# EECS2030 Fall 2022 Advanced Object-Oriented Programming

Lecture Notes

Instructor: Jackie Wang

### **Lecture 1 - Sep. 7**

# **Syllabus & Review on OOP**

## *Object Orientation Classes vs. Objects on Eclipse*

#### **Course Learning Outcomes (CLOs)**

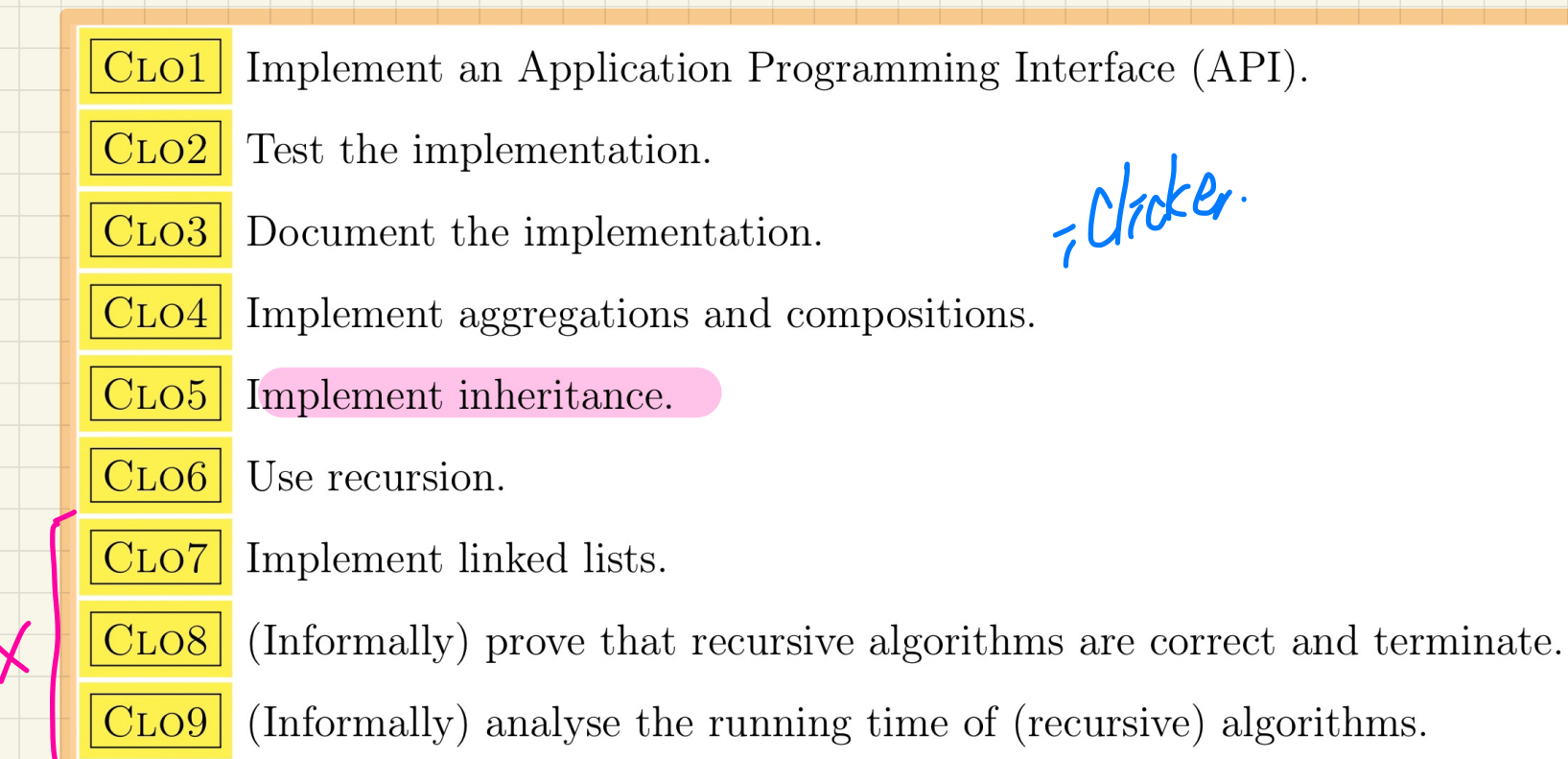

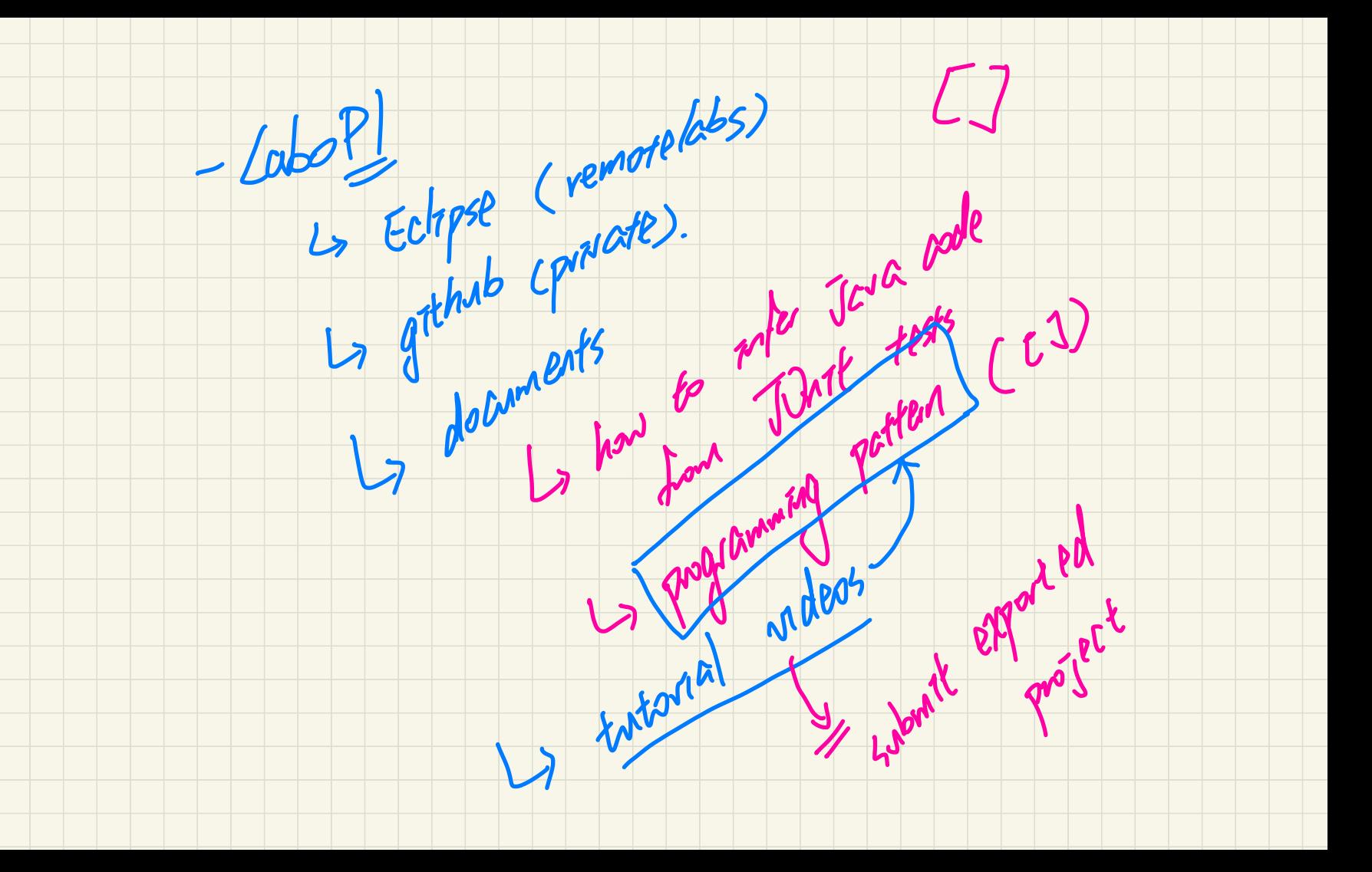

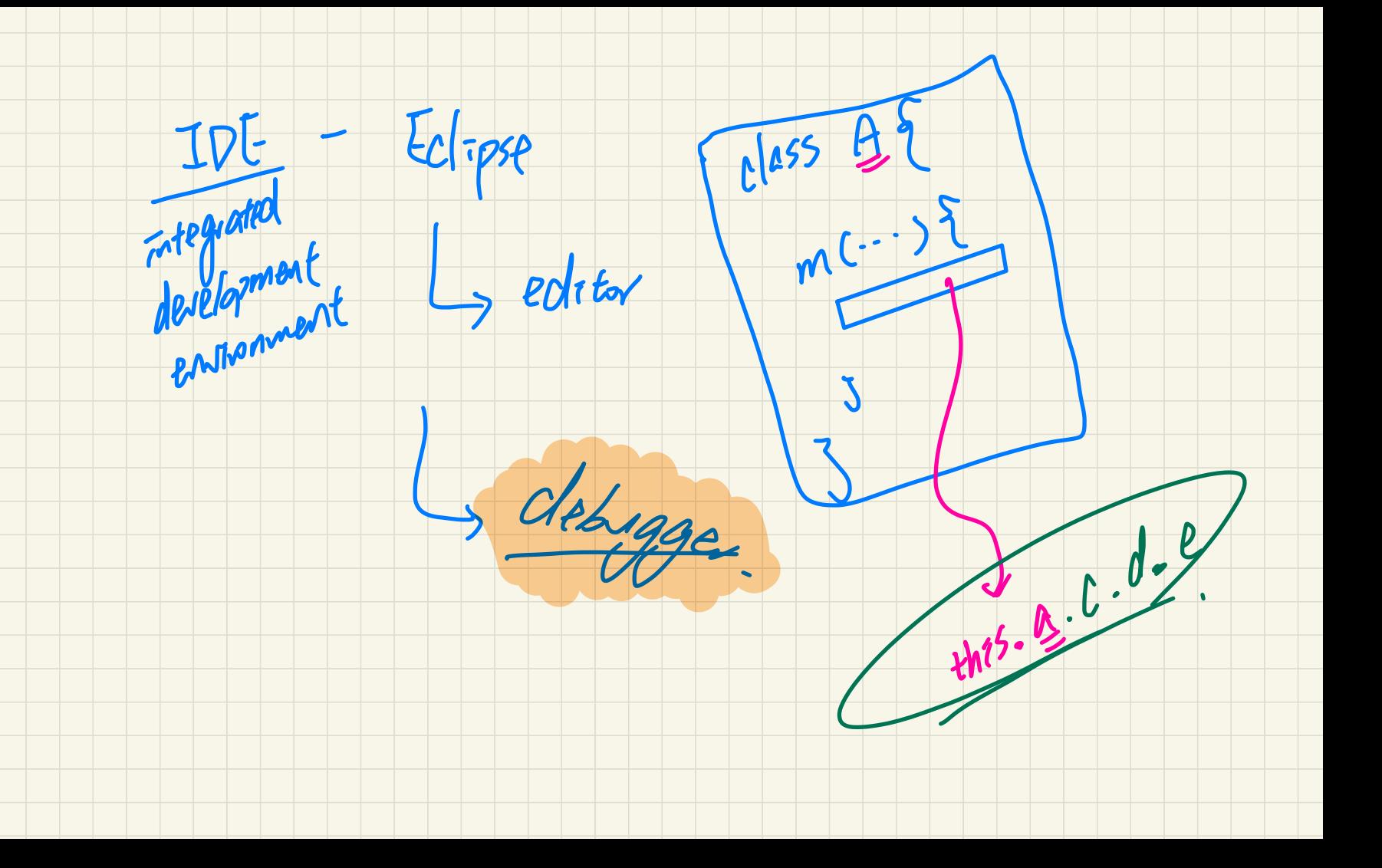

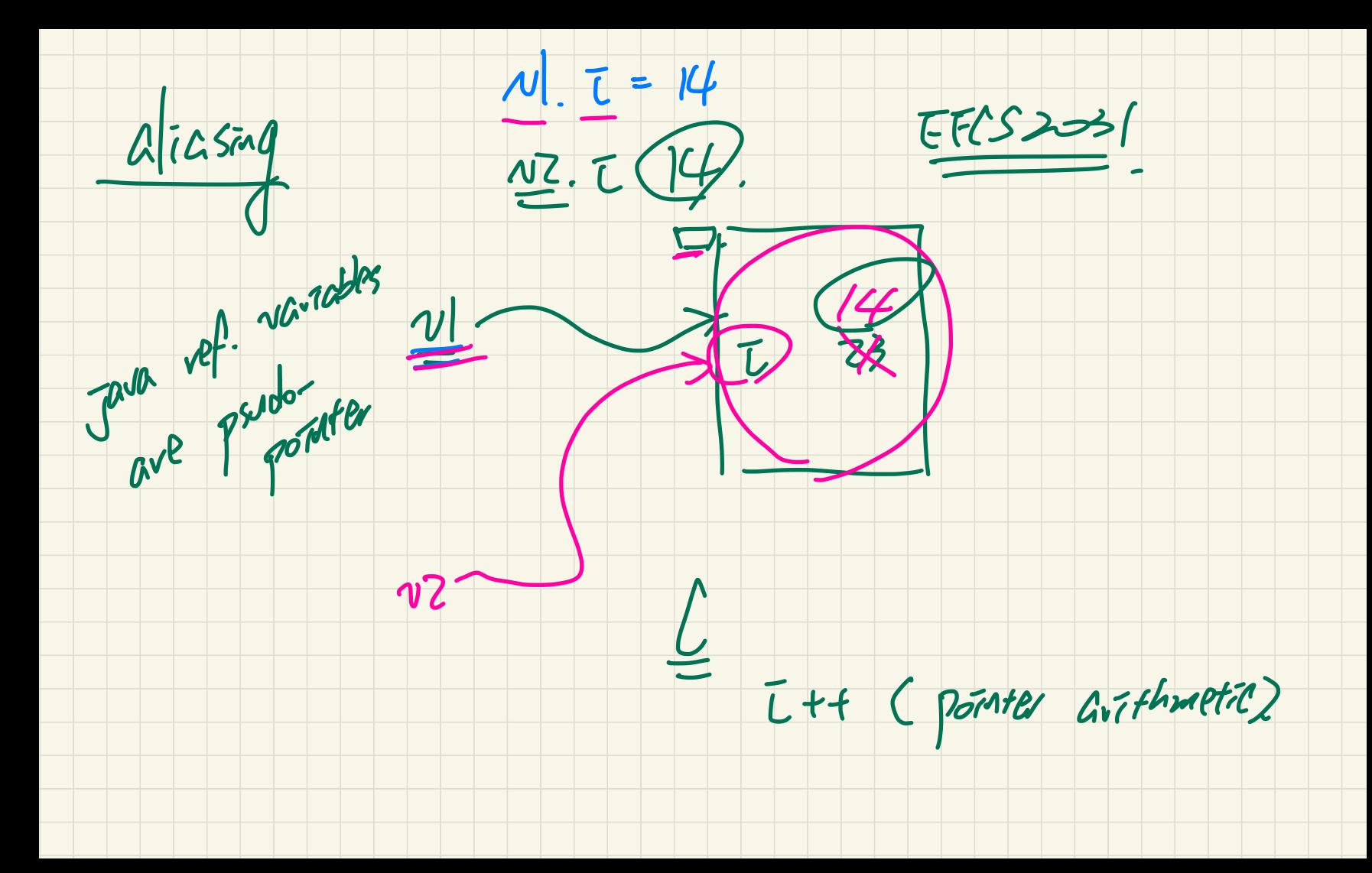

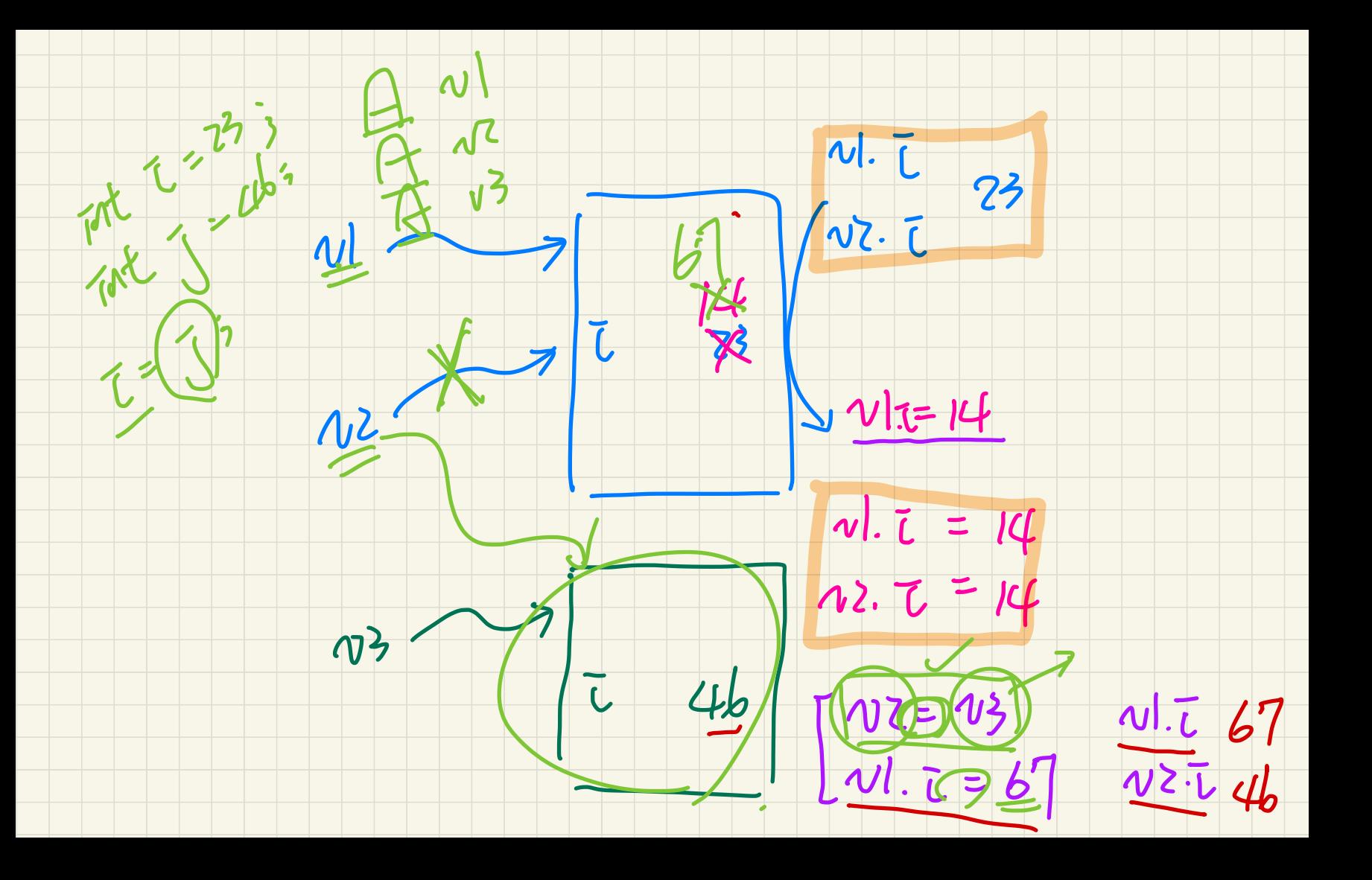

### **Lecture 2 - Sep. 12**

**Review on OOP**

*Object Orientation Classes, Objects, Methods*

- $-$  LabO Part 1 > Latest. #
- + Eclipse: Your Machine vs. RemoteLabs<br>
Tutorial Videos<br>
Recs Account Recs account.
- $\sqrt{ }$  Tutorial Videos
- + PDF guides: →
	- \* Inferring Java Classes from JUnit Tests
	- \* Programming Pattern: Array Attributes

Reading. up to Strole 49

- Scheduled Lab this Week: Optional Q&A
- Office Hours

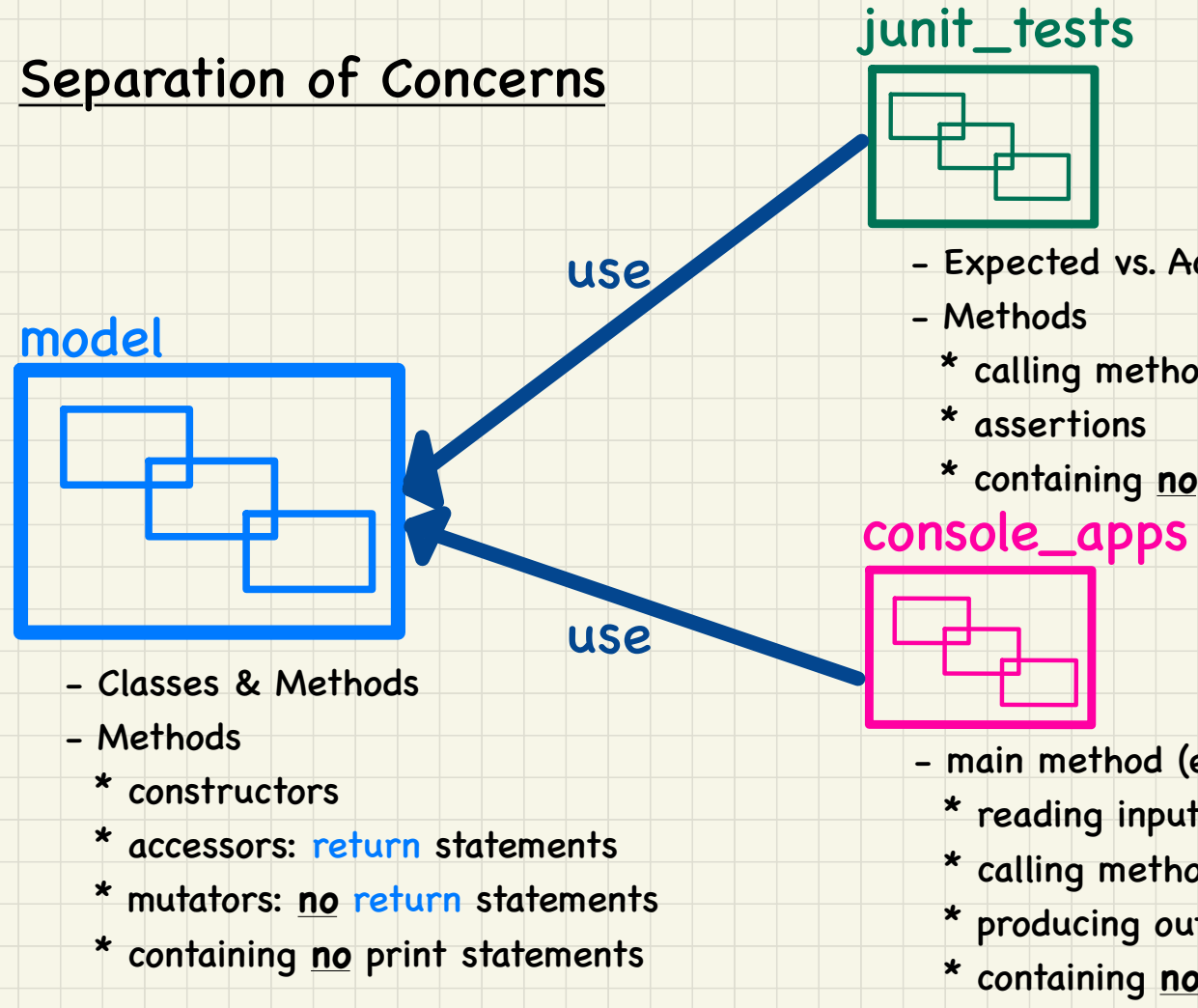

- Expected vs. Actual Values
	- \* calling methods from model
	- \* containing **no** print statements
- 

- main method (entry point of execution)
	- \* reading inputs from keyboard
	- \* calling methods from model
	- \* producing outputs to console (print)
	- \* containing **no** return statements

attributes : should be private

methods : I. helper methods : private

 $2.$  to be called by other classes.

public

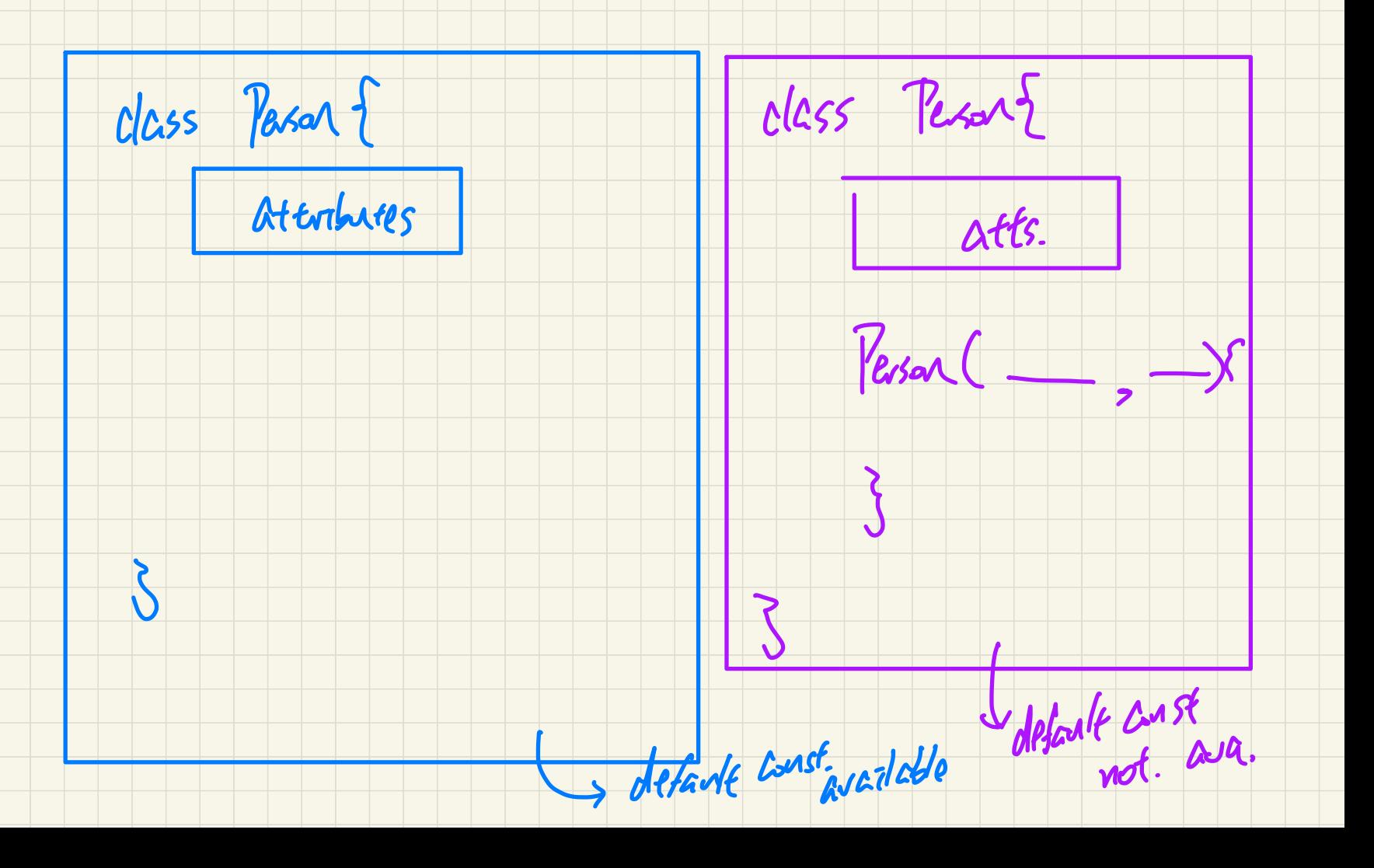

Observe-Model-Execute Process Lantext

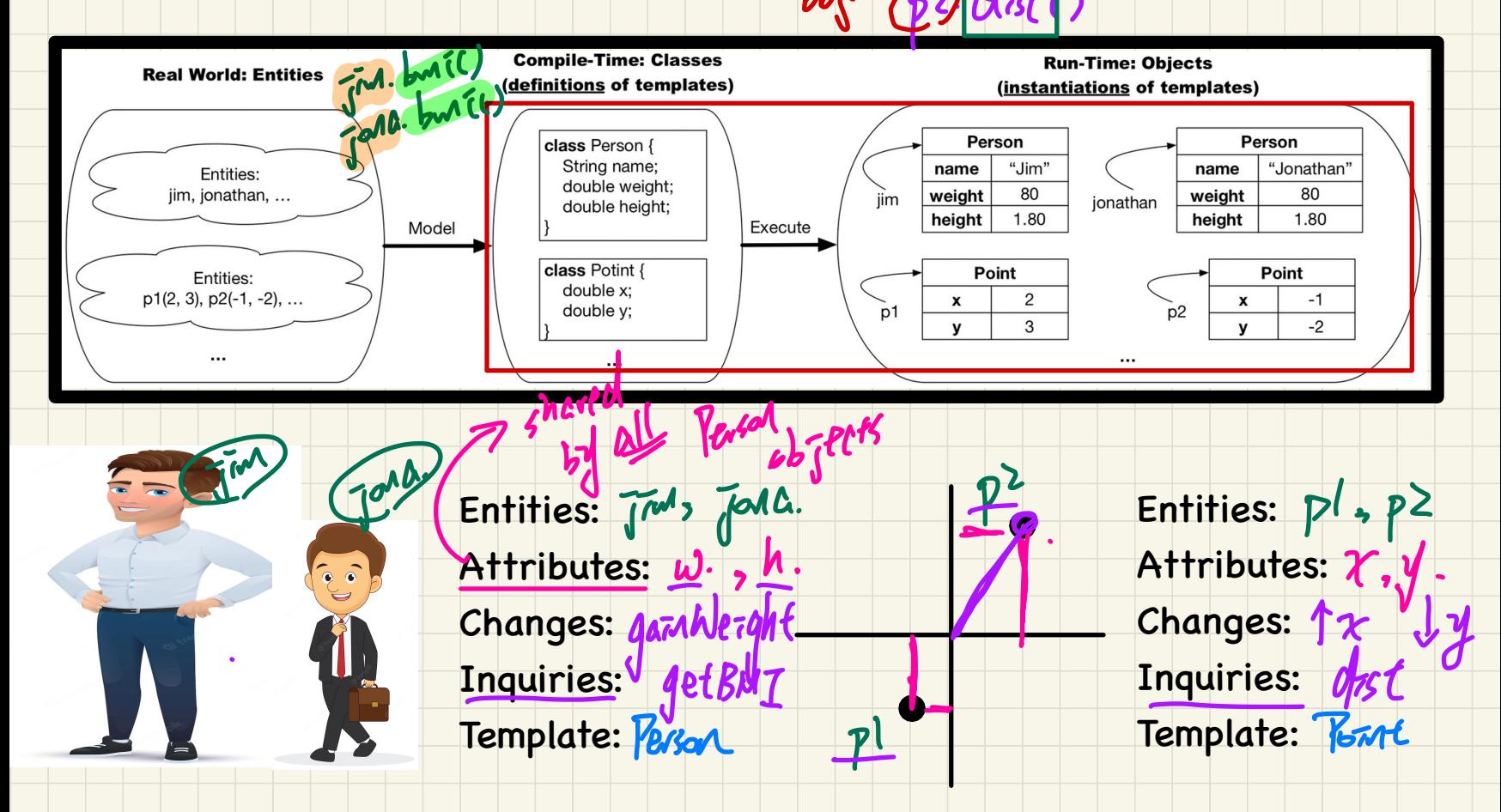

# Modelling: from Entities to Classes  $P_{c}$  (class)  $\pi$   $\frac{y}{z}$  otterbures  $\frac{1}{z}$  dentify Critical Nouns & Verbs

I mally

Points on a two-dimersional plane are identified by their signed distances from the X- and Y-axises. A point may move arbitrarily towards any direction on the plane. Given two points, we are often interested in knowing the distance between them.

acrestor

#### **Example 2**

Example<sup>1</sup>

A person is a being, such as a human, that has certain attributes and behaviour constituting personhood: a person ages and grows on their heights and weights.

Case West

#### **Object Oriented Programming** (**OOP**)

- Templates (compile-time Java classes)
	- + attributes (common around instances)
	- + methods
		- \* constructors
		- \* accessors/getters
		- \* mutators/setters
	- + Eclipse: Refactoring
- Instances/Entities (runtime objects)
	- + instance-specific attribute values
	- + calling constructor to create objects
	- + using the "dot notation", with the right contexts, to:
		- \* get attribute values
		- \* call accessors or mutators

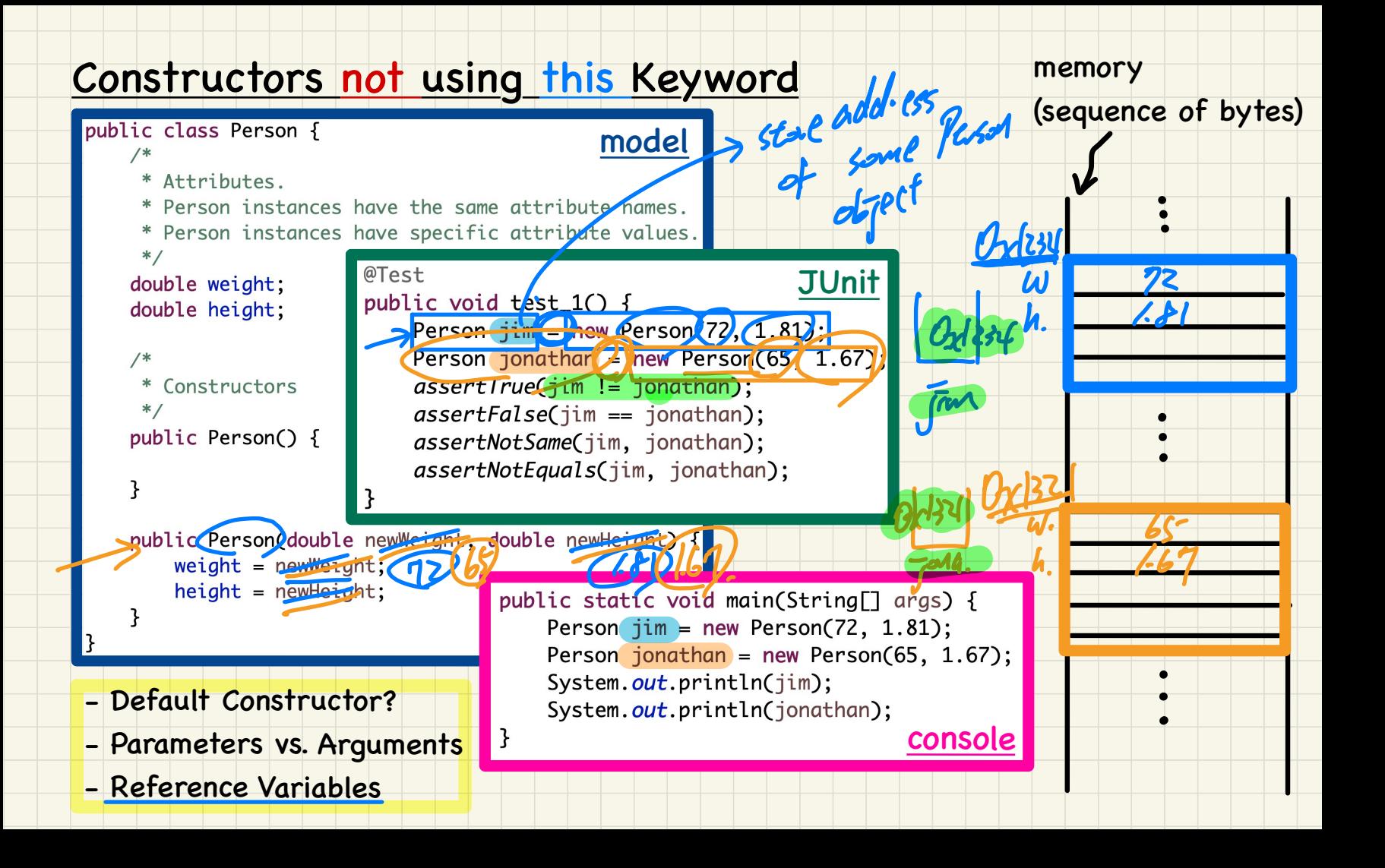

### **Lecture 3 - Sep. 14**

**Review on OOP**

*Object Orientation Tracing OO Programs, Aliasing, Arrays*

#### - Lab0 Part 1 Due Soon ✓

### - Lab0 Part 2 Released on Tuesday

# - Lab1 to be released on Friday

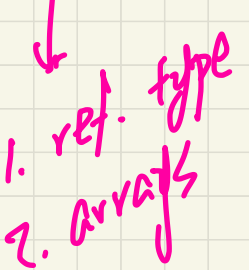

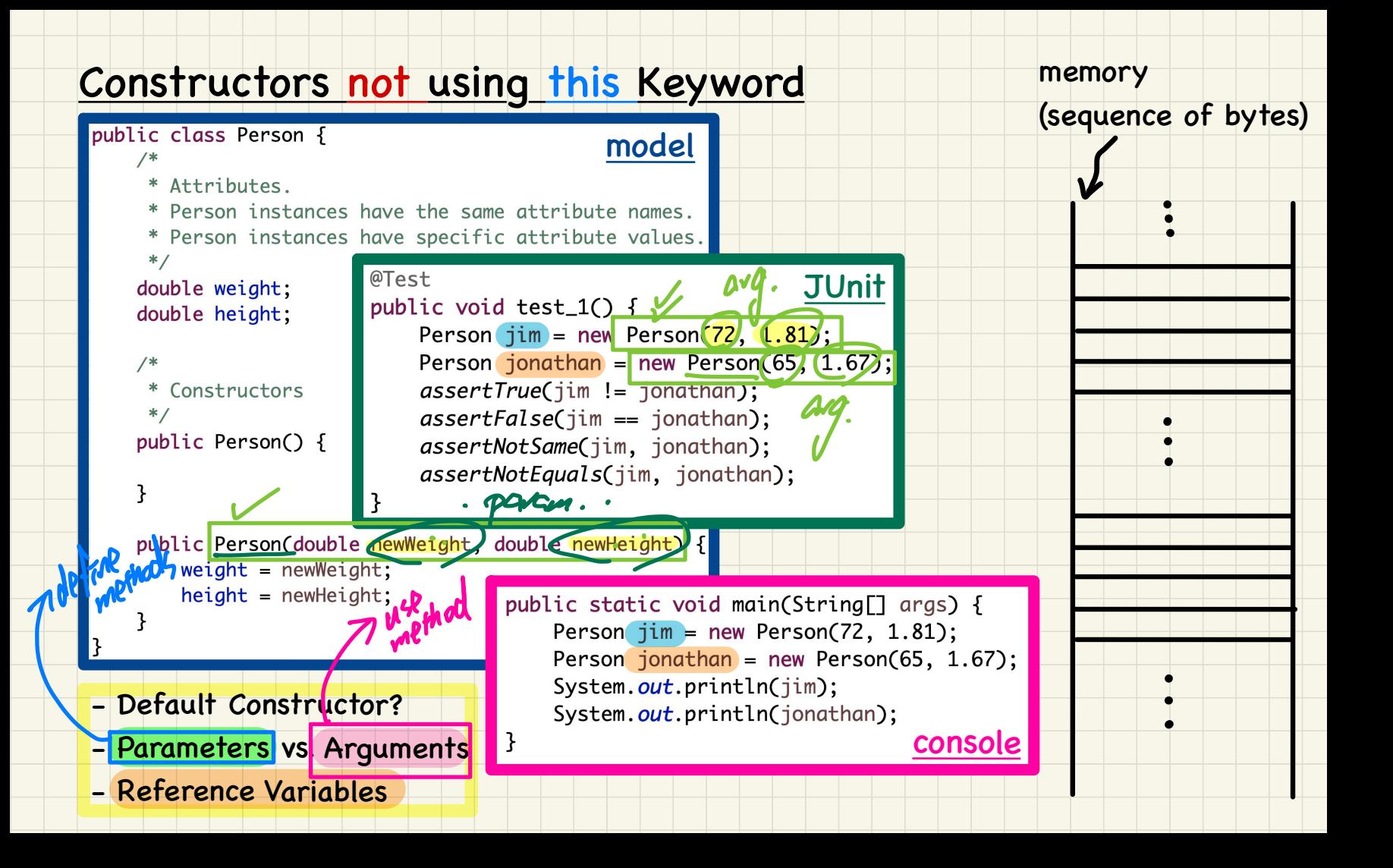

#### Parameters vs. Arguments

**class** Point { Point(**double** x, **double** y) {…} Ex<sup>2</sup> dou D

**double** getDistanceFrom(Point other) {...}

**void** move(**char** direction, **double** units) {…}

}

Method Usages

} **class** PointTester { **static void** main(String[] args) { Point  $p1 = new$  Point  $(279 - 3.6)$ ; Point  $p2 = new Point(-4.8, 5.9)$ ; **double** dist1 = p1 getDistanceFrom(p2) **static void** main(String[] args) {  $2.9$ <br>Point p1 = **new** Point(2.5, -3.6);<br>Point p2 = **new** Point(-4.8, 5.9);<br>**double** dist1 = p1 getDistanceFrom(p2);<br>**double** dist2 = p2 getDistanceFrom(p1); p1.move('R', 7.6);  $\begin{array}{\begin{array}{\begin{array}{\small \end{array}}}} \\ \end{array}$ 

Template Definition

# Q: Can parameters be used as arguments?

DEVAW

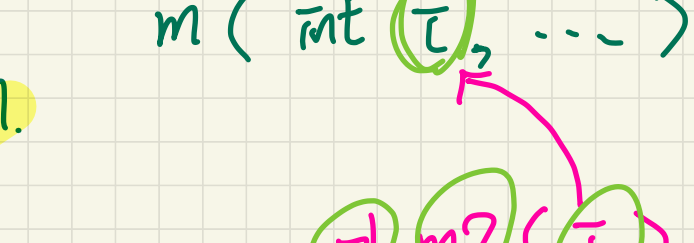

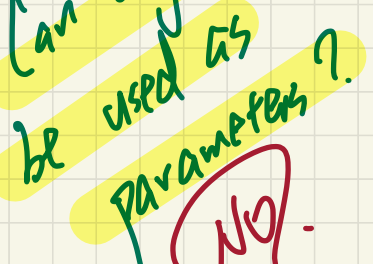

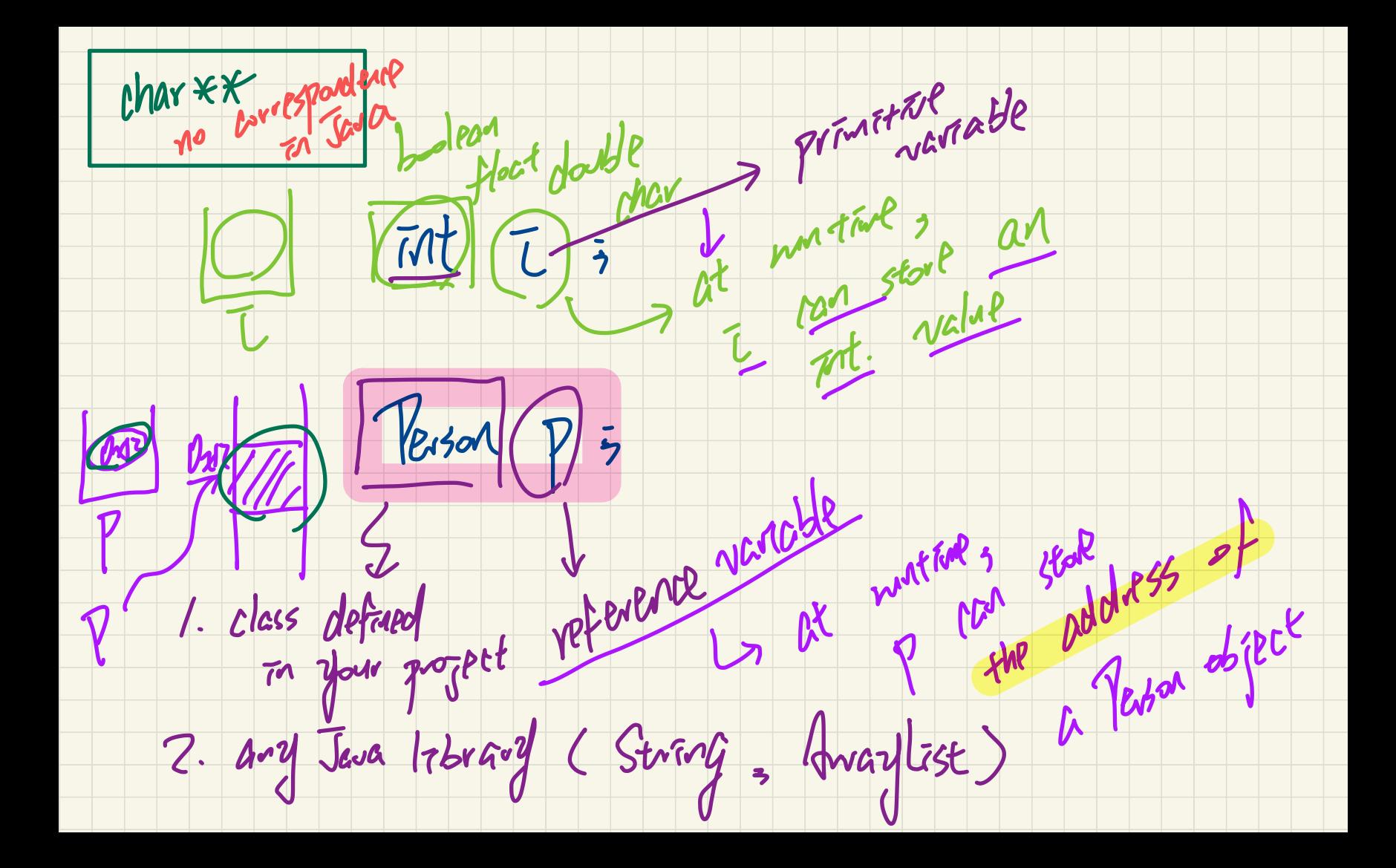

#### Constructors not using this Keyword

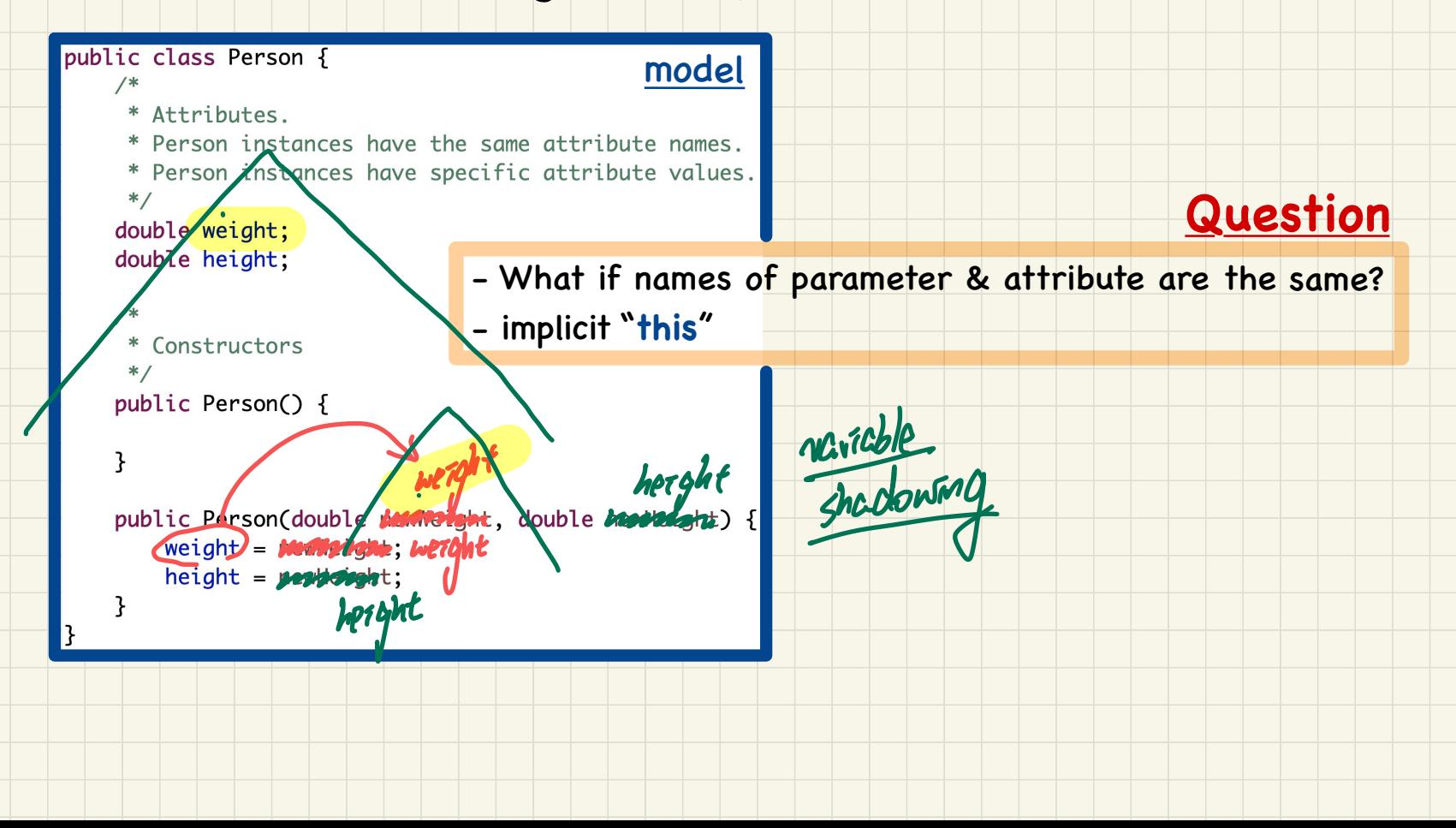

### Tracing OO Code: Visualizing Objects Slides 24 - 28

 $\overline{1}$ 

#### To visualize an object:

- Draw a rectangle box to represent contents of that object:
	- Title indicates the *name of class* from which the object is instantiated.
	- Left column enumerates *names of attributes* of the instantiated class.
	- Right column | fills in *values* of the corresponding attributes.
- Draw  $\vert$  arrow(s)  $\vert$  for *variable(s)* that store the object's *address*.

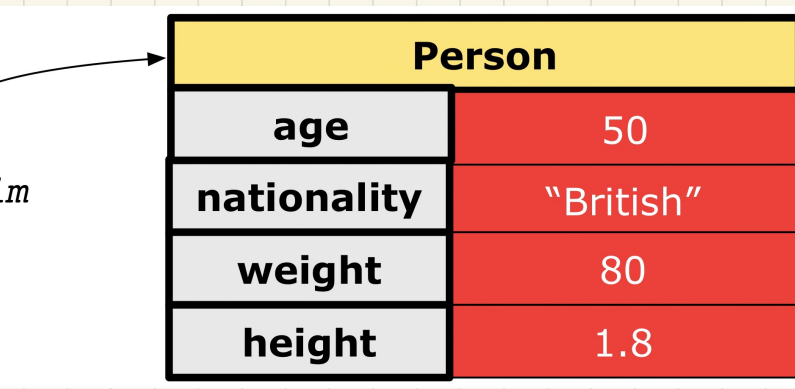

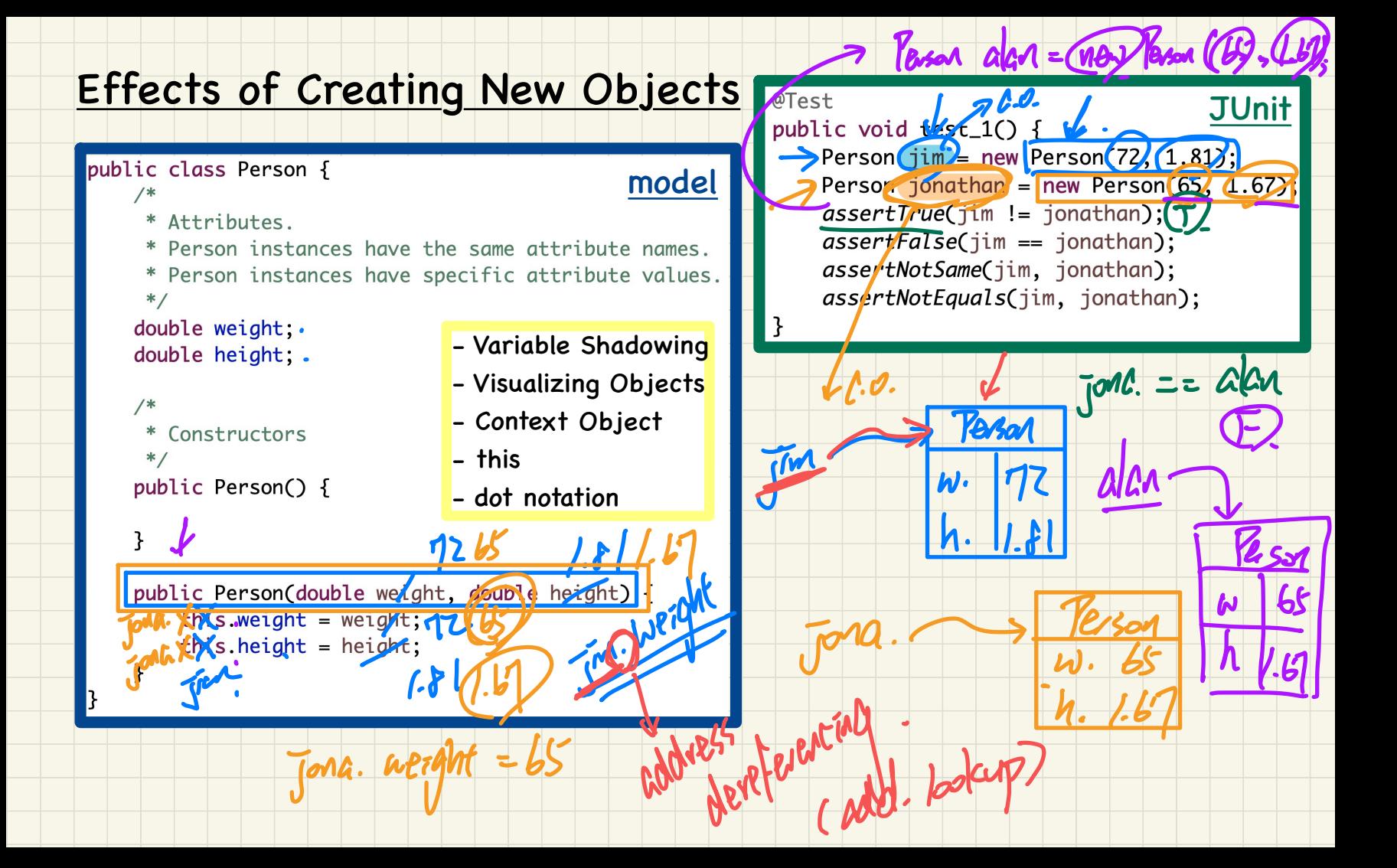

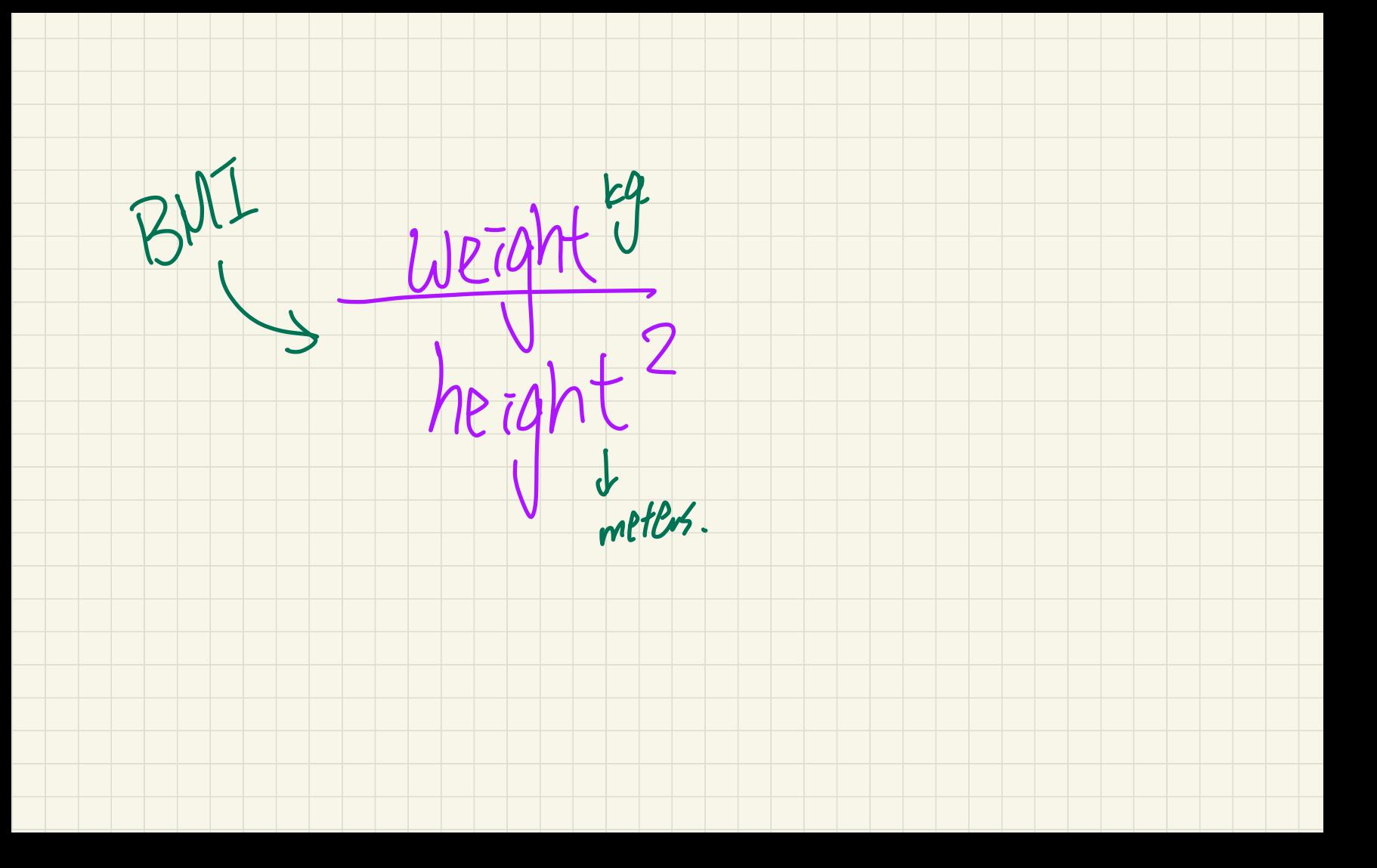

#### Accessors/Getters

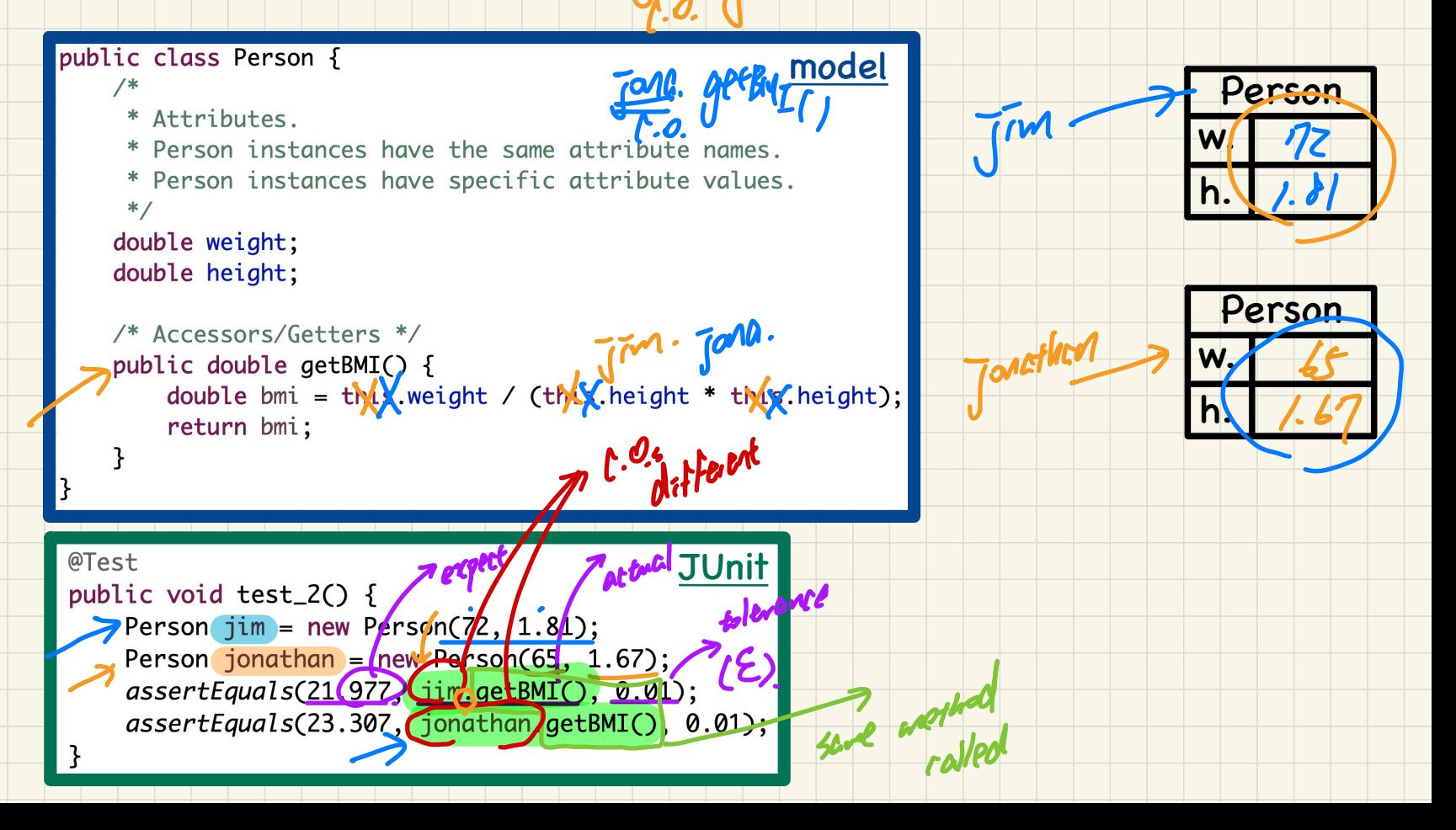

 $T_{1}$  apt BUT ();

#### Copying Primitive vs. Reference Values

#### Slide 50

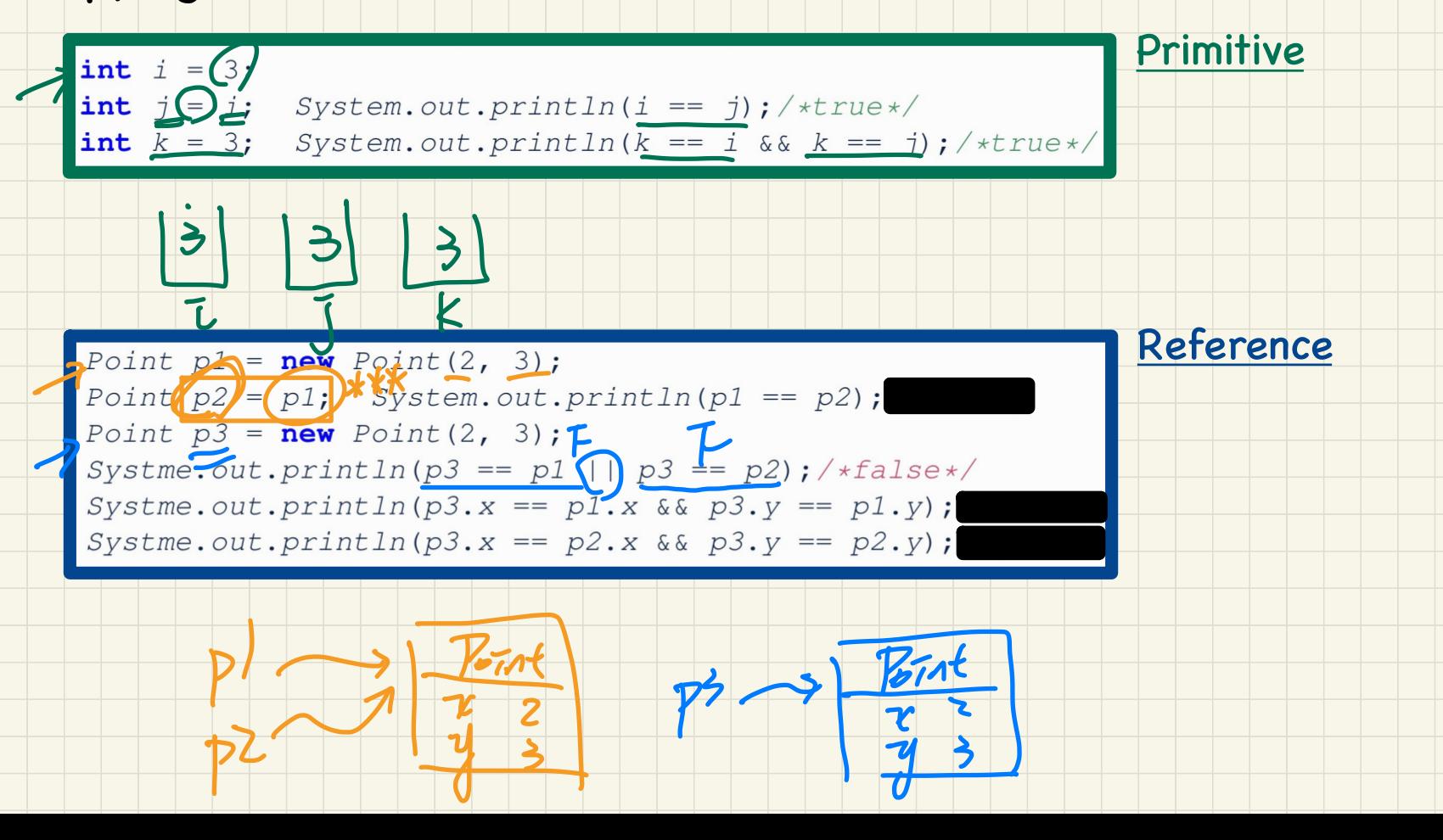

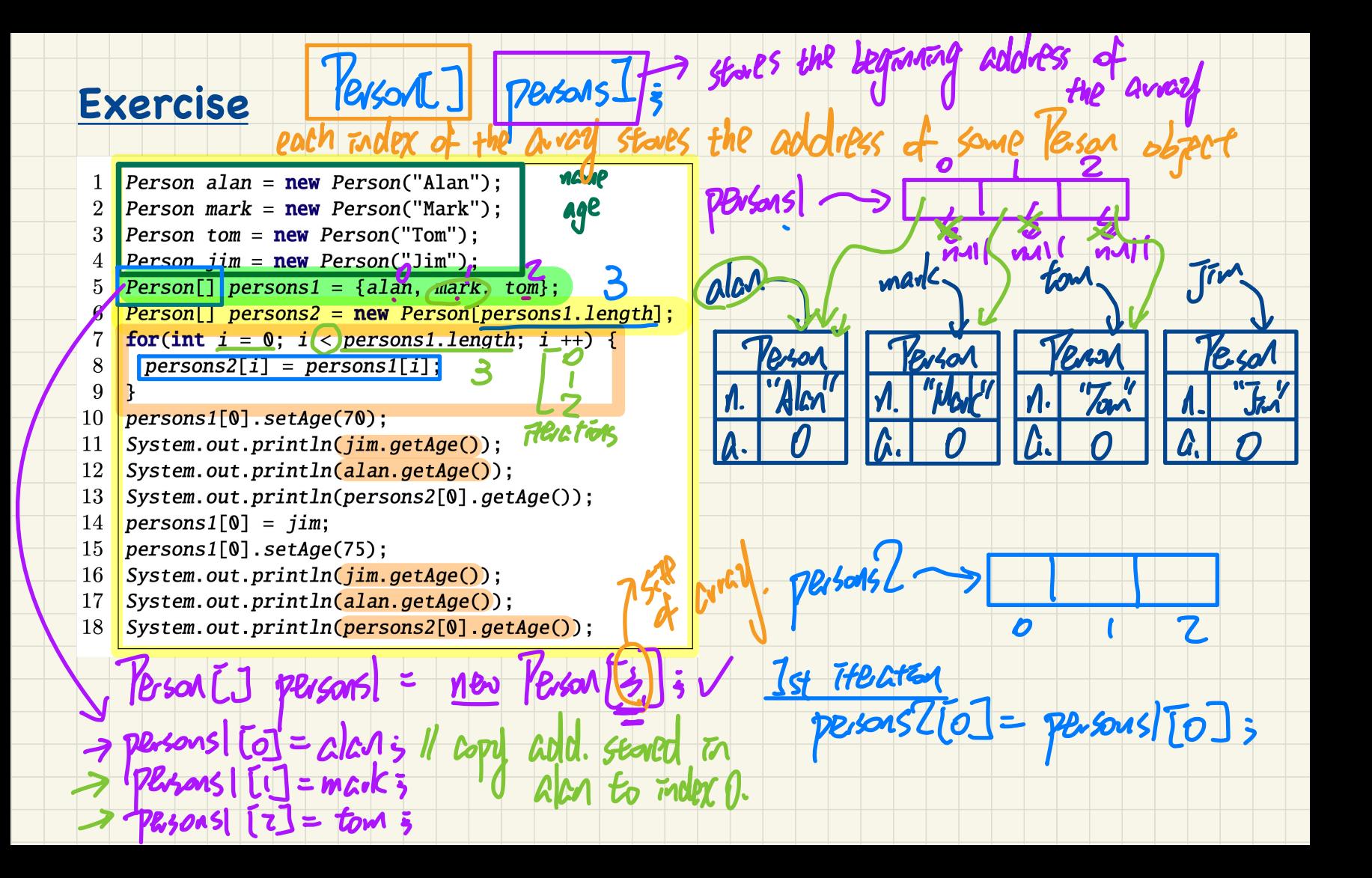

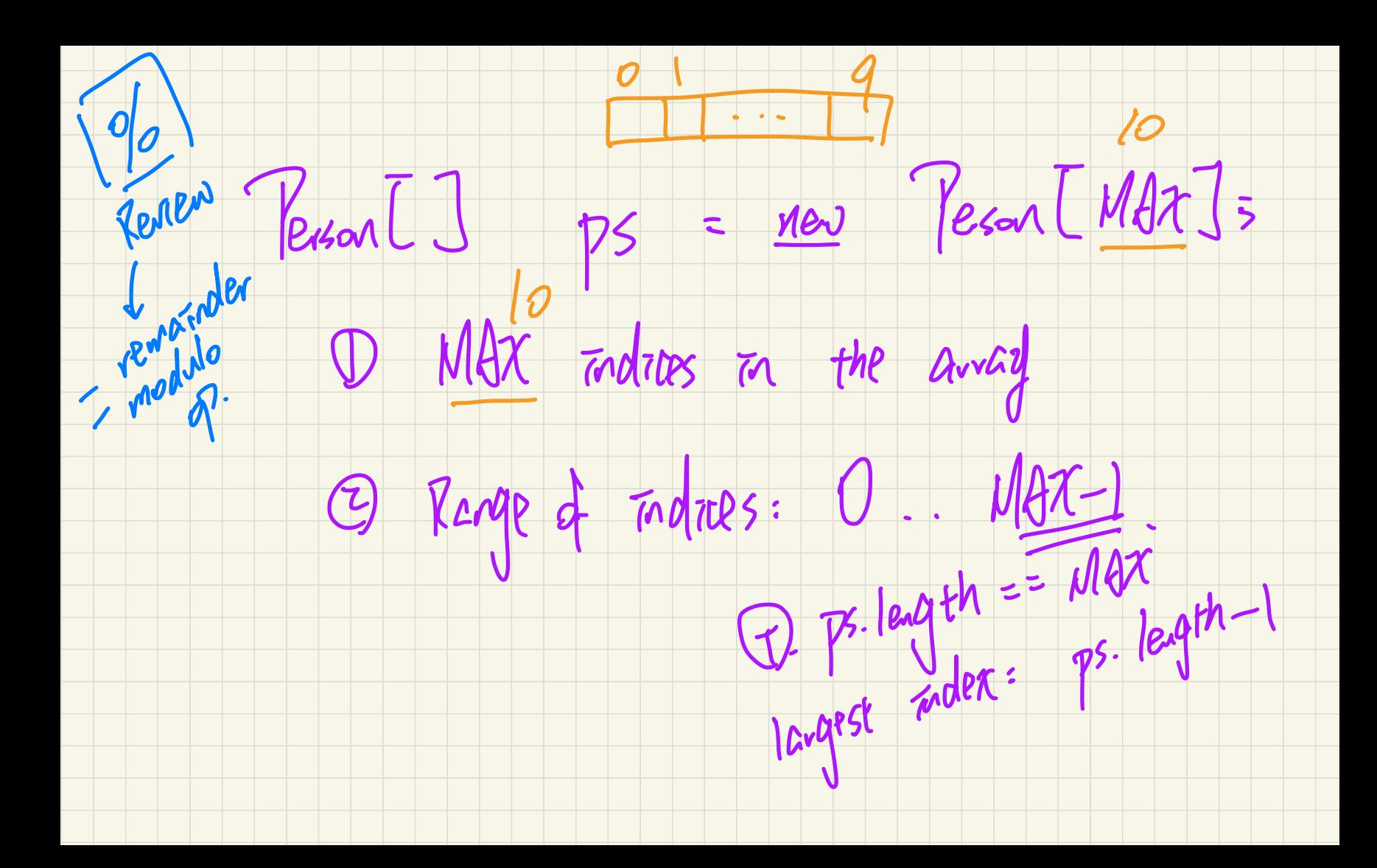

### **Lecture 4 - Sep. 19**

**Review on OOP**

*Tracing OO Programs, Aliasing, Arrays Attributes/Parameters/Return Types Anonymous Objects*

# **Announcements** - Lab1 released (scheduled lab sessions & office hours) - Lab0 Part 2 Due on Friday 1. decolfine<br>2. prog. reg. Announcements<br>
Cab1 released (scheduled la<br>
Cab0 Part 2 Due on Friday<br>
WrittenTest1)

- WrittenTest1

(**make sure** you try logging into **eClass** in WSC)

- ProgTest1

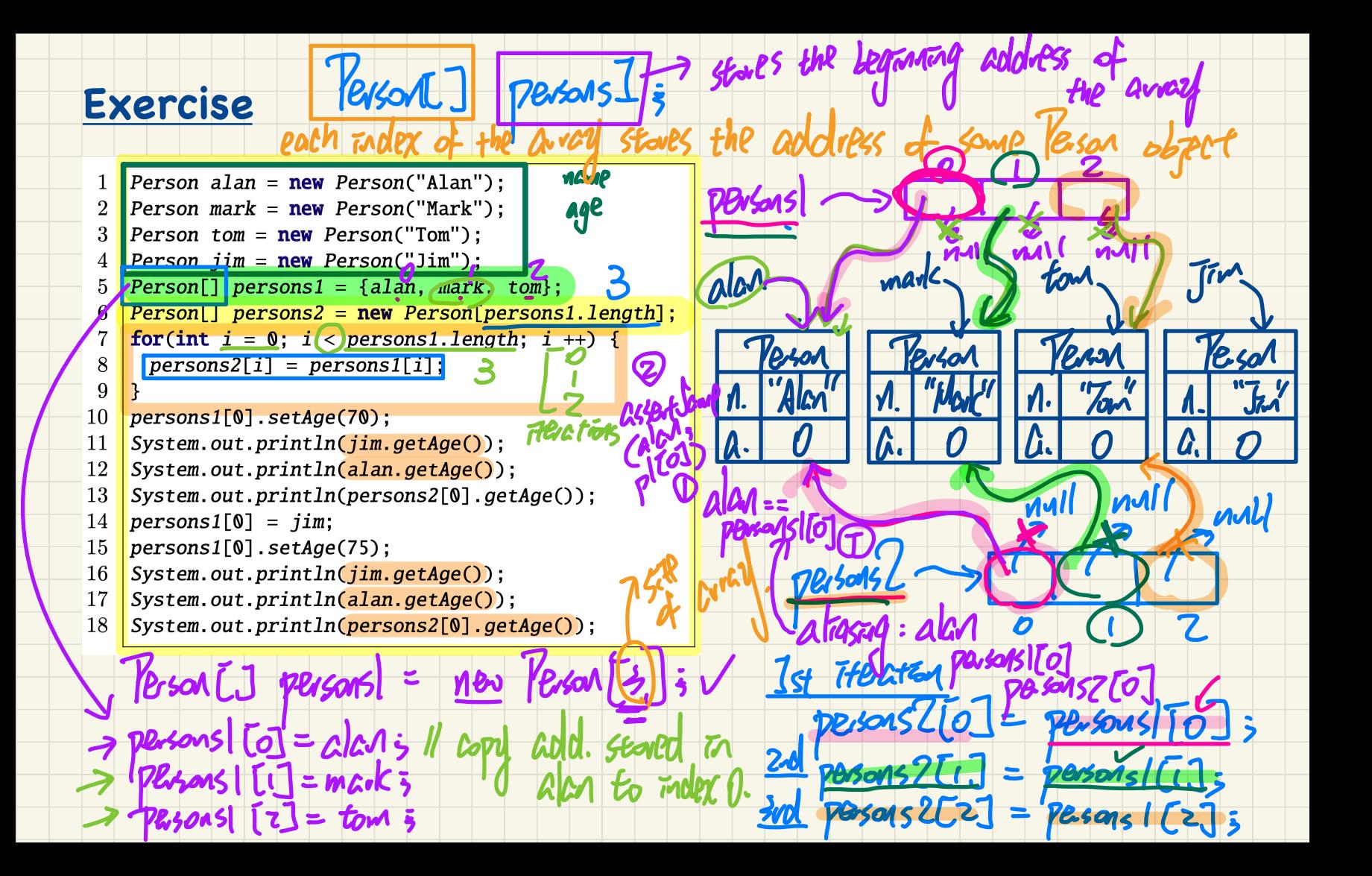

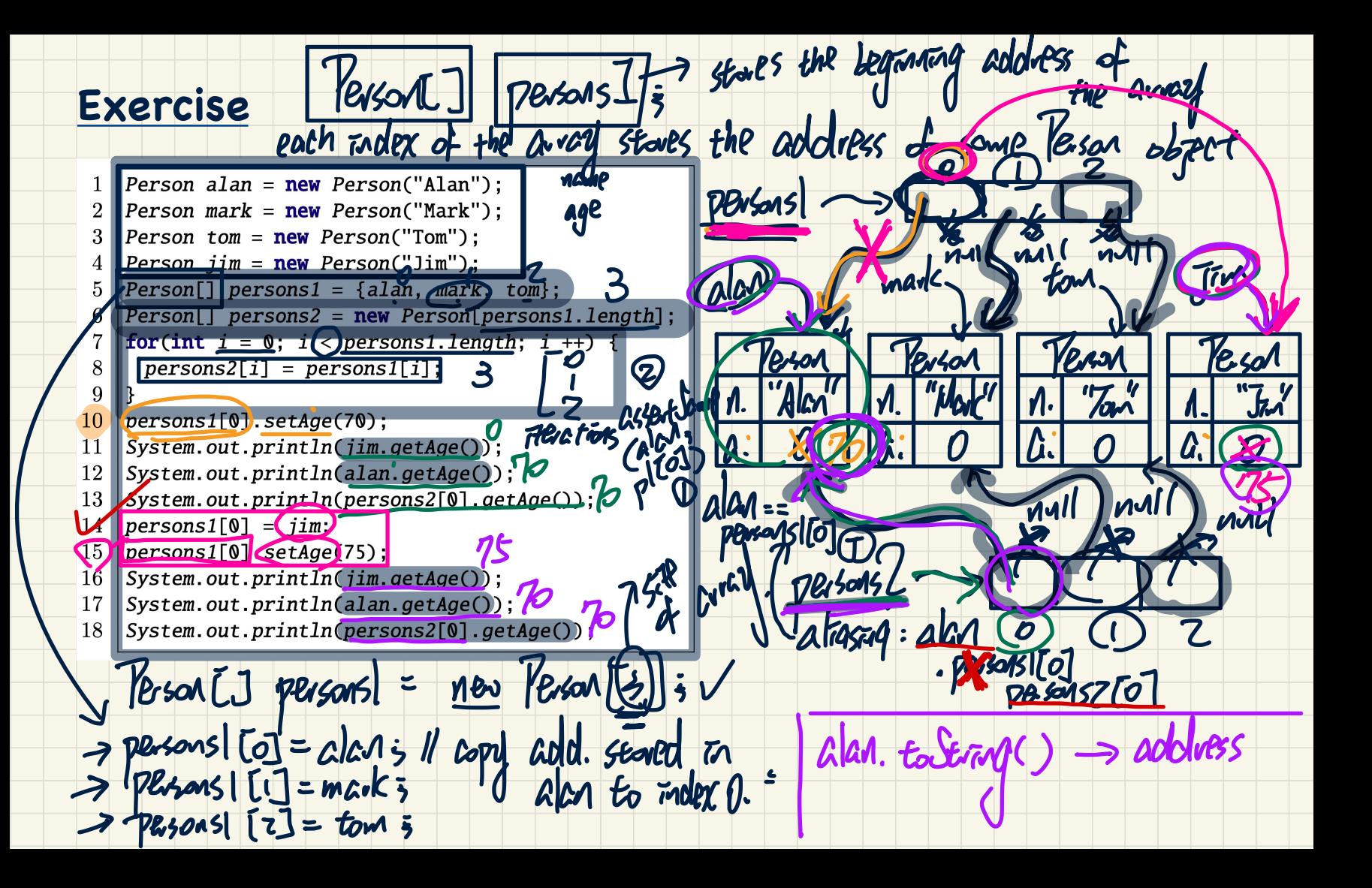

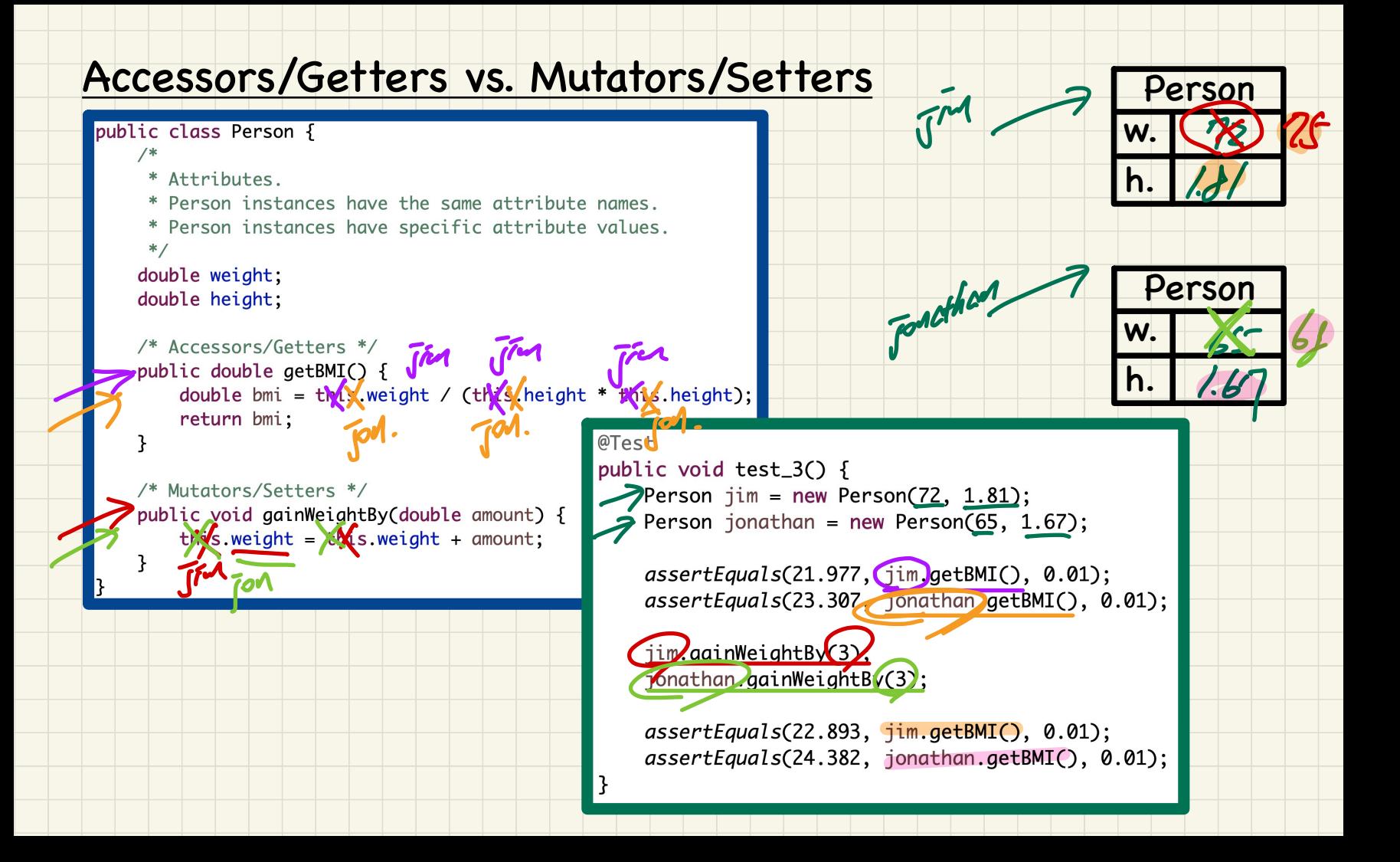

#### **Object Oriented Programming** (**OOP**)

- Templates (compile-time Java classes)
	- + attributes (common around instances)
	- + methods
		- \* constructors
		- \* accessors/getters
		- \* mutators/setters
	- + Eclipse: Refactoring
- Instances/Entities (runtime objects) ect Oriented Program<br>
emplates (compile-tim<br>
attributes (common d<br>
methods<br>
\* constructors<br>
\* accessors/getters<br>
\* mutators/setters<br>
Eclipse: Refactoring<br>
mstances/Entities (rur<br>
instance-specific attr<br>
calling constructor
	- + instance-specific attribute values
	- + calling constructor to create objects
	- + using the "dot notation", with the right contexts, to:
		- \* get attribute values
		- \* call accessors or mutators
### Use of Accessors vs. Mutators

class Person { void setWeight(double weight) { ... } **double** getBMI()  $\{ \dots \}$ 

• Calls to *mutator methods* cannot be used as values. Void Valg., System.out.println(jim.setWeight(78.5)); Qe.g., double w Jim.setWeight (78.5); von/ X  $\overline{\mathcal{B}}$ P.g., jim. setWeight (78.5);  $\nu$ 

• Calls to *accessor methods* should be used as values. Ve.g., jim. getBMI (); Gve.g., System.out.println(jim.getBMI());

 $\bigcirc$  e.g., double w =  $\lim .$  getBMI();

Slide 48

the Cognanant val

### **Method Parameters**

- Principle 1: A *constructor* needs an *input parameter* for every attribute that you wish to initialize.
	- e.g., Person (double w, double h) VS. Person (String fName, String 1Name)
- Principle 2: A *mutator* method needs an *input parameter* for every attribute that you wish to modify.
	- e.g., In Point, void moveToXAxis () VS. void moveUpBy (double unit)
	- **Principle 3:** An *accessor method* needs *input parameters* if the attributes alone are not sufficient for the intended  $p!$ . Gef $\overline{V}$  $p$ . get $\nabla F O(\epsilon)$ ; computation to complete.
		- e.g., In Point, double getDistFromOrigin() vs. double getDistFrom(Point other)

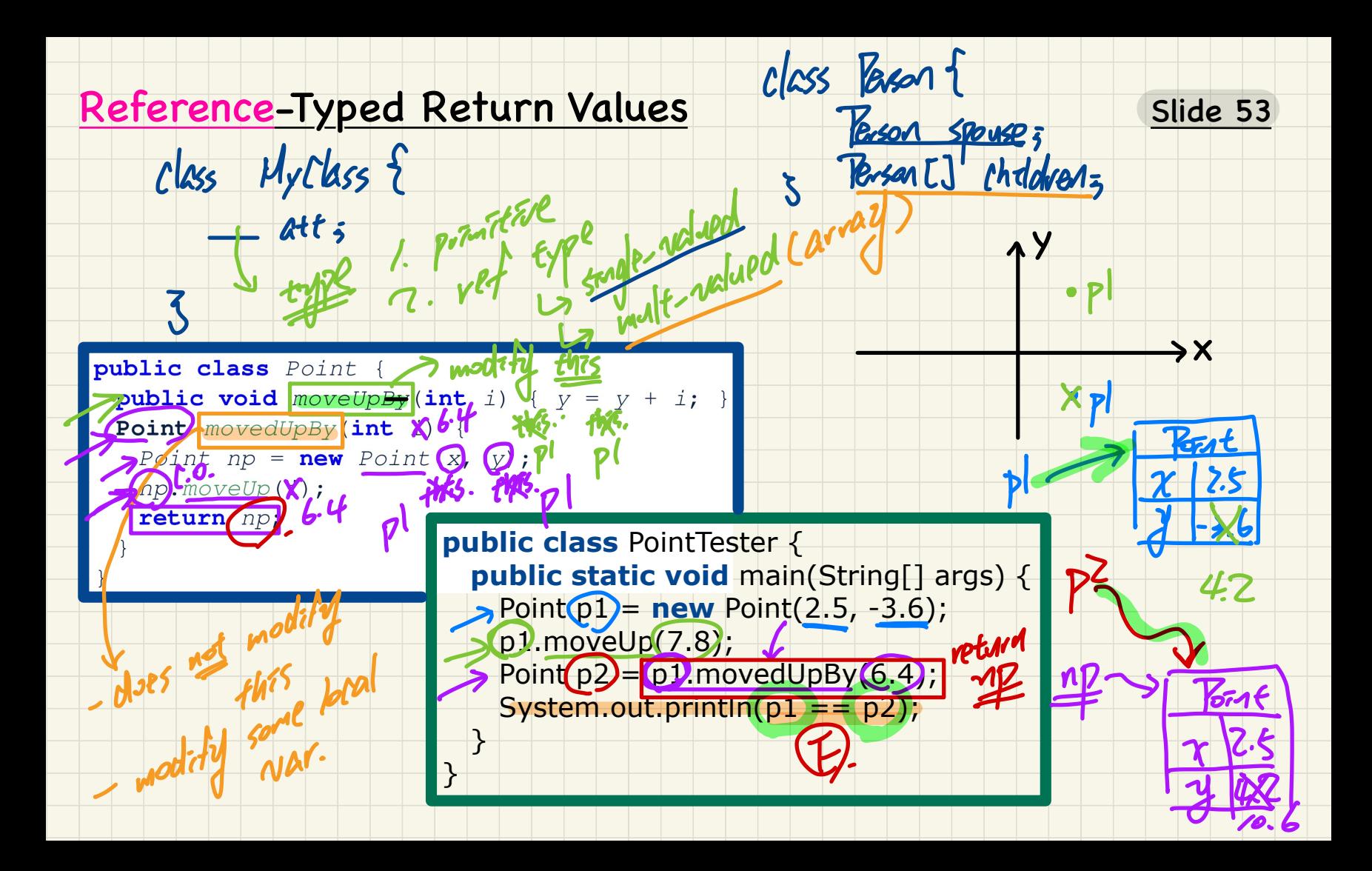

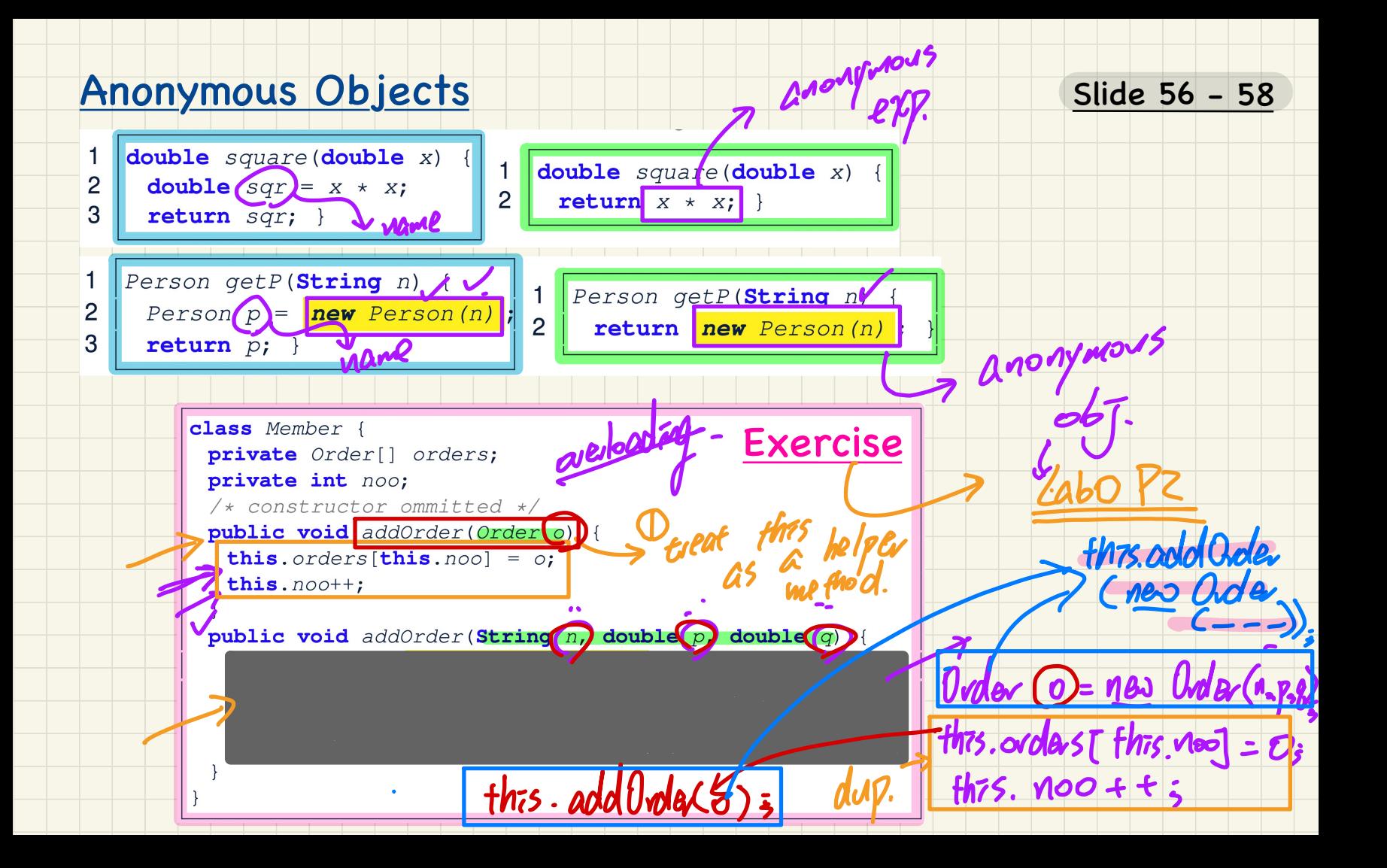

# **Lecture 5 - Sep. 21**

**Review on OOP**

*More Advanced Use of this Static Variables*

## **Announcements**

- Lab1 released (scheduled lab sessions & office hours)
- Lab0 Part 2 Due on Friday
- WrittenTest 1 ~> <u>WSC</u>.
- **make sure** you try logging into **eClass** in WSC ✓ <mark>ike su</mark><br>guide<br>ammir sions & office hou<br>
<u>Ceclass in WSC</u><br>
Seclass in WSC<br>
Ceclass in WSC<br>
Ceclass in WSC<br>
Ceclass in WSC uled lab sessions &<br>Friday<br>Fiday<br>Practice questions<br>60 to 65 min)<br>S Lab1<br>Frests will be small
	- A **guide** and some **practice questions** released soon
- Programming Test 1 (60 to 65 min) Announcements<br>
- Lab1 released (schedul<br>
- Lab0 Part 2 Due on Fri<br>
- WrittenTest1<br>
- <u>make sure</u> you try<br>
- A guide and some p<br>
- Programming Test 1 (60<br>
- <u>Identical format</u> as<br>
- <u>Number of starter</u> t<br>
- Guide, Practice
	- Identical format as Lab1
	- Number of starter tests will be smaller
	- Guide, Practice Test, Mockup Test to be announced

Example: Reference to this eka

TM. Spouse. Spouse. Spouse. Spouse. name

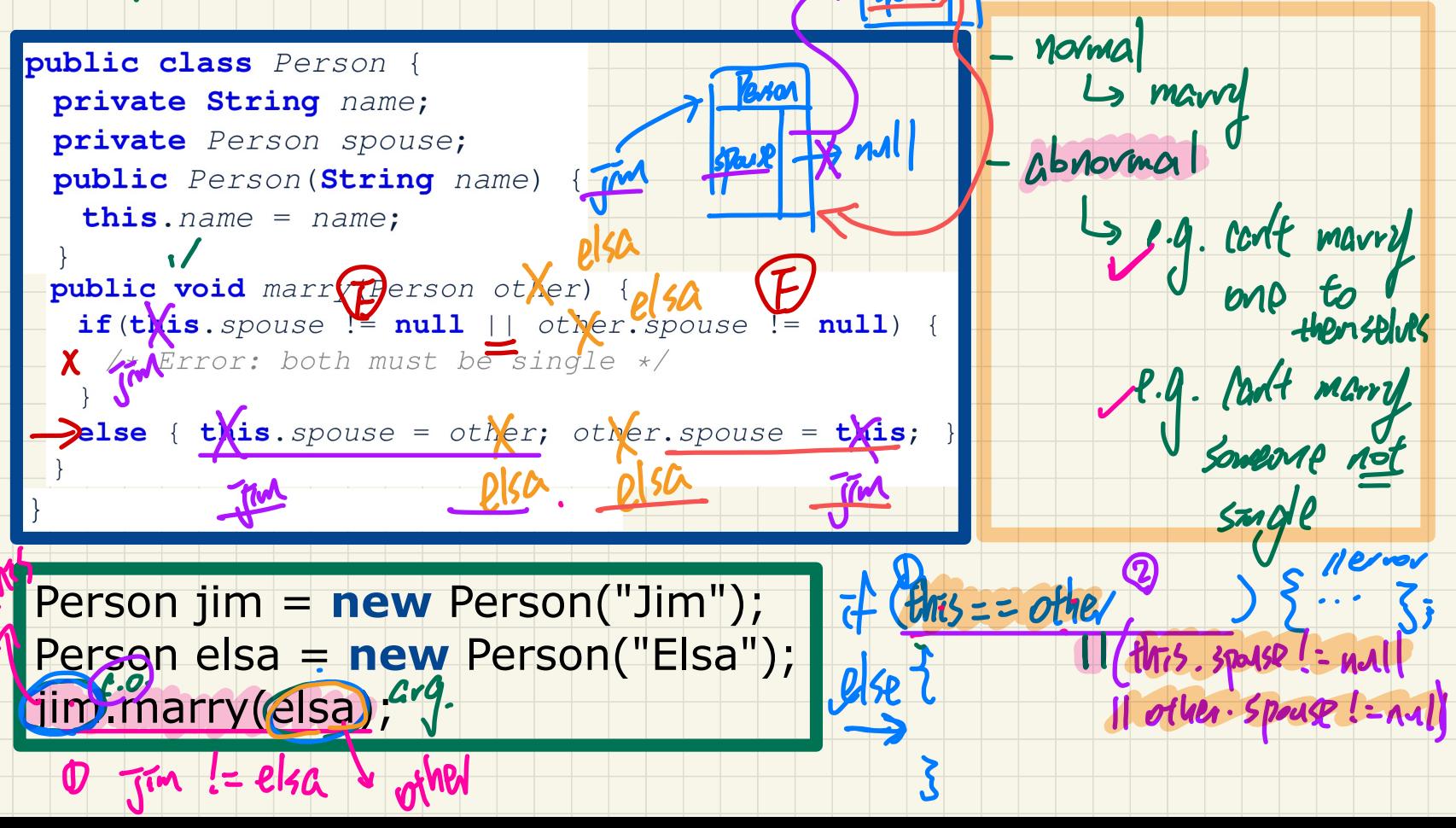

 $\delta$  null

Slide 59 - 60

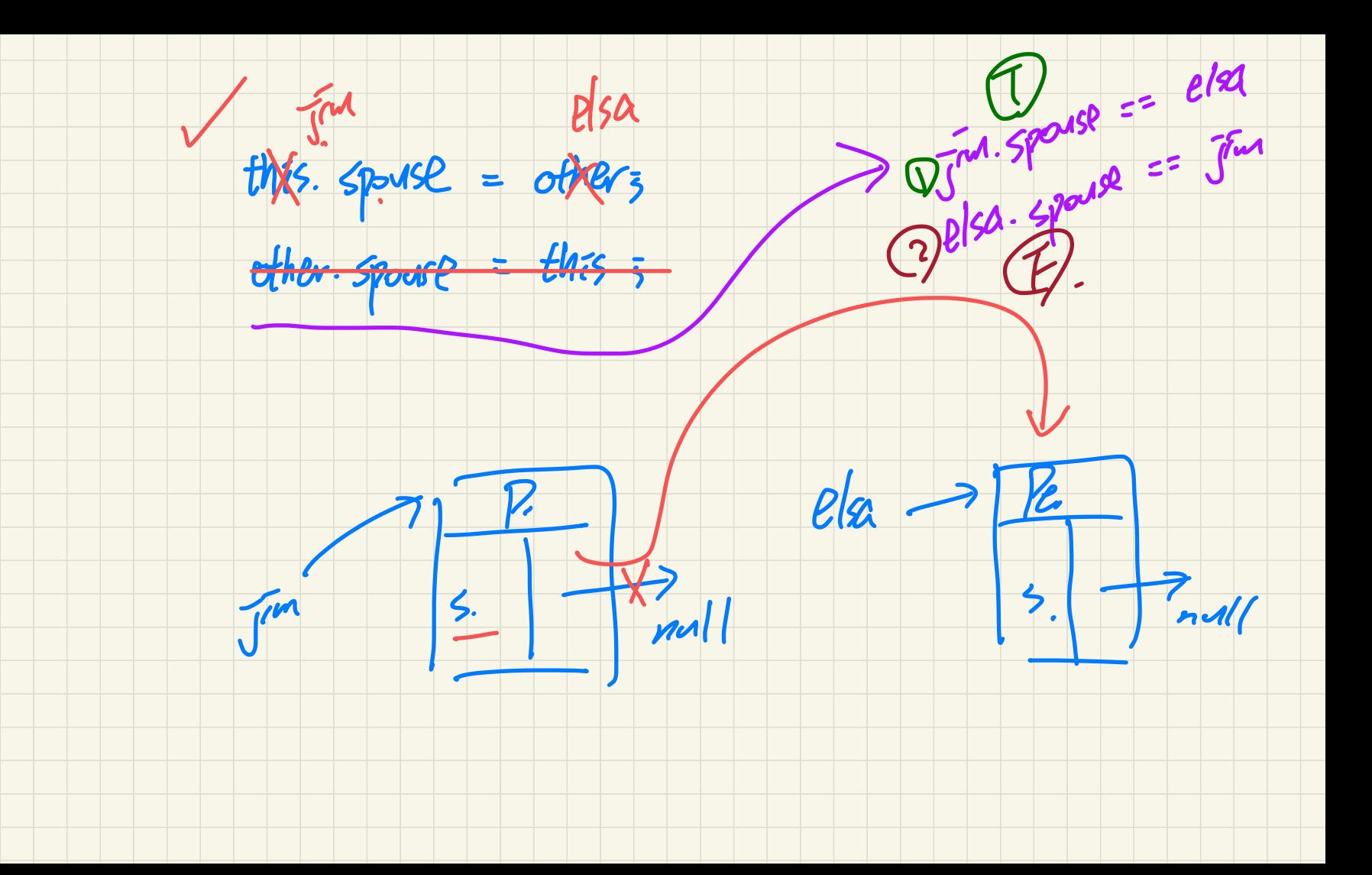

#### **Managing Account IDs: Manual**

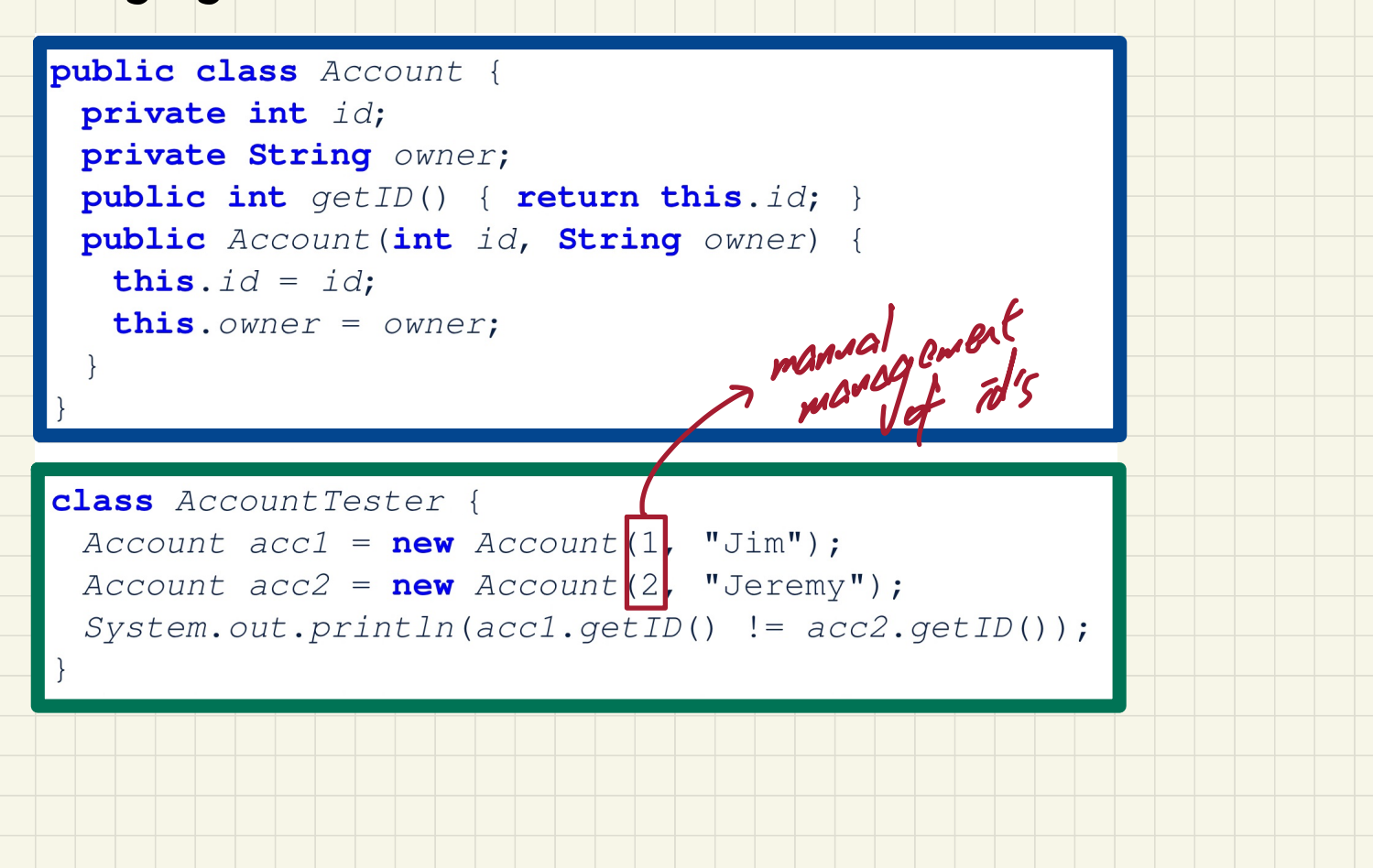

Slide 75

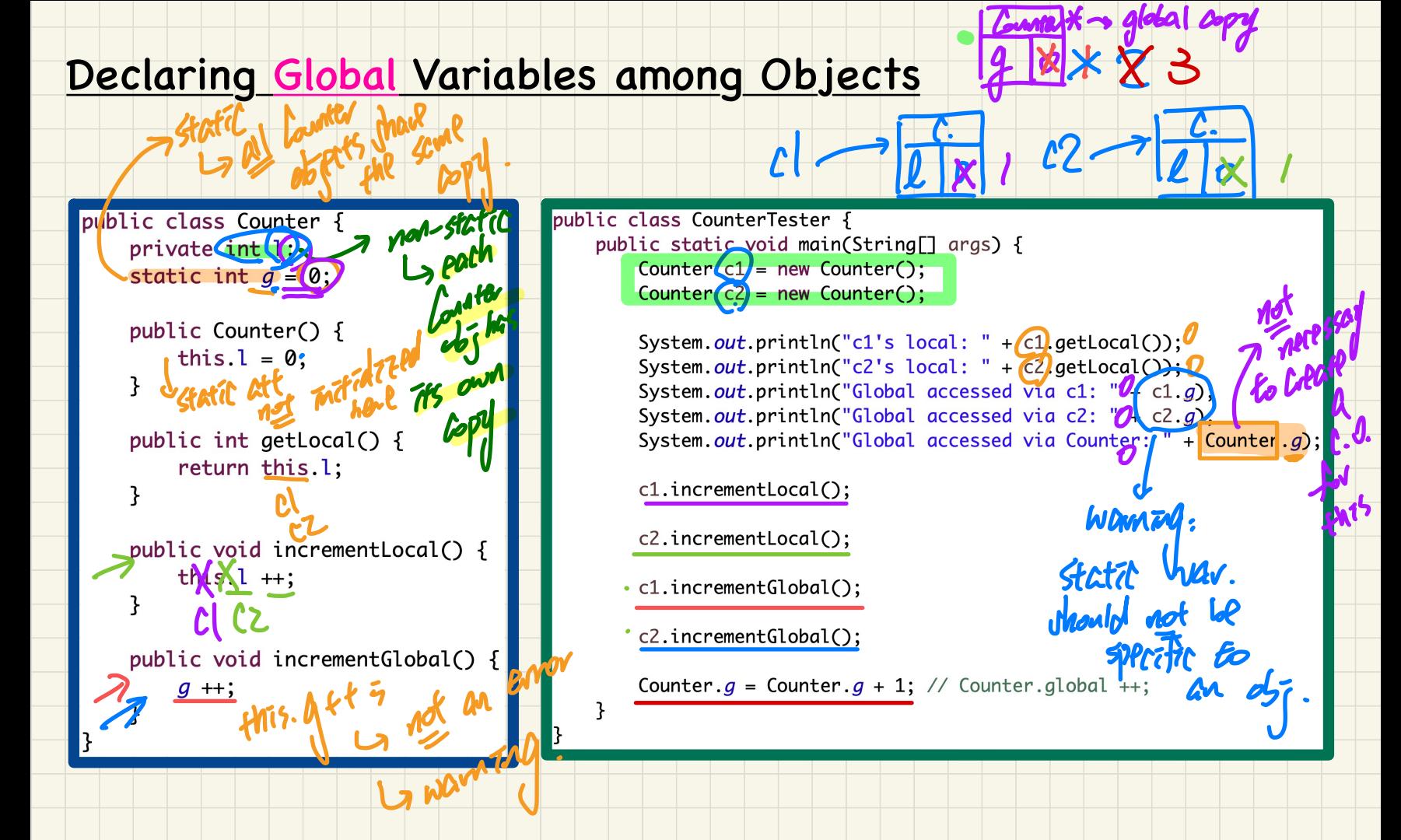

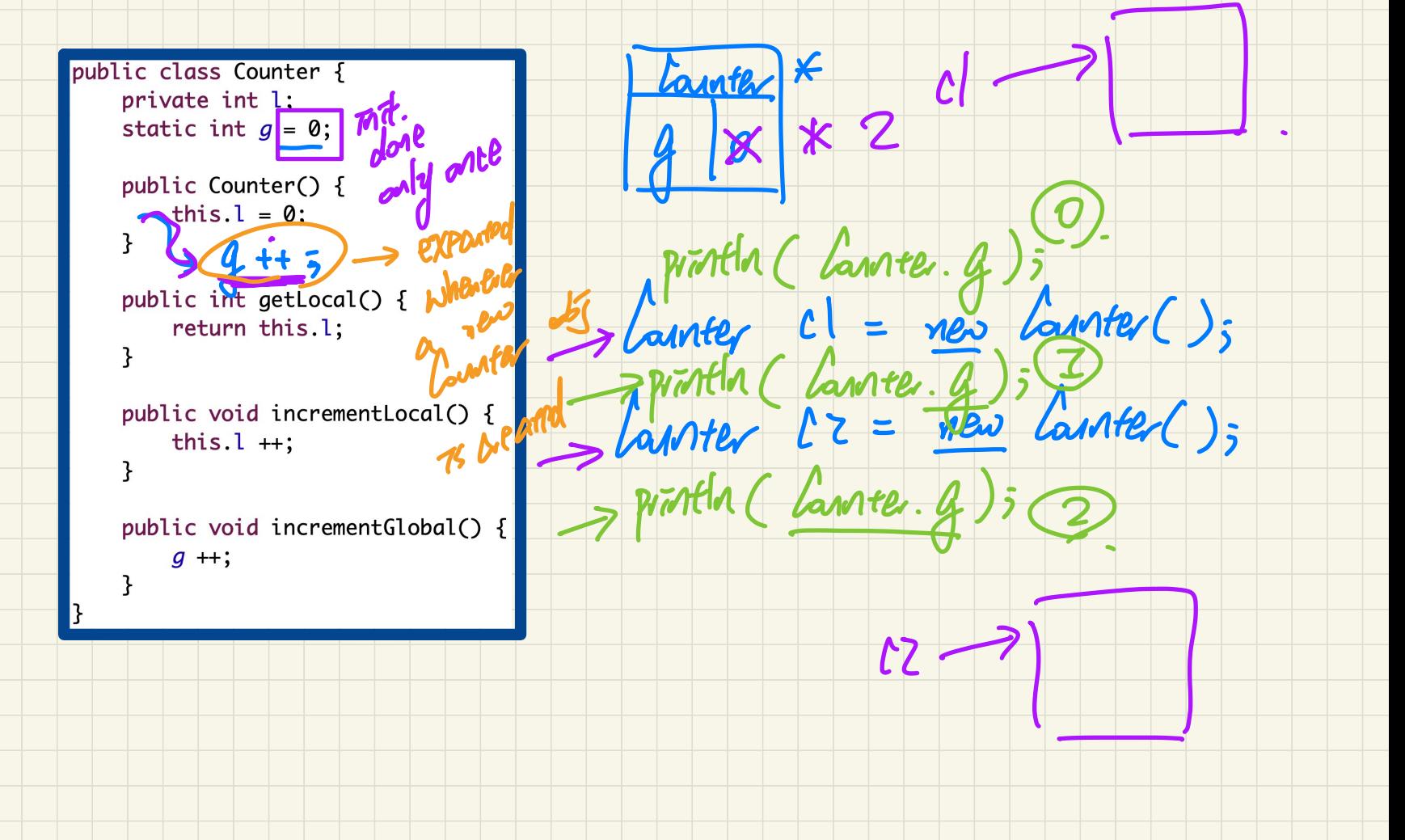

### **Managing Account IDs: Automatic**

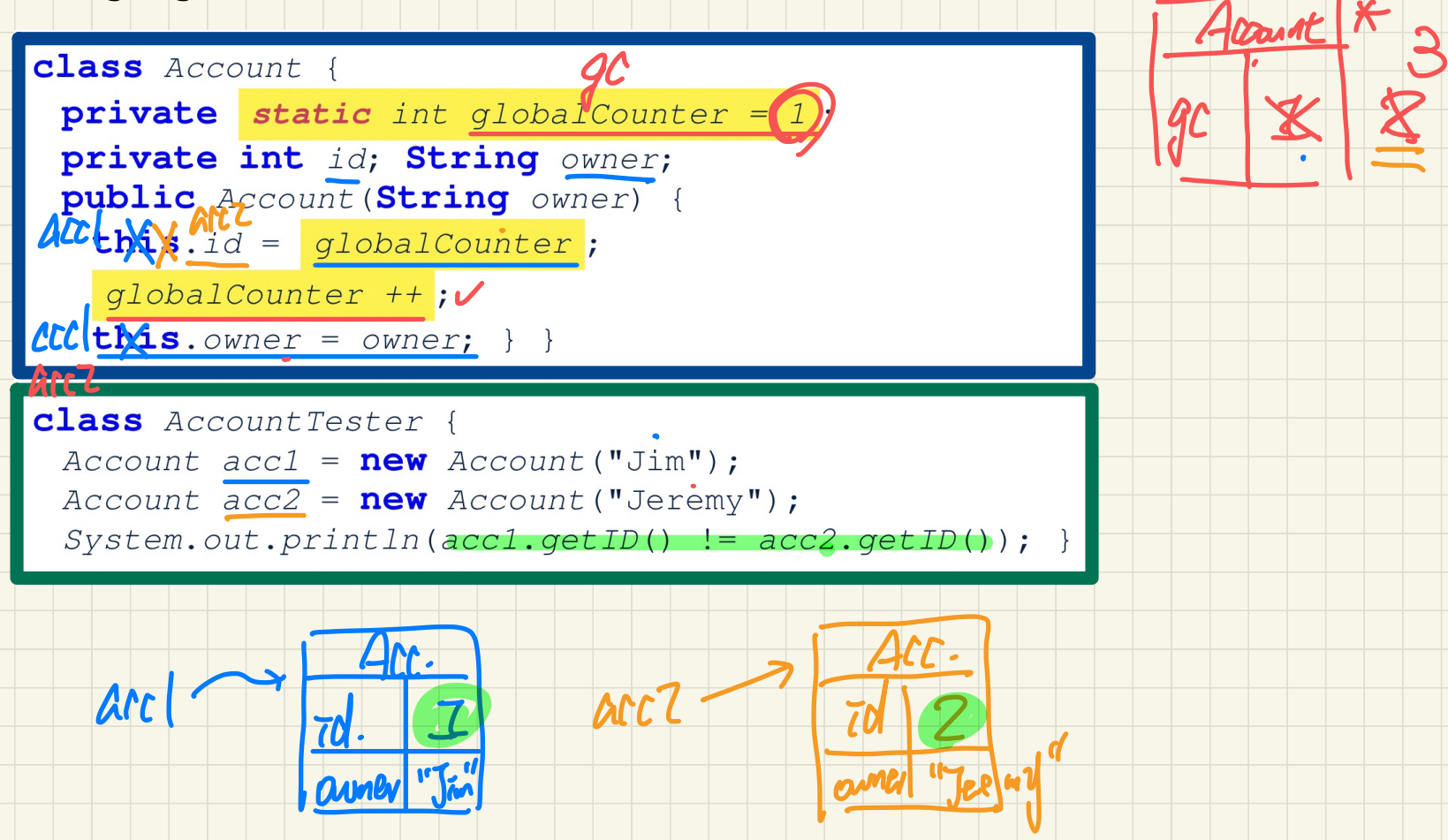

### Misuse of Static Variables

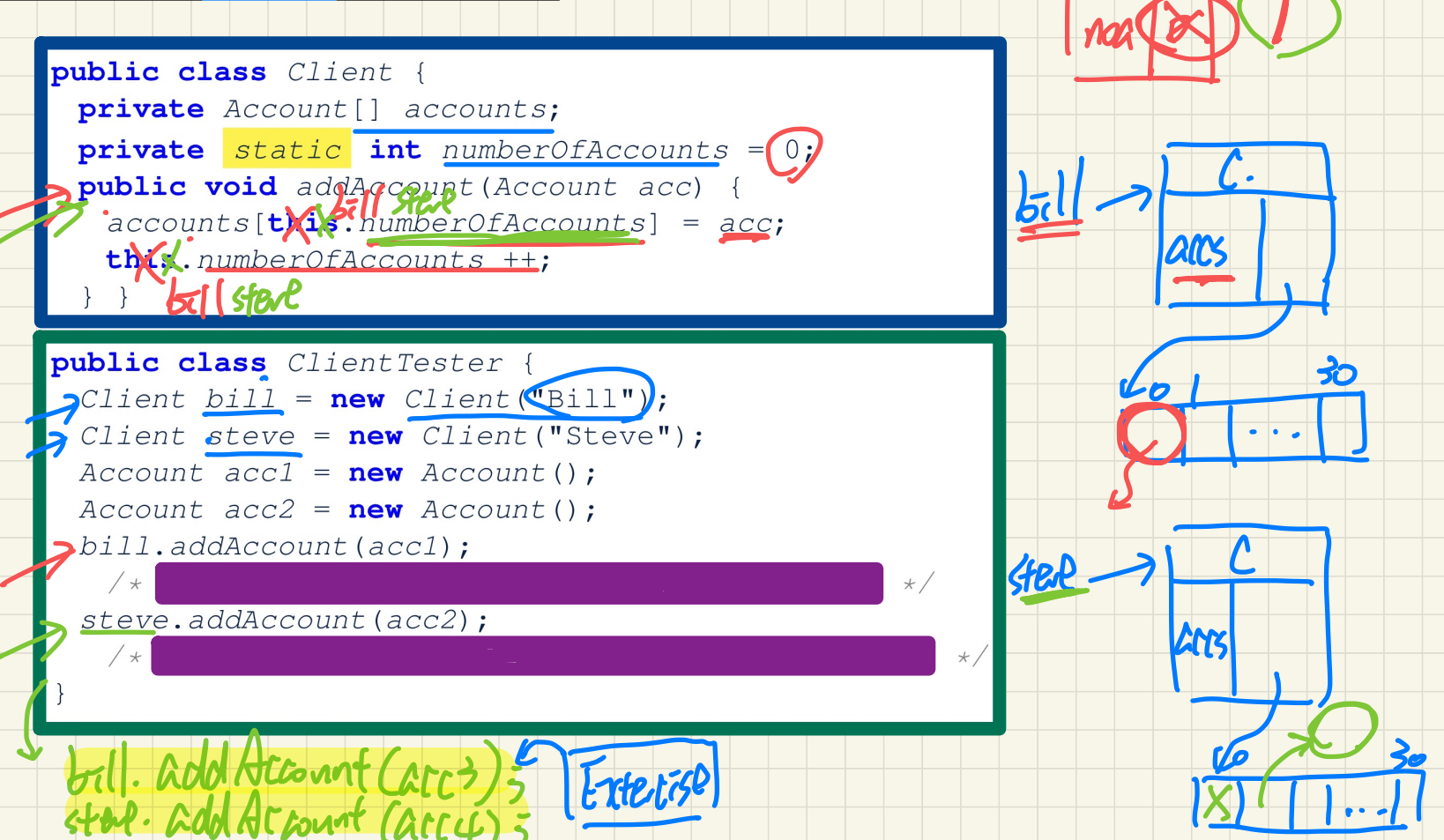

# **Lecture 6 - Sep. 26**

# **Review on OOP, Exceptions**

*Static Variables: Common Error Caller vs. Callee Error Handling using Console Messages*

### **Announcements**

- Lab1 due at 2pm this Wednesday
- WrittenTest1
	- **make sure** you try logging into **eClass** in WSC
	- A **guide** and some **practice questions** released
- Programming Test 1 (60 to 65 min)
	- Identical format as Lab1
	- Number of starter tests will be smaller
	- Guide, Practice Test, Mockup Test to be announced

#### Use of Static Variables: Common Error

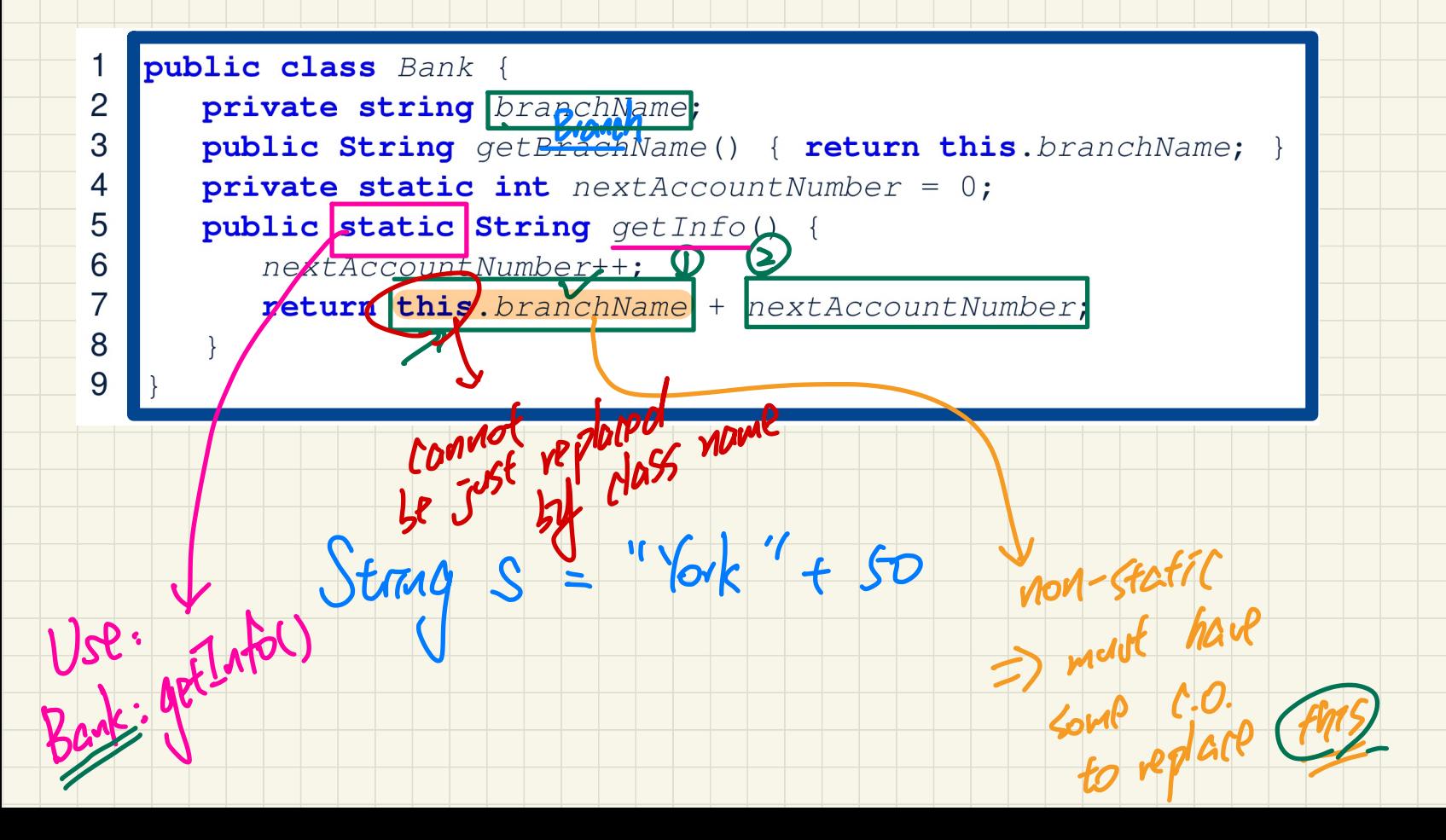

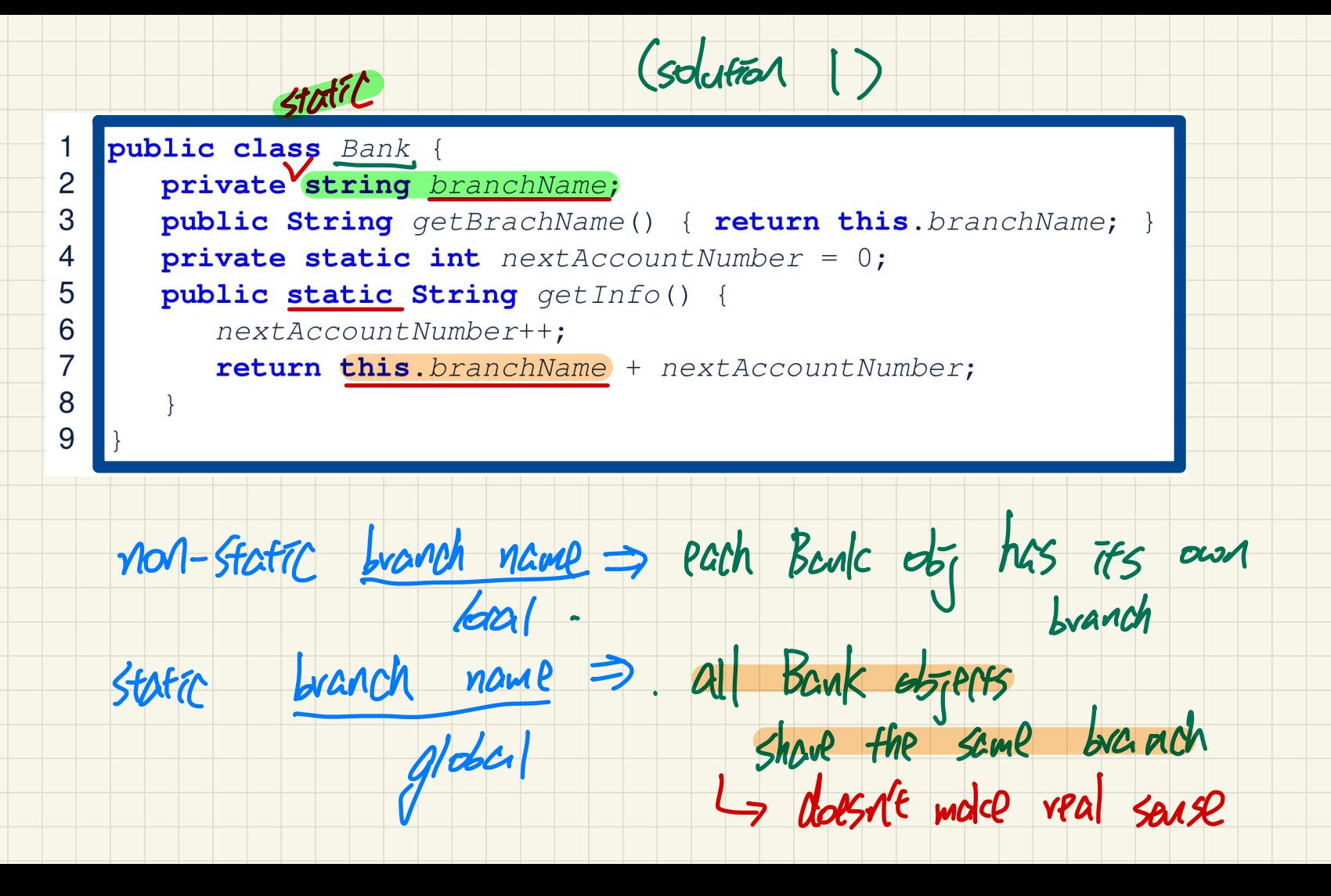

(solution 2).

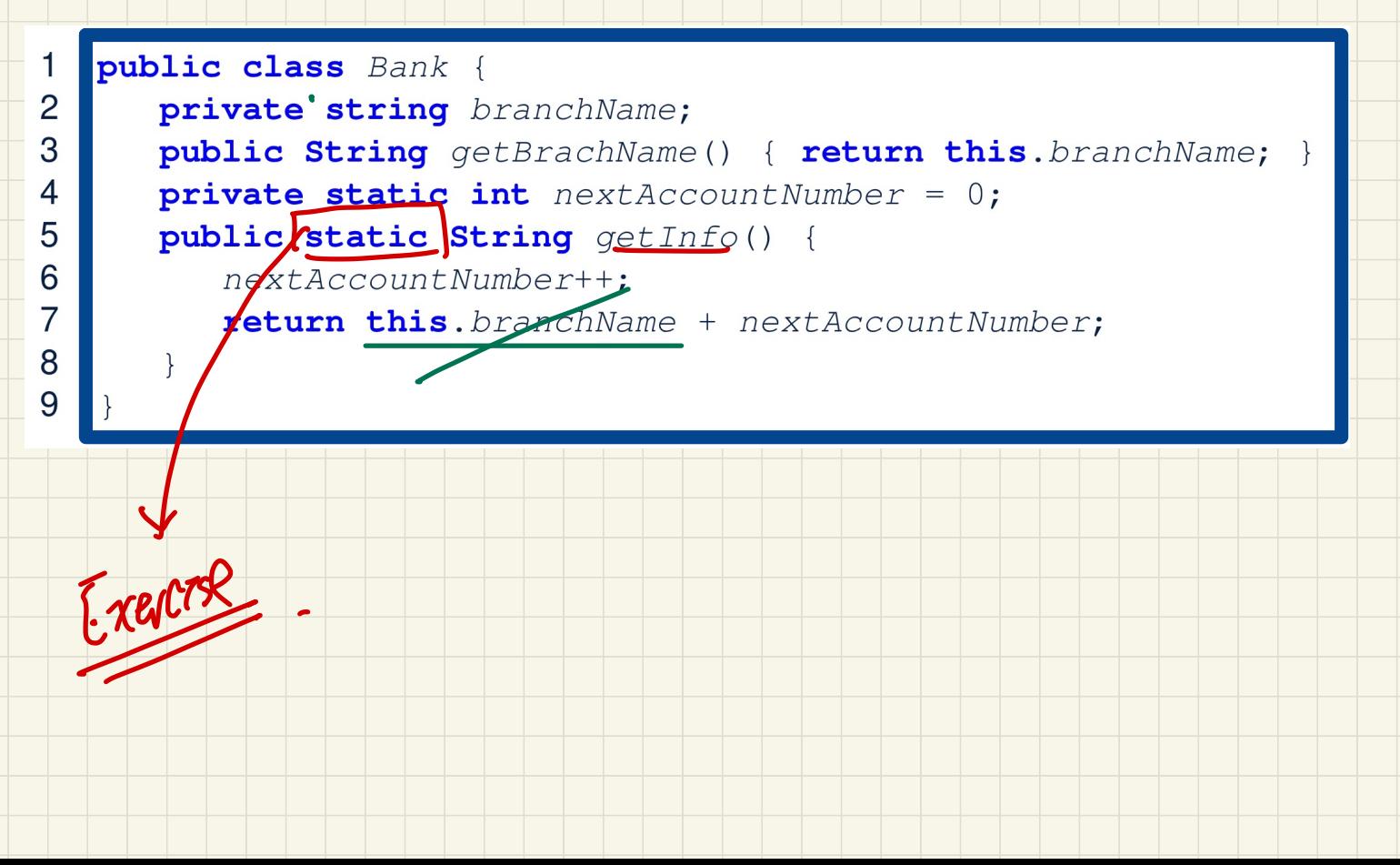

#### Caller vs. Callee

- **caller** is the **client** using the service provided by another method.

callee is the supplier providing the service to another method.

caller Caller vs. Callee<br>
- caller is the client using the service provided by another method.<br>
- callee is the supplier providing the service to another method.<br>
- caller is the supplier providing the service to another method.  $\frac{1}{\csc^2(2\pi\sqrt{2})}$  Context of calling  $M^2$  from  $\frac{1}{2}$  $\begin{pmatrix} 1 & 1 \\ 0 & 1 \\ 0 & 1 \end{pmatrix}$ I method being used

Q: Can a method be a **caller** and a **callee** simultaneously?

Caller vs. Callee

\n- caller is the client using the service provided by another method.

\n- caller is the supplier providing the service to another method.

\nClass (Eq. 76.497) 6.407% of Calling and 
$$
m^2
$$
 from  $C_2$  to find  $m^2$  from  $C_2$  to find  $m^2$  from  $$ 

## Visualizing a Call Chain using a Stack

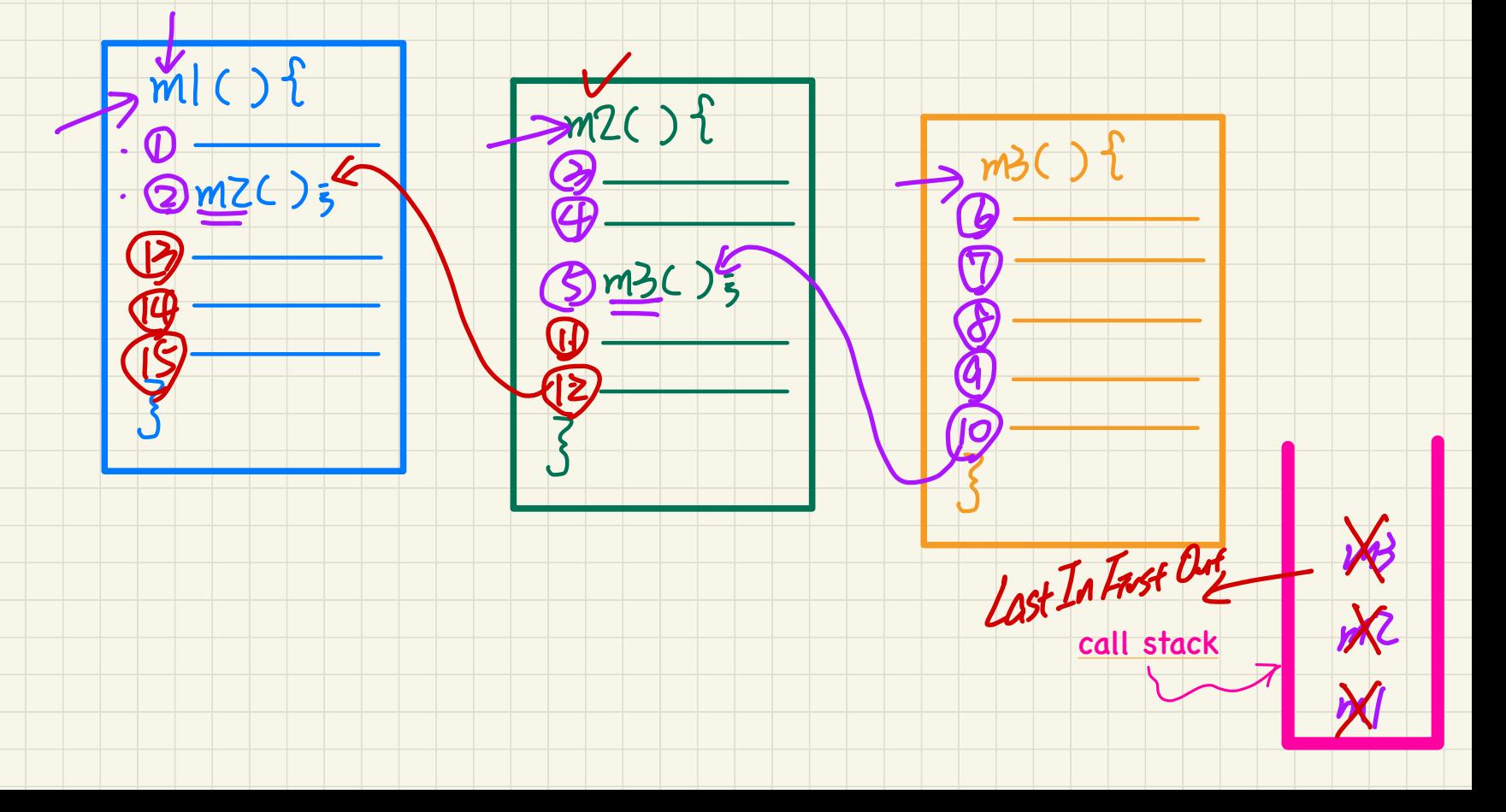

#### Error Handling via **Console Messages**: Circles

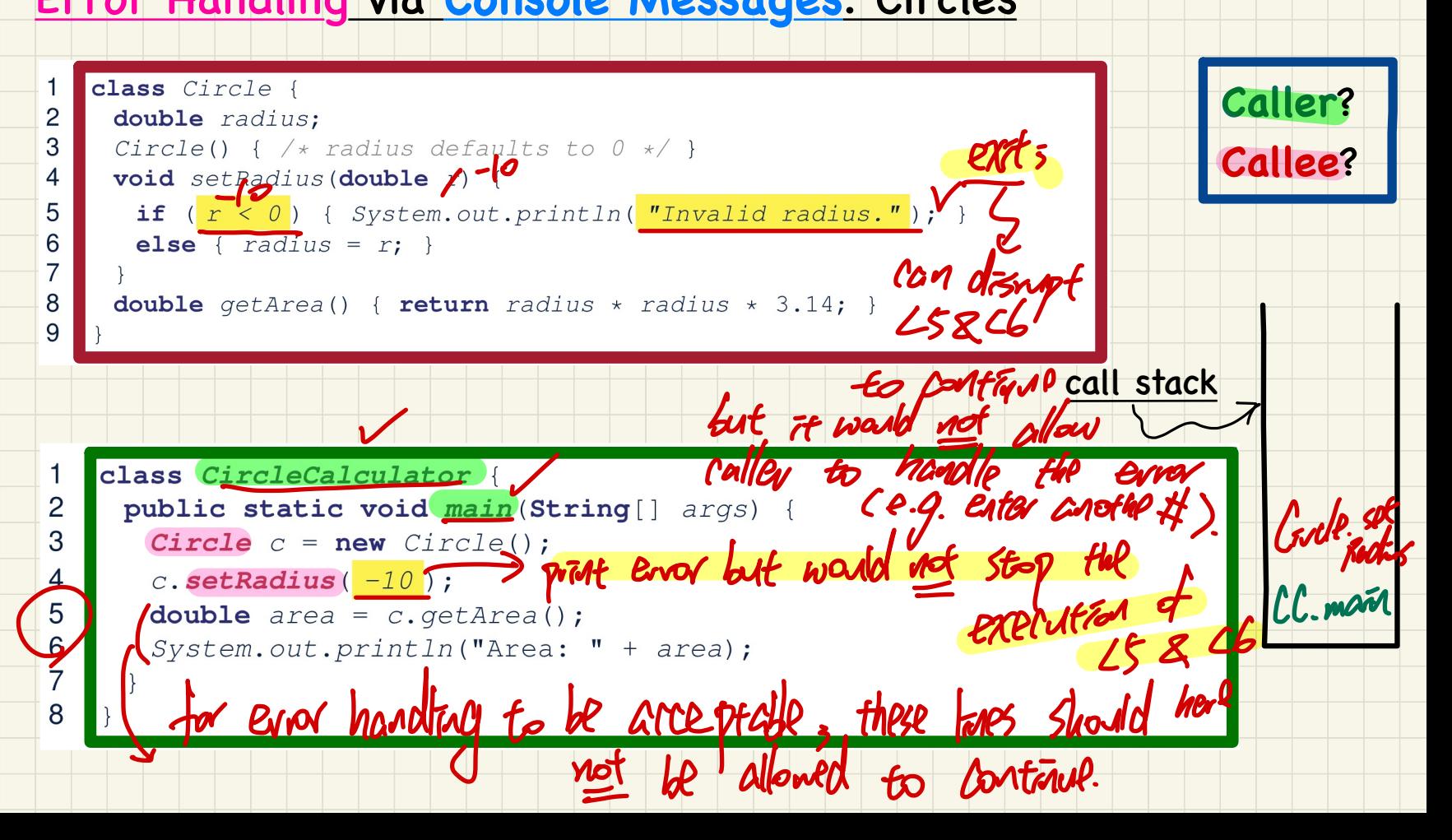

#### Error Handling via Console Messages: Banks

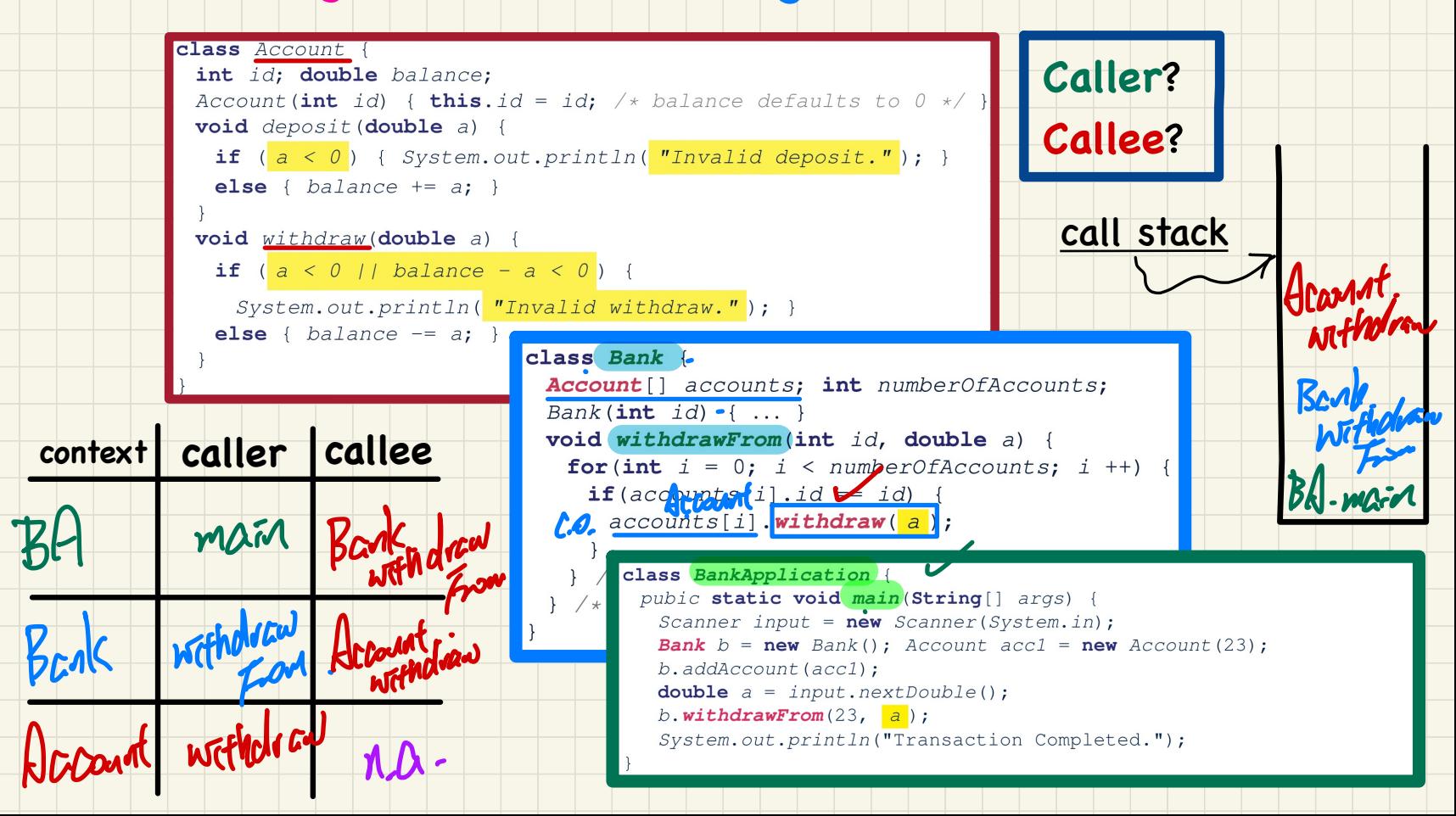

### **Practice Written Test 1**

Assume that a Person class is already defined, and it has an attribute name. a constructor that initializes the person's name from the input string, and an accessor `getName` returning the person's name. Consider the following fragment of Java code (inside some main method):

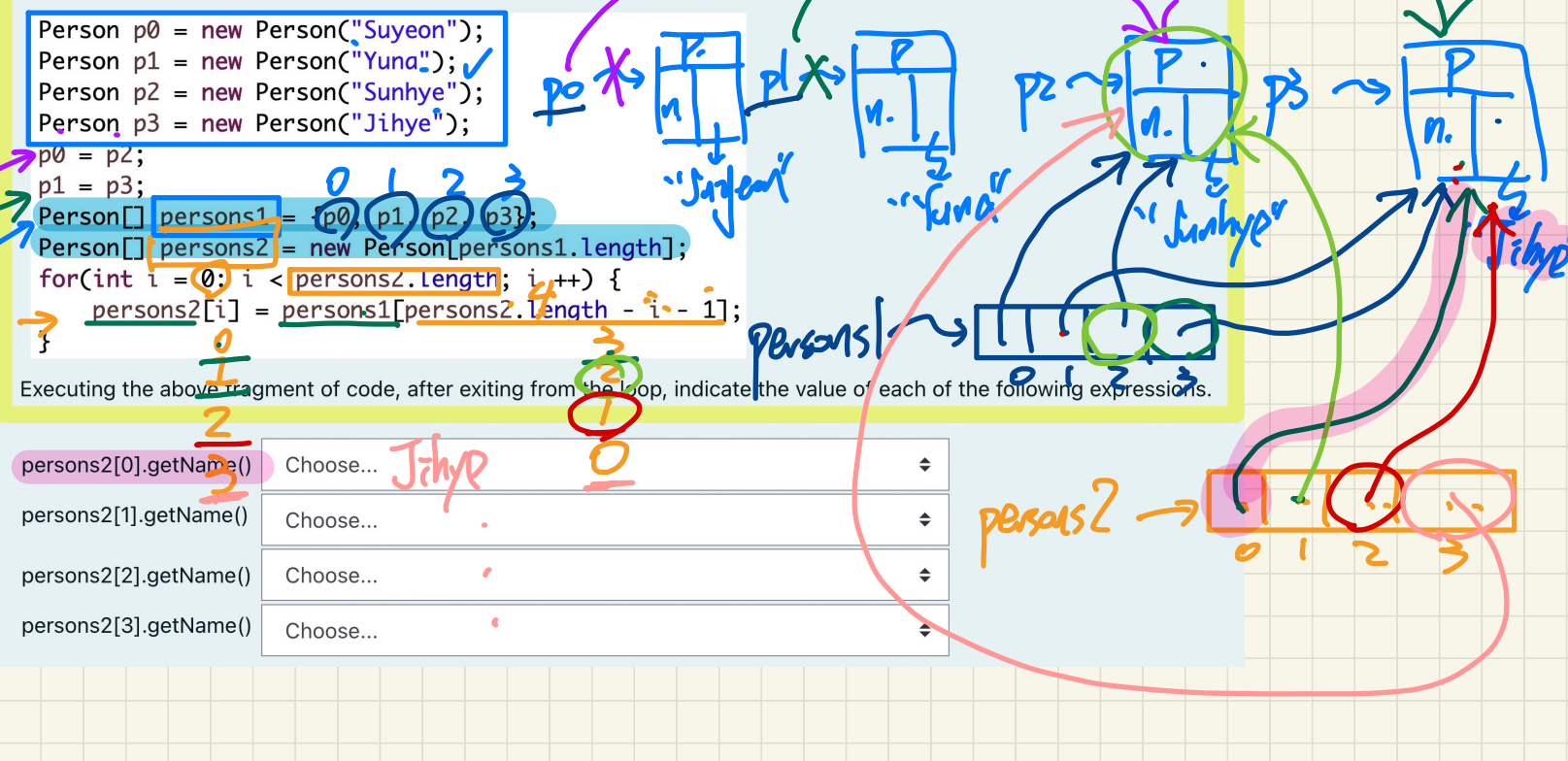

### **Practice Written Test 1**

Assume a `Person` class declared with: a string attribute `name` and a constructor initializing that string attribute using the input parameter.

Now consider the following fragment code which implements the `main` method of some console application class:

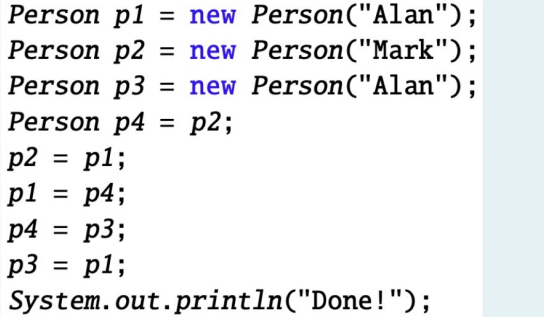

Now say we place a breakpoint at the last line of the above fragment of code and del following list of statements, choose all which are false.

 $\Box$  a. Addresses stored in p1 and p2 are the same. b. Addresses stored in p1 and p3 are the same. Addresses stored in p1 and p4 are the same.  $\Box$  c.  $\Box$  d. Addresses stored in p2 and p3 are the same. Addresses stored in p2 and p4 are the same.  $\square$  e. Addresses stored in p3 and p4 are the same.  $\Box$  f. The 'name' attribute value of p1 is the same as that of p2.  $\Box$  q.  $\Box$  h. The `name` attribute value of p1 is the same as that of p3. The 'name' attribute value of p1 is the same as that of p4. □ i. The 'name' attribute value of p2 is the same as that of p3. □ j.  $\Box$  k. The `name` attribute value of p2 is the same as that of p4. The 'name' attribute value of p3 is the same as that of p4.  $\Box$  l.

## **Lecture 7 - Sep. 28**

**Exceptions**

# *To Handle or Not to Handle? Error Handling using Exceptions*

### **Announcements**

- Lab1 due at 2pm today (Wednesday)
- WrittenTest1
	- Marks to be released on Friday
	- Visit my office hours to discuss questions if you wish
- Programming Test 1
	- Guide & Practice Test to be released (bteo Thursday)
	- A Short Mockup Test to be arranged

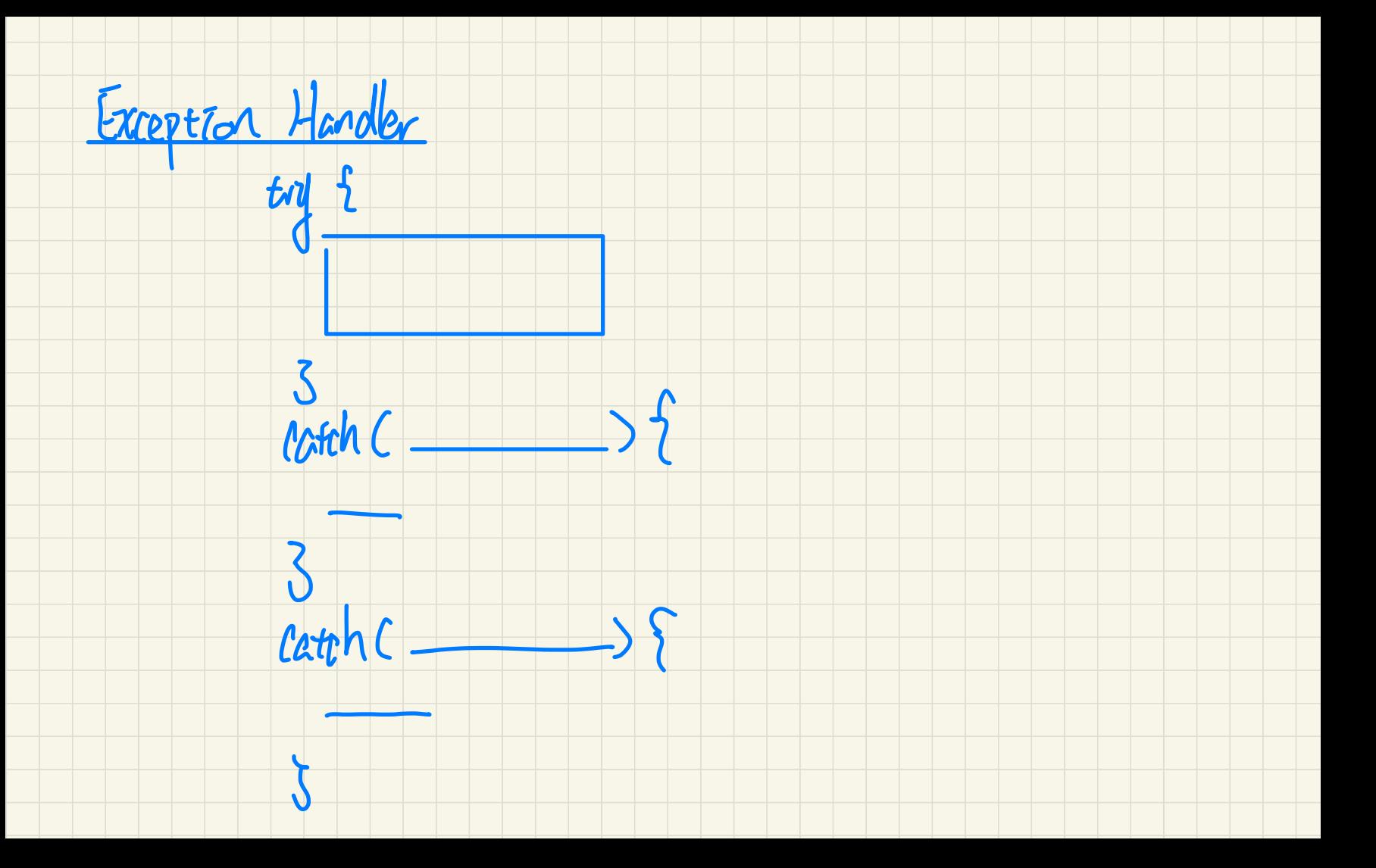

#### What to Do When an Exception is Thrown: **Call Stack**

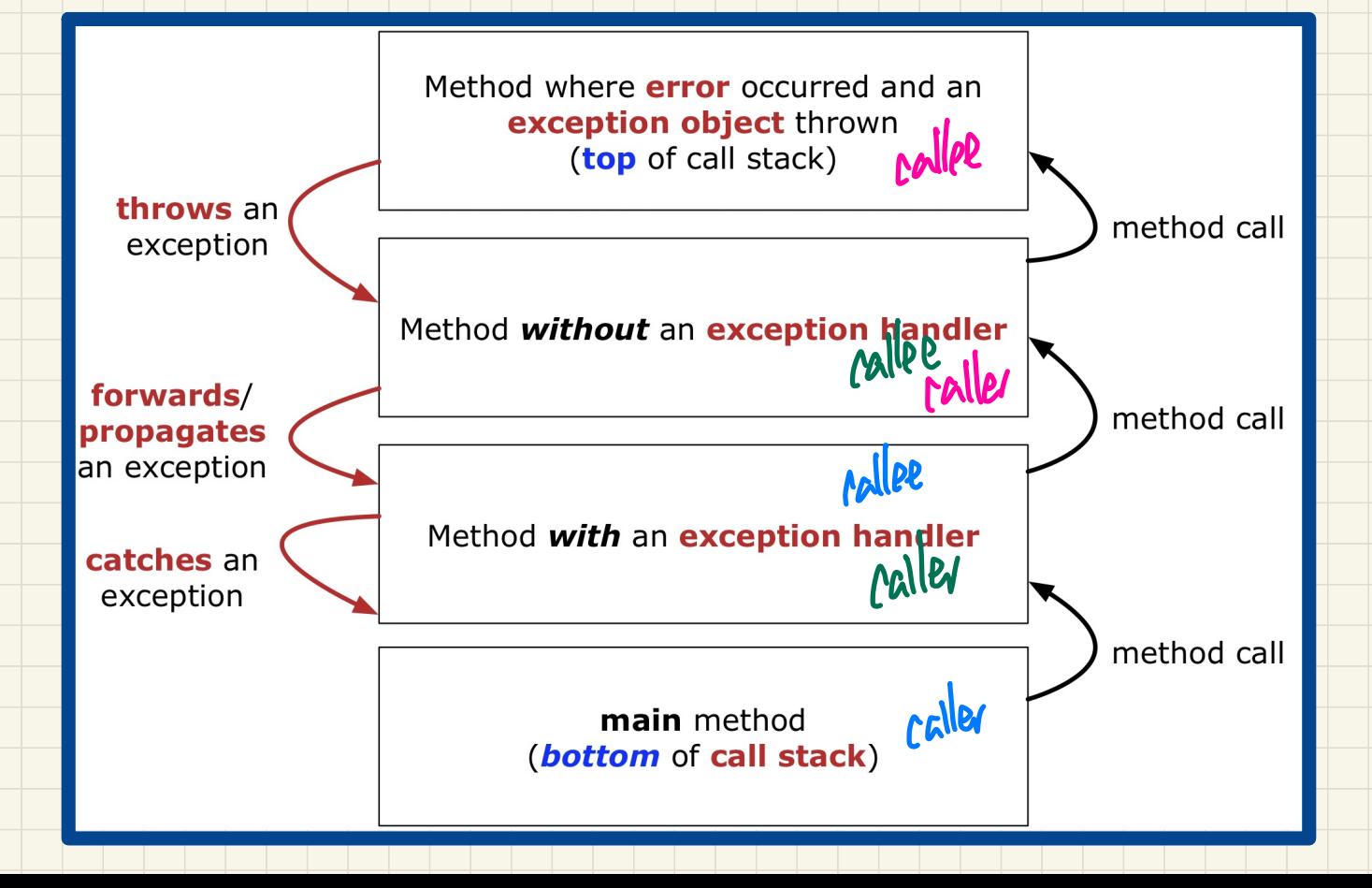

# Catch-or-Specify Requirement

The "Catch" Solution: A try statement that *catches* and handles the exception

(without propagating that exception to the method's caller). I hes the potential of color

catch (NegativeRaidusException e) {

 $Circle$   $c$  = new  $Circle()$ ;

c.setRadius(-10)

 $main($ ... $)$ 

try

The "Specify" Solution: A method that specifies as part of its header that it may (or may not) throw the exception (which will be thrown to the method's caller for handling).

class Bank Account [] accounts; /\* attribute \*/ void withdraw (double amount)

throws InvalidTransactionException {

 $accounts[i].with draw(amont);$ 

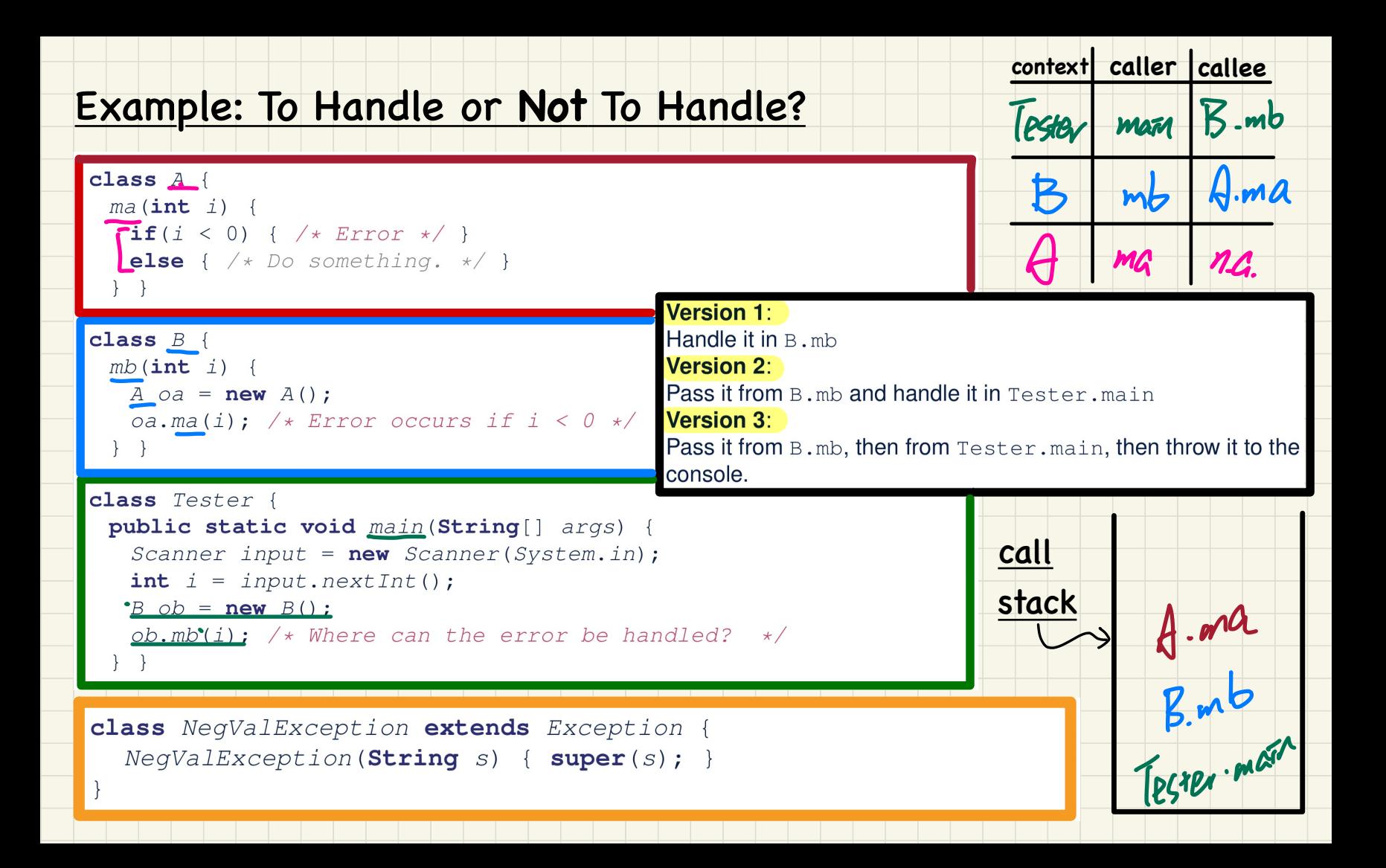

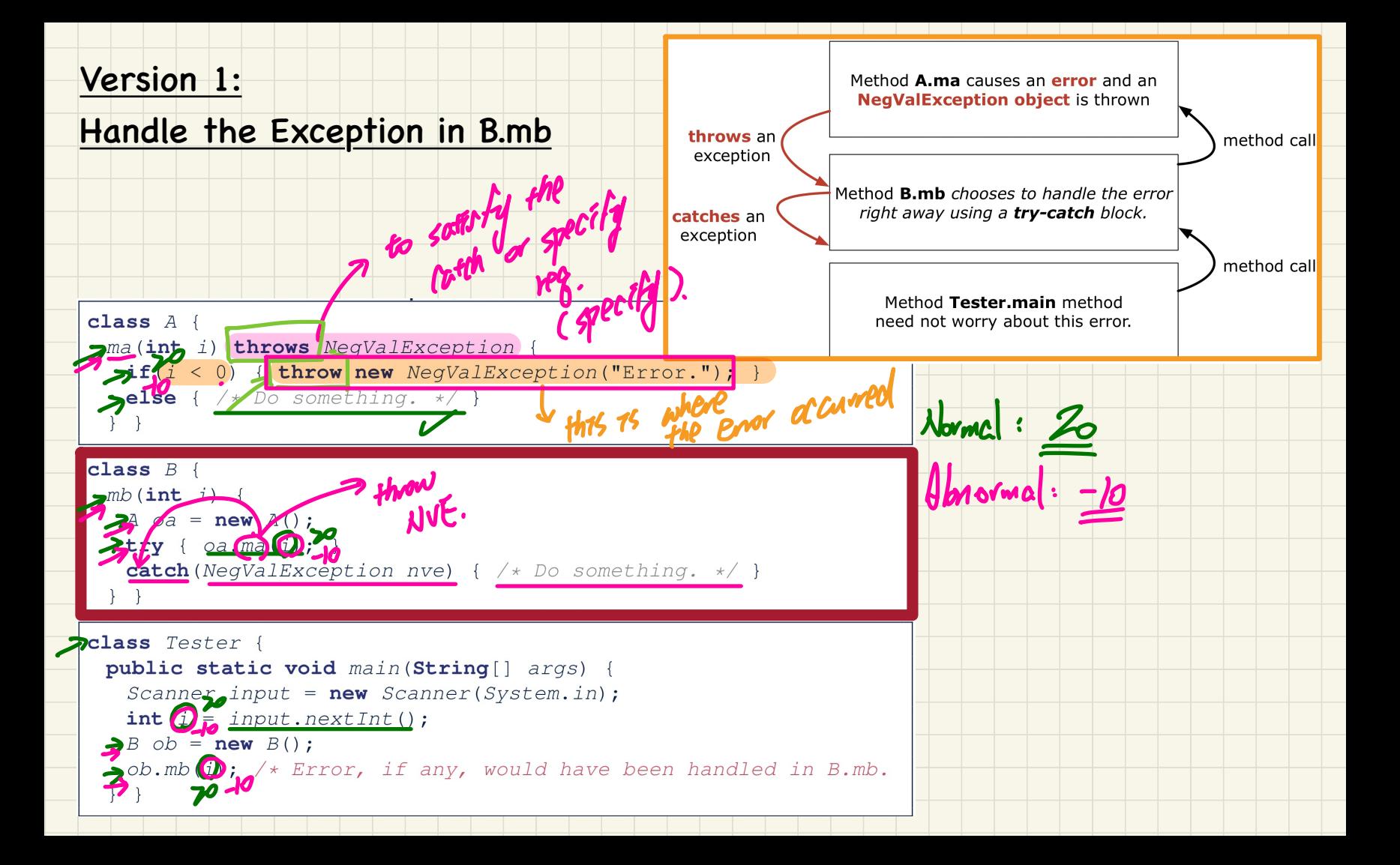

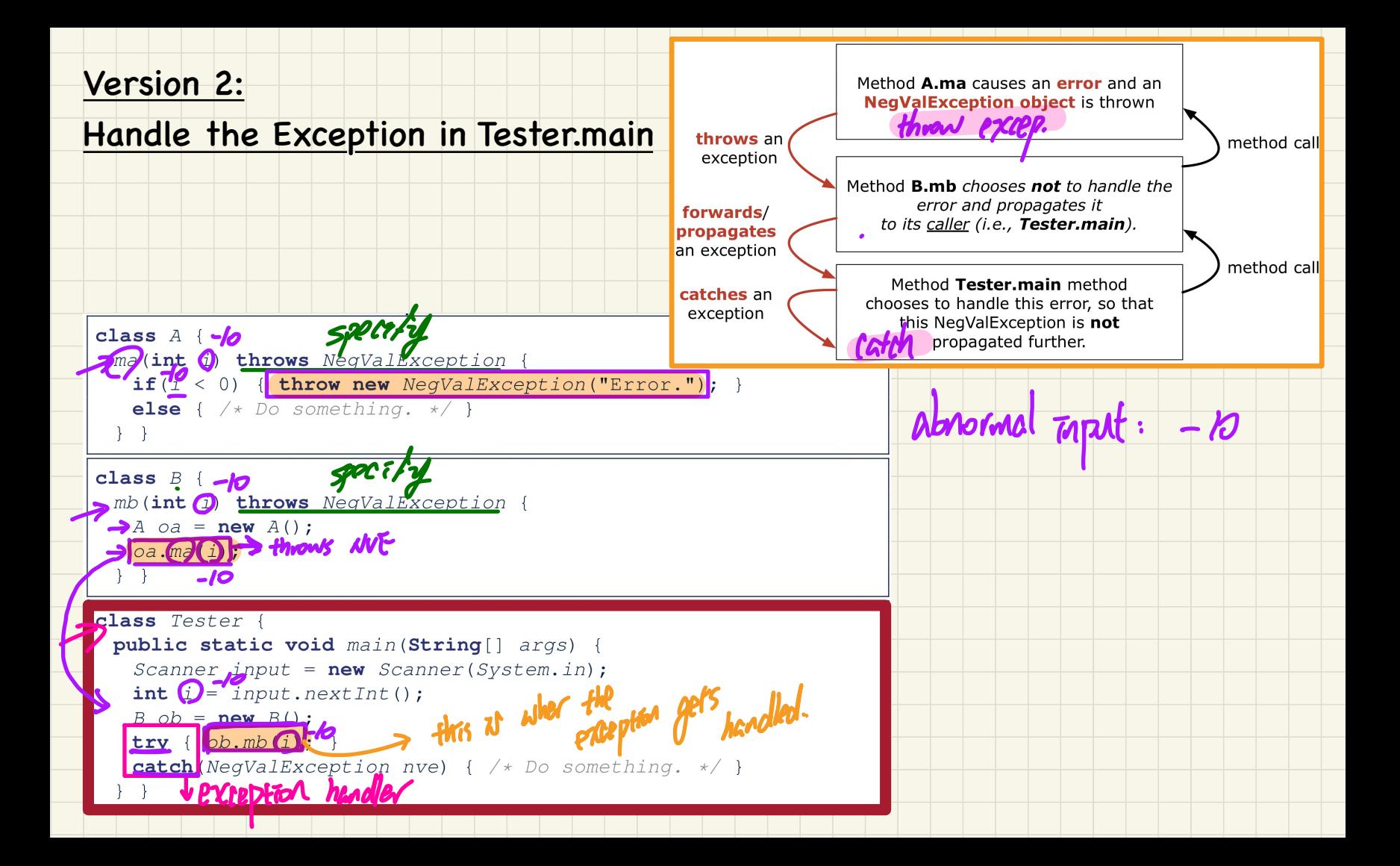

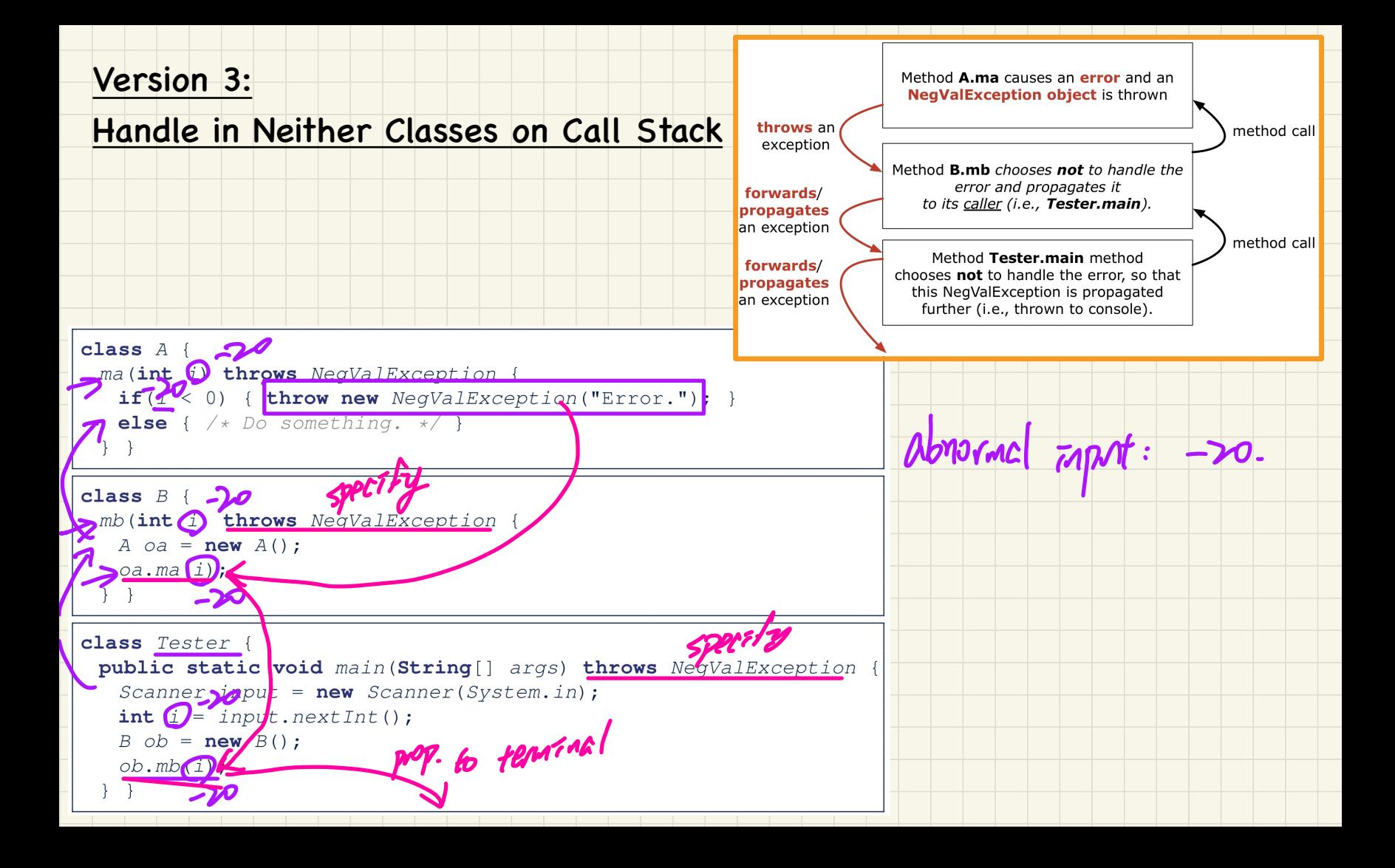

# **Lecture 8 - Oct. 3**

**Exceptions, TDD**

*Using Exceptions: Circles & Banks Catching Multiple Exceptions More Advanced Use of Exceptions*

### **Announcements**

- WrittenTest1 Marks Released
	- Visit my office hours to discuss questions if you wish
- Programming Test 1 (tomorrow, Tuesday)
	- Guide & Practice Test released
	- Arrange as many mock-up tests as you can
- Lab2 to be released shortly after PT1

### Recap of Exceptions

Catch-or-Specify Requirement

#### **Normal** Flow of Execution

*... /\* before, ouside try-catch block \*/* **try** { o.m(...); */\* may throw SomeException \*/* ... */ \* rest of try-block \*/* <sup>1</sup> I HANG

 **catch** (SomeException se) { **atch** (SomeException se) {<br> **X** → /\* rest of catch-block \*/

}

→

... */\* after, ouside try-catch block \*/*

When the exception does not occur Nock \*/<br>v-catch block \*/<br>and does not

#### **Abnormal** Flow of Execution

*... /\* before, ouside try-catch block \*/* **try** {

 o.m(...); */\* may throw SomeException \*/* ' ... */ \* rest of try-block \*/* EN STRAIGHT ry-catch block<br>ow SomeExcep<br>ck \*/<br>se) {<br>lock \*/<br>-catch block \*<br>Q\_OCCUTS

 } **catch** (SomeException se) { ... */\* rest of catch-block \*/*

}

... */\* after, ouside try-catch block \*/*

When the exception occurs
#### Error Handling via Exceptions: Circles (Version 1)

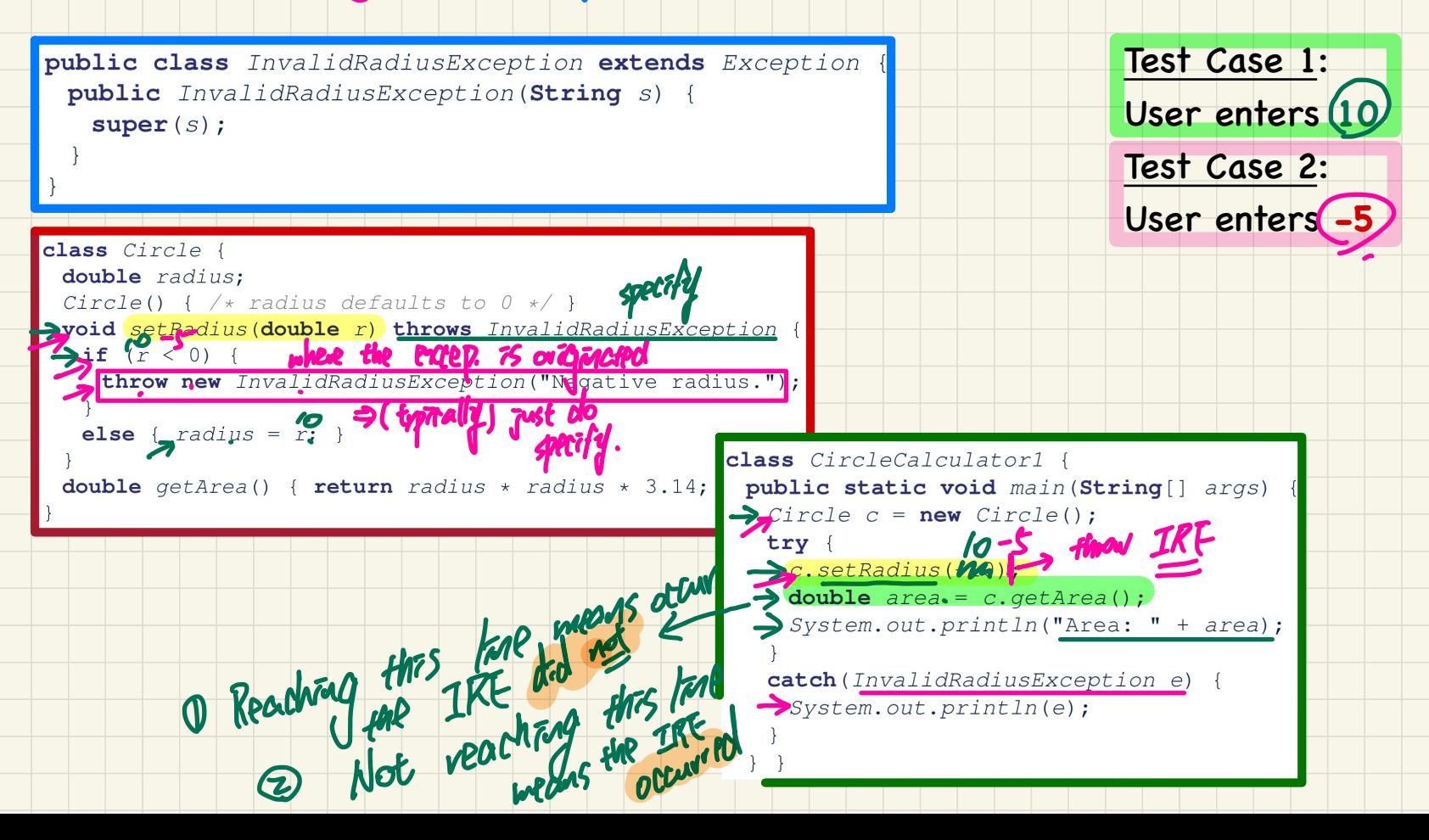

#### Error Handling via Exceptions: Circles (Version 2)

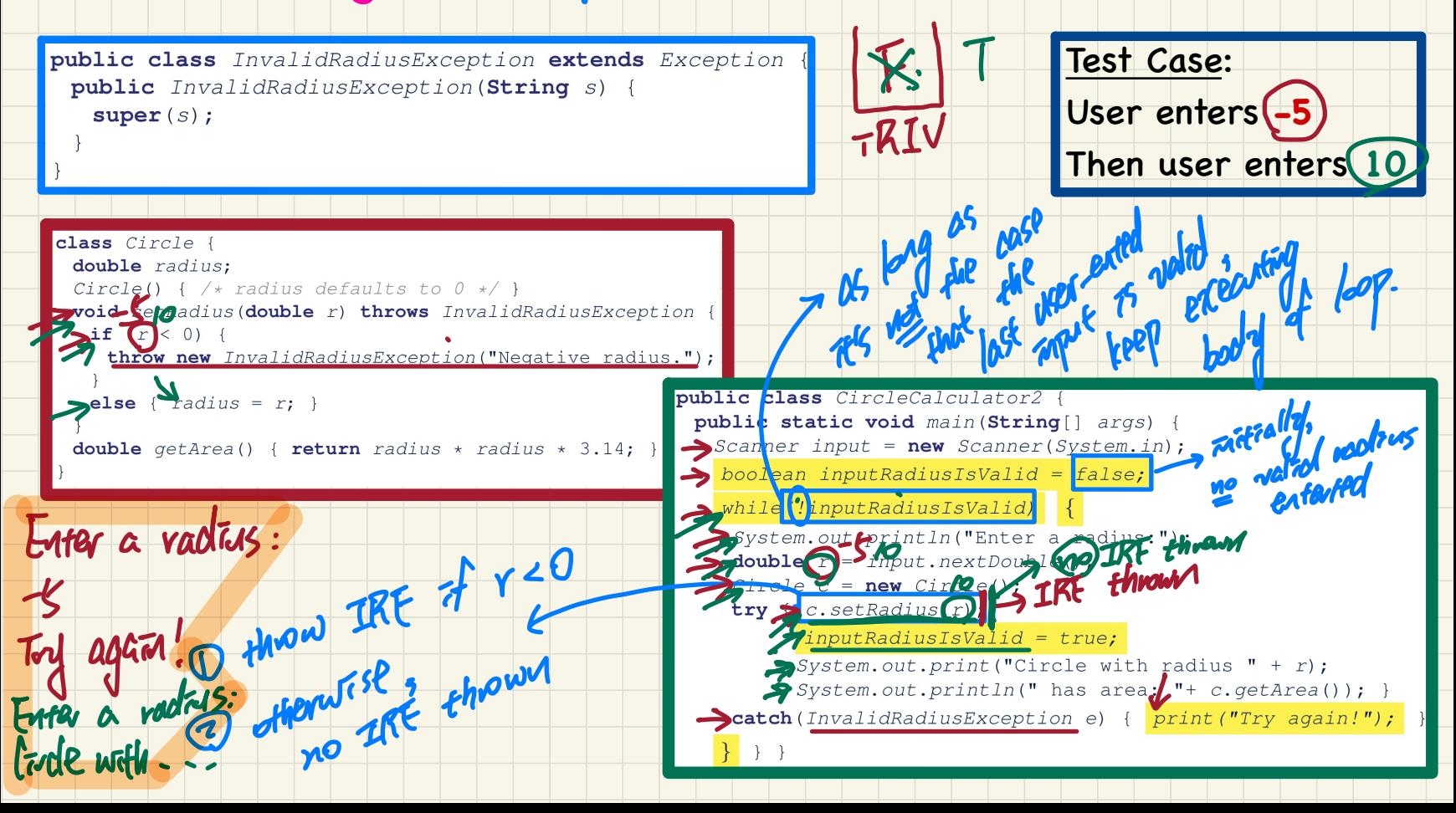

# Error Handling via Exceptions: Banks

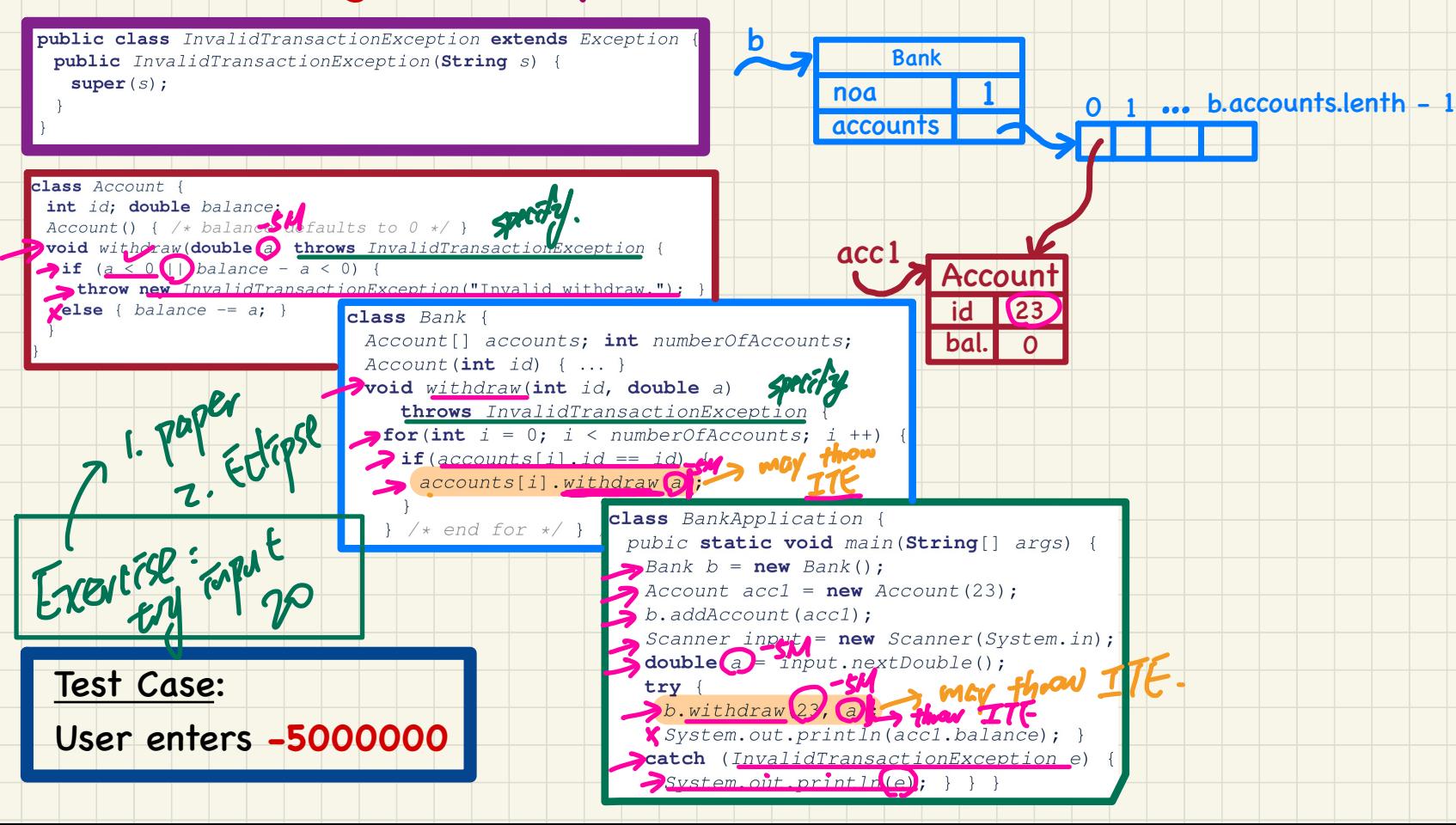

### More Example: Multiple Catch Blocks

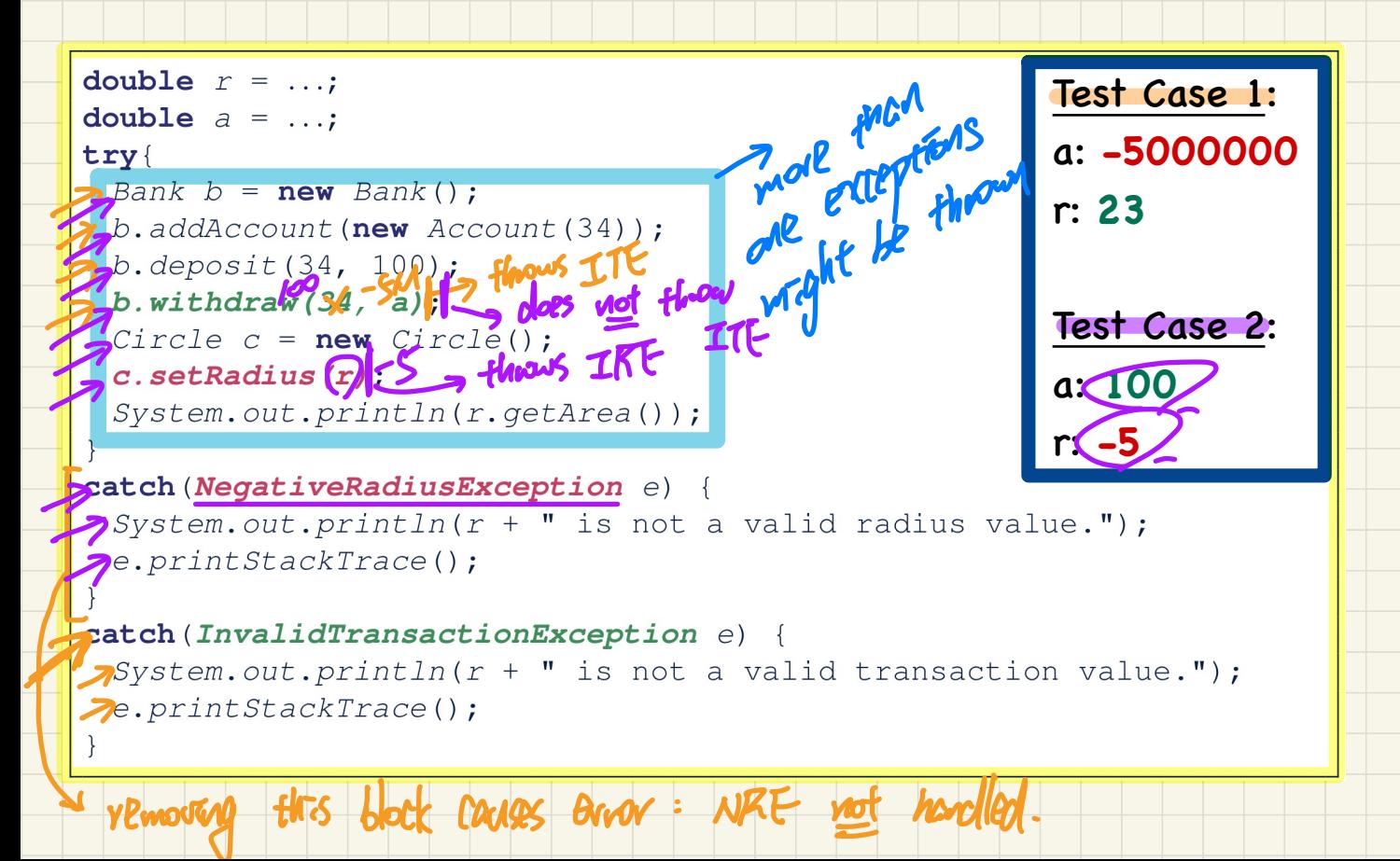

#### More Example: Parsing Strings as Integers

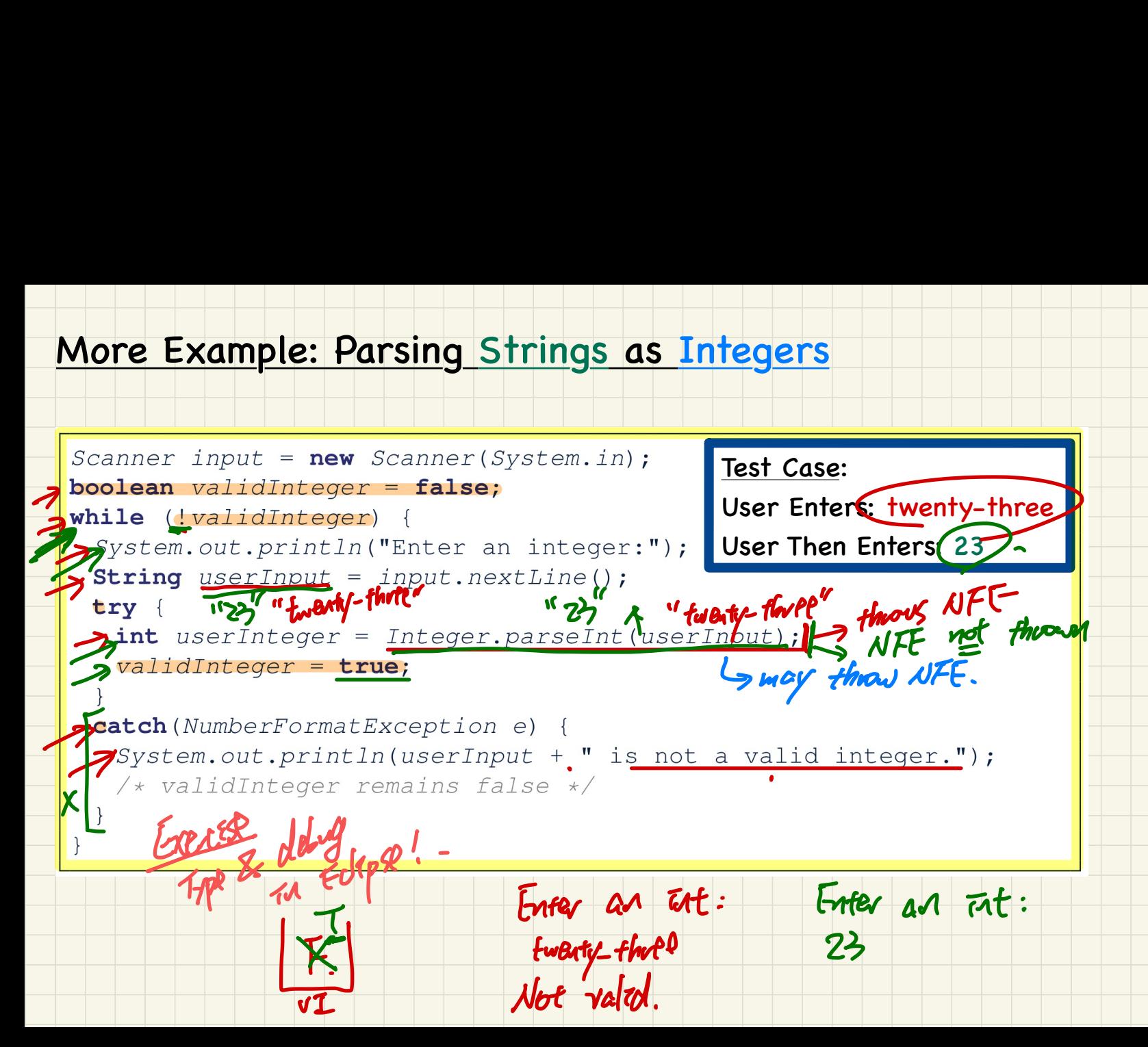

## Review: Specify-or-Catch Principle

Approach 1 - Specify: Indicate in the method signature that a specific exception might be thrown.

**Example 1:** Method that throws the exception

specify on where the exceptions class  $C1$  { void m1 (int x) throws ValueTooSma lException  $if(x < 0)$  { **throw new** ValueTooSmallException("val " + x);

**Example 2:** Method that calls another which throws the exception

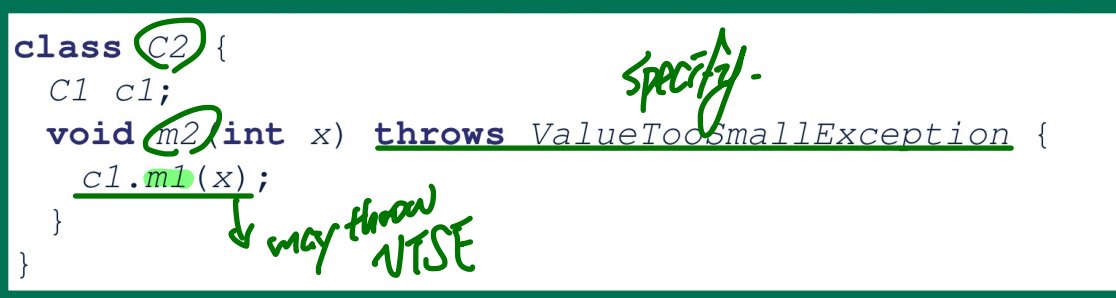

## Review: **Specify**-or-**Catch** Principle

**Approach 2 – Catch:** Handle the thrown exception(s) in a throws NTSE try-catch block.

```
class C3 {
                                                       ↓
 public static void main (String [] args) V{
                                                   error Y
   Scanner input = new Scanner (System.in);
   int x = input.nextInt();
                                                exception already .
   C2 c2 = new c2();
                                                      handled
                      +know VTSE
   try {
            \sum_{i=1}^ncatch (ValueTooSmallException e) { ... }
      ↓ catch option
```
# Let's try to take your attendance:

A) I am here. B) I am here. C) I am here. D) I am here. E) I am here. F) I am here.

# **Lecture 9 - Oct. 5**

**Testing Exceptions & TDD**

*Testing Exceptions: Console Testers Testing Exceptions: JUnit Tests*

# **Announcements**

- Programming Test 1
- Lab2
- Reading Week

#### A **Class** for Bounded Counters

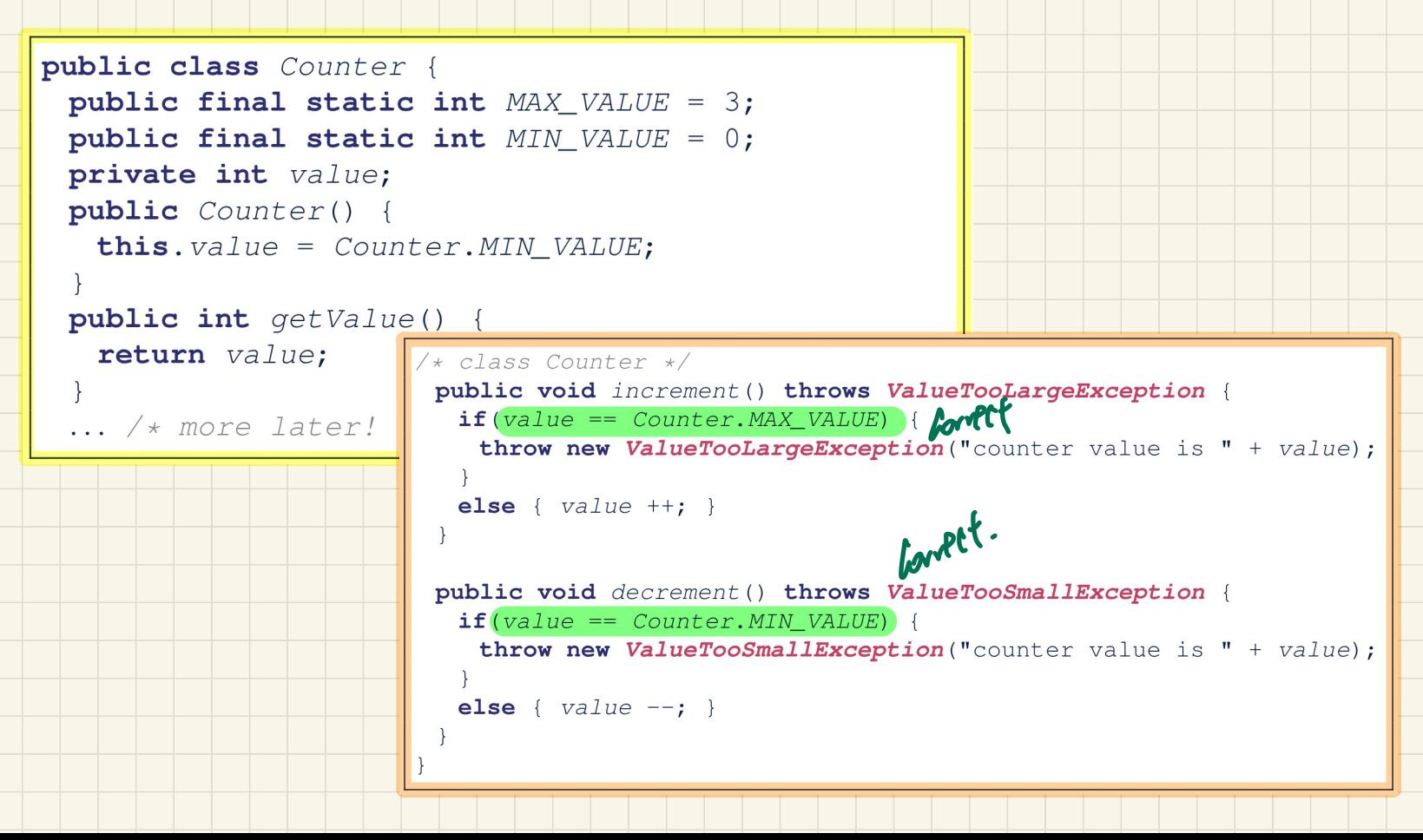

#### Manual Tester 1 from the Console

```
÷: £\overline{a}3
 4
5
6
\overline{7}8
9
10111213\overline{a}3
\overline{\mathcal{A}}5
\overline{7}println("Error: ValueTooSmallException NOT thrown.");
      catch (ValueTooSmallException e) {
       println("Success: ValueTooSmallException thrown.");
     \} /* end of main method */
    /* end of class CounterTester1 */
```
What if decrement is implemented **correctly**? What if decrement is implemented **incorrectly**? e.g., It only throws VTSE when c.value  $\langle 0 \rangle$ Calling c.decrement() when c.value is 0 should trigger a ValueTooSmallException. Expected Behaviour:

#### Running Console Tester 1 on Correct Implementation

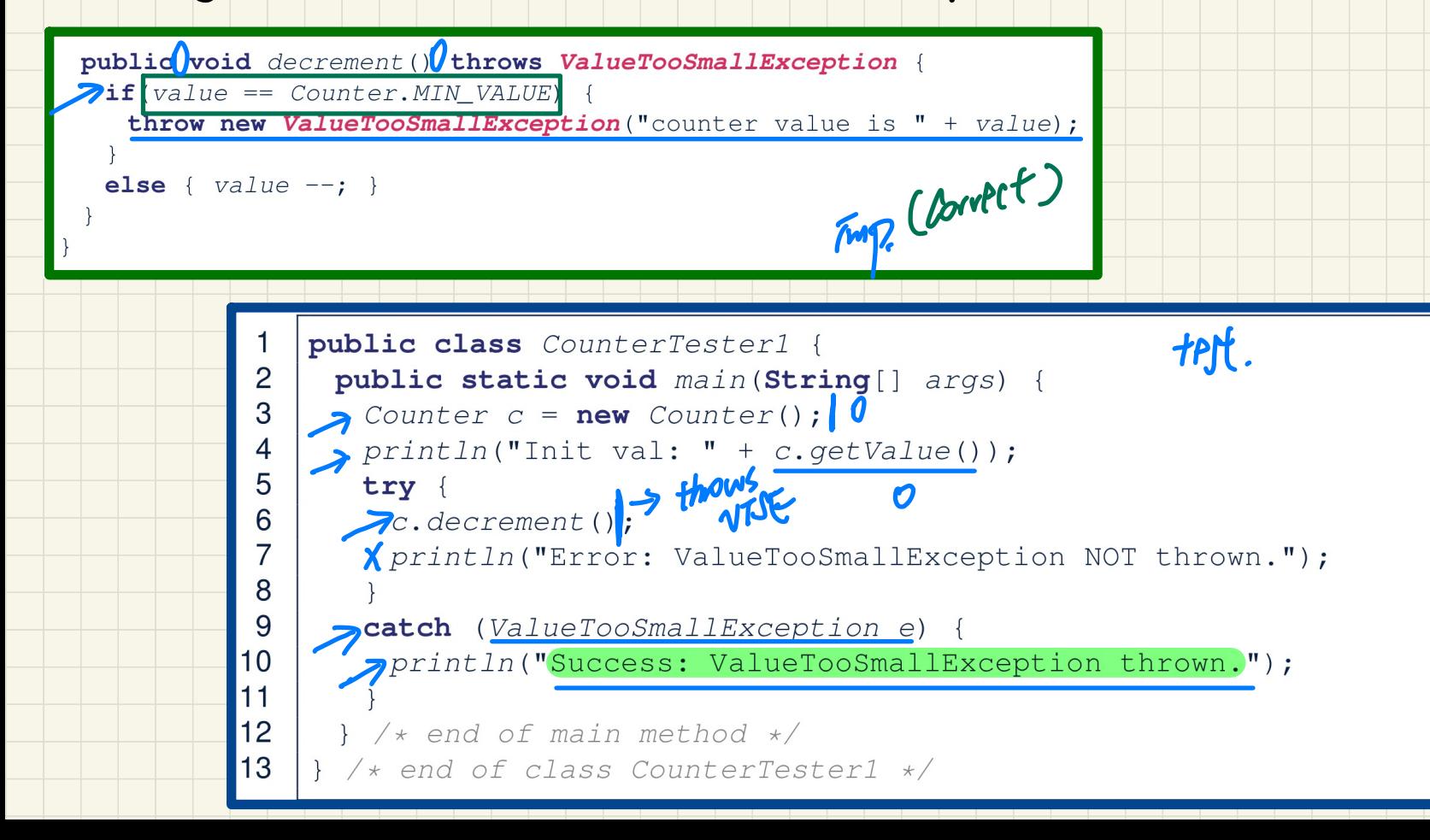

#### Running Console Tester 1 on Incorrect Implementation

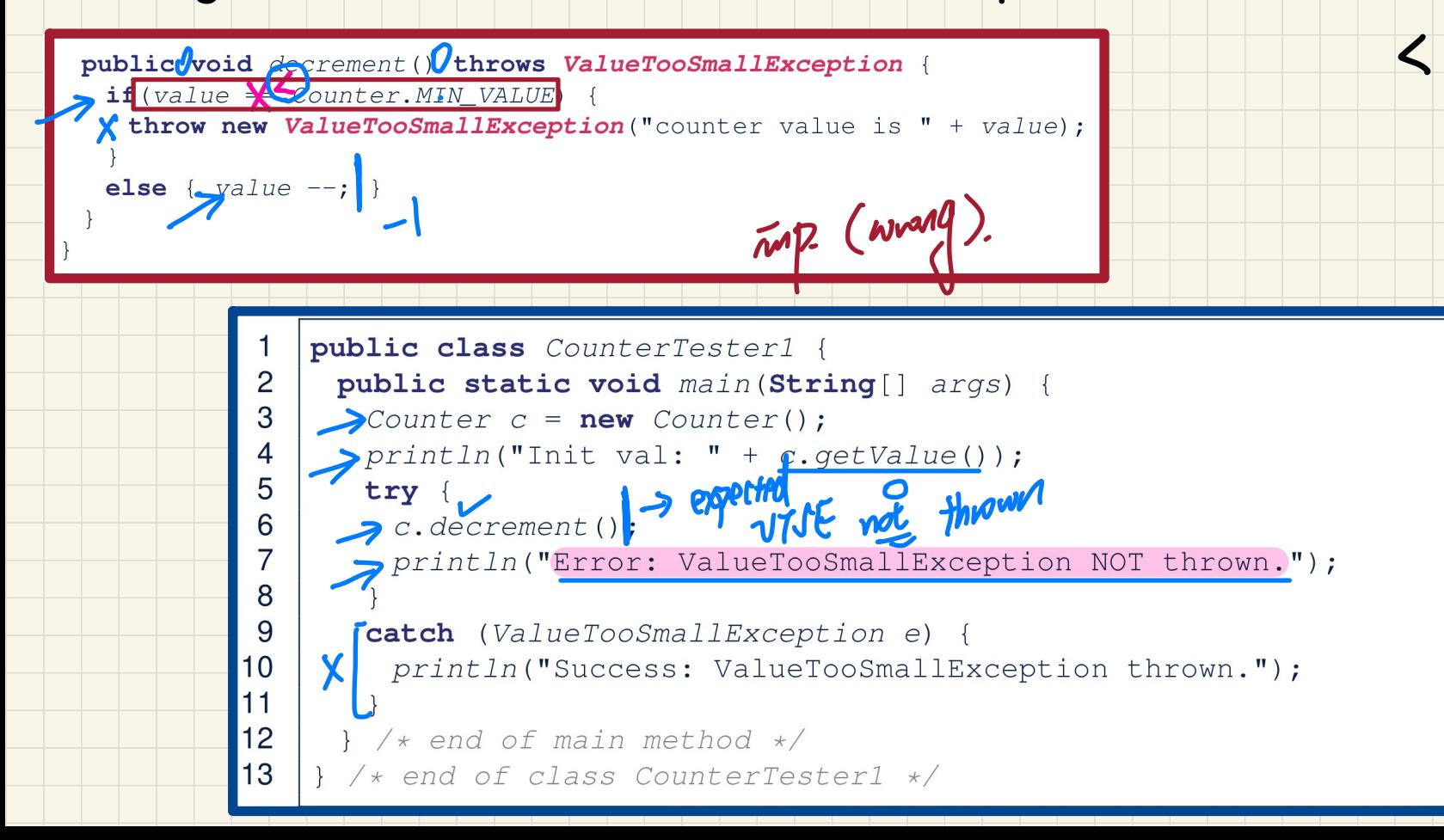

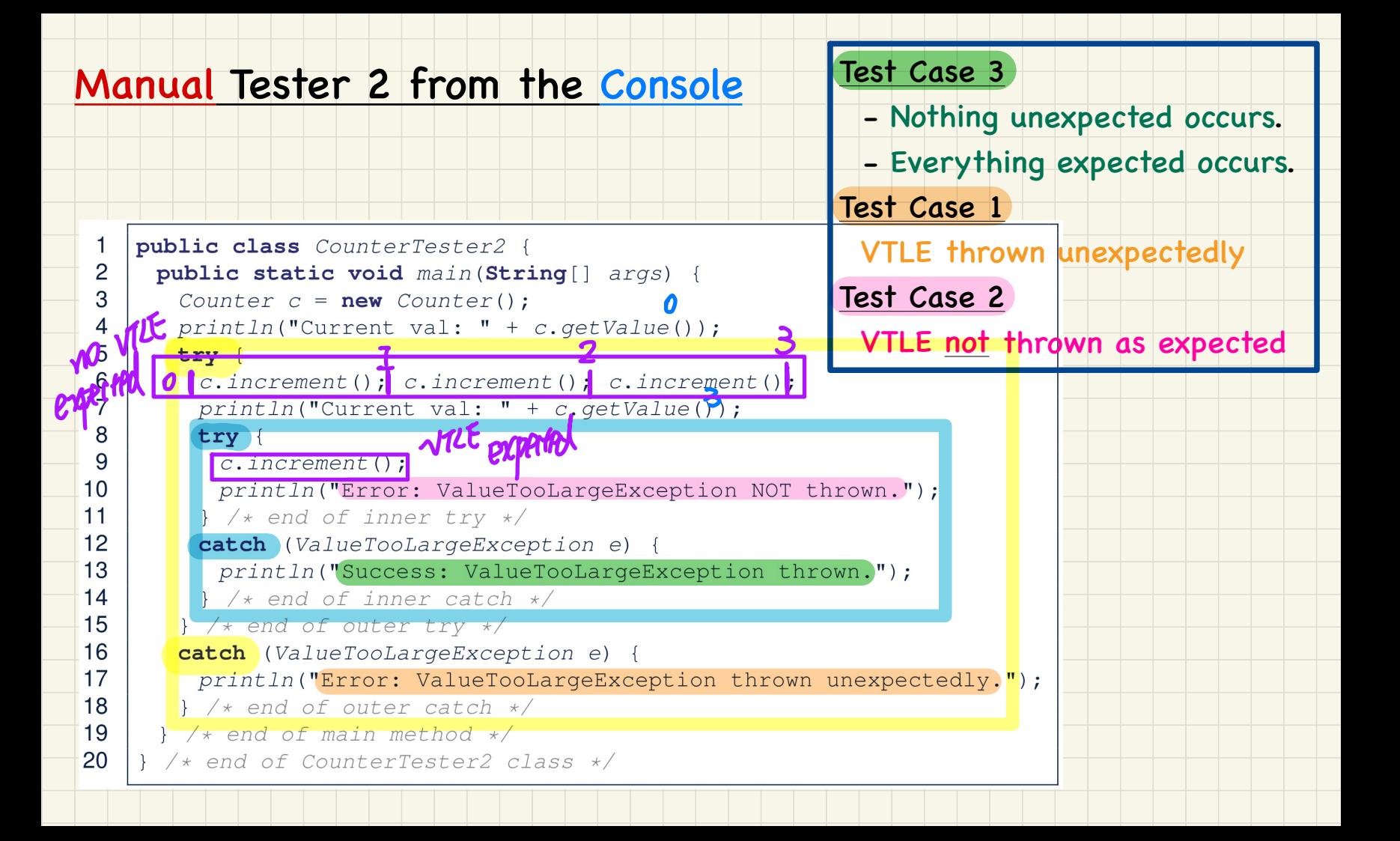

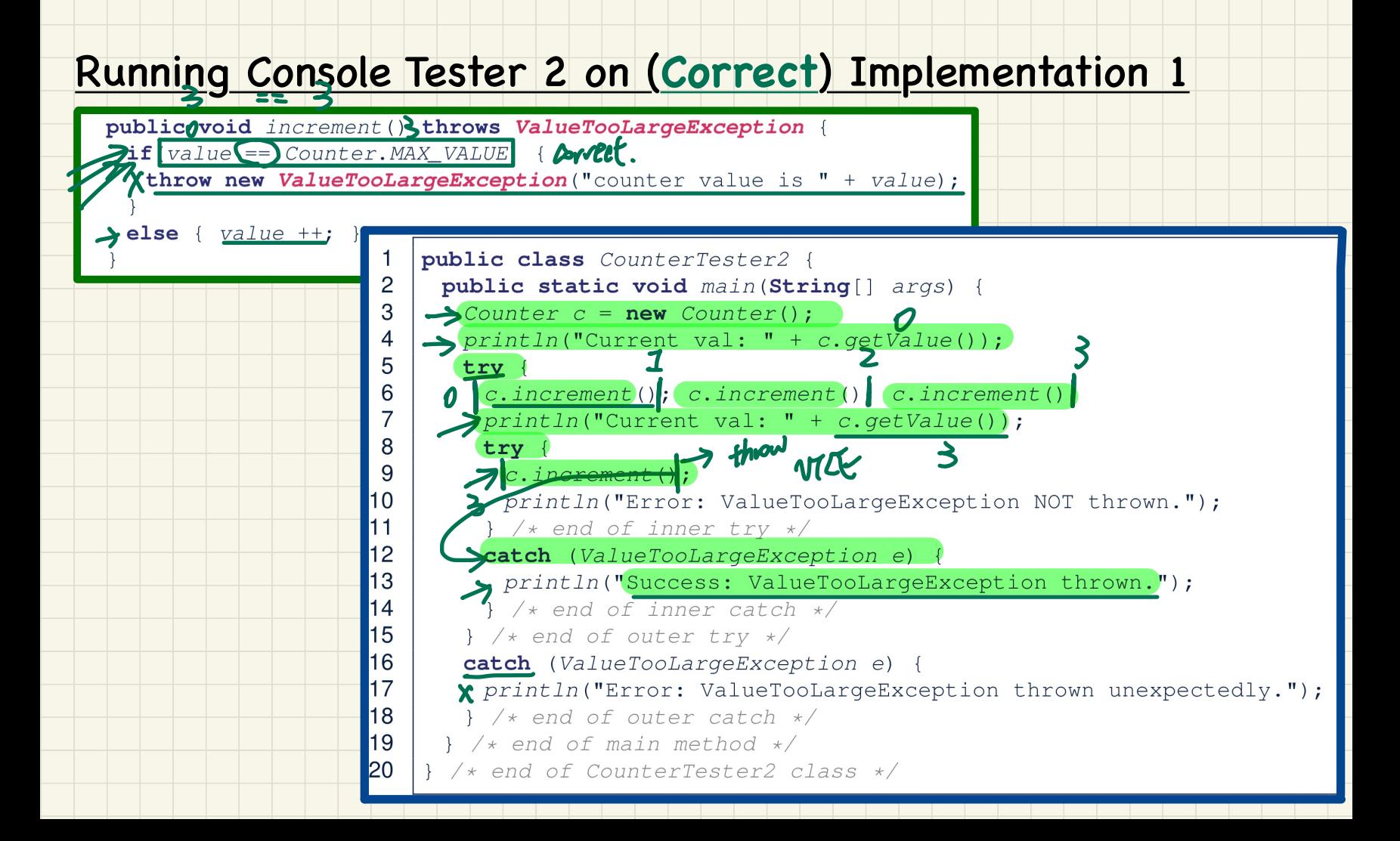

# Running Console Tester 2 on (Incorrect) Implementation 2

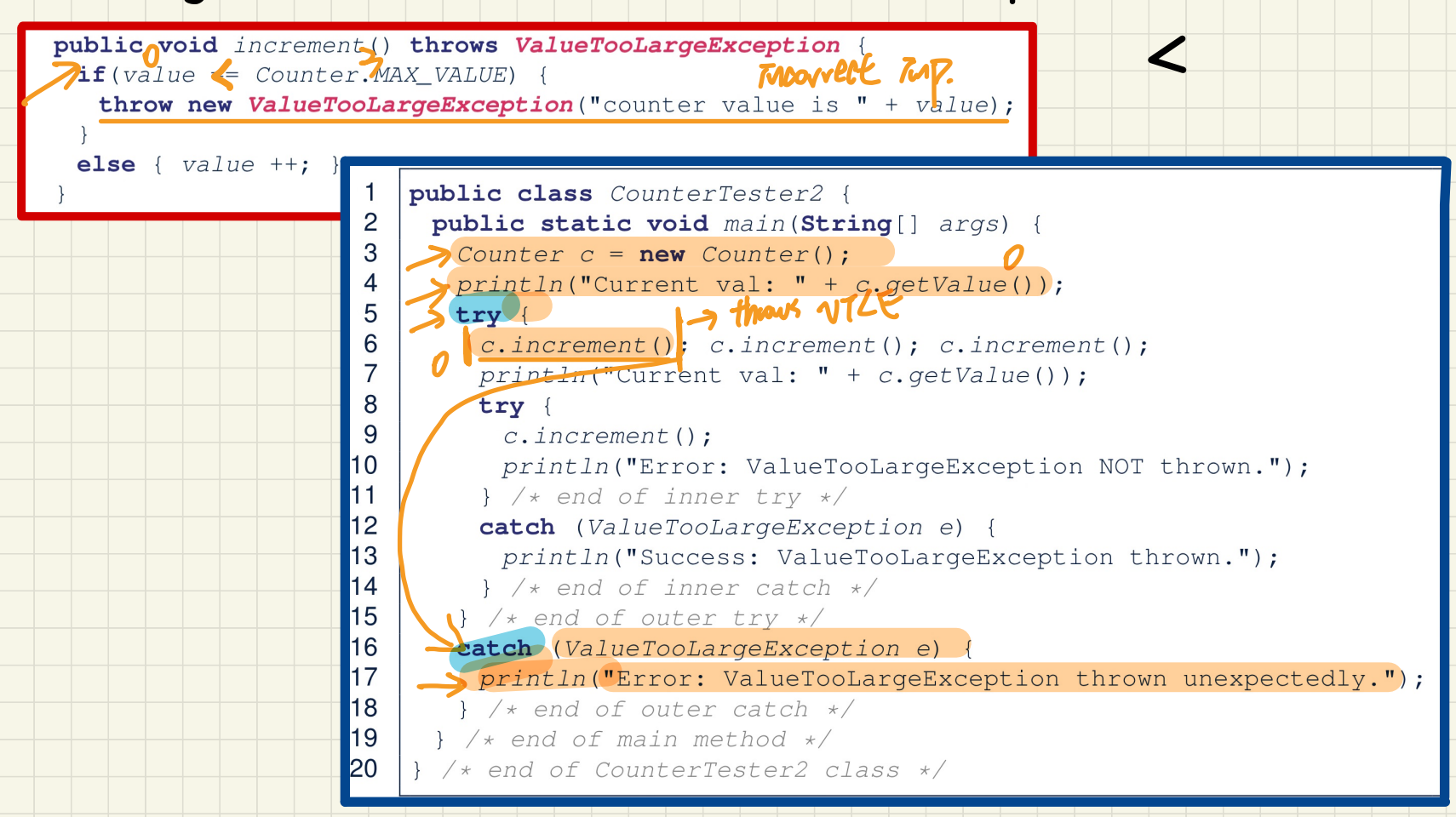

## <u>Running Console Tester 2 on (Incorrect) Implementation 3</u>

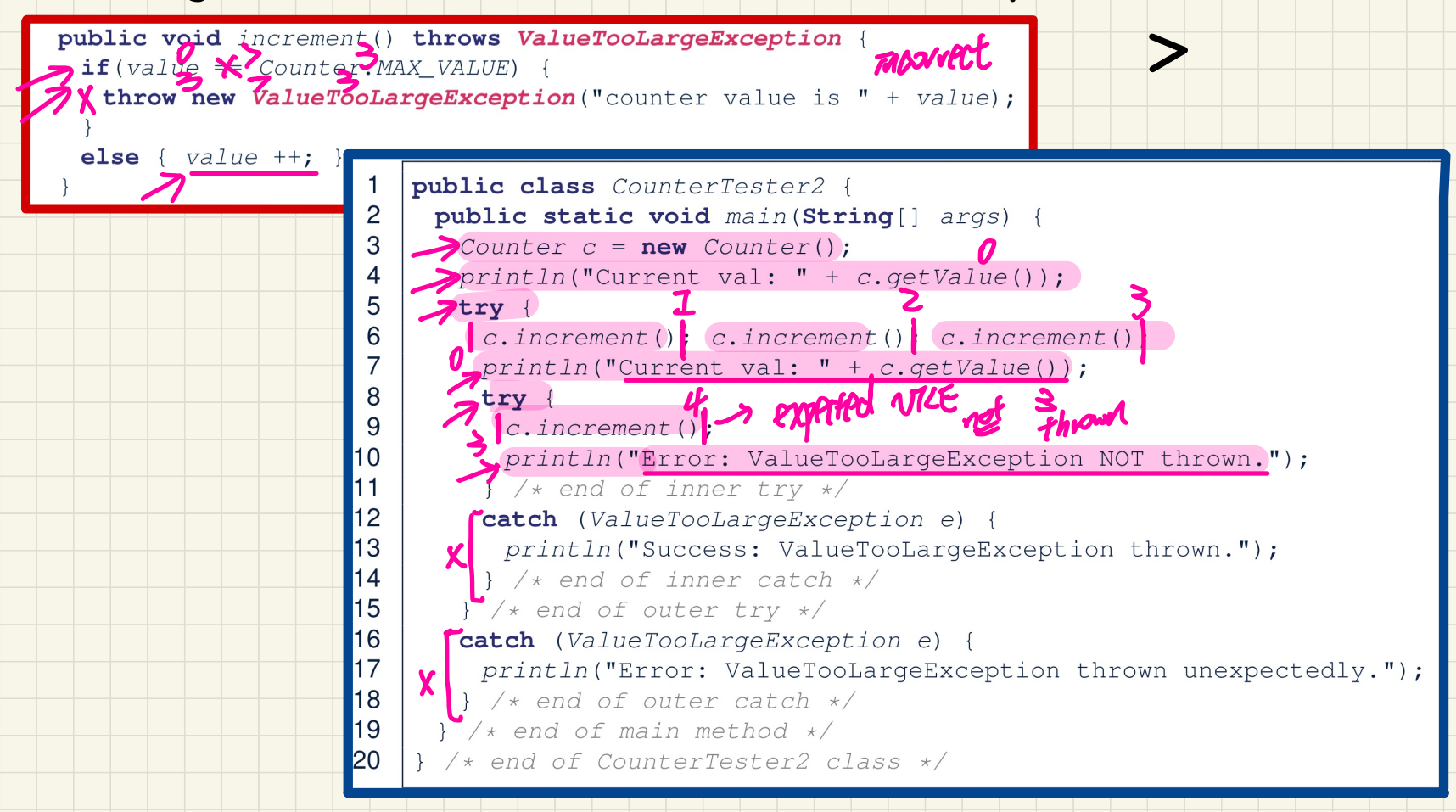

#### Exercise

16

 $17$ 

18

19 20

```
n. Can this alternative mest the content of \frac{1}{n} (\frac{1}{n}) \frac{1}{n} (\frac{1}{n}) \frac{1}{n}) \frac{1}{n} (\frac{1}{n}) \frac{1}{n}) \frac{1}{n} (\frac{1}{n}) \frac{1}{n}) \frac{1}{n}) \frac{1}{n}) \frac{1}{n} (\frac{1}{n}) \frac{1}{n})
                                                               4a. Mooret so that
                                                                                                       WILE than prematurely.
Counter = new Counter();<br>
println "Current val: " + c.getValue());<br>
\begin{aligned}\n\text{try} & \quad \text{Current} \\
\text{c.}\n\end{aligned} : increment(); c.increment();<br>
println ("Current val: " + c.getValue());<br>
catch (Valu-ToolargeException e) {<br>
println 
     I skipped Even of an Error has been rolentified
  \} /* end of inner try */
                                                                                                                  \rightarrow \frac{1}{4} \frac{1}{4} \frac{1}{4} \frac{1}{4} \frac{1}{4} \frac{1}{4} \frac{1}{4}catch (ValueToudingeException e)
                                                                                                                                                            printed !
  \frac{1}{x} /* end of inner catch */
\} /* end of main method */
  * end of CounterTester2 class */
```
**Hint**: What if one of the first 3 c.increment() mistakenly throws a ValueTooLargeException?

### A Manual, Iterative Console Tester

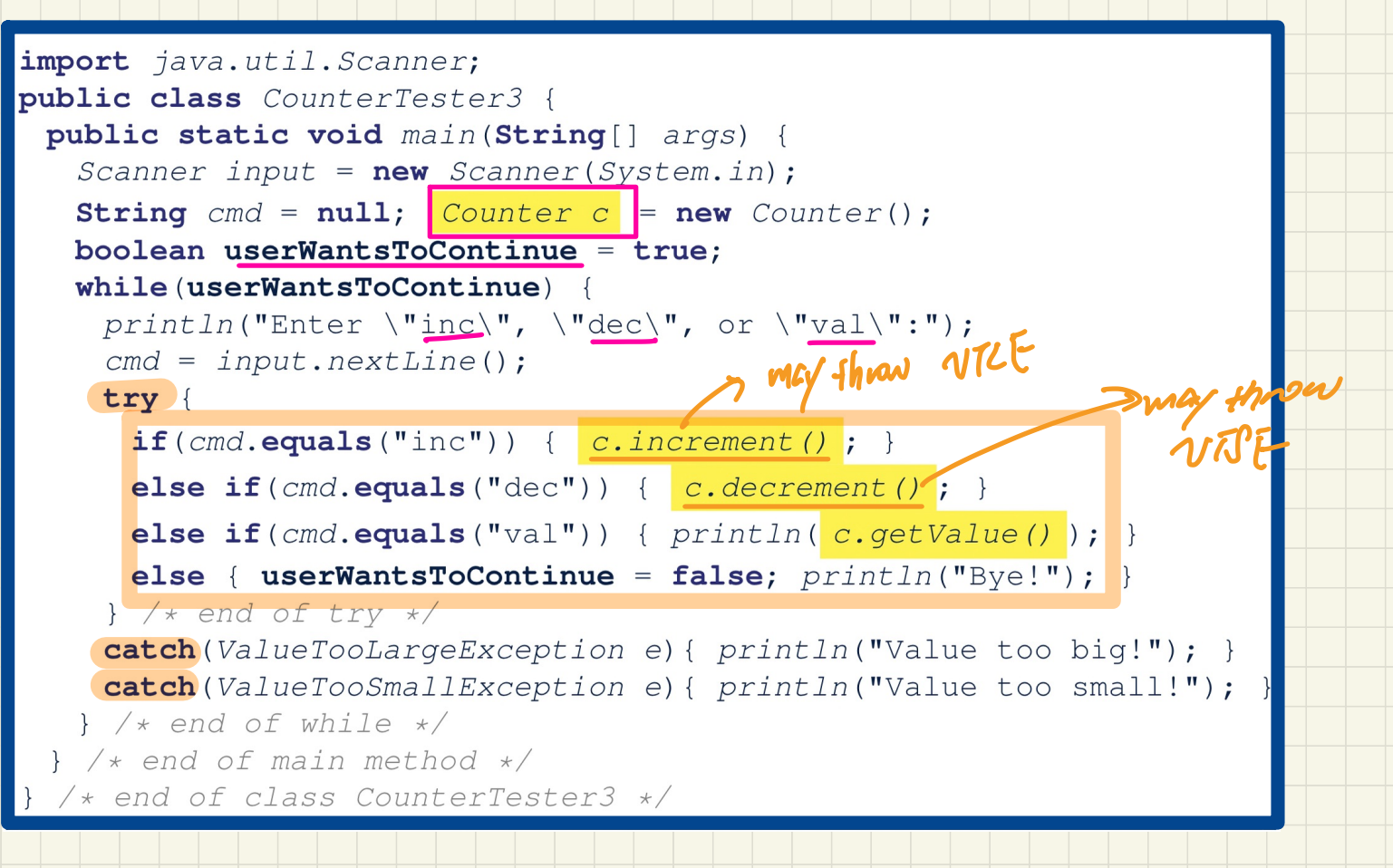

## JUnit: Where an Exception is Expected (1)

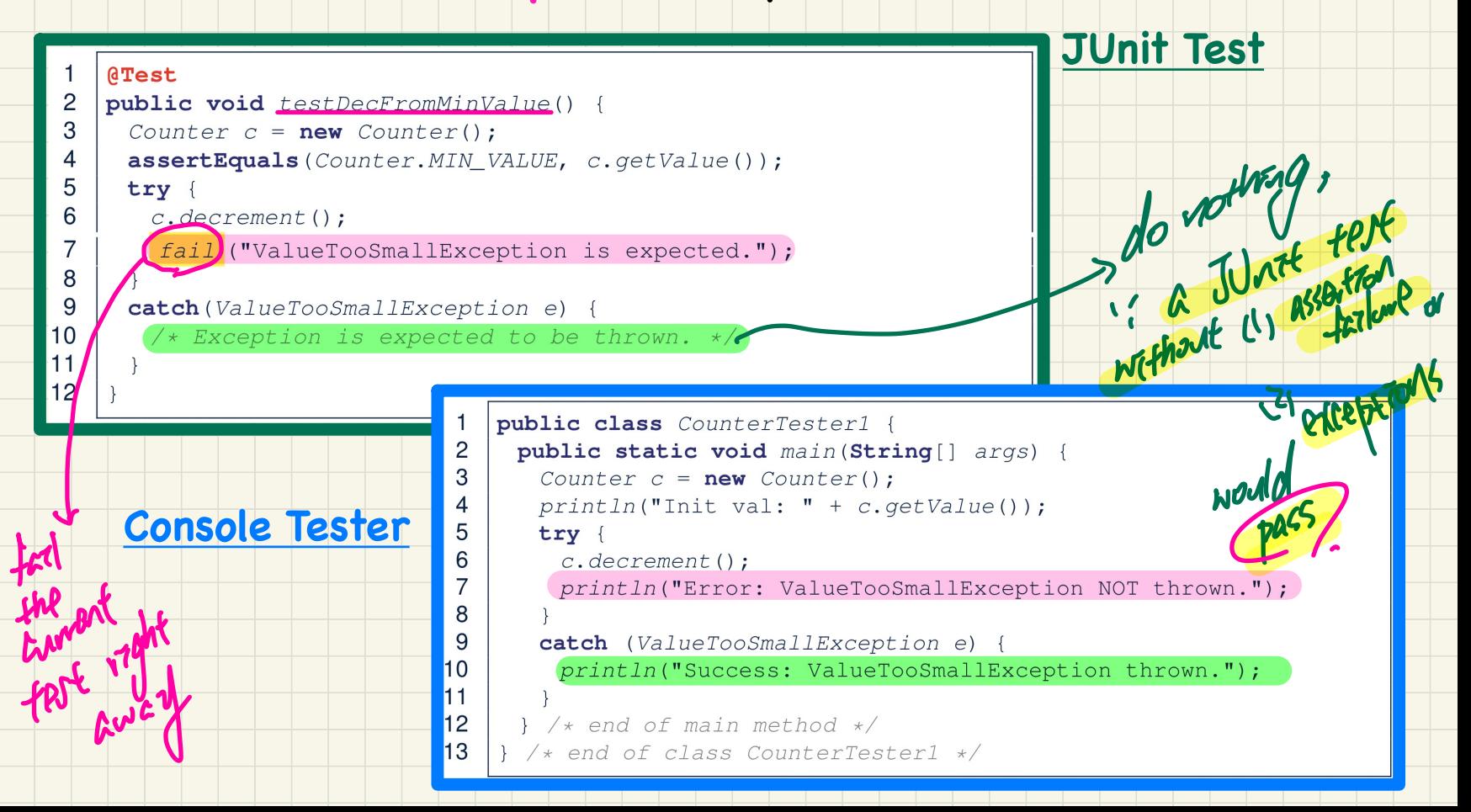

# **Lecture 10 - Oct. 17**

**Testing Exceptions & TDD**

*Console Testers vs. JUnit Tests Regression Testing*

#### **Announcements**

- Programming Test 1 Results: by the middle of next week --
- Lab2 due this Friday Announceme<br>Programmin<br>Lab2 due t<br>Look aheac

⑱

- Look ahead: WrittenTest2 & ProgTest2

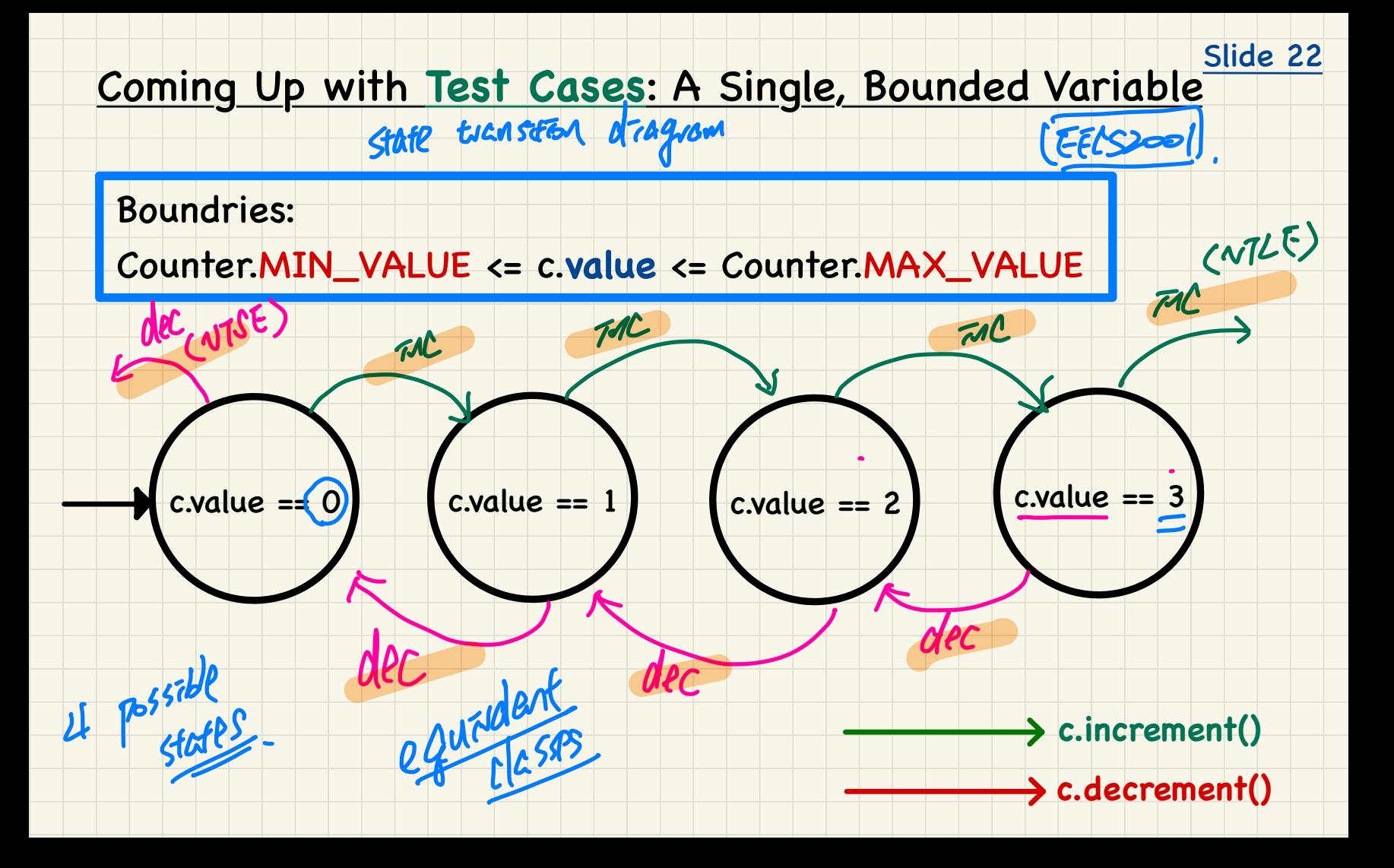

#### Slides 23 - 33

## A Default Test Case that Fails

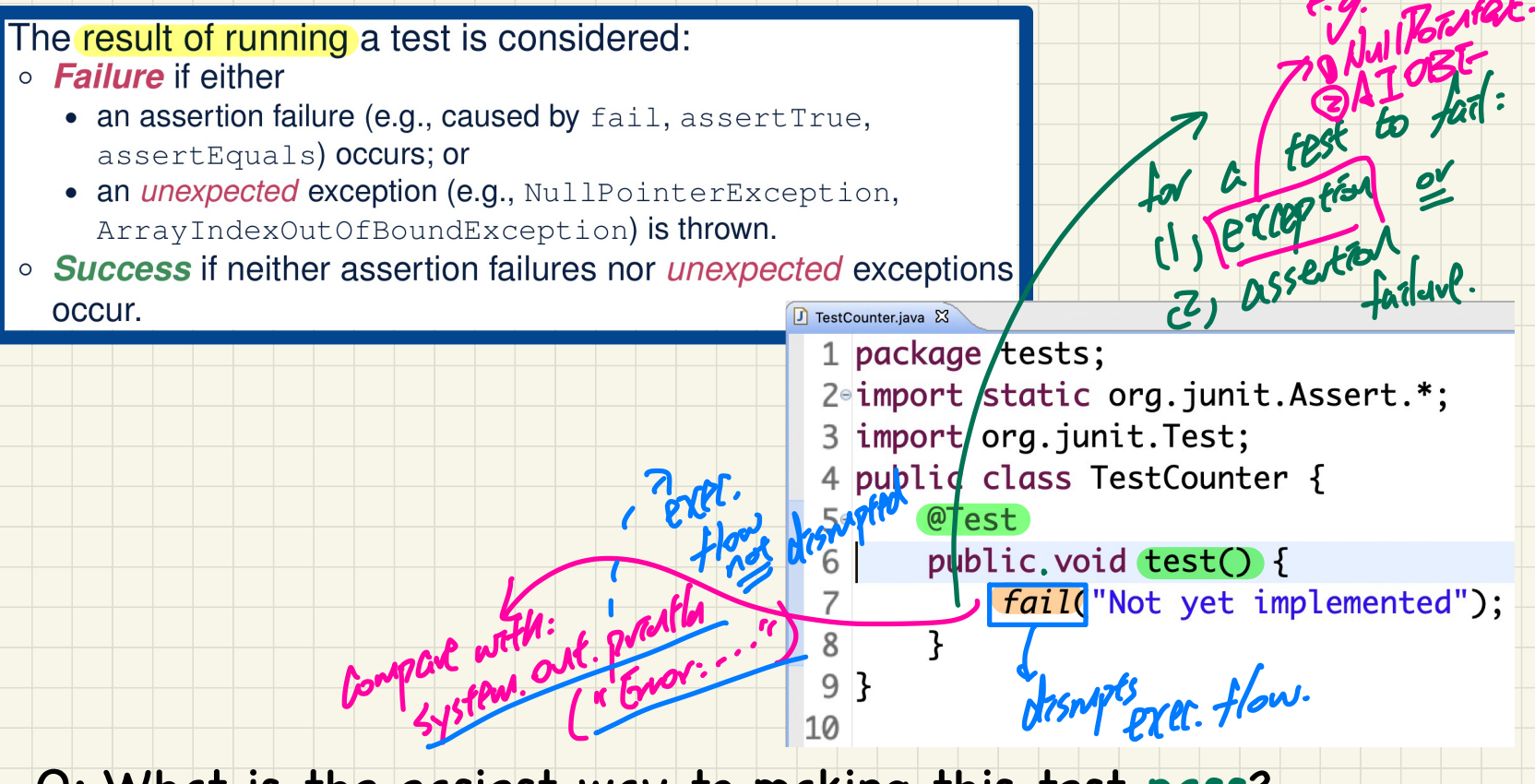

Q: What is the easiest way to making this test pass?

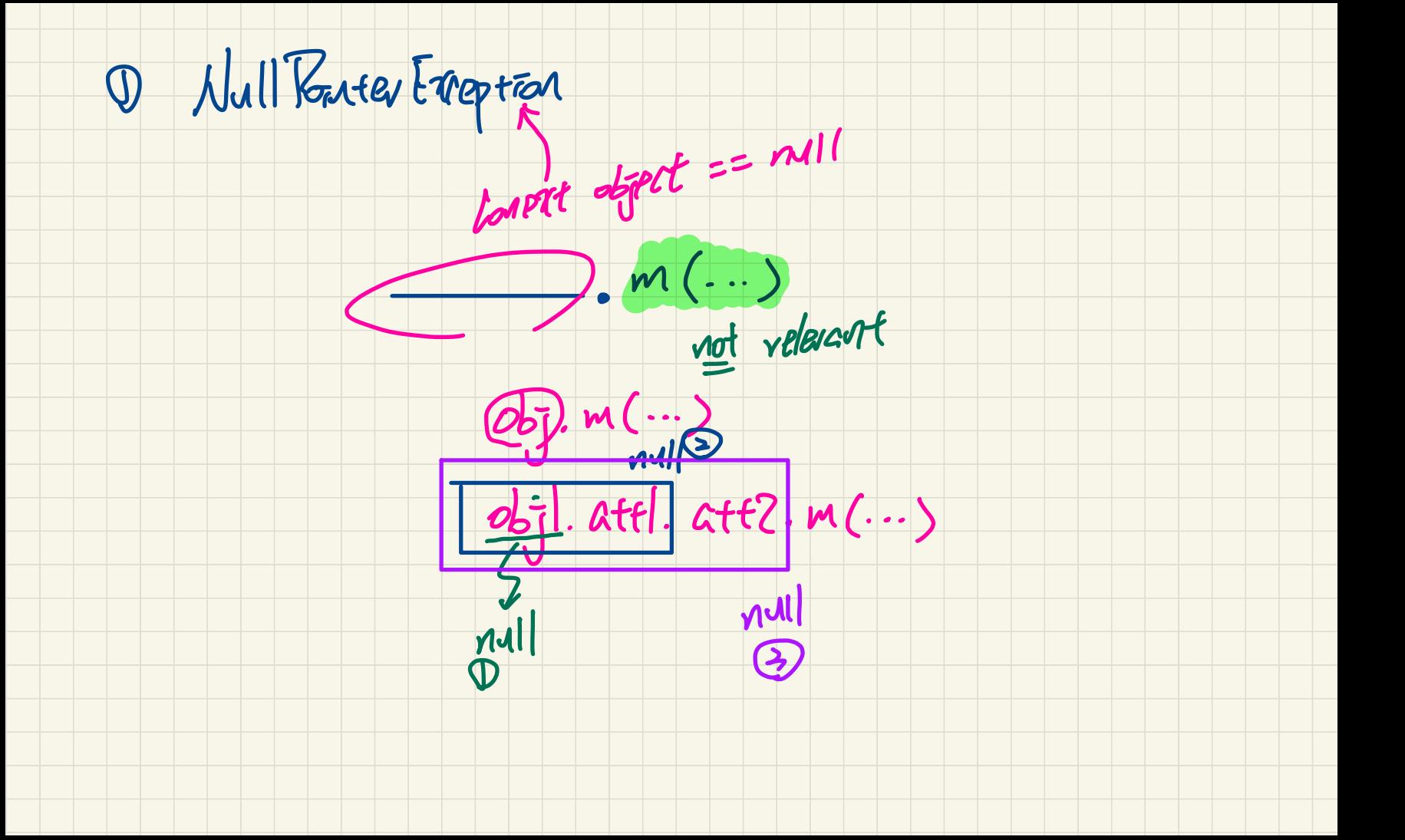

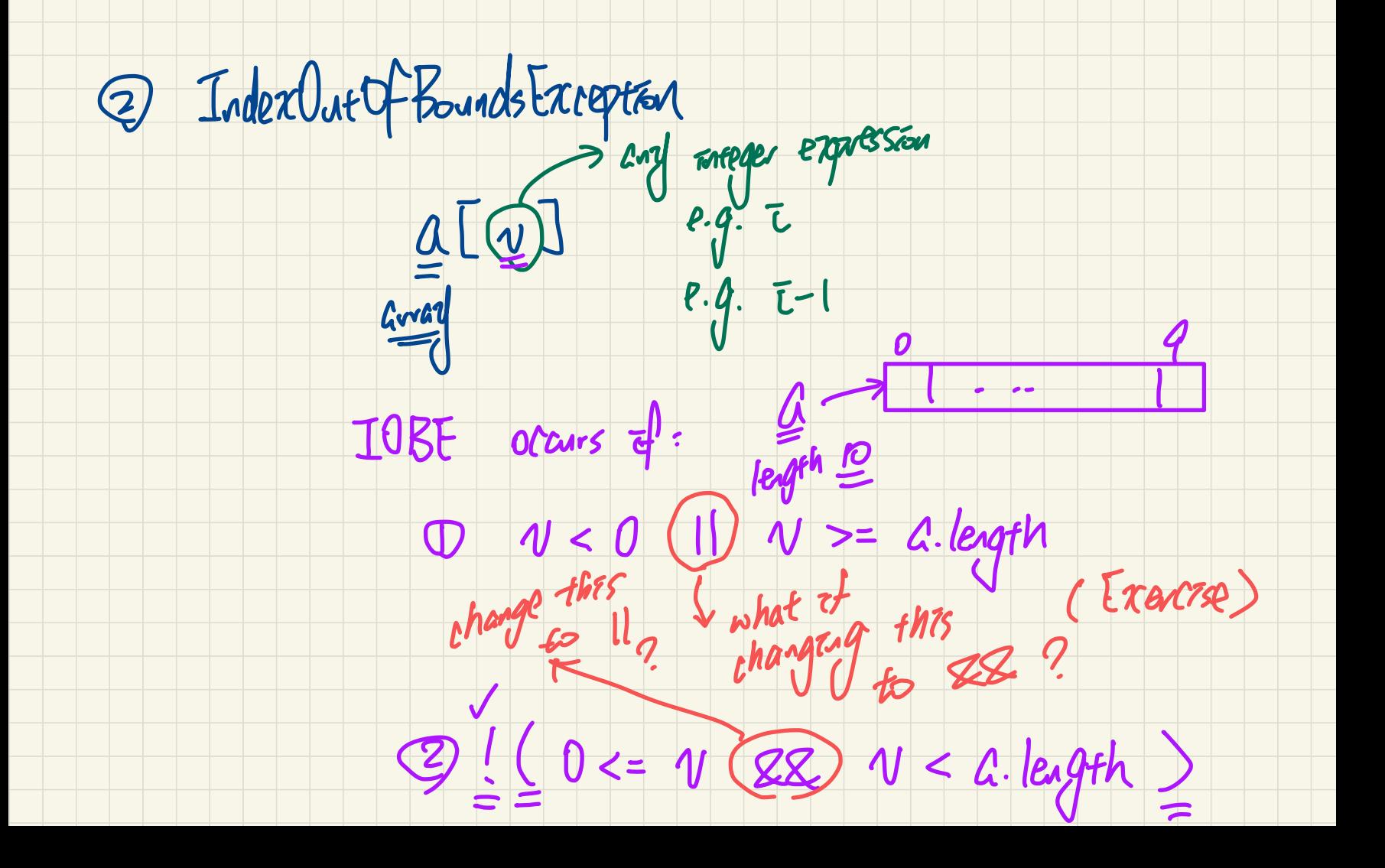

#### Slides 34 - 35

#### **Examples: JUnit Assertions (1)**

#### Consider the following class:

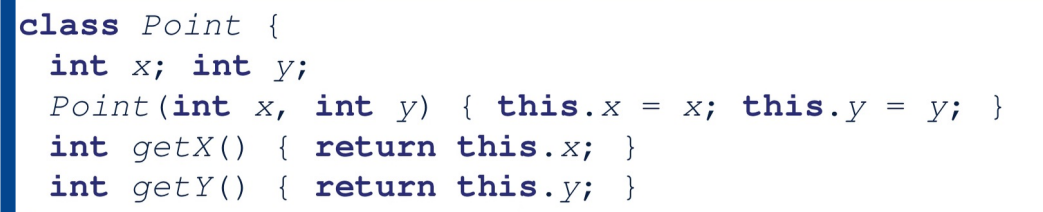

#### Then consider these assertions. Do they **pass** or **fail**?

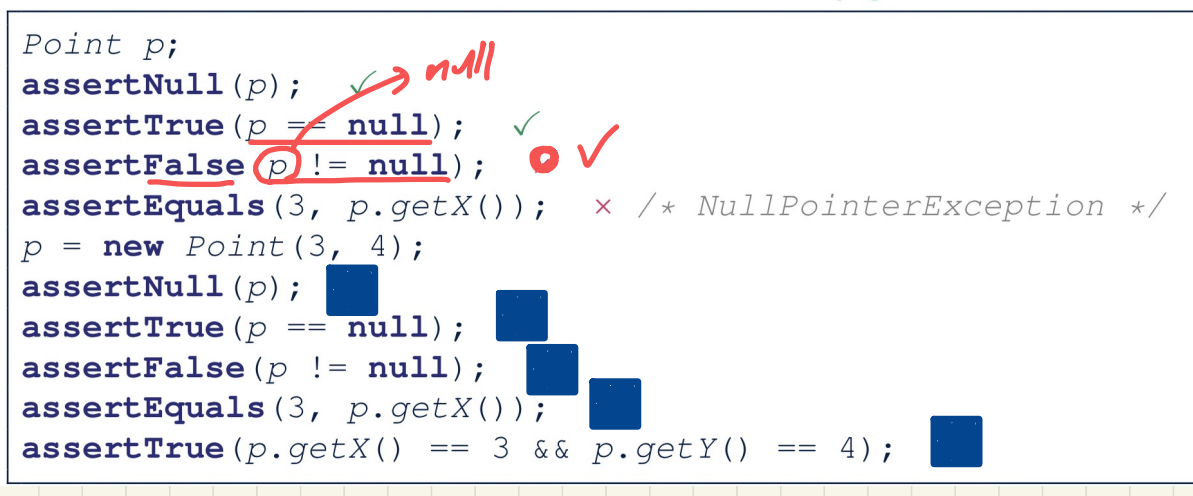

Slide 36

#### **Examples: JUnit Assertions (2)**

#### Consider the following class:

```
class Circle {
 double radius;
 Circle (double radius) { this. radius = radius; }
 int getArea() { return 3.14 \times radius \times radius; }
```
#### Then consider these assertions. Do they pass or fail?

```
Circle c = new Circle(3.4);
assert Frue (36.2984, c. getArea (), 0.01); \checkmark
```
# JUnit: Where an Exception is Not Expected

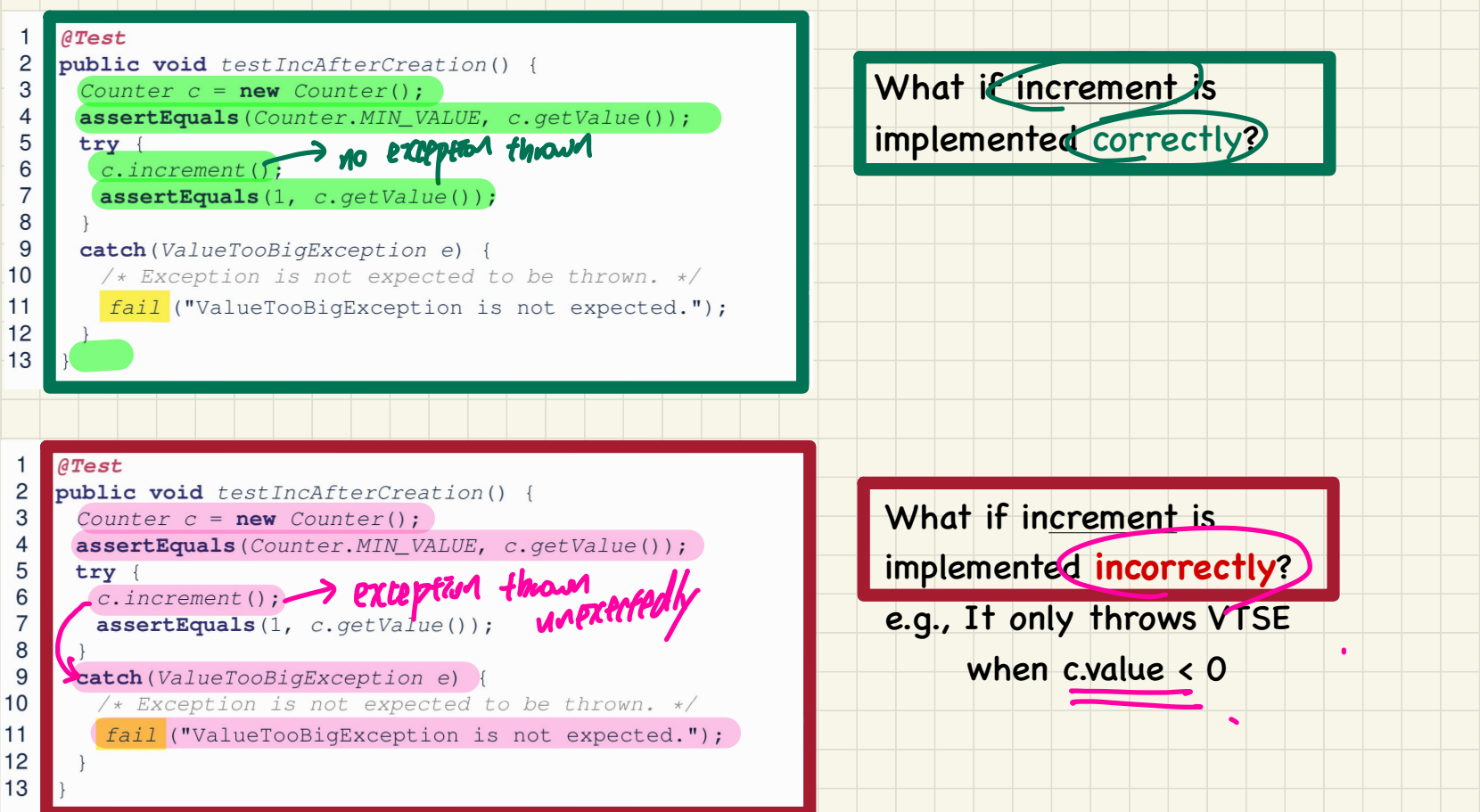

Slides 38 - 39

 $10$  $11$  $12$ 

# **JUnit:** Where an Exception is Expected (1) Slides 40 - 41

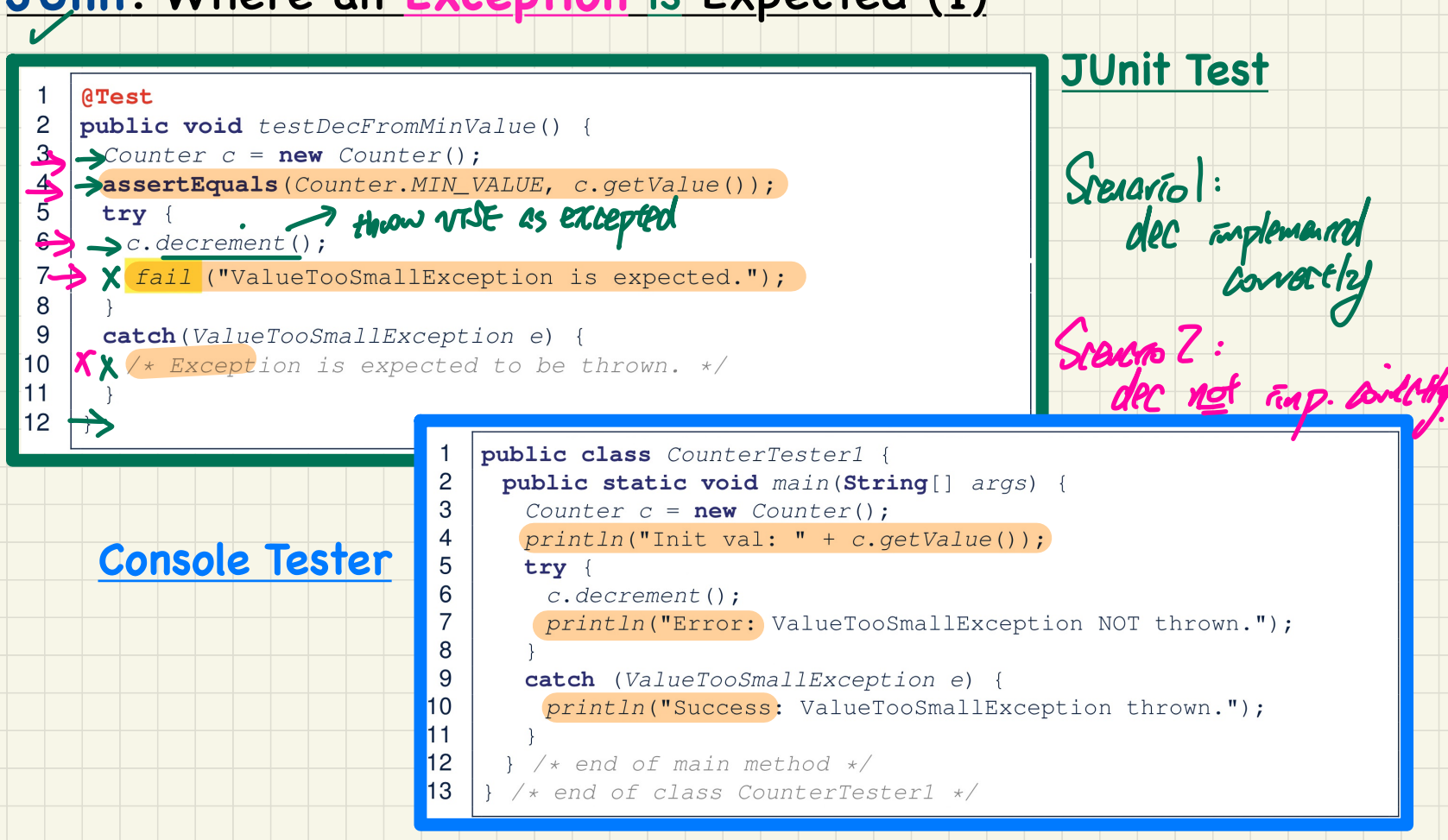

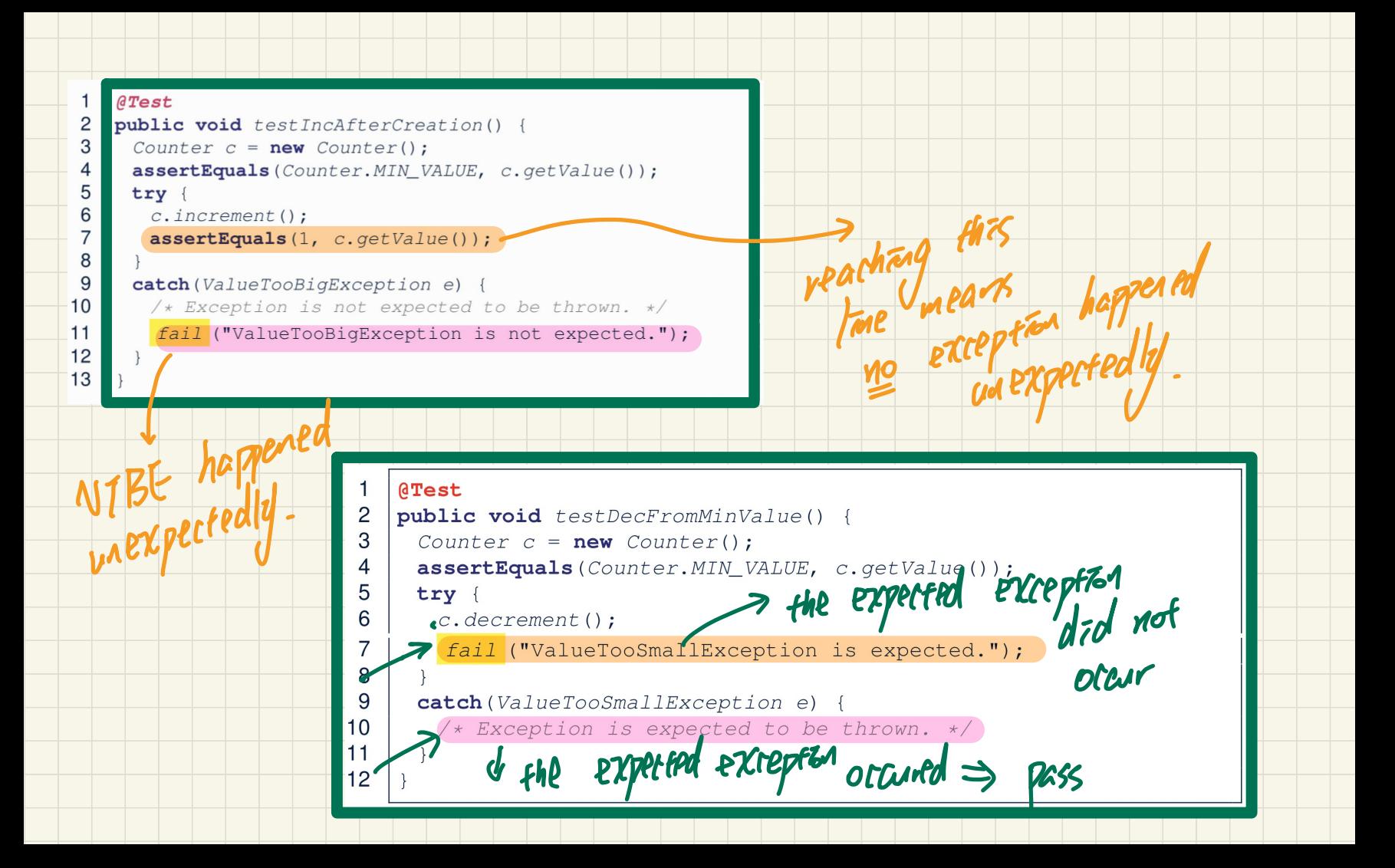

# **JUnit:** where an Exception is Expected (2.1) Slide 42

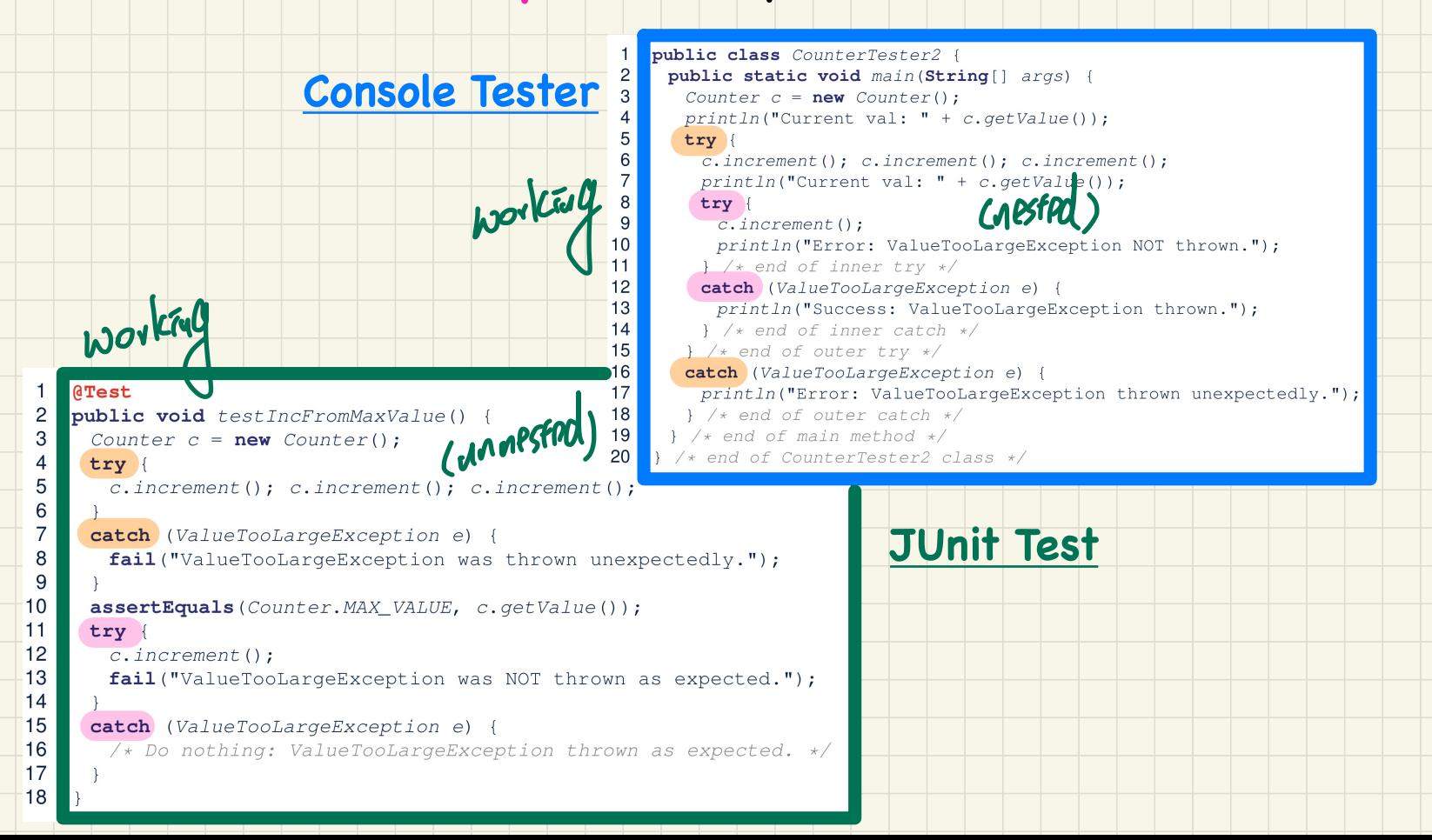

# **JUnit:** where an Exception is Expected (2.2) Slide 43

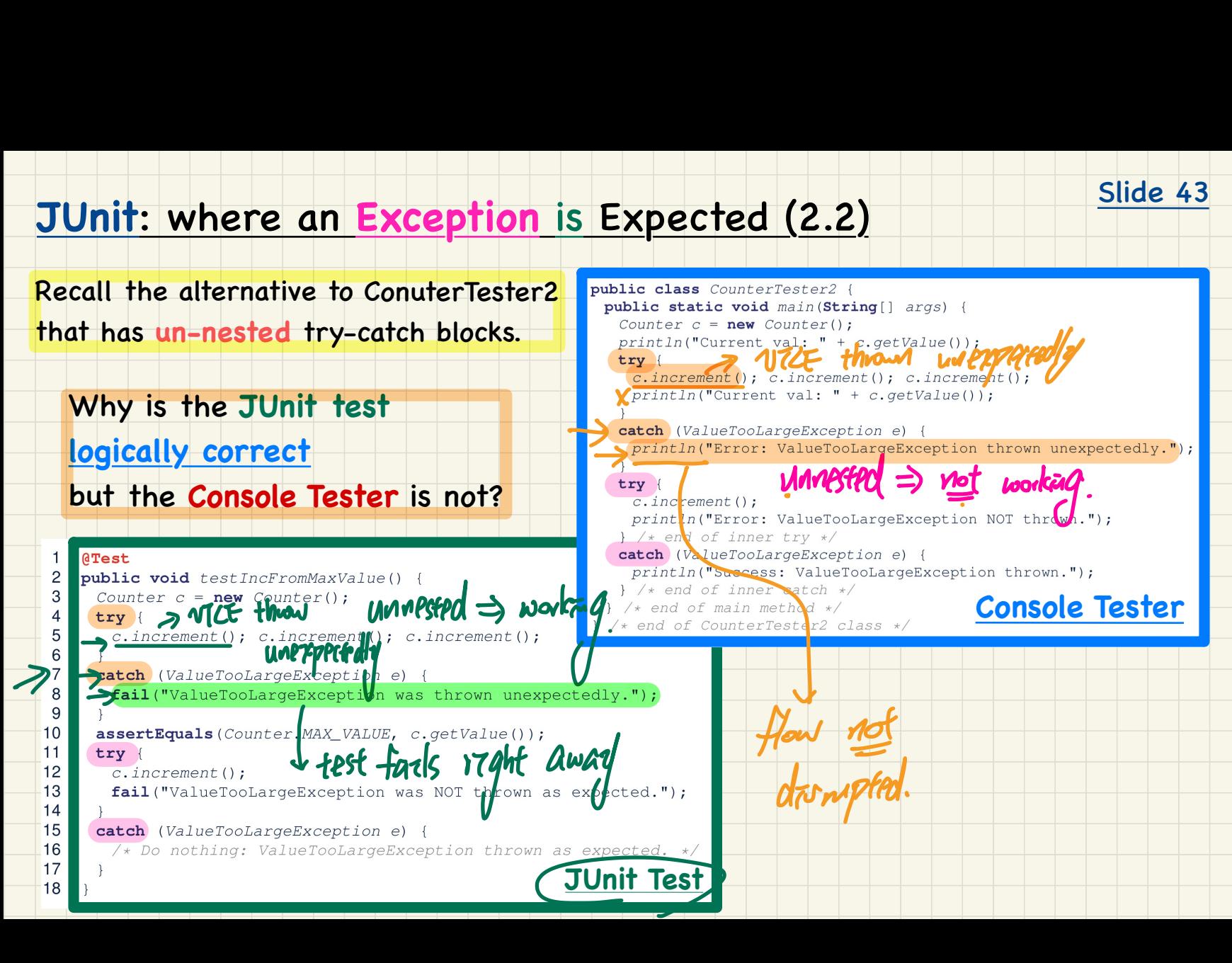

#### Exercise

#### Q: Can we rewrite test IncFromMaxValue to:

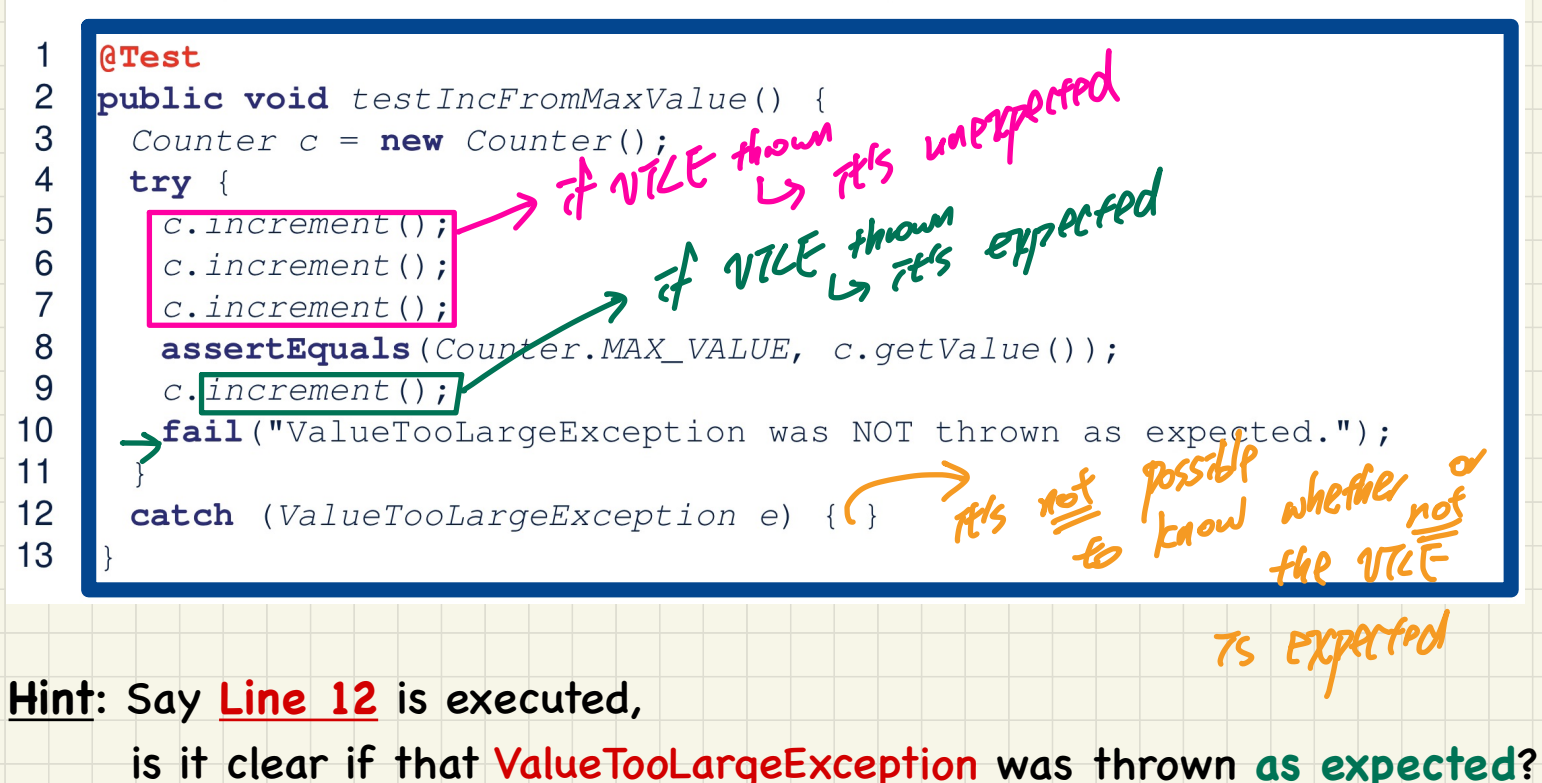

Slide 45

#### Slide 46

#### Testing Many Values in a Single Test

#### Loops can make it effective on generating test cases:

```
@Test
 public void testIncDecFromMiddleValues() {
\rightarrowCounter c = new Counter();
   \frac{try}{for(int i = Counter.MIN VALUE: i < Counter.MAX VALUE: i++) {
          int current Value = c.get Value();<br>c.increment();> and with will thrown here will fac = c.get Value ();
       for (int i = Counter.MAX VALUE; i > Counter.MIN VALUE; i --) {
          int current Value = c.get Value();
          c.decrement();
          assert Equals (current Value - 1, c. get Value ());<br>\frac{1}{2} if the \frac{1}{2} \frac{1}{2} of \frac{1}{2} if \frac{1}{2} \frac{1}{2} \frac{1}{2} \frac{1}{2} \frac{1}{2} \frac{1}{2} \frac{1}{2} \frac{1}{2} \frac{1}{2} \frac{1}{2} \frac{1}{2} \frac{1}{Example 11 (ValueTooLargeException e) { > MAX: 1000<br>
fail ("ValueTooLargeException is thrown unexpect<br>
atch (ValueTooSmallException e) {<br>
fail ("ValueTooSmallException e) {<br>
fail ("ValueTooSmallException is thrown unexpect
```
### Test-Driven Development (TDD): Regression Testing

Slide 48

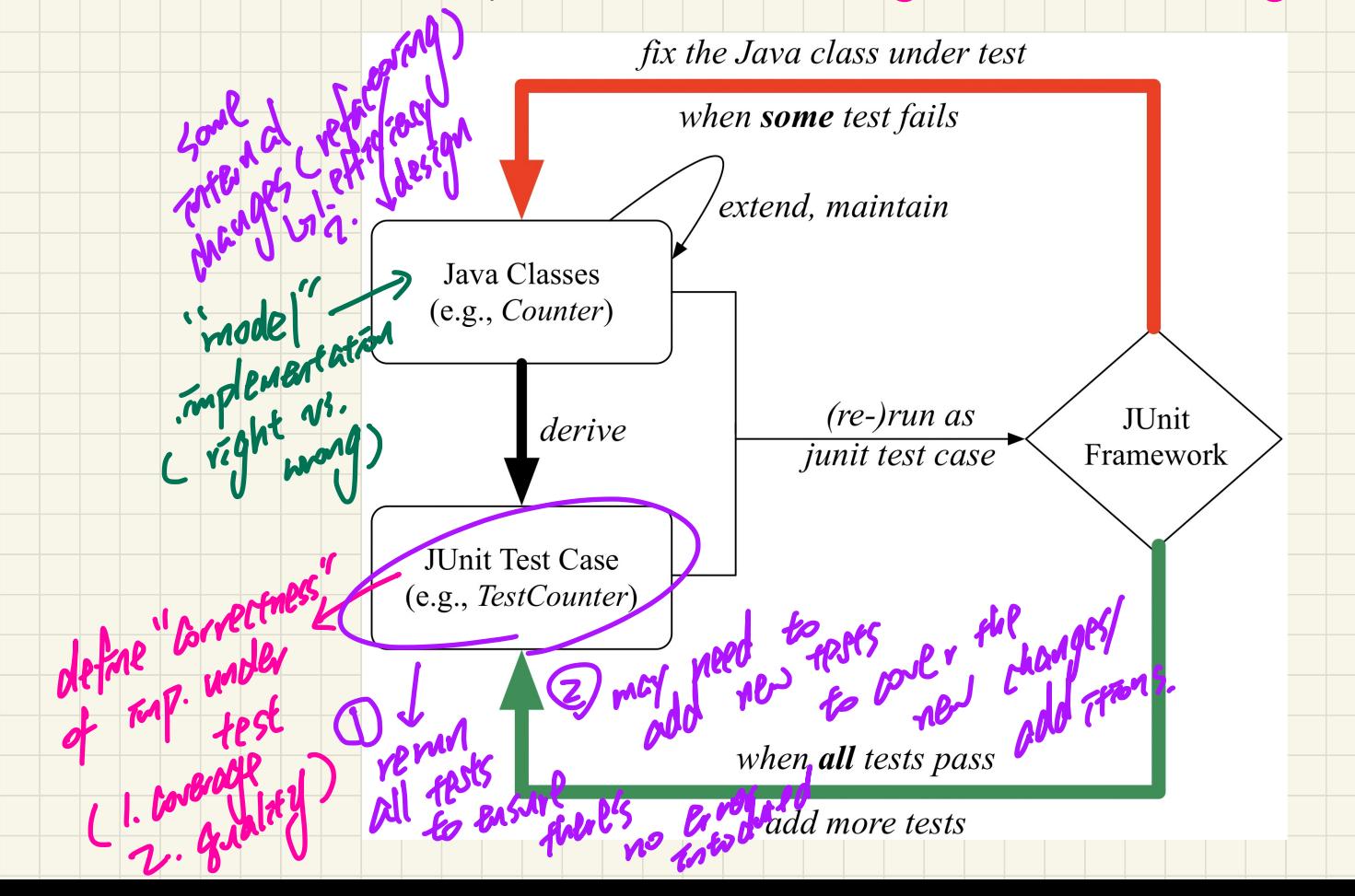

## **Lecture 11 - Oct. 19**

**Object Equality** 

*To Override or Not to Override Overriding equals: 4 Phases*

### **Announcements**

- Lab2 due this Friday
- Look ahead: WrittenTest2 & ProgTest2
	- + **Important Exercise**:
		- Use debugger to explore execution paths
		- in the console testers & JUnit tests

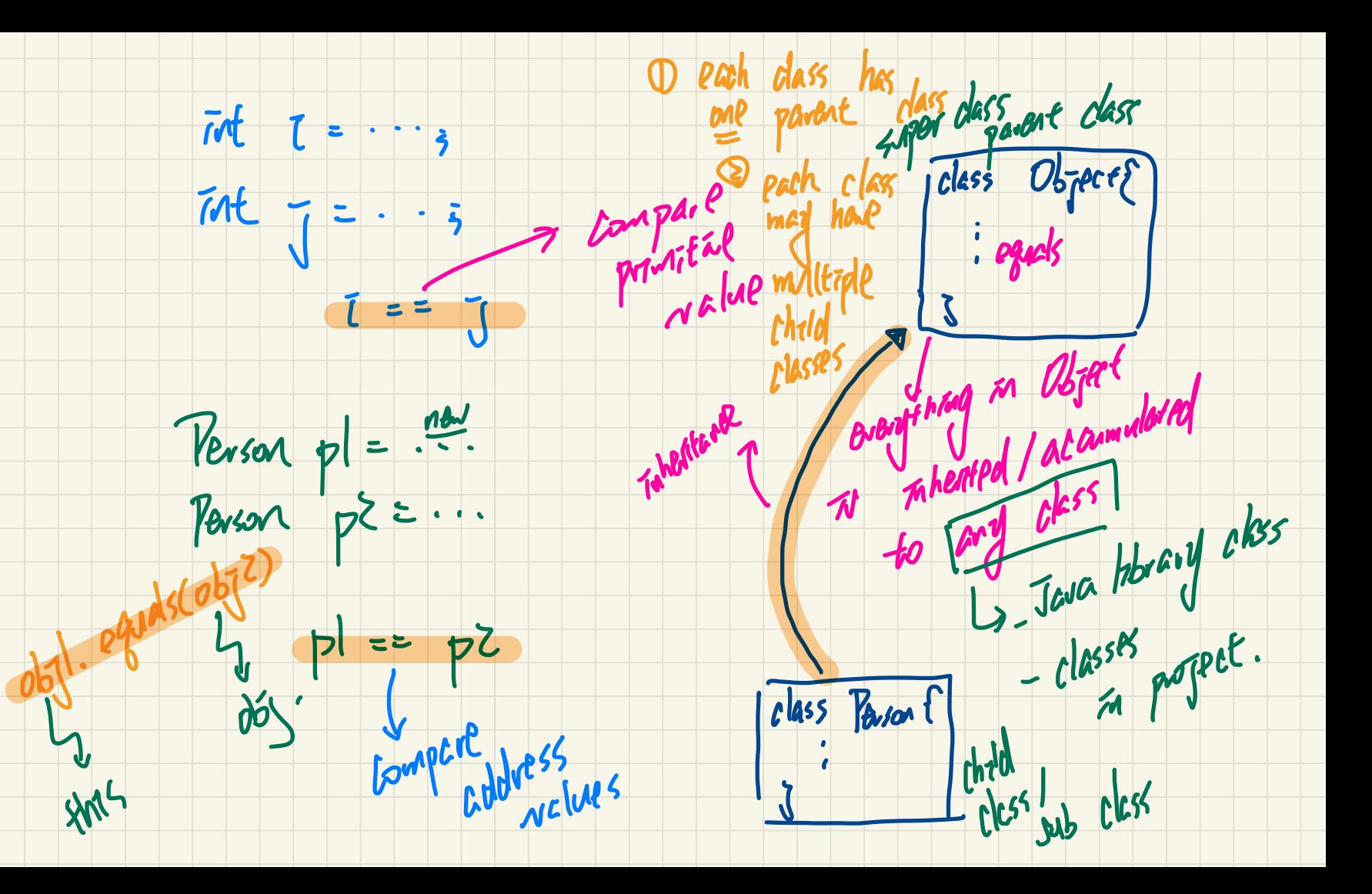

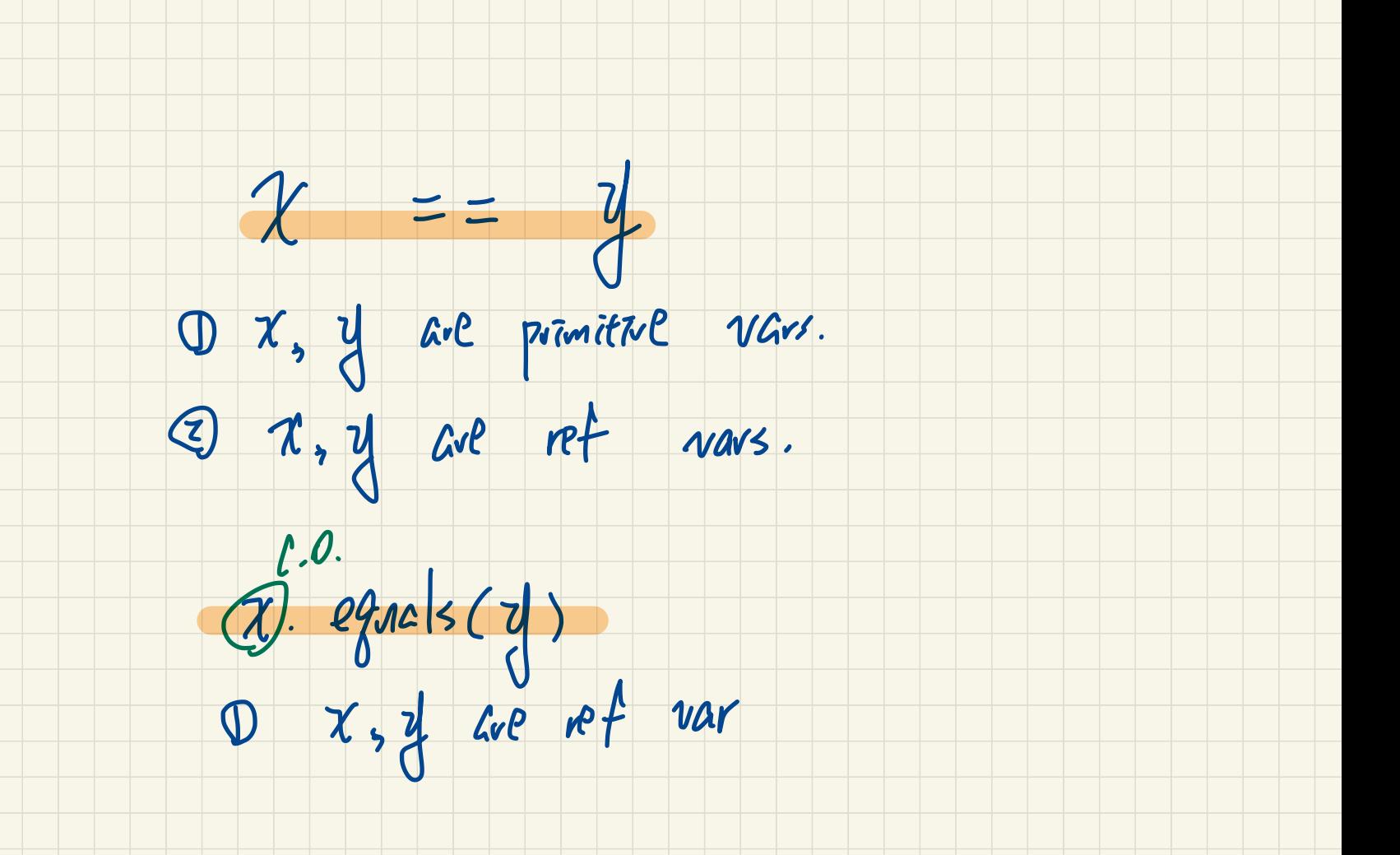

### The **equals** Method: To **Override** or **Not**?

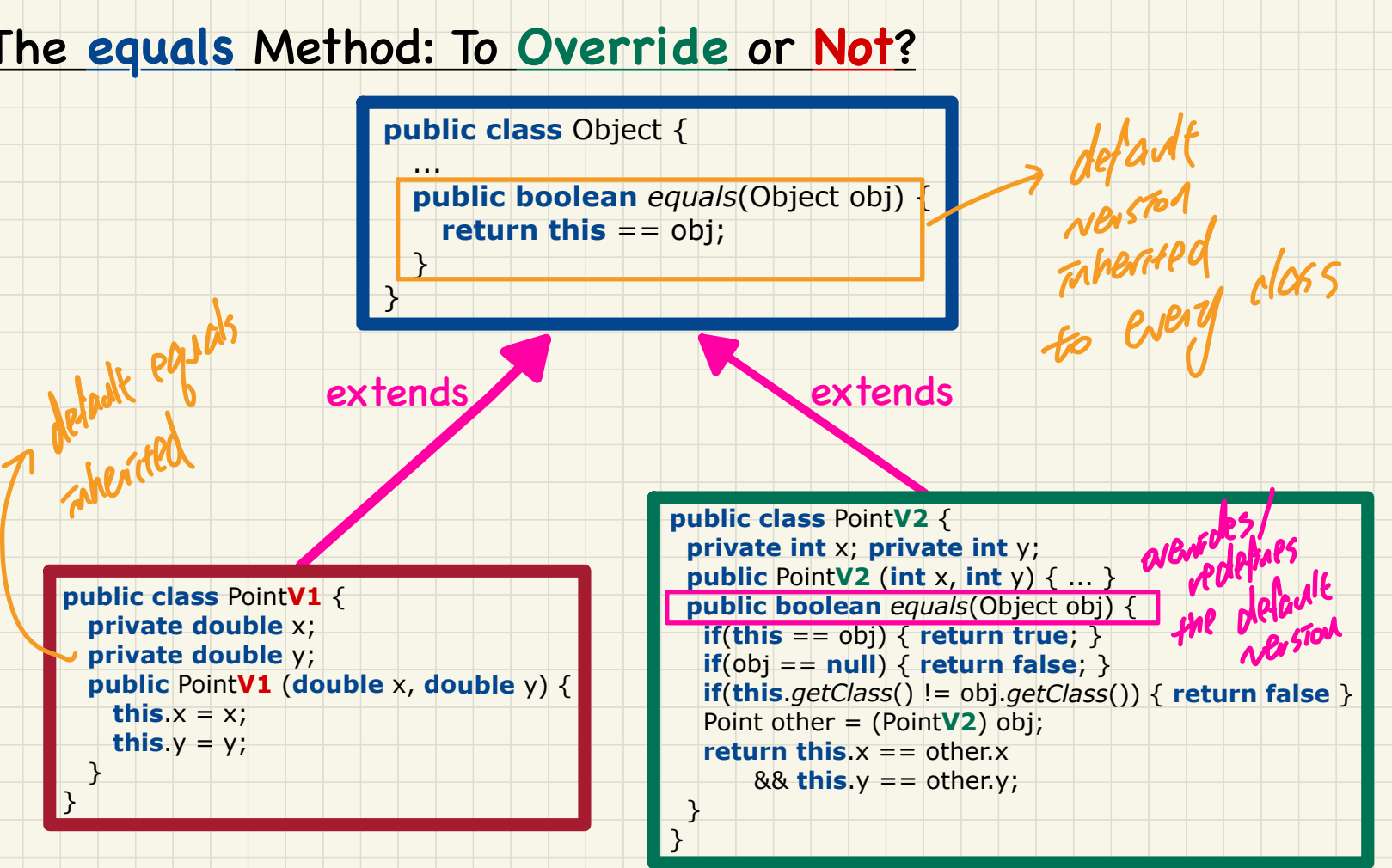

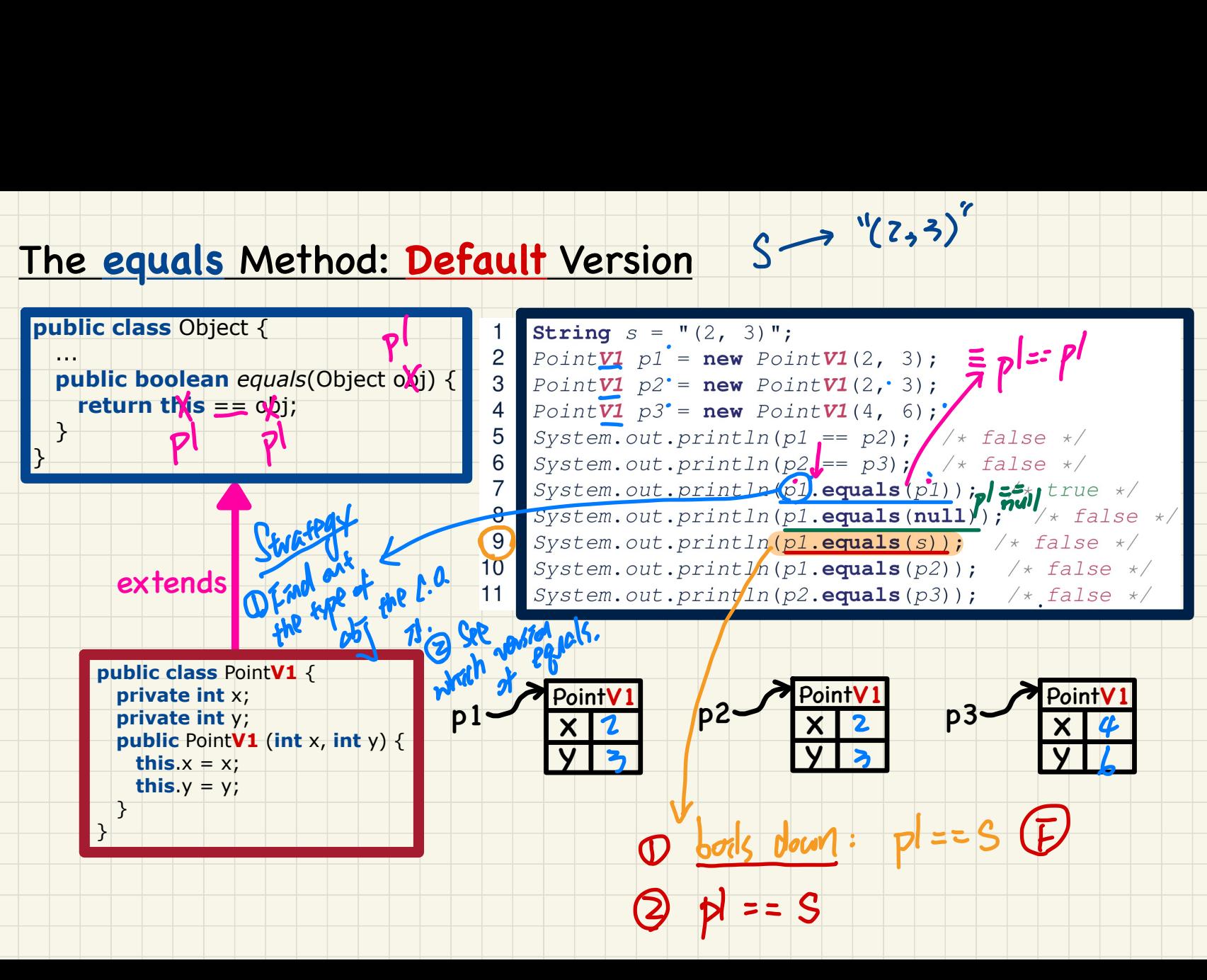

 $(2,3)$ "

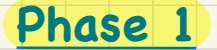

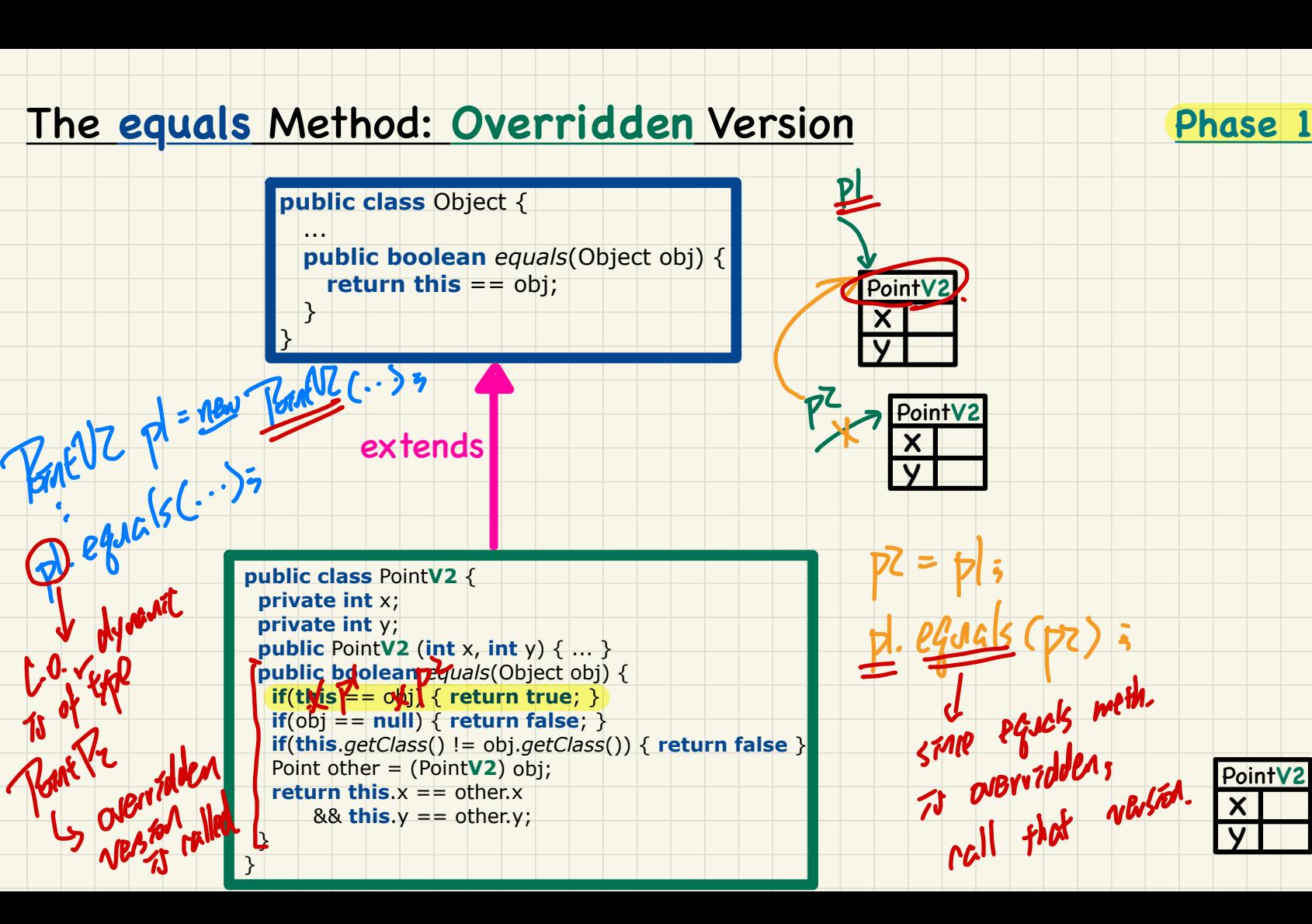

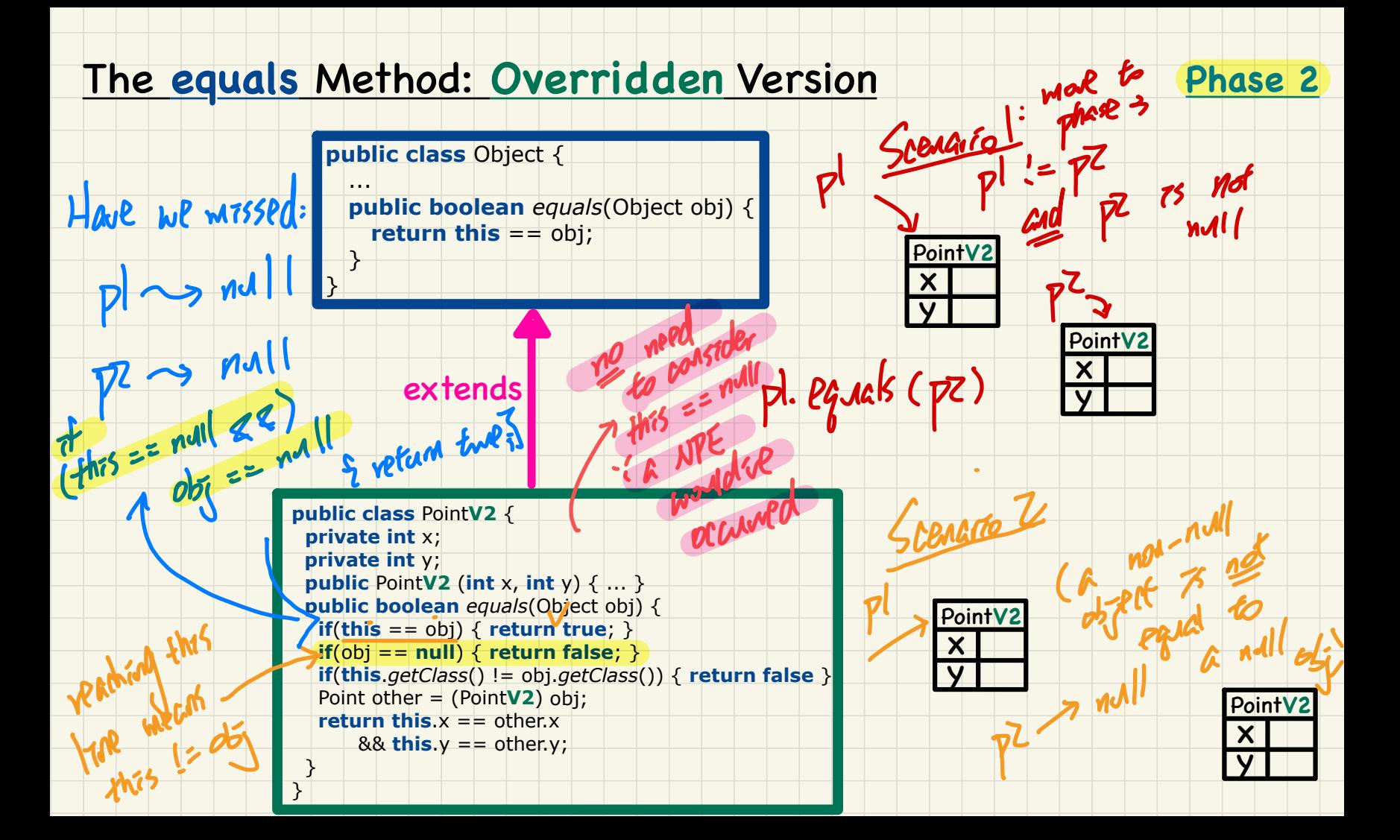

1,

 $2.05$ 

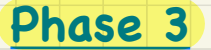

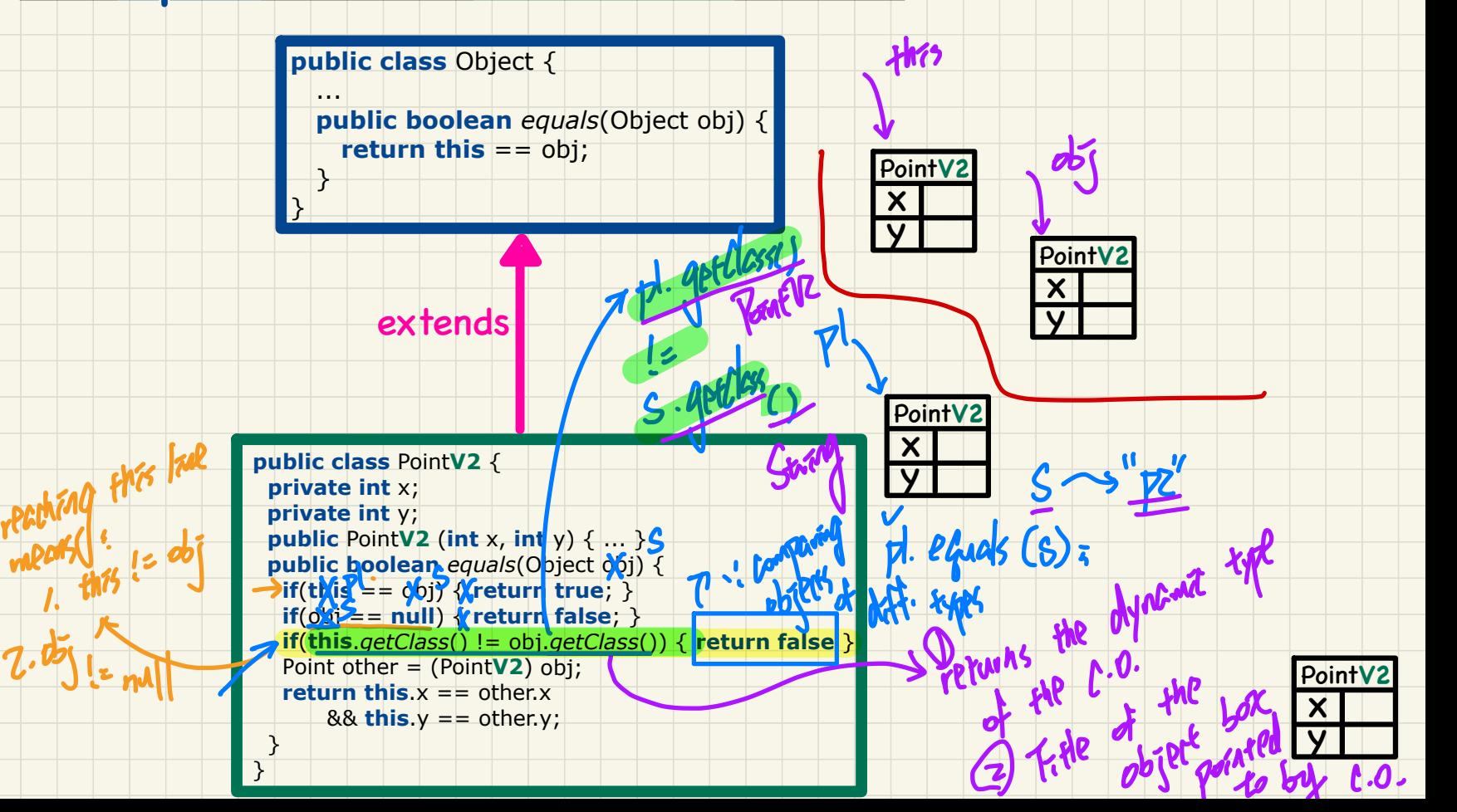

 $\frac{\partial^2 f}{\partial x^2}$ 

**type** 

the

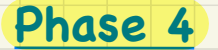

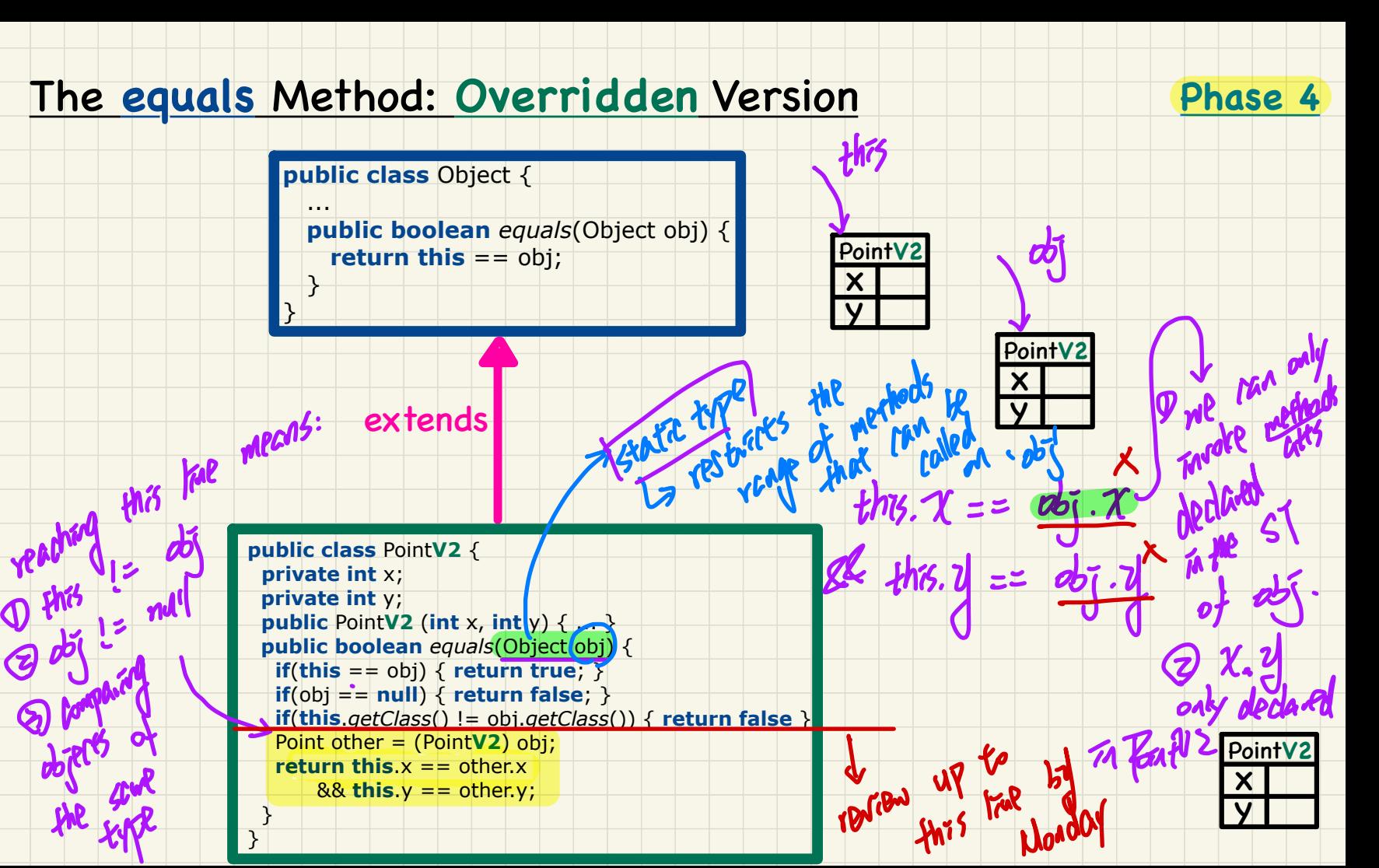

### **Lecture 12 - Oct. 24**

**Object Equality**

*Overriding equals: Type Casting JUnit Assertions for Object Equality Short-Circuit Evaluation: && vs. ||*

### **Announcements**

- ProgTest1 grading finishing this week
- Lab2 solution video
- Exam confirmed by the registrar office:
	- + **In-Person**: **7pm to 10pm, Monday, December 12**
	- + Last day of class: Monday, December 5
	- + Review session(s)?
- WrittenTest2: Guide & Practice Questions by Thursday

Phase 4

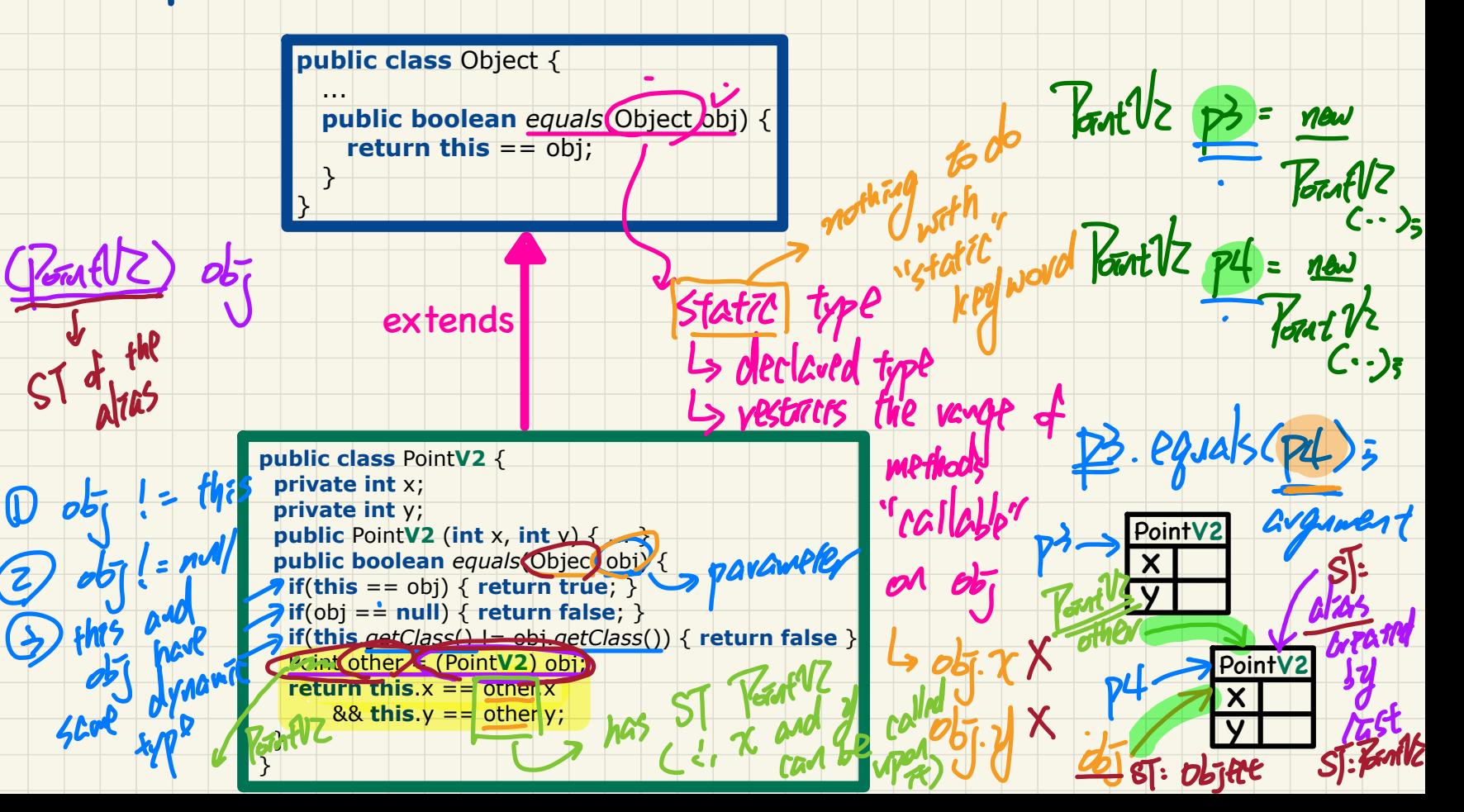

### Example 1: Trace L7

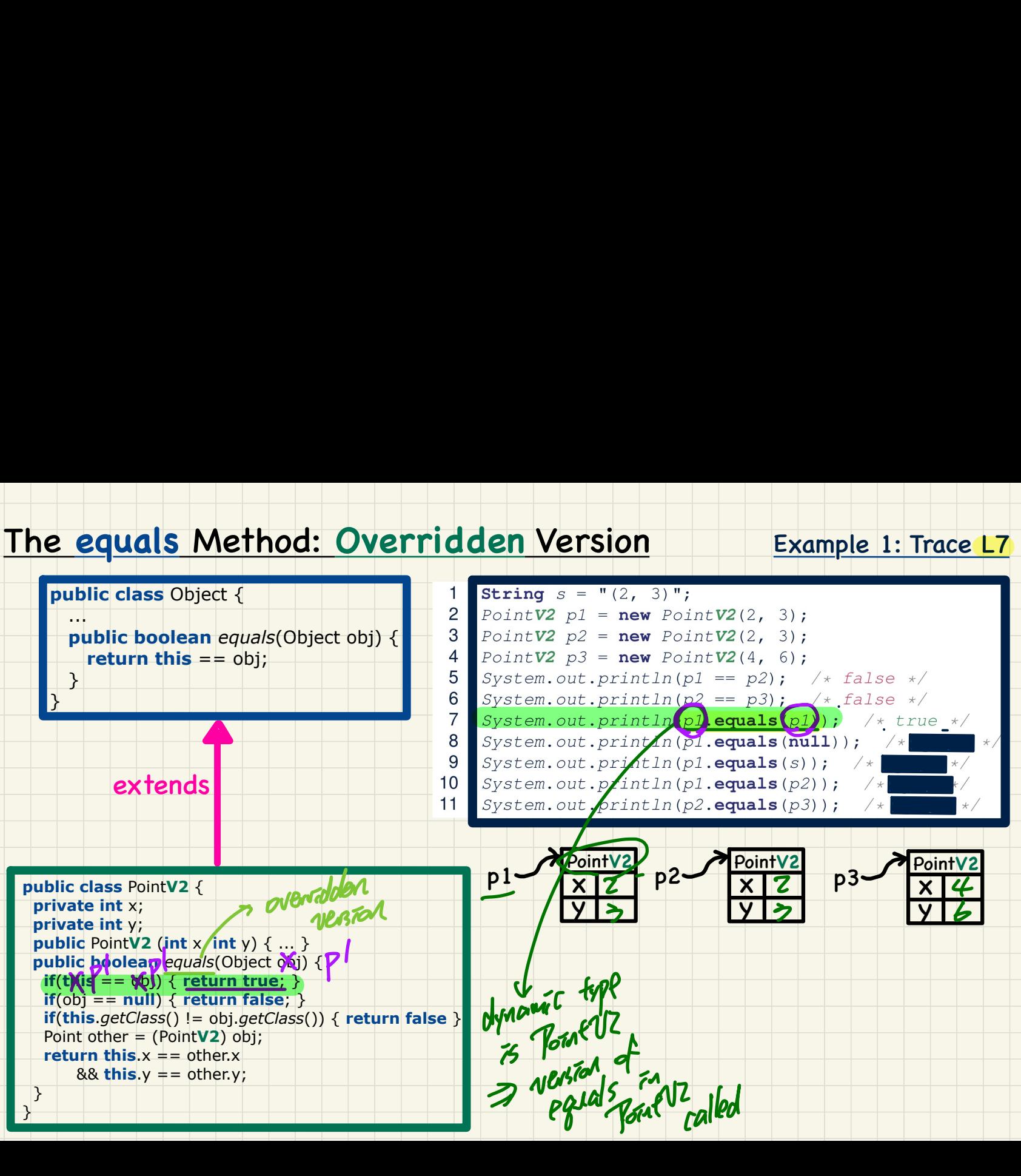

### Example 1: Trace L8

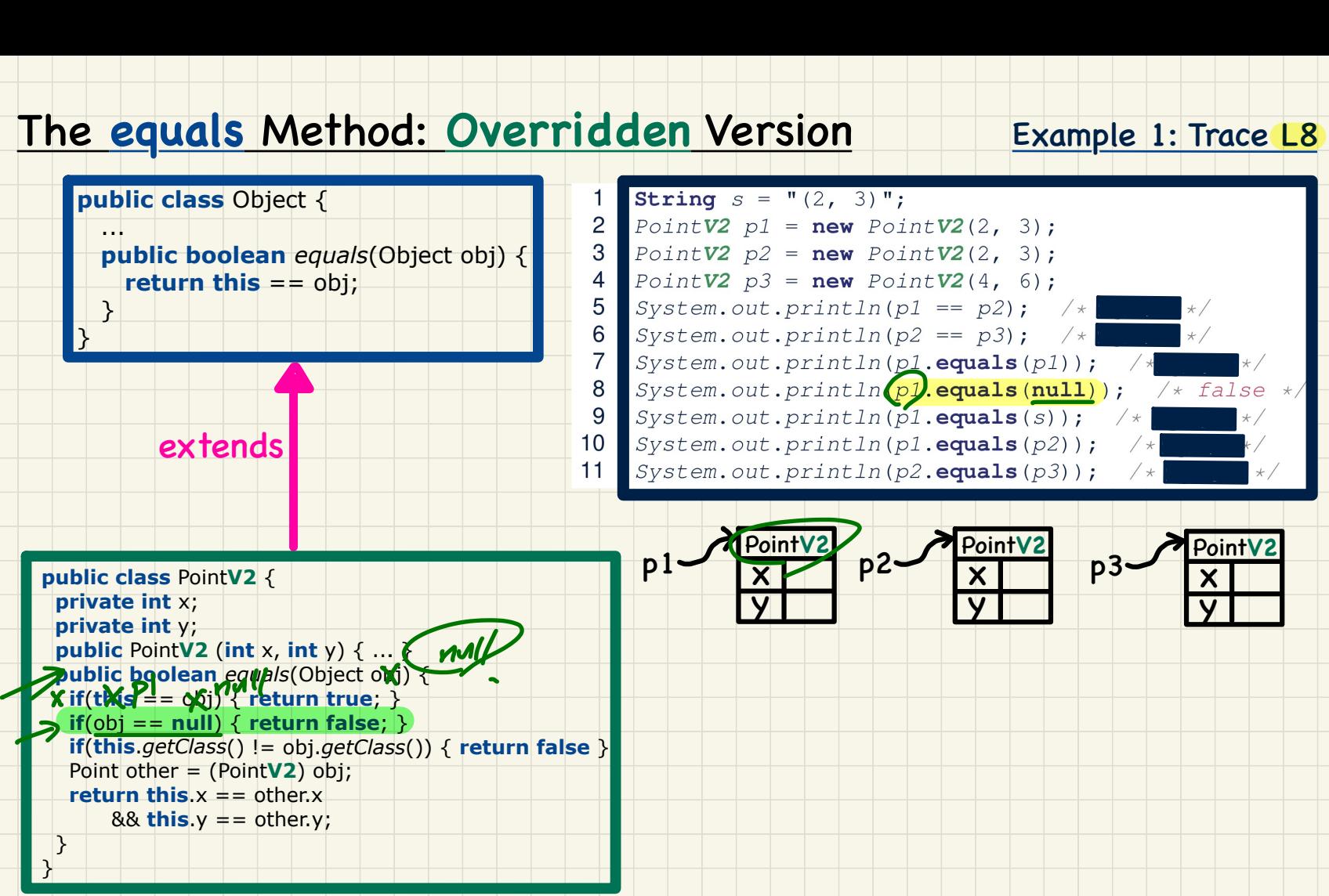

# The **equals** Method: **Overridden** Version Iden Version

 $\overline{4}$ 5 6

9  $10$ 

### Example 1: Trace L9

।<br>प्राप्त स्टब्स्<br>प्राप्त स्टब्स्

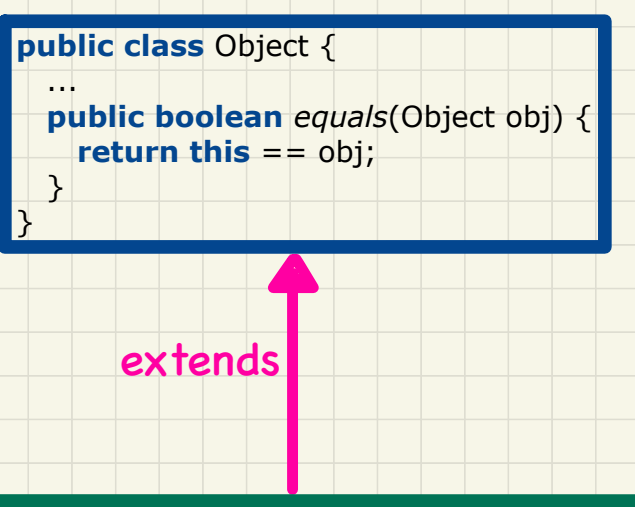

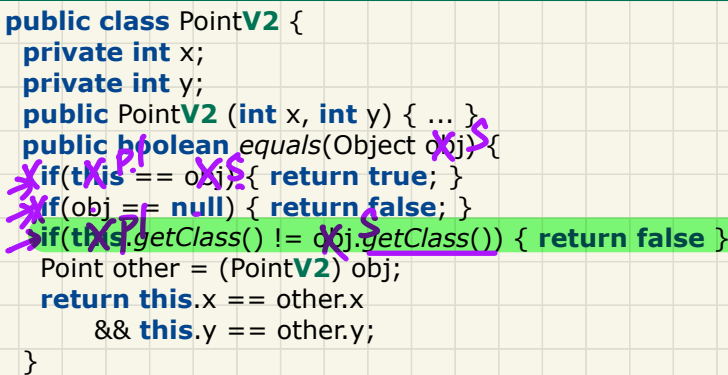

}

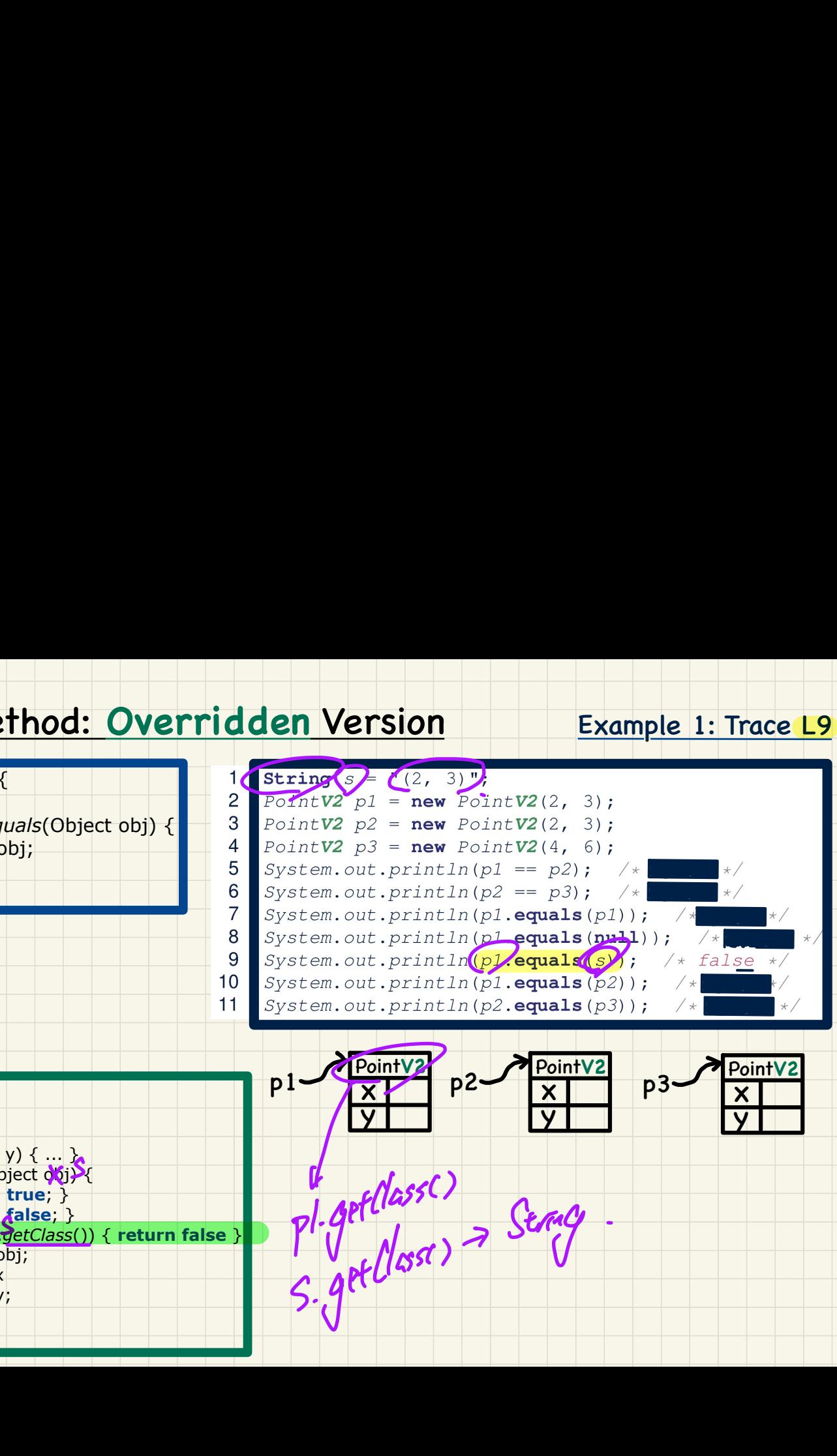

#### Example 1: Trace L10

 $\frac{\frac{1}{1}$ 

true

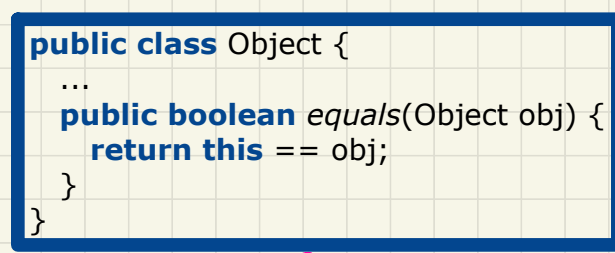

# extends **•**<br>•

 $\mathcal{P}$ ↳ ।<br>प्राप्त स्टब्स्<br>प्राप्त स्टब्स्  $\mathcal{B}$  $\overline{4}$ 5 System.out.println(p1 == p2); /\*<br>
6 System.out.println(p2 == p3); /\*<br>
7 System.out.println(p1.equals(p1)); /\*<br>
8 System.out.println(p1.equals(null)); /\*<br>
9 System.out.println(p1.equals(s); /\*<br>
10 System.out.println(p1.e  $p1$ .equals(s)<br> $p1$ .equals(p2)<br> $p2$  equals(p3)

**public class** Point**V2** { **private int** x;  **private int** y; **public** Point **V2** (**int** x, **int**  $\rightarrow$  **...**  $\rightarrow$  **p2** public boolean *equals*(Object oxij) {  $X$ **if**( $t$ **)** $s^2 = 0$ **b**)  $X$  return true;  $\}$  **if**(obj == **null**) { **return false**; } **if**(**this**.*getClass*() != obj.*getClass*()) { **return false** } Point other = (Point**V2**) obj; **return**  $\textbf{tM}$ **s.** $x = 0$  other.x  $88$  this  $y ==$  other.y; } } private int x;<br>
private int y;<br>
public PointV2 (int x, int y);<br>
public boolean equals (Object)  $\sqrt[3]{x}$ <br>
Xif(t)( $\sin^{-1}$  =  $\cos^{-1}$   $\cos^{-1}$   $\cos^{-1}$   $\cos^{-1}$   $\cos^{-1}$   $\cos^{-1}$   $\cos^{-1}$   $\cos^{-1}$   $\cos^{-1}$  $X_1^{\text{IV}}(x_0) = -\text{ou}$ <br>  $X_2^{\text{IV}}(x_0) = -\text{null} \{ \text{return false } \}$ <br>  $X_3^{\text{IV}}(x_0) = -\text{null} \{ \text{return false } \}$ <br>  $X_4^{\text{IV}}(x_0) = -\text{col} \{ \text{in} \}$ <br>  $X_5^{\text{IV}}(x_0) = -\text{col} \{ \text{in} \}$  $\mathbf{P}^{\prime}$ 

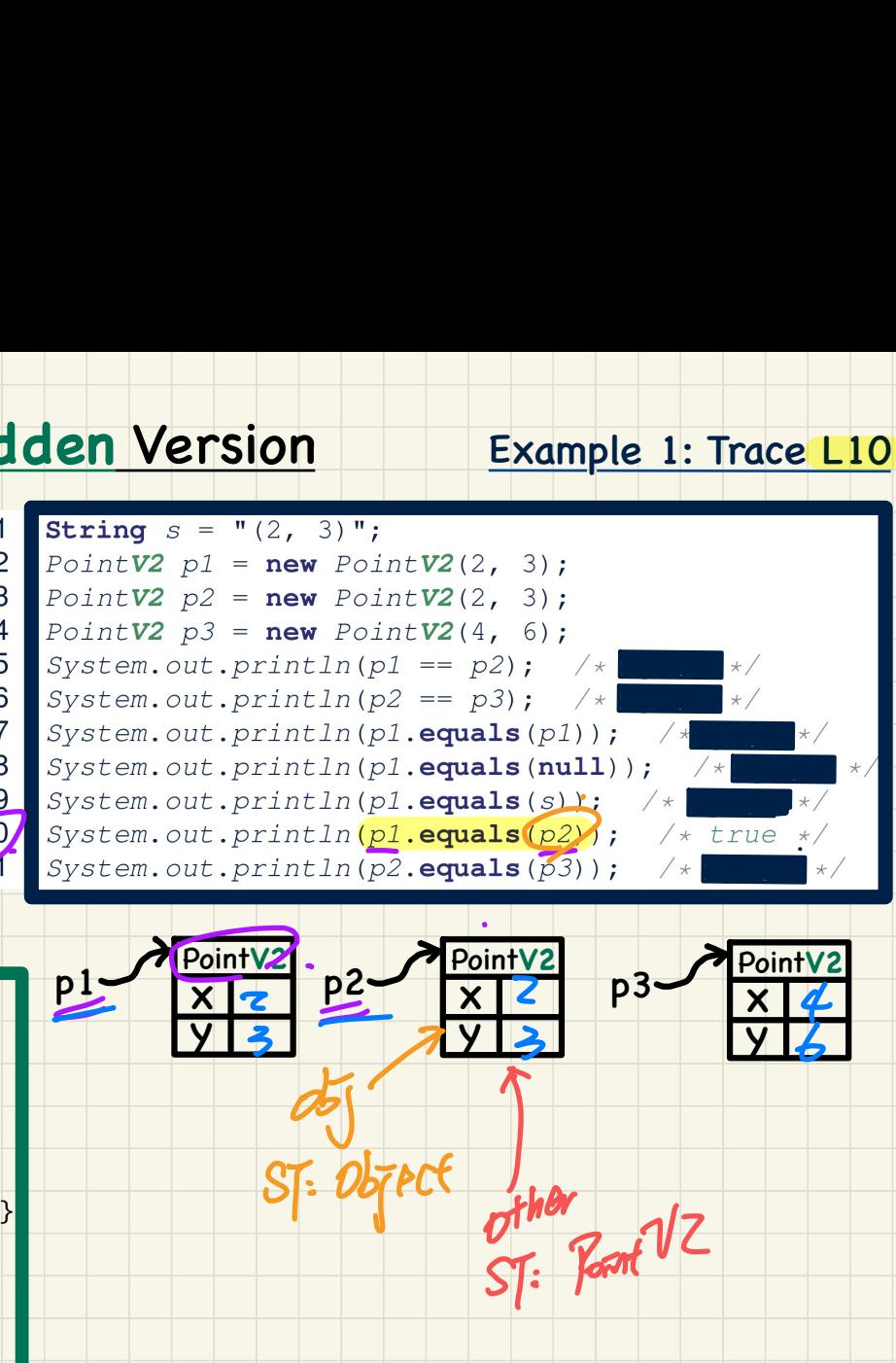

#### Example 1: Trace L11

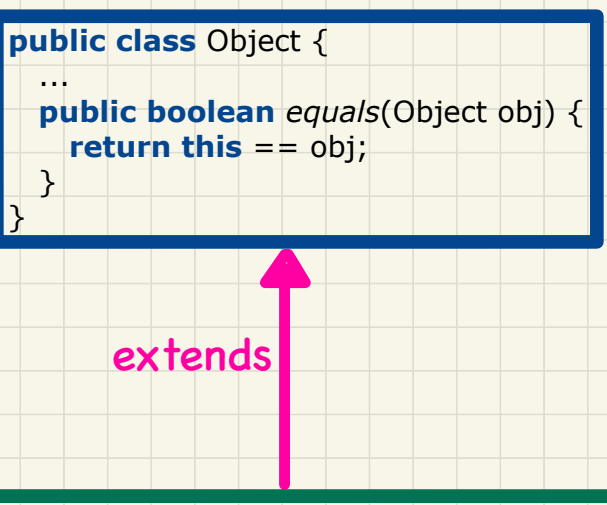

**public class** Point**V2** { **private int** x;  **private int** y; **public** Point**V2** (**int** x, **int** y) { ... } **public boolean** *equals*(Object obj) { **if**(**this** == obj) { **return true**; }  $if(obj == null) { return false; }$  **if**(**this**.*getClass*() != obj.*getClass*()) { **return false** } Point other = (Point V2) obj; **return this**. $x ==$  other. $x$  $88$  this  $y ==$  other.y; } ⑦

}

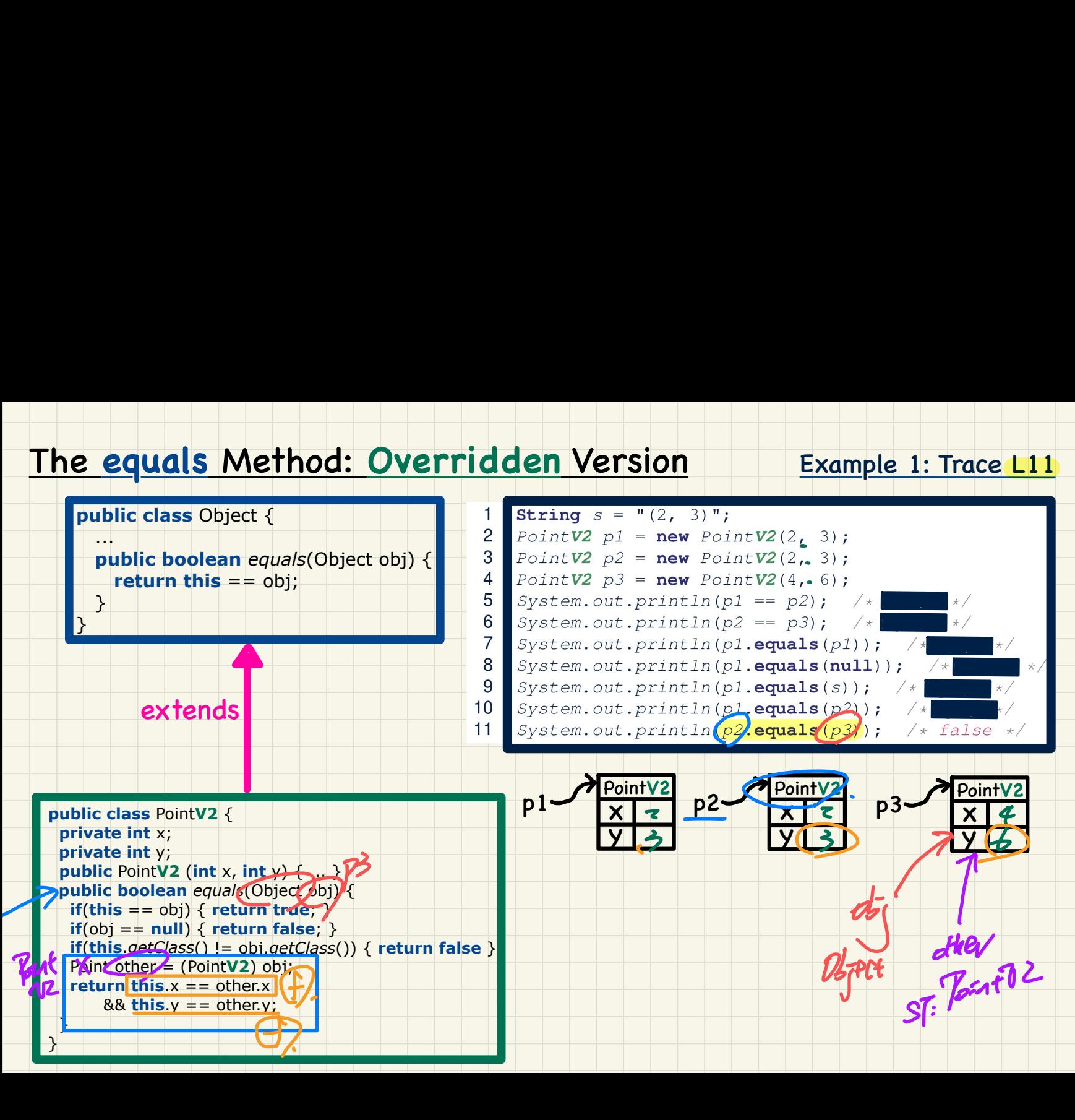

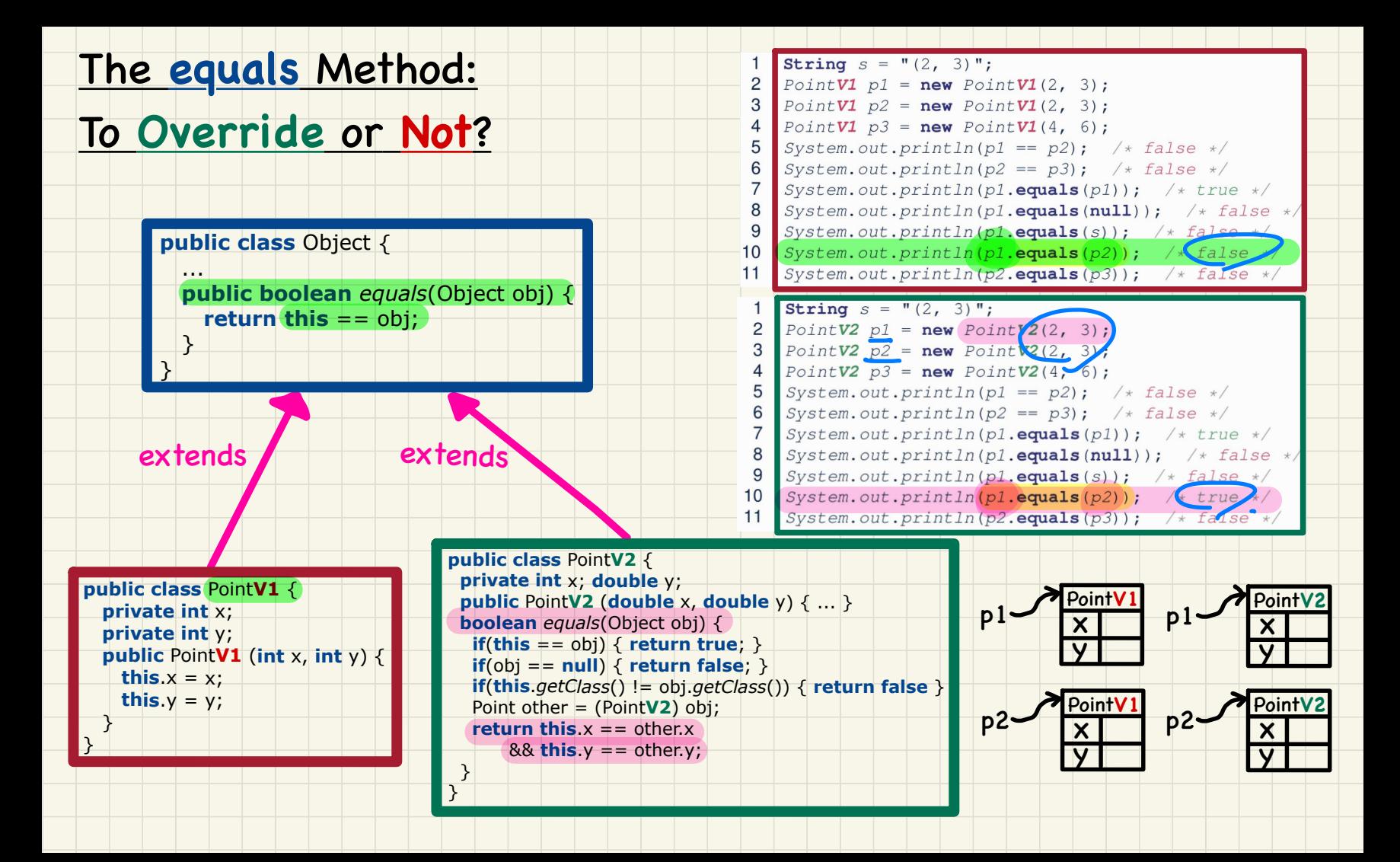

# x y  $p1$   $\sqrt{\frac{PointV2}{X} \frac{p}{2}}$   $p2$   $\sqrt{\frac{p_0}{X}}$ y  $p2$   $\frac{PointV2}{X}$   $p3$   $\frac{p0}{X}$ y p3 PointV2 (**A**) Two objects are **reference**-equal. (**B**) Two objects are **contents**-equal. - If (**A**) is true, then (**B**) is true.  $\chi$ If (**B**) is, true, then (**A**) is true. Example 2 **public class** Object { **public boolean** *equals*(Object obj) { **return this** == obj; **1 den Version**<br>
Pointv2 p1 = new Pointv2(3, 4);<br>
Pointv2 p2 = new Pointv2(3, 4);<br>
Pointv2 p3 = new Pointv2(4, 5);<br>
System.out.println(p1 = p2);<br>
System.out.println(p1 = p2);<br>
System.out.println(p1 = p2);<br>
System.out.prin PointV2  $p1$  = new PointV2(3, 4);<br>PointV2  $p2$  = new PointV2(3, 4);<br>PointV2  $p3$  = new PointV2(4, 5); **Example 2**<br>  $\frac{1}{2}$   $\frac{PointV2 \ p1 = new PointV2(\frac{3}{2}, 4)}{2}$ <br>  $\frac{PointV2 \ p2 = new PointV2(\frac{3}{2}, 4)}{3}$ <br>  $\frac{PointV2 \ p3 = new PointV2(\frac{3}{2}, 4)}{3}$ <br>  $\frac{System.out.println(p1 == p1)}{4}$ <br>  $\frac{System.out.println(p1 == p2)}{6}$ <br>  $\frac{System.out.println(p1 == p2)}{6}$ <br>  $\frac{System.out.println(p2 == p3)}{6}$ <br>  $\frac{System.out.println(p2 == p3)}{6}$ <br>  $\frac{System.out.println(p2 ==$ 3 PointV2  $p3 = new Pc$ <br>
4 System.out.println(<br>
5 System.out.println(<br>
System.out.println(<br>
System.out.println(<br>
System.out.println(<br>
System.out.println(<br>
System.out.println(<br>
System.out.println(<br>
System.out.println(<br>  $\frac{Poin1V$ holds  $\dot{\overline{\Omega}}$

does not hold

**public class** Point**V2** { **private int** x;  **private int** y; **public** Point**V2** (**int** x, **int** y) { ... }  **public boolean** *equals*(Object obj) { *if(this*  $=$   $\infty$ ) { **return true**; } **if**(obj == **null**) { **return false**; } **if**(**this**.*getClass*() != obj.*getClass*()) { **return false** } Point other = (Point**V2**) obj; **return this**.x == other.x  $88$  this  $y ==$  other.y; }

**•**<br>|

extends

. . . .

 } }

### assertSame vs. assertEquals

### $assertSame(\exp{1}, \exp{2})$

• Passes if  $exp1$  and  $exp2$  are references to the same object  $\approx$  assertTrue( $\exp 1 == \exp 2$ )  $\approx$  assertFalse( $\exp 1$ !=  $\exp 2$ )

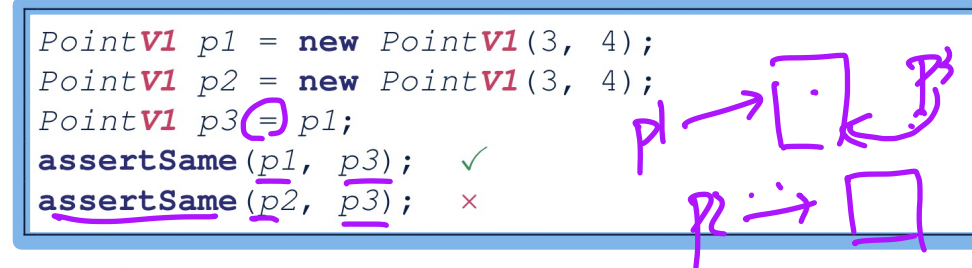

### $assertEquals( $exp1, exp2)$$

 $\circ$   $\approx$  exp1 = exp2 if exp1 and exp2 are **primitive** type

int  $i = 10$ ;  $int j = 20;$ assertEquals $(i, j);$   $\times$ 

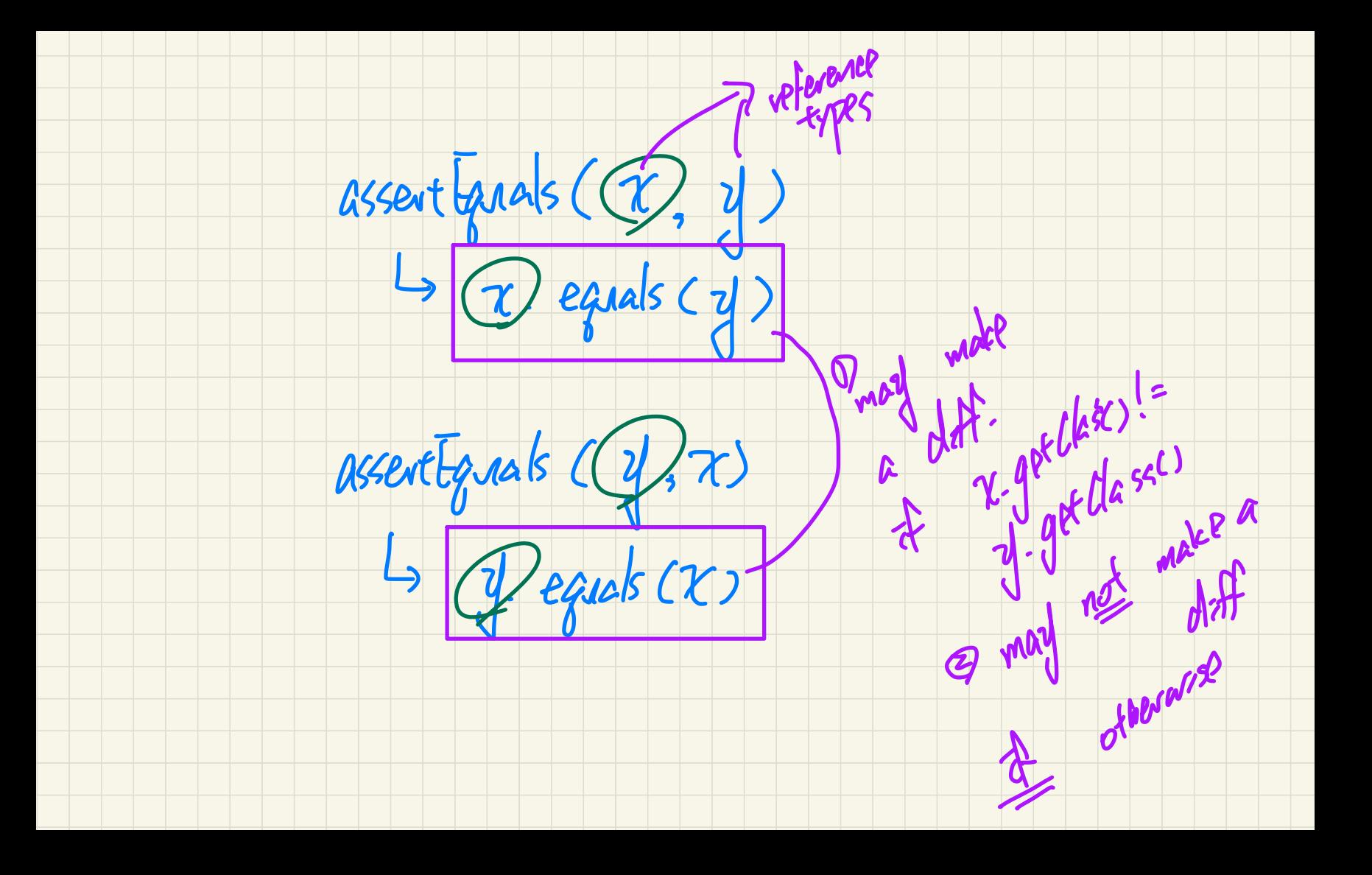

### assertEquals: Reference Comparison or Not

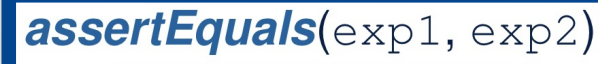

 $\circ$   $\approx$  exp1.equals(exp2) if exp1 and exp2 are reference type

**Case 1:** If equals is **not** explicitly overridden in  $exp1$ 's declared type  $\approx$  assertSame( $\exp 1, \exp 2$ )

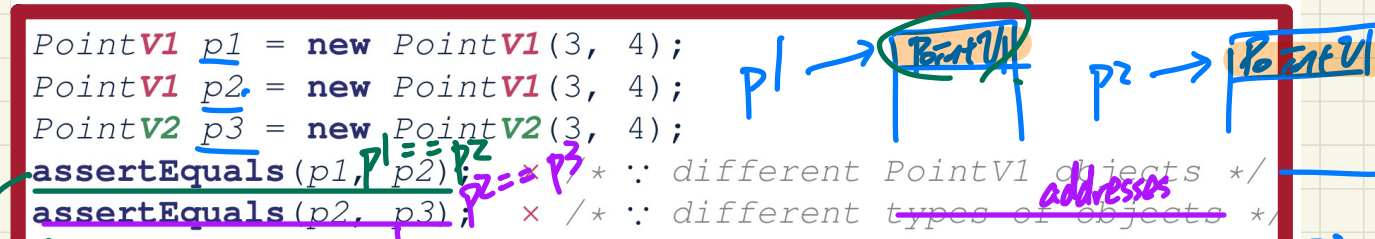

Case 2: If equals is explicitly overridden in expl's declared type  $\approx$  expl.equals (exp2)

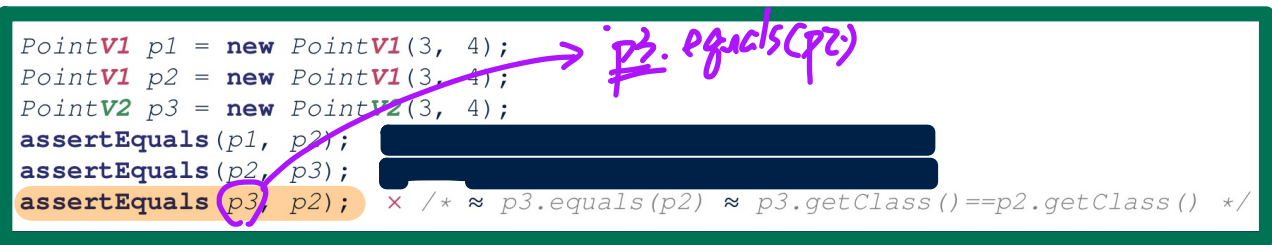

 $\sqrt{6}atU|_{pl} = \frac{1}{100} \sqrt{6}atU(-\cdot \cdot \cdot);$ Point Ul  $p2 = nav$  Point  $V_1(\cdots)$ 

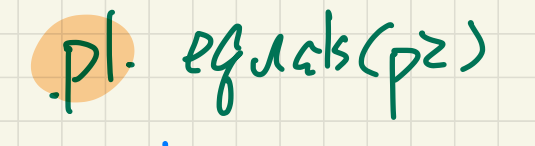

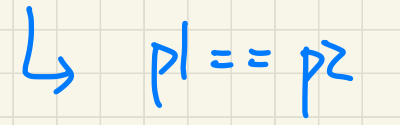

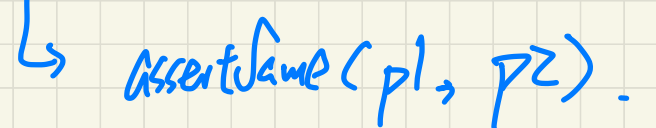

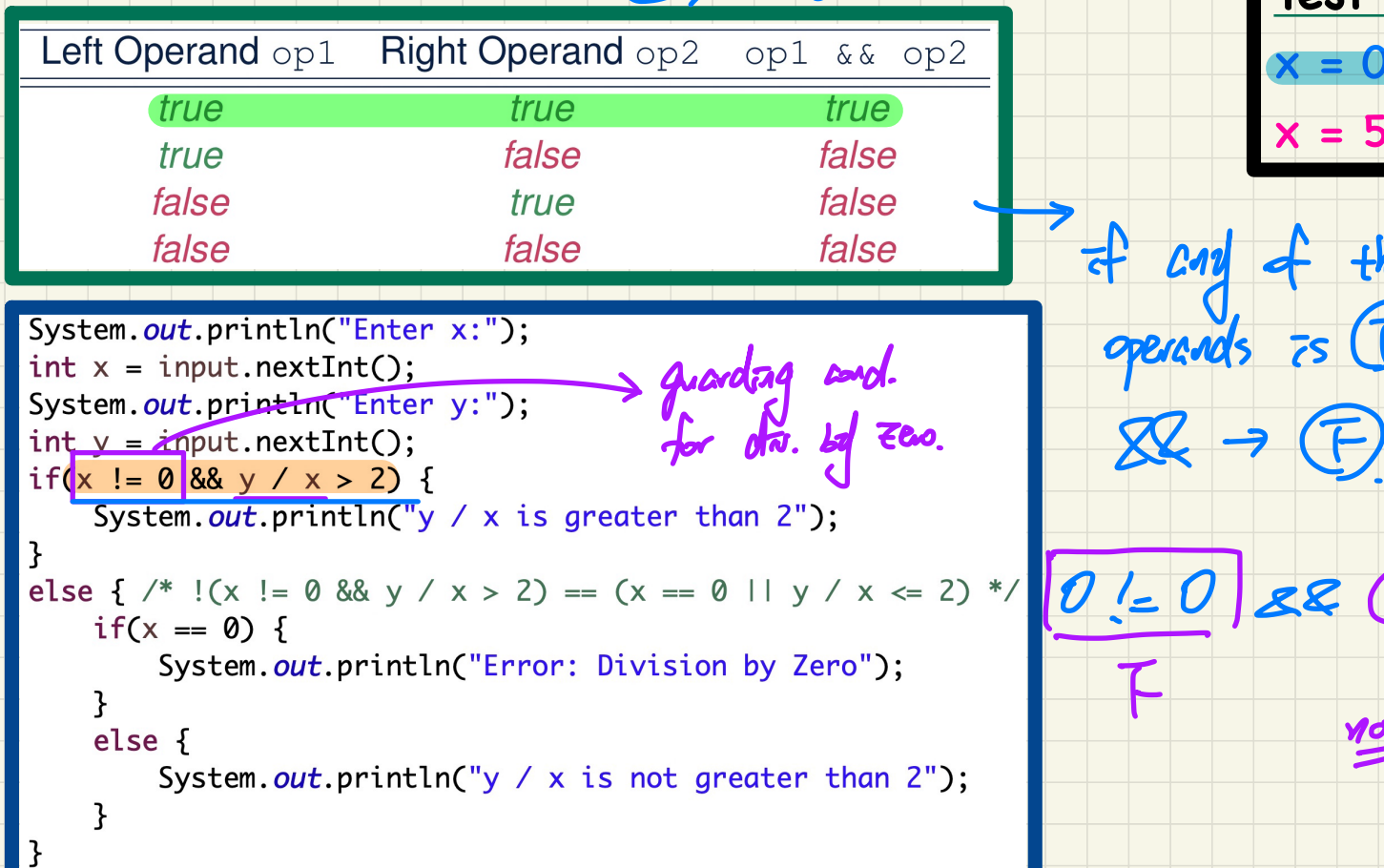

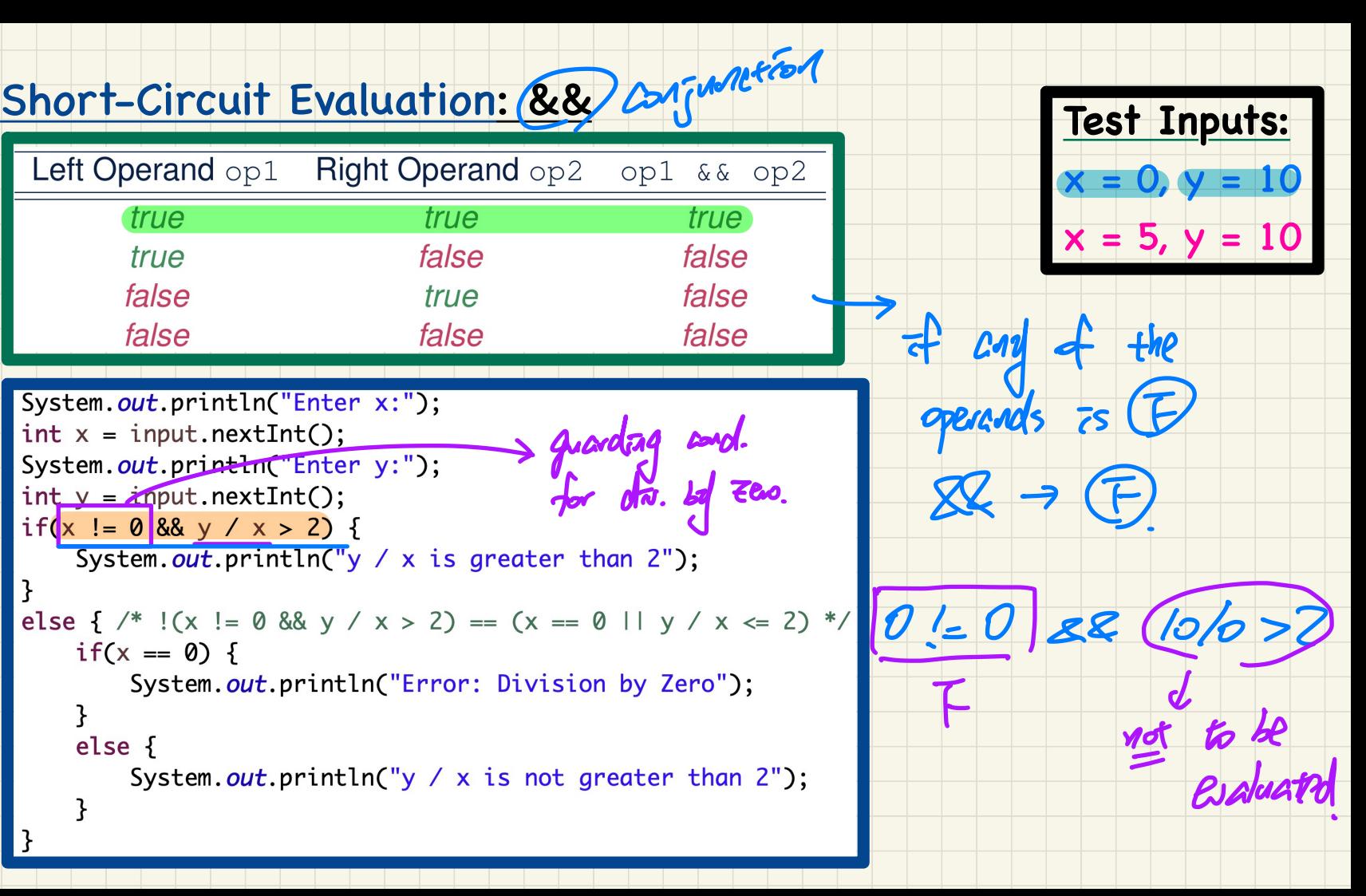

```
fM-SEVG/LLGTP
System.out.println("Enter x:");
int x = input.nextInt();
System.out.println("Enter y:");
int y = input.nextInt();System.out.println("y / x is greater than 2");
ł
else { /* !(x != 0 && y / x > 2) == (x == 0 || y / x <= 2) */
   if(x == 0) {
       System.out.println("Error: Division by Zero");
   ł
   else \{System.out.println("y / x is not greater than 2");
    ł
ł
```
# Short-Circuit Evaluation: 1) disjuint for

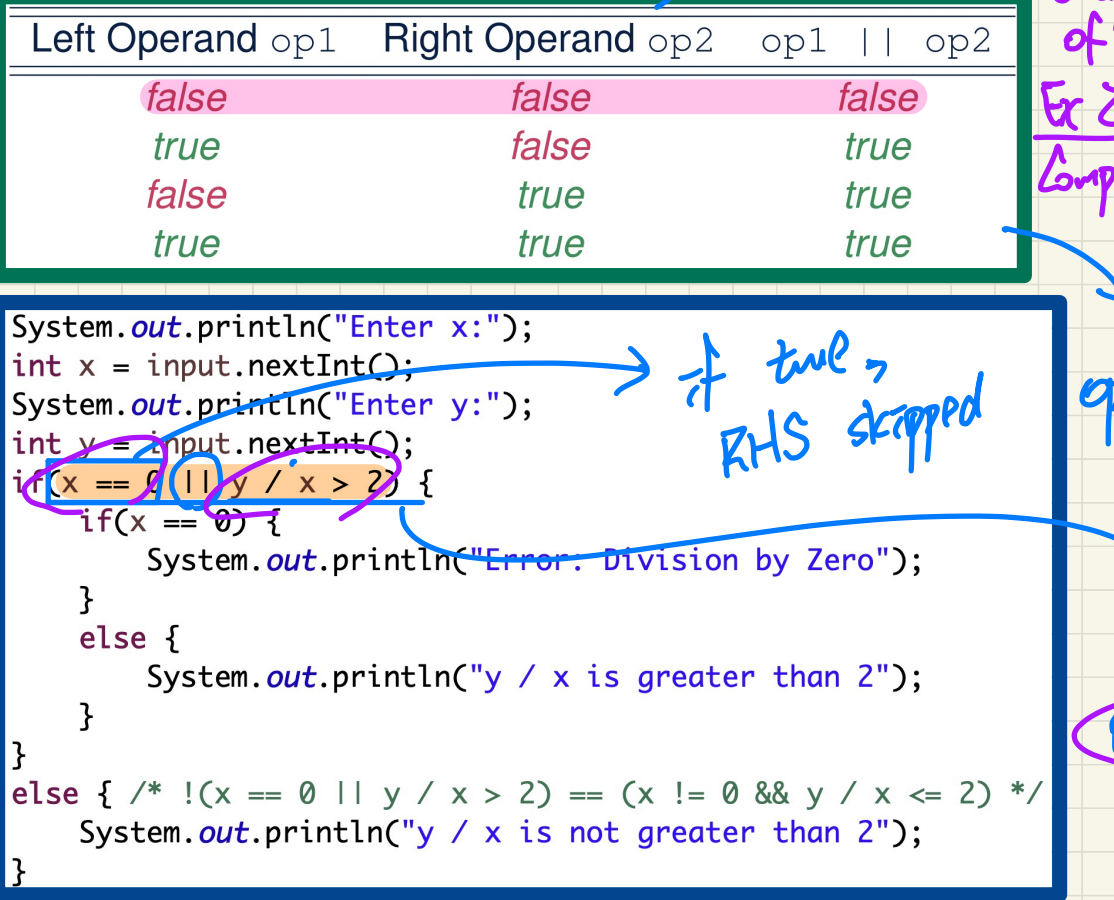

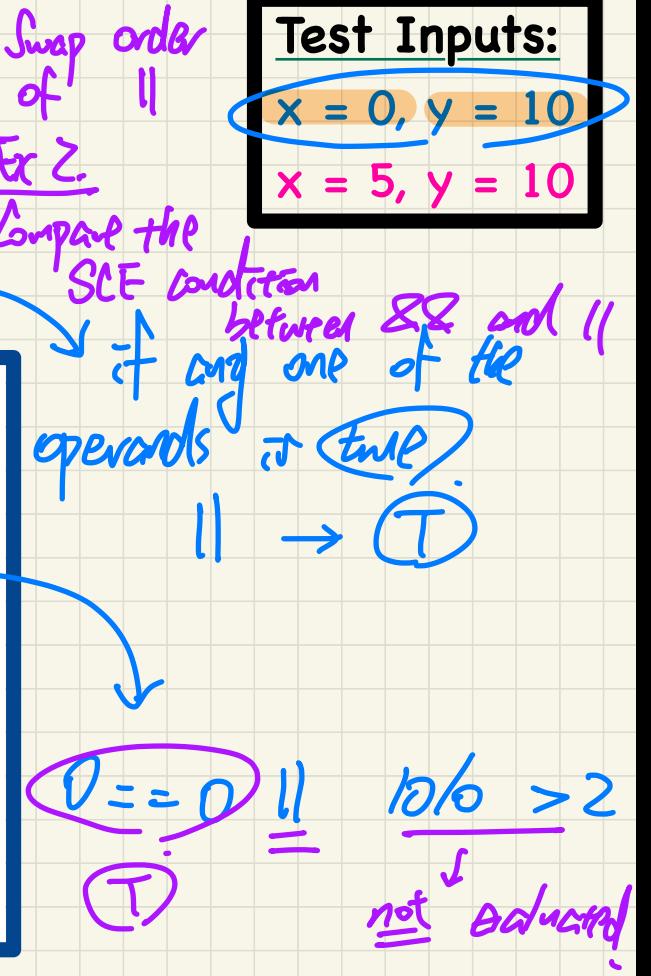

<u> Ex 1.</u>

# Short-Circuit Evaluation: Common Errors **Test Inputs:**

 $x = 0, y = 10$ 

Short-Circuit Evaluation is not exploited: crash when  $x = 0$ 

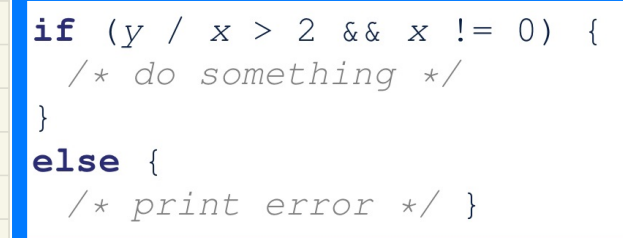

Short-Circuit Evaluation is not exploited: crash when  $x = 0$ 

```
if (y / x \le 2 | x = 0)/* print error */
else/* do something */ }
```
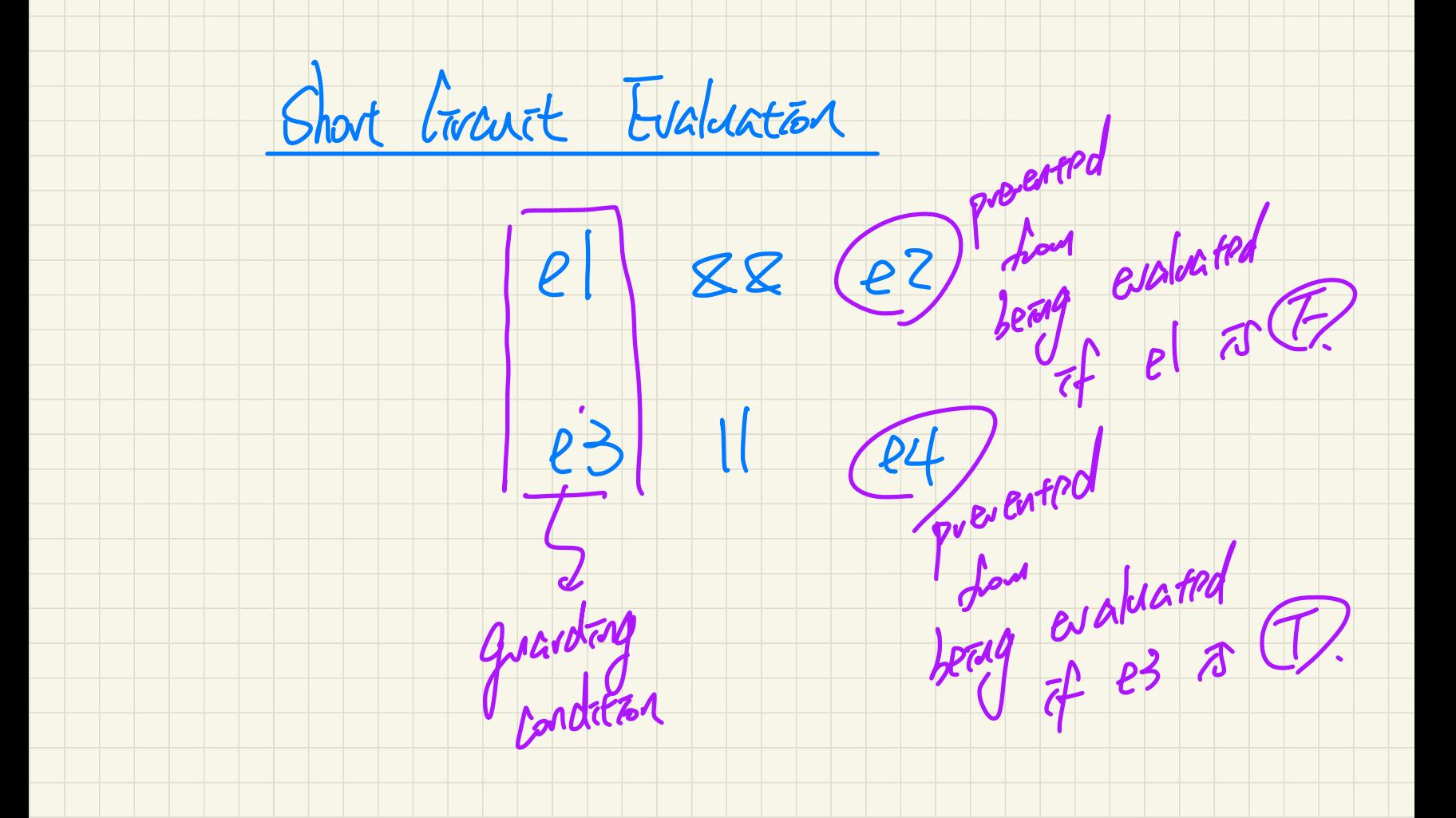

## **Lecture 13 - Oct. 26**

**Object Equality**

*Equality for Array-Typed Attributes Call by Value*

### **Announcements**

- ProgTest1 final processing: results expected by tmw
- Lab3 to be released on Monday

### Testing **Default** Equality of **Points** in JUnit

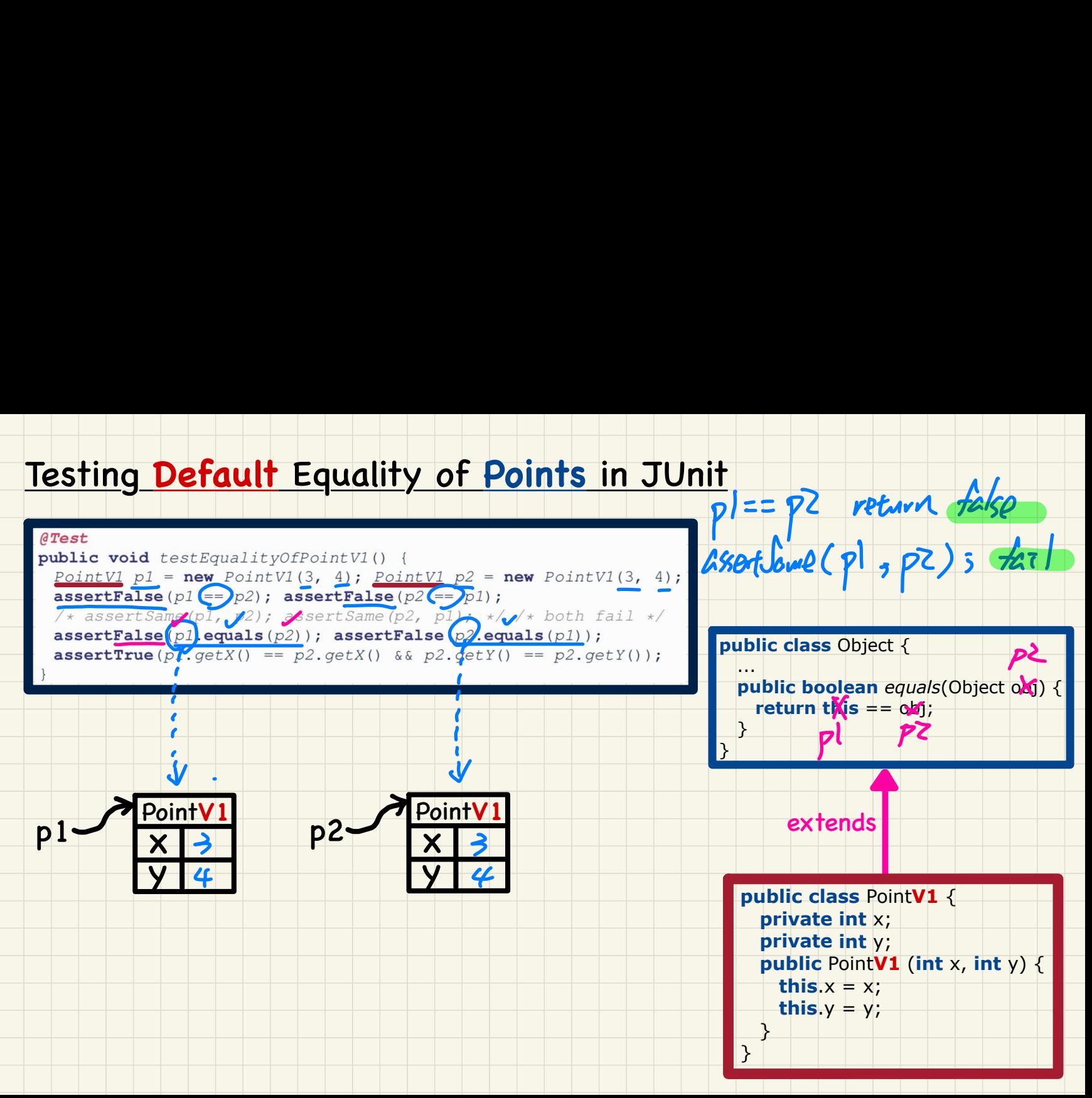

### Testing **Overridden** Equality of **Points** in JUnit

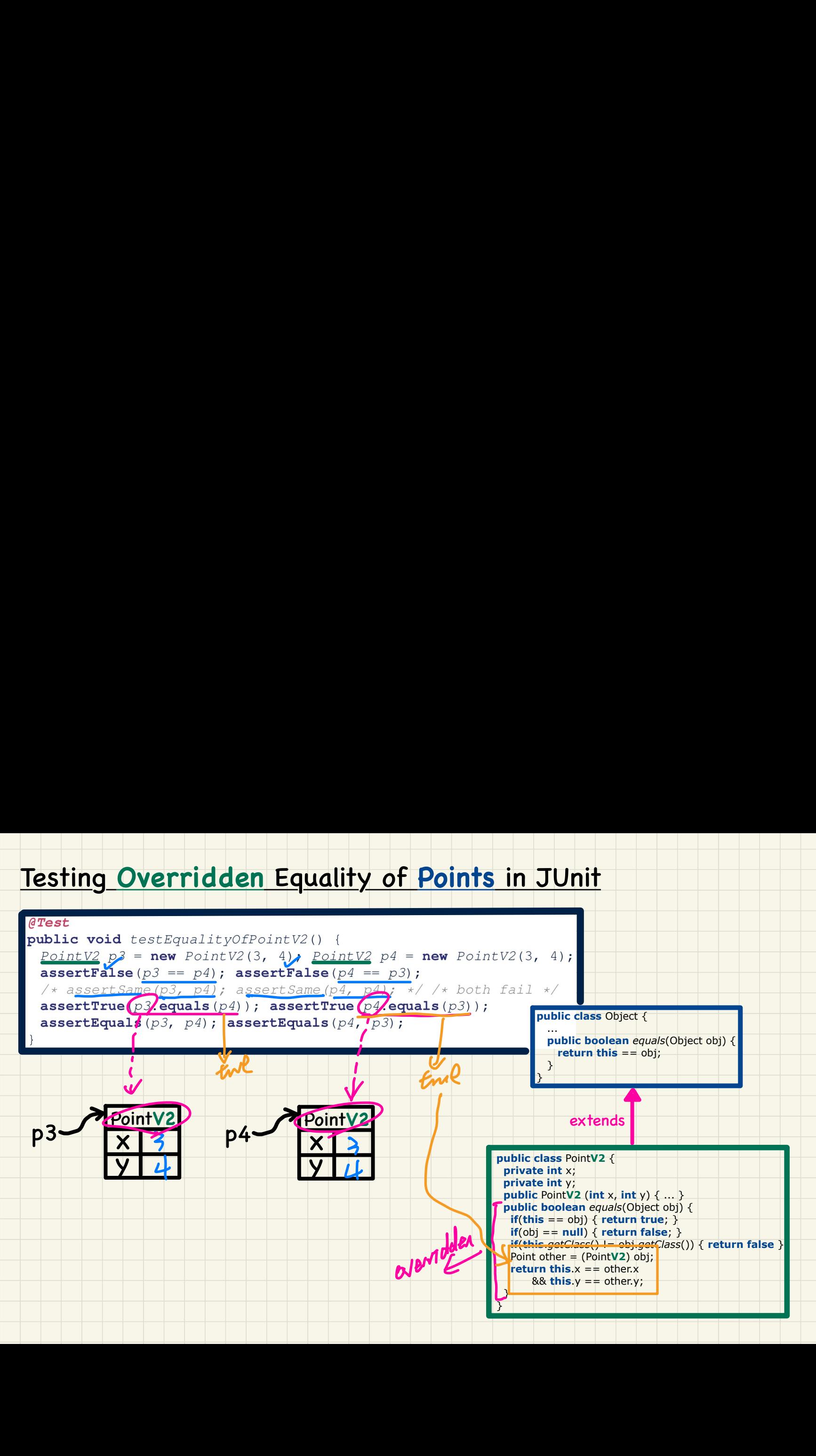

### Testing Equality of **Points** in JUnit: **Default** vs. **Overridden**

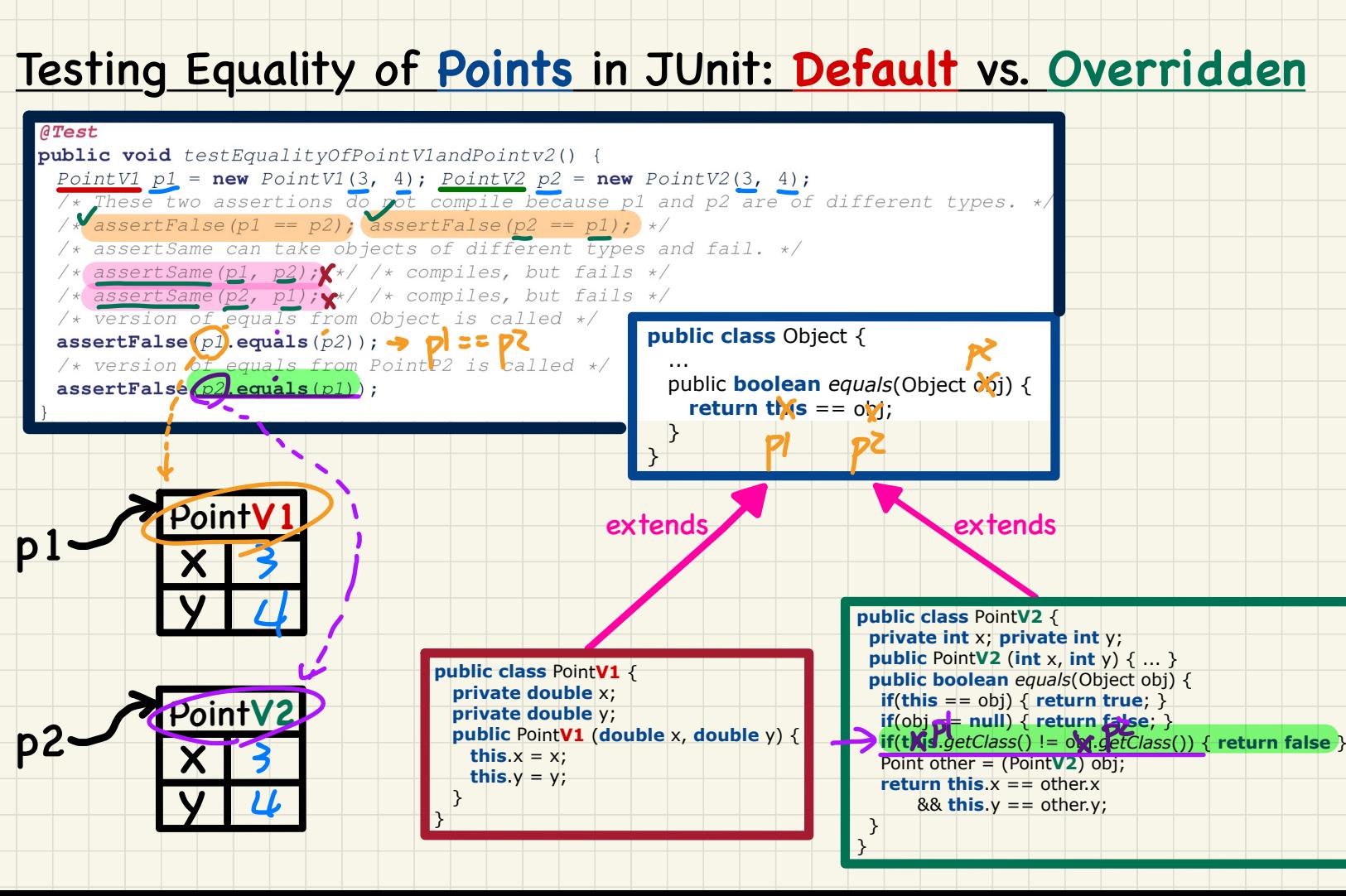

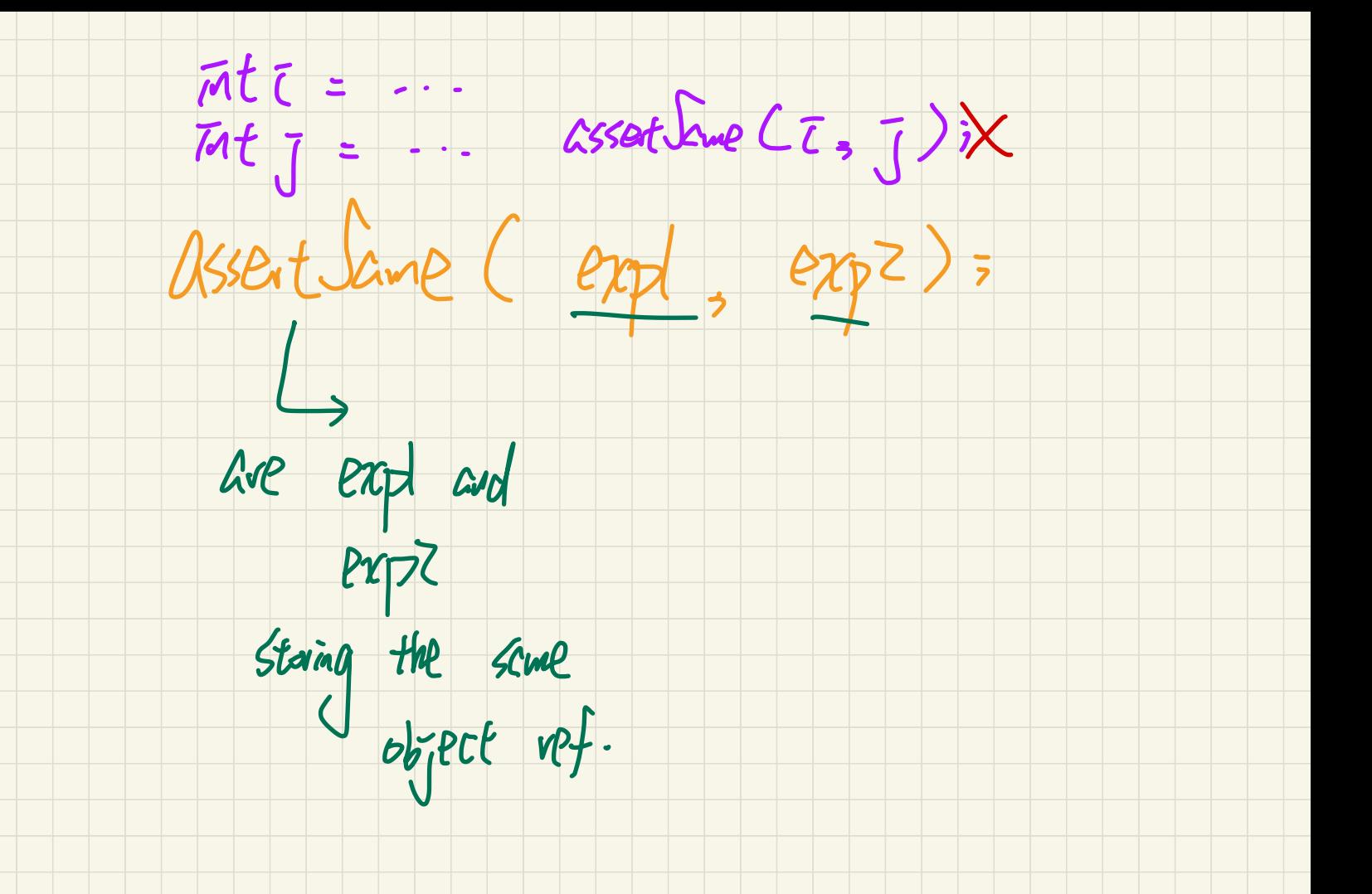
**public class** Point**V2** { **private int** x;  **private int** y; **public** Point**V2** (**int** x, **int** y) { ... }  **public boolean** *equals*(Object obj) { *if***(this == obj) { return true; } if**(obj == **null**) { **return false**; } **if**(**this**.*getClass*() != obj.*getClass*()) { **return false** } Point other = (Point**V2**) obj; **return this**.x == other.x  $88$  this  $y =$  other.y;  $\begin{array}{c} \n\cdots \\
\begin{array}{c}\n\text{bj} \\
\end{array} \\
\begin{array}{c}\n\text{c}\n\end{array} \\
\begin{array}{c}\n\text{c}\n\end{array} \\
\begin{array}{c}\n\text{d}\n\end{array} \\
\begin{array}{c}\n\text{d}\n\end{array} \\
\begin{array}{c}\n\text{d}\n\end{array} \\
\begin{array}{c}\n\text{d}\n\end{array} \\
\begin{array}{c}\n\text{d}\n\end{array} \\
\begin{array}{c}\n\text{d}\n\end{array} \\
\begin{array}{c}\n\text{d}\n\end{array} \\
\begin{array}{c$ 

 $ds = \frac{1}{\sqrt{2}} \int_{0}^{\frac{1}{2}} f h 15.9f^{2}h^{1/2}h^{1/2}h^{1/2}h^{1/2}h^{1/2}h^{1/2}h^{1/2}h^{1/2}h^{1/2}h^{1/2}h^{1/2}h^{1/2}h^{1/2}h^{1/2}h^{1/2}h^{1/2}h^{1/2}h^{1/2}h^{1/2}h^{1/2}h^{1/2}h^{1/2}h^{1/2}h^{1/2}h^{1/2}h^{1/2}h^{1/2}h^{1/2}h^{1/2}h^{1/2}h^{1/$ 

 } }

#### **Exercise**: Two Persons are **equal** if their names and measures are **equal**

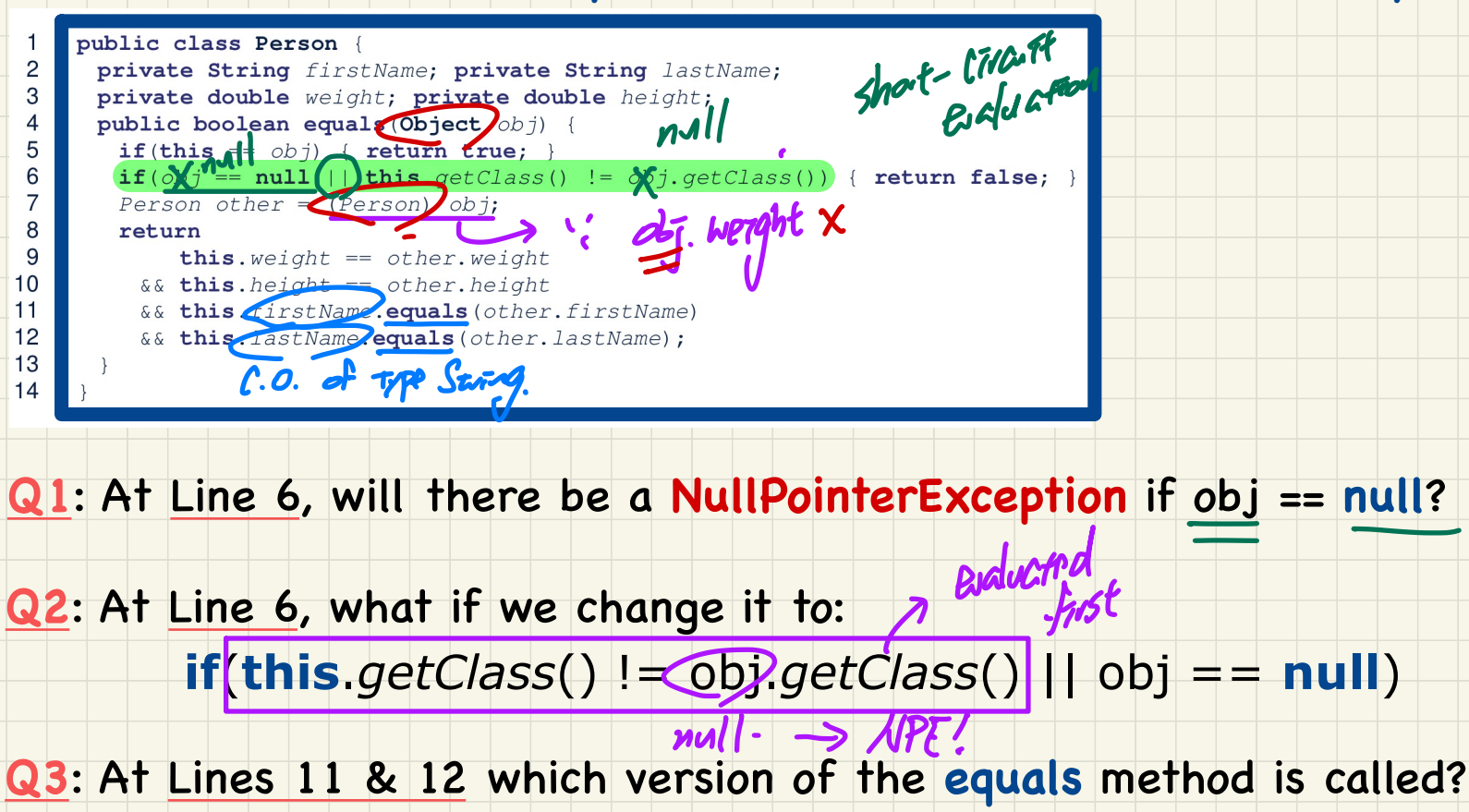

null?

#### Exercise: PersonCollectors are equal if their arrays of persons are equal

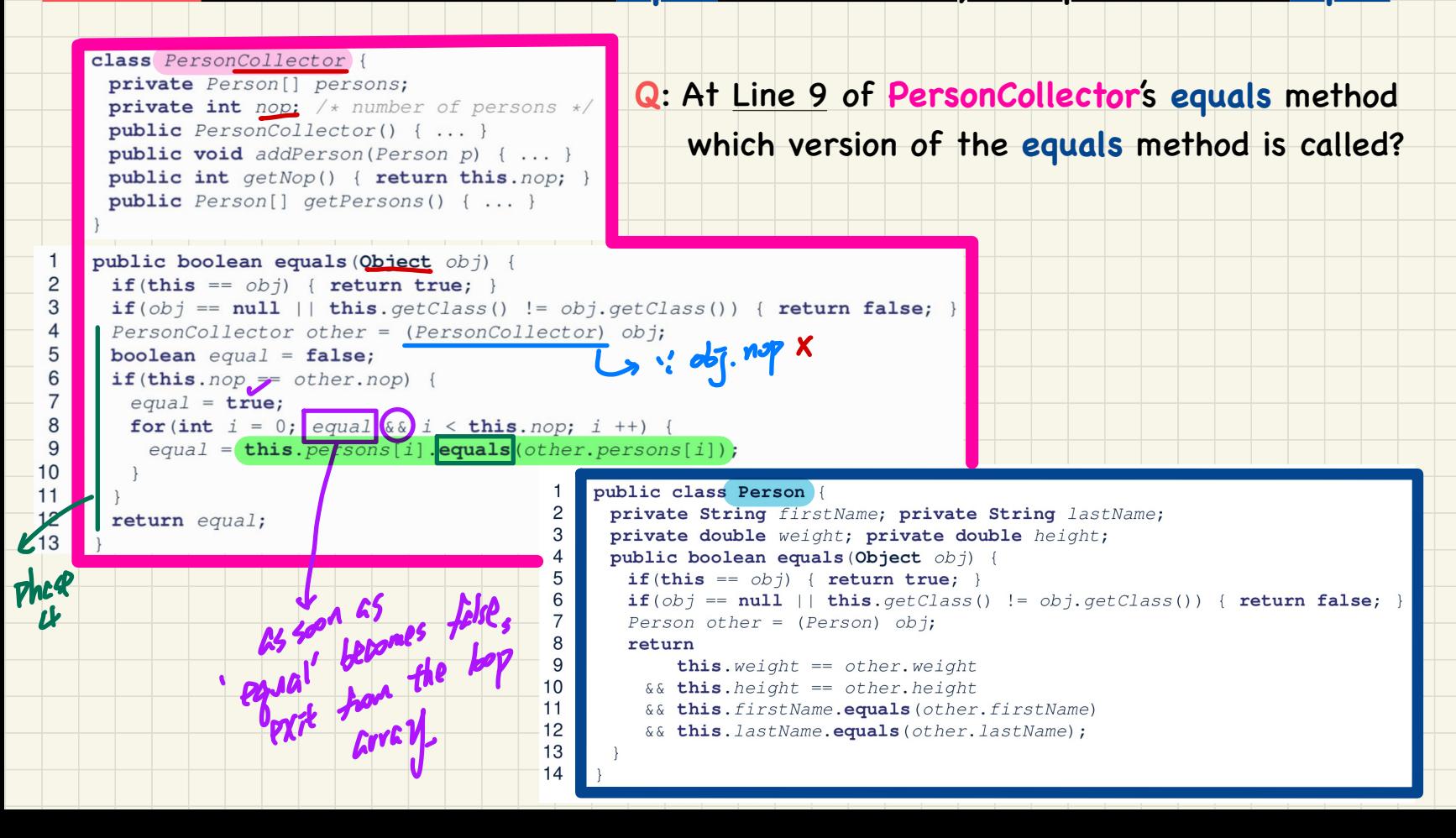

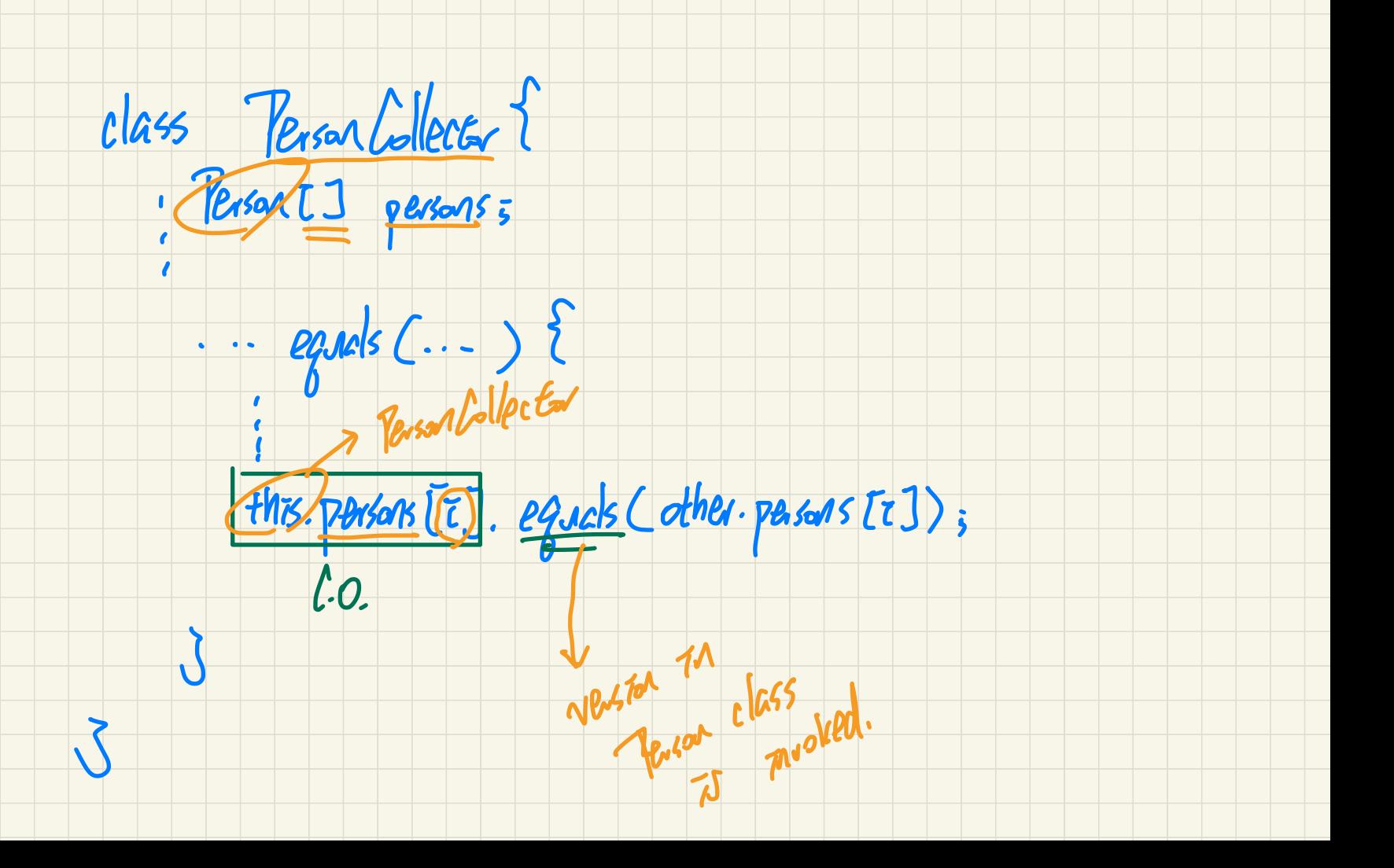

## Testing Equality of **Person**/**PersonCollector** in **JUnit** (1)

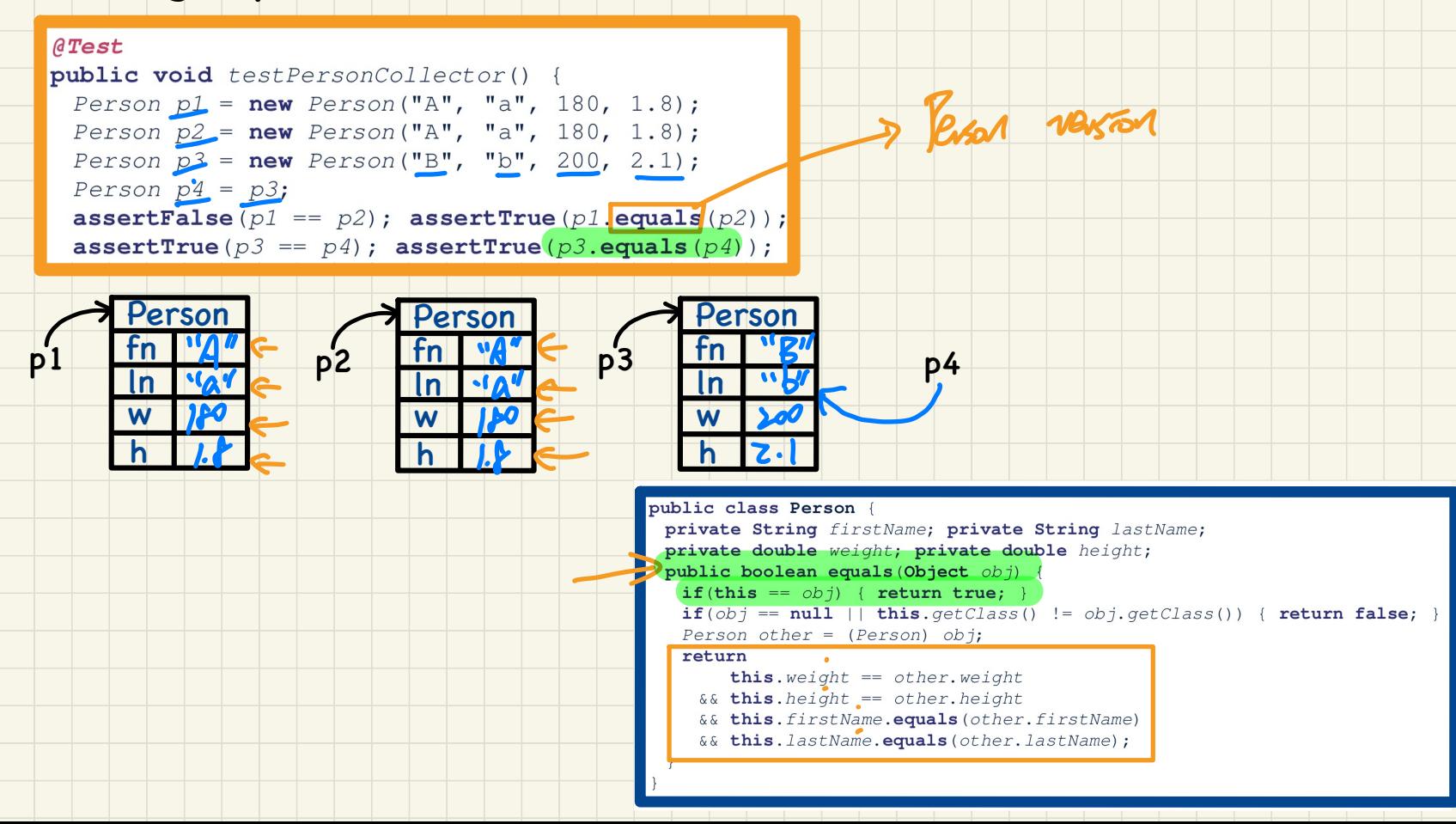

# Testing Equality of Person/PersonCollector in JUnit (2) (continued from testPersonCollector)

 $PersonCollection$   $pc1 = new PersonCollection()$ ;  $PersonCollection$   $pc2 = new PersonCollection()$ ;  $\texttt{assertFalse}(pc1 == pc2)$ ; assertTrue(pc1.equals(pc2)

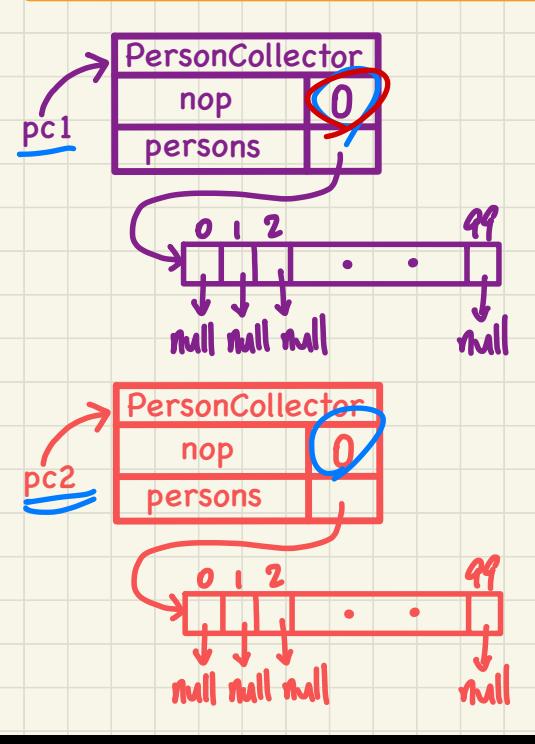

# $rac{tanR}{cos\theta}$  and  $rac{tan\theta}{cos\theta}$ Q: How about assertTrue(pc2.equals(pc1))?

class PersonCollector { private Person[] persons; private int nop;  $/*$  number of persons  $*/$ public  $PersonCollection() \{ ... \}$ public void addPerson(Person p) { ... } public int getNop() { return this.nop; } public Person[] getPersons() { ... }

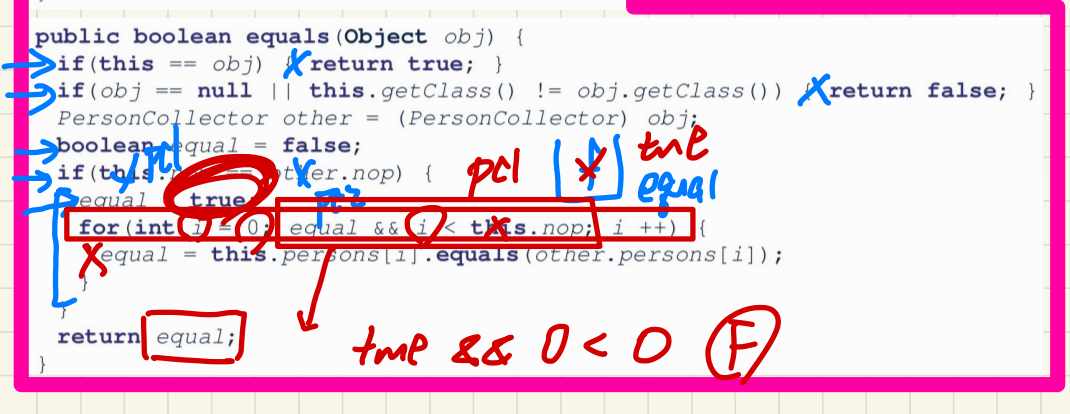

#### Testing Equality of Person/PersonCollector in JUnit (3)

#### (continued from testPersonCollector)

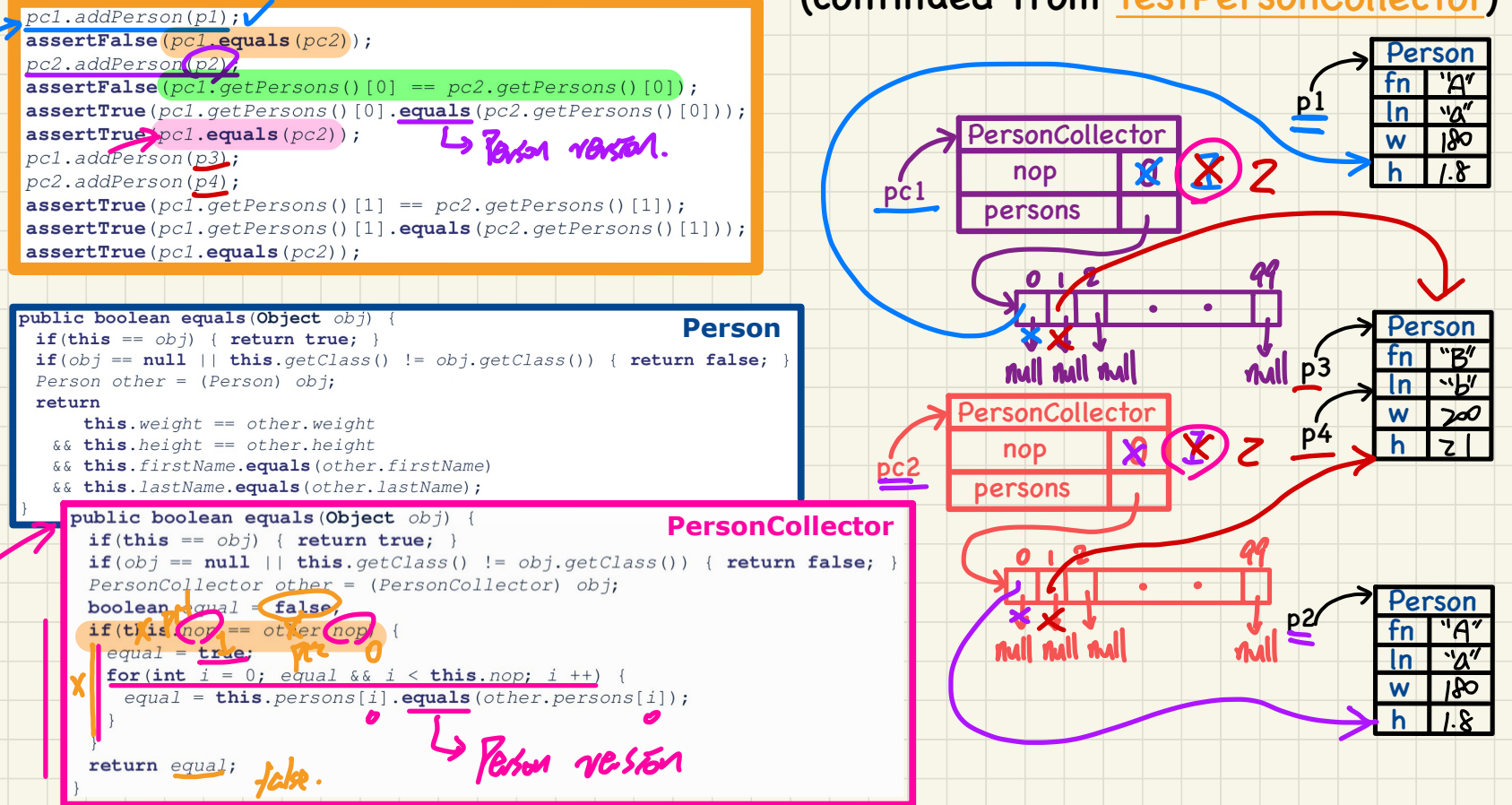

#### Testing Equality of **Person**/**PersonCollector** in **JUnit** (4)

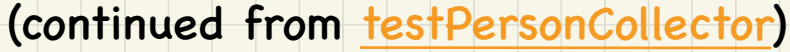

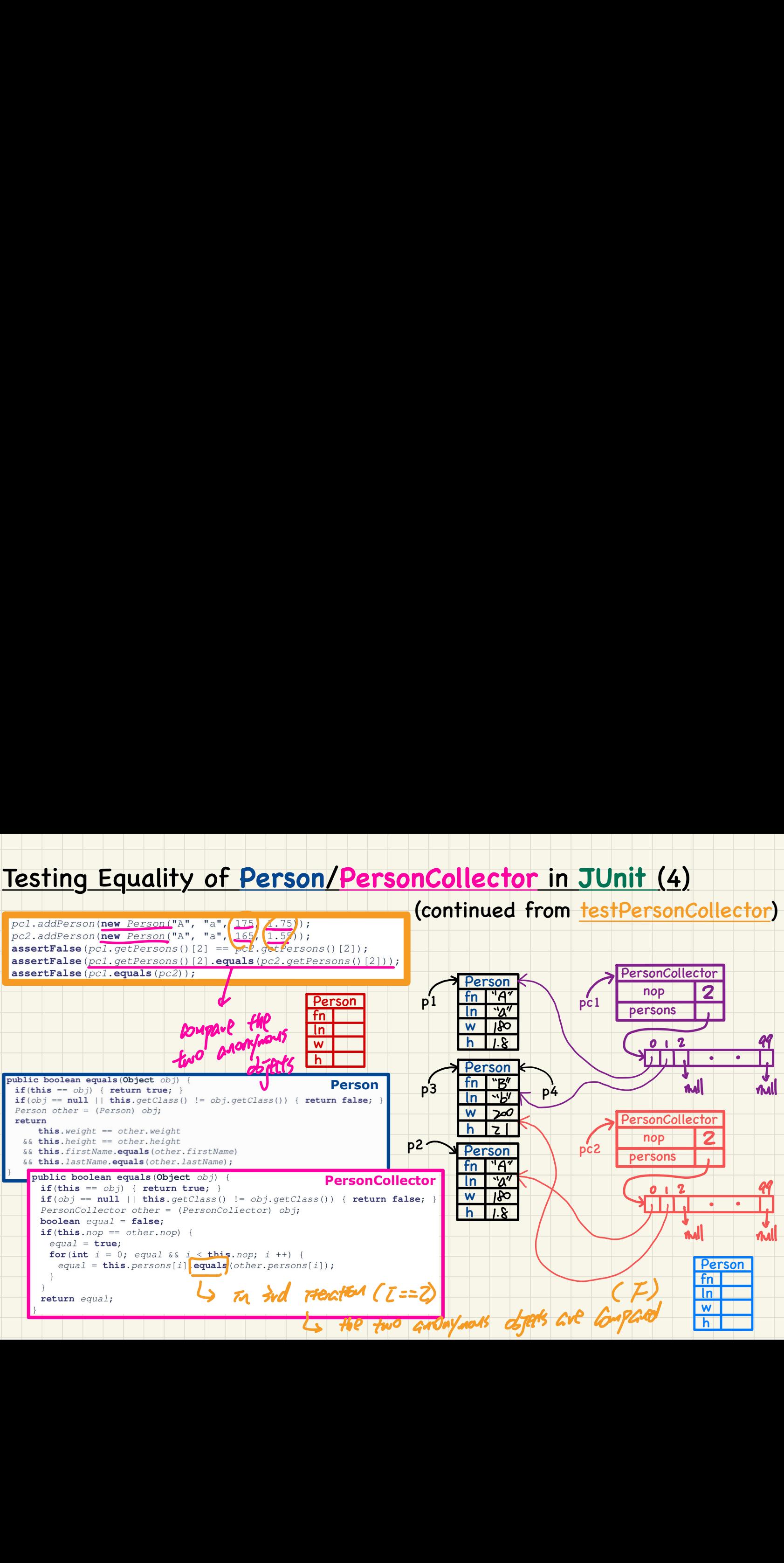

#### Call by Value: **Primitive** Argument

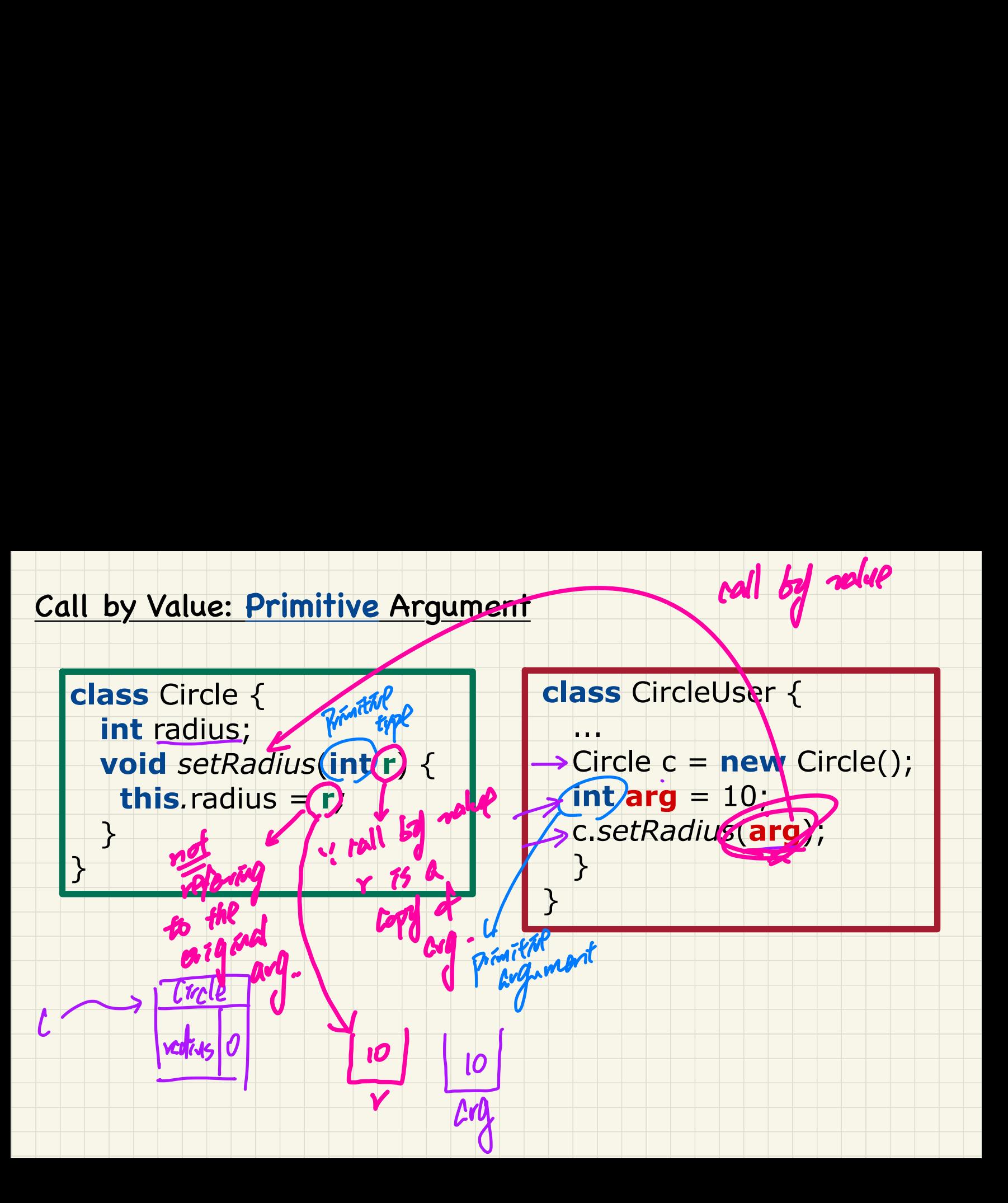

call by value

#### Call by Value: **Reference** Argument

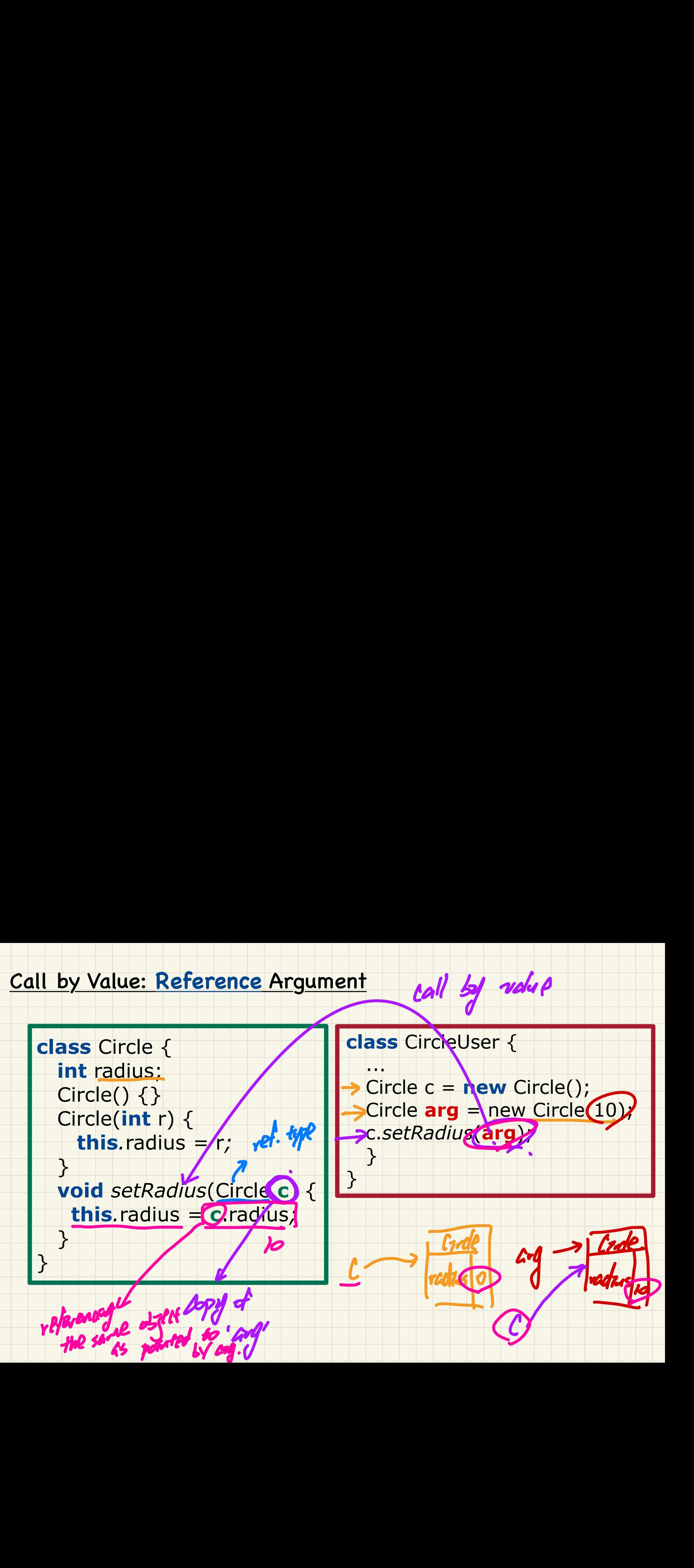

call by value

# **Lecture 14 - Oct. 31**

**Aggregation**

*Call by Value: Primitive vs. Reference Aggregations*

#### **Announcements**

- ProgTest1: Visit office hours to discuss your solution
- Lab3 released (equals & copy constructor)
- WrittenTest2 tomorrow (guide & practice)

#### Call by Value: Re-Assigning **Primitive** Parameter

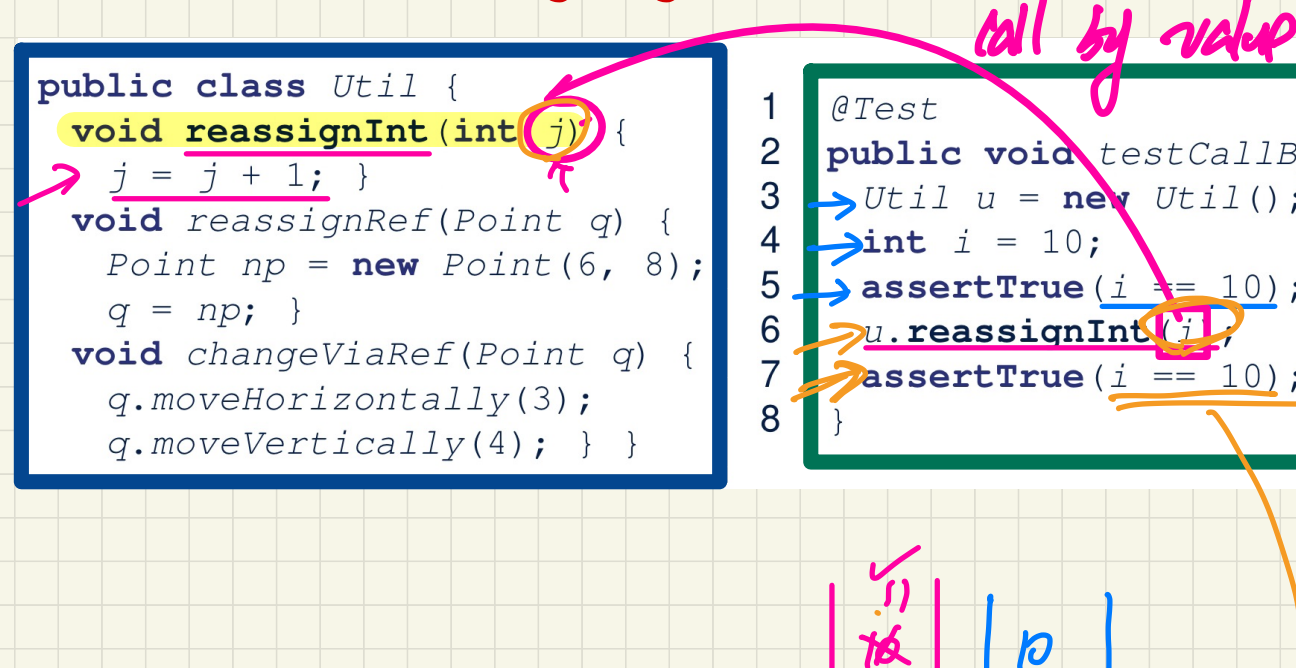

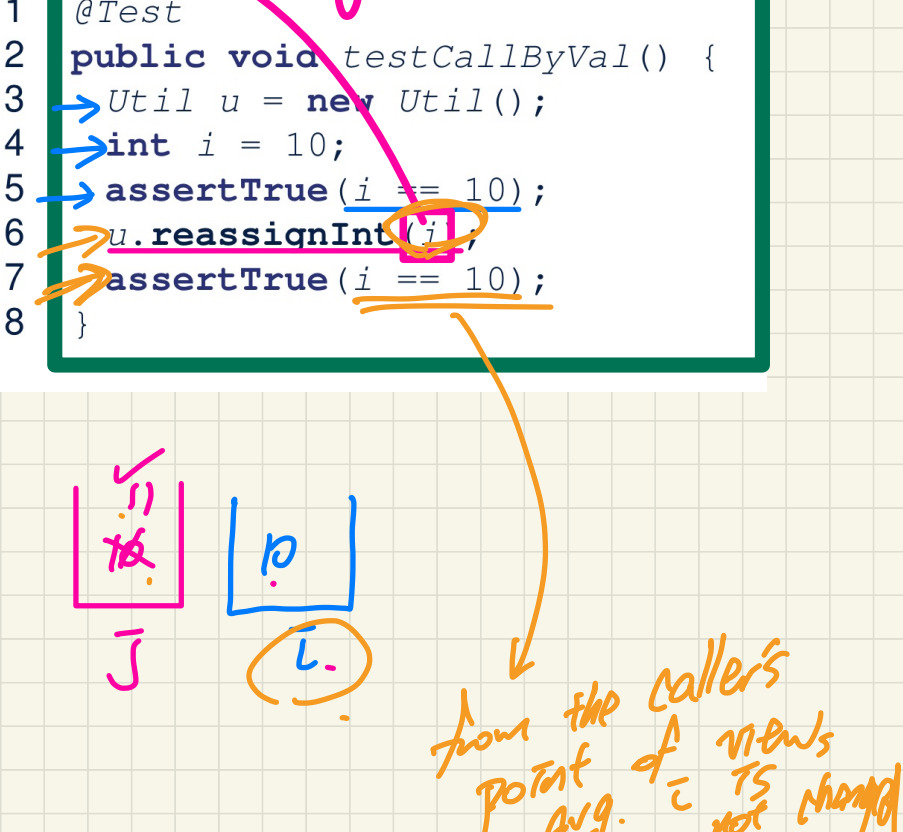

#### Call by Value: Re-Assigning Reference Parameter

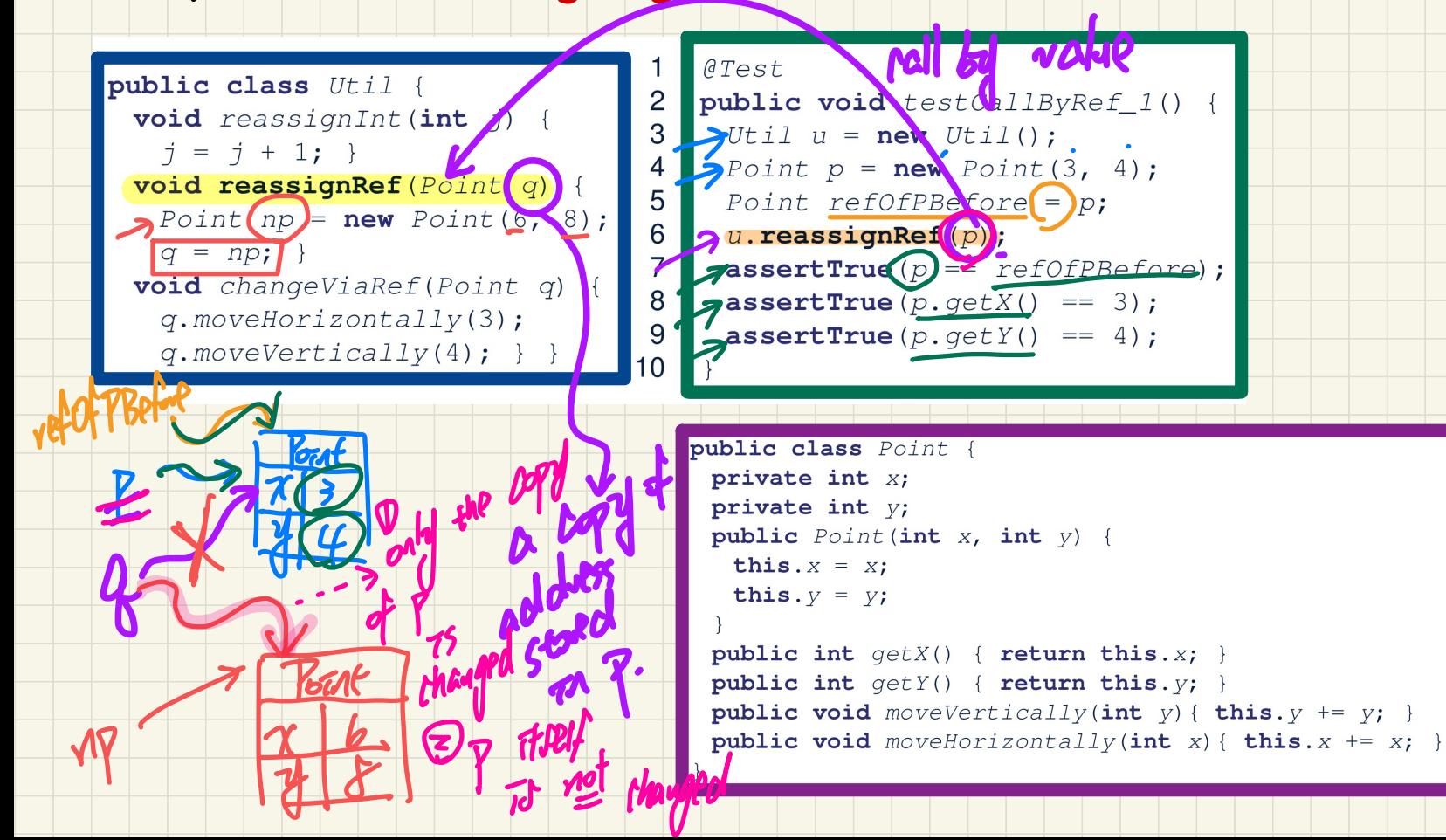

#### Call by Value: Calling Mutator on Reference Parameter

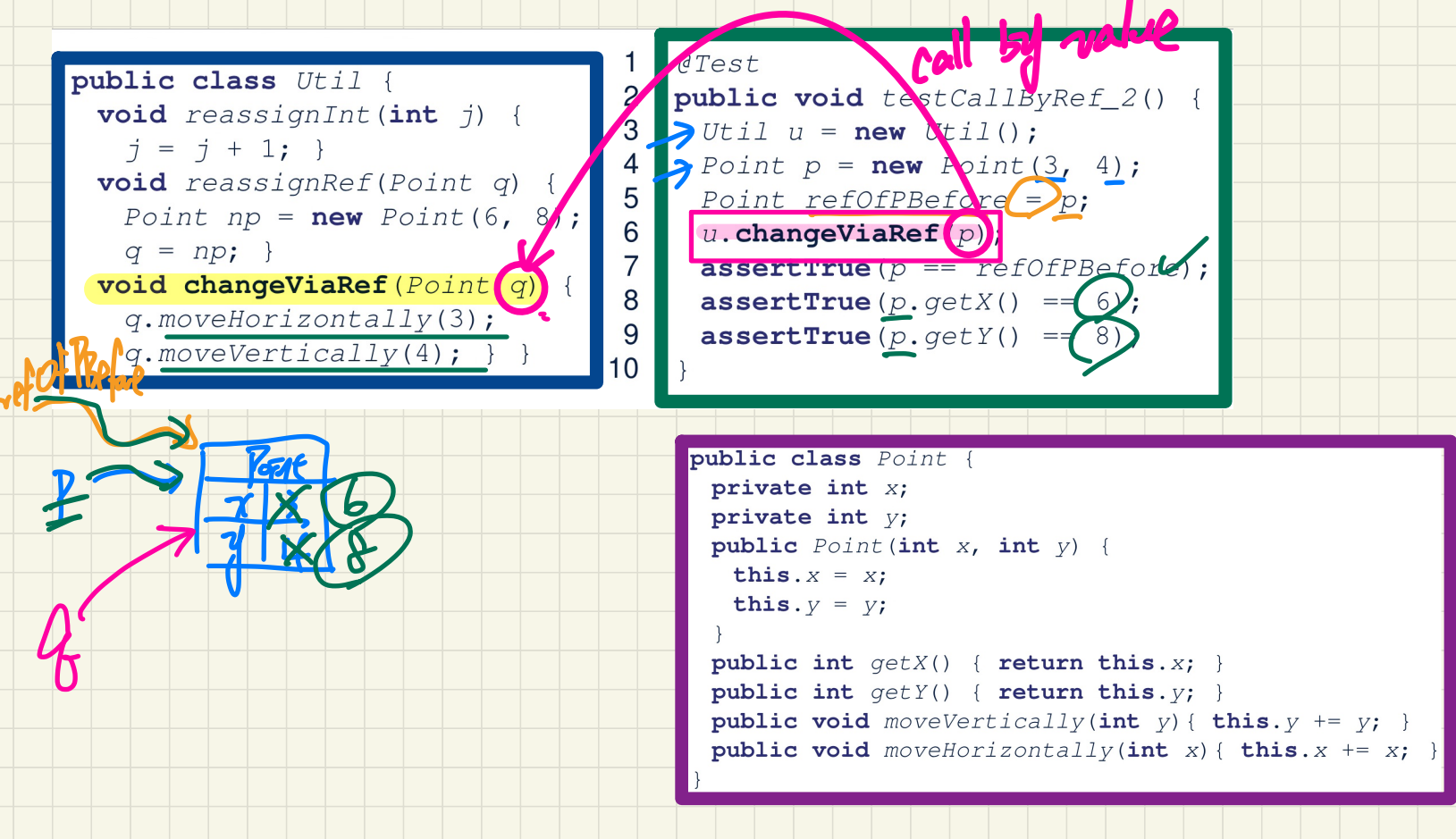

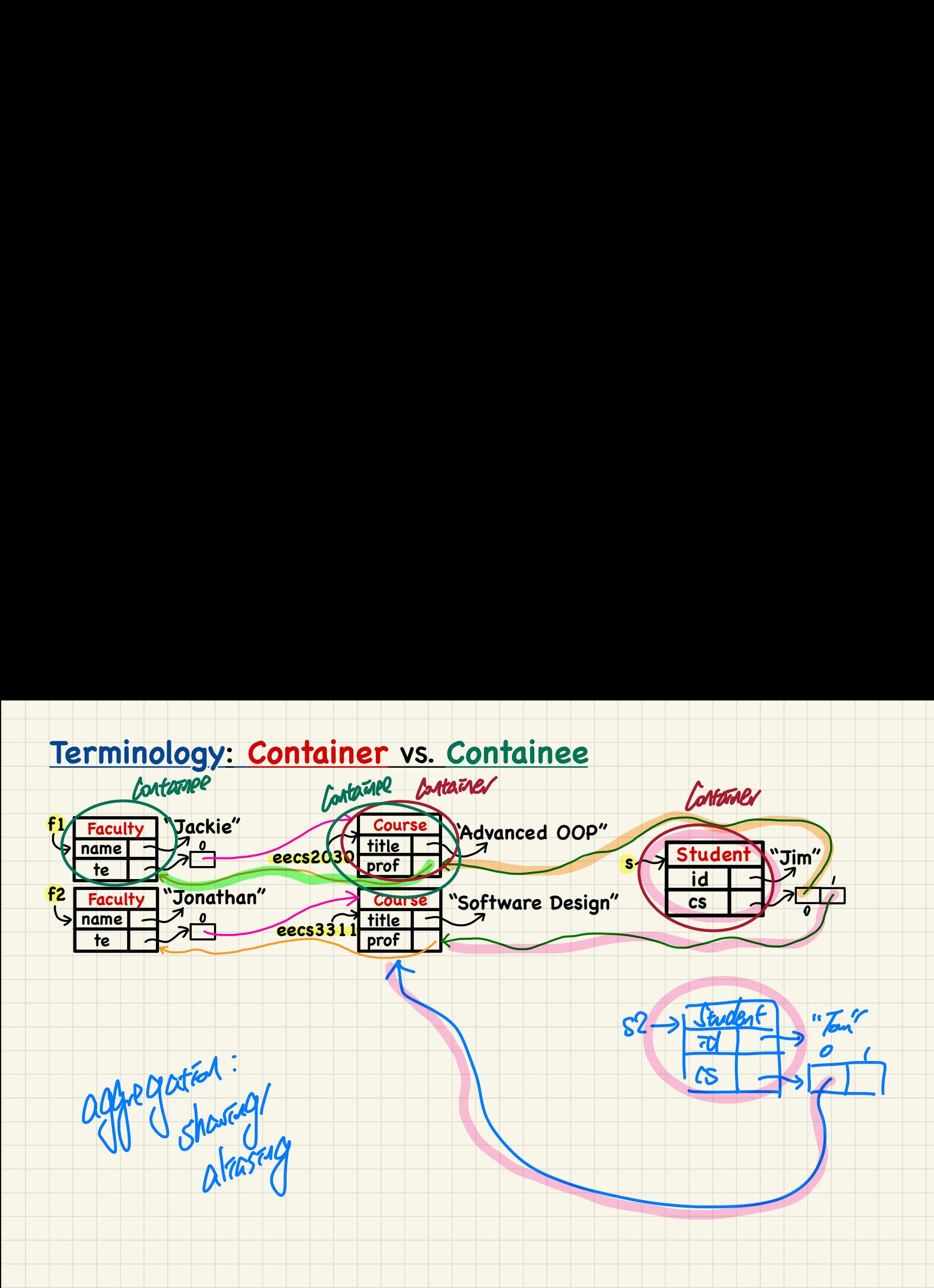

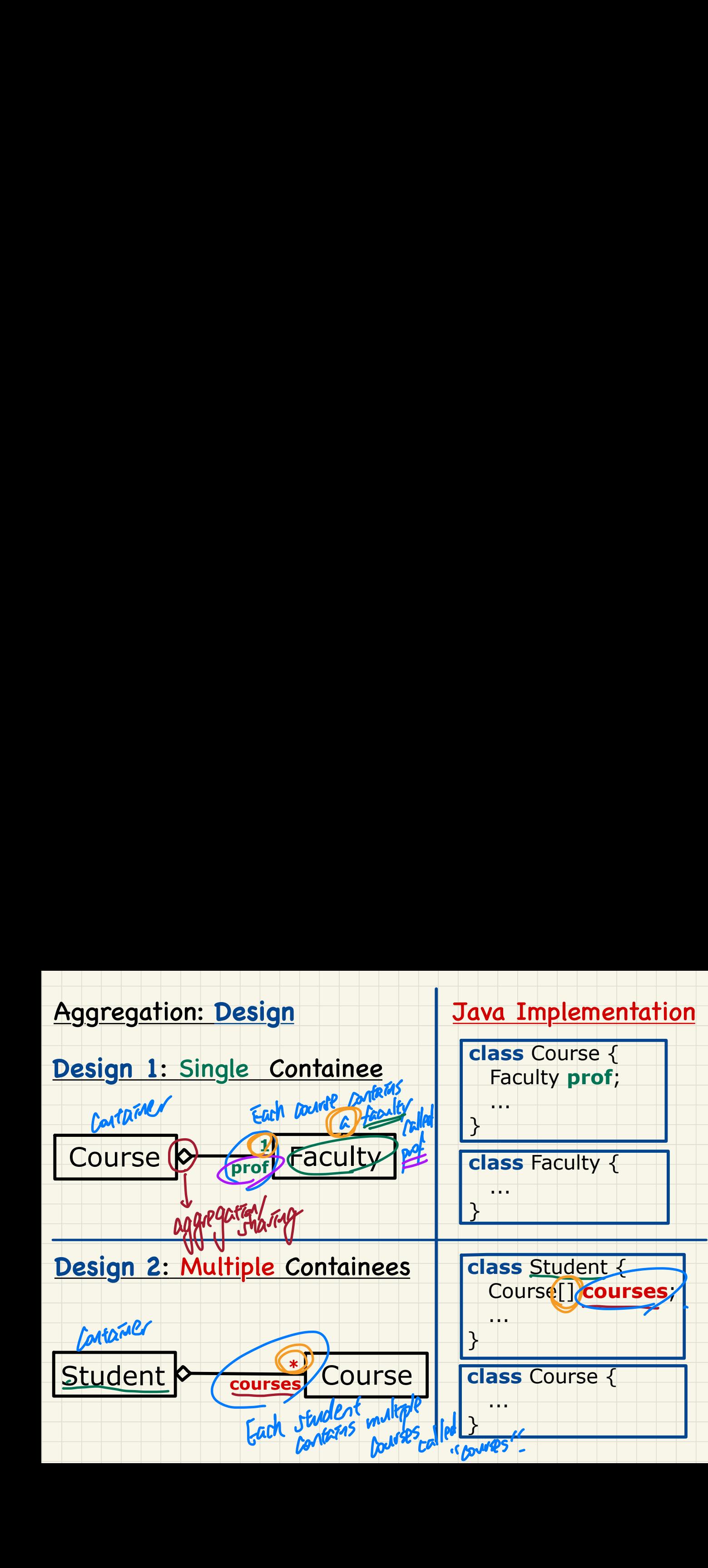

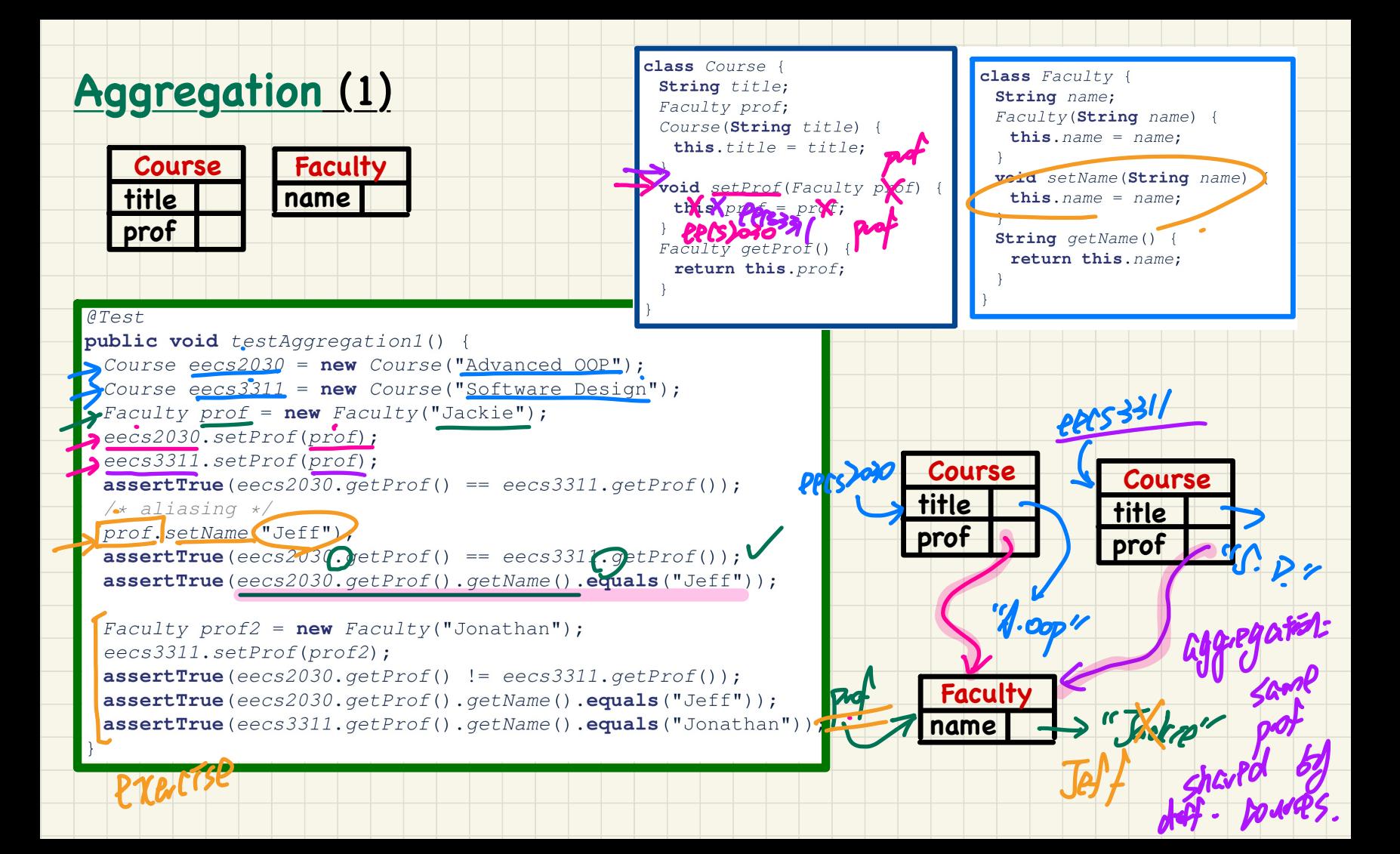

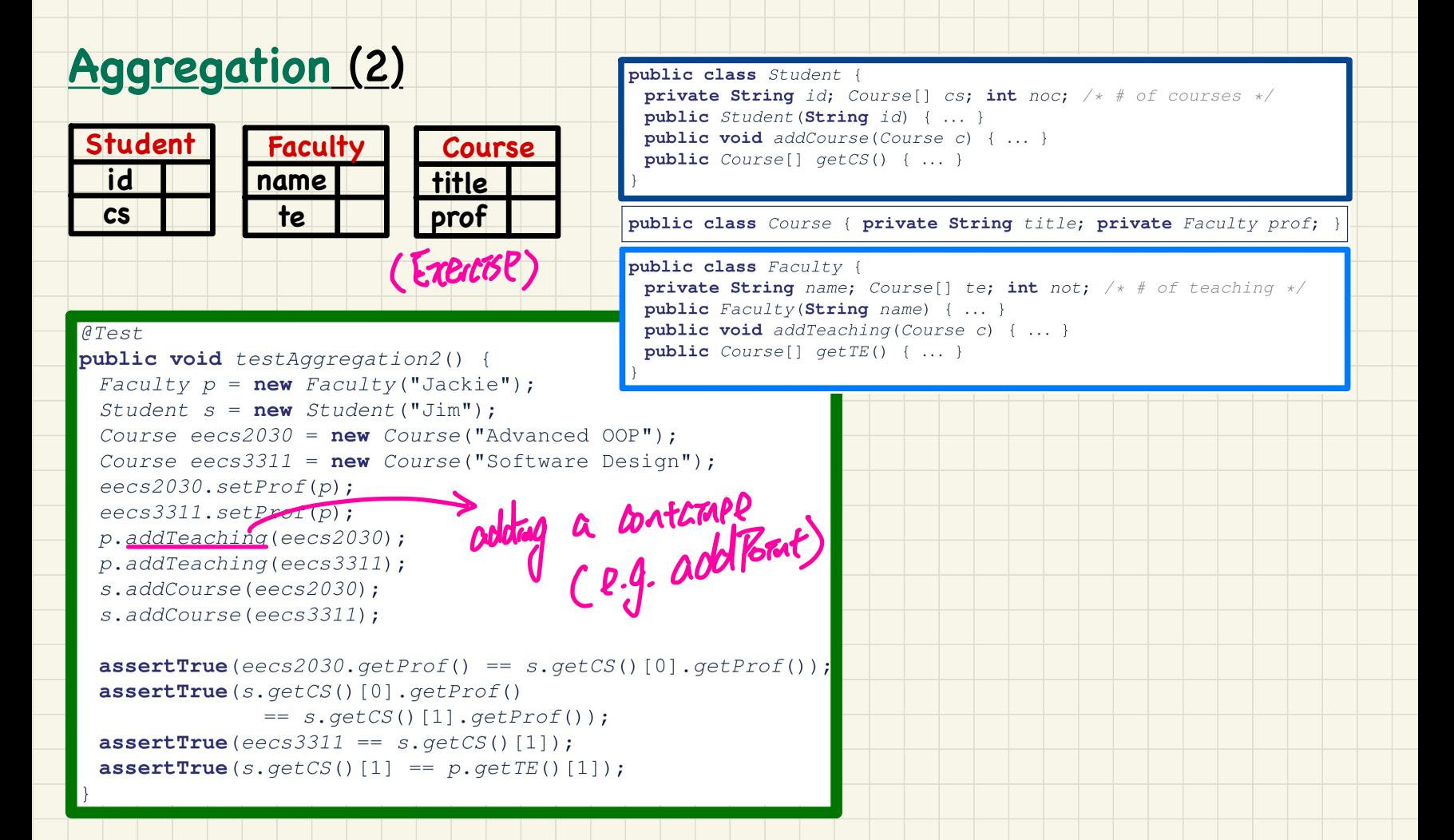

#### <u>Runtime Object Structure: Student, Course, Faculty</u>

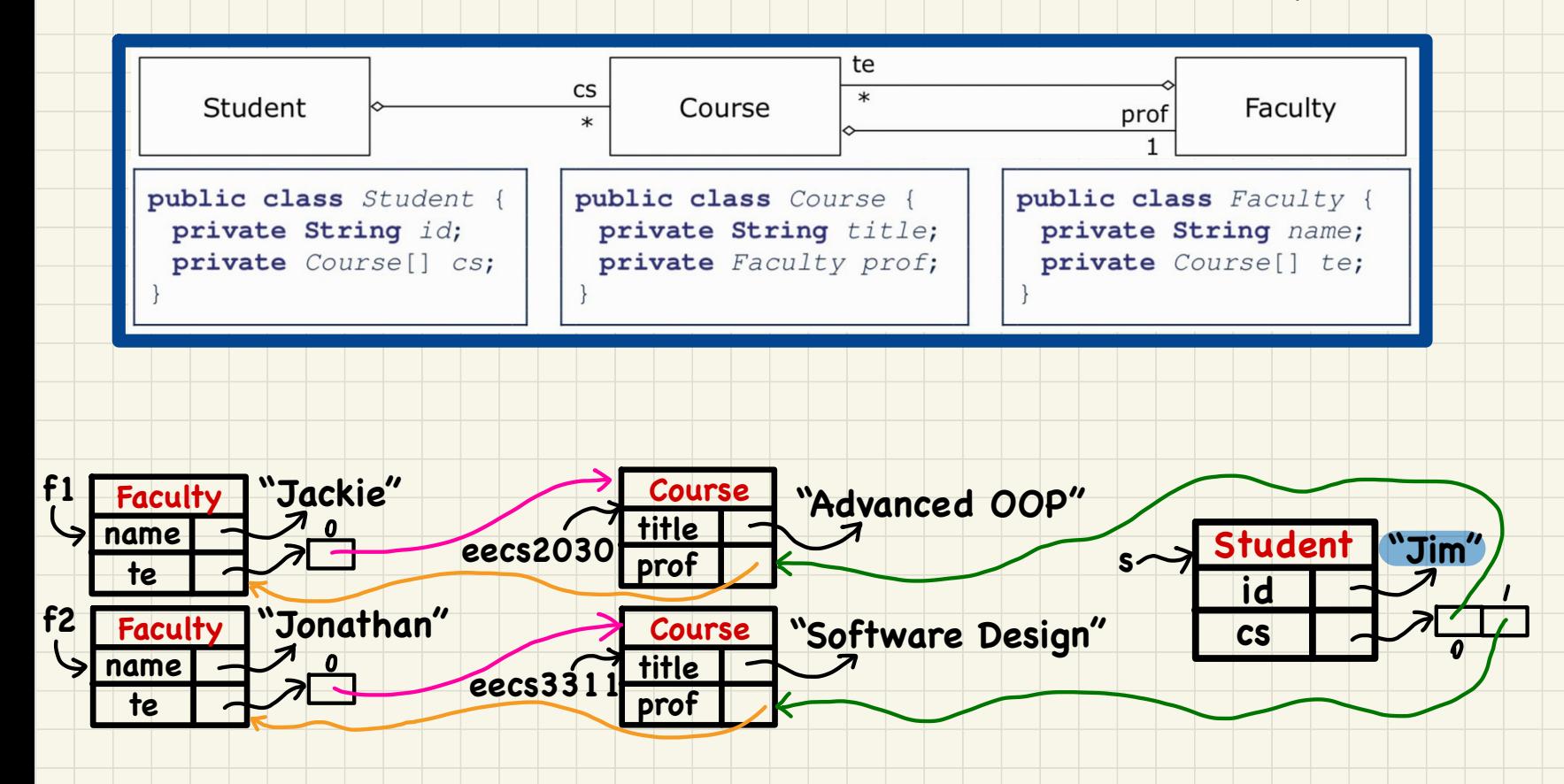

#### **Dot** Notation for Navigating **Classes** (1)

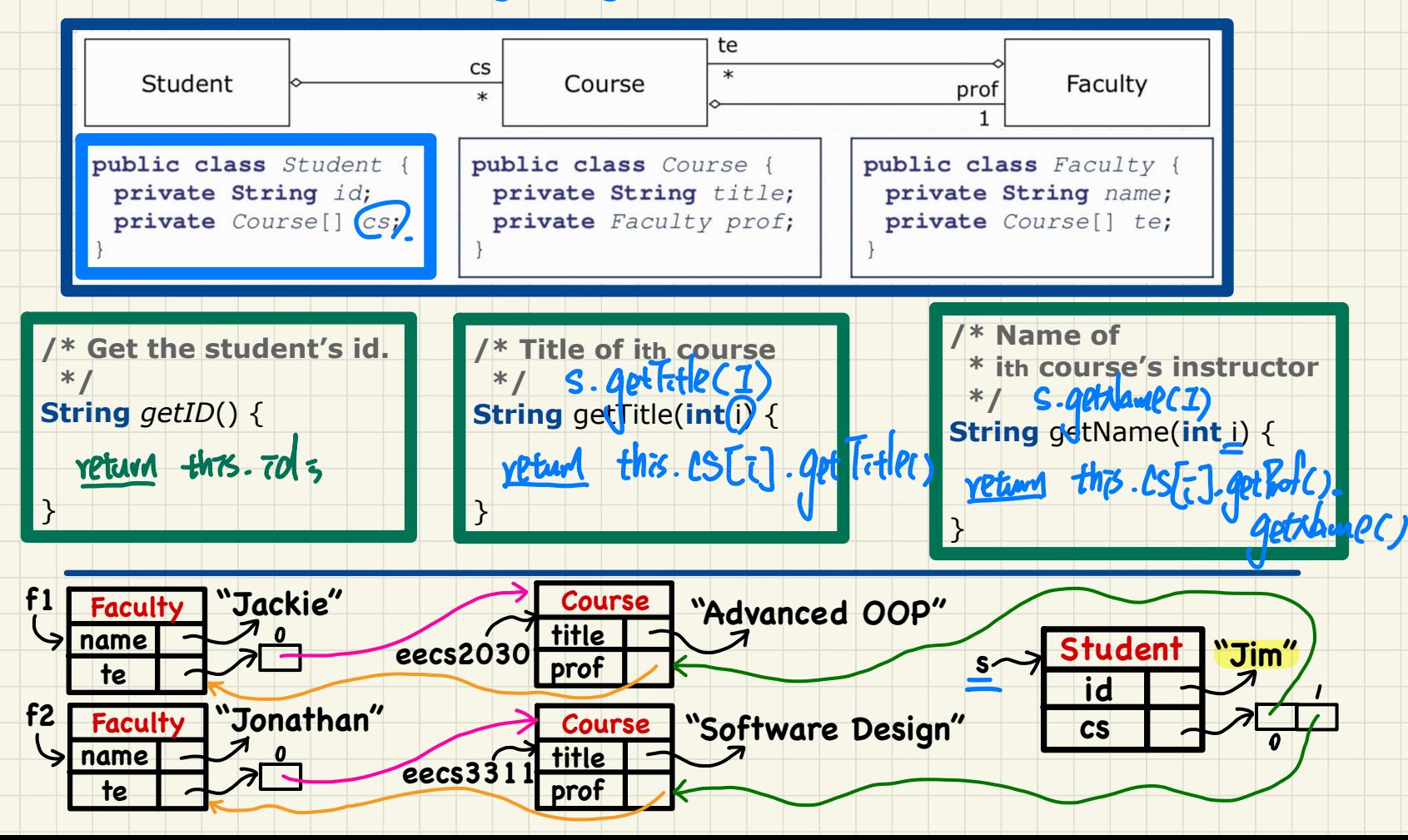

## **Dot** Notation for Navigating **Classes** (2)

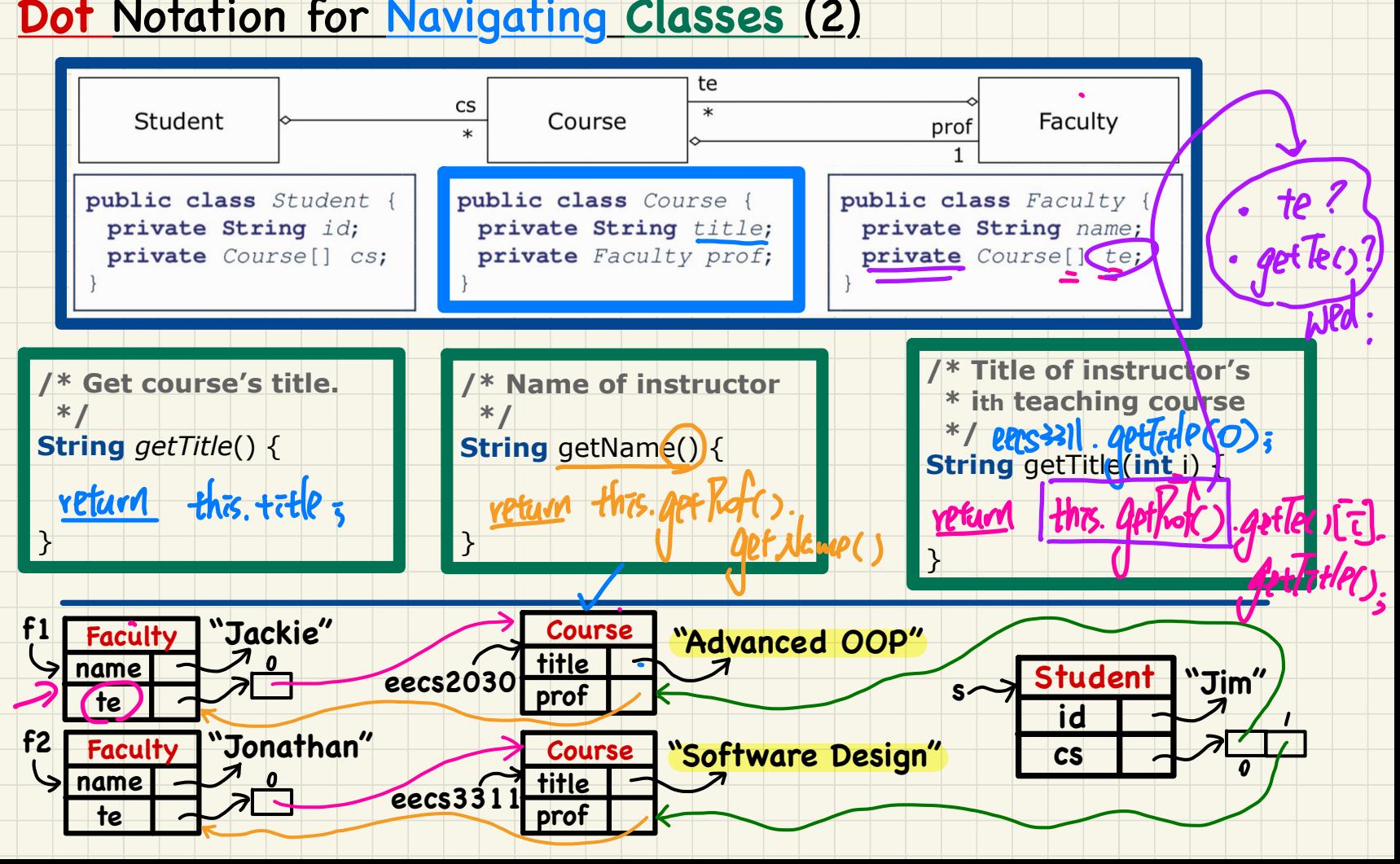

## **Dot** Notation for Navigating **Classes** (3)

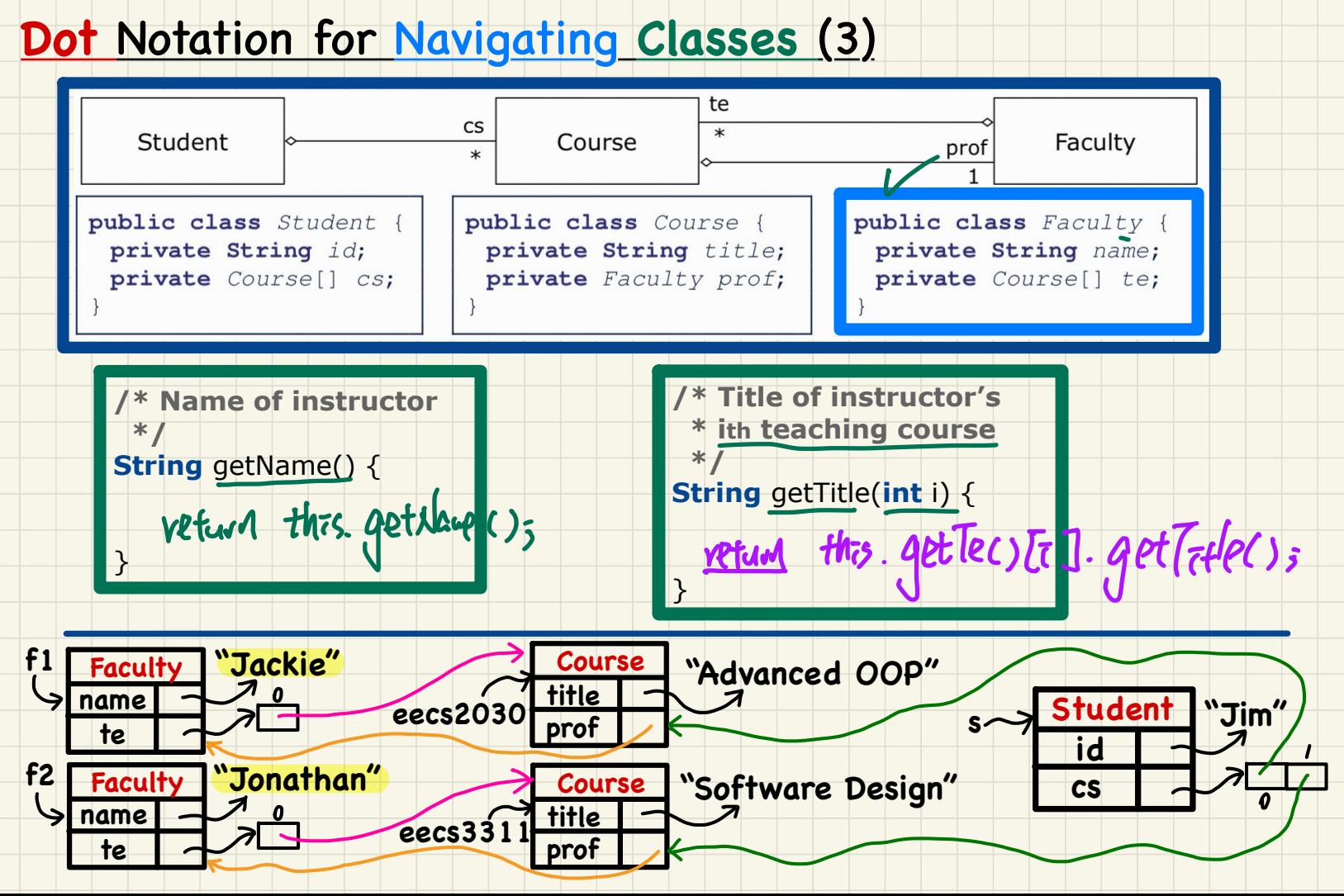

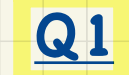

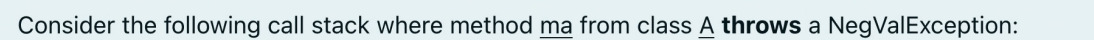

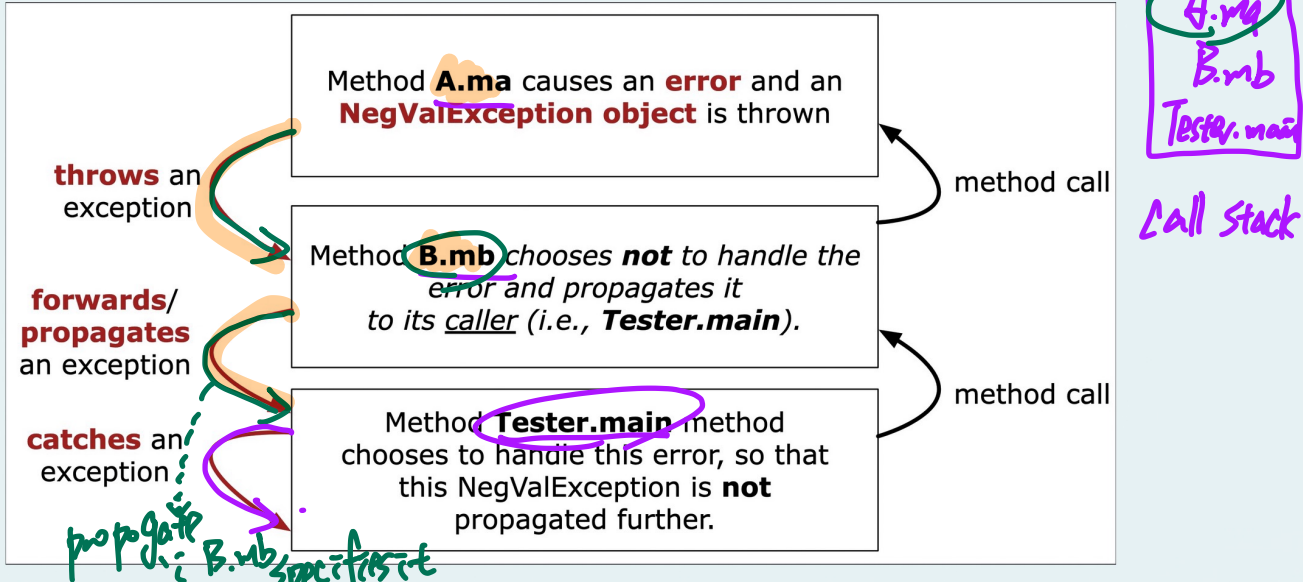

In the above call stack, upon satisfying the catch-or-specify requirement, how many methods opt for the specify option? Your answer must be an integer value.

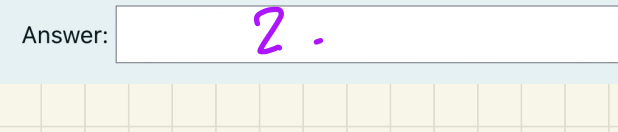

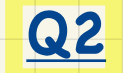

At a runtime call stack, if a method implements a try-catch block to handle a NeaValException that may be thrown from its callee, then this method's caller is still obliged to either catch or specify that NegValException.

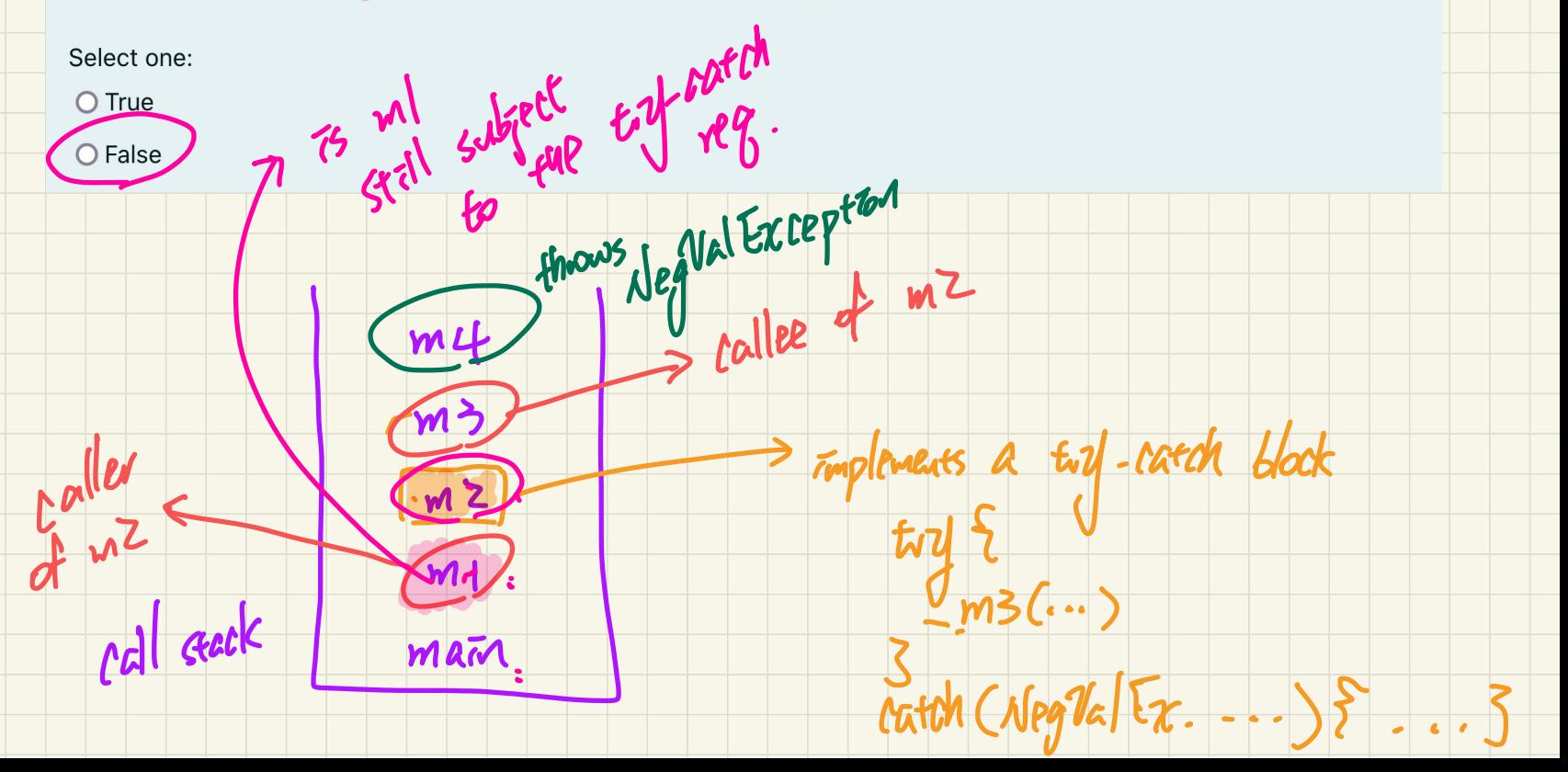

Recall the assumptions made on the counter example:

- . The counter's maximum value is 3
- A correct implementation of the *increment* method should throw a ValueTool argeException when the counter's current value reaches the maximum

Now consider the following console tester:

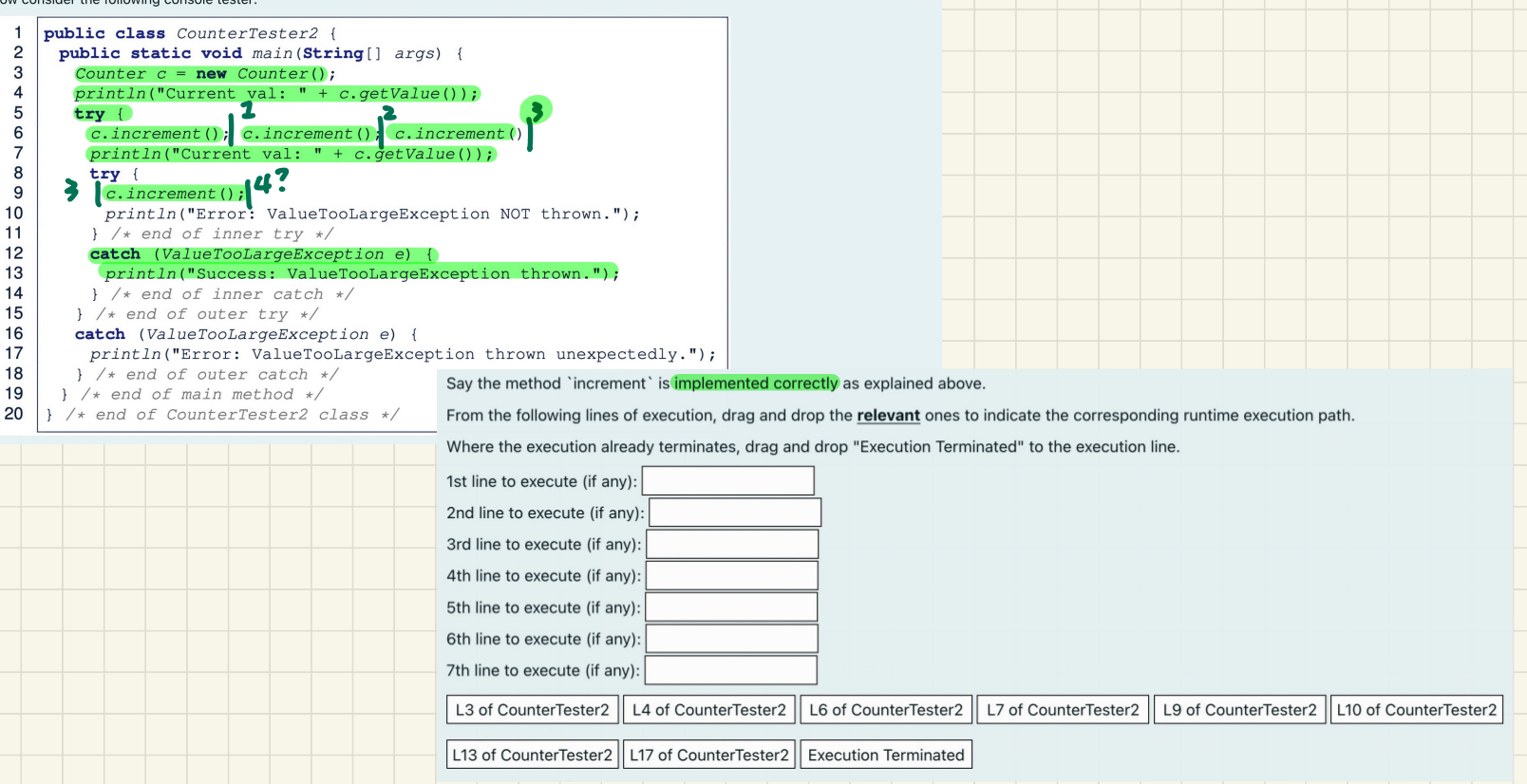

Recall the assumptions made on the counter example:

. The counter's maximum value is 3.

. A correct implementation of the *increment* method should throw a ValueTooLargeException when the counter's current value reaches the maximum.

Now consider the following console tester:

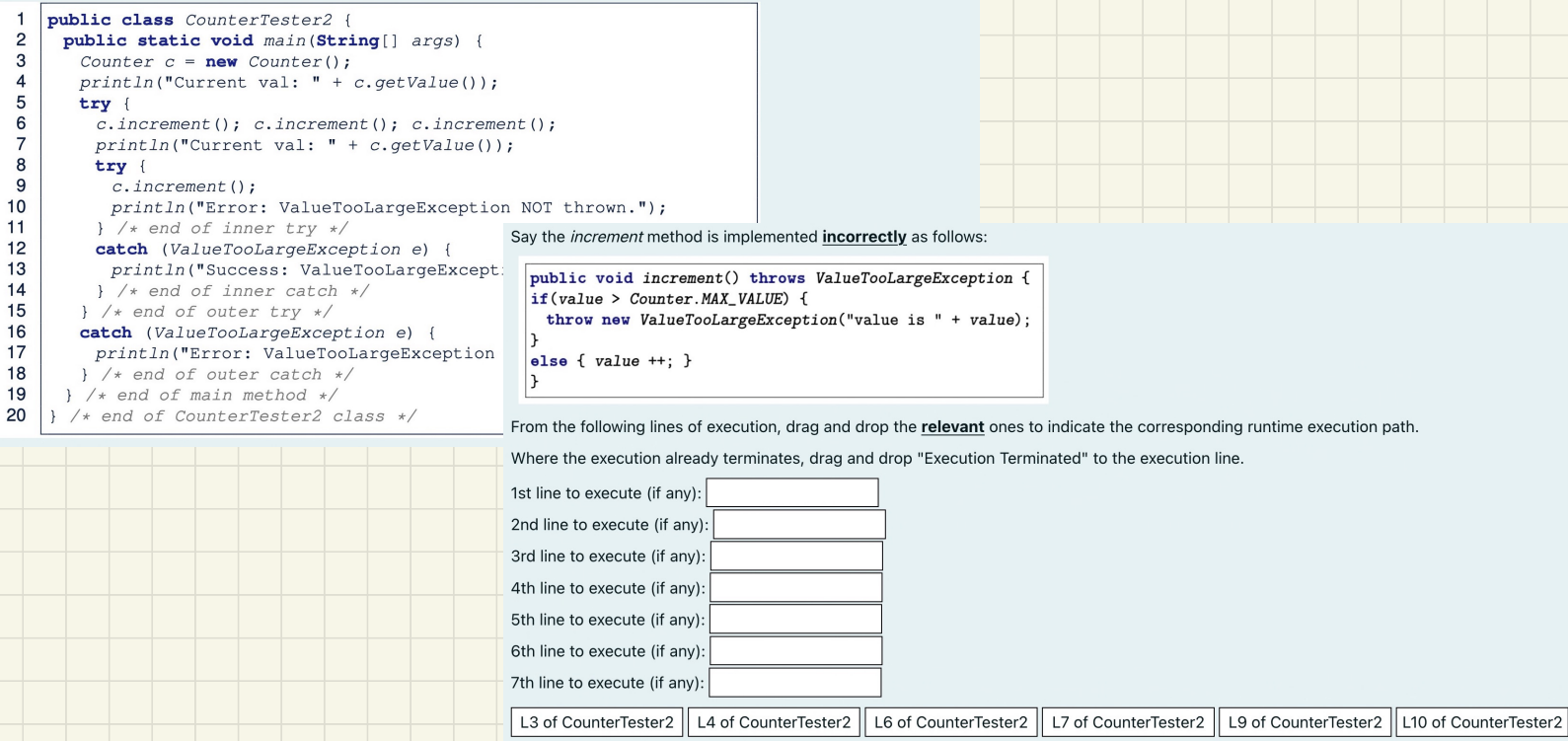

L13 of CounterTester2 | L17 of CounterTester2 | Execution Terminated

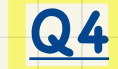

Recall the assumptions made on the counter example:

• The counter's maximum value is 3.

. A correct implementation of the increment method should throw a ValueTooLargeException when the counter's current value reaches the maximum.

Now consider the following console tester:

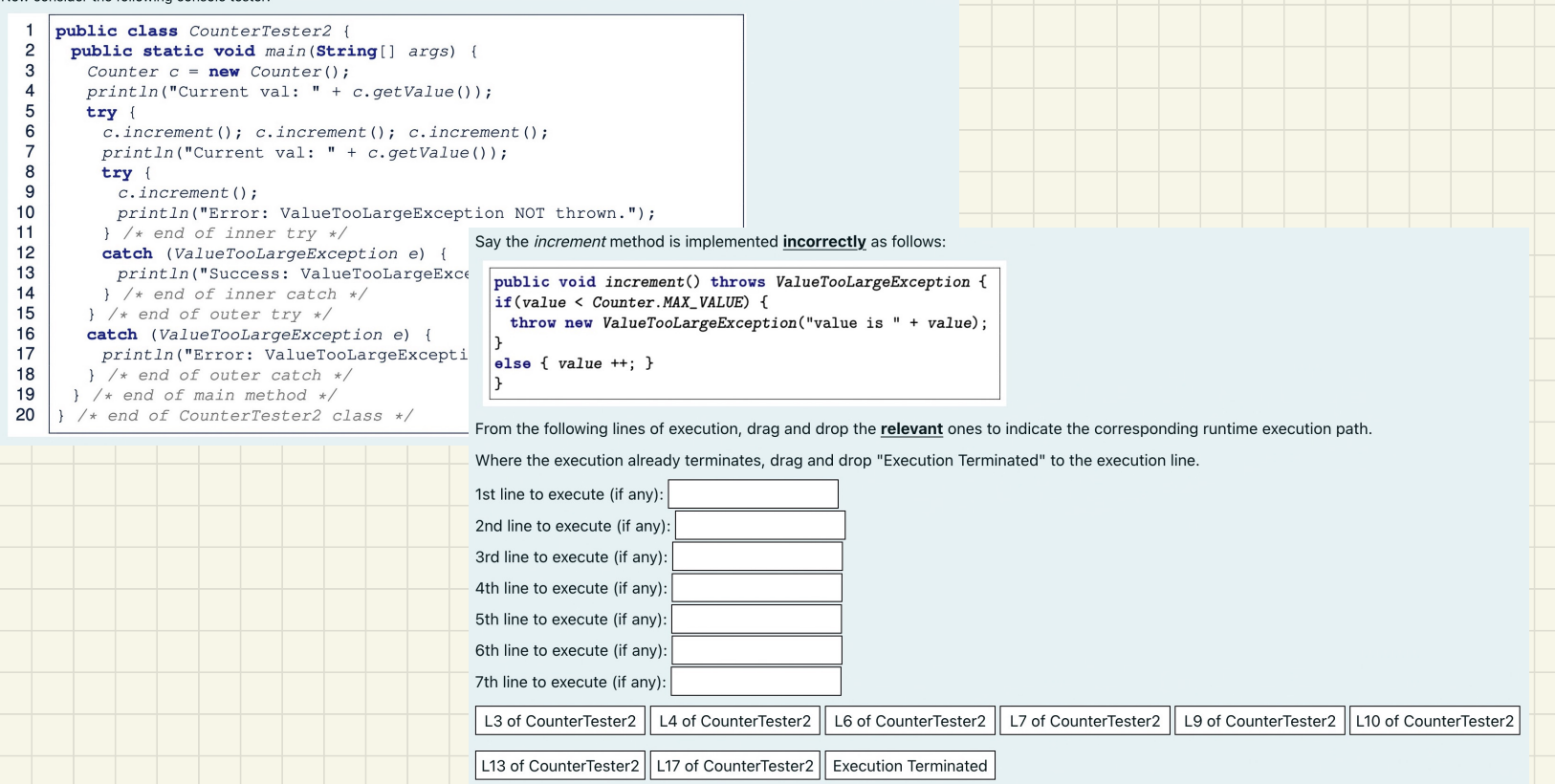

Q5

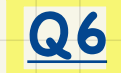

Consider the following two classes for representing 2D points (where the equals method is overridden in PointV2):

```
public class PointV1 {
   private int x; private int y;
    public PointVI(int x, int y) { this. x = x; this. y = y; }
  public class PointV2 {
   private int x; private int y;
   public boolean equals (Object obj) {
     if (this == obj) { return true; }
     if (obj == null) { return false: }if (this.getClass() != obj.getClass()) { return false; }
     PointV2 other = (PointV2) obj:
                                                                     For the following assertions, consider each in isolation and choose all those that will fail.
     return this. x == other.x & this.y == other.y;\Box a. assertNotSame(p1. p2):
For the above PointV2 class, assume that there is a constructor, like in PointV1, whi \Box b. assertSame(p4, p6):
Let's now assume the following object creations:
                                                                      \Box c. assert Equals (p3, p4):
PointV1 p1 = new PointV1(3, 4);
                                                                      \Box d. assert Equals (p2, p5);
PointV1 p2 = new PointV1(3, 4);PointV2 p3 = new PointV2(3, 4);\Box e. assertSame(p1, p2);
Point V2 p4 = new Point V2(3, 4);
Point V1 p5 = p2;
                                                                      \Box f. assert Equals (p1, p2);
Point V2 p6 = p4;
                                                                      \Box g. assertNotSame(p4, p6);
                                                                      \Box h. assertNotEquals(p3, p4);
                                                                      \Box i. assert Equals (p5, p6);
                                                                            assertEquals(p6, p5);
                                                                      \Boxi.
```
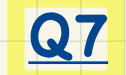

Assume a non-empty integer array ns of length 3 and an integer variable i.

Consider the following fragment of code:

```
if (0 \le i \&  ns[i] % 2 == 1 & i < ns.length) {
   System.out.println("Outcome 1");
\mathbf{R}else fSystem.out.println("Outcome 2");
\mathbf{R}
```
When executing the above program, which of the following value or values of variable i will result in an ArrayIndexOutOfBoundsException?

```
\Box a. -2
\Box b. -1
C. 0
\Box d. 1
\Box e. 2
\Box f. 3
\Box g. 4
\Box h. None of the listed answers is correct.
```
# **Lecture 15 - Nov 2**

**Composition, Inheritance**

*Dotted Notation vs. Private Attributes Compositions The Student Management Problem*

#### **Announcements**

- **ProgTest1**: Visit office hours to discuss your solution
- **Lab3** due next Wednesday (equals & copy constructor)
- **WrittenTest2** to be released by early Friday
- **ProgTest2**: guide to be released soon

 $L$ 

## **Dot Notation**: **Private** Attributes/Fields

**Principle**: **Private** attribute is accessible if the **context object**'s type matches the **context class** (where the method is defined).

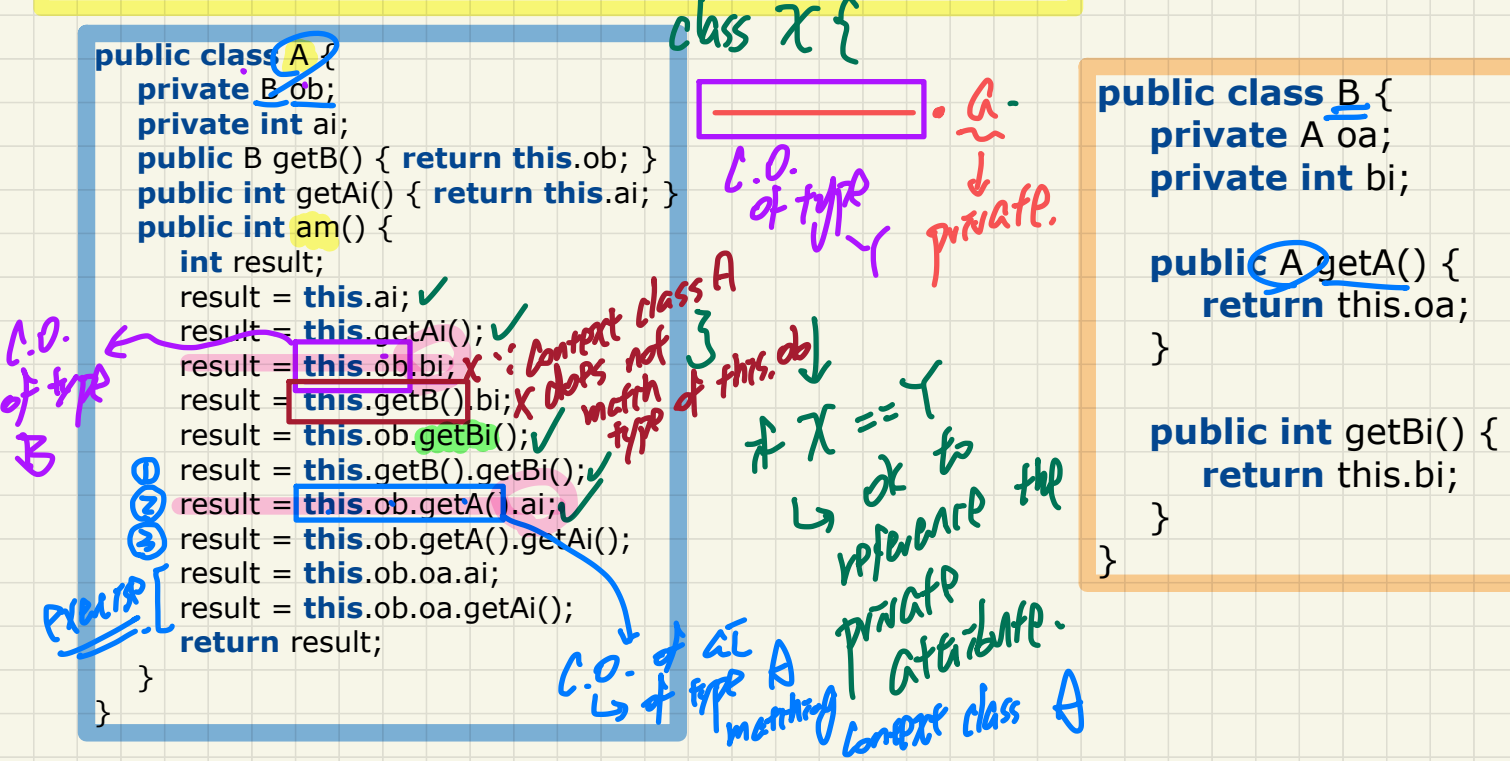

## **Dot** Notation for Navigating **Classes** (2)

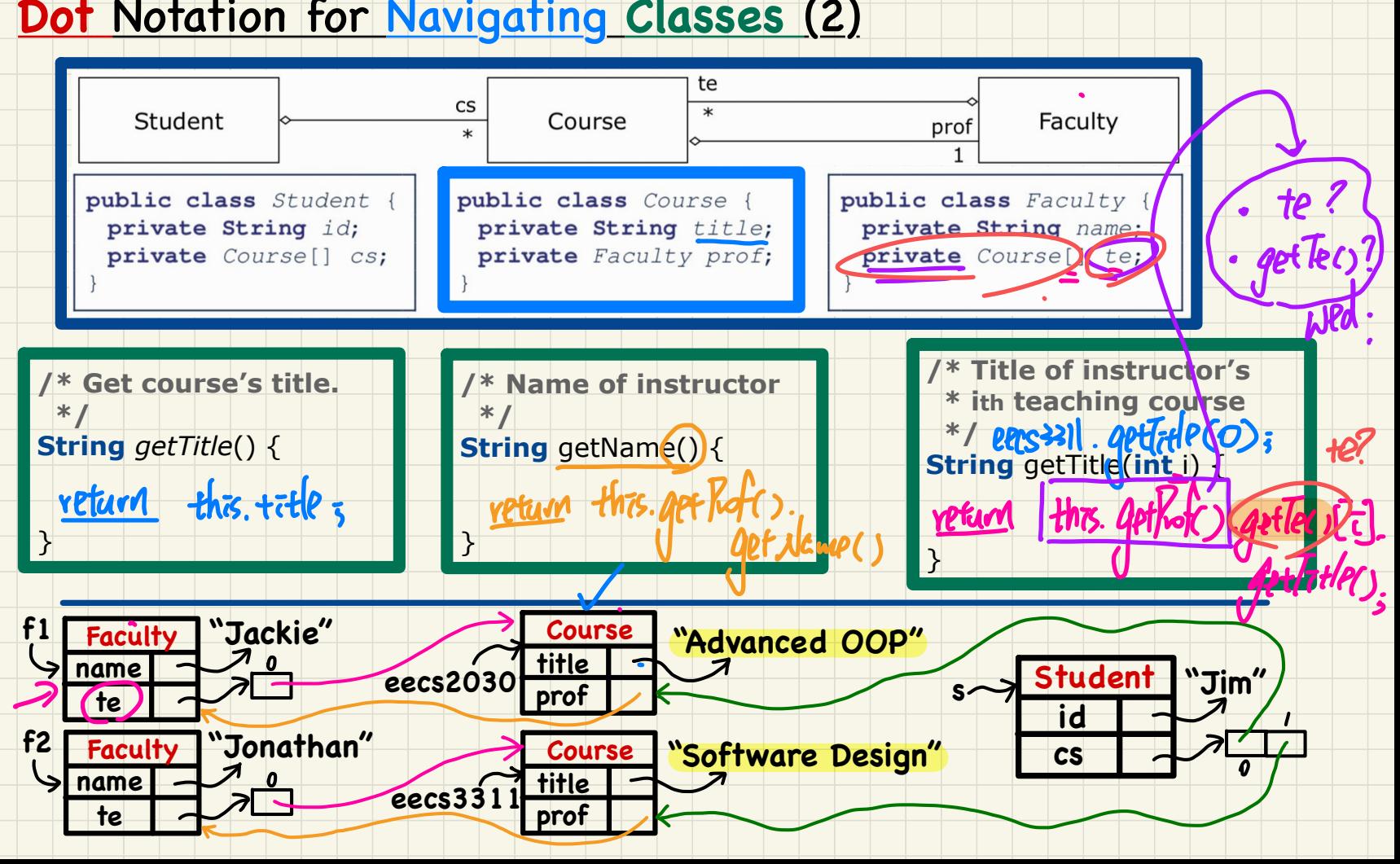

#### **Composition: No Sharing**

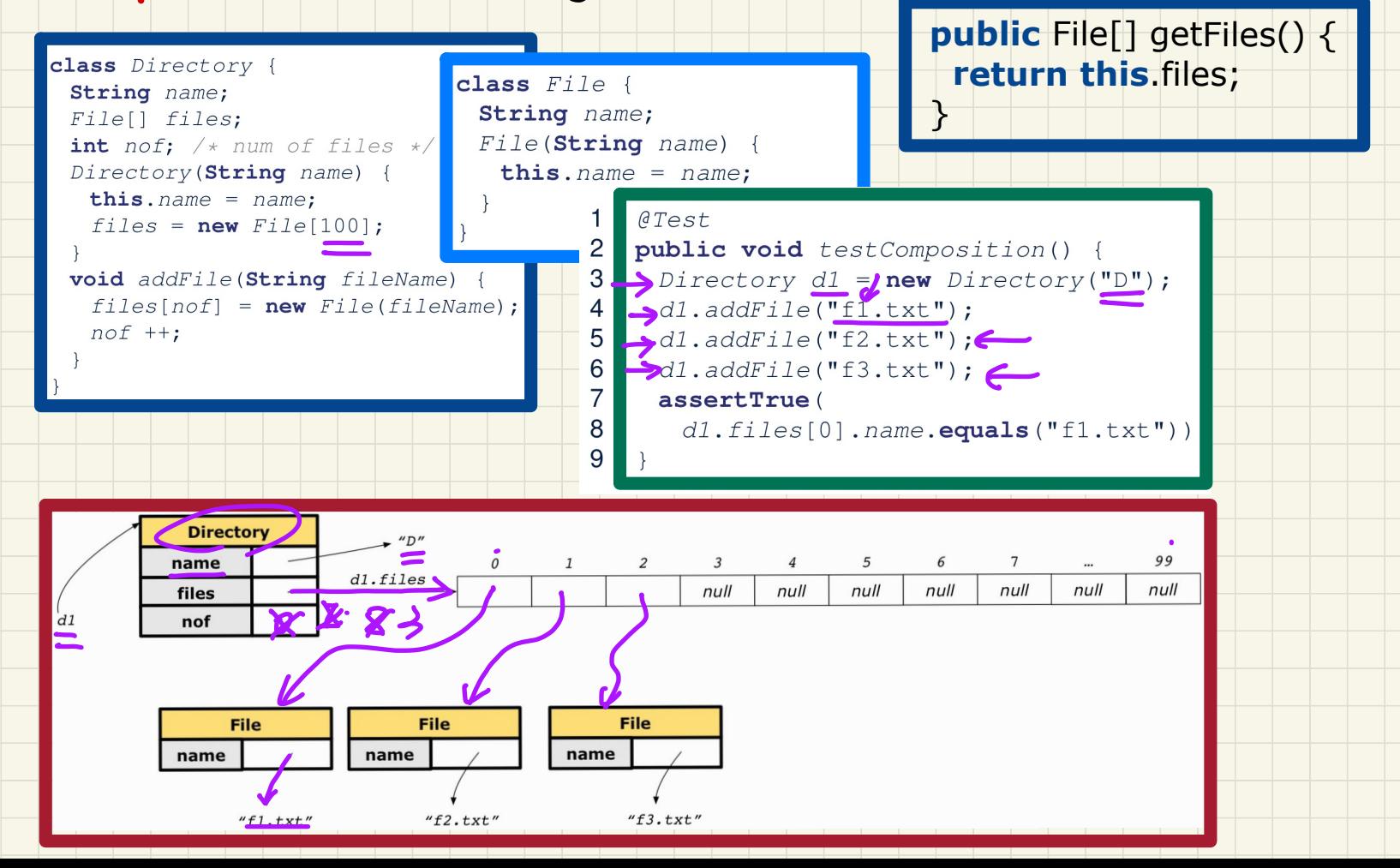

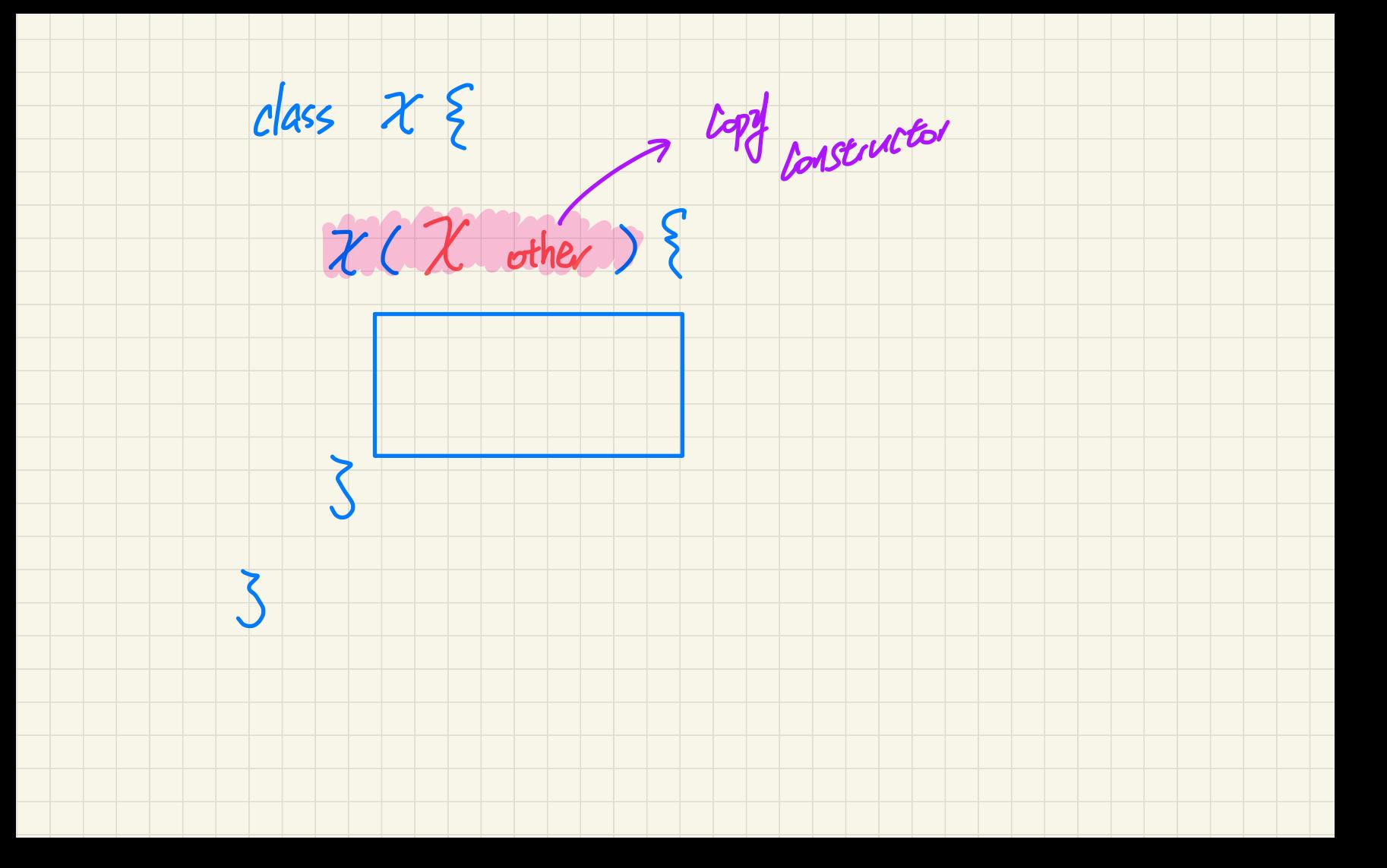
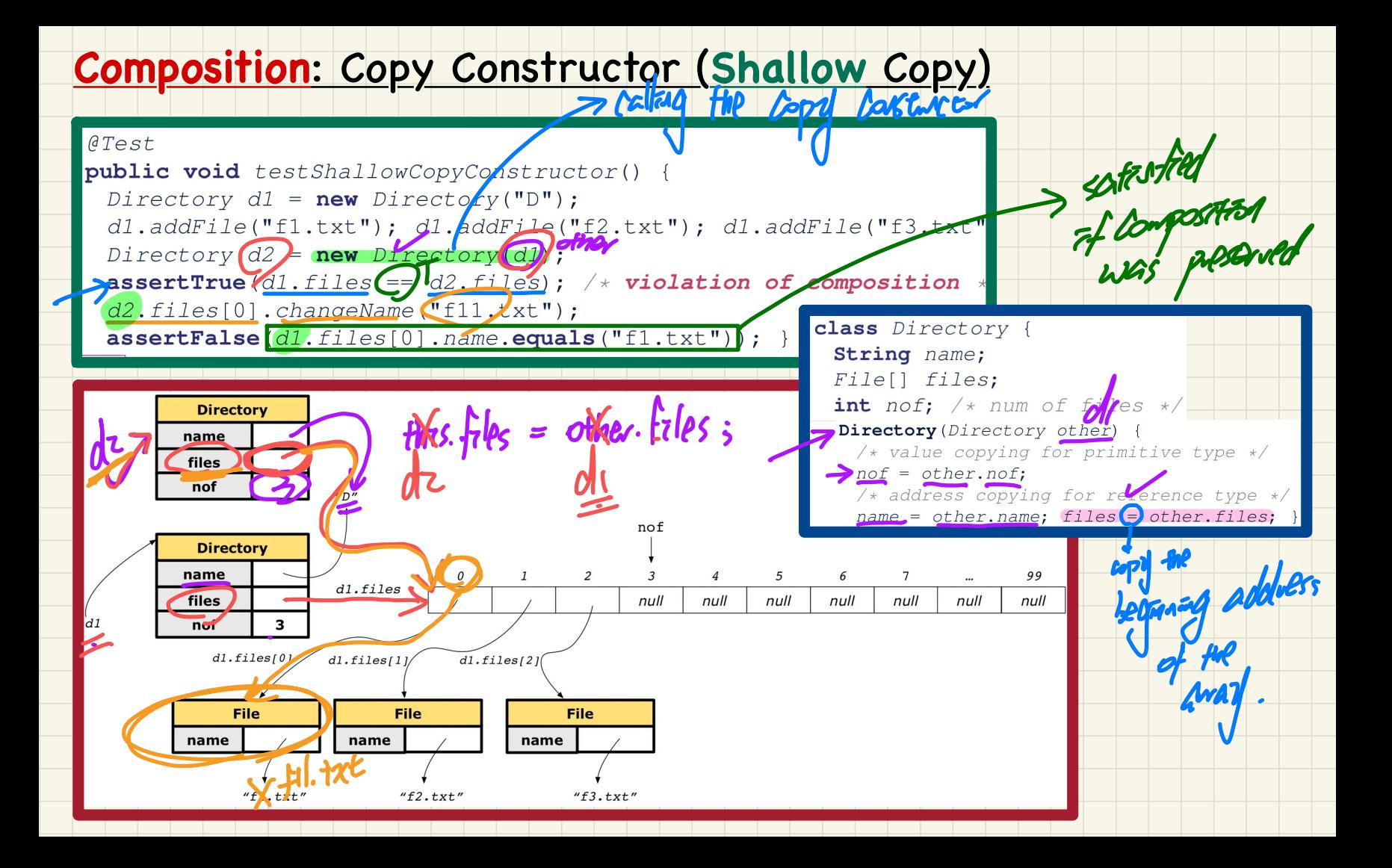

#### **Composition: Copy Constructor (Deep Copy)**

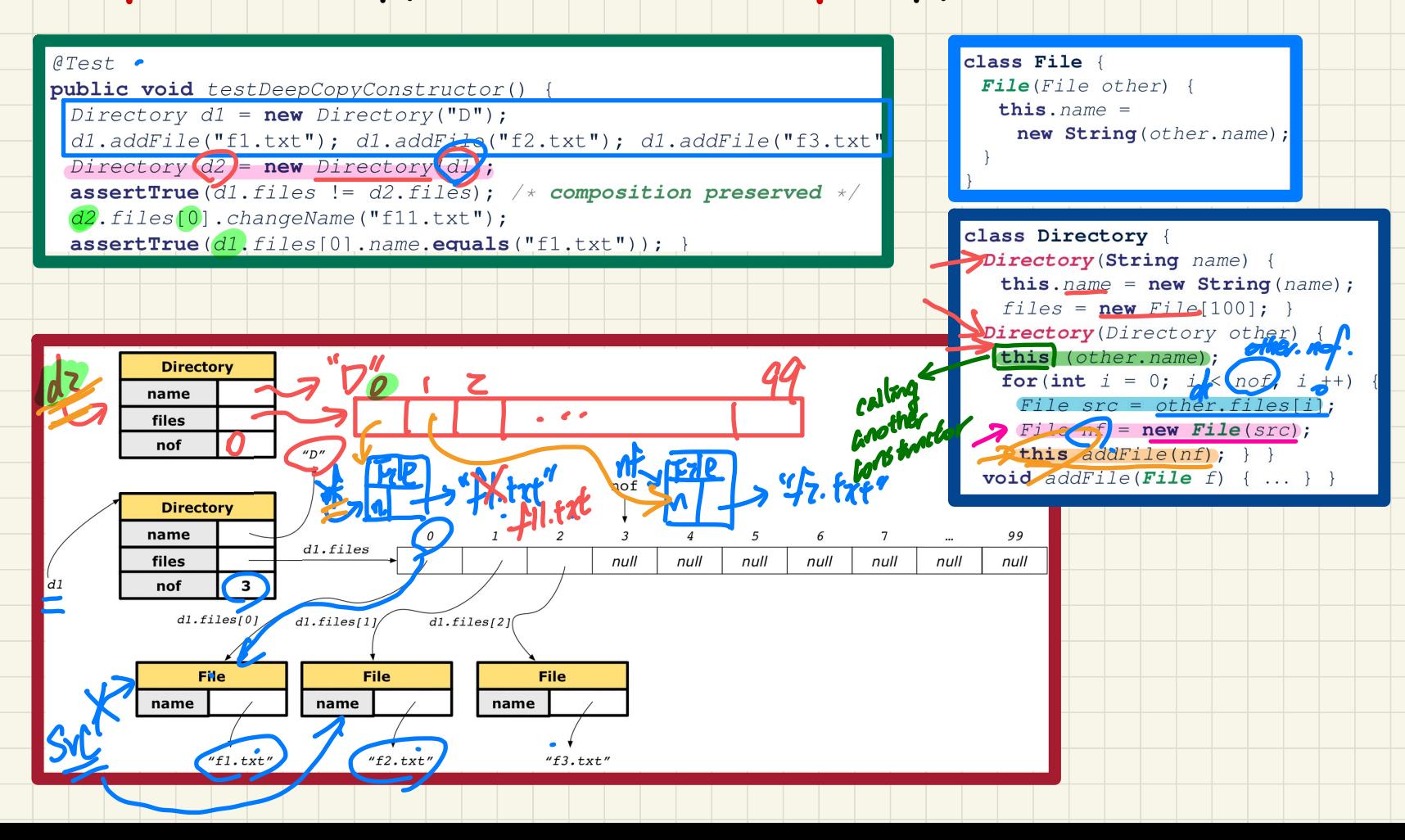

#### **Exercise: Copy Constructor (Composition?)**

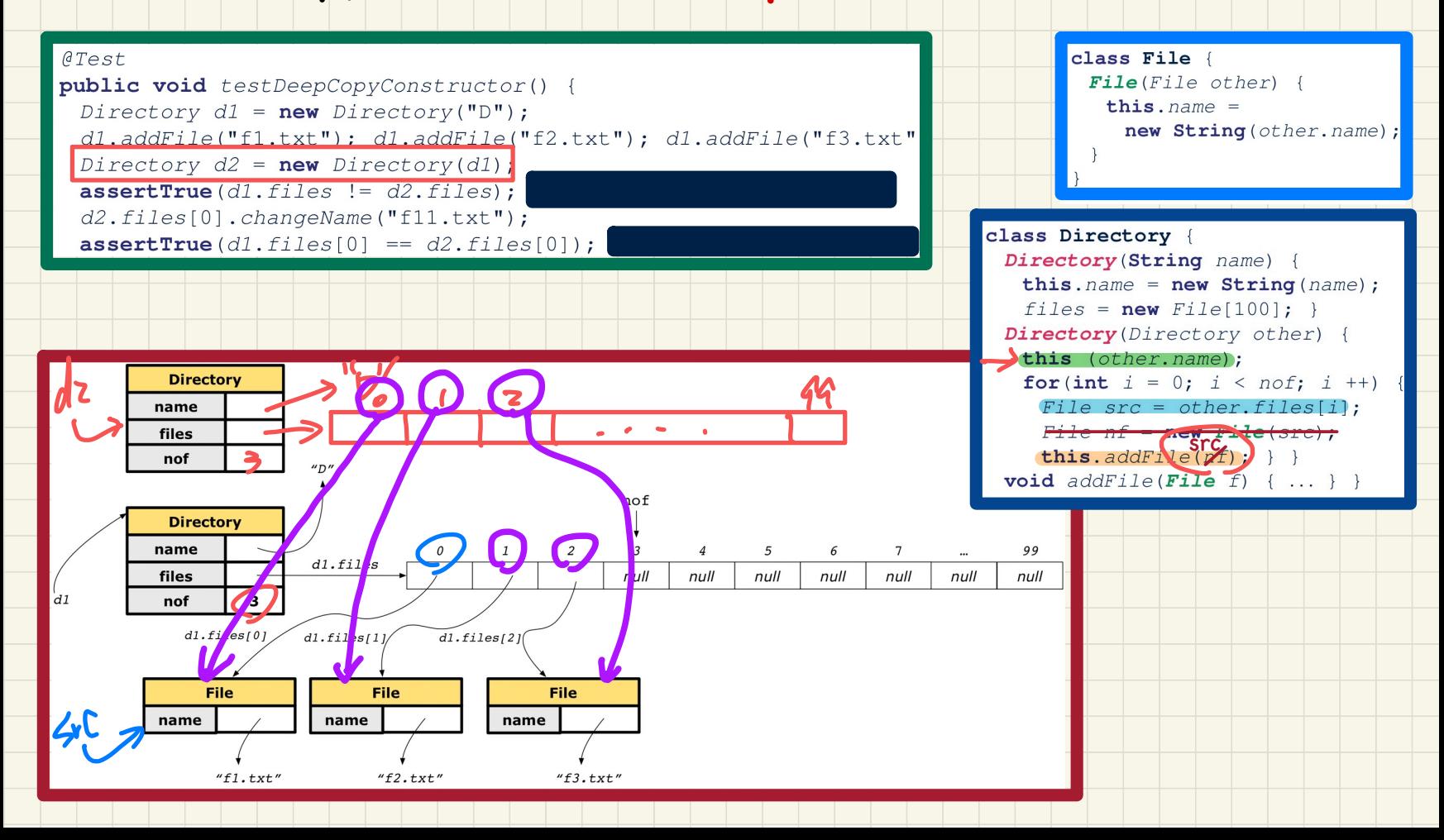

### **Modelling: Aggregation vs. Composition**

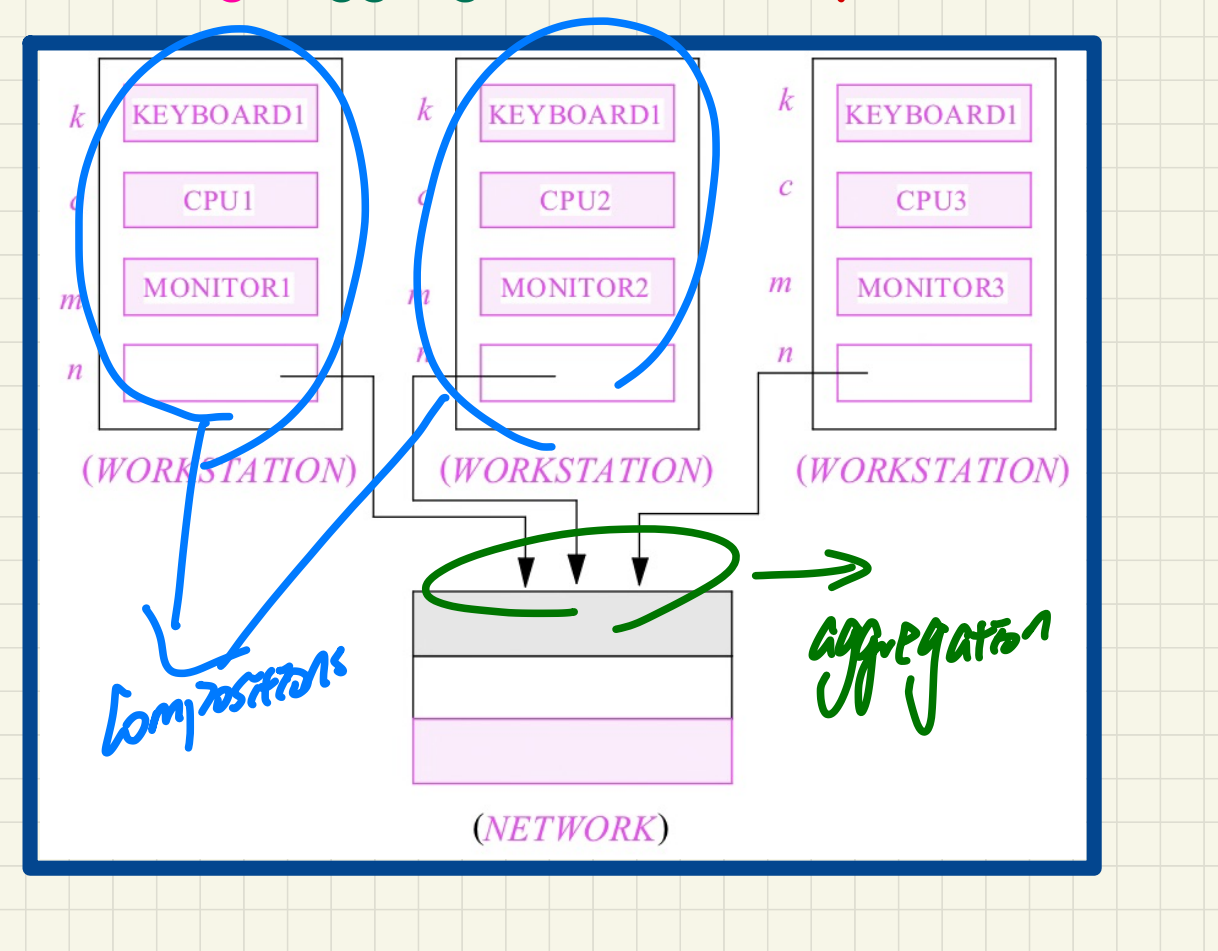

#### **Implementation**: **Aggregation** or **Composition**

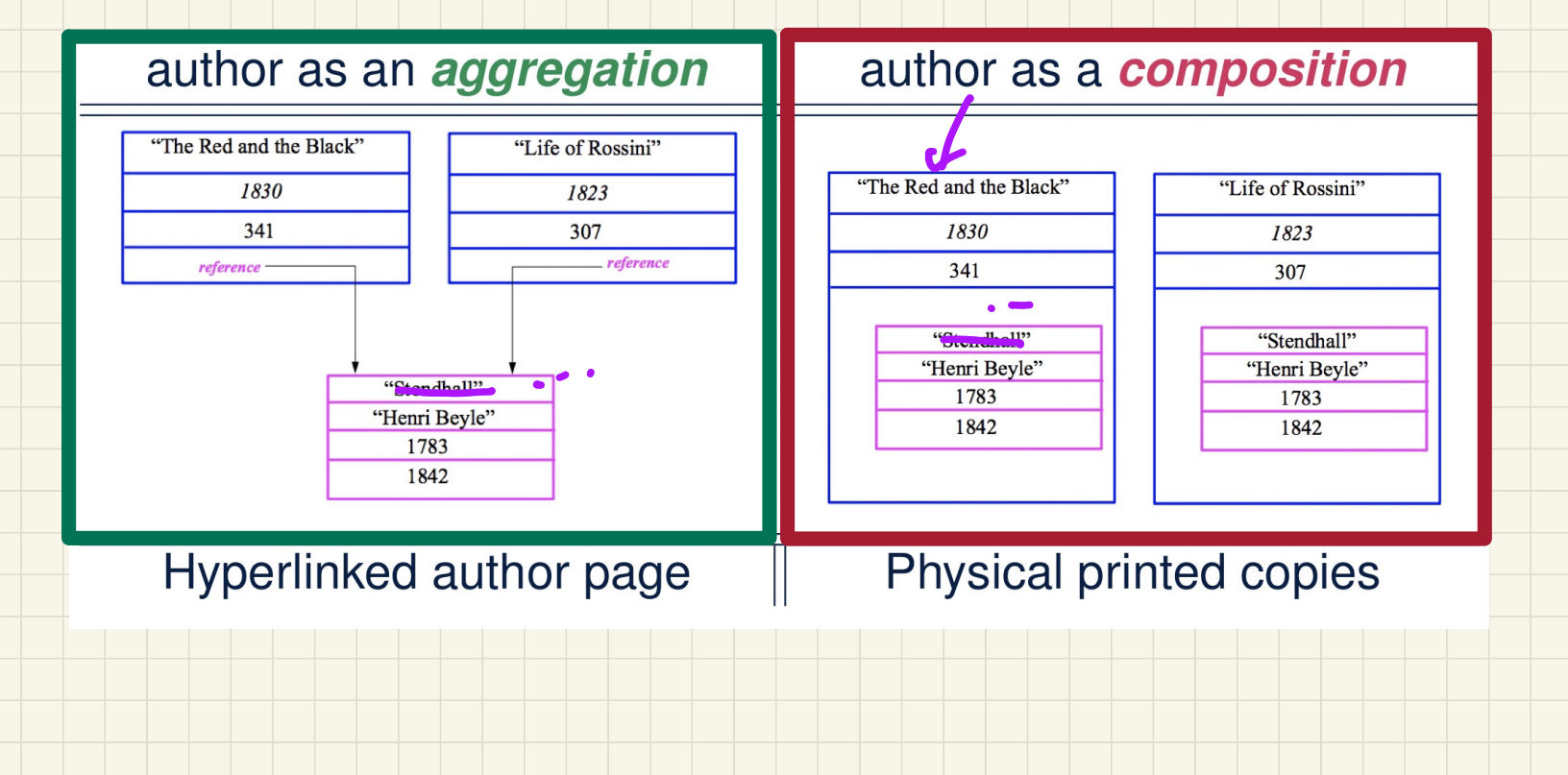

#### **Inheritance**: Motivating Problem **Nouns** -> classes, attributes, accessors **Verbs** -> mutators Student[]

Problem: A student management system stores data about Nours -> classes, attributes, access<br>
It E J Verbs -> mutators<br>
ement system stores data about<br>
ds of university students: resident<br>
itudents. Both kinds of students<br>
gistered courses. Both kinds of<br>
gister for no more tha have a **name** and a list of **registered courses**. Both kinds of students are restricted to register for no more than 10 **courses**. When calculating the **tuition** for a student, a base amount is first determined from the li are two kinds of university students. resident<br>
I a list of registered courses. Both kinds of<br>
ricted to register for no more than 10 courses.<br>
the fultion for a student, a base amount is first<br>
the list of courses they ar Nouns -> classes, attribu<br>
Verbs -> mutators<br>
t system stores data abouniversity students: residents<br>
its. Both kinds of student<br>
its. Both kinds of student<br>
for no more than 10 cou<br>
student, a base amount<br>
is they are cur account for the fee for on-campus accommodation and meals. Should not

depends

Student

# **Lecture 16 - Nov 7**

**Inheritance**

*SMS: Attempts without Inheritance SMS: Use of extend, super Visibility: Project, Package, Class*

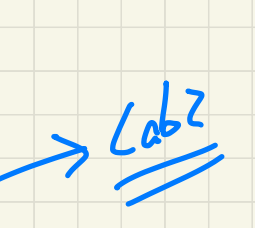

### **Announcements**

- **ProgTest2**: guide ants<br>
ants<br>
2: guide<br>
attis Mode
- **Lab3** due this Wednesday (equals & copy constructor)
- **WrittenTest2** results released on Friday
- **ProgTest1**: Visit office hours to discuss your solution

# First Design Attempt design flater

**public class** Student { **private** Course[] courses; **private int** noc;

 **private int** kind; **private double** premiumRate; **private double** discountRate; RS

 **public** Student (**int** kind){ **this**.kind = kind;

 $\begin{array}{\rightarrow} \end{array}$  ... }

> <sup>↓</sup> Student vs <sup>=</sup> new Student(1); Stuctent ms = new Sordent(2); -  $ys.$  Opt ly  $t/d\theta$  (2) nus. GetTutton ()

NRS

**public double** getTuition(){ **double** tuition = 0;  $\left\{ \begin{array}{ll} \mathbf{A} & \mathbf{a} & \mathbf{b} \\ \mathbf{b} & \mathbf{b} & \mathbf{c} \end{array} \right\}$  double tuition = 0;<br>
for(int i = 0; i < this.noc; i++){ tuition += **this**.courses[i].fee;  $\vert$  }

> **if** (**this**.kind  $== 1)$   $\{$  **return** tuition \* **this**. premiumRate;  $\vert$  }

 **else if** (**this**.kind == 2) { **return** tuition \* **this**.discountRate;

 $\vert \ \}$ }

}

**public void** register(Course c){  $int MAX = -1;$ **if (this.**kind == 1) { MAX = 6; } **else if (this.**kind == 2) {  $MAX = 4$ ; } **if** (**this**.noc == MAX) {  $/*$  Error  $*/$  } **else** { **this**.courses[**this**.noc] = c; **this**.noc ++;  $\vert \}$ 

#### First **Design** Attempt

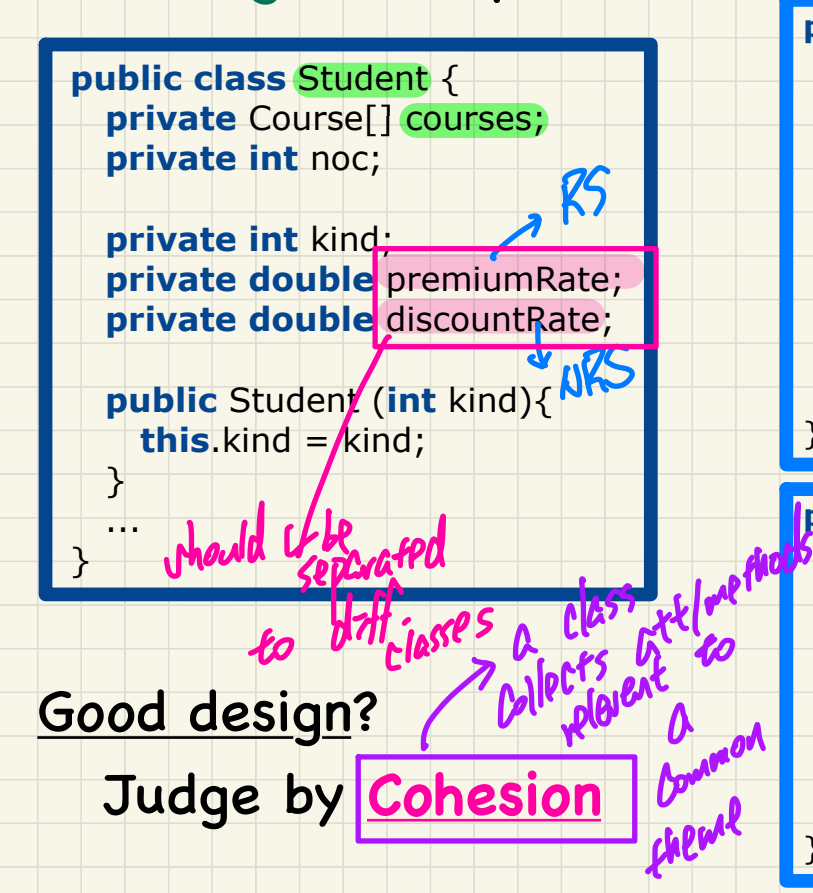

**public double** getTuition(){ **double** tuition  $= 0$ ; **for**( $int i = 0$ ;  $i < this.noc$ ;  $i++$ ){ tuition += **this**.courses[i].fee;

 $\Box$ }

 $\Box$ } }

}

**if** (**this**.kind == 1) { **return** tuition \* **this**. premiumRate;

 $\Box$ **else if** (**this**.kind == 2) { **return** tuition \* **this**.discountRate;

**public void** register(Course c){  $int MAX = -1$ ; **if (this**.kind == 1) { MAX = 6; } **else if (this.**kind == 2) {  $MAX = 4;$  } **if** (**this**.noc == MAX) {  $/*$  Error  $*/$  } **else** { **this**.courses[**this**.noc] = c; **this**.noc ++;  $\Box$ 

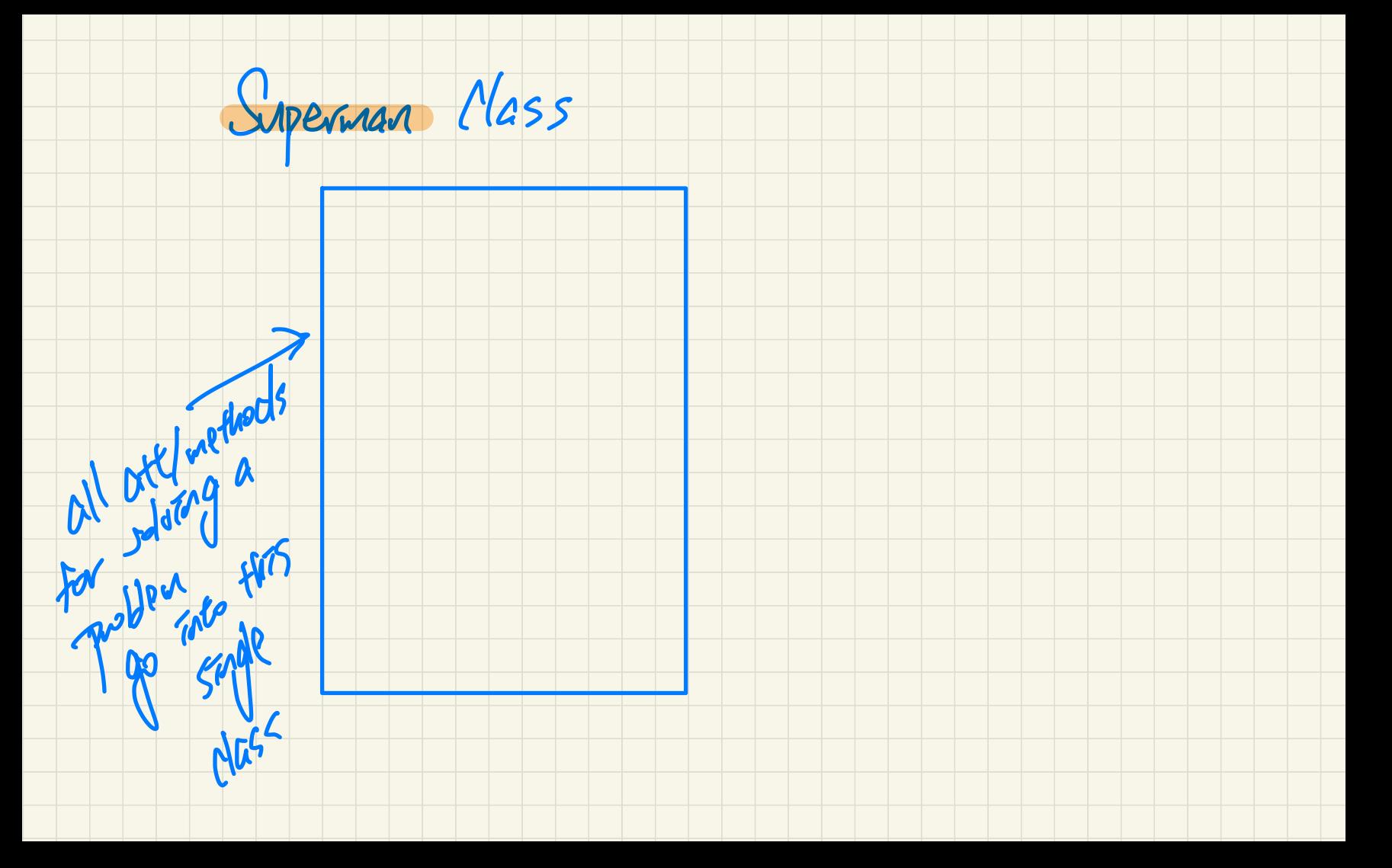

#### First **Design** Attempt

**public class** Student { **private** Course[] courses; **private int** noc;

 **private int** kind; **private double** premiumRate; **private double** discountRate;

 **public** Student (**int** kind){ **this.**kind  $=$  kind; public Student (int kind){<br>
kinder else if (this kand<br>
kinder else if (this kand<br>
werthan her with which will be the start of

Good design?

 $\mathbf{z}$  ... }

Judge by **Single Choice Principle**

- **Repeated** if-conditions
- A new kind is **introduced**? ludg<br>Re<br>Li

- An existing kind is **obselete**?

**public double** getTuition(){ **double** tuition  $= 0$ ; **for**( $int i = 0$ ;  $i < this.noc$ ;  $i++$ ){ tuition += **this**.courses[i].fee;  $\blacksquare$ 

**if** (**this**.kind == 1) { **return** tuition \* **this**. premiumRate;

 $\Box$ **else if** (**this**.kind == 2) { dent (int kind){<br>= kind;<br>**-**Ontified if this kad ==>>{...}

 $\left\{\right\}$ }

 $\Box$ }

**public void** register(Course c){  $int MAX = -1;$ **if (this**.kind == 1) { MAX = 6; } **else if (this.**kind == 2) {  $MAX = 4;$  } **if** (**this**.noc == MAX) {  $/*$  Error  $*/$  } **else** { **this**.courses[**this**.noc] = c; **this**.noc ++; **Good design?**<br>  $\begin{array}{|c|c|c|c|c|c|}\n\hline\n\text{Good design?} & \text{do }\text{d} & \text{if (this.kind == 1) { MAX = 6; } } \\
\hline\n\text{Good design?} & \text{do }\text{d} & \text{if (this.noc == MAX) { /* Error */}} & \text{if (this.noc == MAX) { /* Error */}} & \text{if (this.noc == MAX) { /* Error */}} & \text{if (this.noc == MAX) { /* Error */}} & \text{if (this.noc == MAX) { /* Error */}} & \text{if (this.noc == MAX) { /* Error */}} & \text{if (this.noc == MAX) { /* Error */}}$ 

place week de wood

 $=35$ 

#### **Testing Student Classes (without inheritance)**

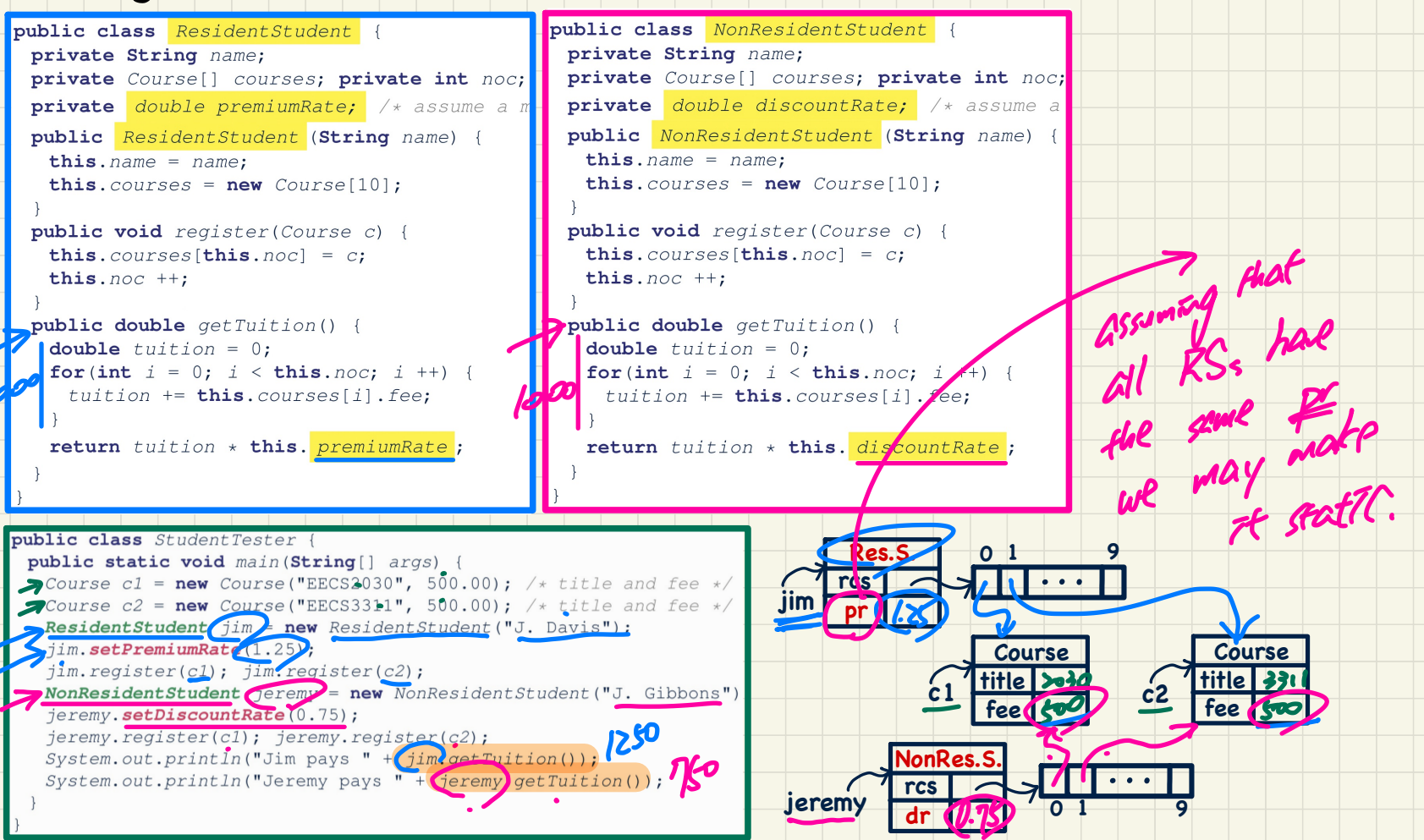

#### Student Classes (without inheritance): **Maintenance** (1)

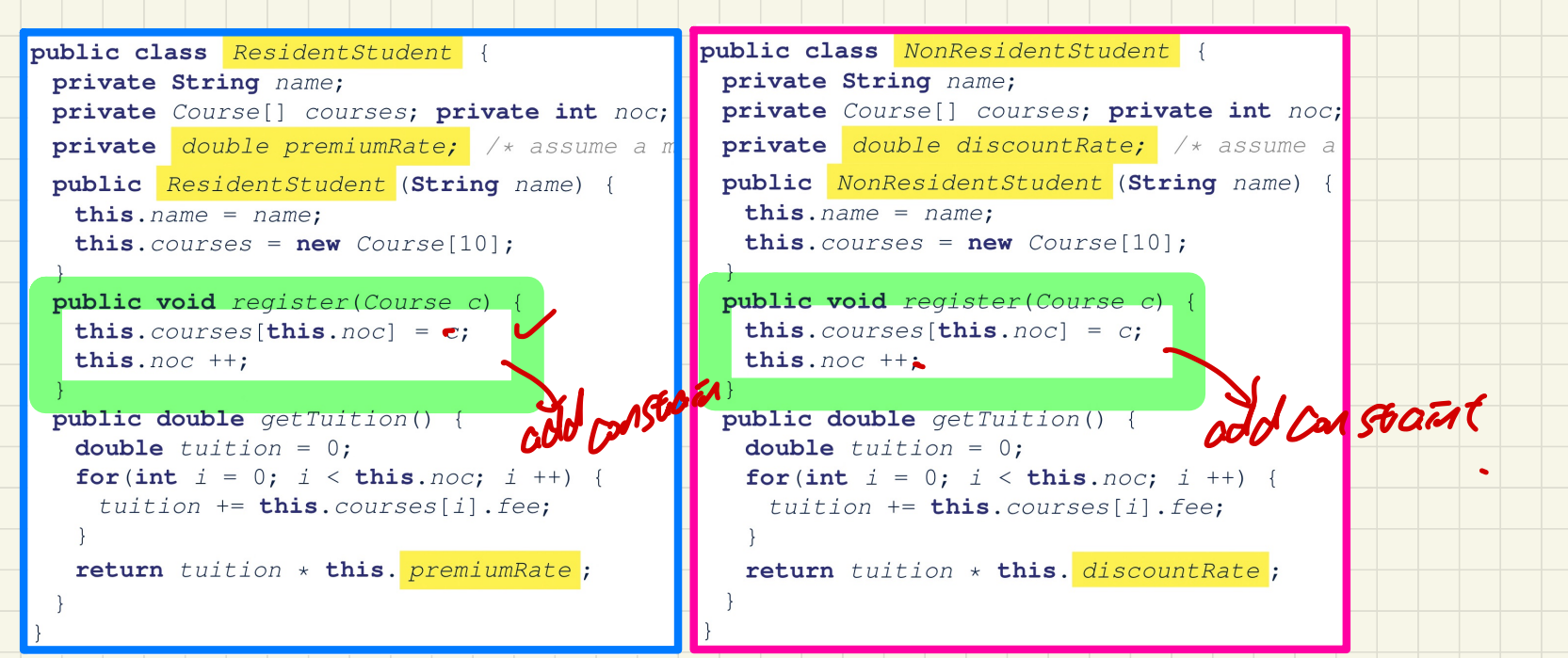

#### **Maintenance** e.g., a new registration constraint:

**if**(numberOfCourses >= MAX\_ALLOWANCE) { **throw new** TooManyCoursesException("Too Many Courses");

**else** { ... }

}

#### Student Classes (without inheritance): **Maintenance** (2)

```
public class NonResidentStudent {
public class ResidentStudent {
 private String name;
 private Course[] courses; private int noc;
 private double premiumRate; \left| \frac{1}{x} \right| assume a m
 public ResidentStudent (String name) {
  this.name = name;this. courses = new Course[10];
 public void register (Course c) {
   this. course[this.noc] = c;this. noc + +:
                                                   this. noc + +:
 public double getTuition() {
   double tuition = 0;
   for (int i = 0; i < this. noc; i +) {
    tution \leftarrow this.courses[i].fee;return tuition * this. premiumRate;
```

```
private String name;
private Course<sup>[]</sup> courses; private int noc;
private double discountRate; /* assume a
public NonResidentStudent (String name) {
 this. name = name;this. courses = new Course[10];
public void register (Course c) {
 this. course[this.noc] = c;public double getTuition() {
 double tuition = 0;
 for (int i = 0; i < this. noc; i +) {
   tuition += this.courses[i].fee;
 return tuition * this. discountRate;
```
#### **Maintenance** e.g., a new tuition formula:

```
/* ... can be premiumRate or discountRate */
```
**return** tuition \* inflationRate \* ...;

**...**

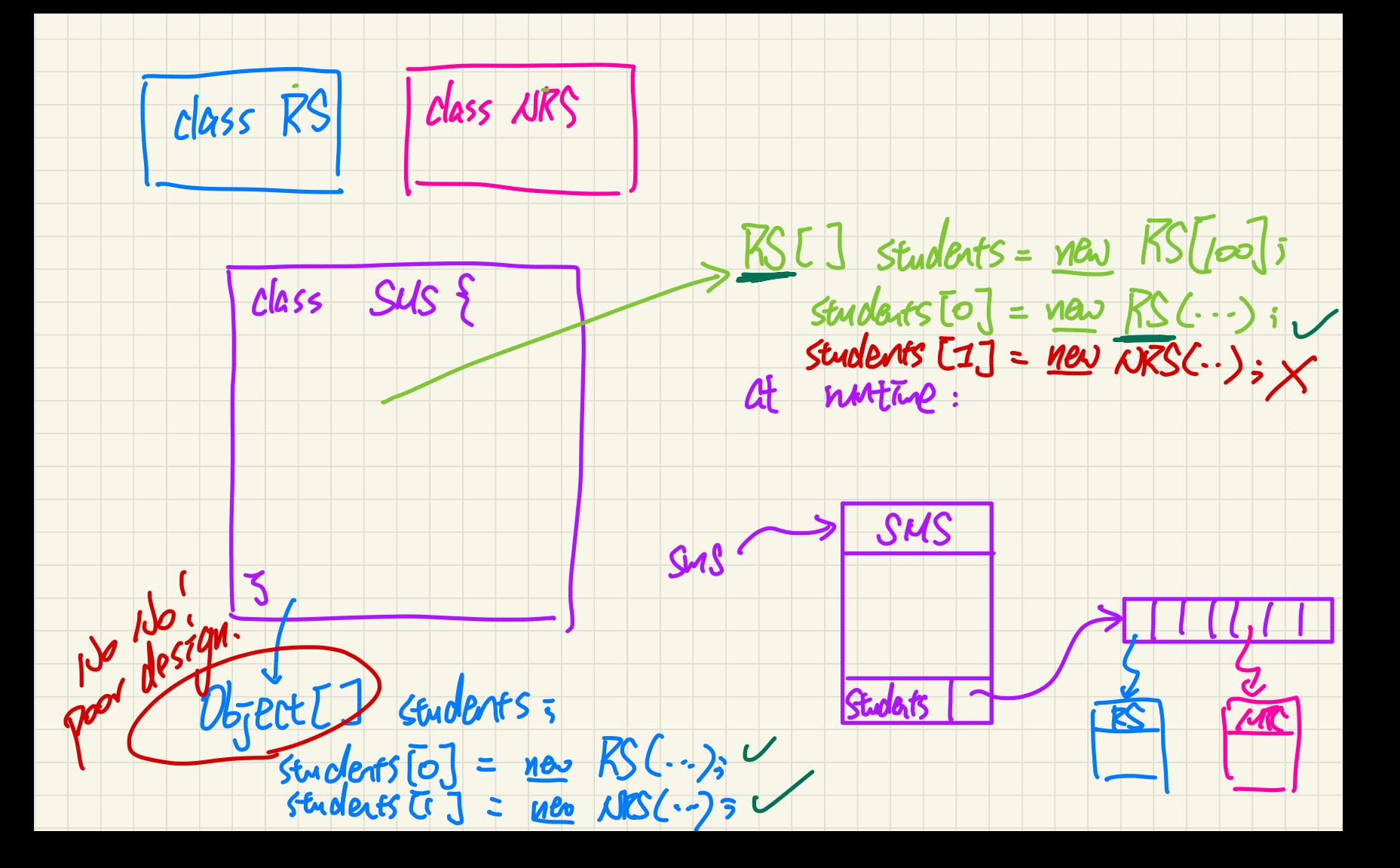

#### A **Collection** of Students (without inheritance)

0 1 2 99 **Res.S. pr rcs Res.S. pr rcs Res.S. pr rcs Res.S. pr rcs** rss **NonRes.S. dr rcs NonRes.S. dr rcs NonRes.S. dr rcs NonRes.S. dr rcs** 0 1 2 99 nrss ↳multiple, duplicated loops are necessary" multiple aways **Collection of Students (w**<br>
public class *StudentManagementS*<br>
private *ResidentStudent* [] rss;<br>
private int nors; /\* number of<br>
private int nors; /\* number of<br>
public void *addRS* (*ResidentStudent*)<br>
public void *addRS* **example the Control of Students (without inheritance)**<br>
blue class student Management System (<br>
virtual Record of the Student U noss;<br>
virtual Record of the student of the student students s/<br>
virtual in none; / number of Without inheritance)<br>
strategy<br>
of resident students \*/<br>
of non-resident students \*/<br>
of non-resident students \*/<br>
where  $\frac{1}{\sqrt{1 + \frac{1}{1 + \frac{1}{1 + \frac{1}{1 + \frac{1}{1 + \frac{1}{1 + \frac{1}{1 + \frac{1}{1 + \frac{1}{1 + \frac{1}{1 + \frac{1}{1 + \frac{1}{1 + \frac{1}{1 + \frac{1}{$ 

#### **Visibility**: Classes

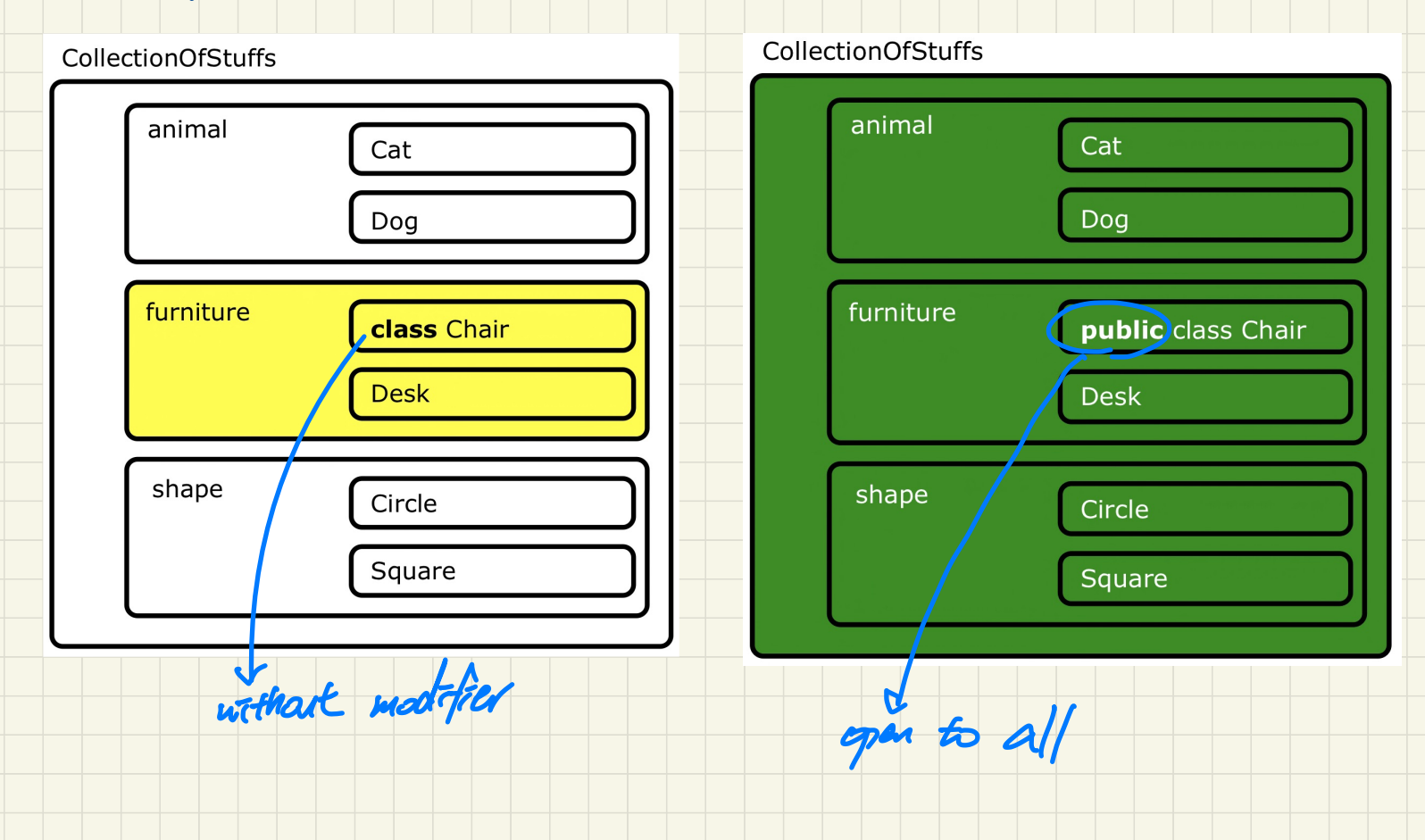

#### **Visibility**: Attributes and Methods

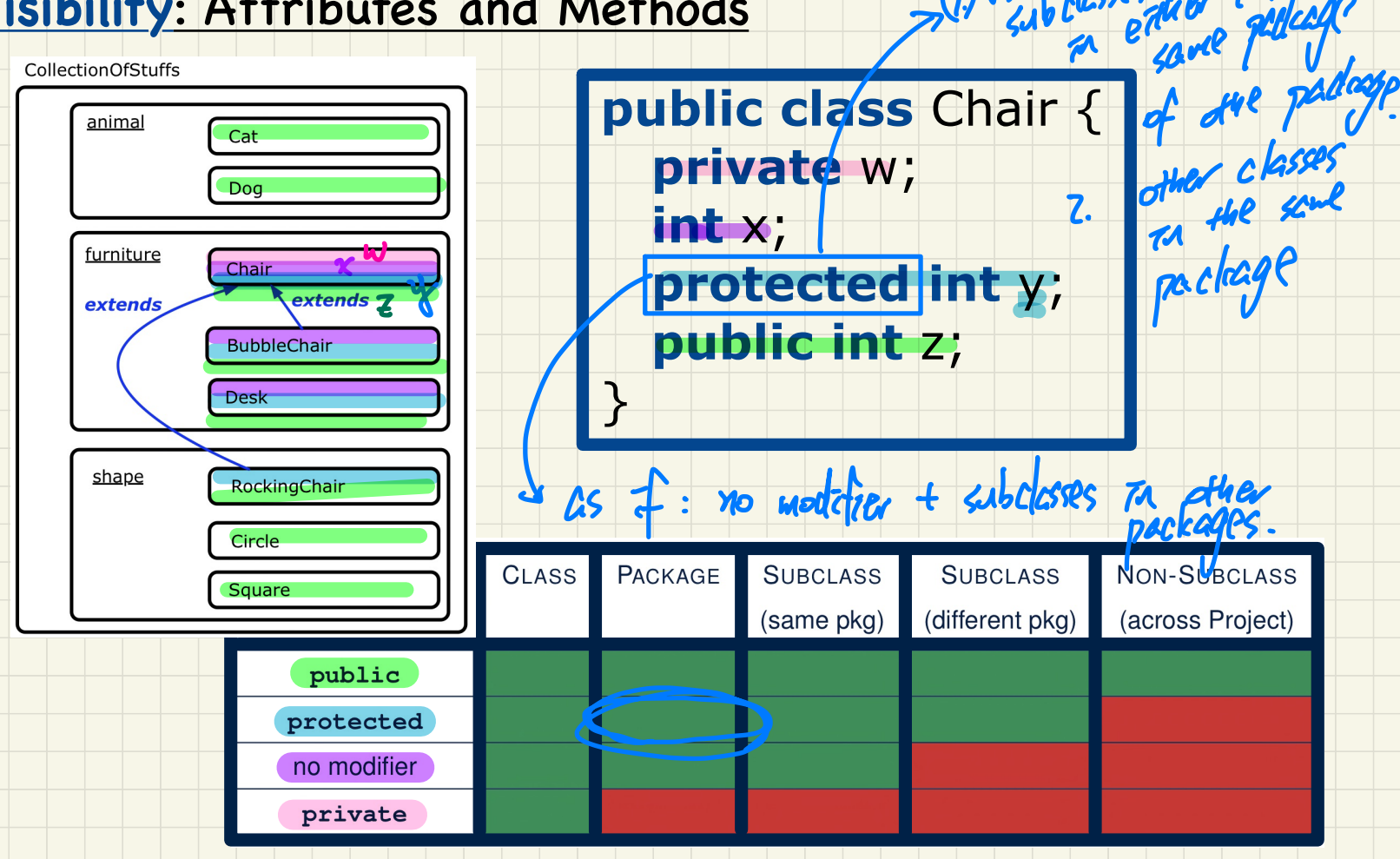

 $\left(\!\!\left.\!\!\left.\!\!\right.\!\!\right)$ 

#### Student Classes (with inheritance)

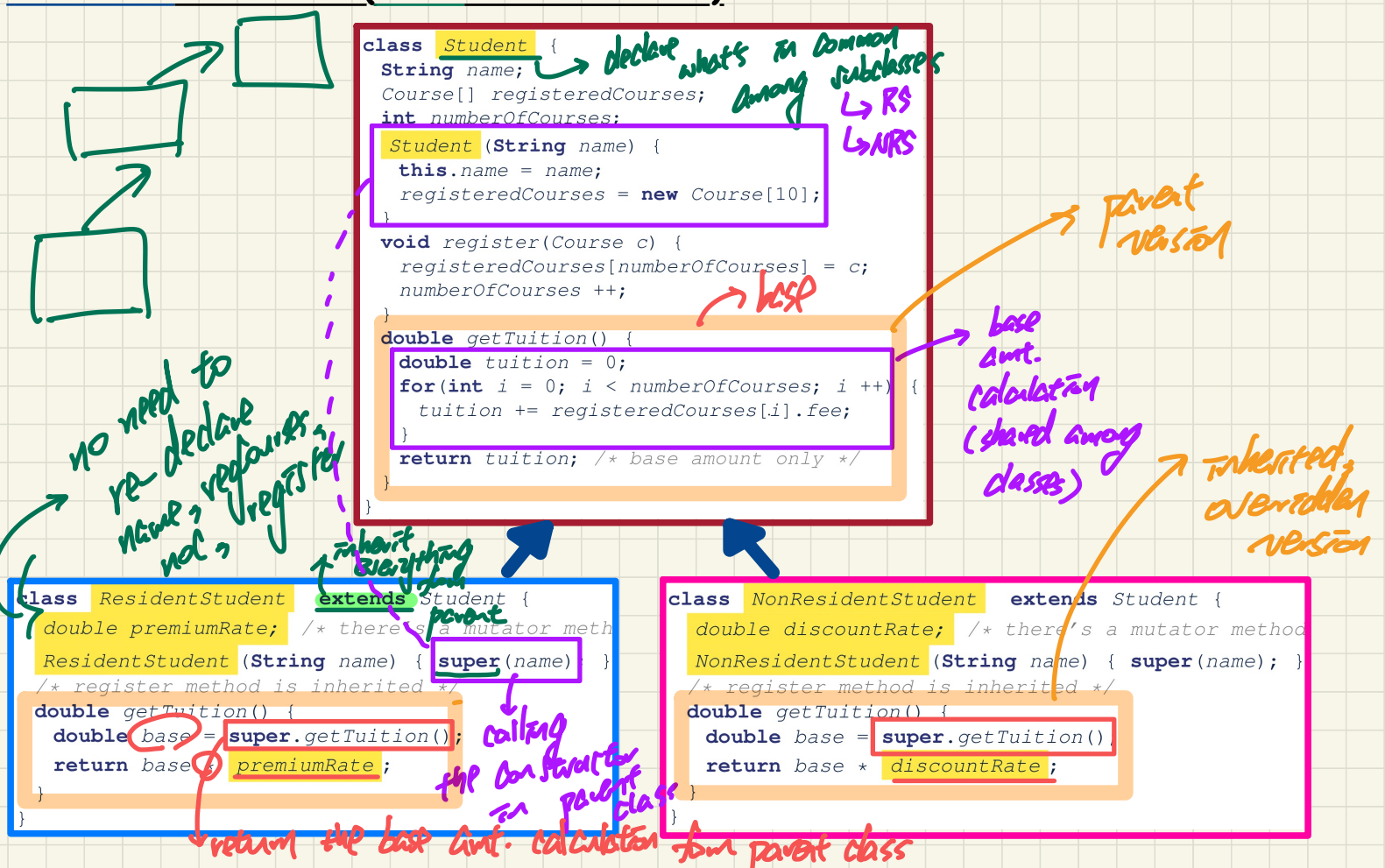

# **Lecture 17 - Nov 9**

**Inheritance**

*Code Reuse Static Types & Expectation Intuition: Polymorphism Intuition: Dynamic Binding*

#### **Announcements**

- **ProgTest2**: postponed to **Tuesday, November 15**
- **Lab3** due today at 2pm

#### Recall: Student Classes (with inheritance)

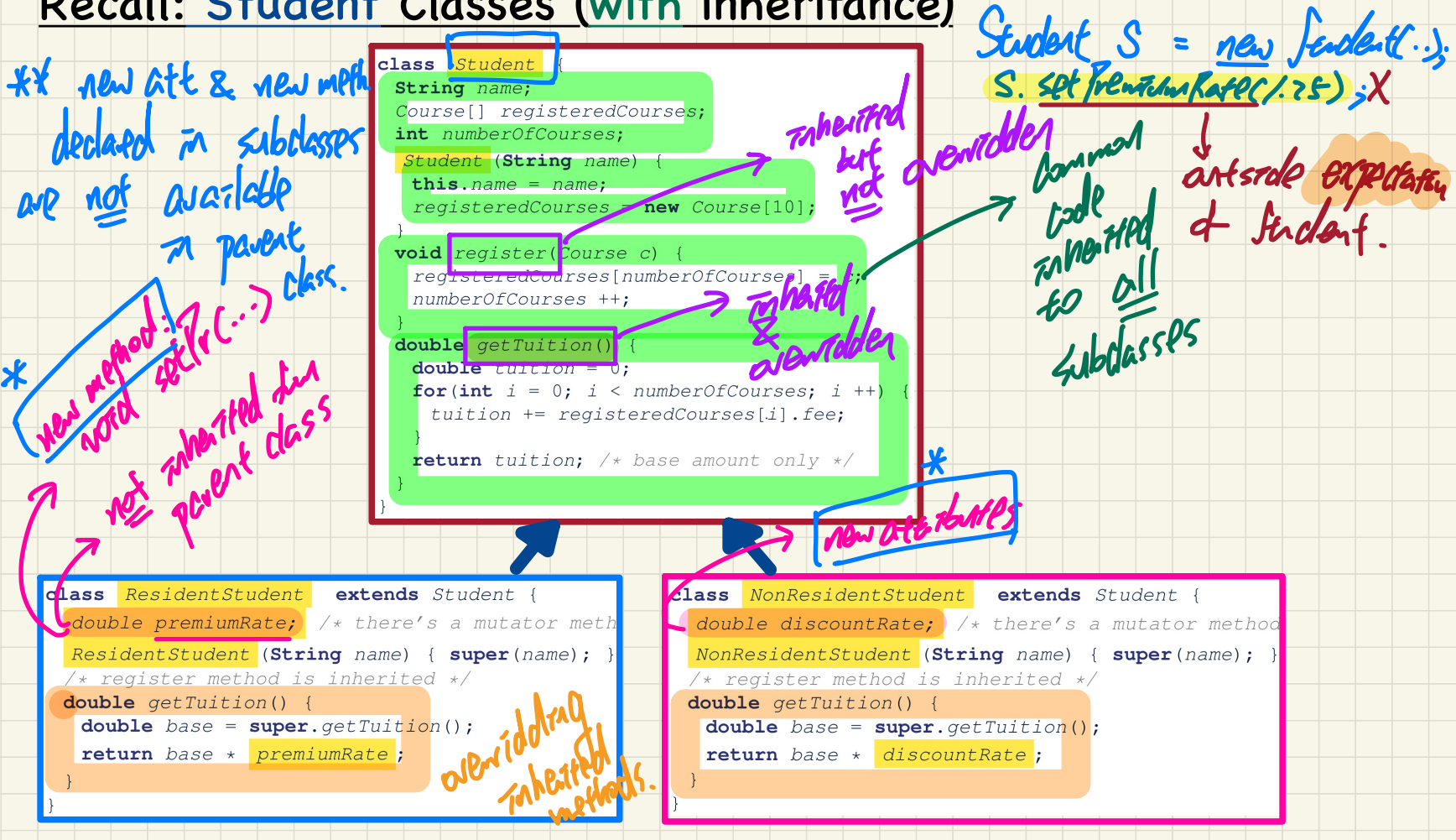

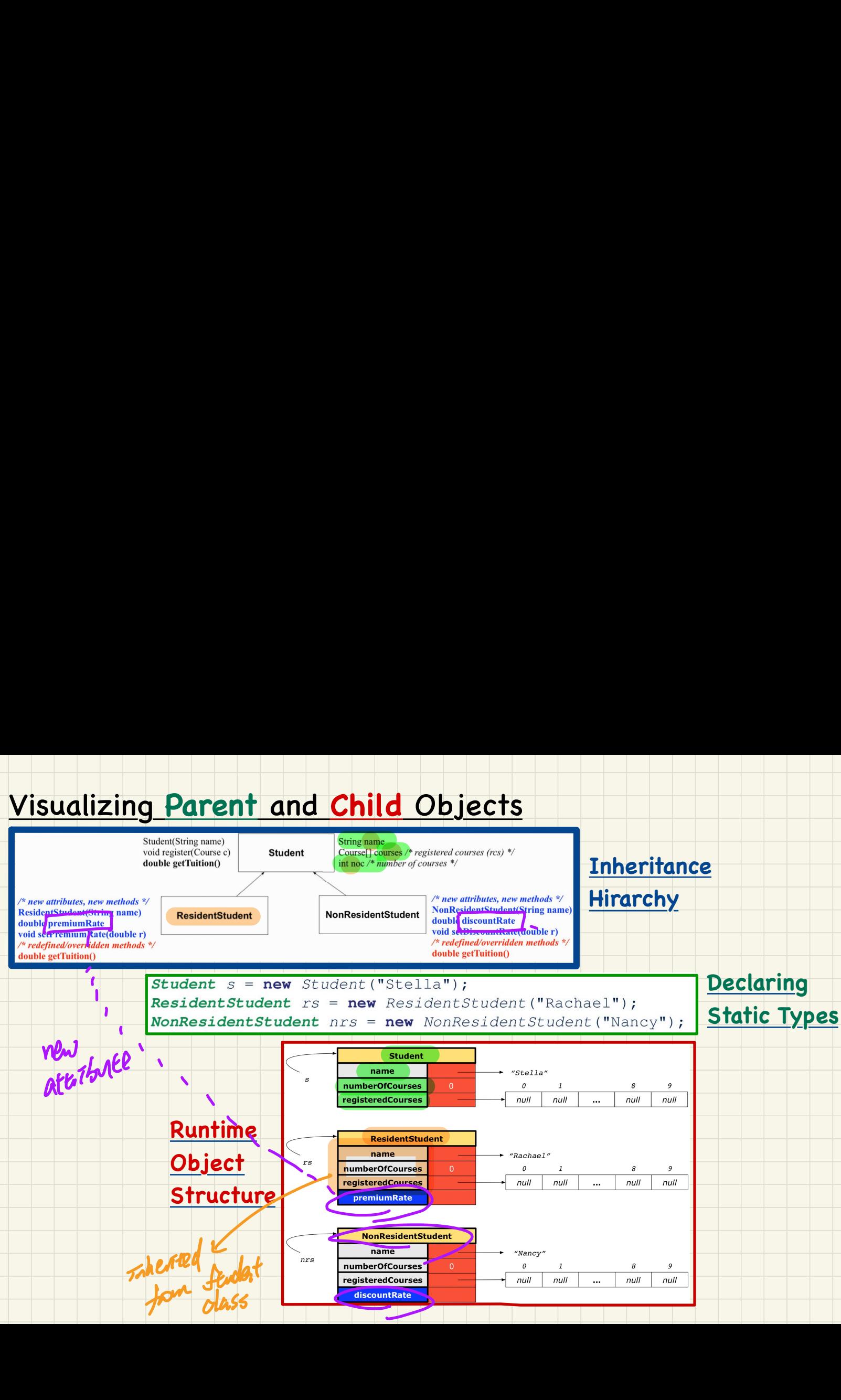

#### **Testing Student Classes (with inheritance)**

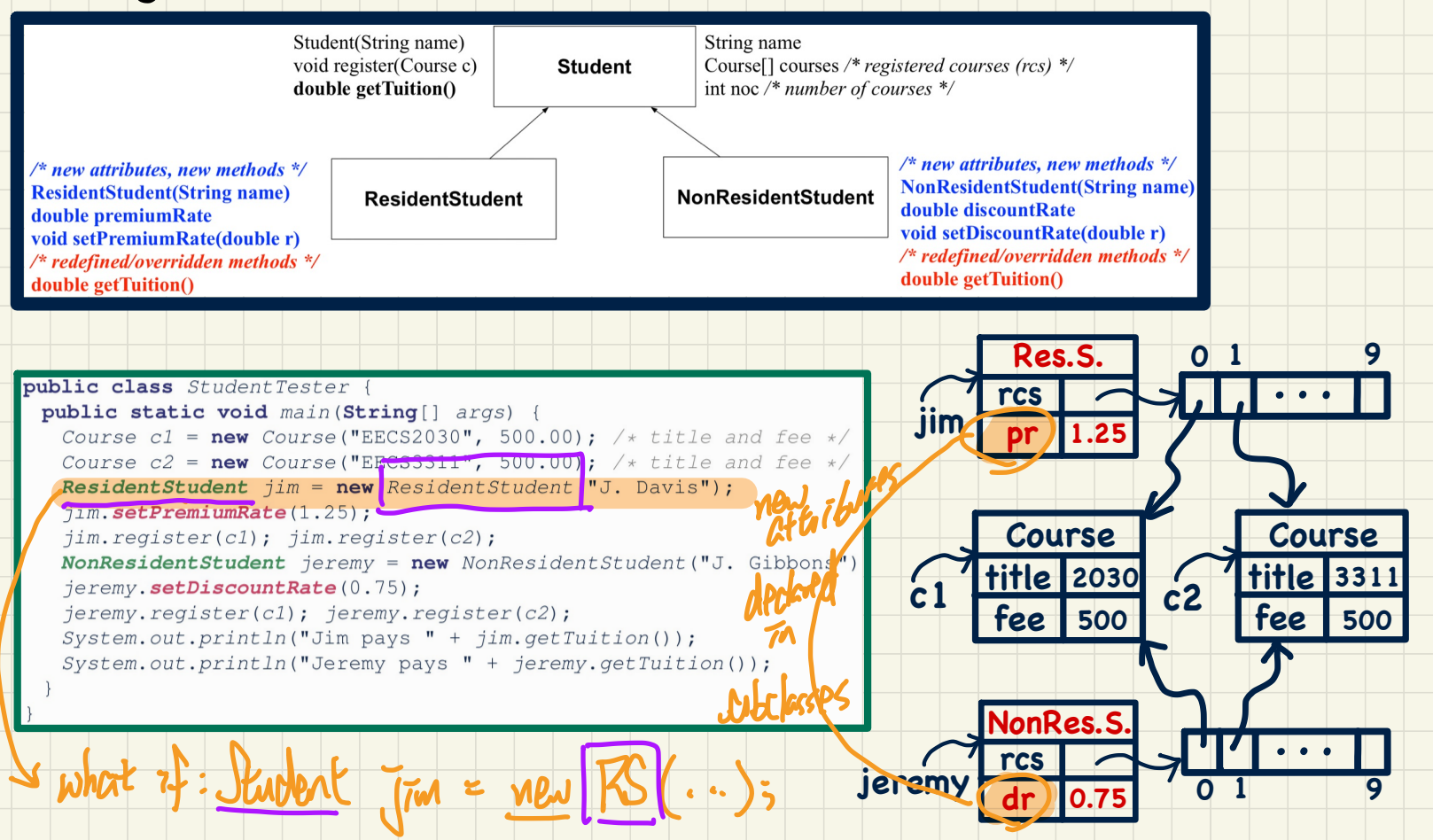

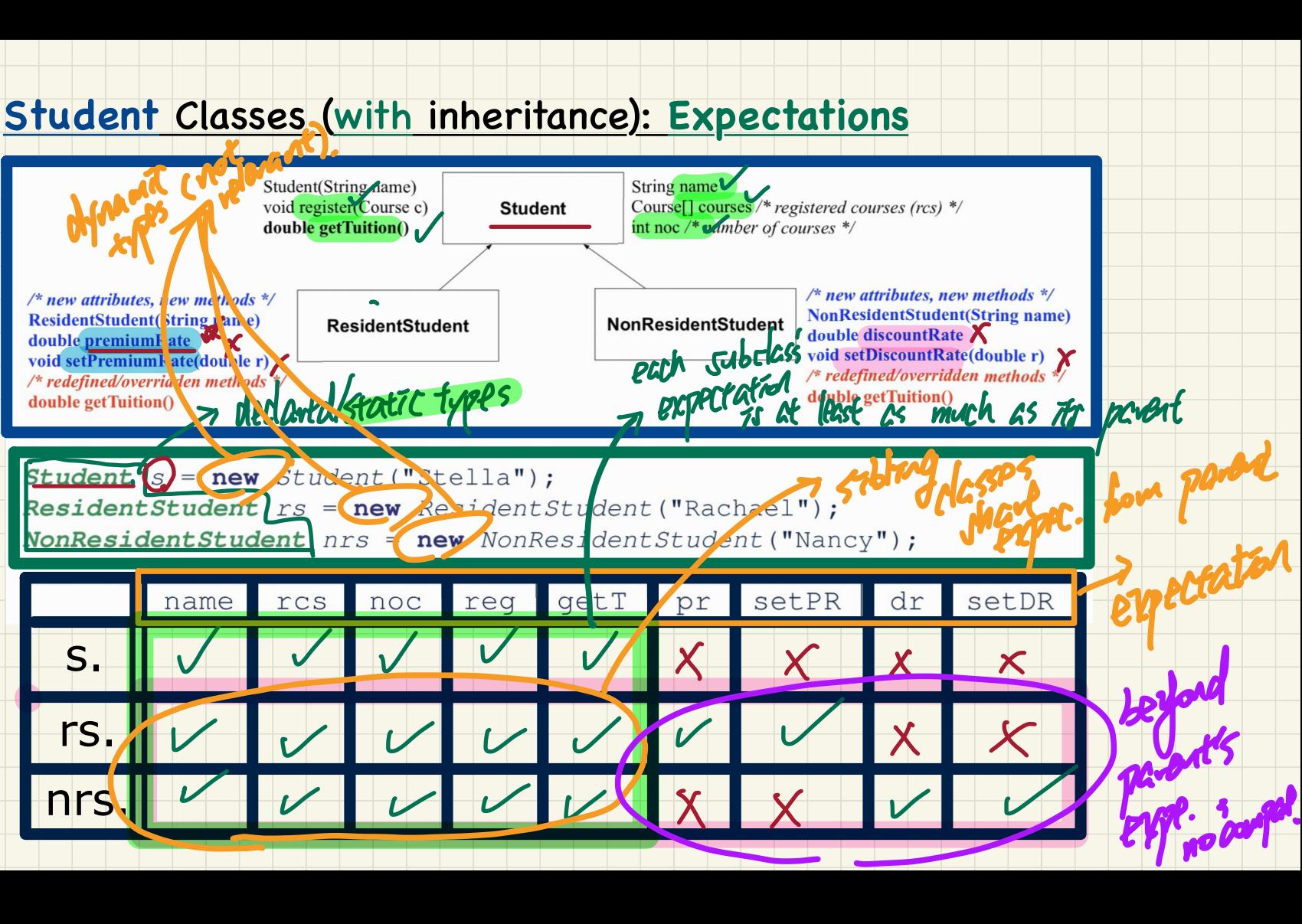

#### **Intuition: Polymorphism**

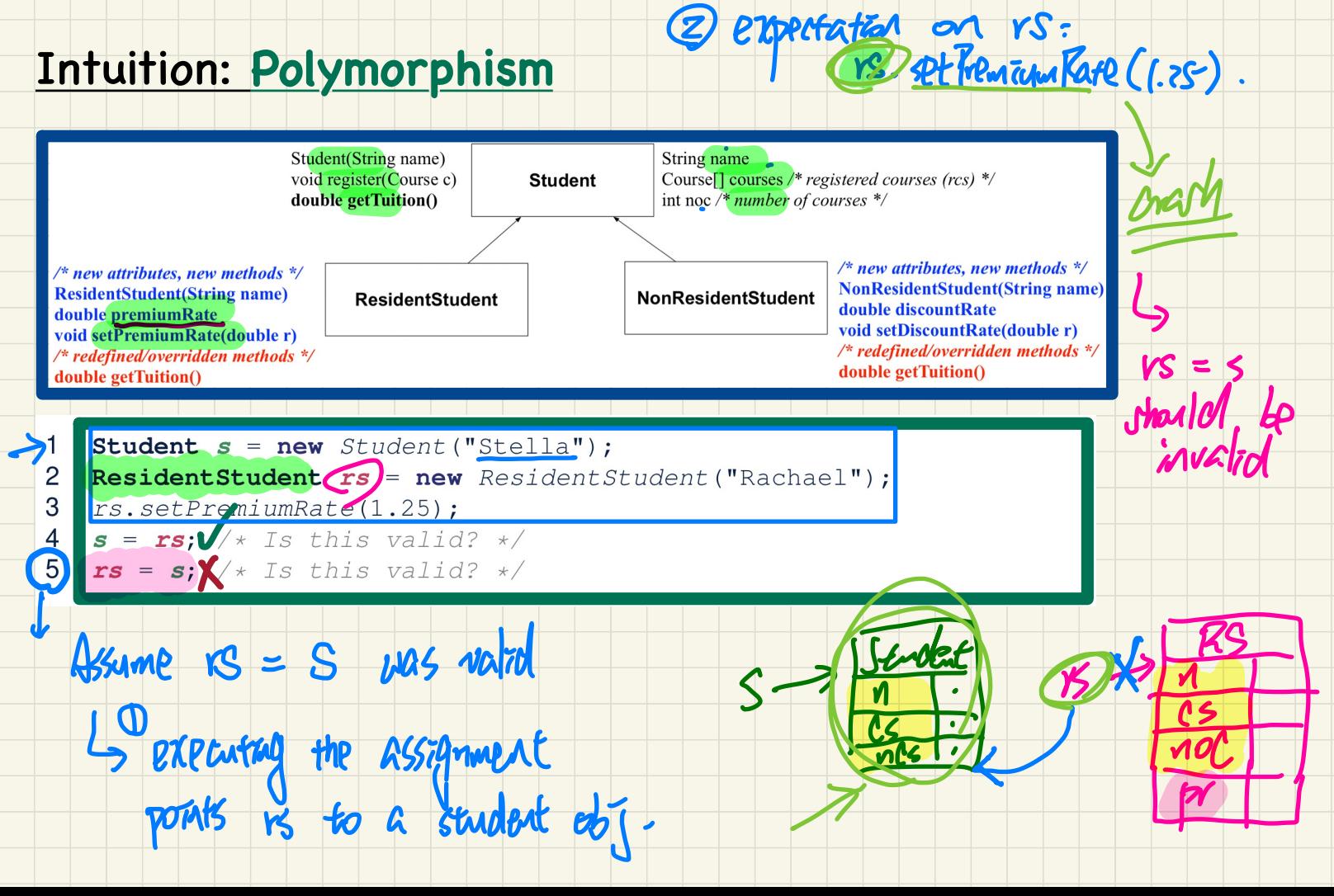

#### **Intuition: Polymorphism**

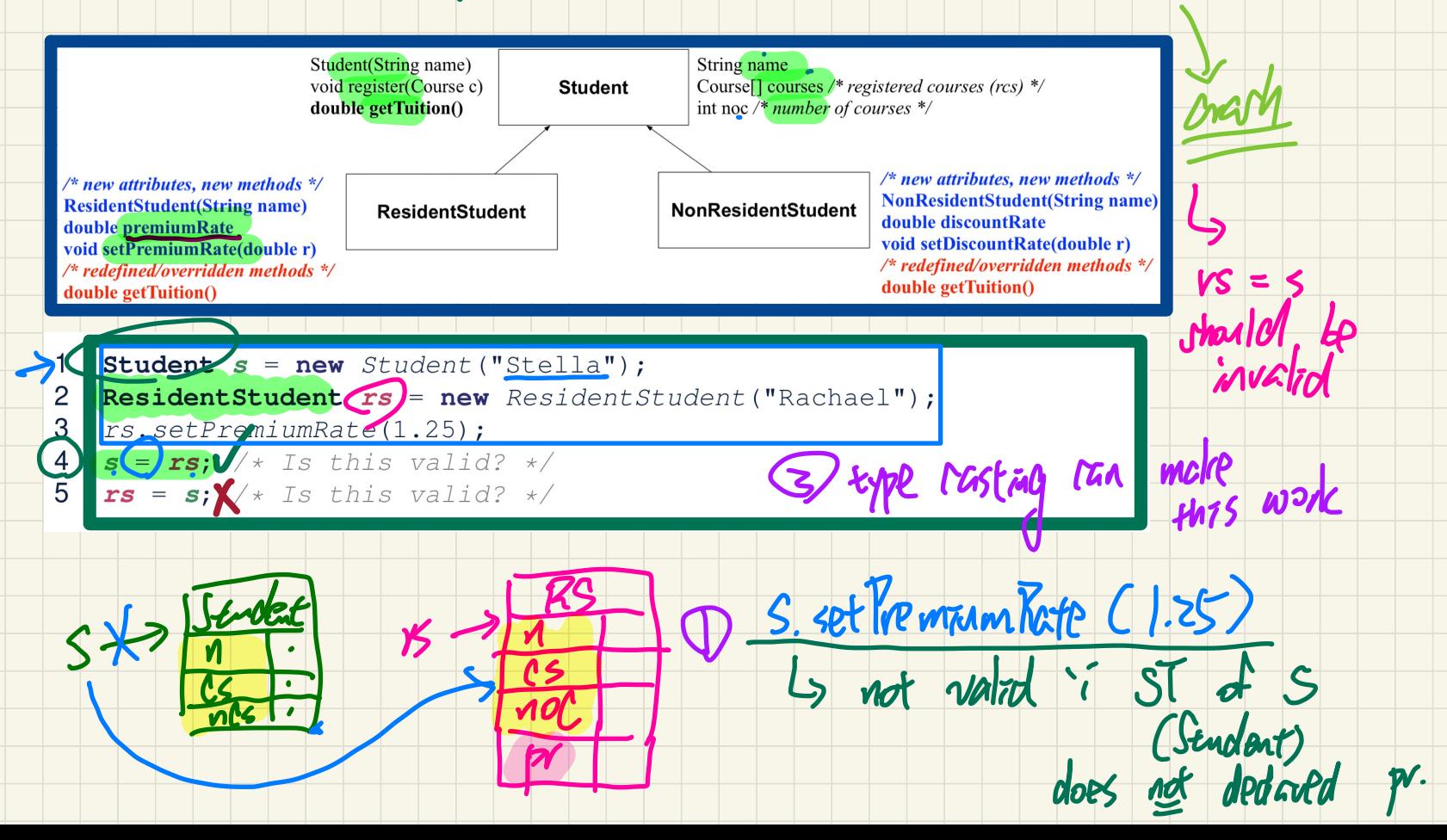

expectation on rs:<br>(PS) Pt Frencin Rate (1.25).

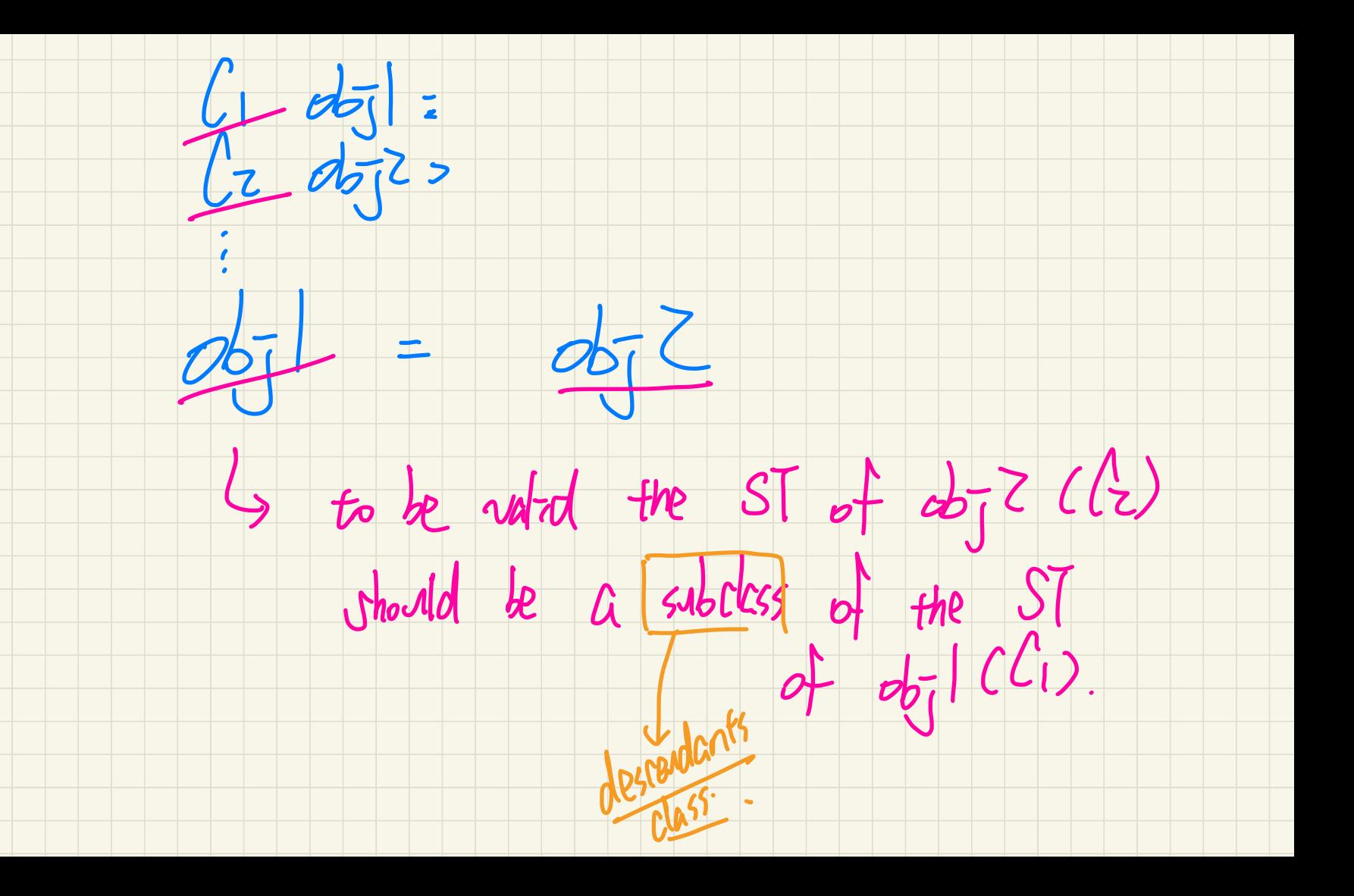

# 1 S: 5 experiented determand by ST of C.O.

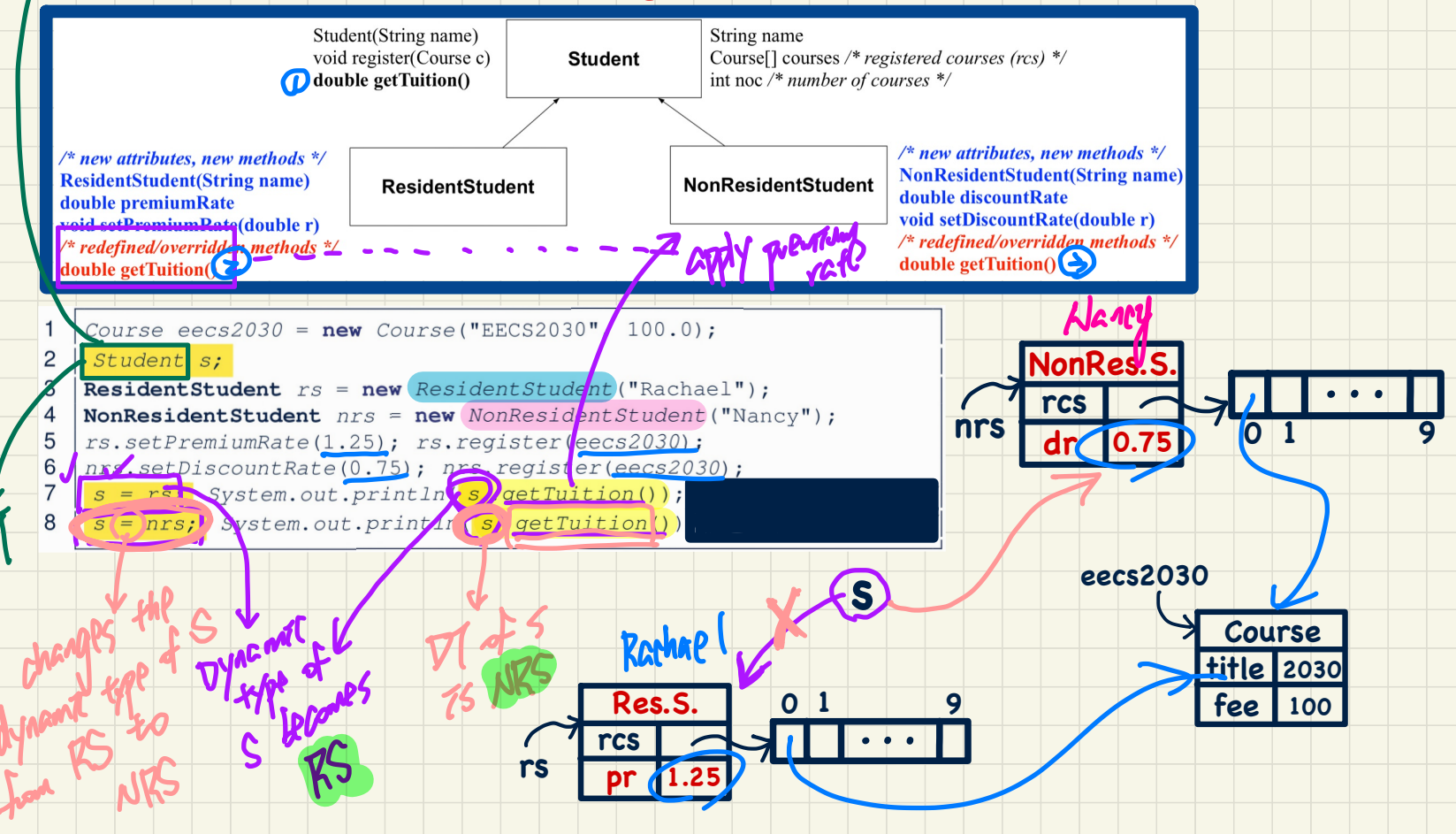

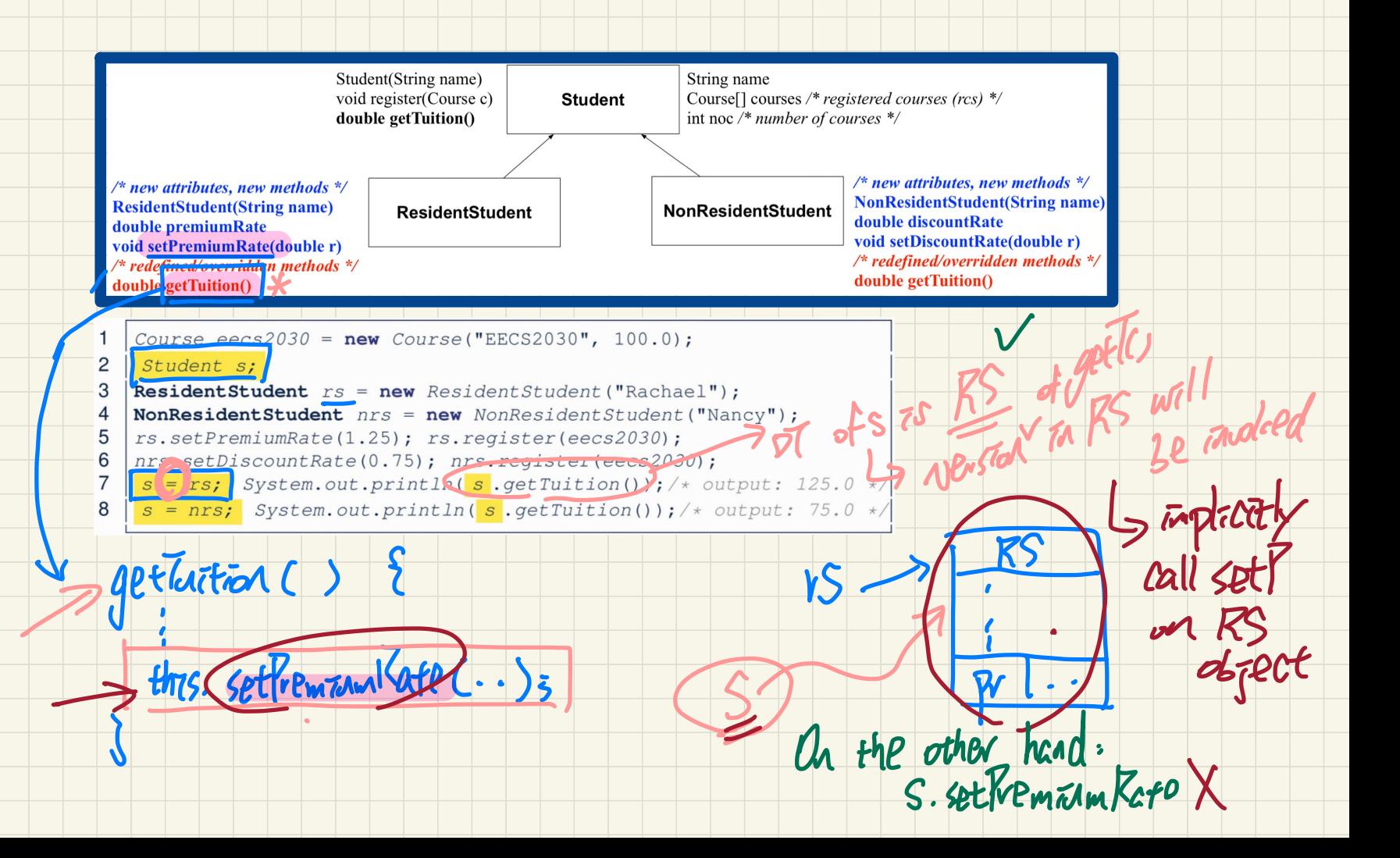

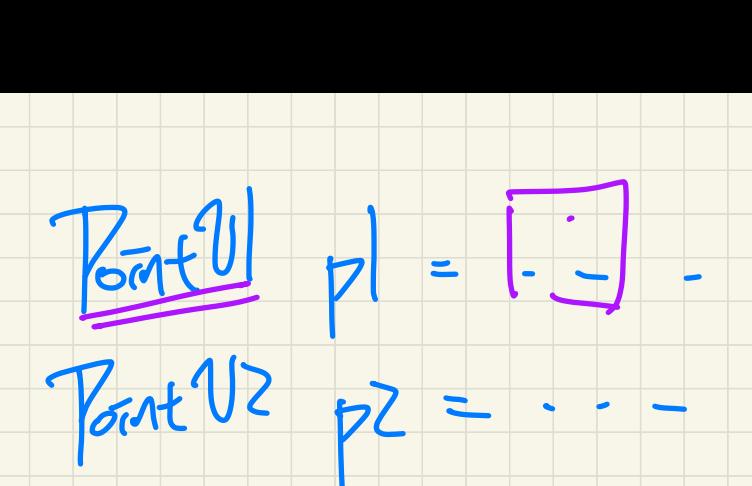

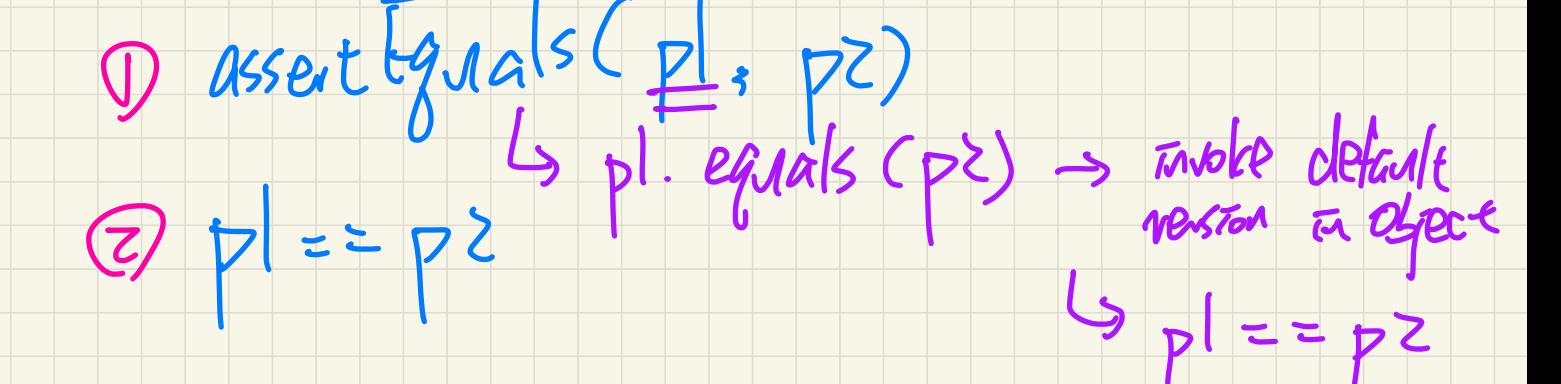

1. Whether a line should compile?

Look at static type

2. Which version of method should be invoked?

Look at dynamic type

## **Lecture 18 - Nov 14**

**Inheritance**

*Rules of Substitutions Static Types vs. Dynamic Types*

#### **Announcements**

- ProgTest2: this Tuesday, November 15
- Lab4 released
	- L Raplest3

#### Multi-Level **Inheritance Hierarchy**: Students

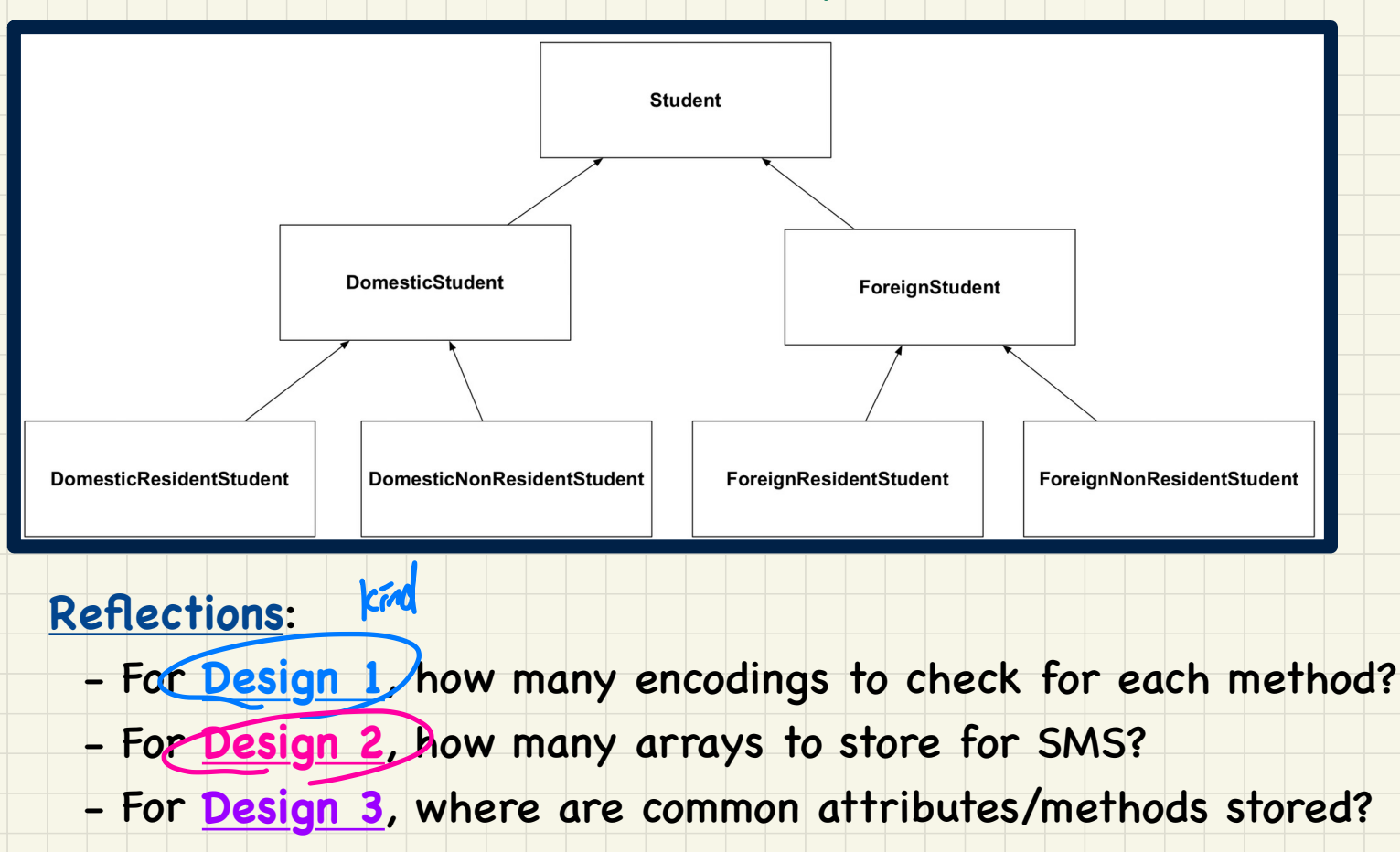
#### Multi-Level **Inheritance Hierarchy**: Smartphones

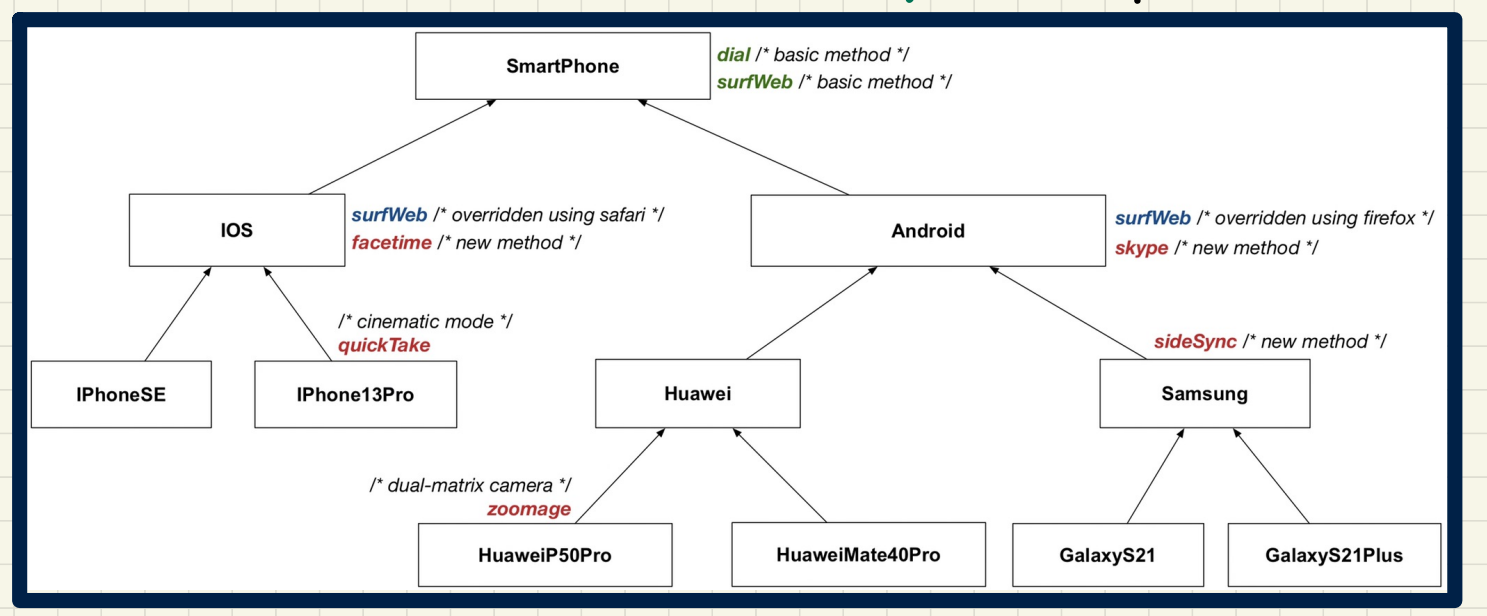

#### **Reflections**:

- For **Design 1**, how many encodings to check for each method?
- For **Design 2**, how many arrays to store for SMS?
- For **Design 3**, where are common attributes/methods stored?

# Multi-Level **Inheritance Hierarchy**: Smartphones

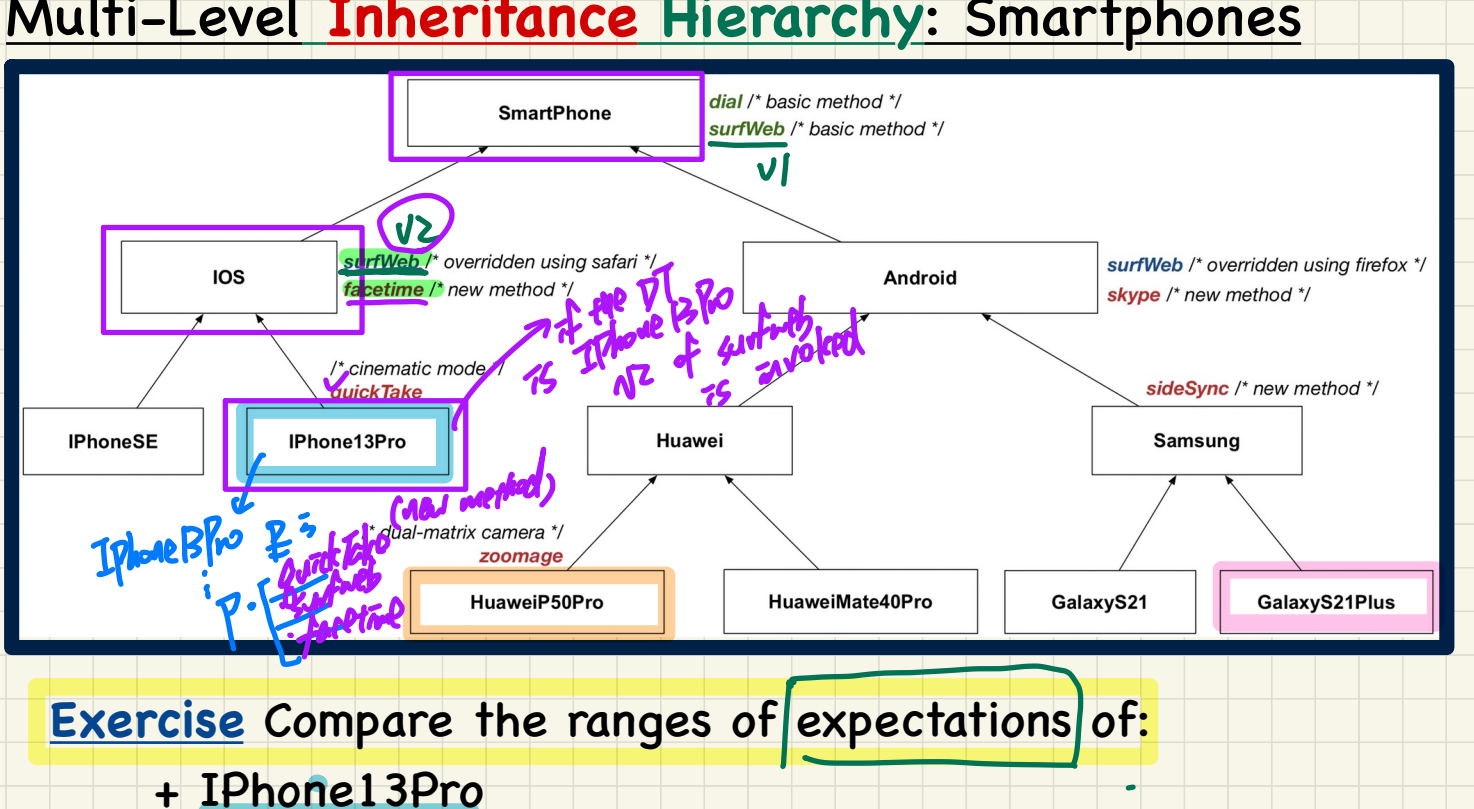

**Exercise** Compare the ranges of expectations of:

exercise.

- + IPhone13Pro
- + HuaweiP50Pro
- + GalaxyS21Plus

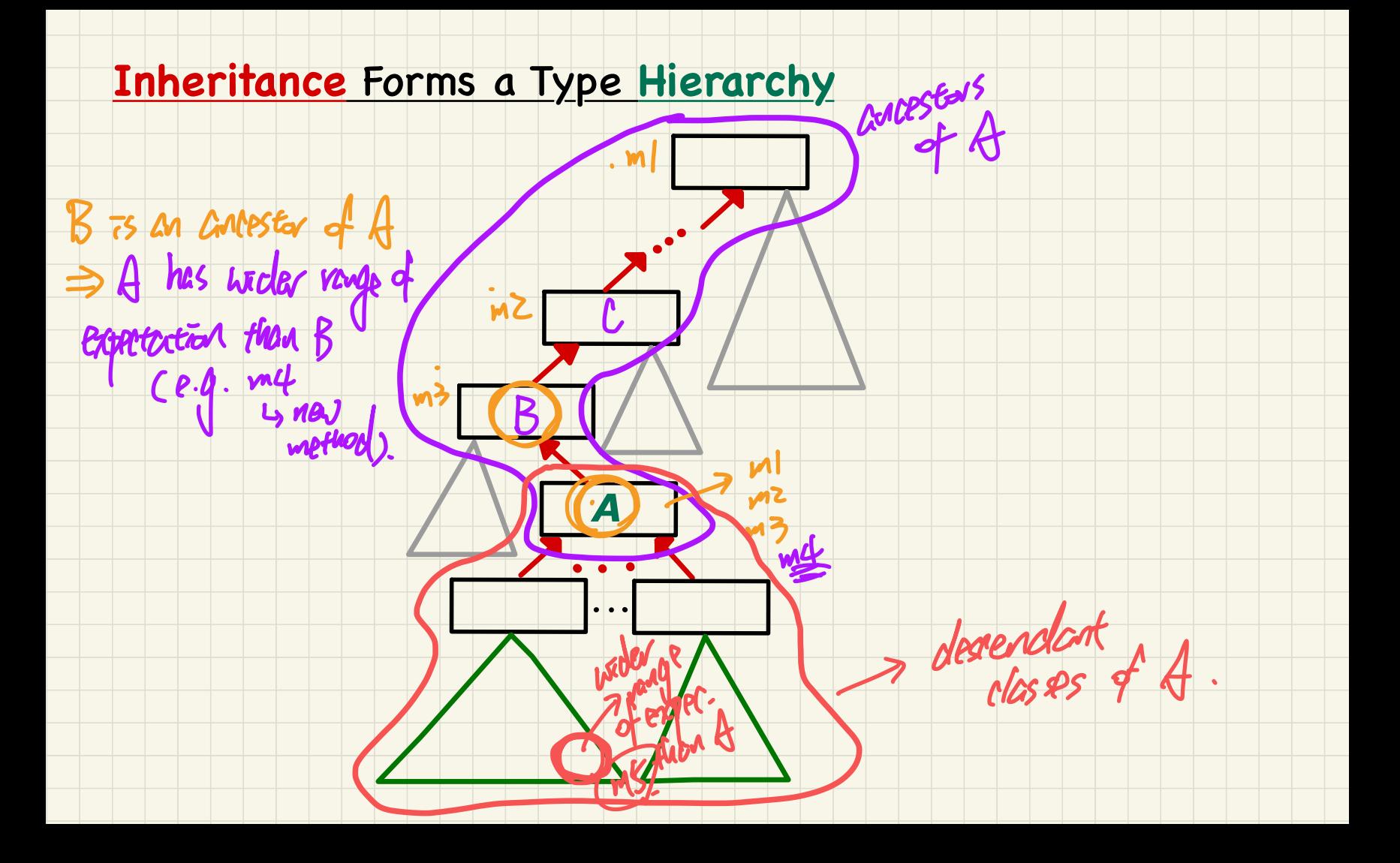

#### **Inheritance Accumulates Code for Reuse**

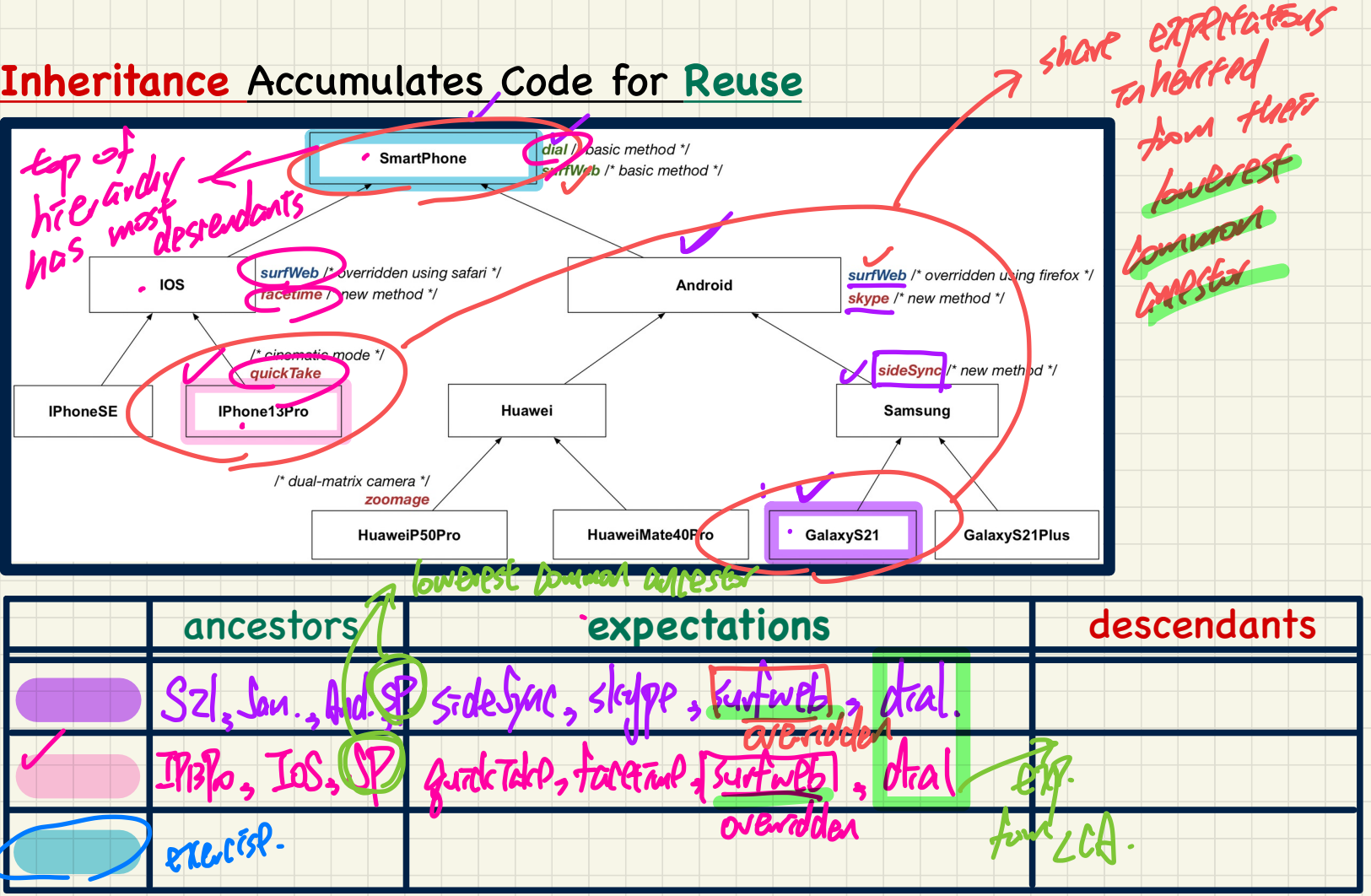

#### **Inheritance Accumulates Code for Reuse**

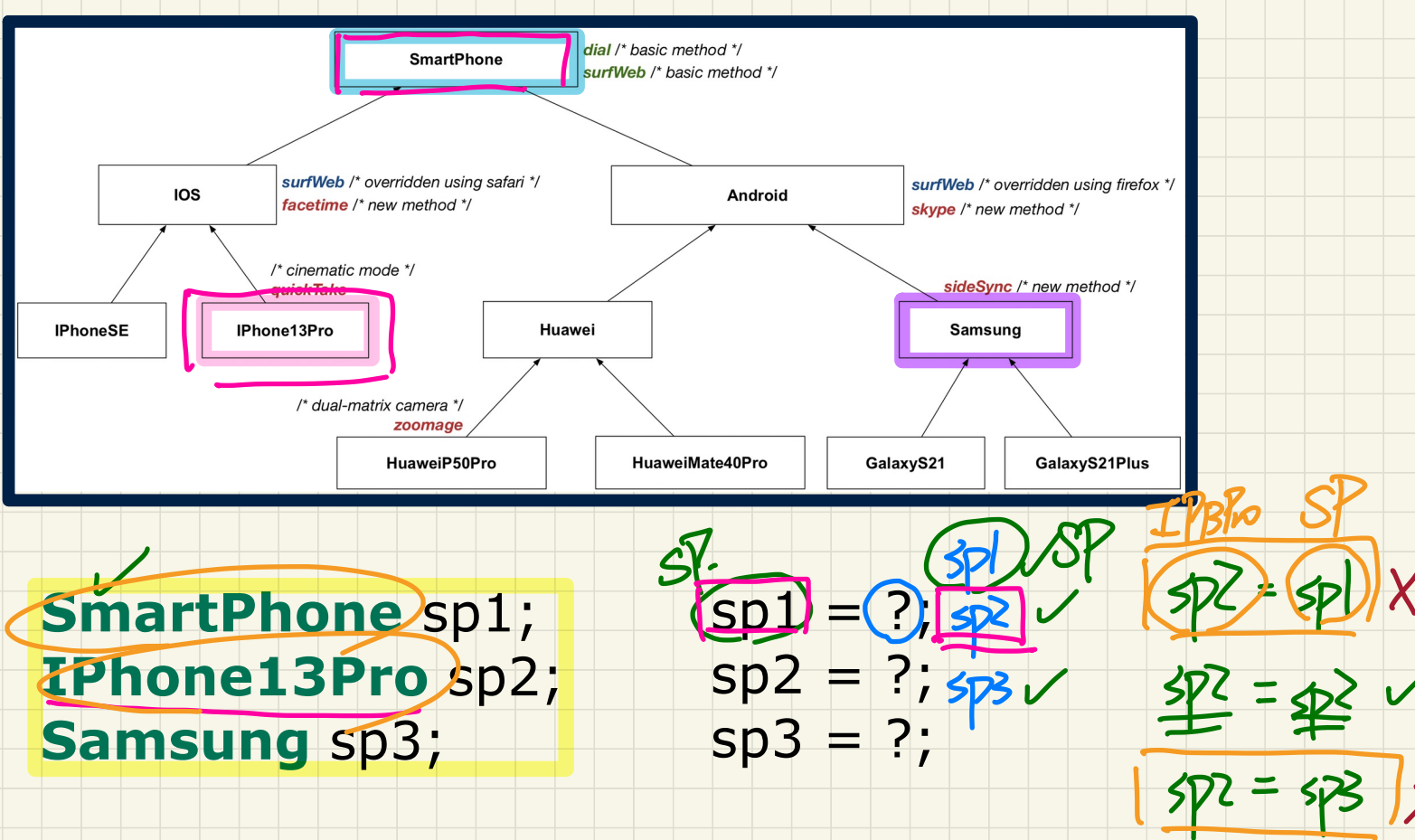

# **Static Types** determine **Expectations**

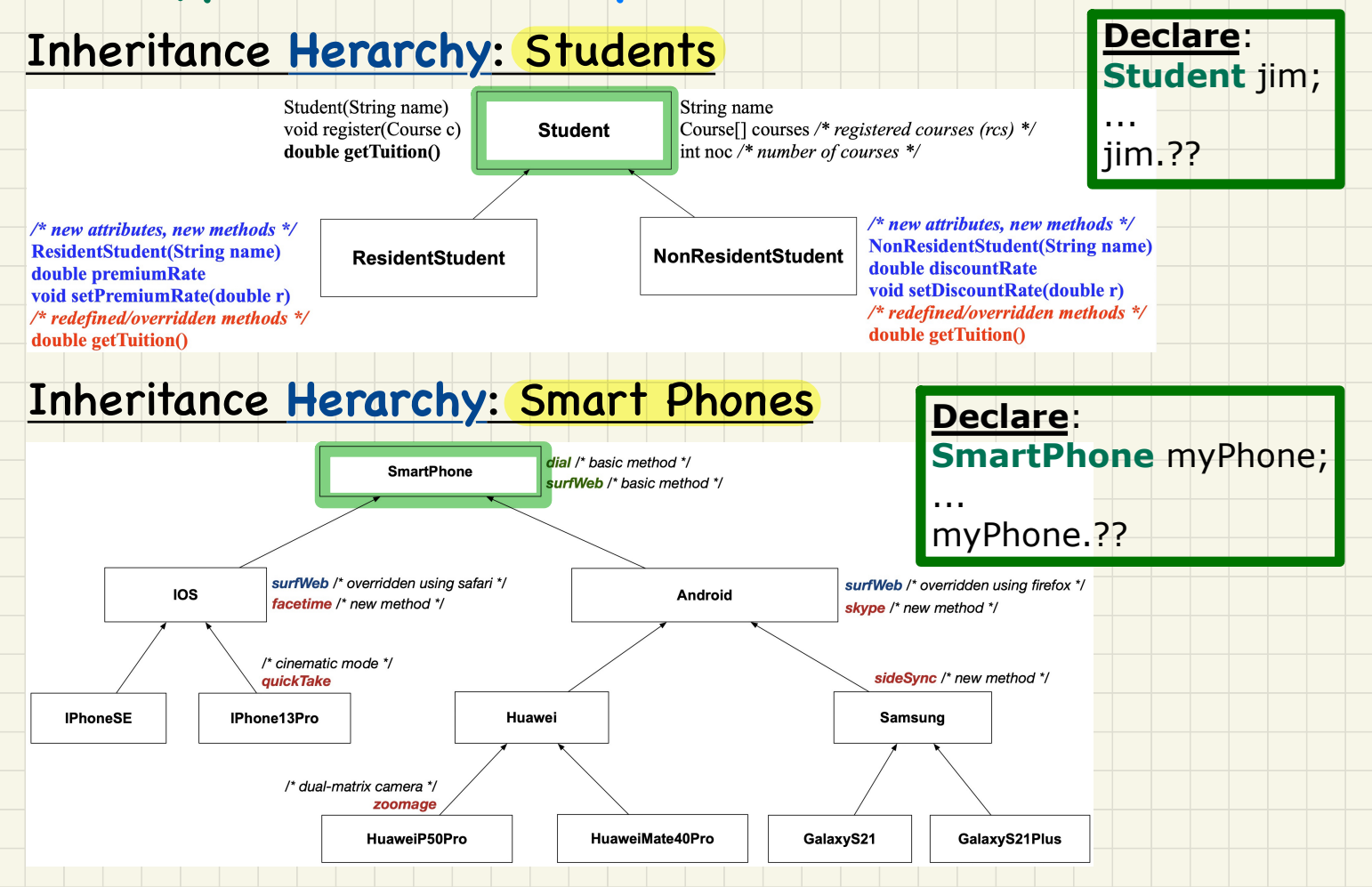

# **Static Types** determine **Expectations**

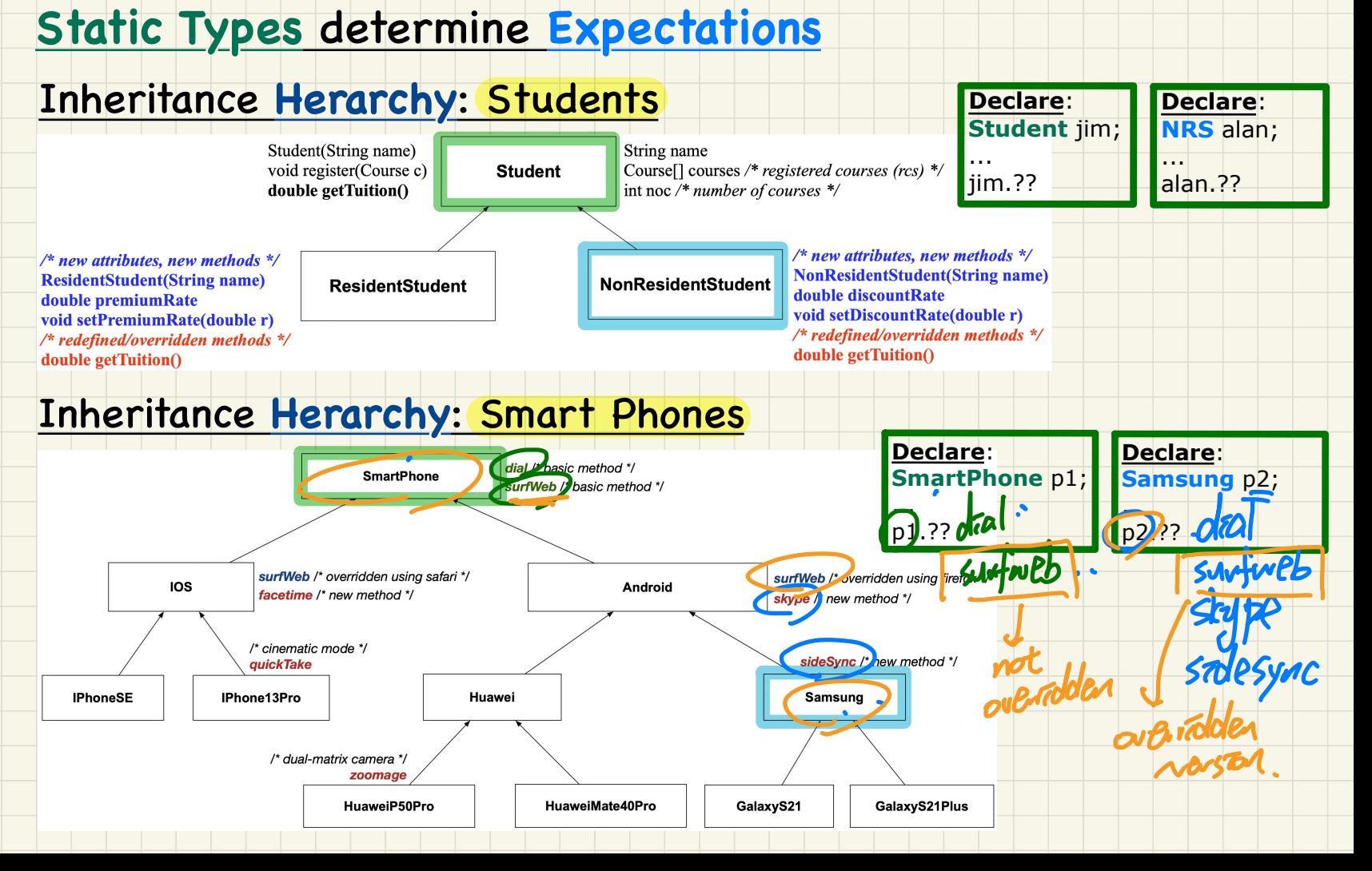

# Rules of Substitutions (1)

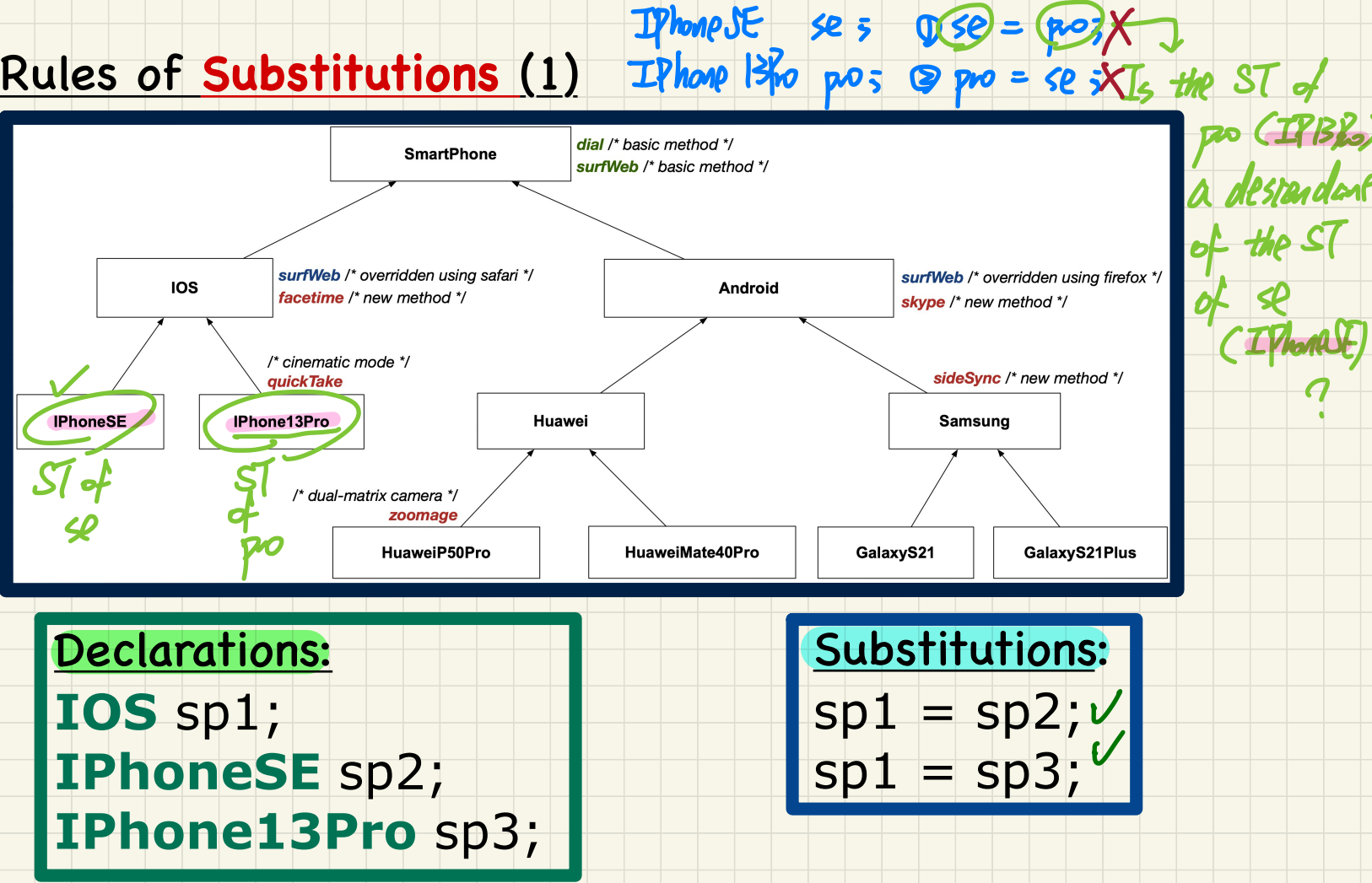

# Rules of Substitutions (2)

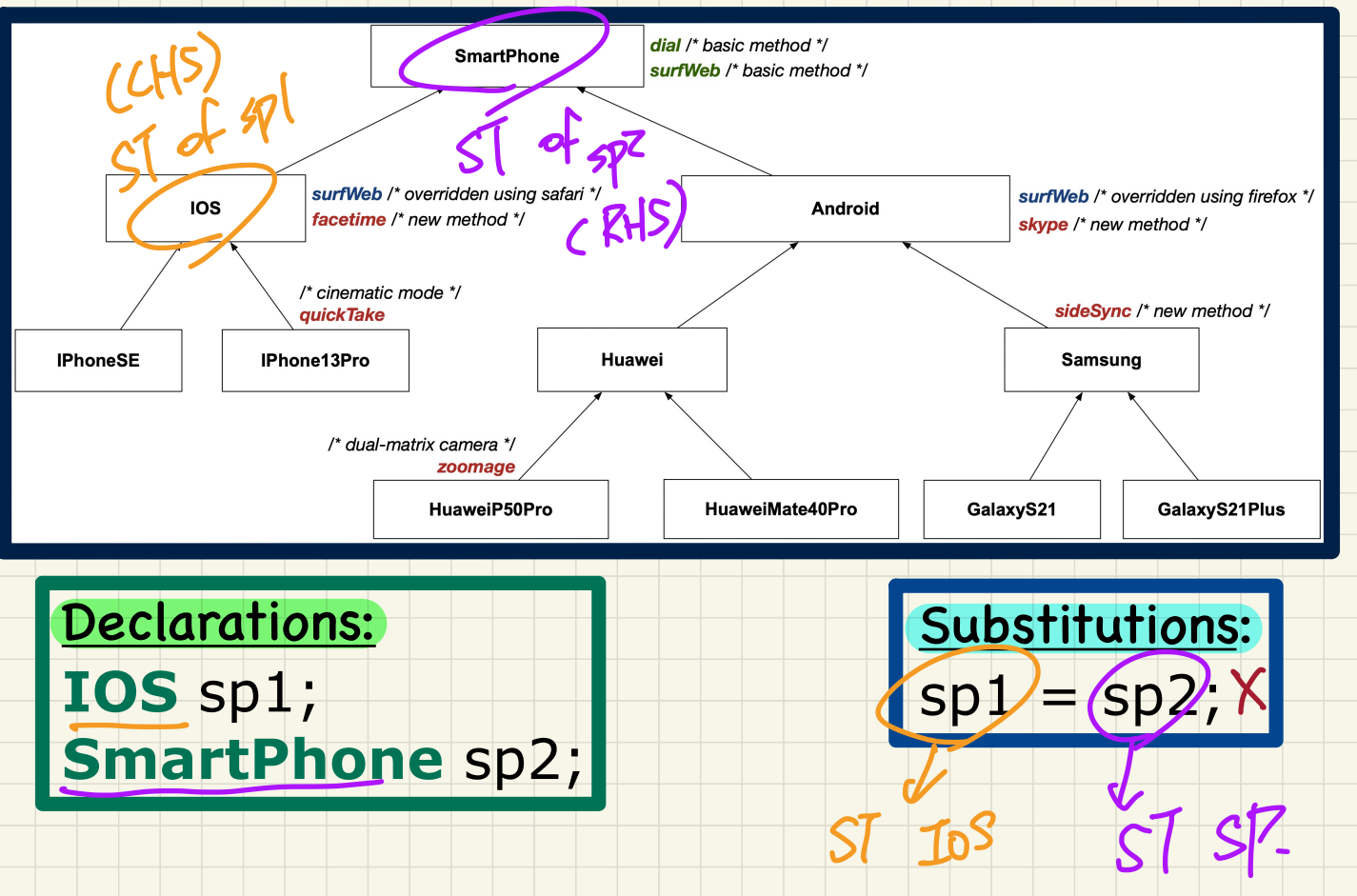

# Rules of **Substitutions** (3)

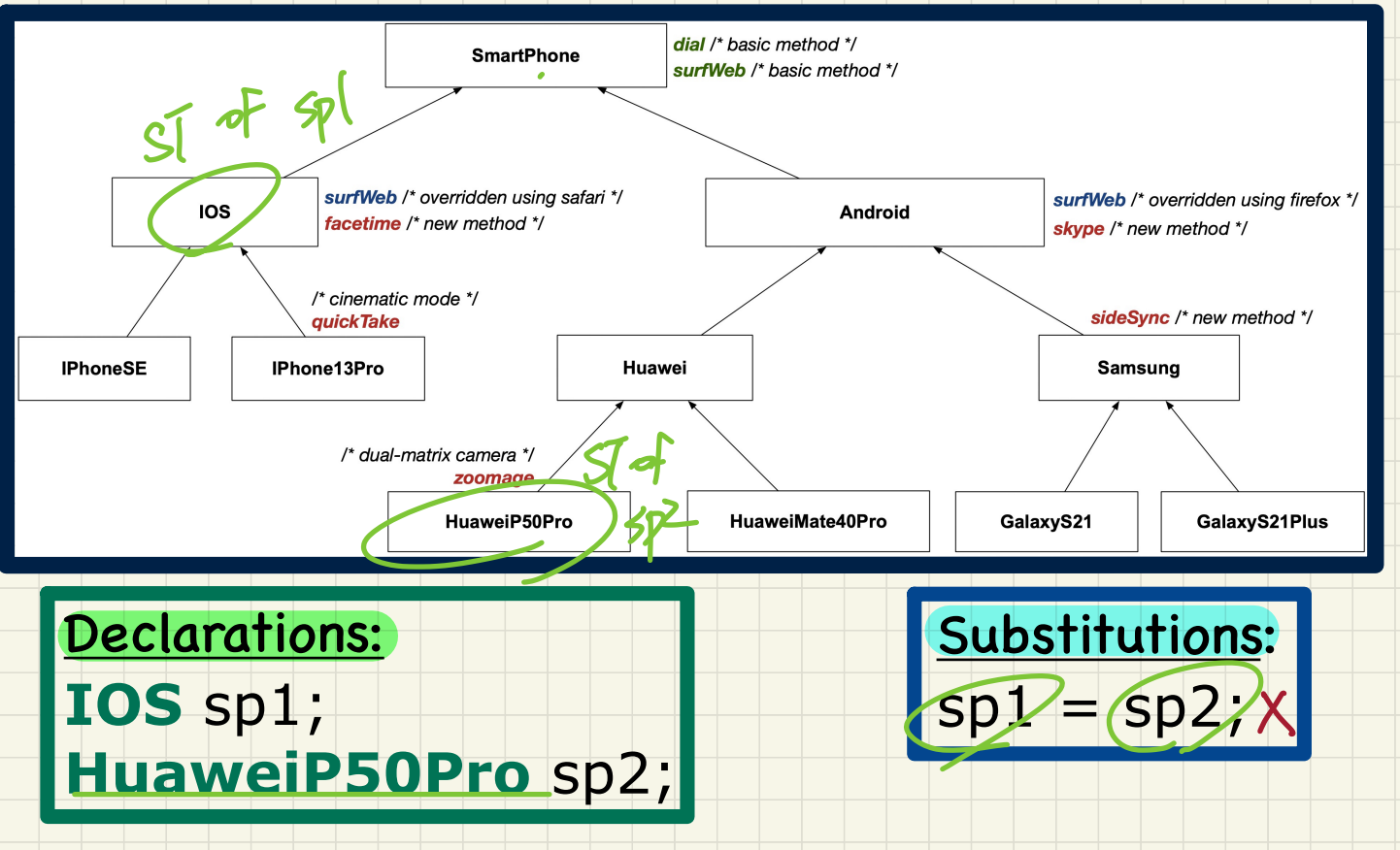

## Visualization: **Static** Type vs. **Dynamic** Type

# Declaration: **Student** s;  $\frac{2n}{s}$

# Substitution: Declaration<br>Student<br>Substitutio<br>S = (Tew)

#### **Static** Type: Expectation

#### **Dynamic** Type: Accumulation of Code

# s = **new ResidentStudent**("Rachael");

dynamic type

state

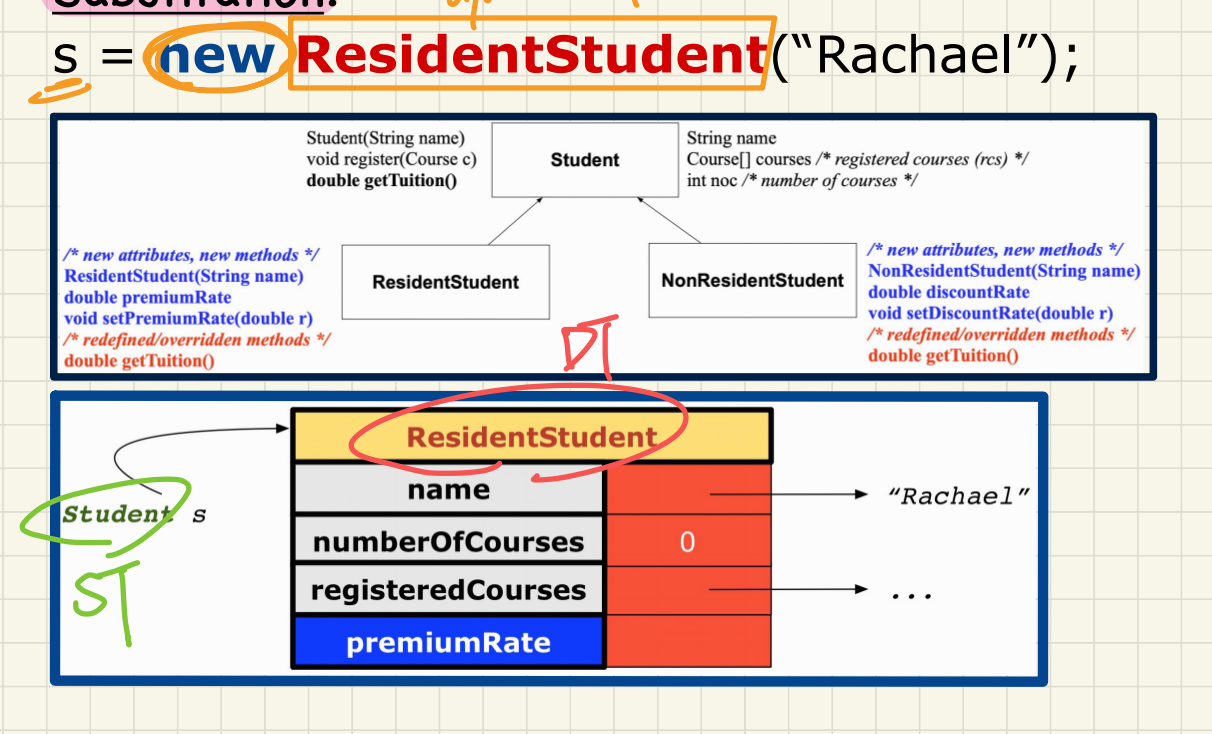

# Change of Dynamic Type (1.1)

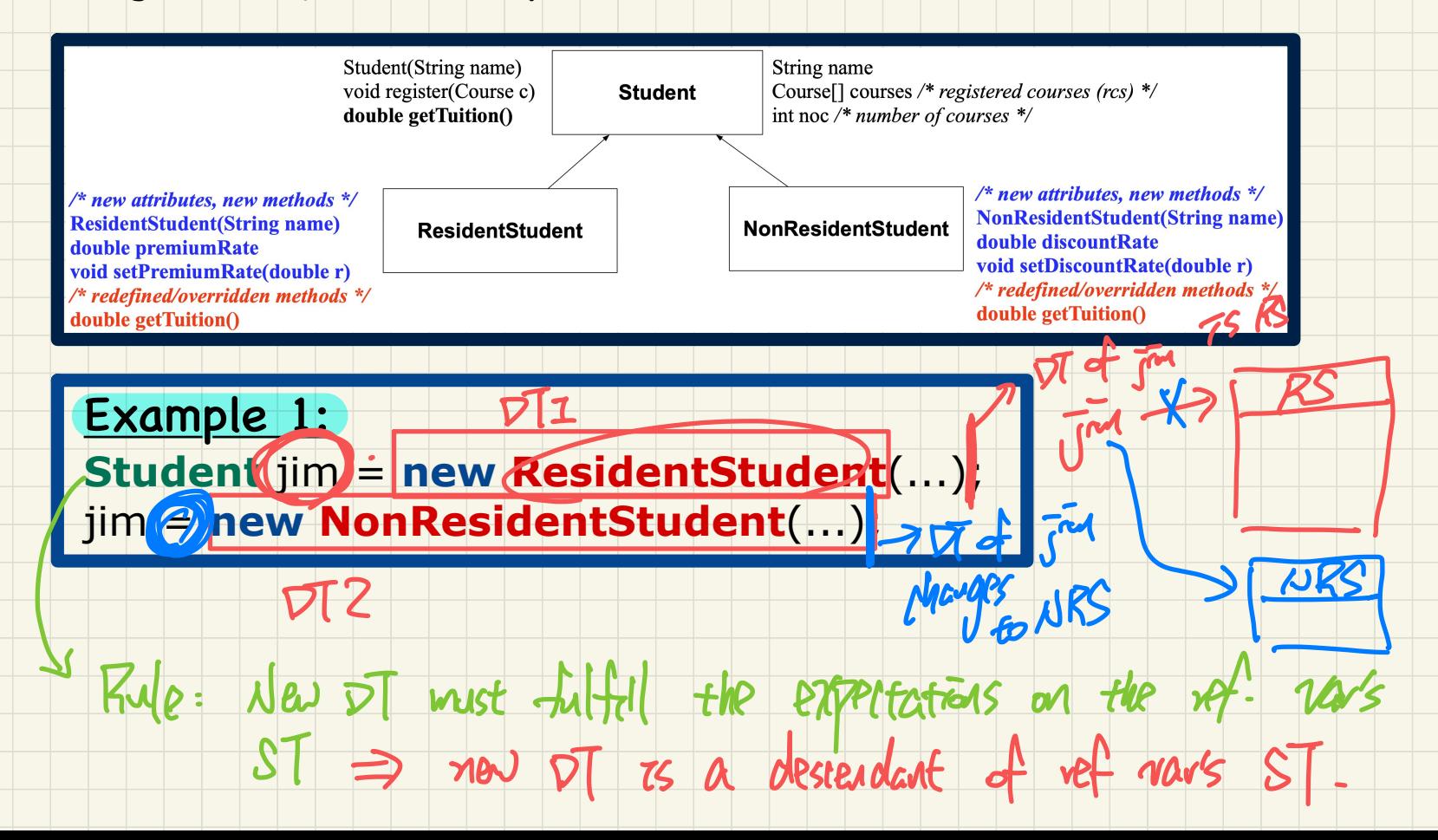

# Change of **Dynamic** Type (1.2)

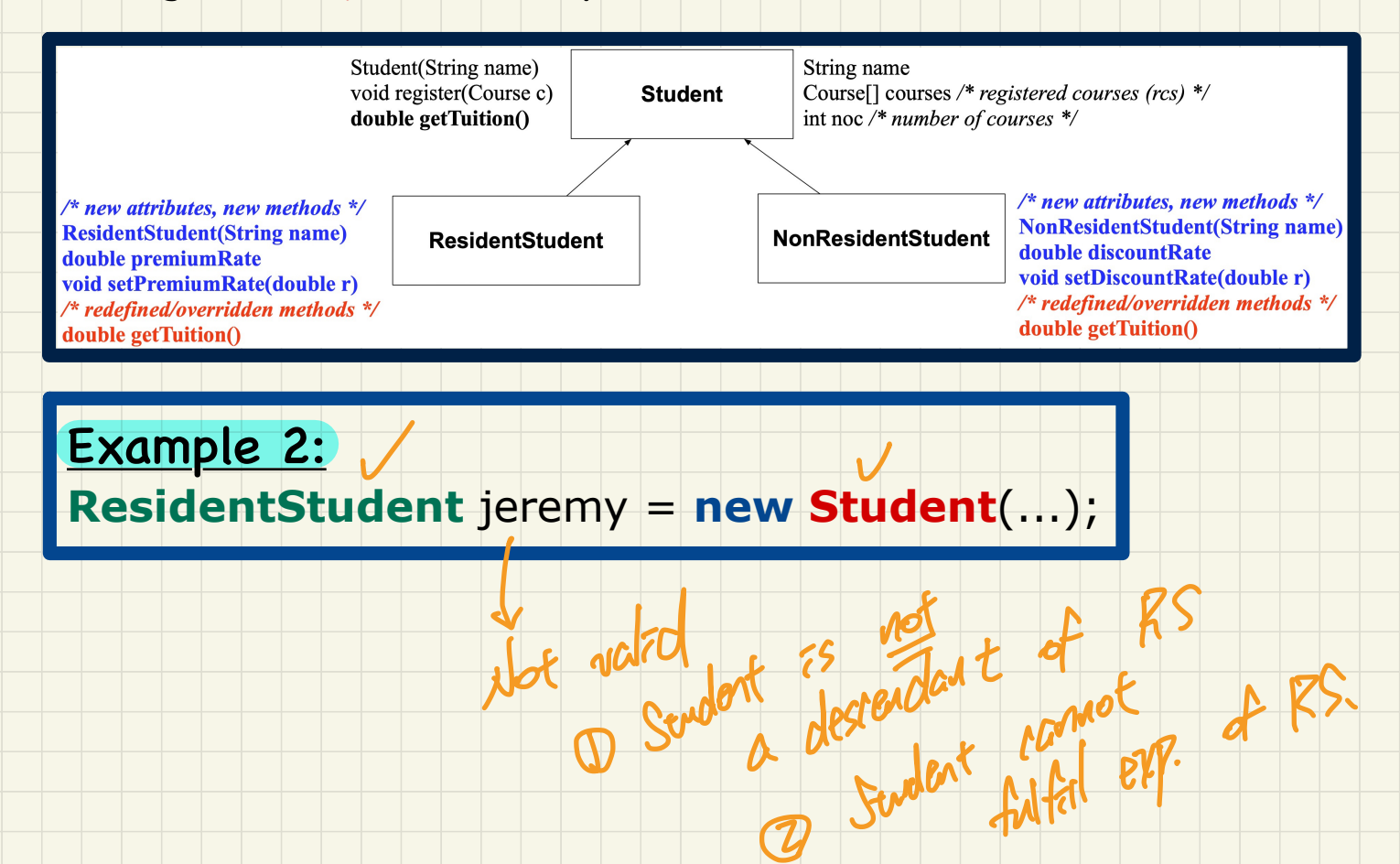

# Change of **Dynamic** Type: Exercise (1)

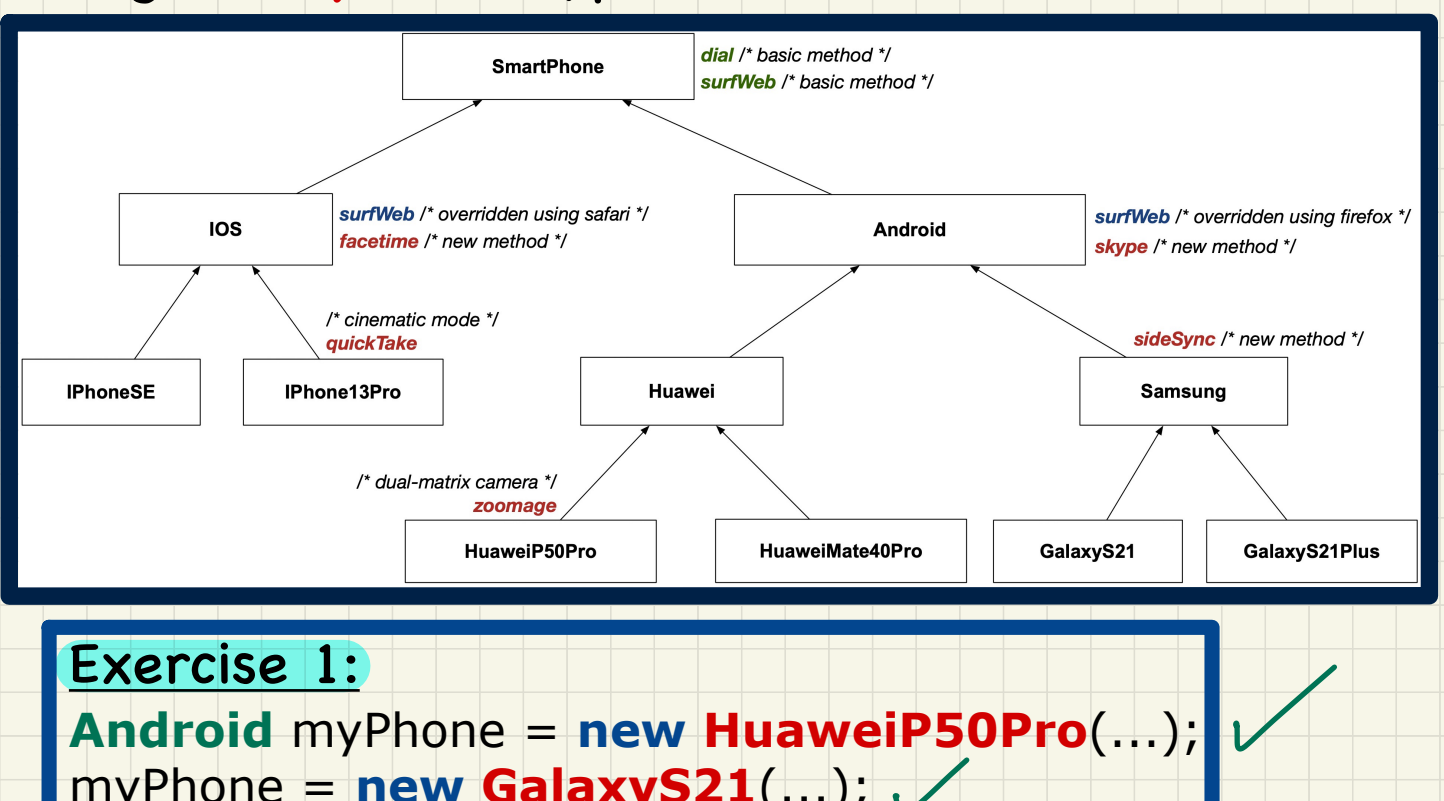

Exercise 1: **Android** myPhone = **new HuaweiP50Pro**(...); myPhone = **new GalaxyS21**(...); **P5** 

# Change of **Dynamic** Type: Exercise (2)

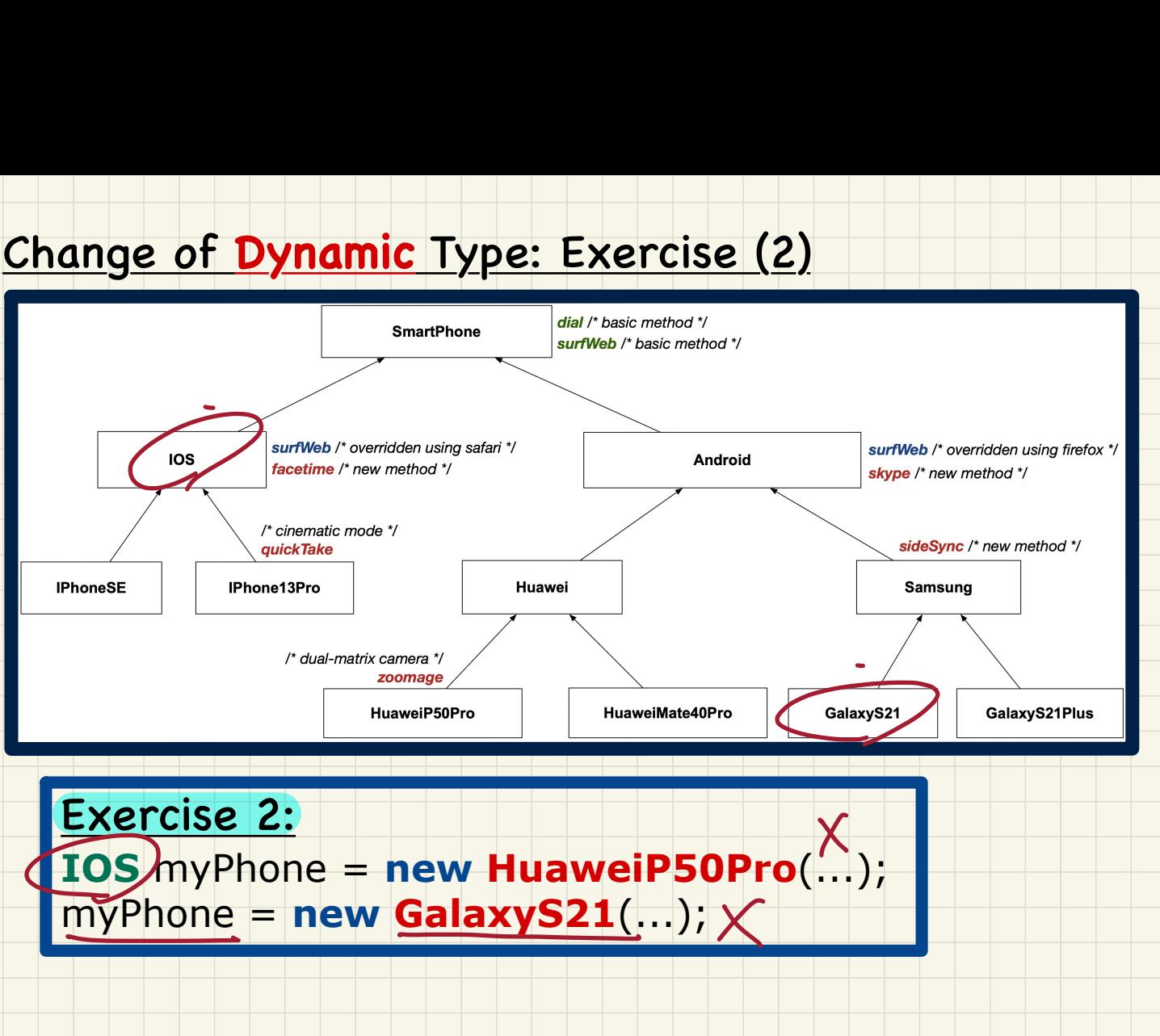

# Change of Dynamic Type (2.1)

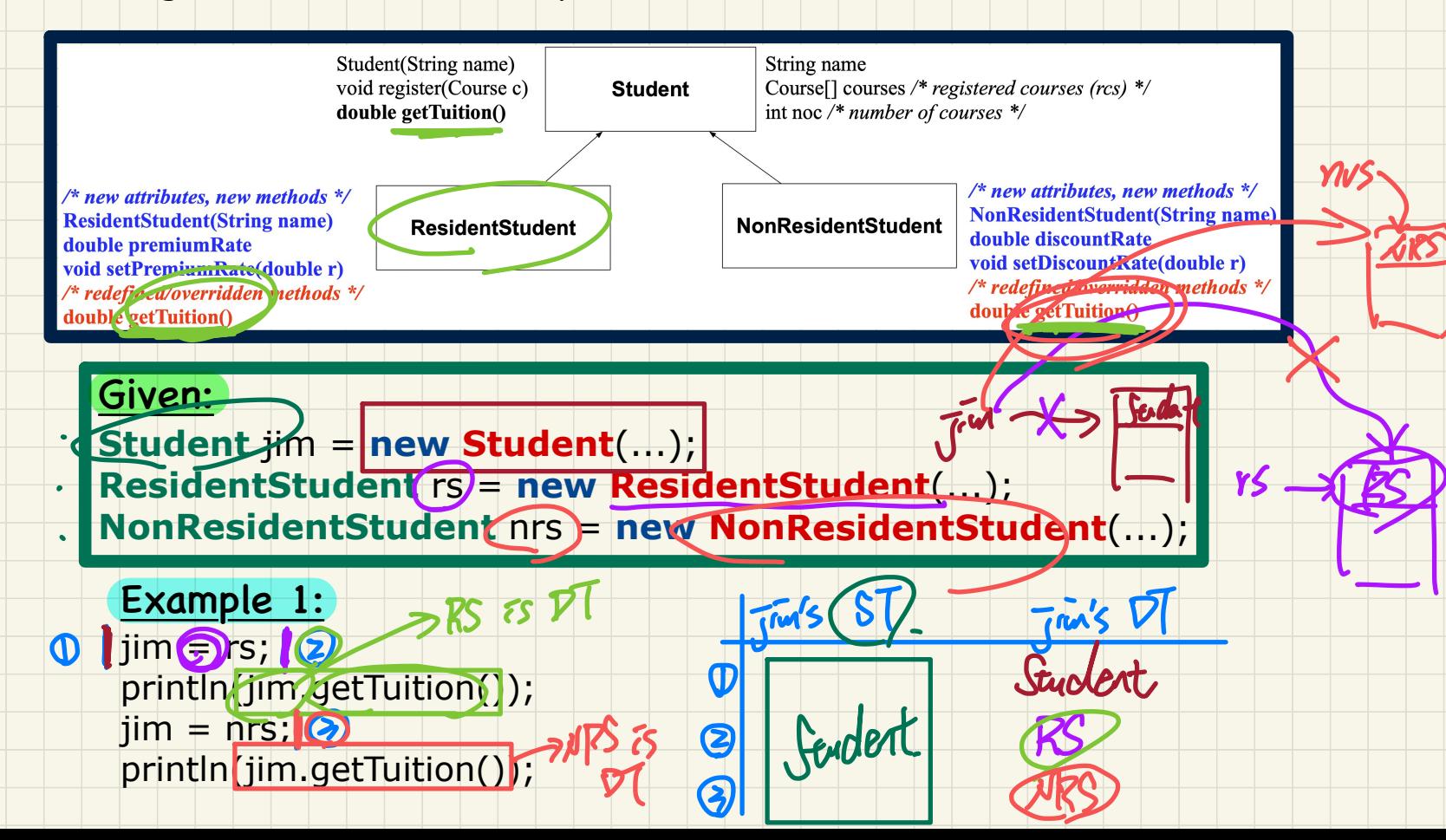

# Change of **Dynamic** Type (2.2)

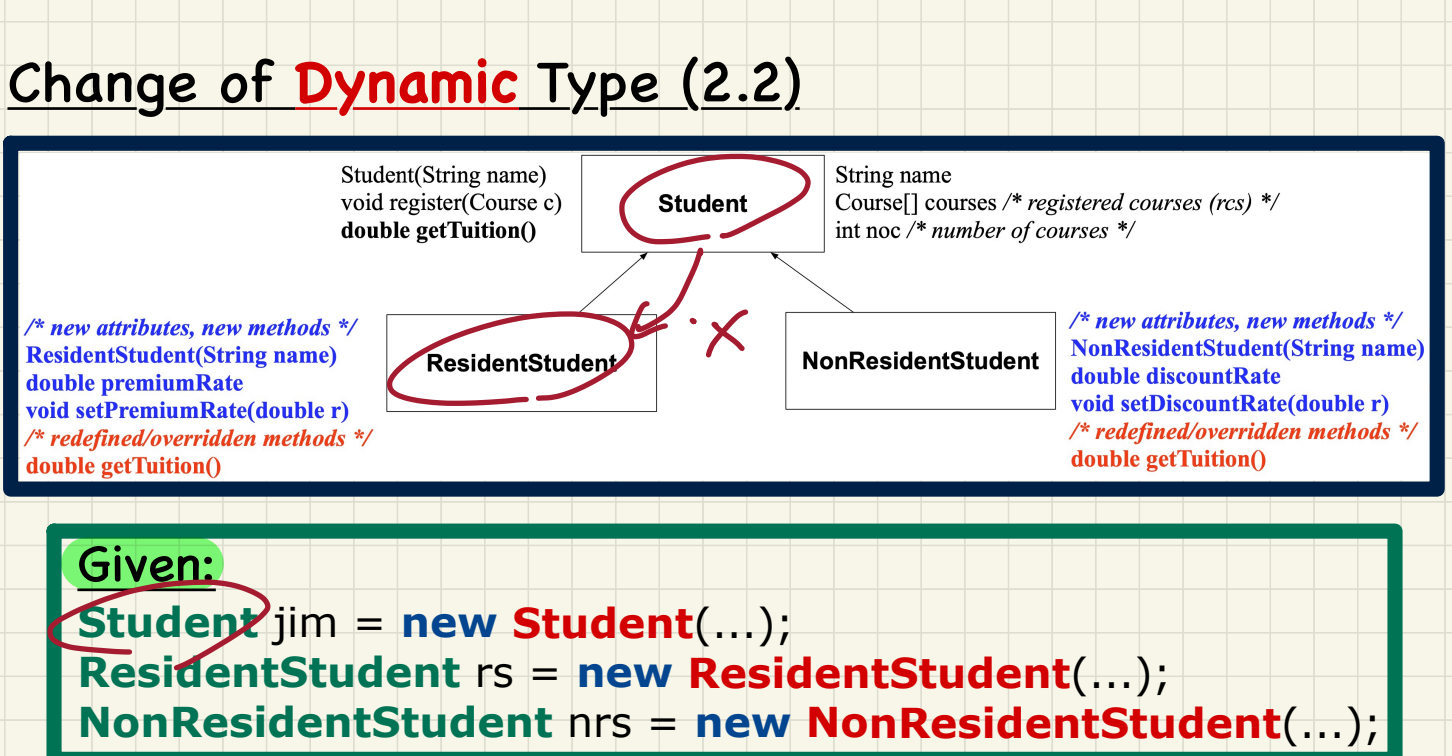

**Student** jim = **new Student**(...); **ResidentStudent** rs = **new ResidentStudent**(...); **NonResidentStudent** nrs = **new NonResidentStudent**(...);

Example 2  $\mathsf{fs} \neq \mathsf{jim};$ println(rs.getTuition()); nrs = jim; println(nrs.getTuition()); Student jim = new Student(...);<br>
ResidentStudent rs = new ResidentStudent(.<br>
NonResidentStudent nrs = new NonResident:<br>
Example 2:<br>
Fs = jim; x<br>
println(Fs.getTuition()); x and ?<br>
Resident: version? ST of Jan (Judent)<br>I which version? ST of Jan (Judent)<br>I which version? ST of Jan (Judent) which

## **Type Cast: Motivation**

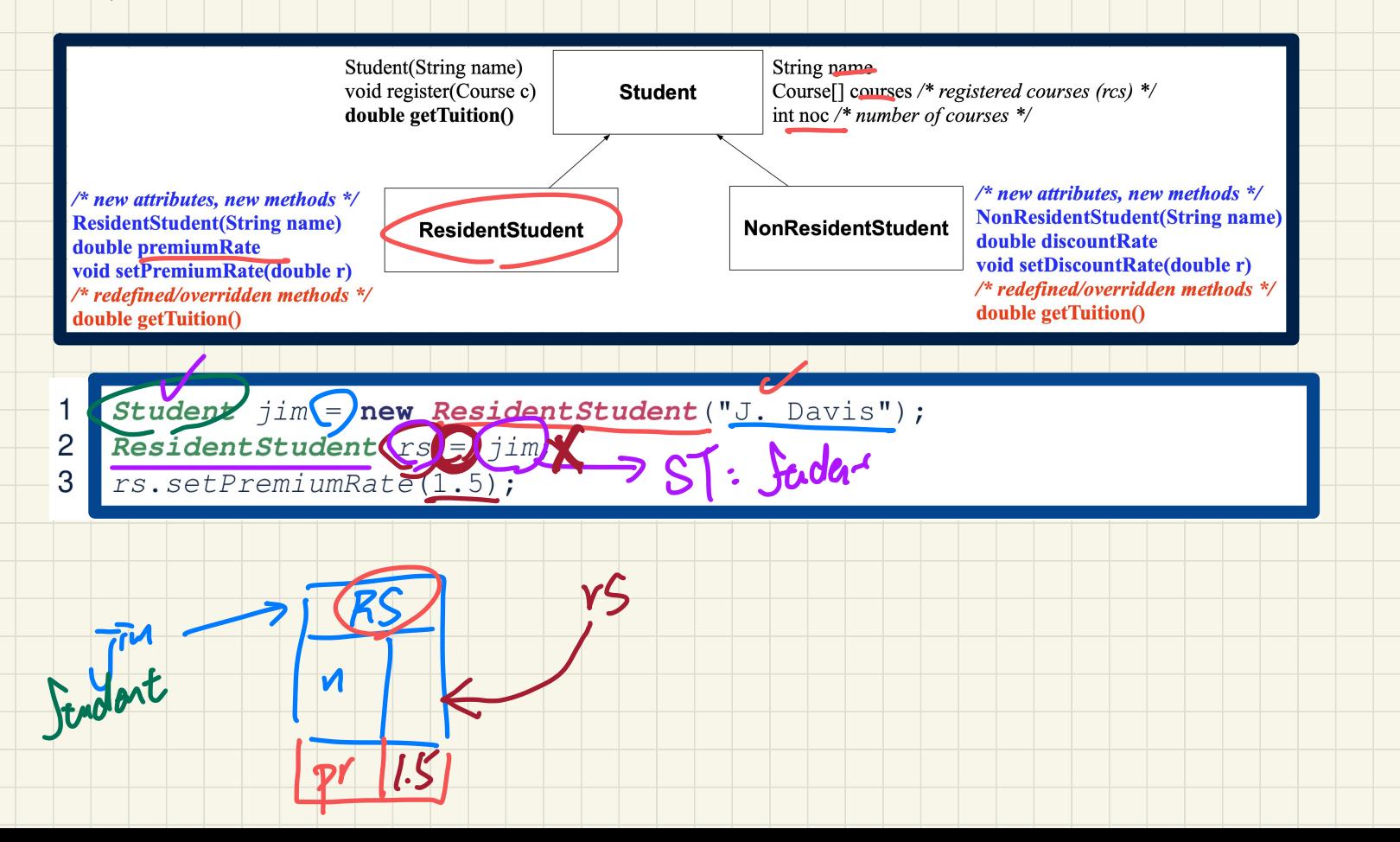

### An **A+** Challenge: Inferring the **DT** of a Variable

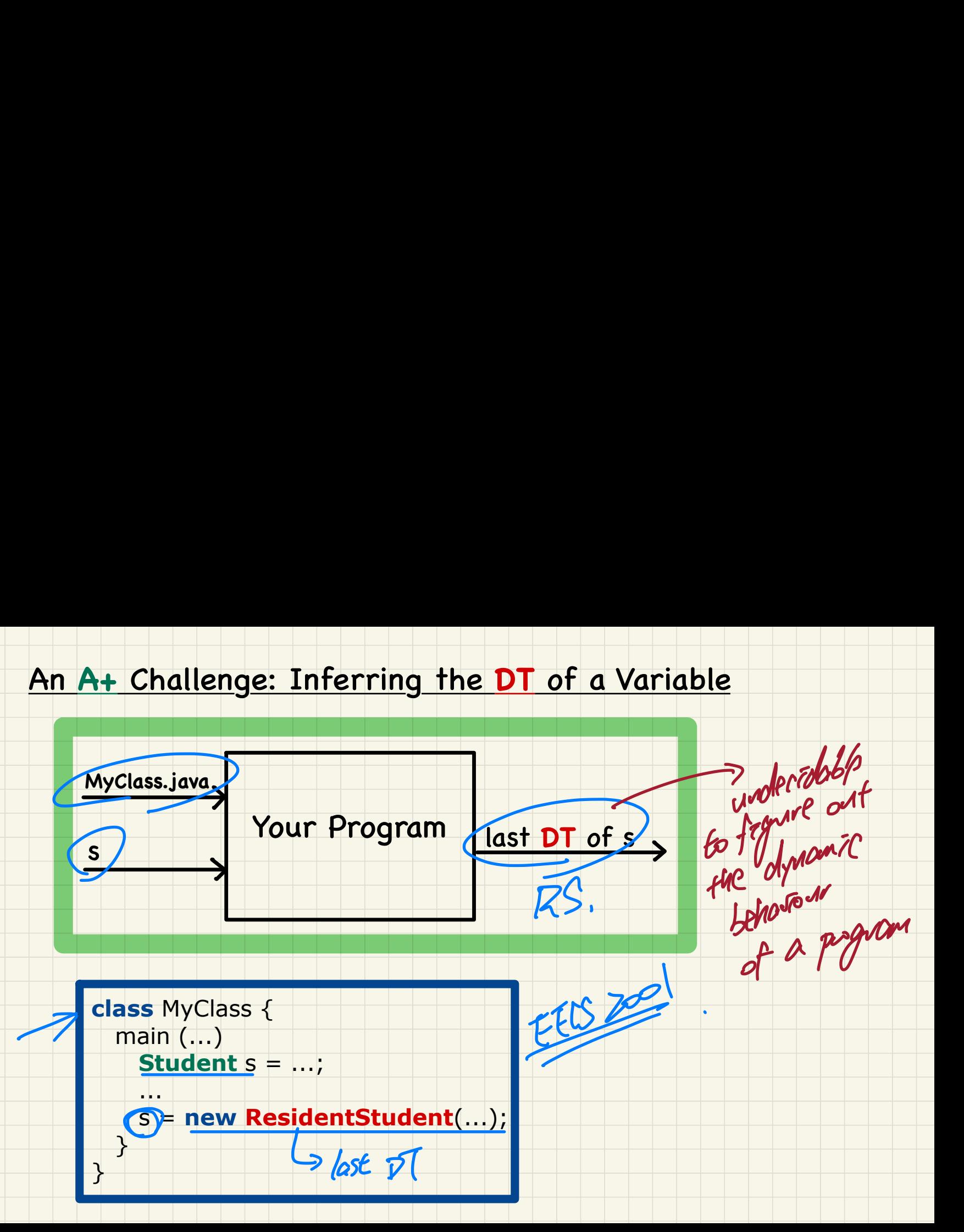

# **Lecture 19 - Nov 16**

**Inheritance**

*Type Casting: Upward vs. Downward Danger of Casts: ClassCastException*

# **Announcements**

- **Lab4** released

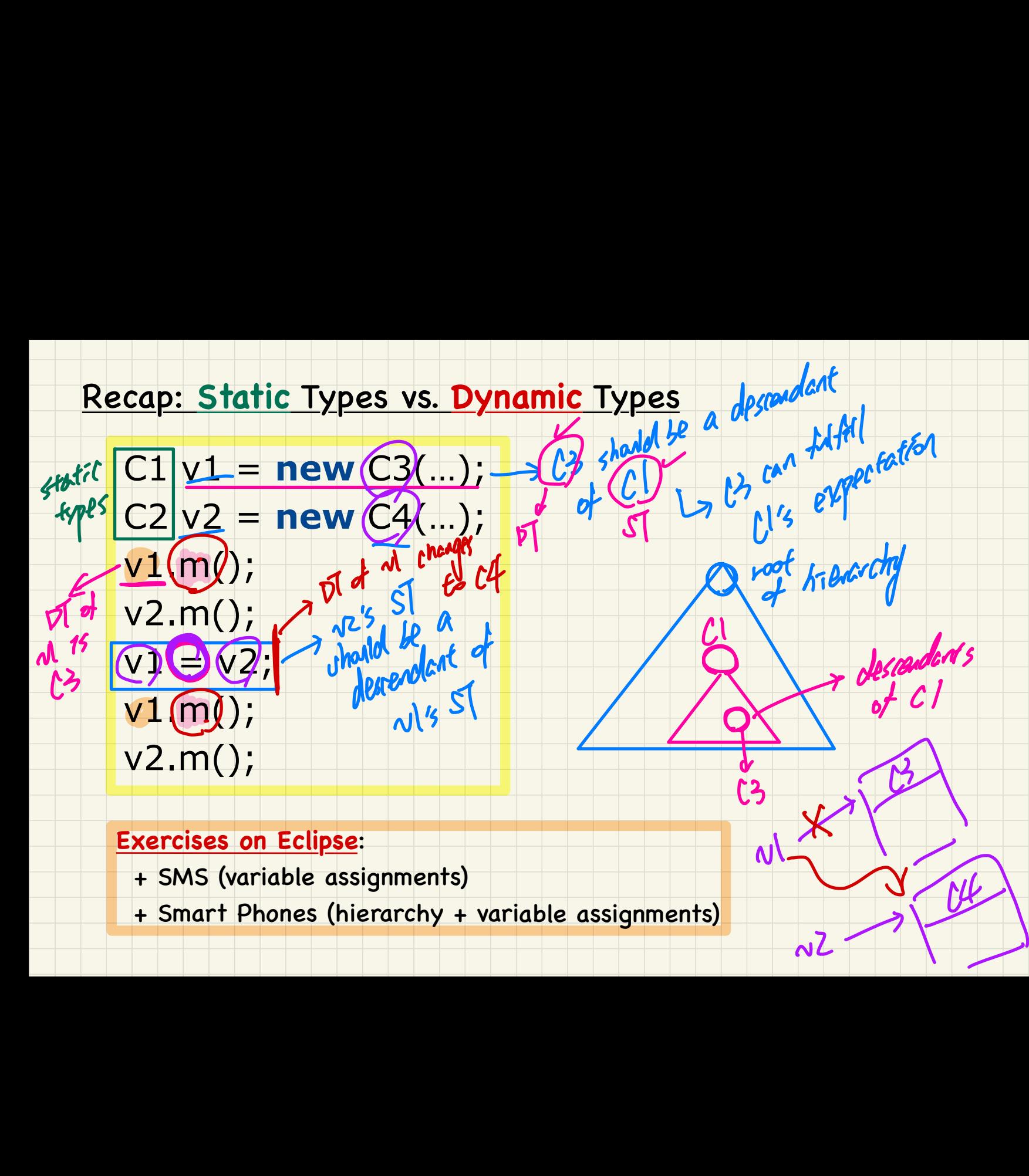

-

#### **Exercises on Eclipse**:

- + SMS (variable assignments)
- + Smart Phones (hierarchy + variable assignments)

# variable assignments version of methods invoked.

# **Polymorphism** and **Dynamic Binding**

#### **Polymorphism**:

- An object's **static type** may allow **multiple** possible **dynamic types**.
- 㱺 Each **dynamic type** has its **version** of method.

#### **Dynamic Binding**:

An object's **dynamic type** determines the **version** of method being invoked.

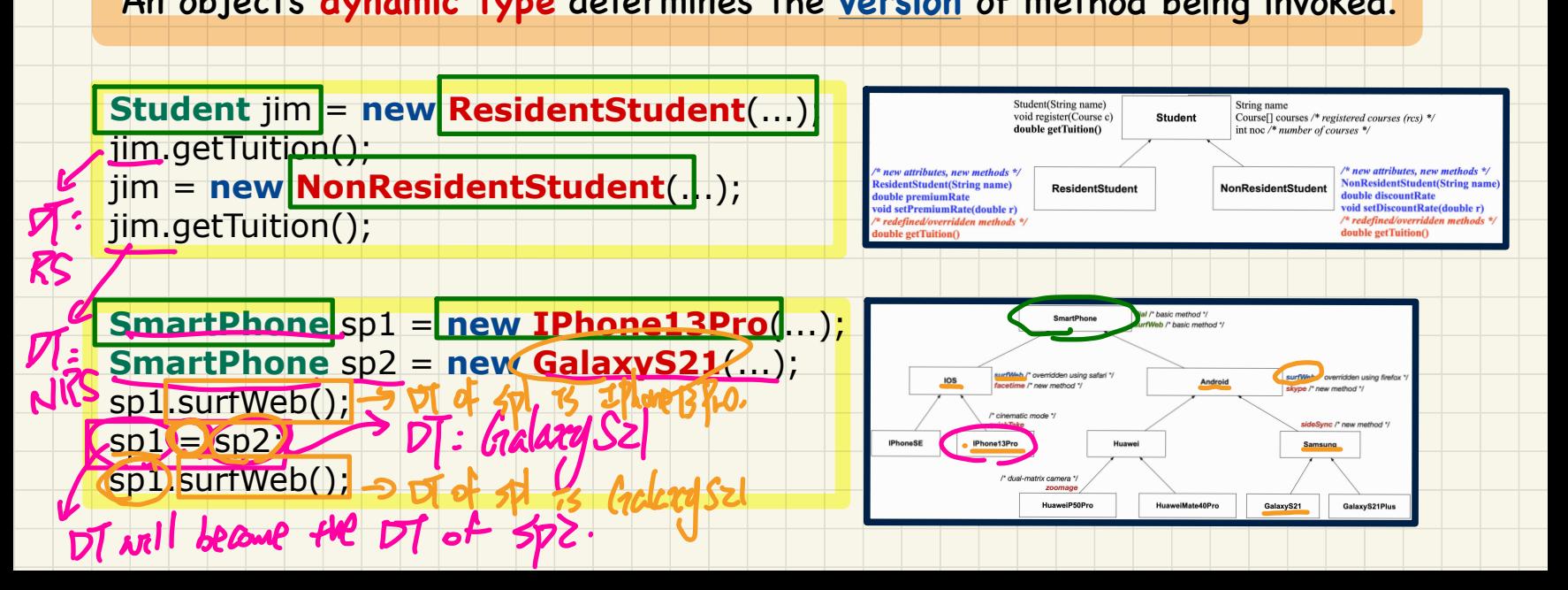

# Anatomy of a Type Cast

# Student jim = new ResidentStudent("Jim"); RS.

> type of the cast expressed

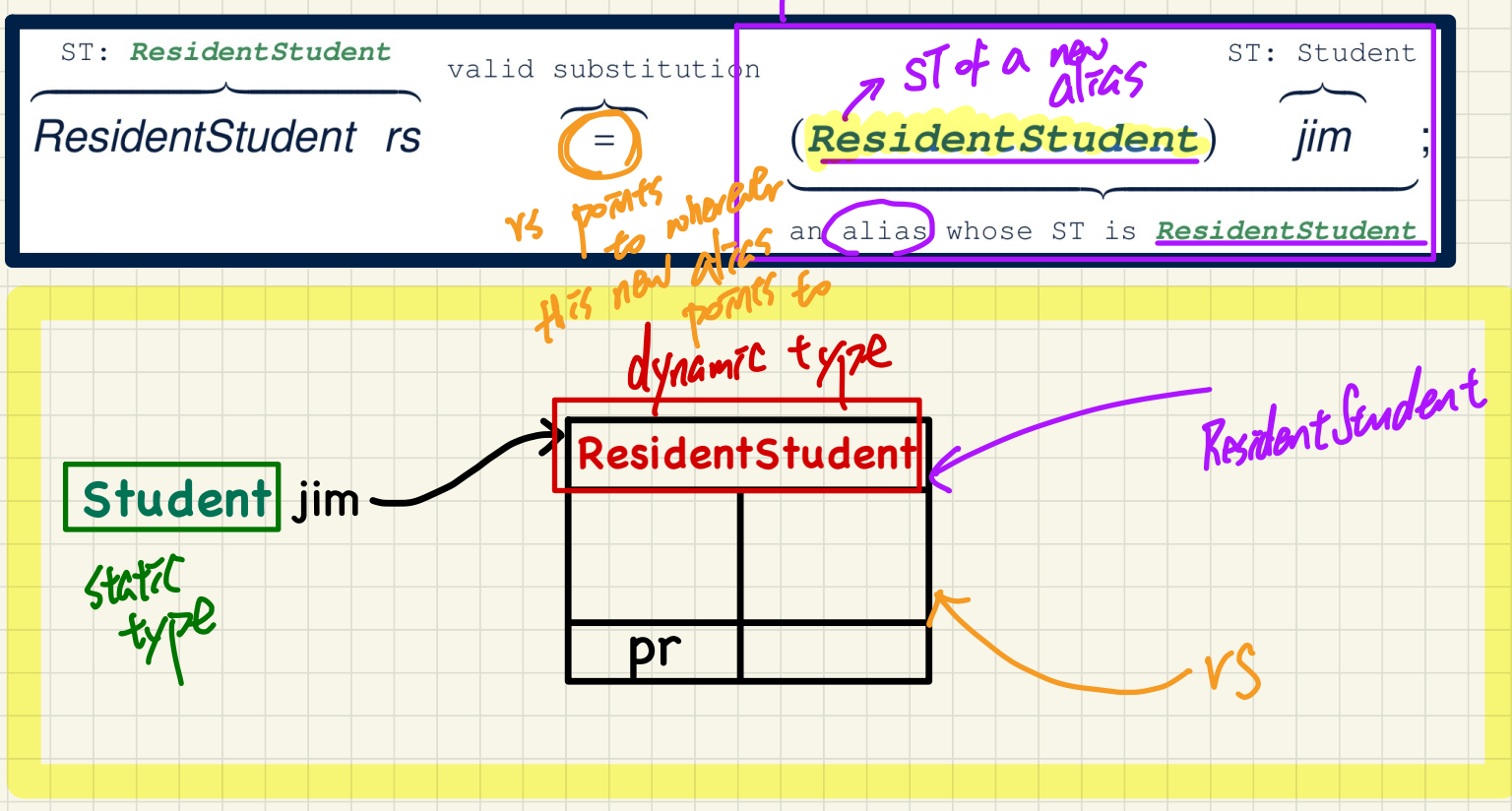

# **Type Cast**: **Named** vs. **Anonymous**

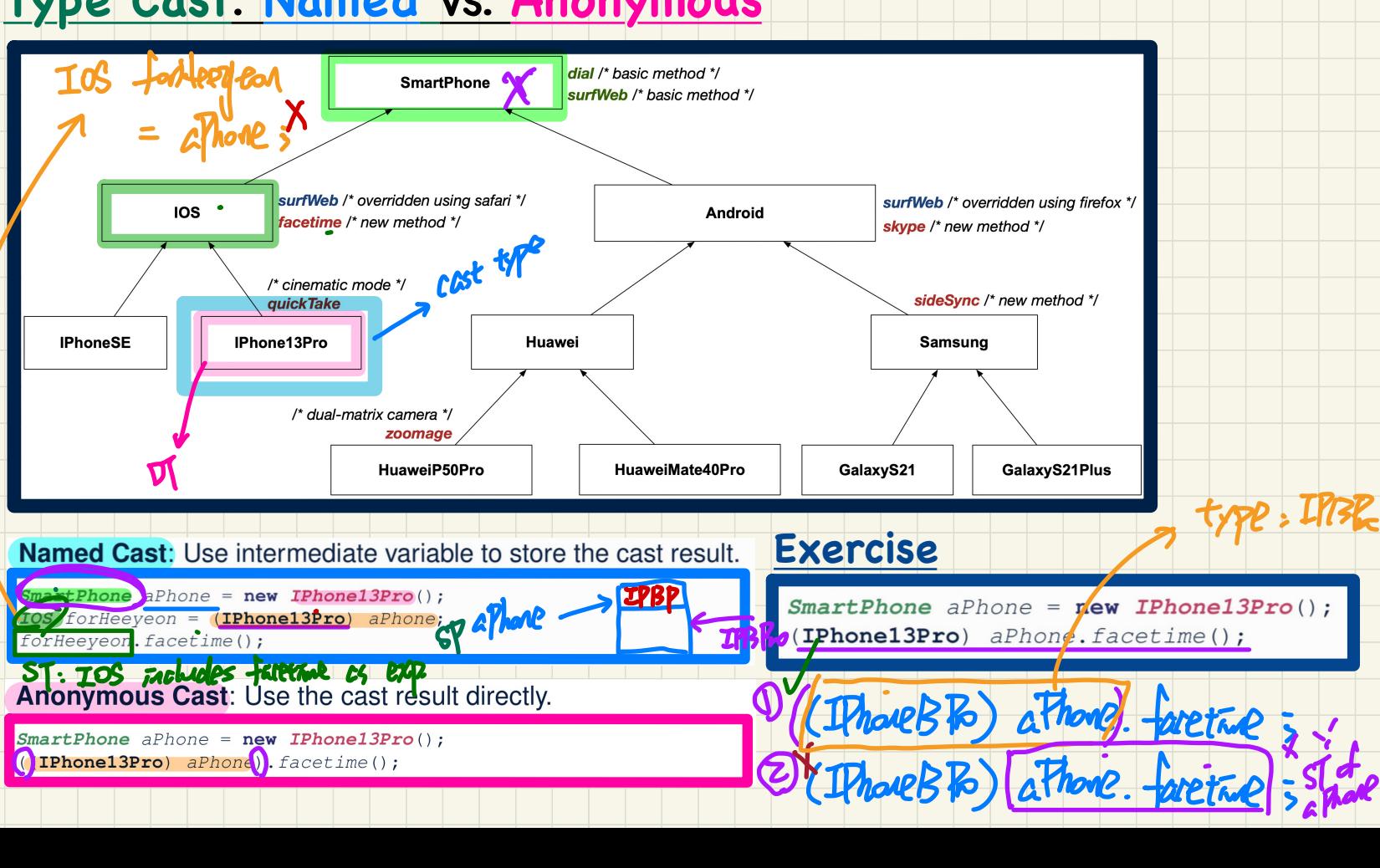

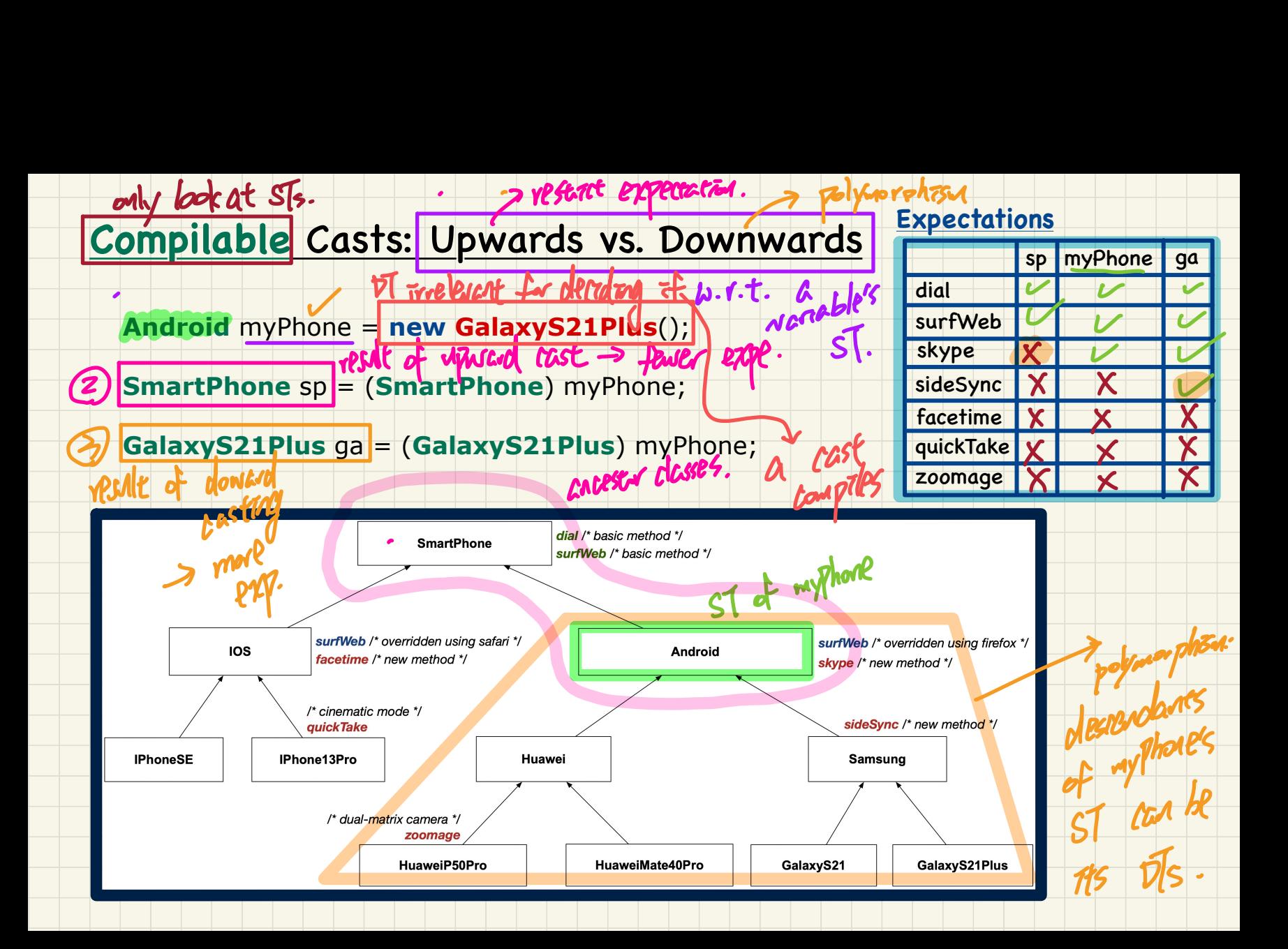

# Compilable Type Cast May Fail at Runtime (1)

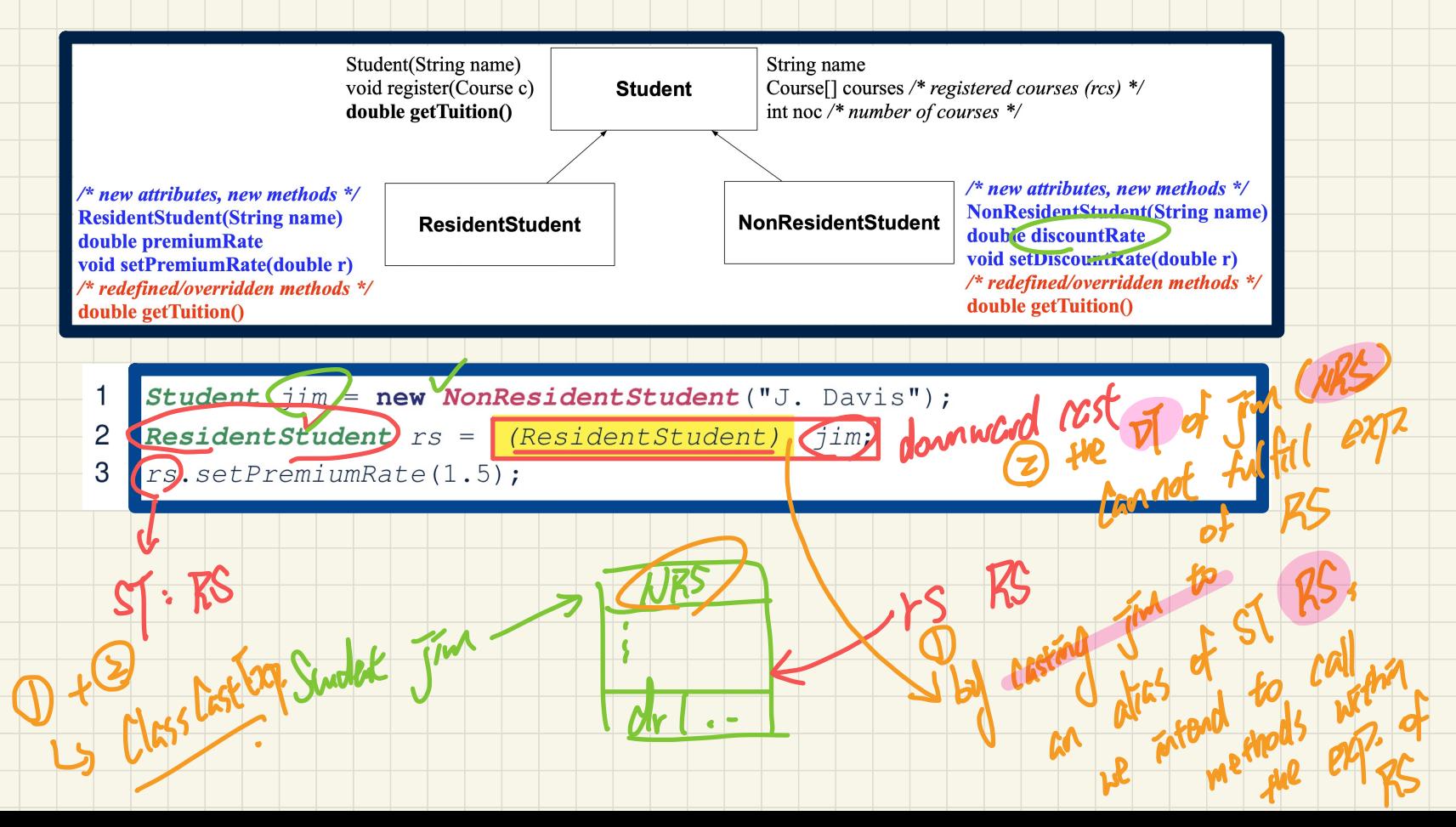

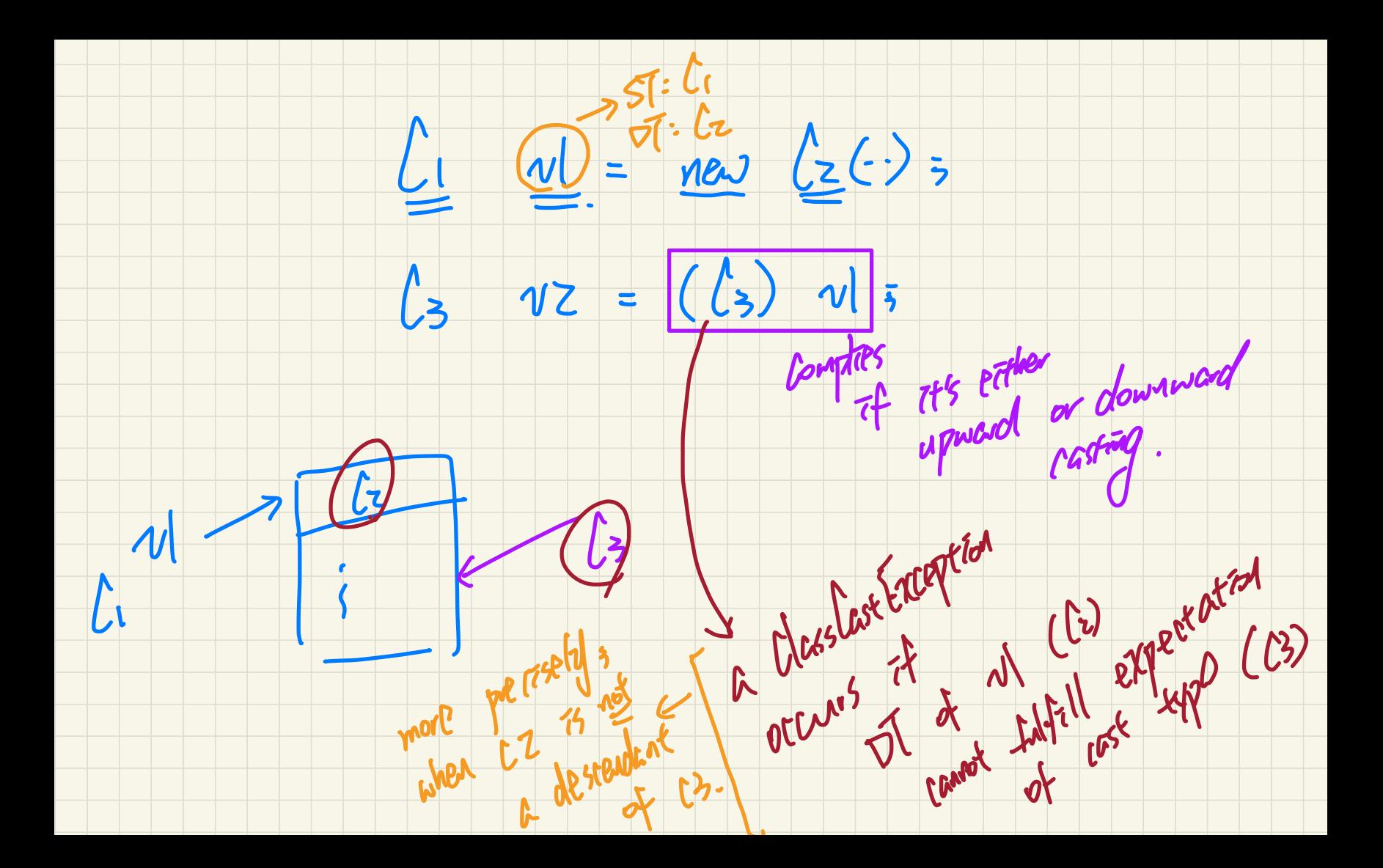

#### **Compilable** Type Cast May **Fail** at Runtime (2)

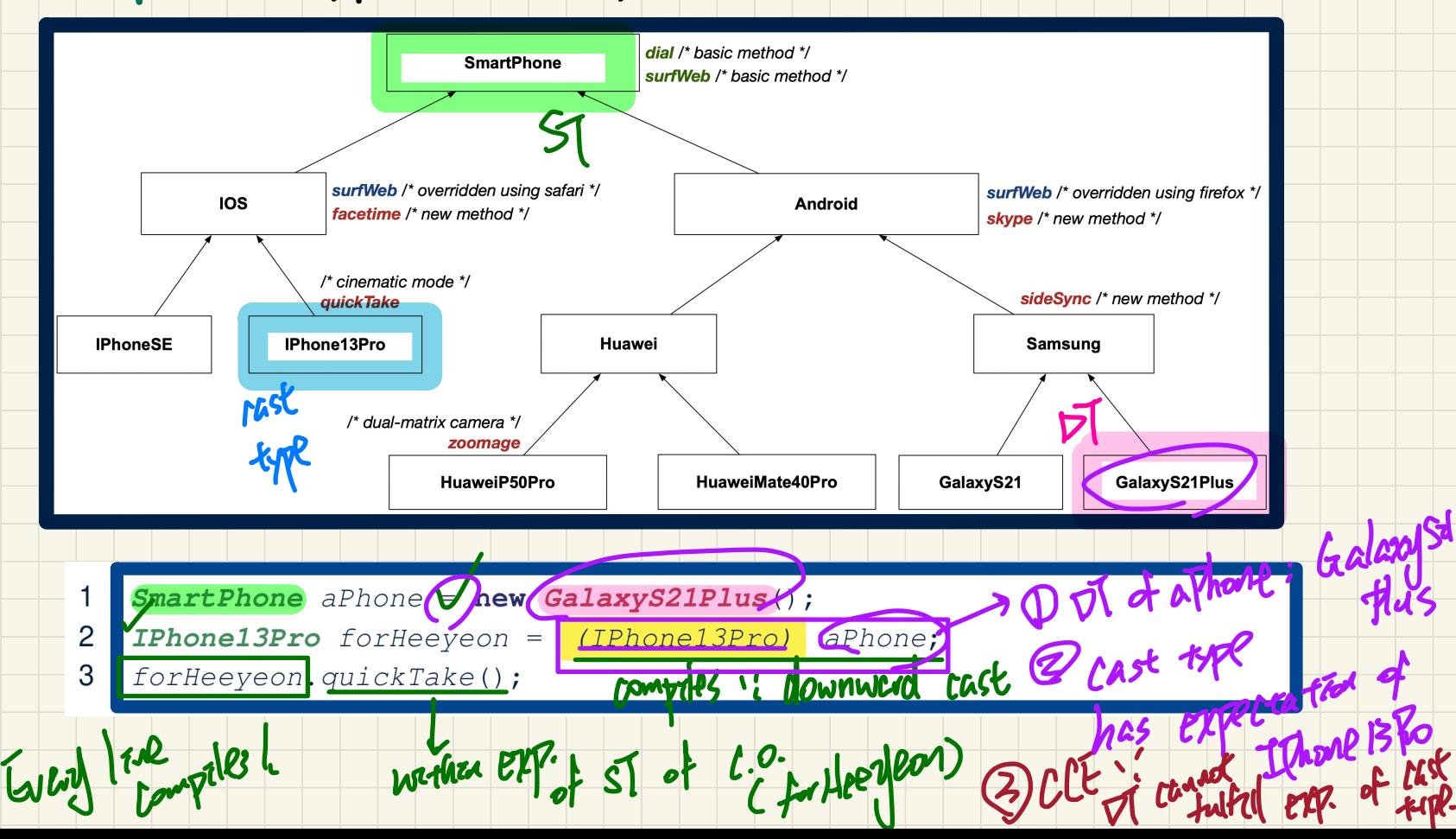

# **Lecture 20 - Nov 21**

**Inheritance**

*Type Cast: Compilable vs. Exception-Free Checking DTs: instanceof Operator Polymorphic Method Parameters*

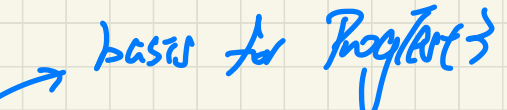

Announcements

- Lab4 due soon!

173 and ProgTest3 approaching...

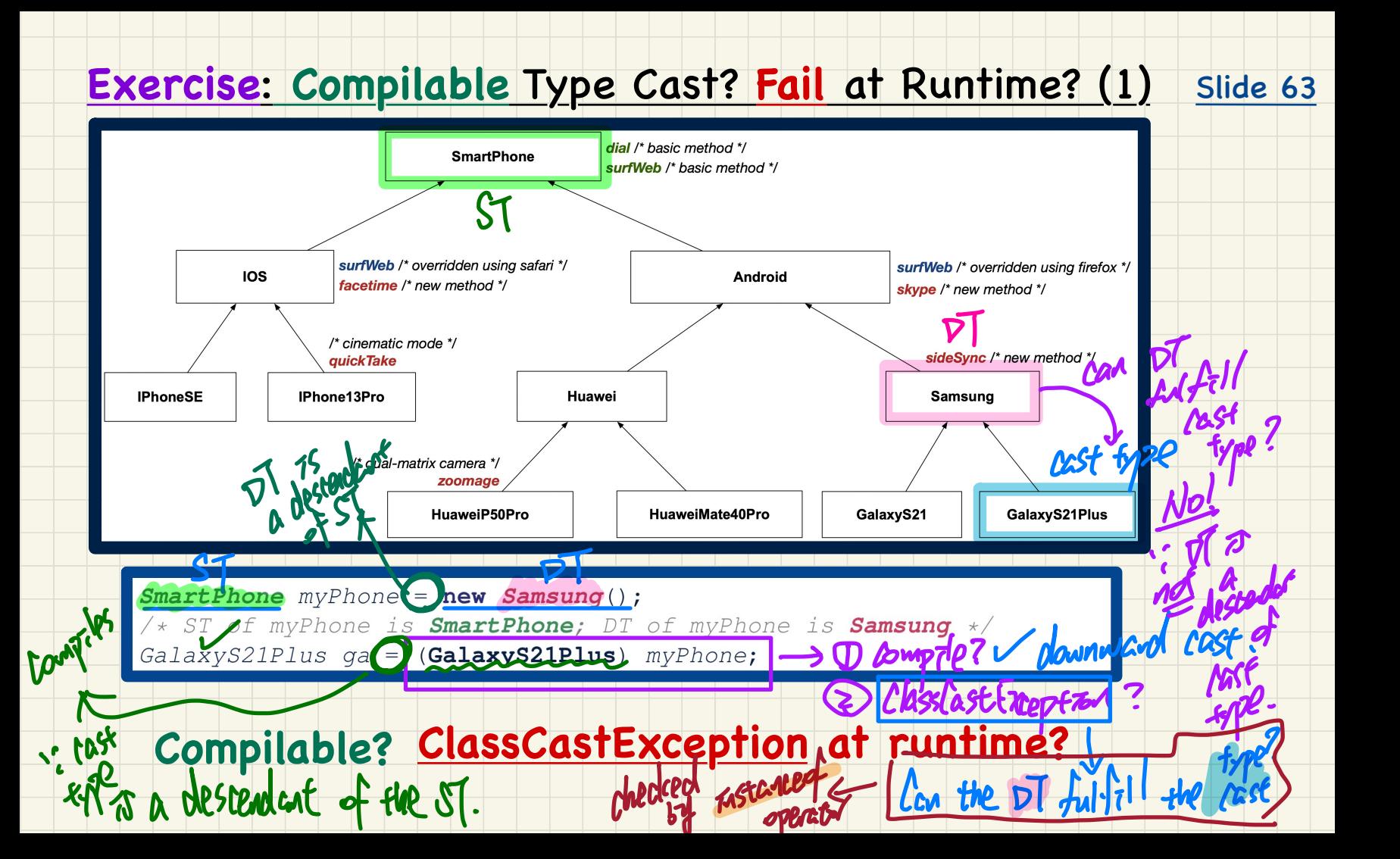

#### **Exercise**: **Compilable** Type Cast? **Fail** at Runtime? (2)

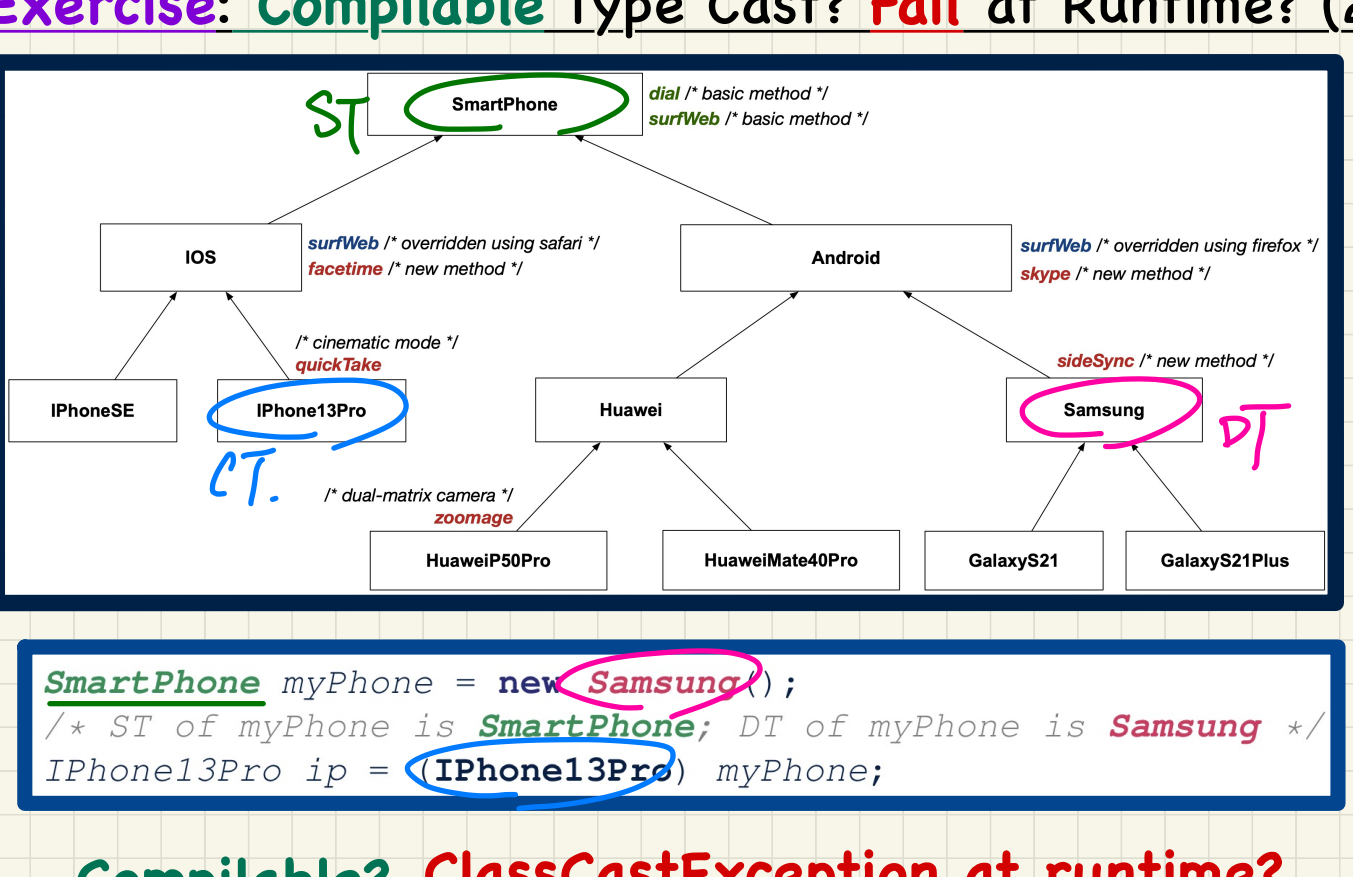

# **Compilable? ClassCastException at runtime?**

# **Compilable** Cast vs. **Exception-Free** Cast

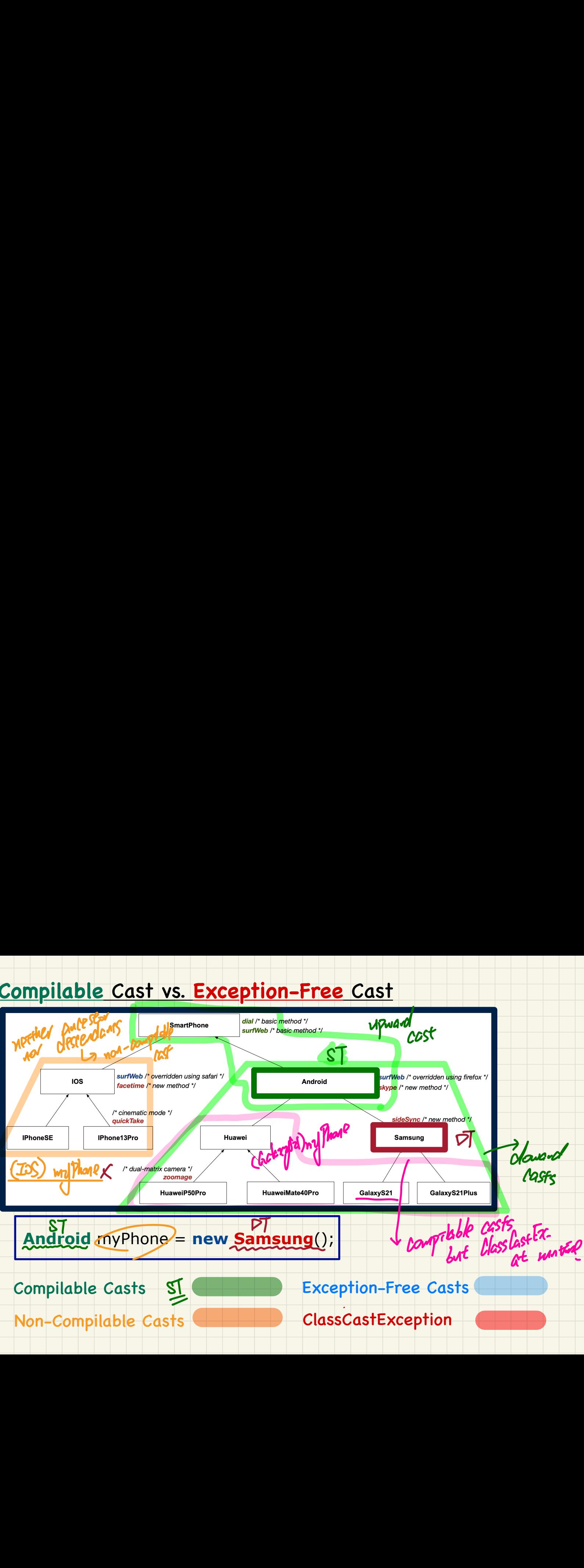

#### Exercise: Compilable Cast vs. Exception-Free Cast

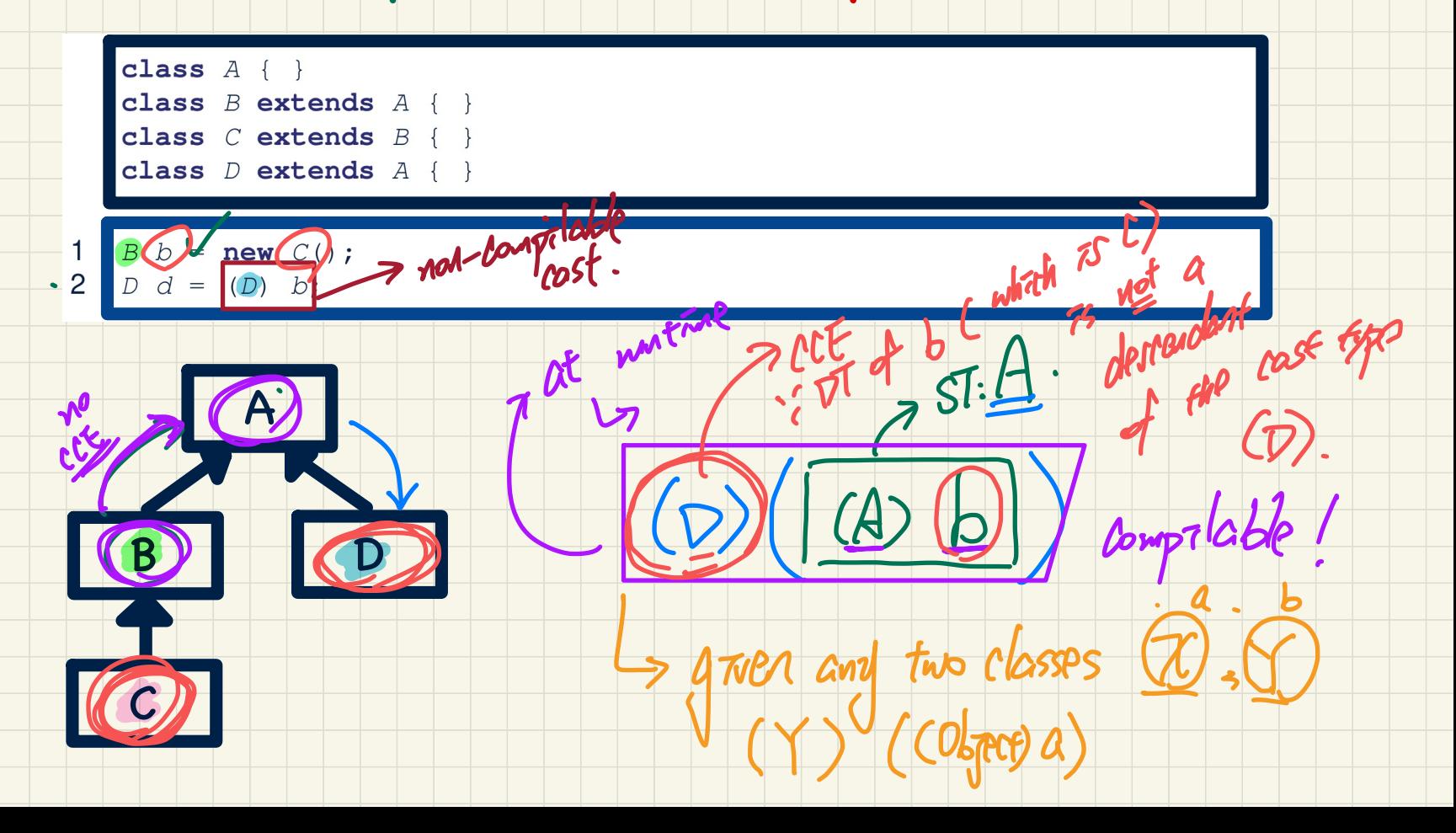

#### **Checking Dynamic Types at Runtime (1)**

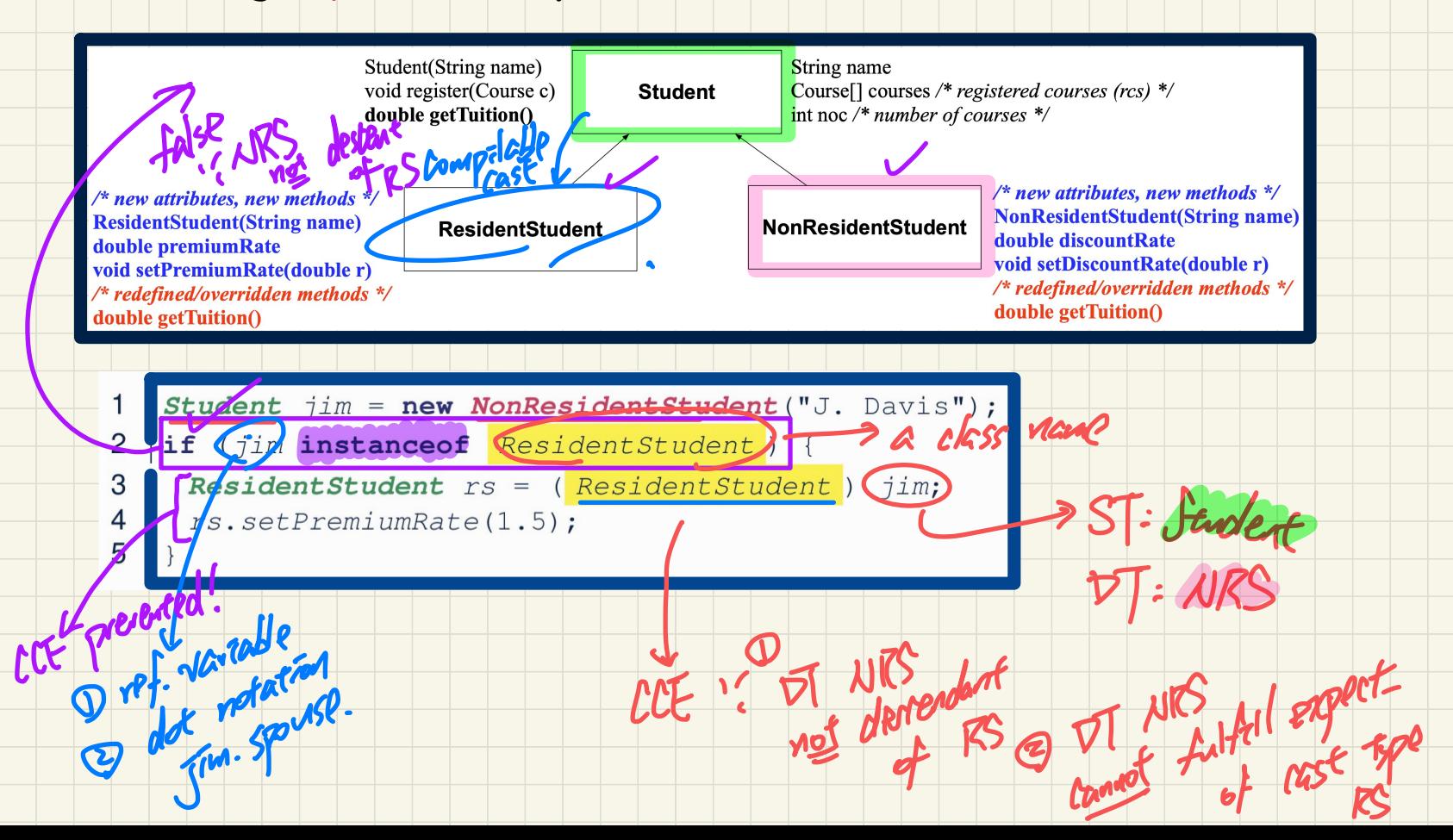
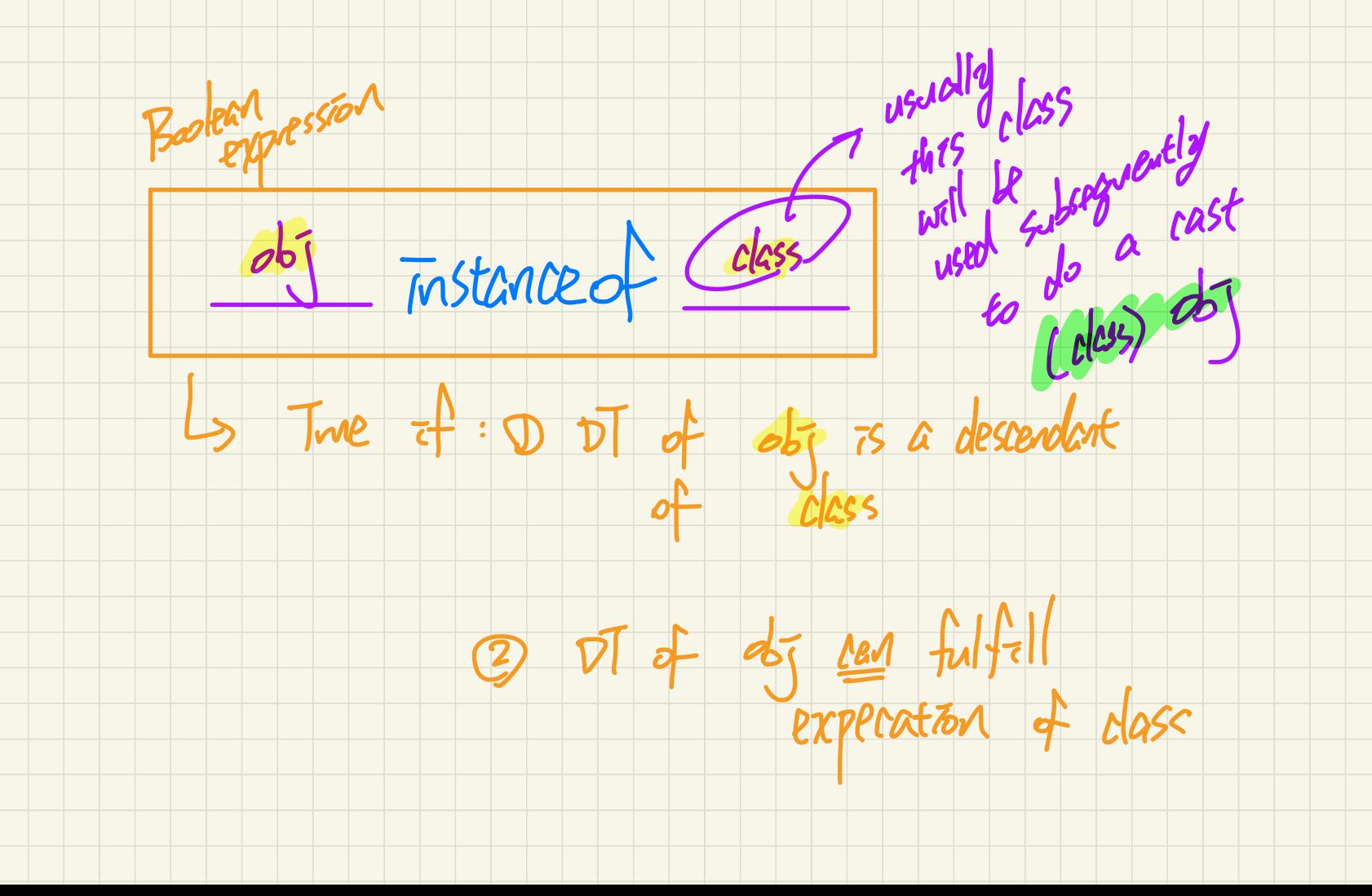

## Checking **Dynamic** Types at **Runtime** (2) (exercise)

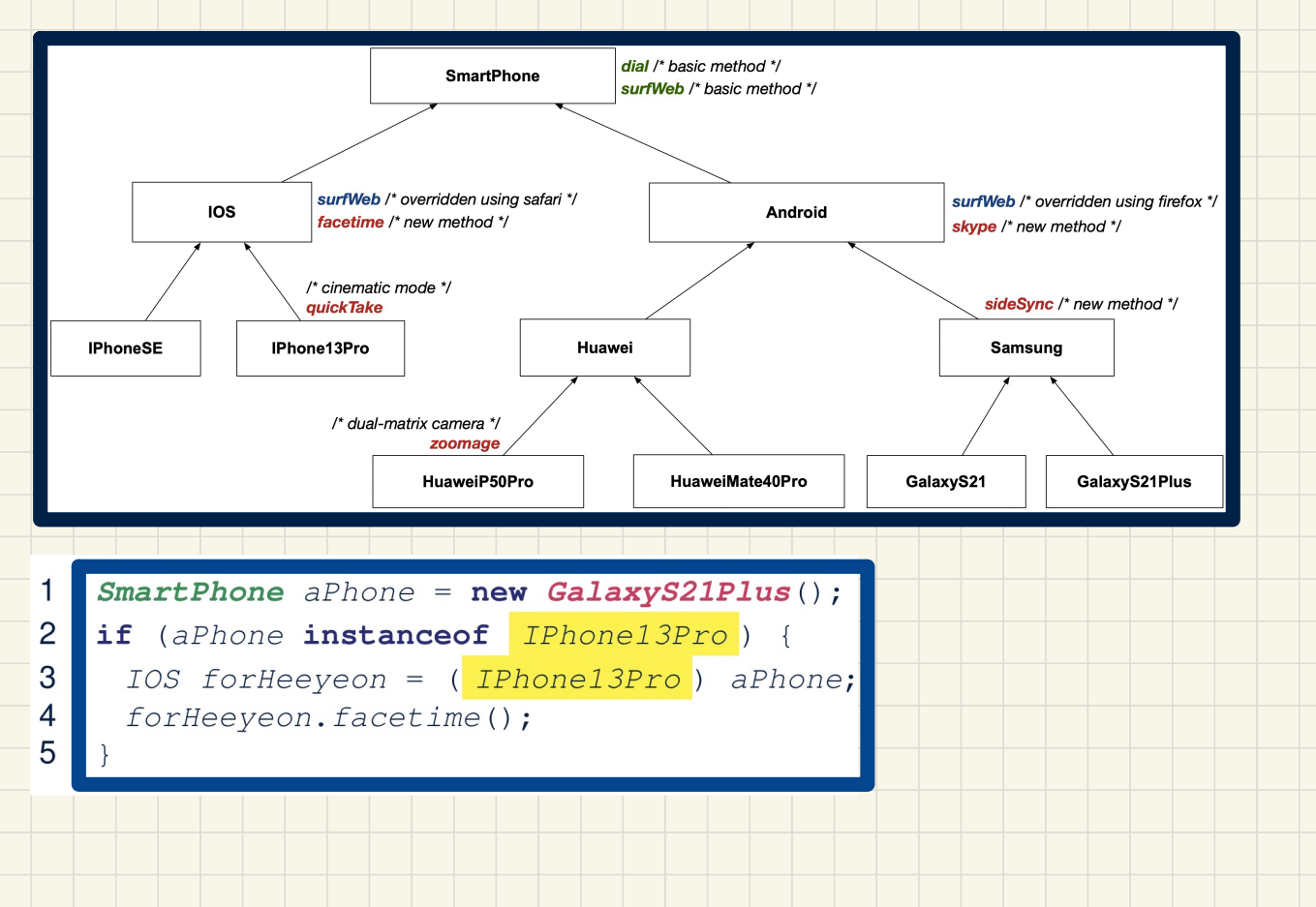

### Use of the instanceof Operator

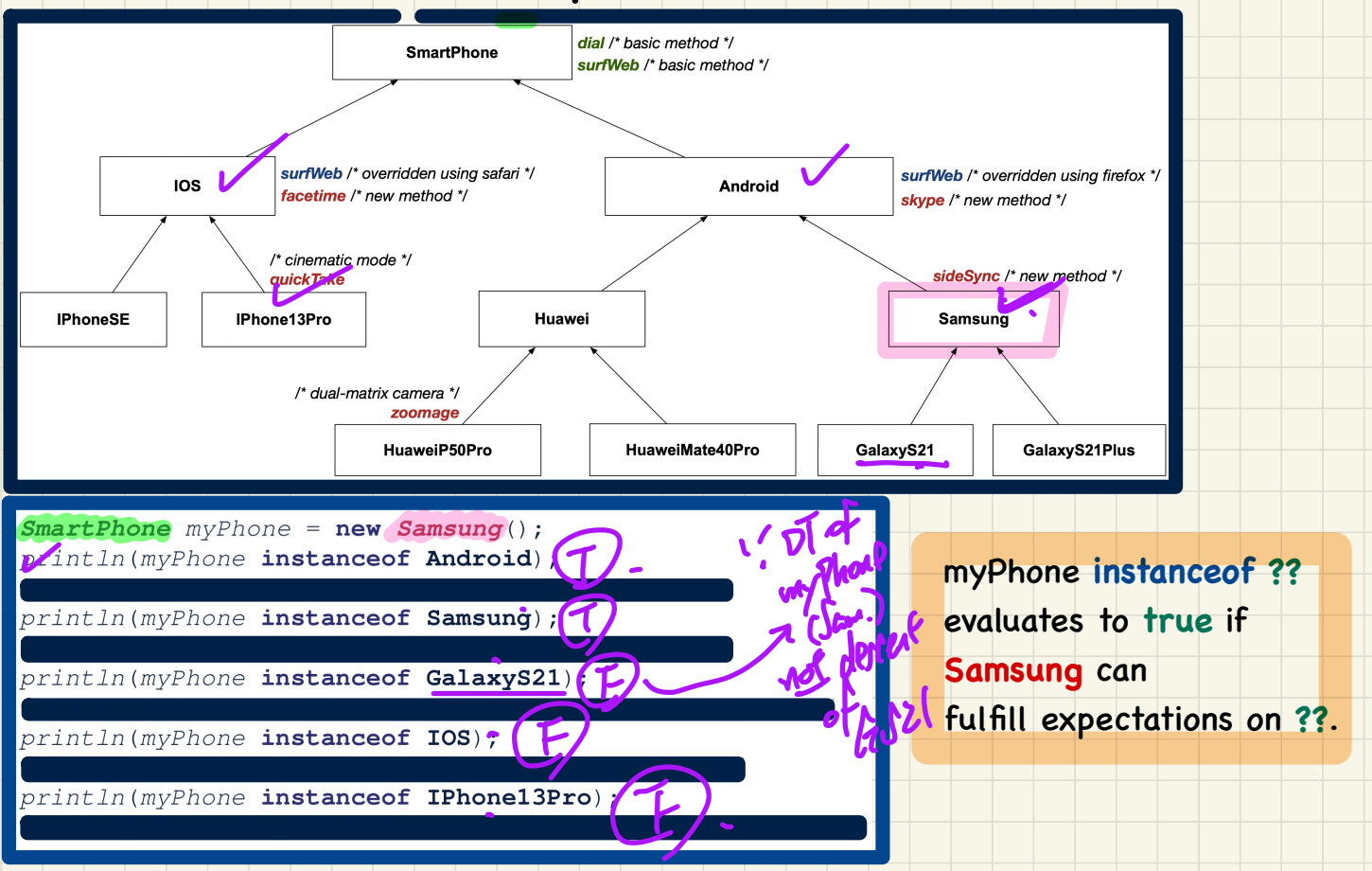

#### **Safe** Cast via Use of the **instanceof** Operator

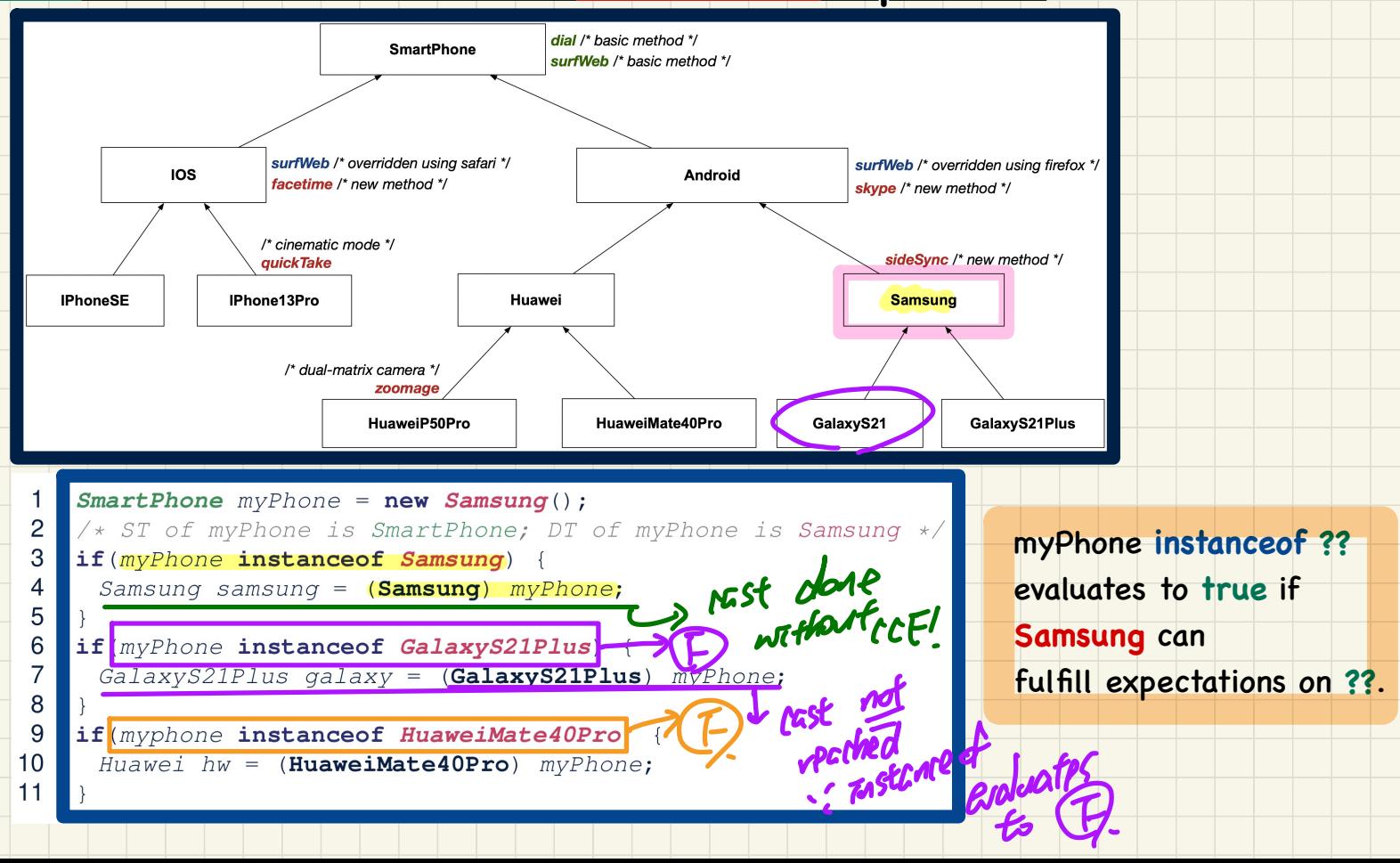

## Static Types, Casts, Polymorphism (1)

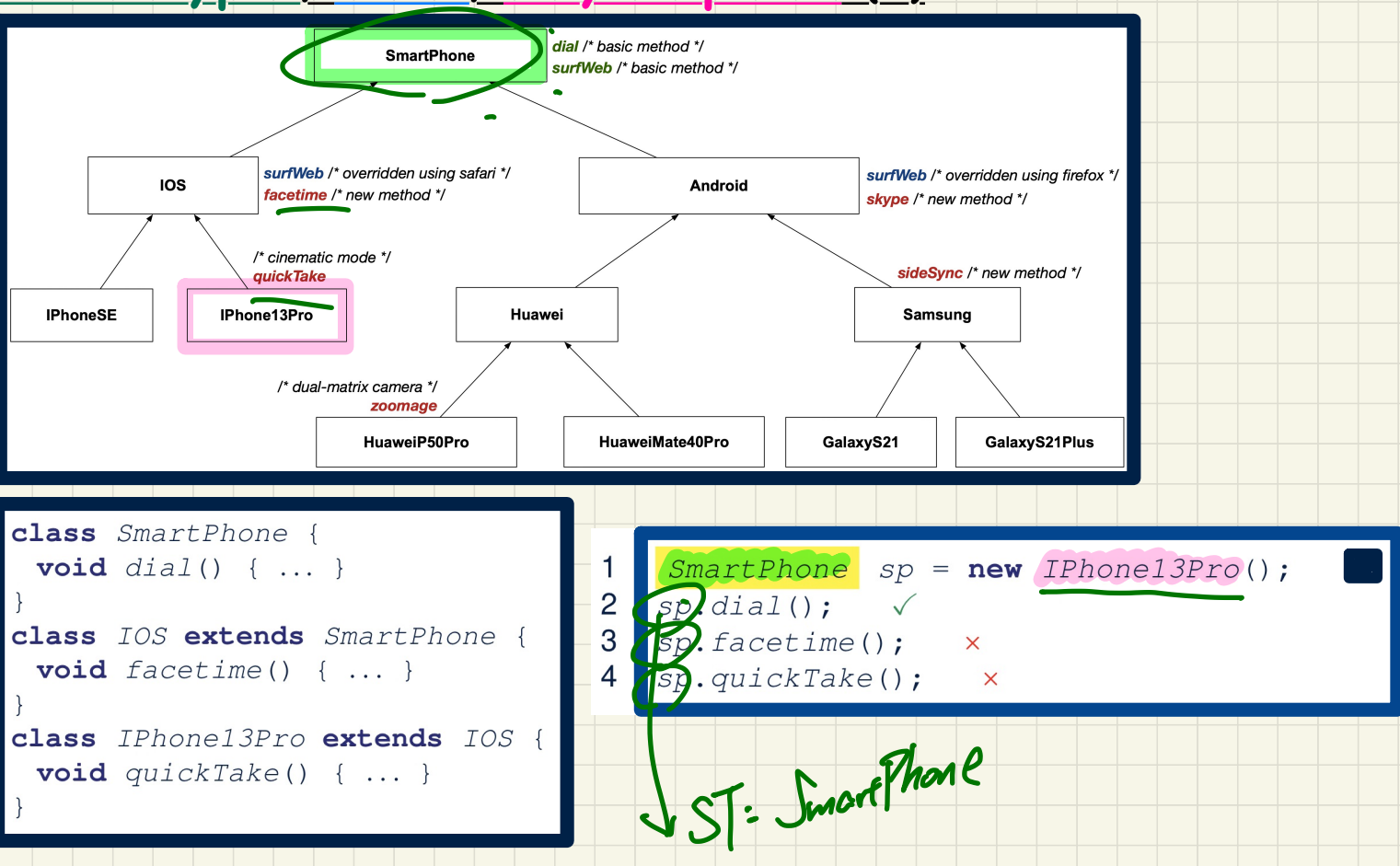

## Static Types, Casts, Polymorphism (2)

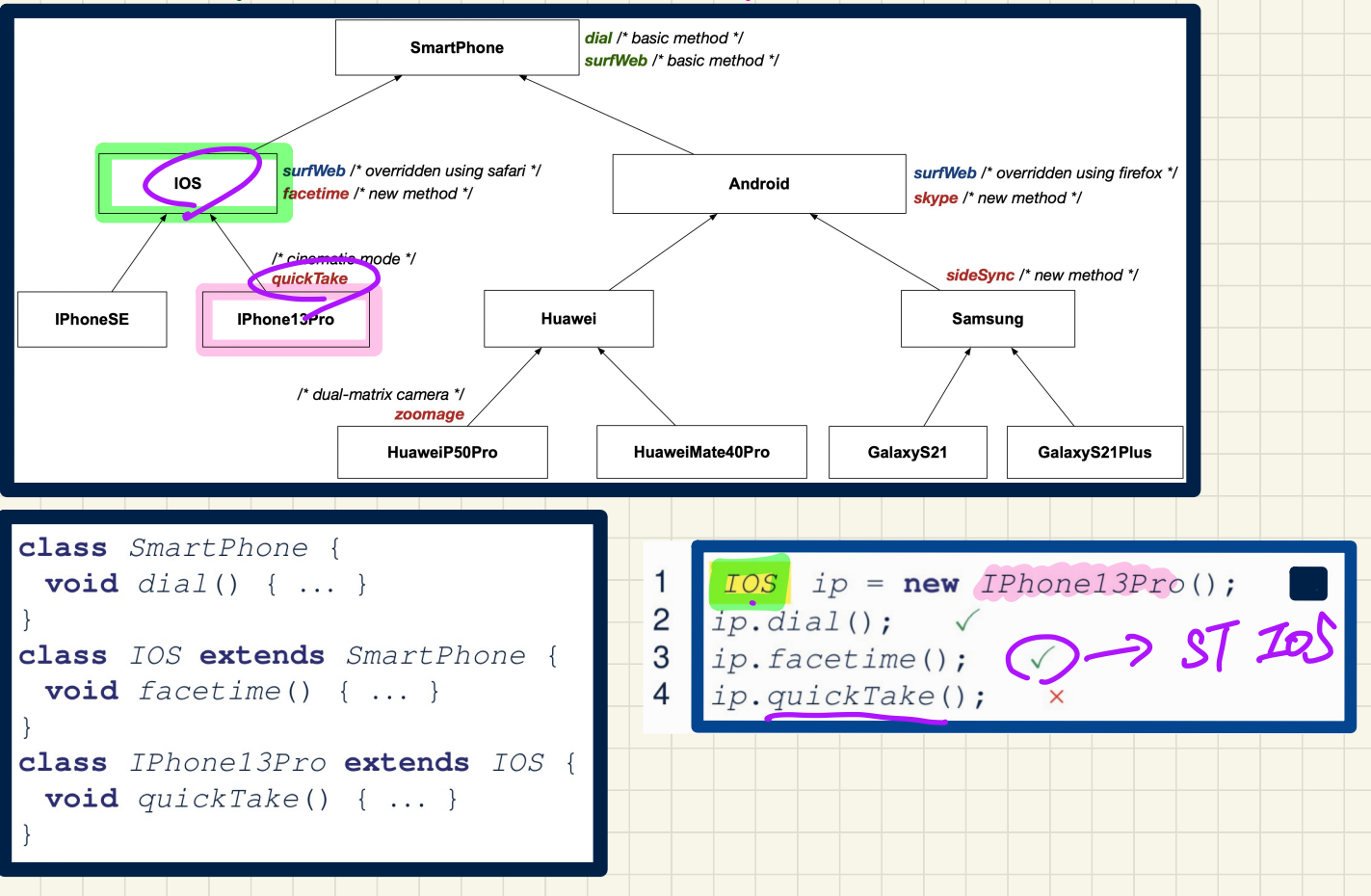

## Static Types, Casts, Polymorphism (3)

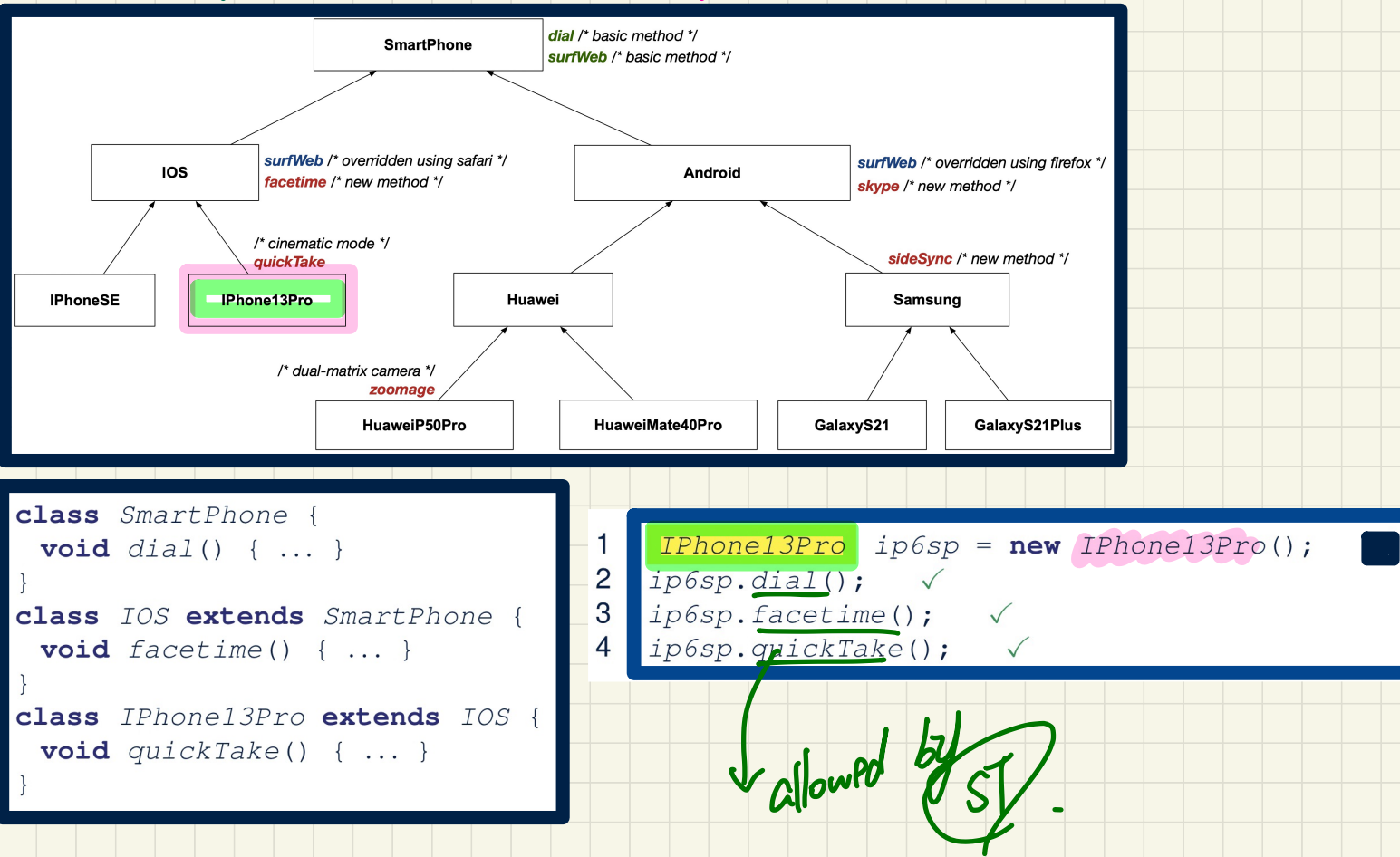

## Static Types, Casts, Polymorphism (4)

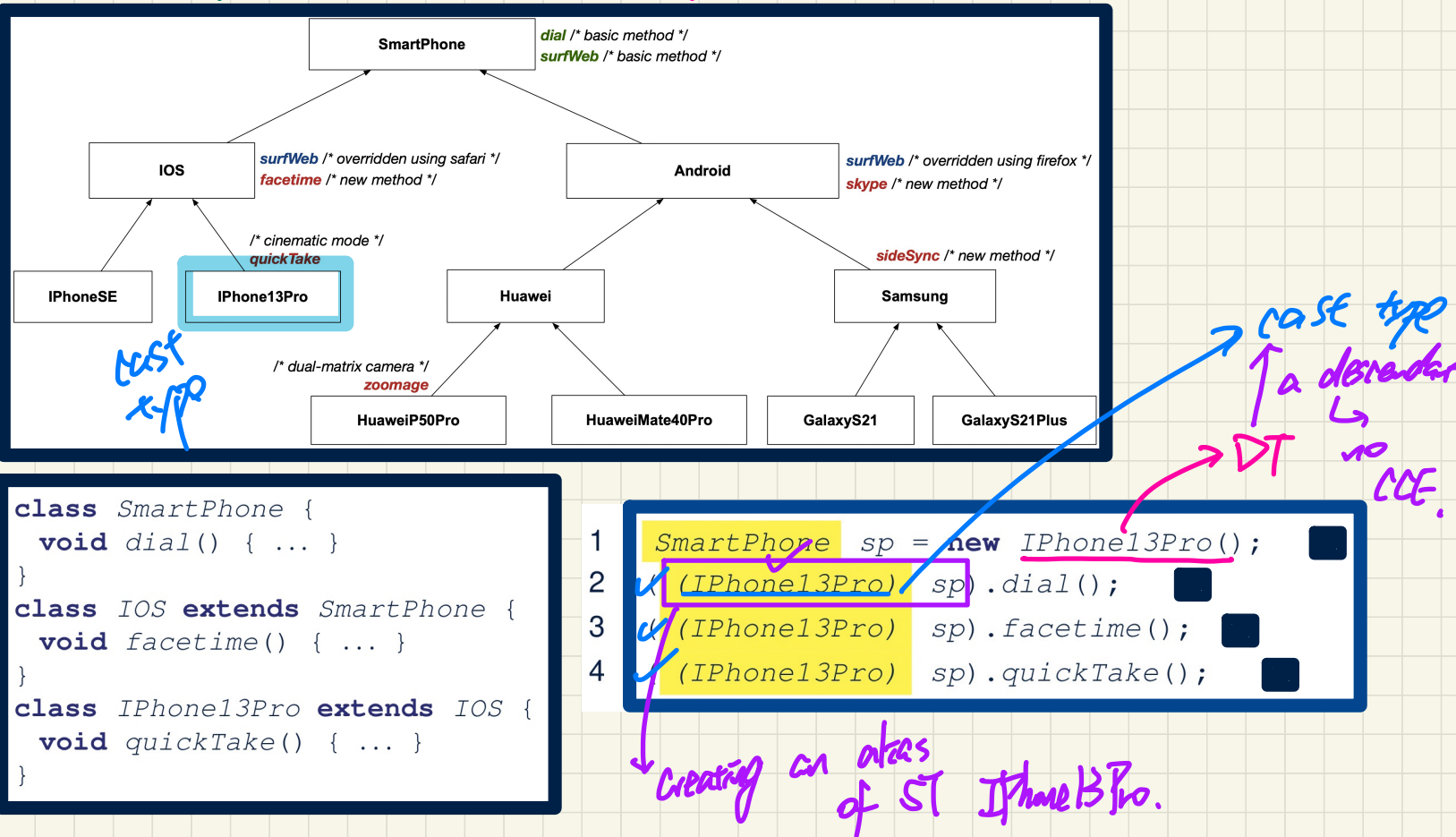

## Static Types, Casts, Polymorphism (5)

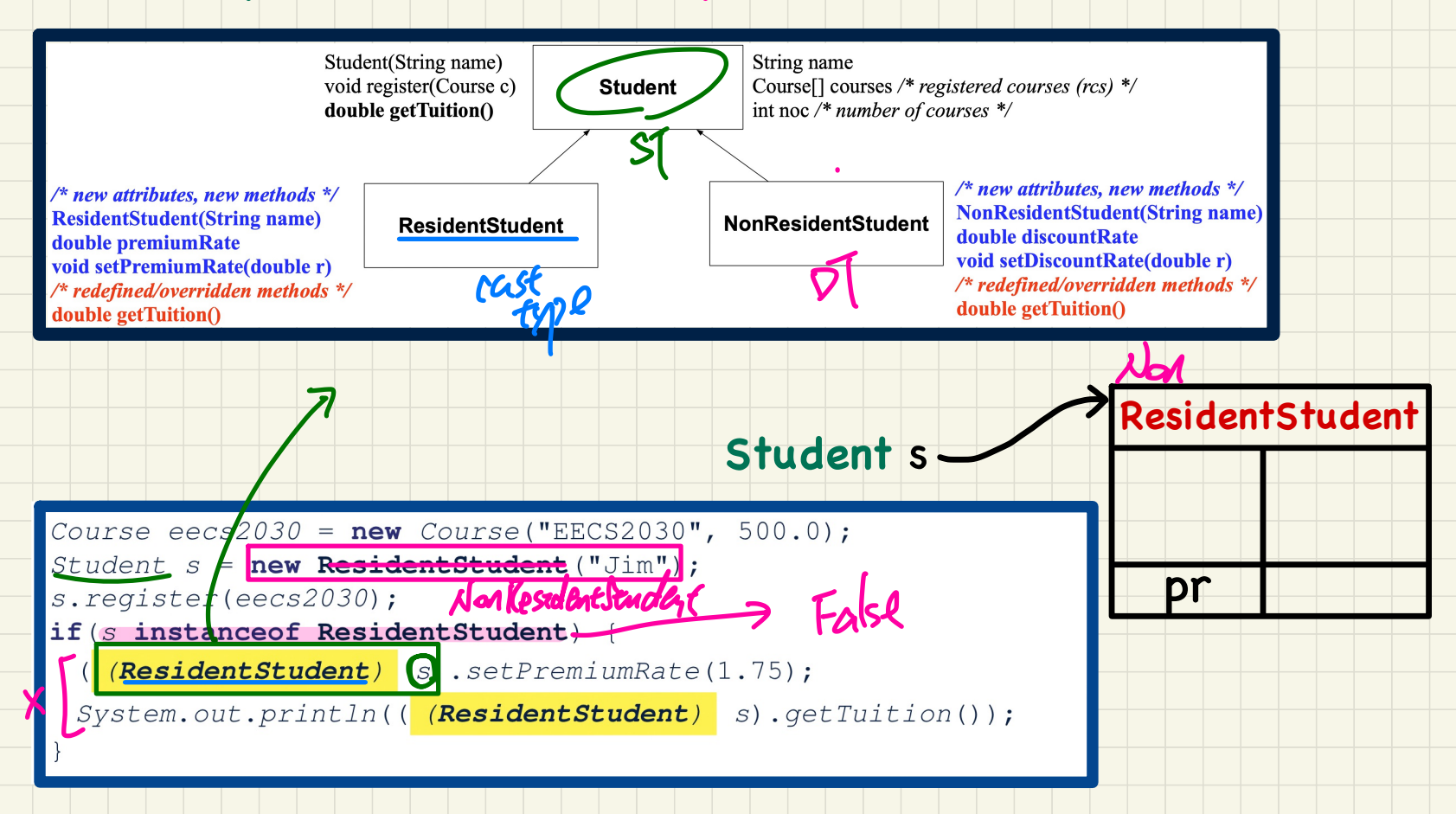

## It has, an associated The. Polymorphic Parameters (1)

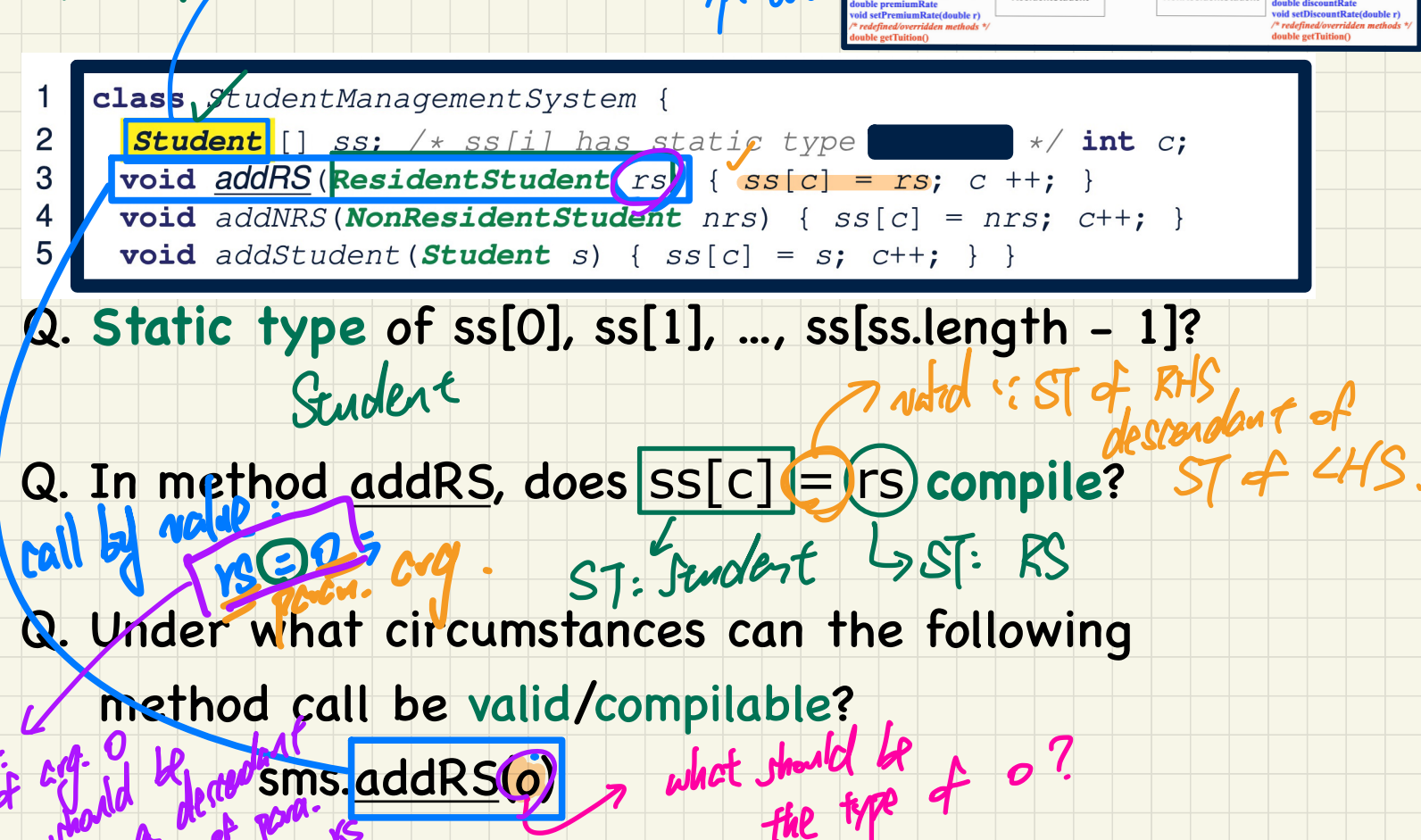

has

Student(String name)

double getTuition

oid register(Course c)

**Decident Chude** 

String name

NonPecident Chuden

Coursell courses /\* registered courses (rcs) \*/

new attributes, new method  $1 - 12 - 14 - 16 + 1 - 16$ 

int noc /\* number of courses \*/

Student

# **Lecture 21 - Nov 23**

**Inheritance**

# *Polymorphic Method Parameters Polymorphic Method Return Types*

#### **Announcements**

- **Lab4** due soon!
- **ProgTest2** results to be released on Thursday
- **WT3** and **ProgTest3** approaching…

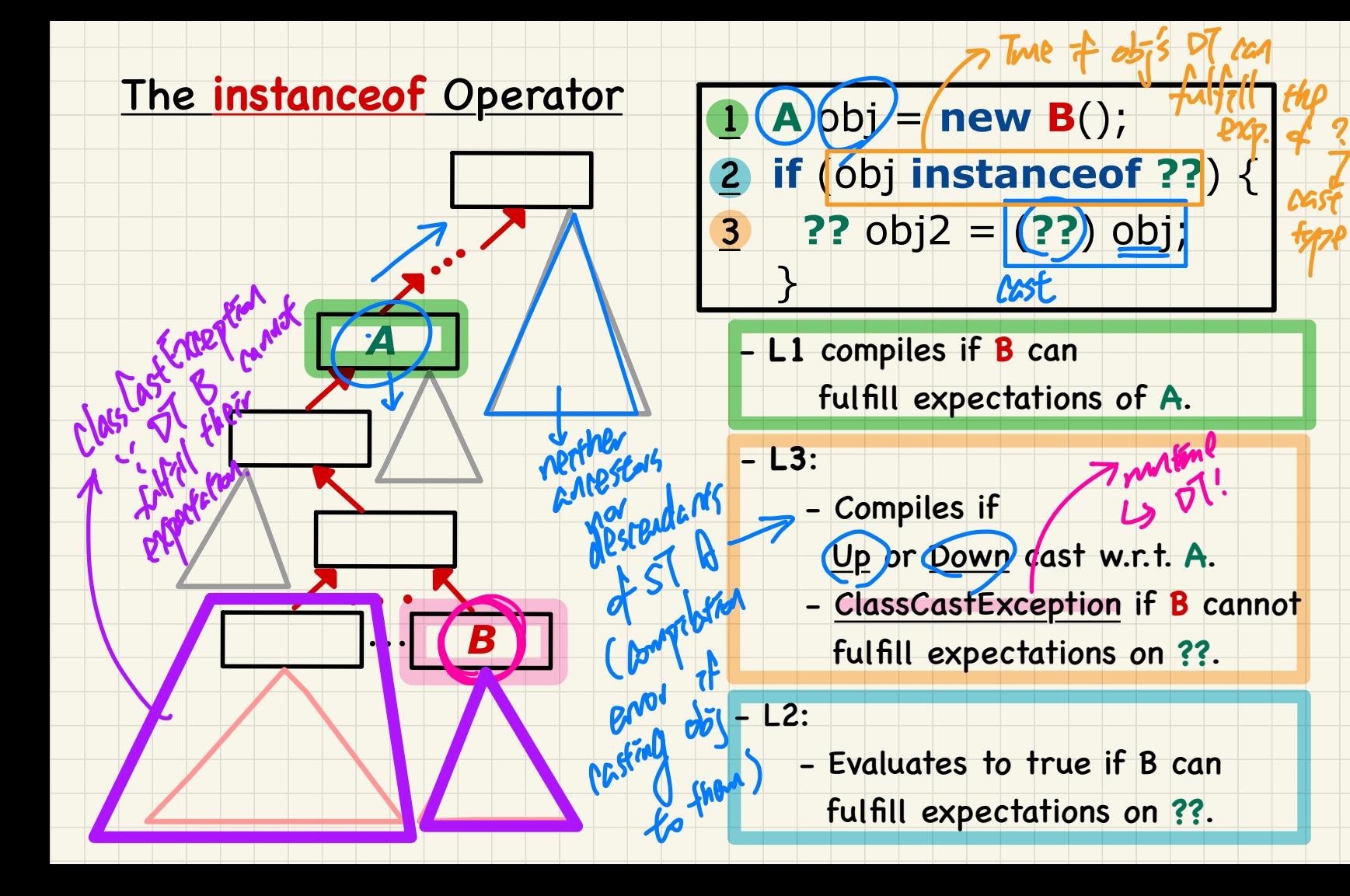

#### From last lecture...

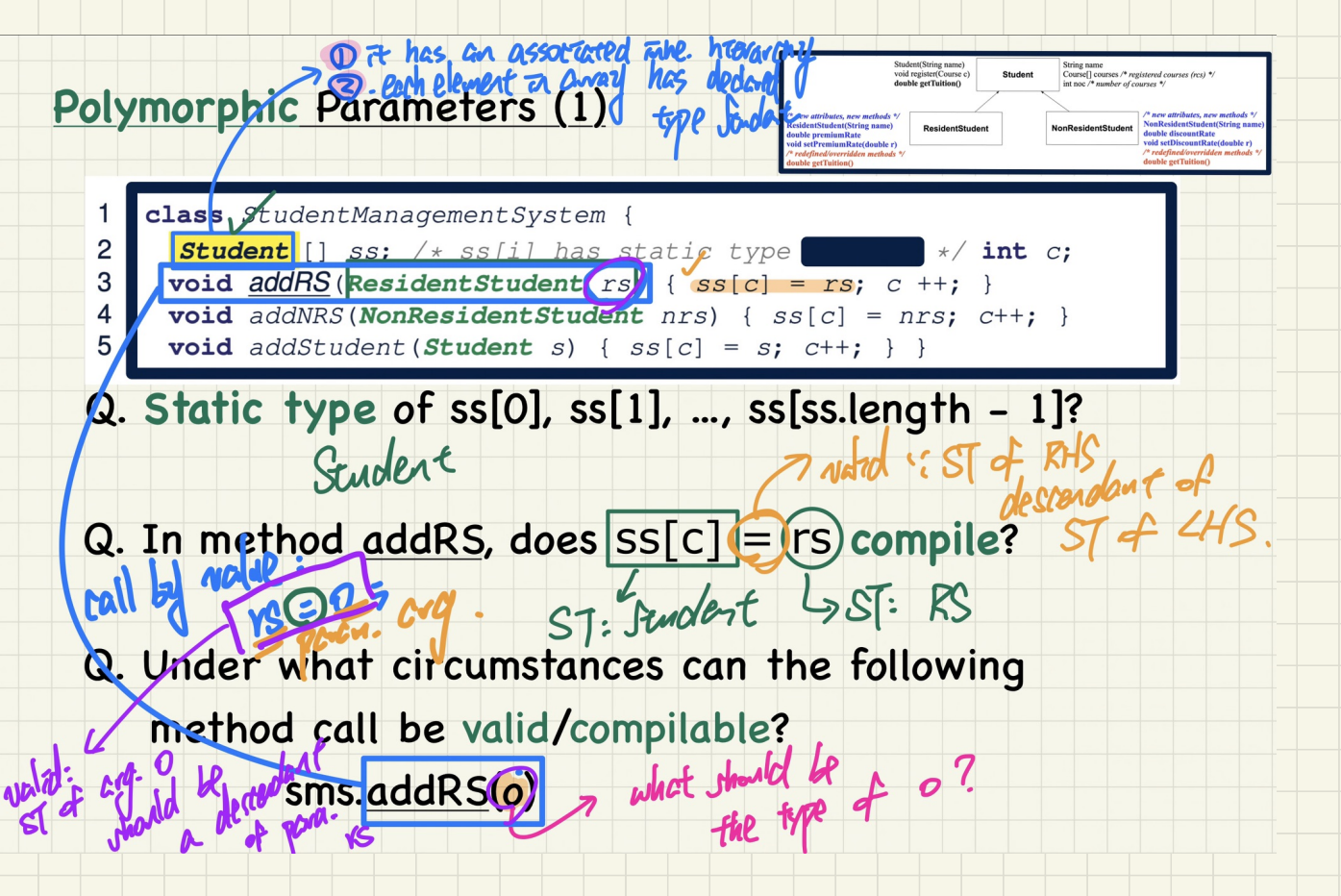

## Polymorphic Parameters (2)

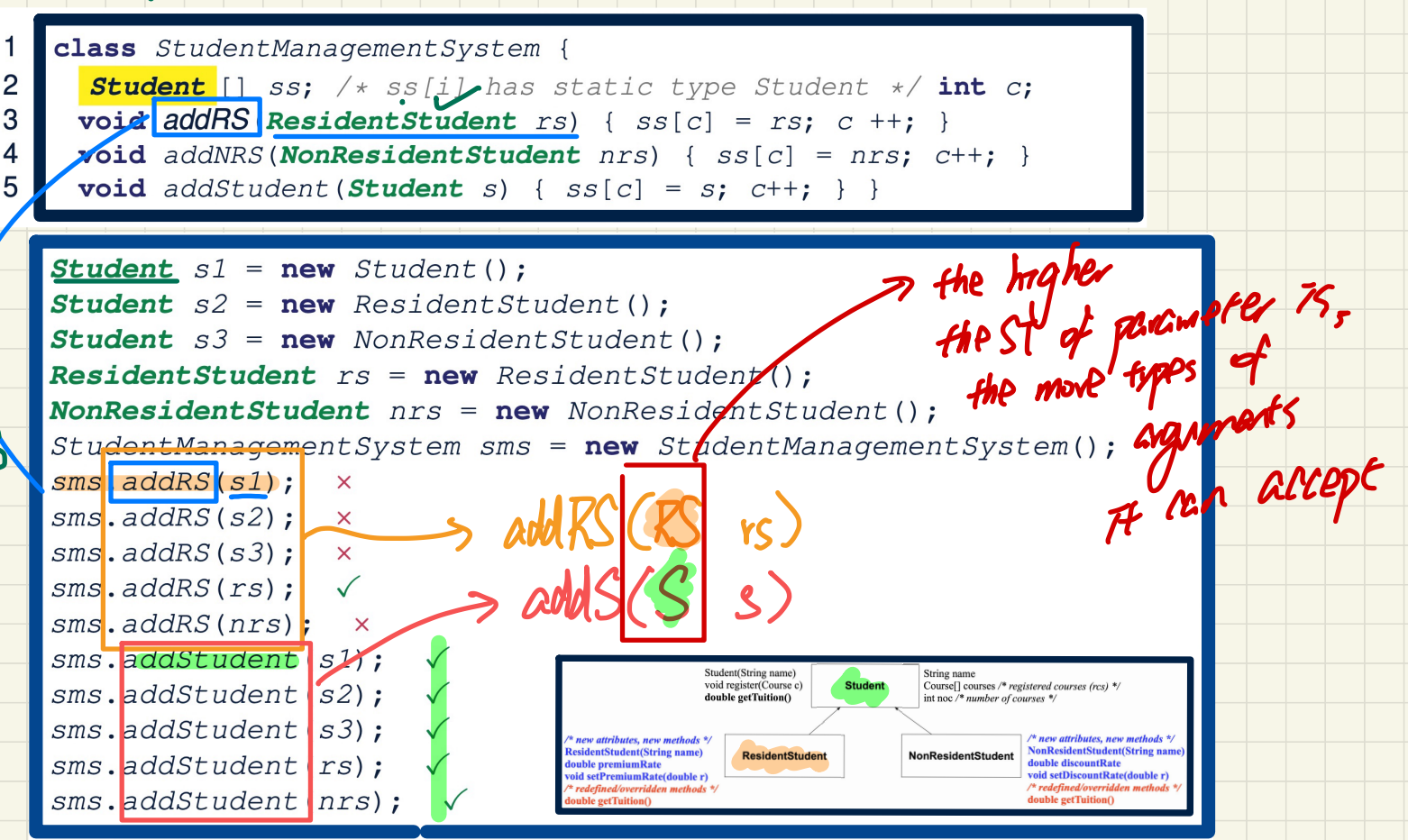

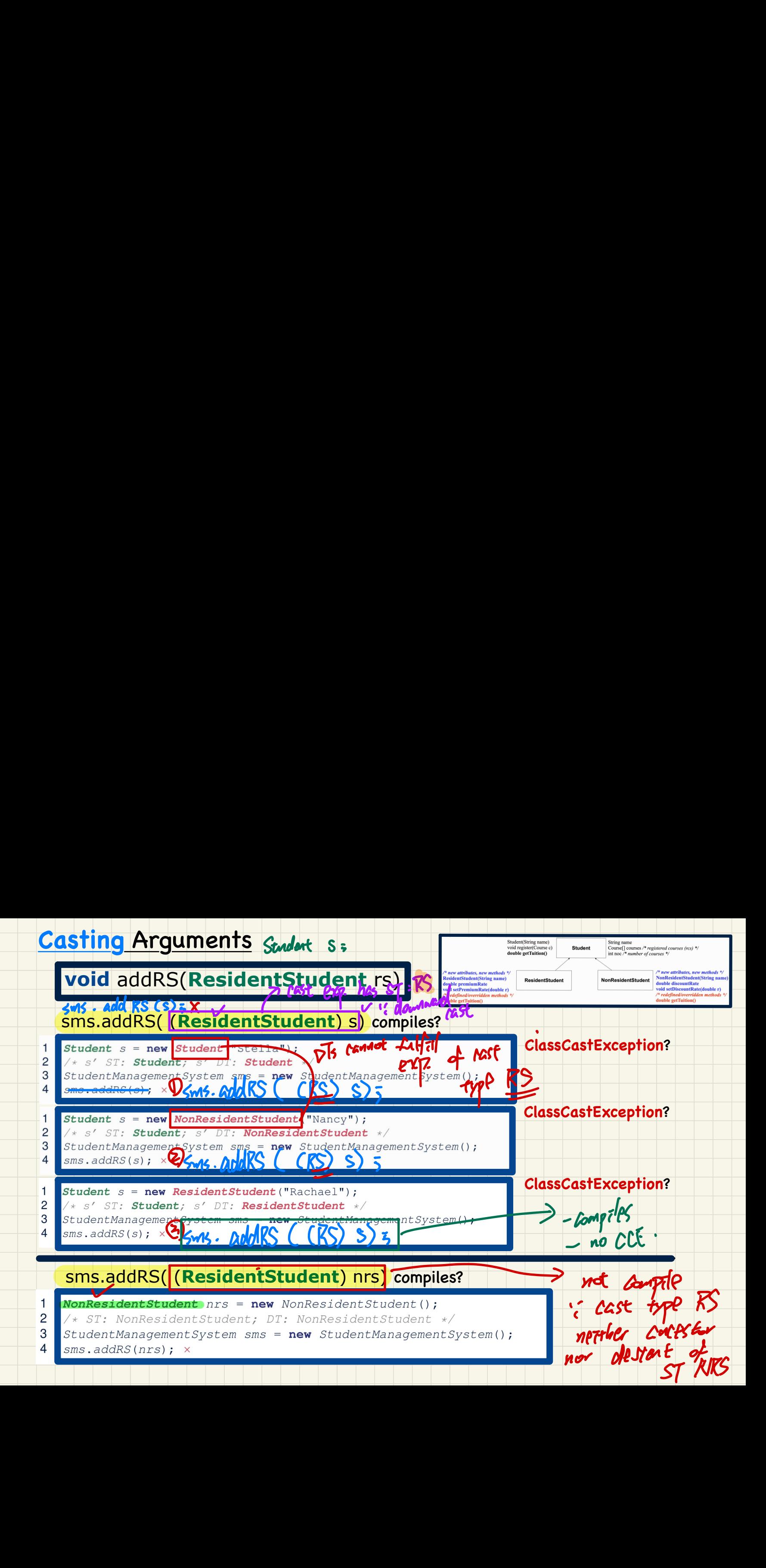

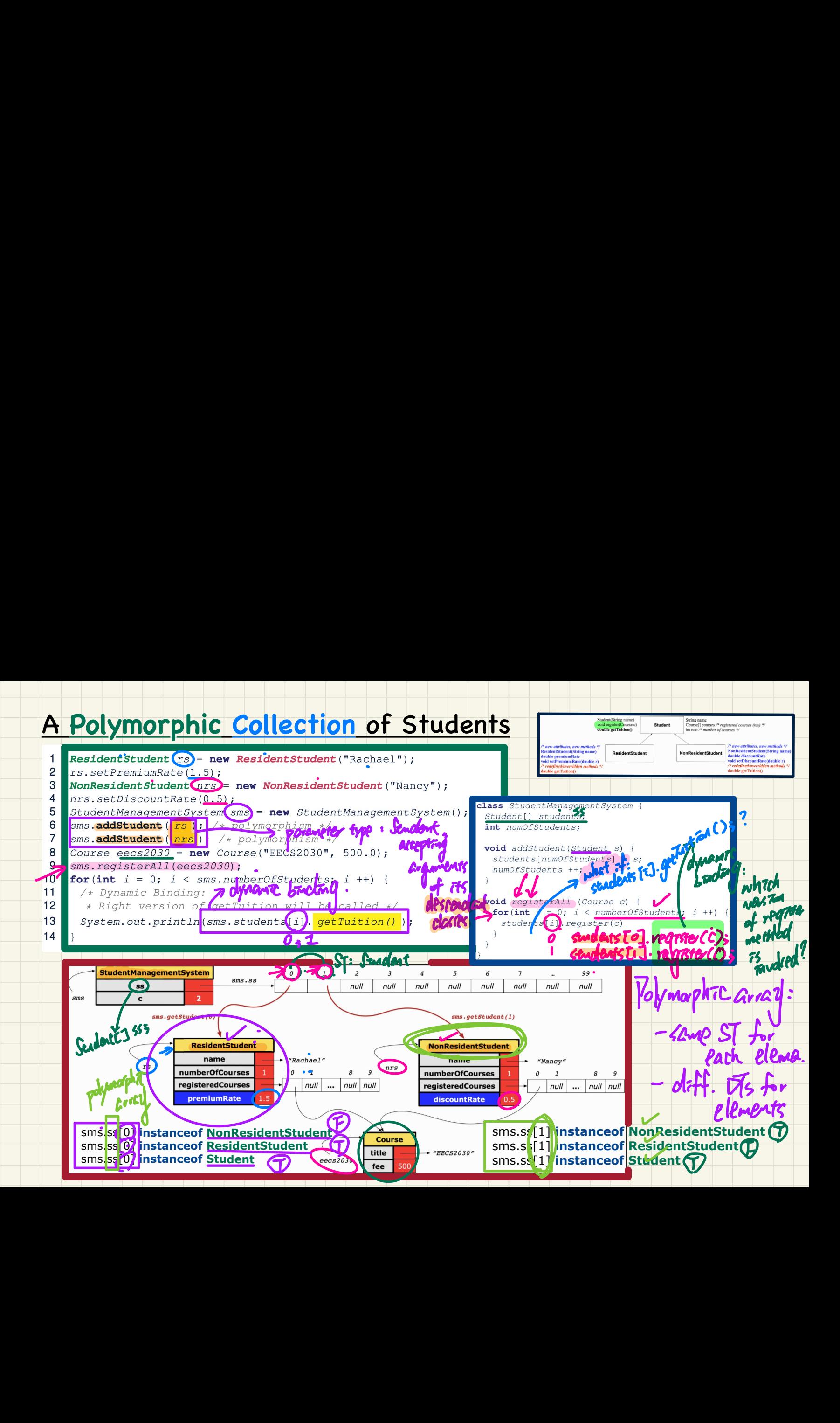

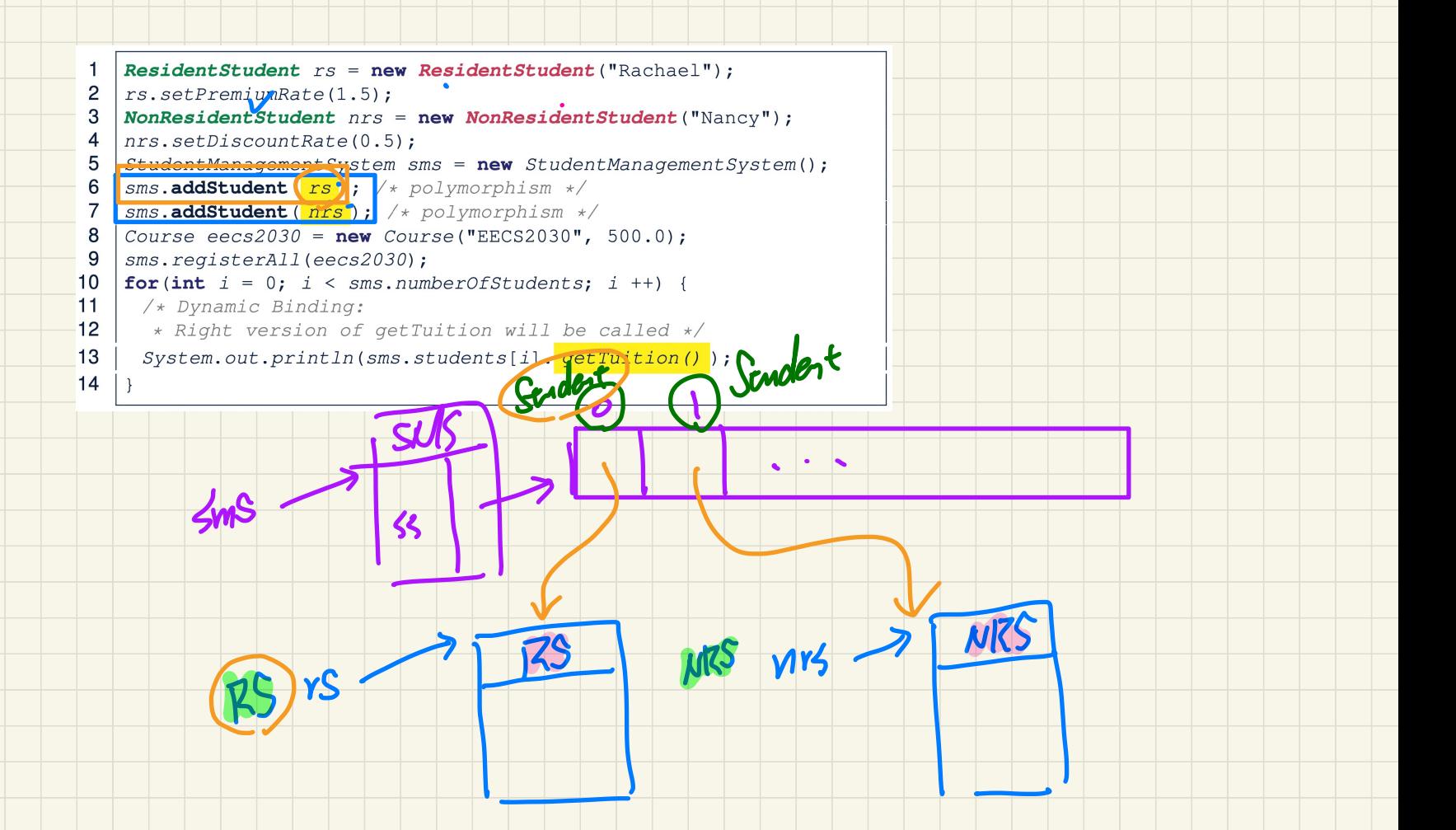

## Polymorphic Return Types

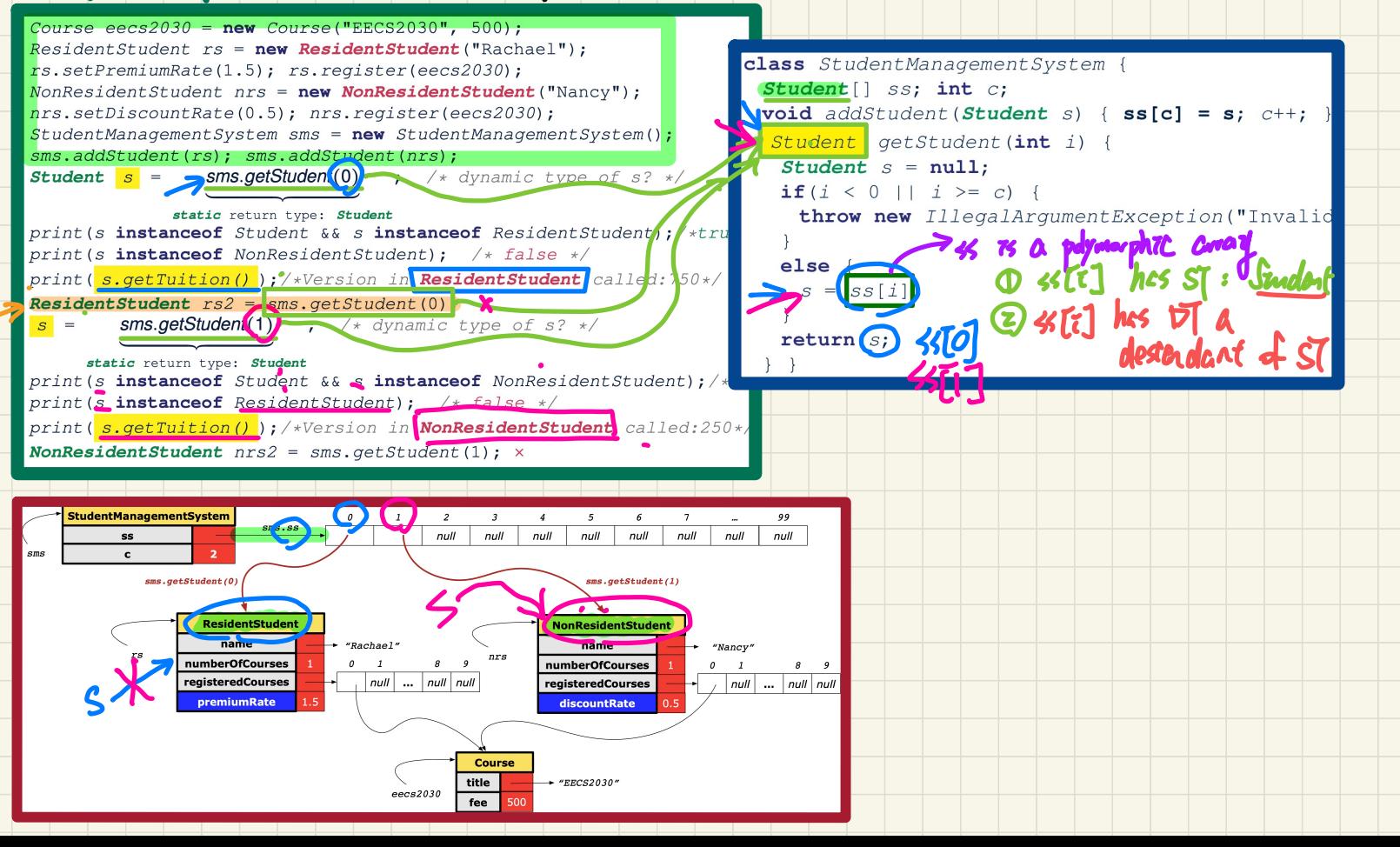

#### **Overridden** Methods and **Dynamic Binding** (1)

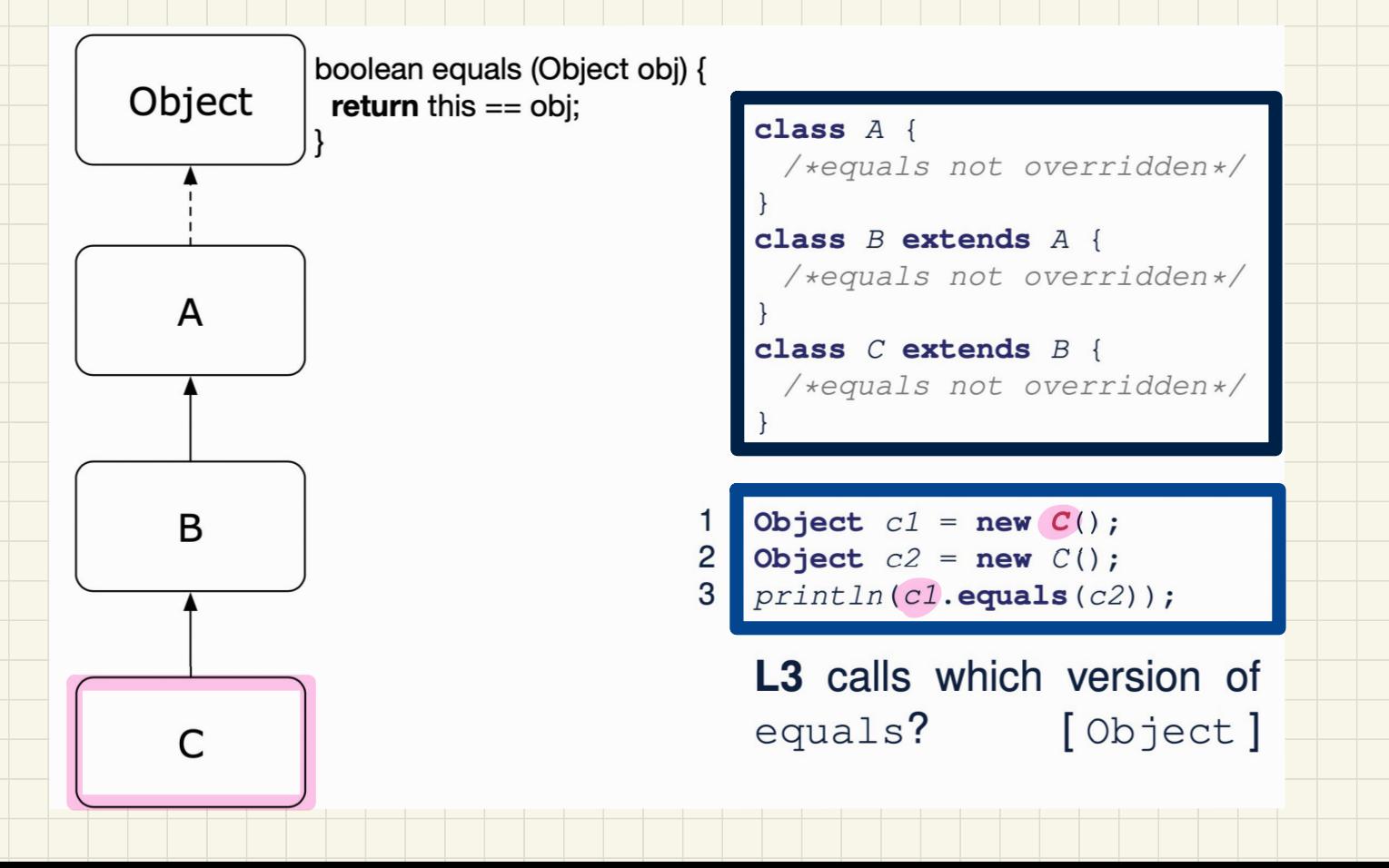

## **Overridden** Methods and **Dynamic Binding** (2)

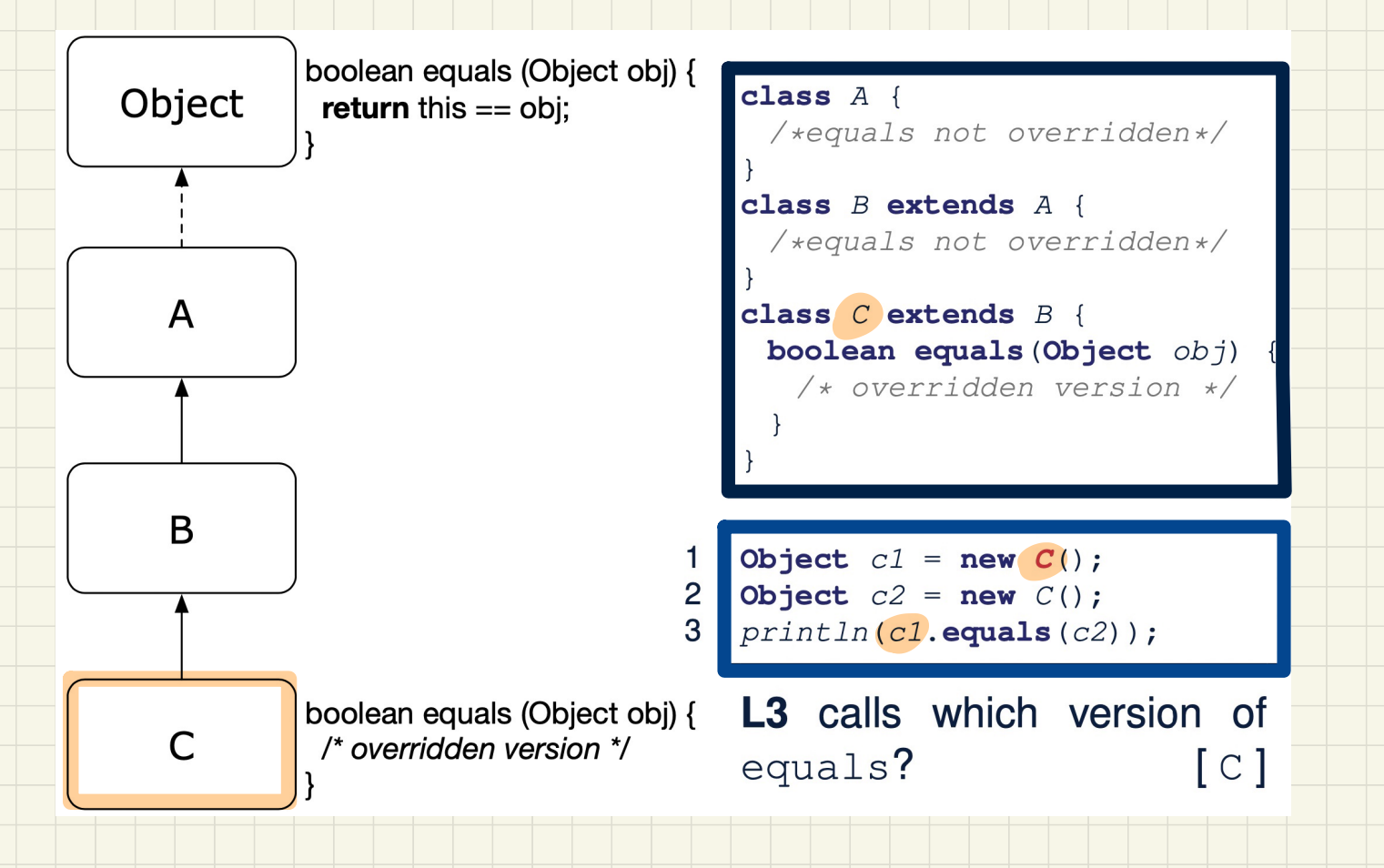

## **Overridden Methods and Dynamic Binding (3)**

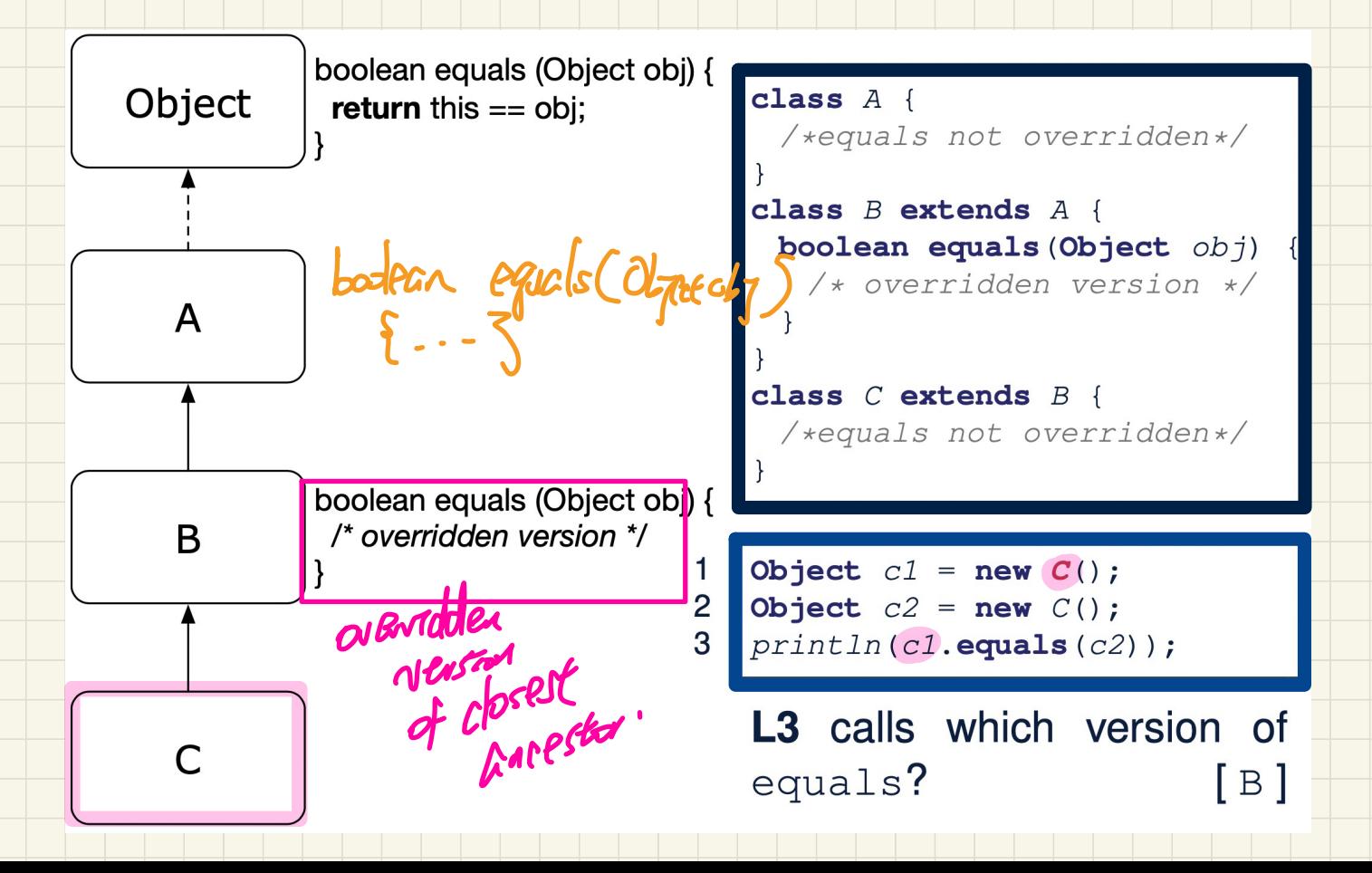

# **Lecture 22 - Nov 28**

**Inheritance, Recursion**

*Type-Checking Rules Solving Problems Recursively: Fac vs. Fib Recursions on Strings: Palindrome*

## **Announcements**

## - **Lab5** to be released on Wednesday

## **Static Types and Anticipated Expectations**

- class A { void  $m1()$  { ... }
- $\circledR$  B obj1  $\ominus$  new  $A()$ ;  $(B)$ class B extends A { }
- $A = obj2 = new(x);$ class C extends A {}  $\circledcirc$  B obj3 = (B)  $\circ$ bj2;

# Summary: **Type Checking** Rules

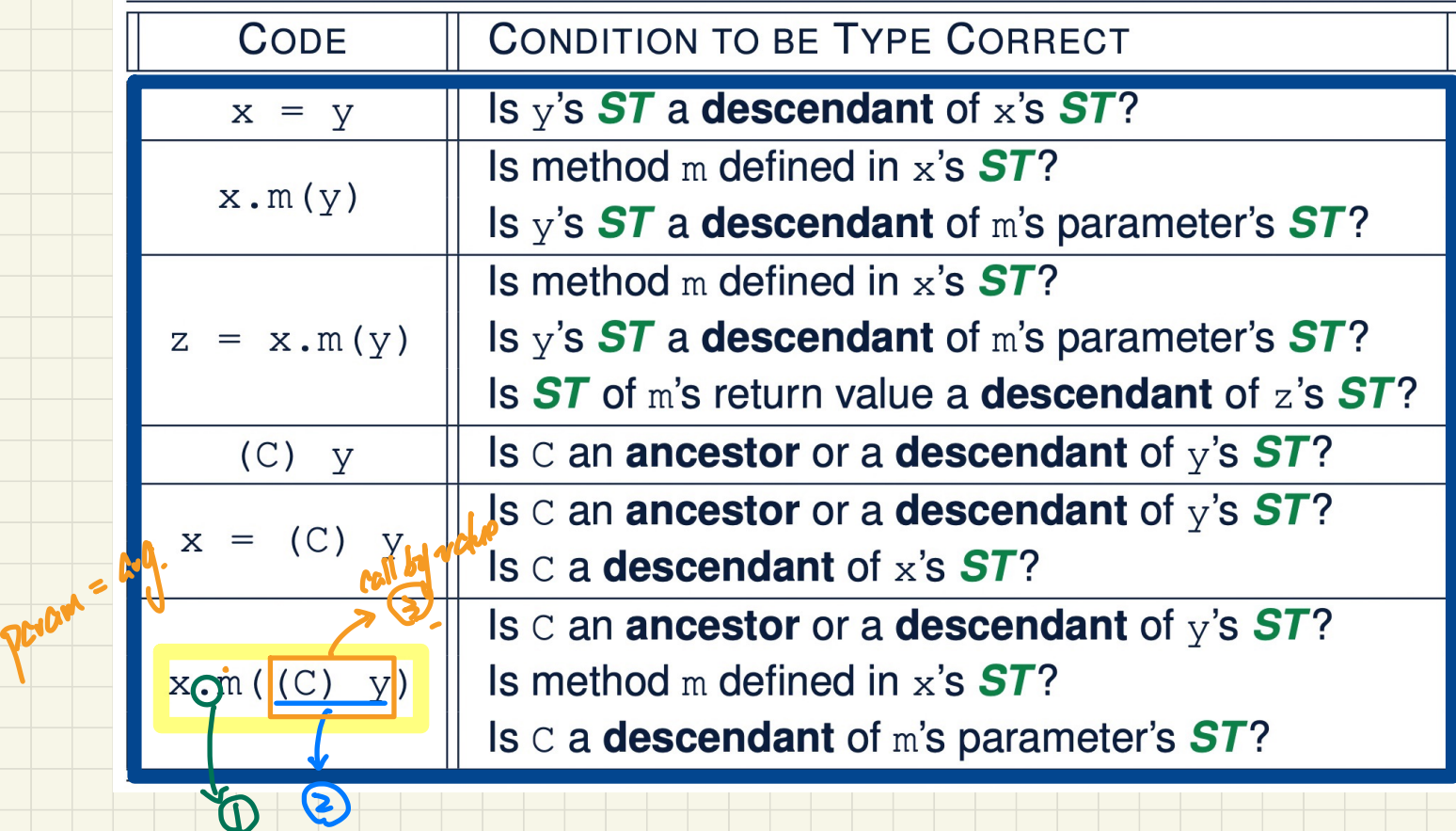

#### Solving a Problem **Recursively**

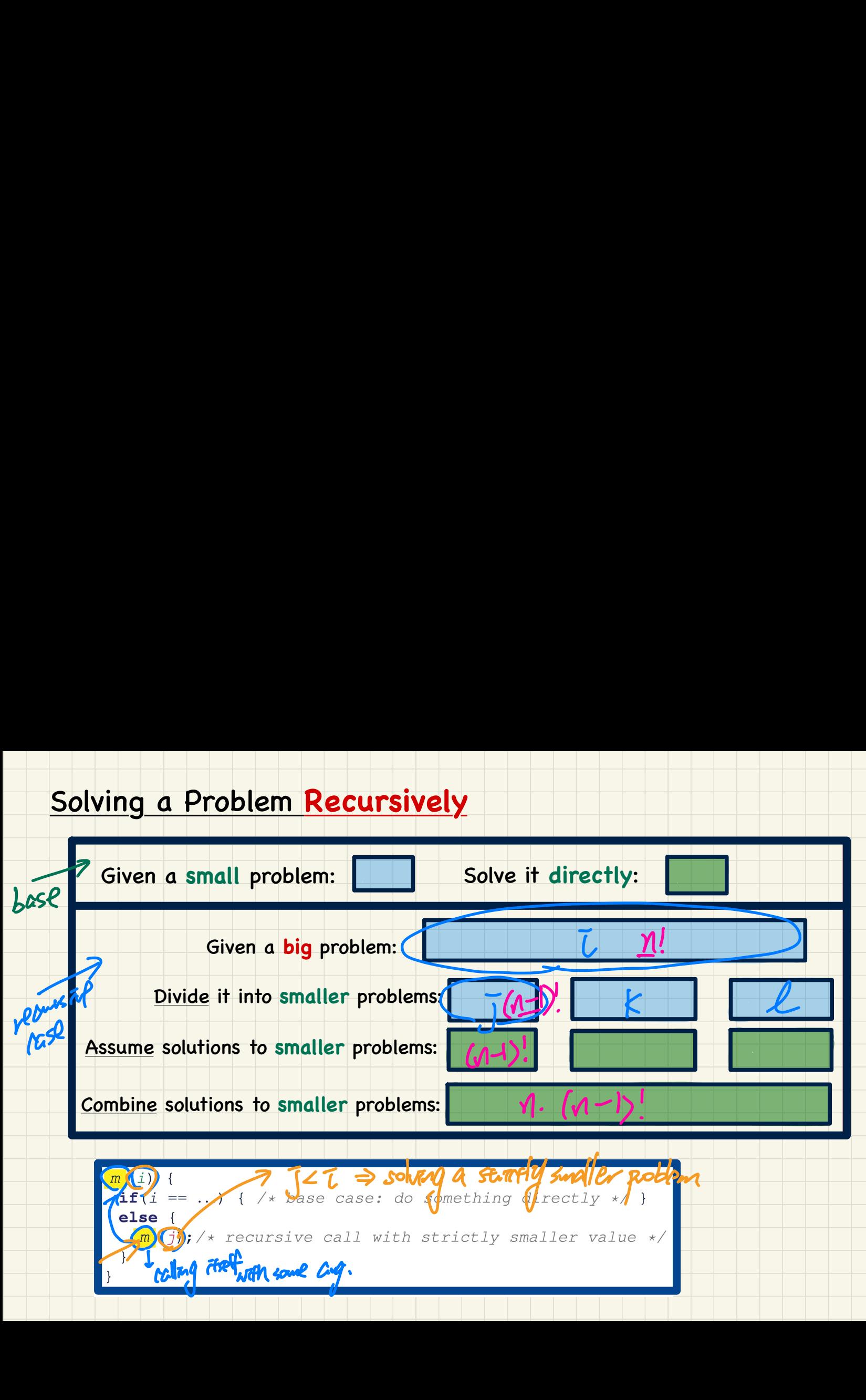

## **Tracing Recursion** via a Stack

- When a method is called, it is **activated** (and becomes *active*) and *pushed* onto the stack.
- When the body of a method makes a (helper) method call, that (helper) method is **activated** (and becomes *active*) and *pushed* onto the stack.
	- $\Rightarrow$  The stack contains activation records of all *active* methods.
	- $\frac{Top}{Top}$  of stack denotes the current point of execution.  $\circ$
	- Remaining parts of stack are (temporarily) suspended.
- When entire body of a method is executed, stack is popped.
	- $\Rightarrow$  The current point of execution is returned to the new top of stack (which was **suspended** and just became *active*).
- Execution terminates when the stack becomes *empty*.

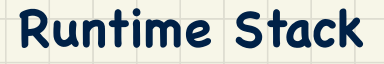

### Recursive Solution: factorial

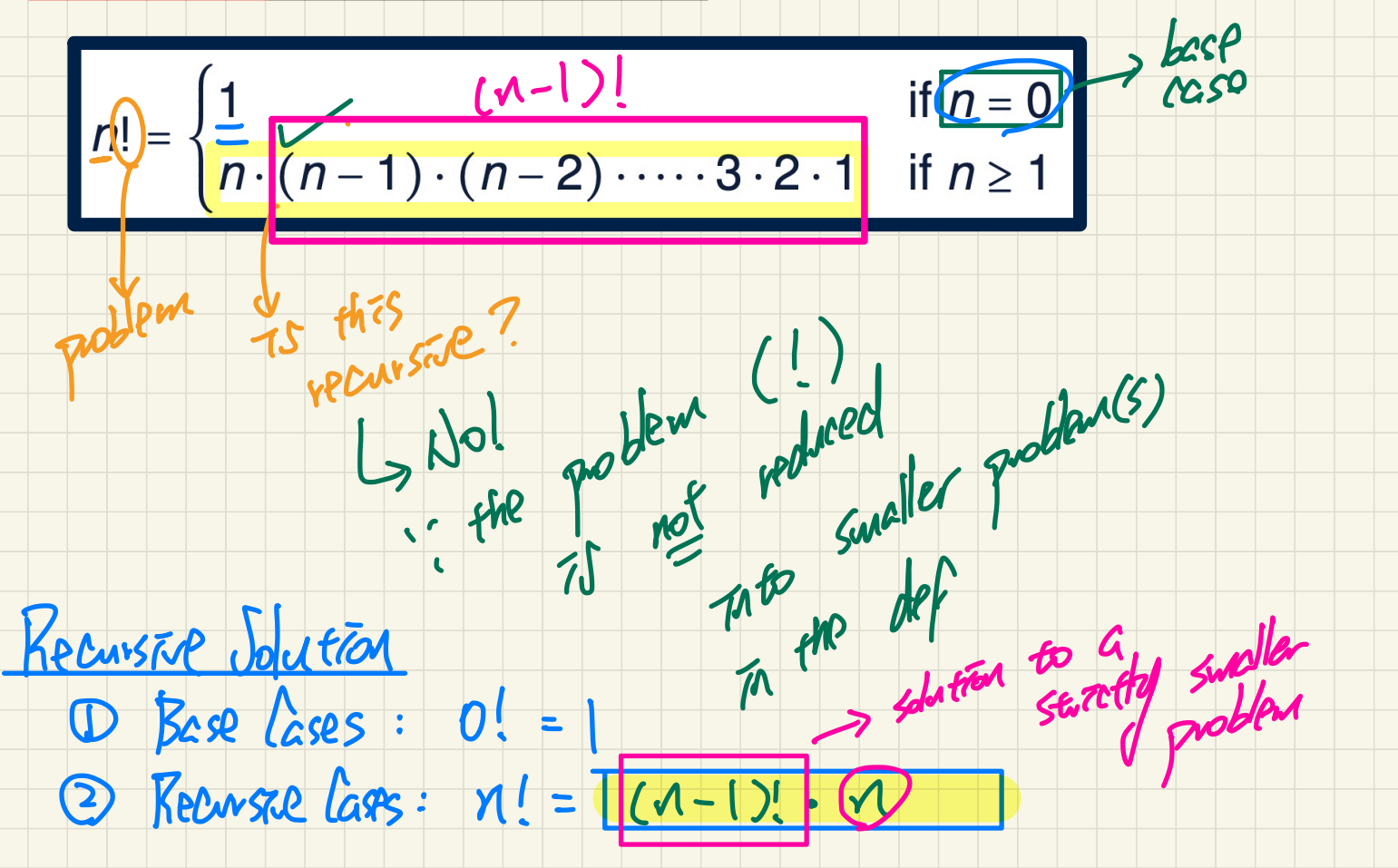

#### **Recursive** Solution in Java: factorial

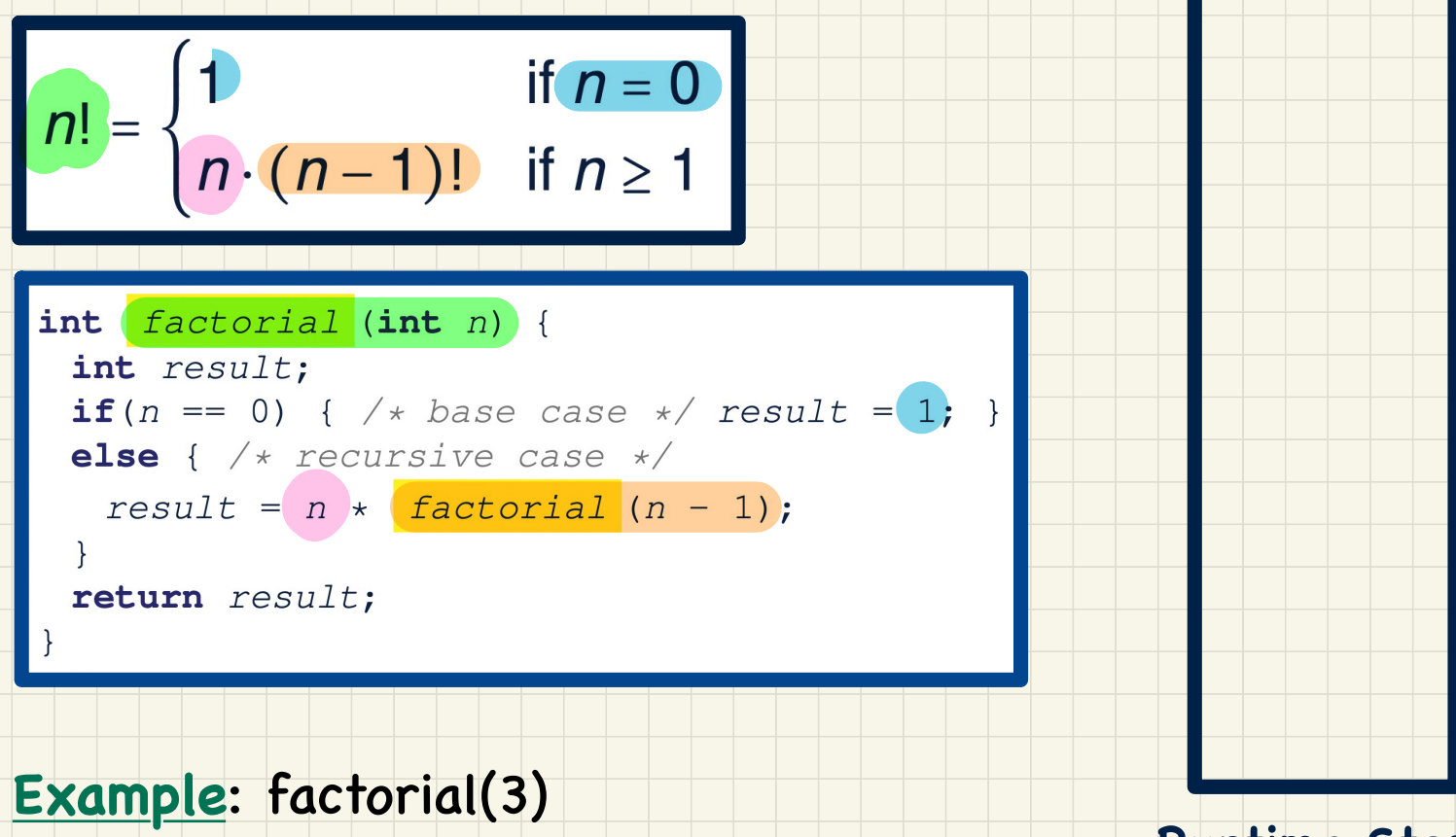

**Runtime Stack**

#### Recursive Solution in Java: factorial

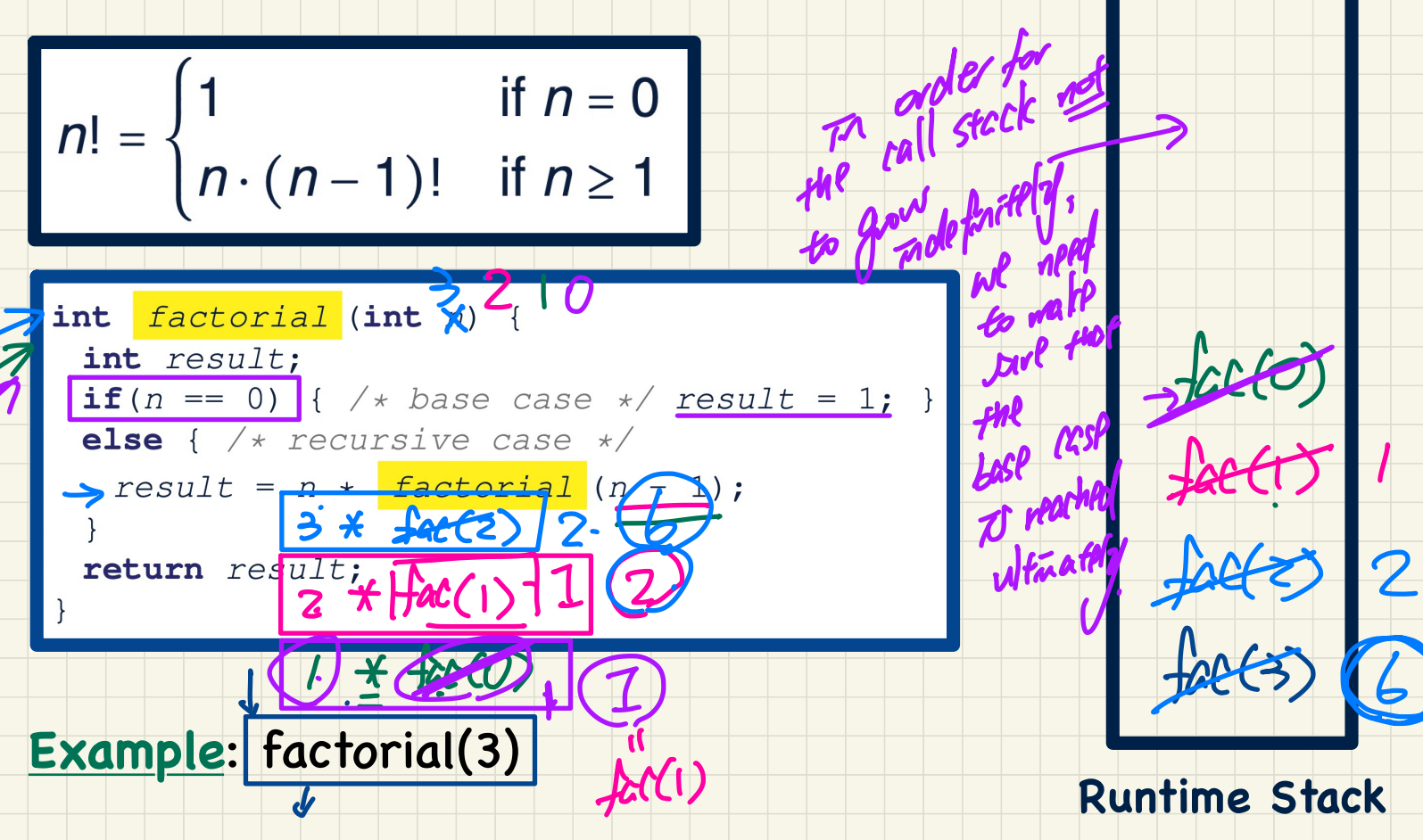

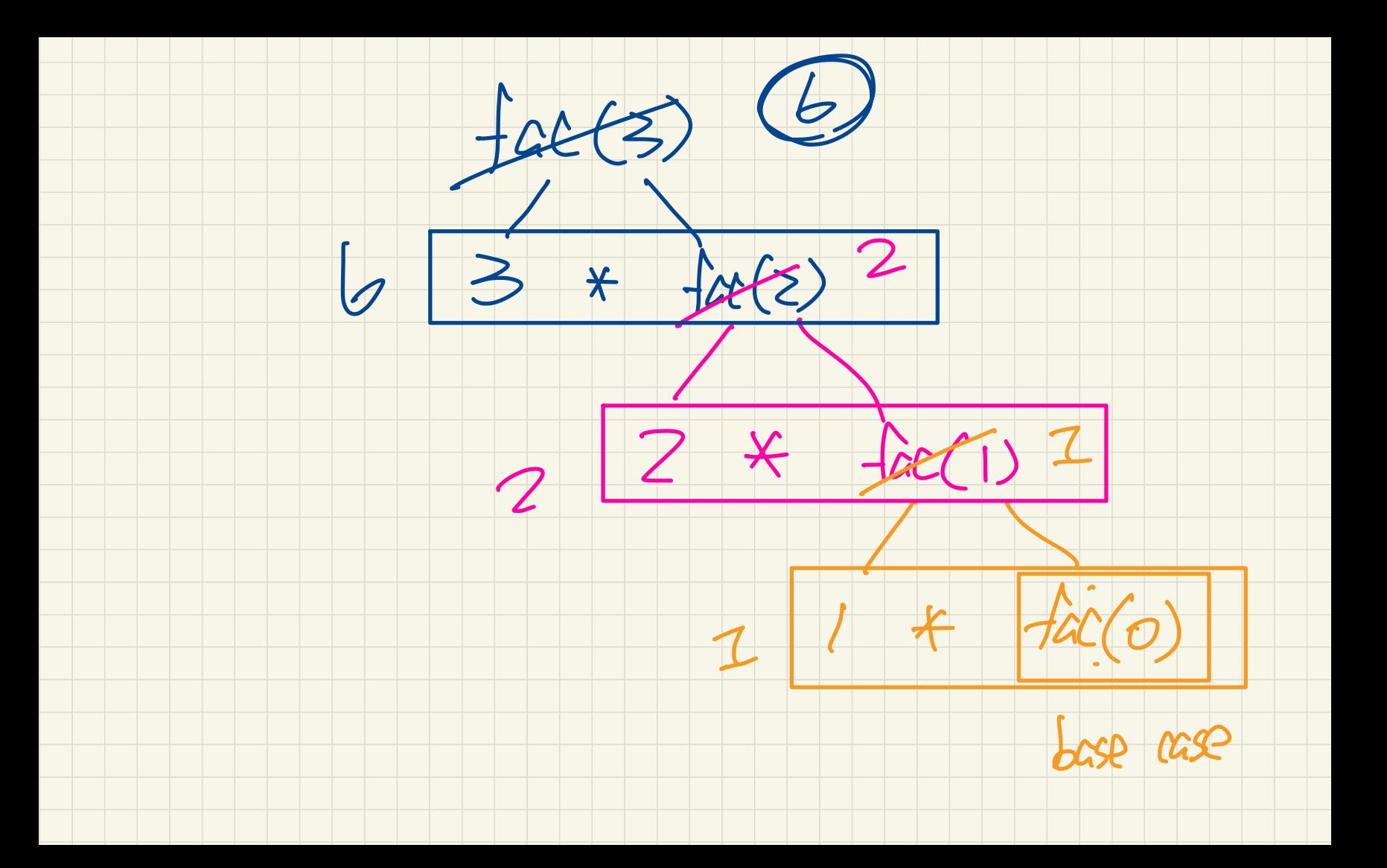

#### Common **Errors** of Recursion (1)

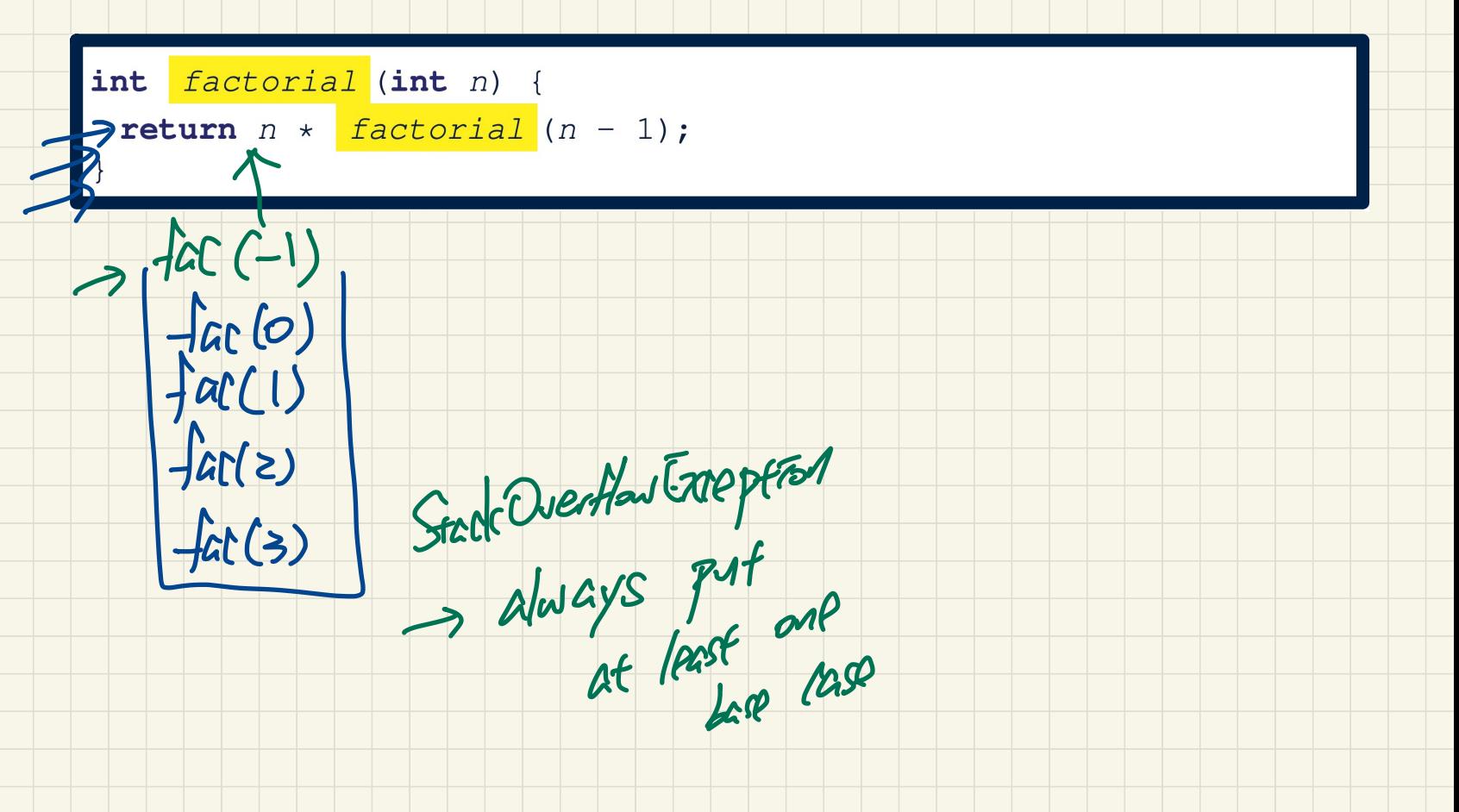

#### **Common Errors of Recursion (2)**

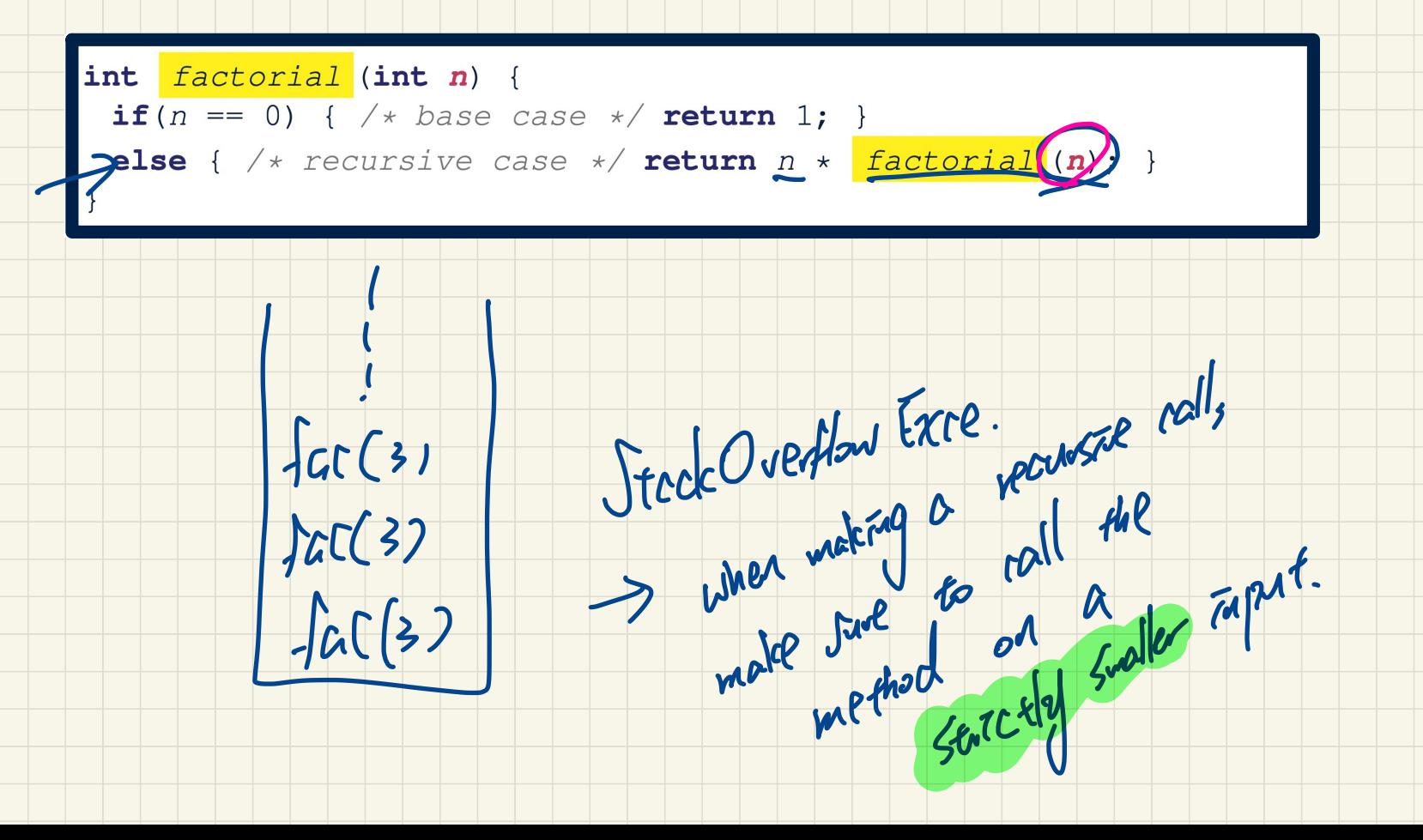

#### Recursive Solution: Fibonacci Numbers

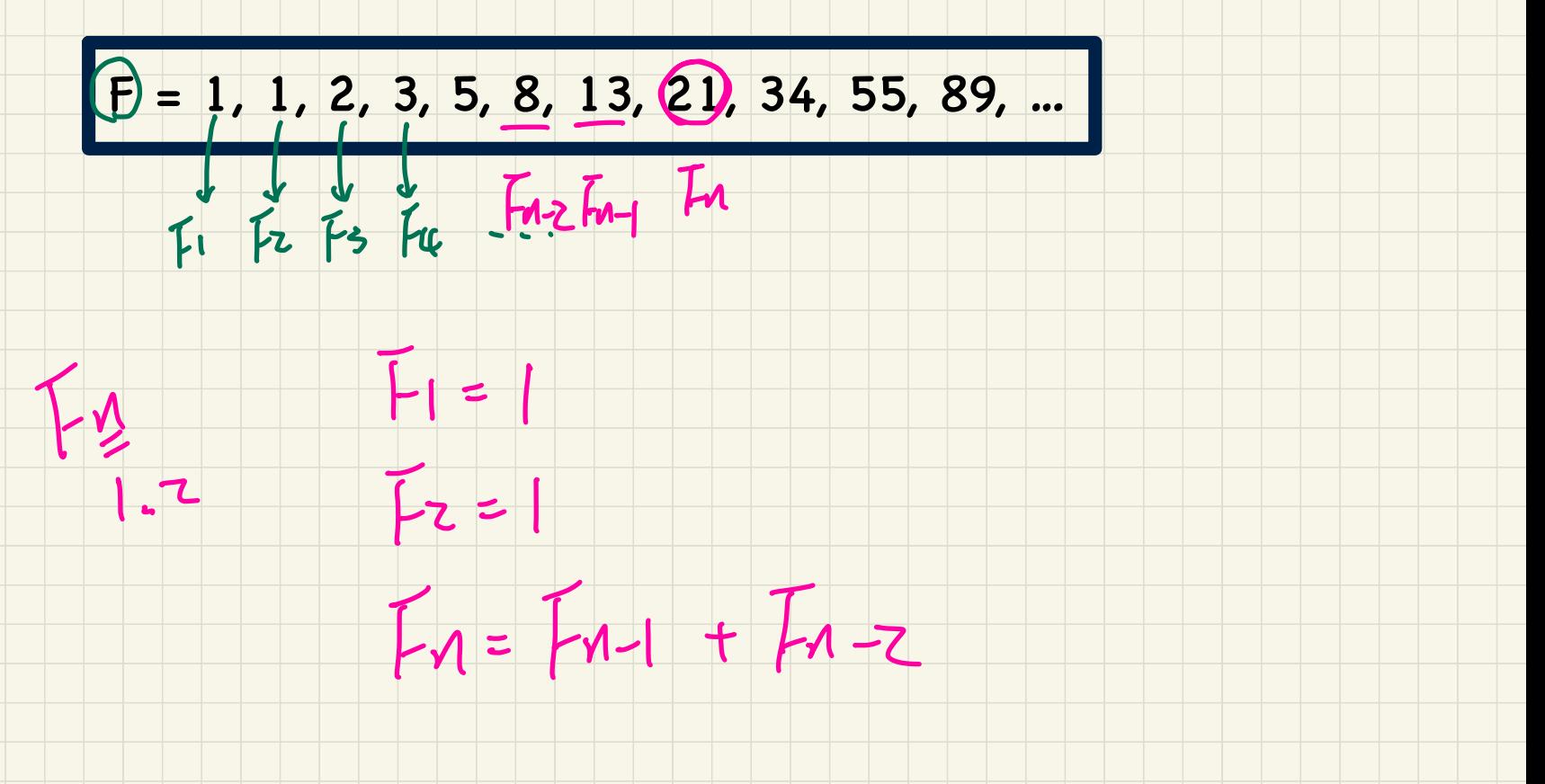

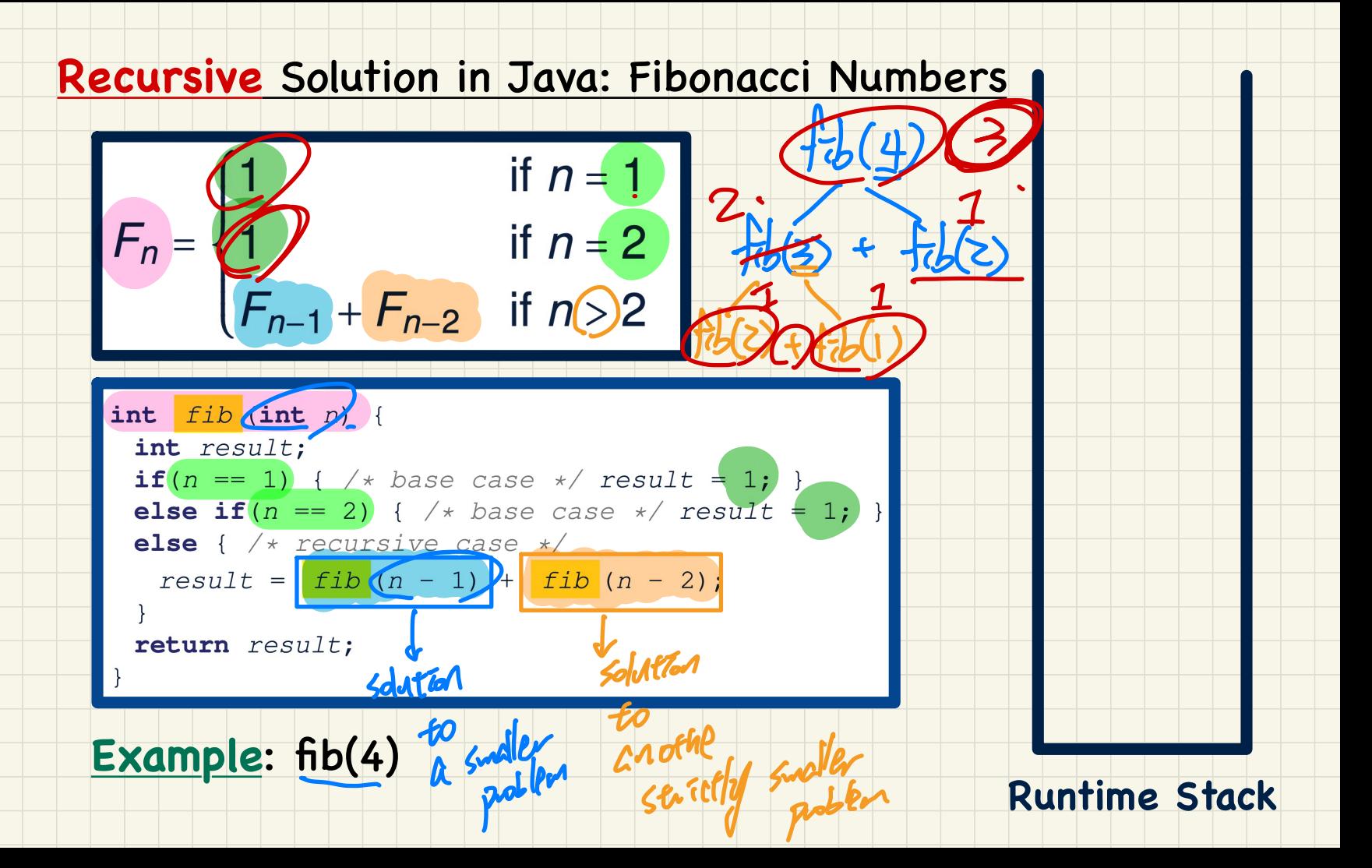
entire

 $\cdot$ d

```
33.4 0123<br>33.4 0123Use of String substring (\overline{t},\overline{j})(\overline{t},\overline{j}) = 2,3,4
         \frac{1}{2}public static void main (String [] args) {<br>
String s = \frac{\text{vabcd}}{\text{b}};<br>
System.out.println(s.isEmpty()); /* false */<br>
A Characters in index range [0, 0) */<br>
String(t0)= s.substring(0, 0) (0)<br>
System.out.println(t0); /* "
    My Extrington<br>System.out<br>And System.out<br>System.out<br>System.out<br>And System.out<br>And System.out<br>Stringt2
\begin{bmatrix} \text{stru} & \text{tharrators in index range } [0, 4) & \text{tharrating (t)} \end{bmatrix} = \begin{bmatrix} s \cdot \text{substring}(0, 4) & \text{tharrating (t)} \end{bmatrix}System.out.println(t2); /* "bc" */
                  String t3 = s. substring(0, 2) + s. substring(2, 4);
                  System.out.println(s.equals(t3)); /* true */
                  for (int i = 0; i < s. length(); i +) {
                     System.out.print(s.charAt(i));System.out.println();
```
### **Recursions on Strings**

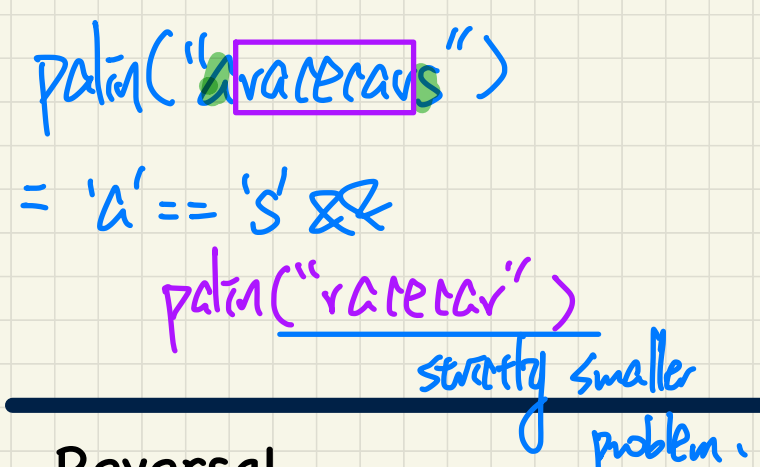

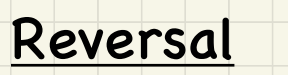

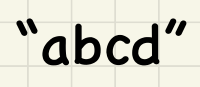

lindrome compare the<br>
"macecan" Ist and last<br>"aracecars" [1: Some Palindrome "raceacar" (2: PAF) patrolane

## **Number of Occurrences**

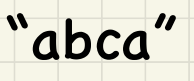

`a'

`bʻ

#### Problem: Palindrome

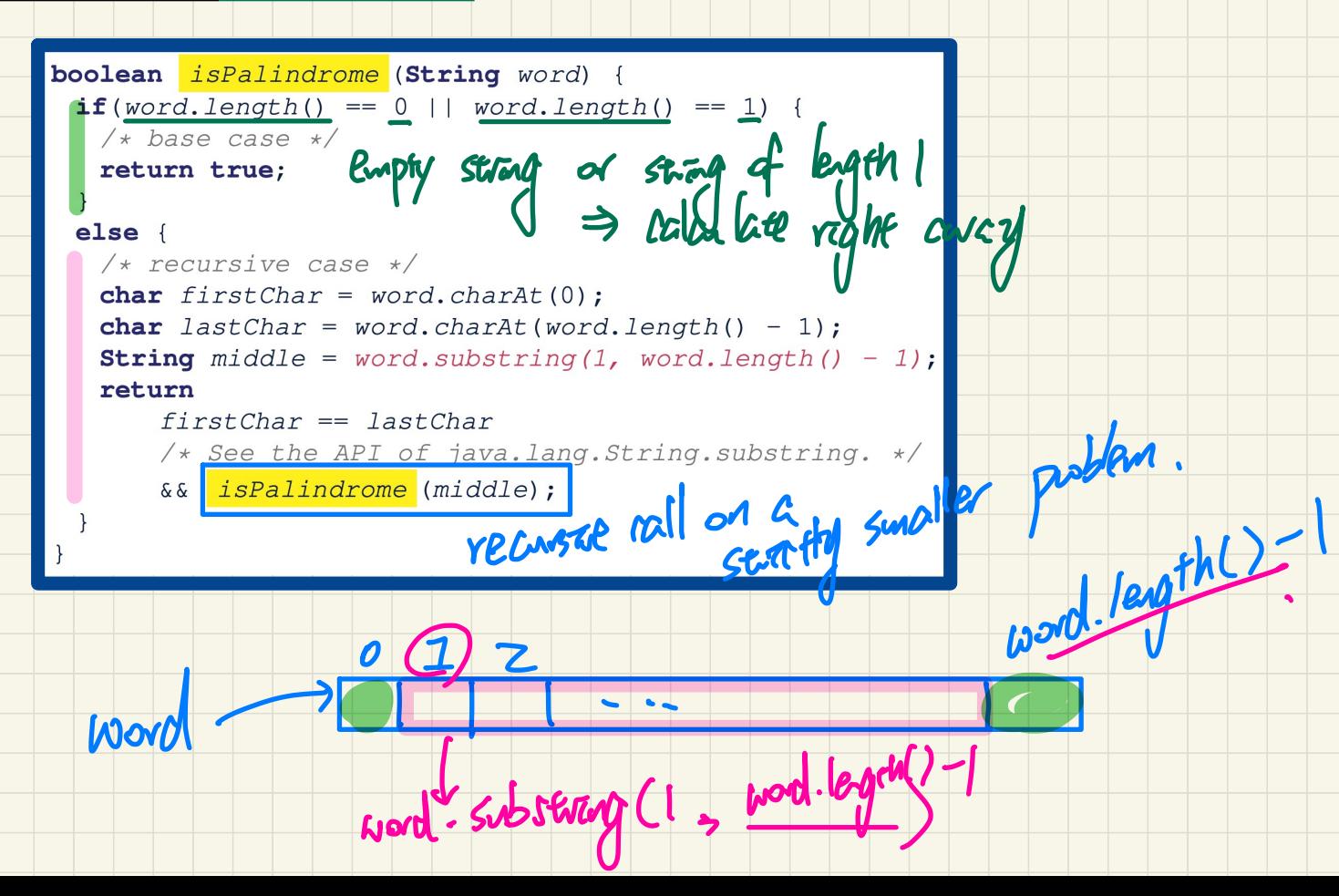

# **Lecture 23 - Nov 30**

**Recursion**

*Tracing Recursions: Faibonacci Recursions on Strings: Reverse Recursions on Arrays*

#### **Announcements**

- **Lab5** to be released by the end of today
- **ProgTest3** next Tuesday (based on **Lab4**)

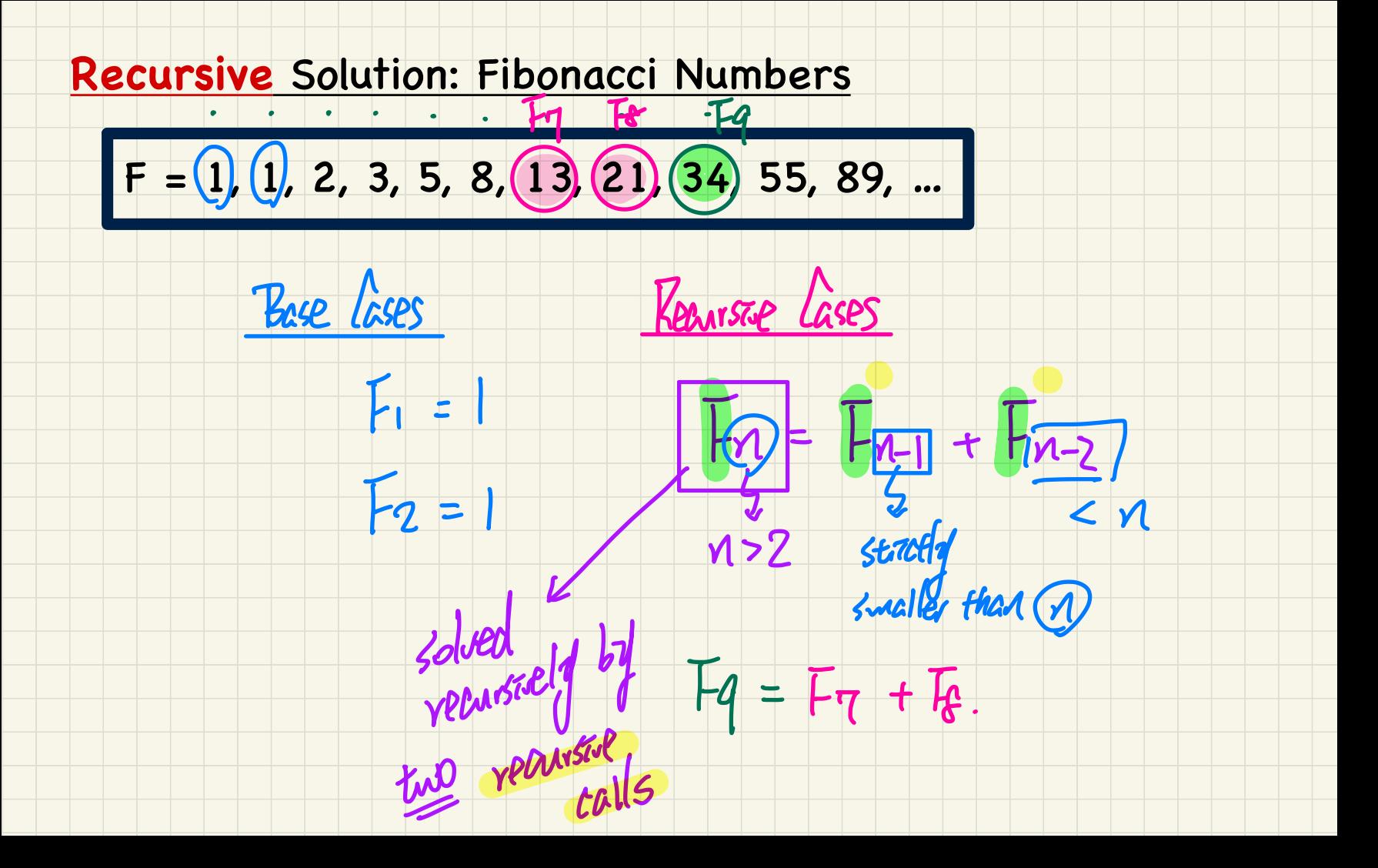

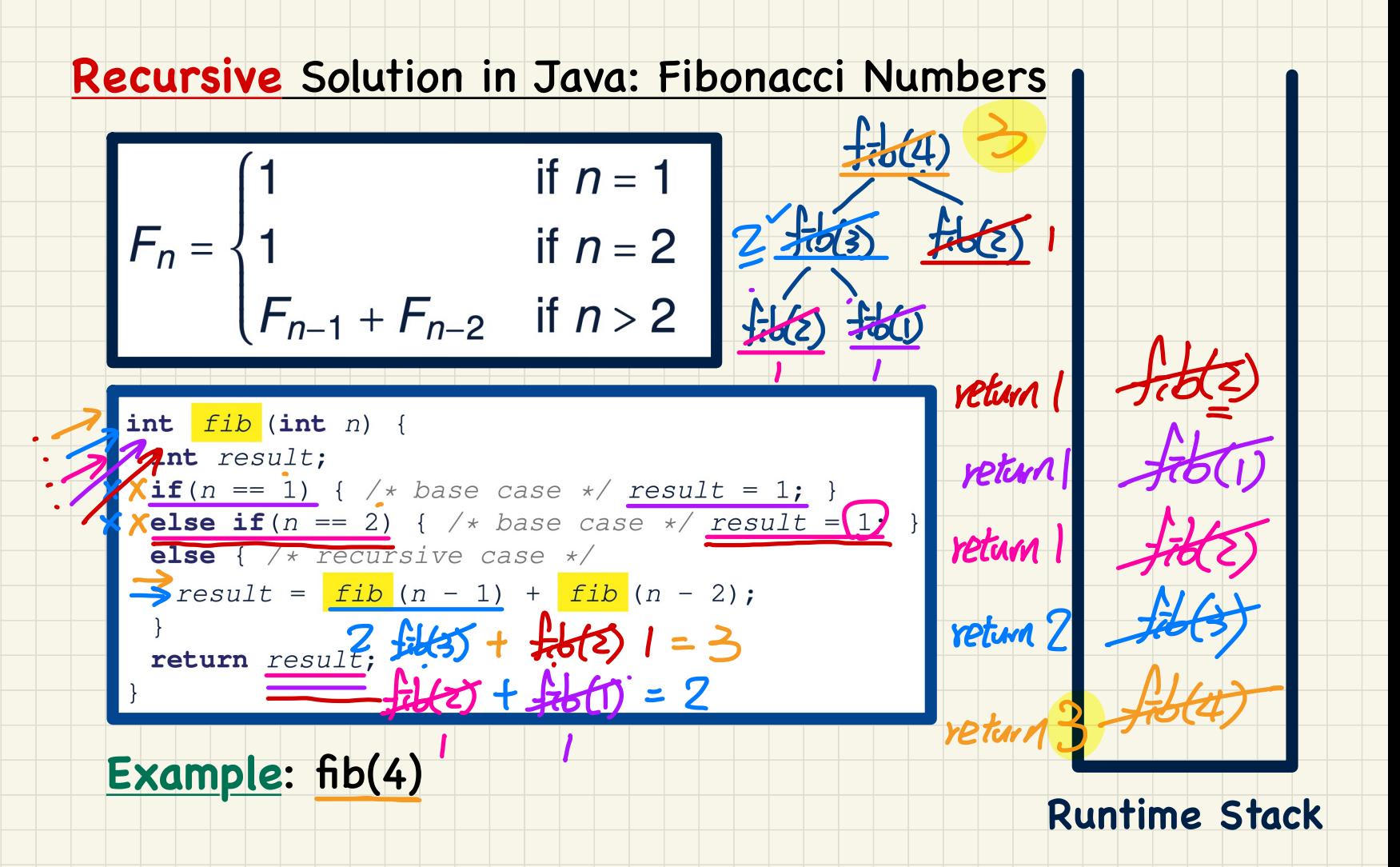

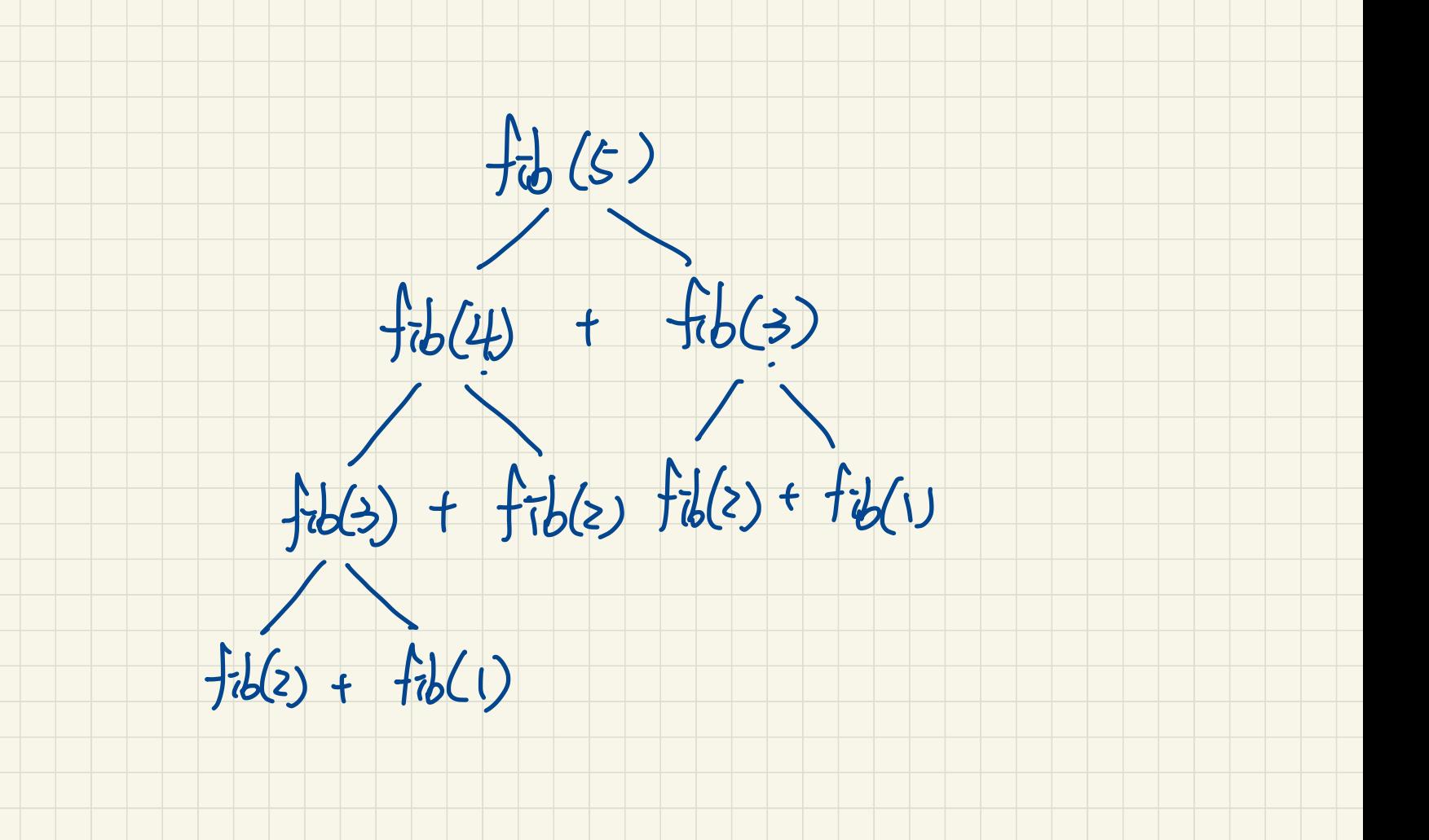

## Recursions on Strings

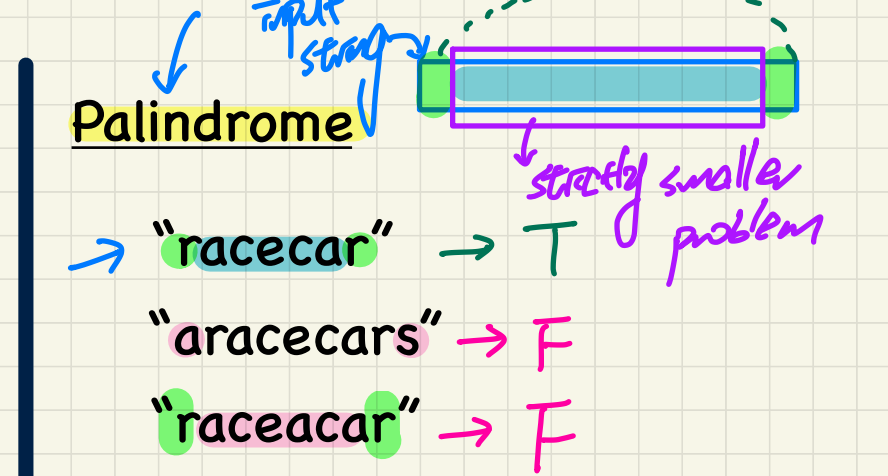

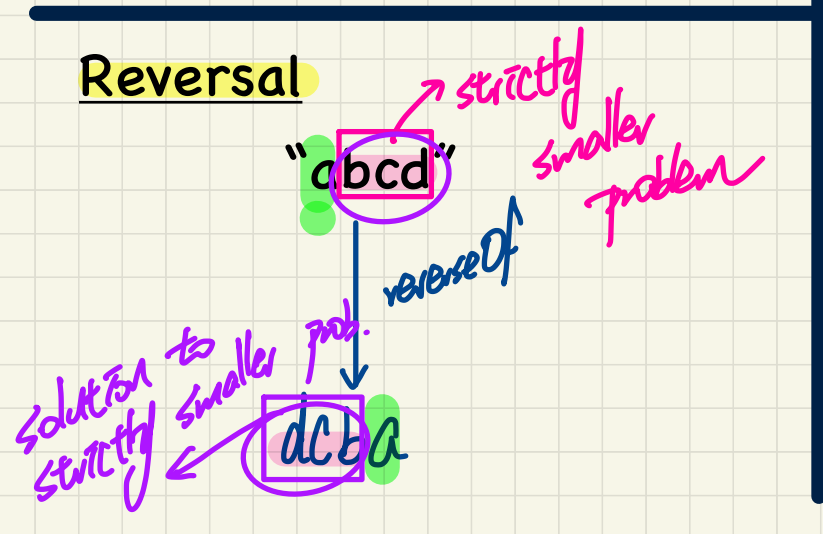

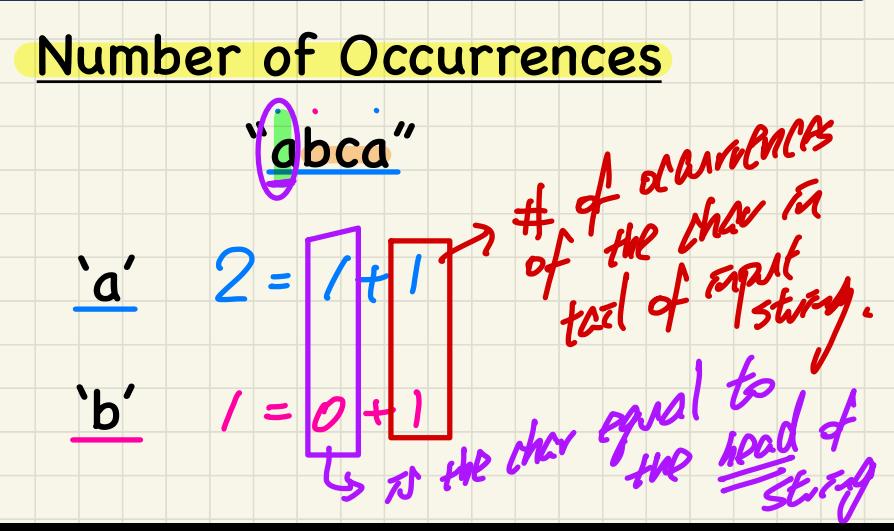

#### Problem: Reverse of a String

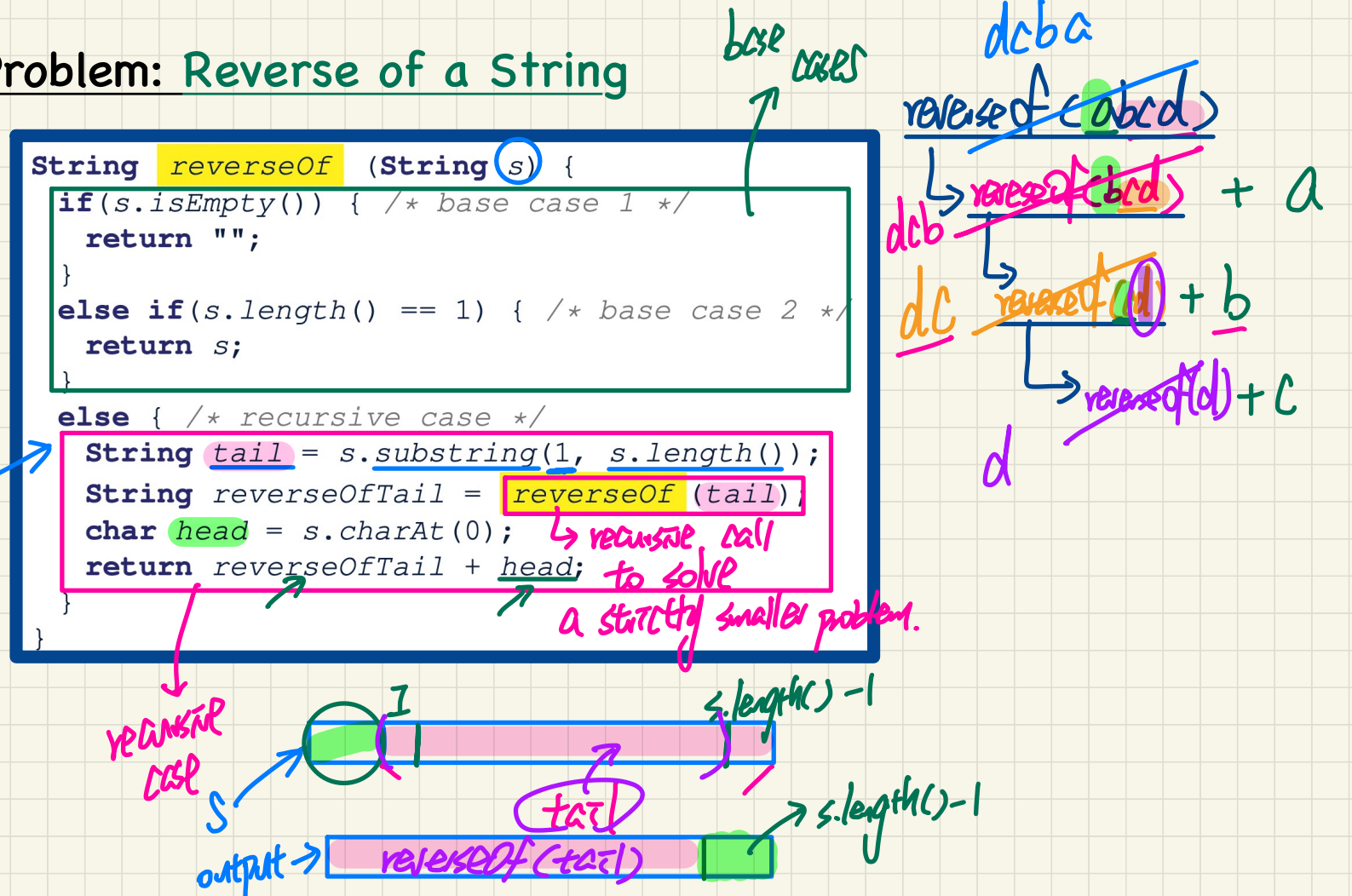

 $dcba$ 

#### **Problem: Number of Occurrences**

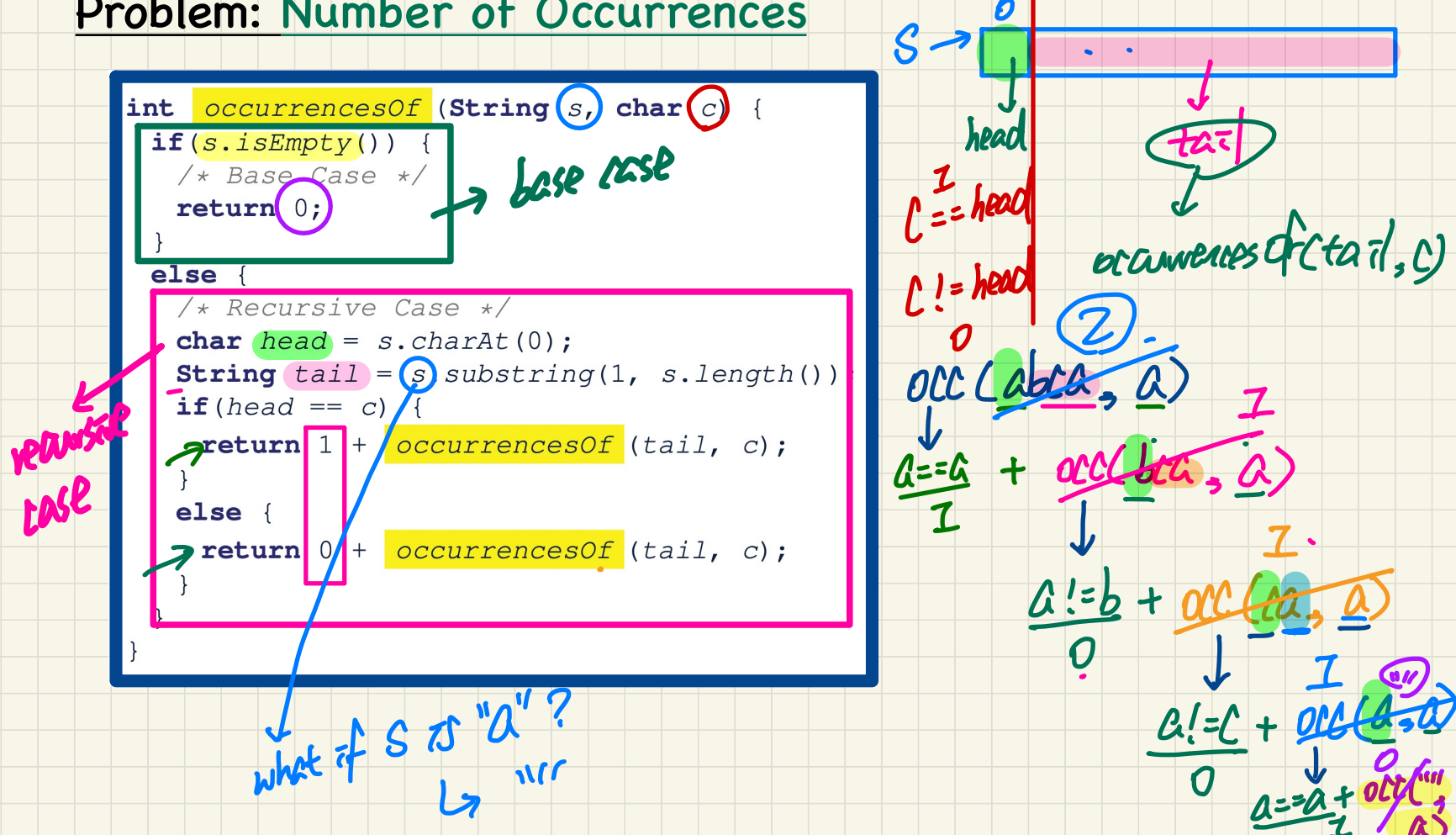

#### Recursion on an Array: Passing new Sub-Arrays

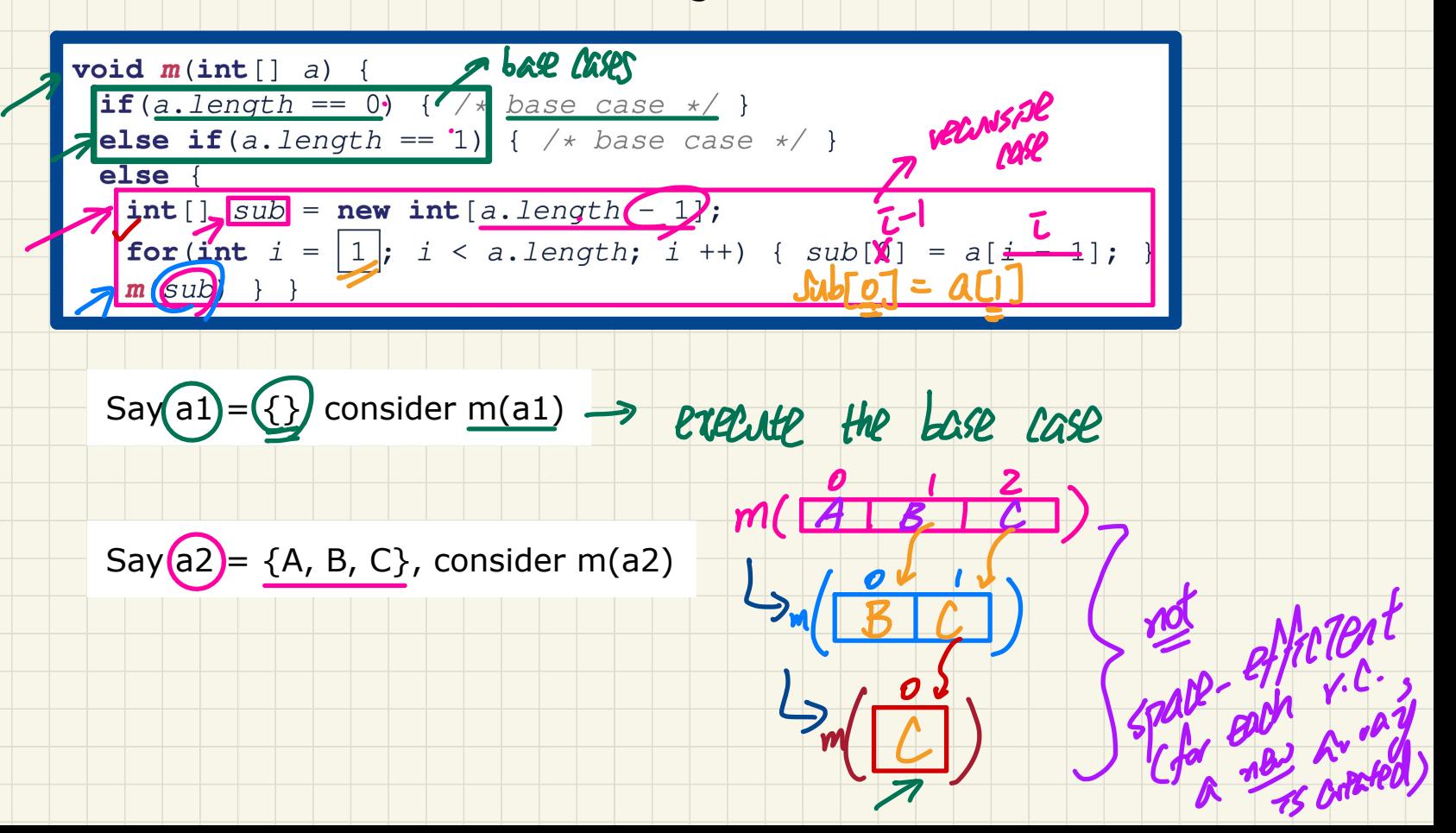

# Recursion on an Array: Passing Same Array Reference

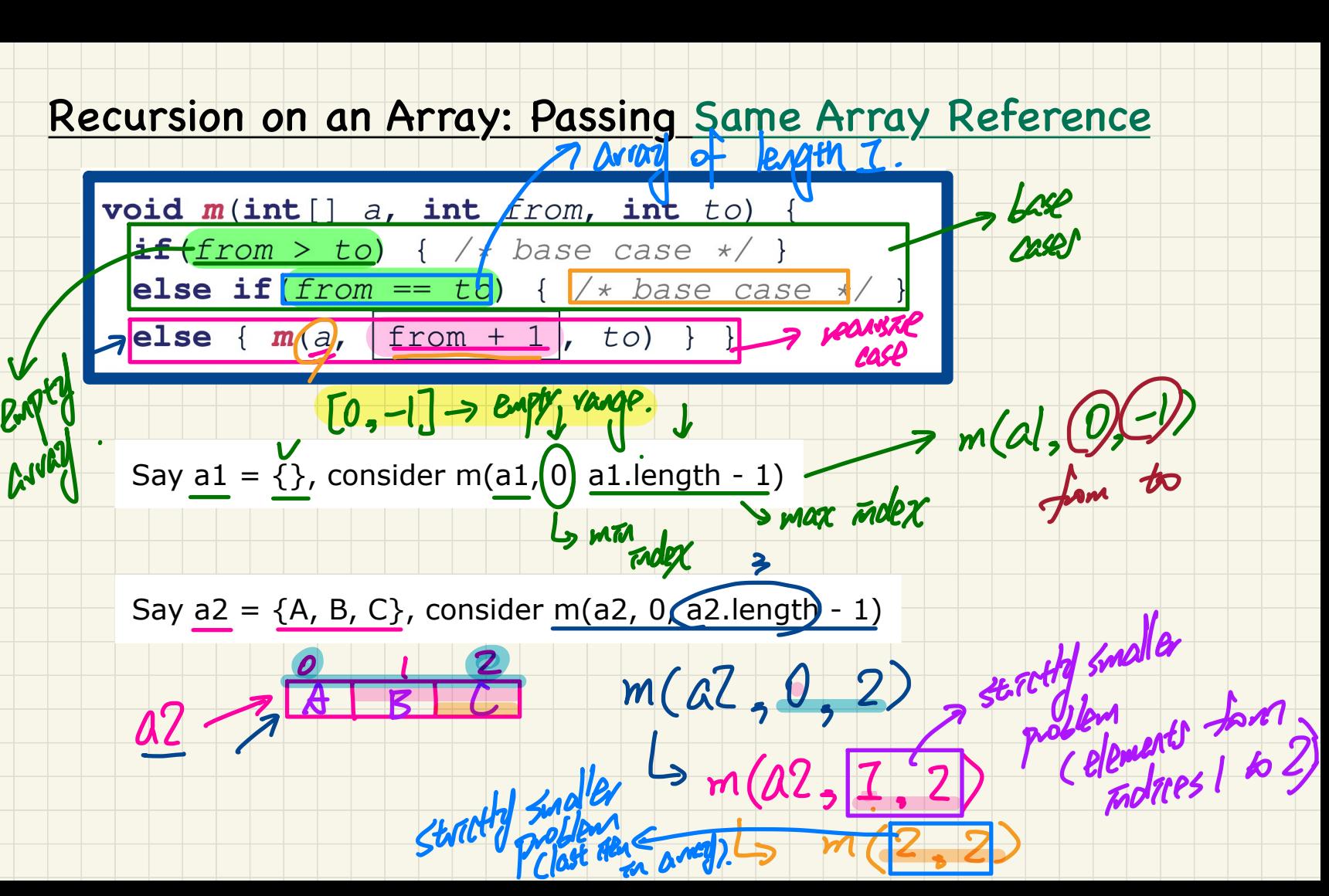

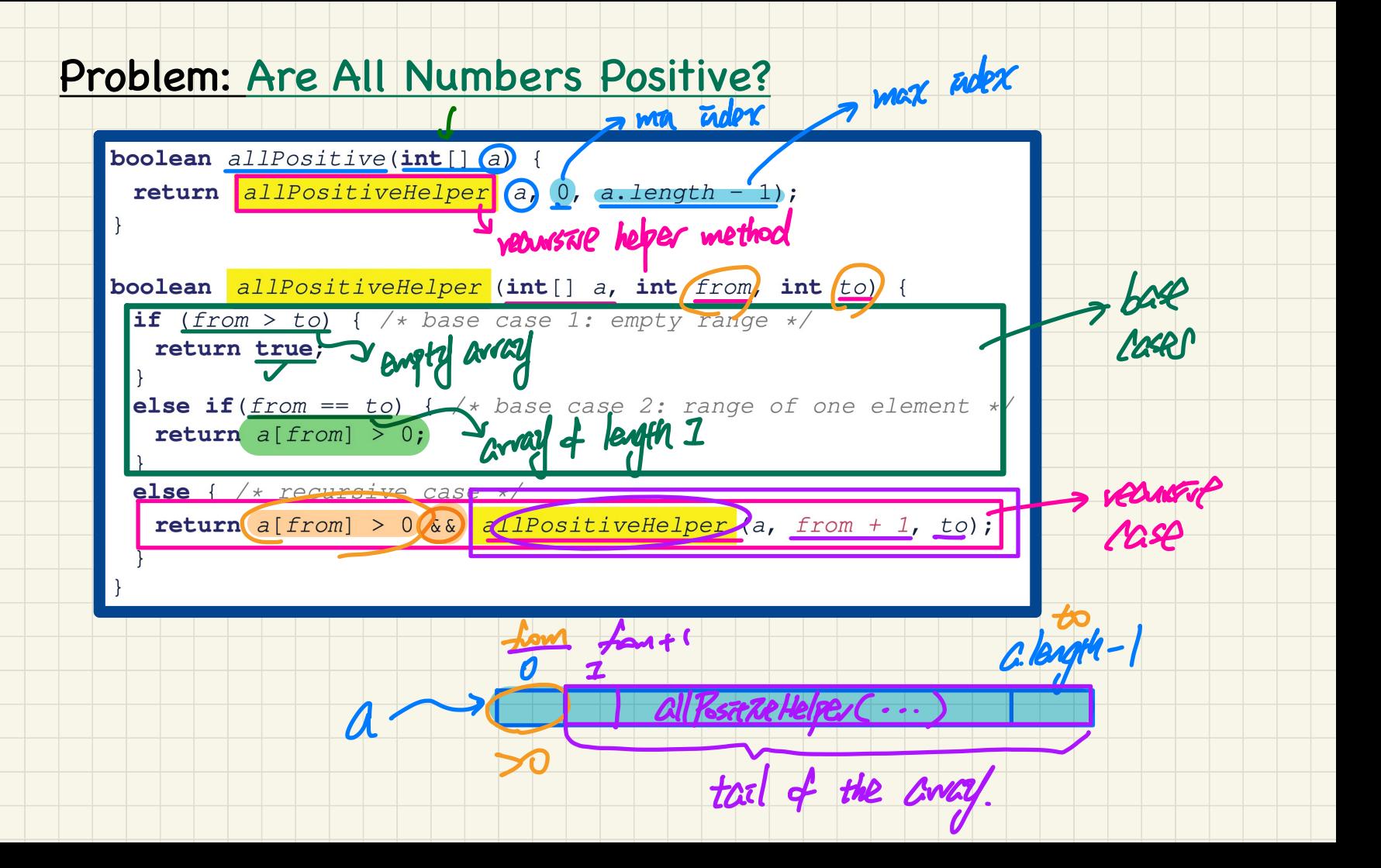

### **Tracing Recursion: all Positive**

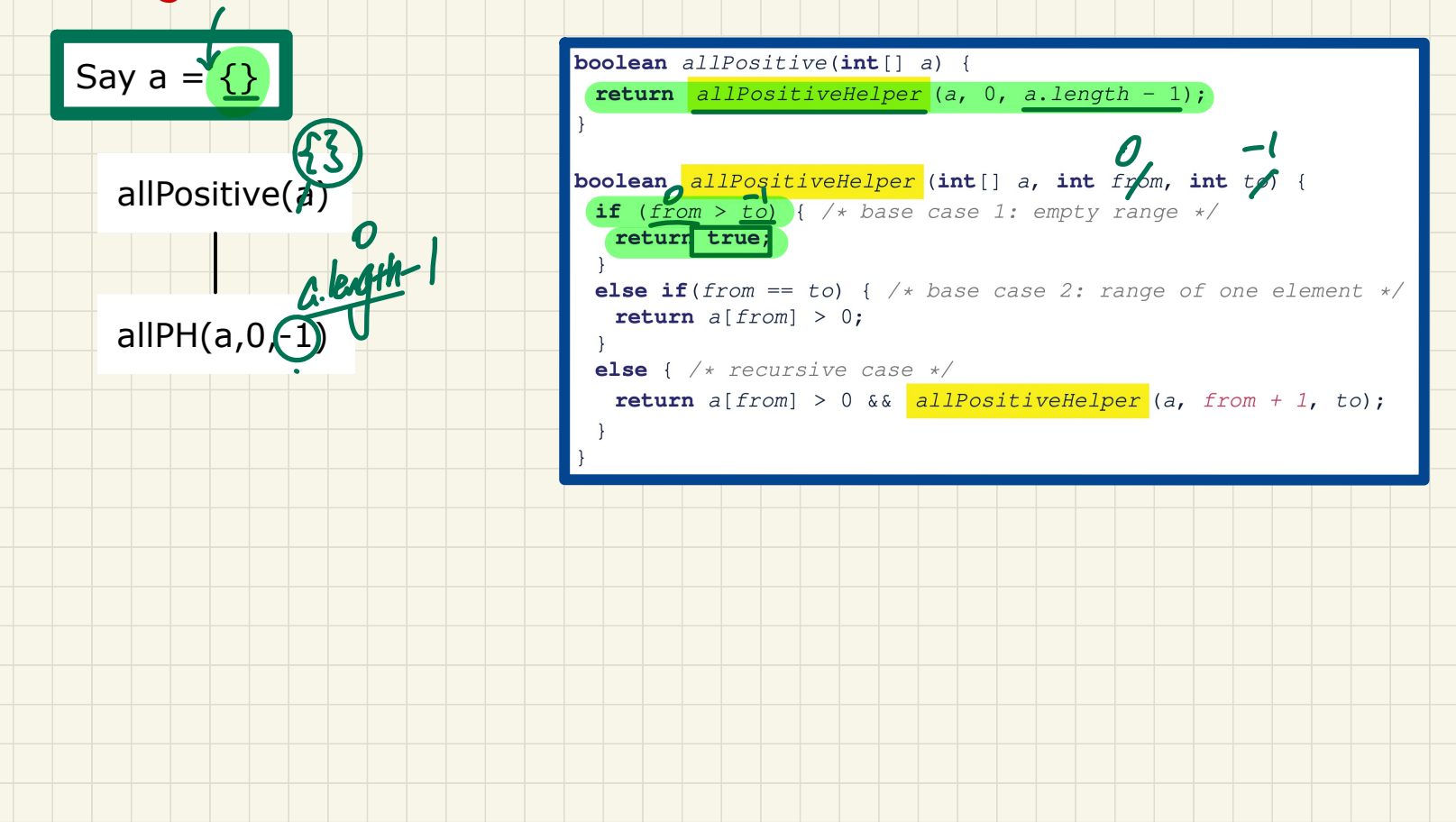

### **Tracing Recursion: all Positive**

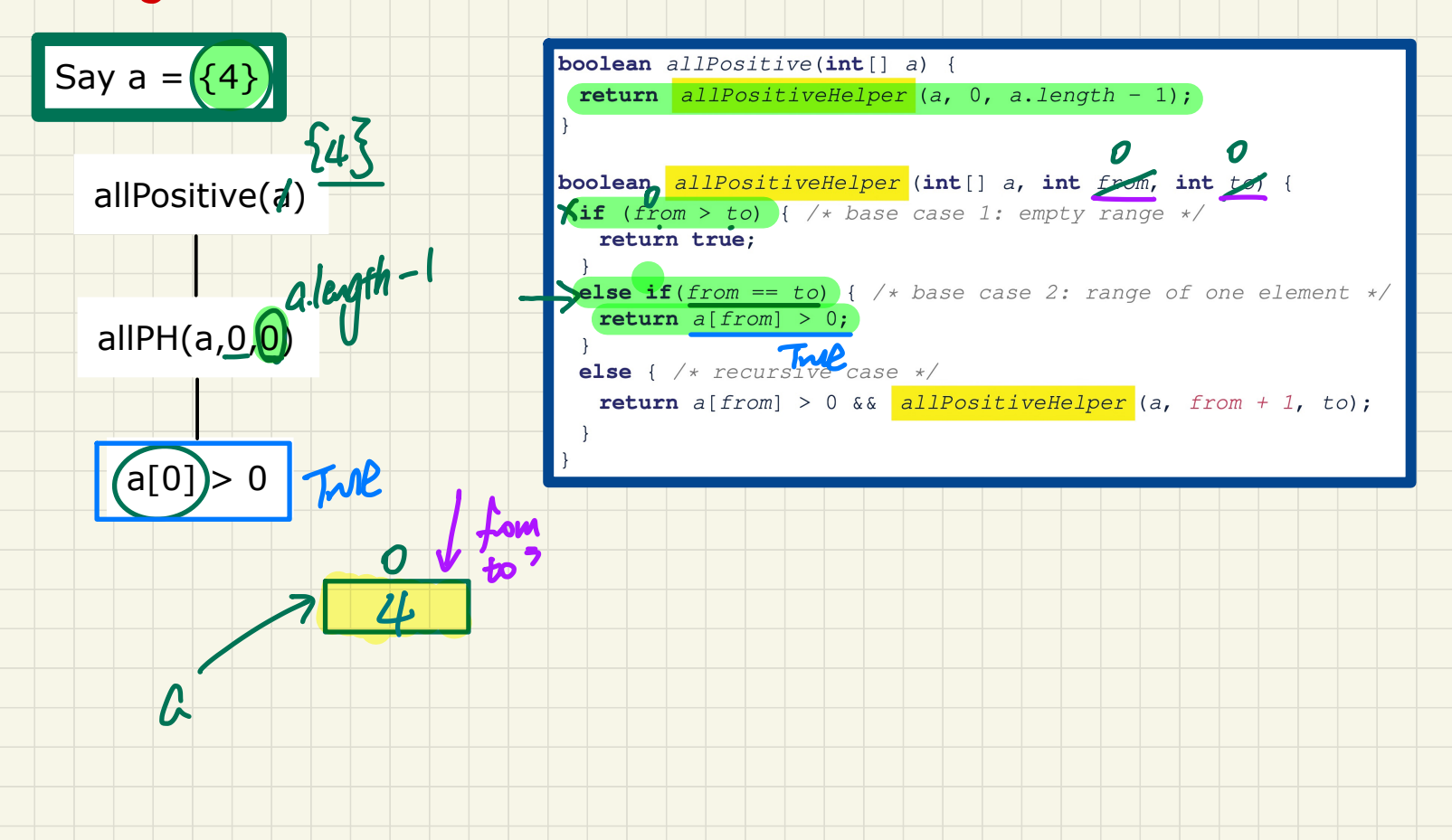

#### **Tracing Recursion: all Positive**

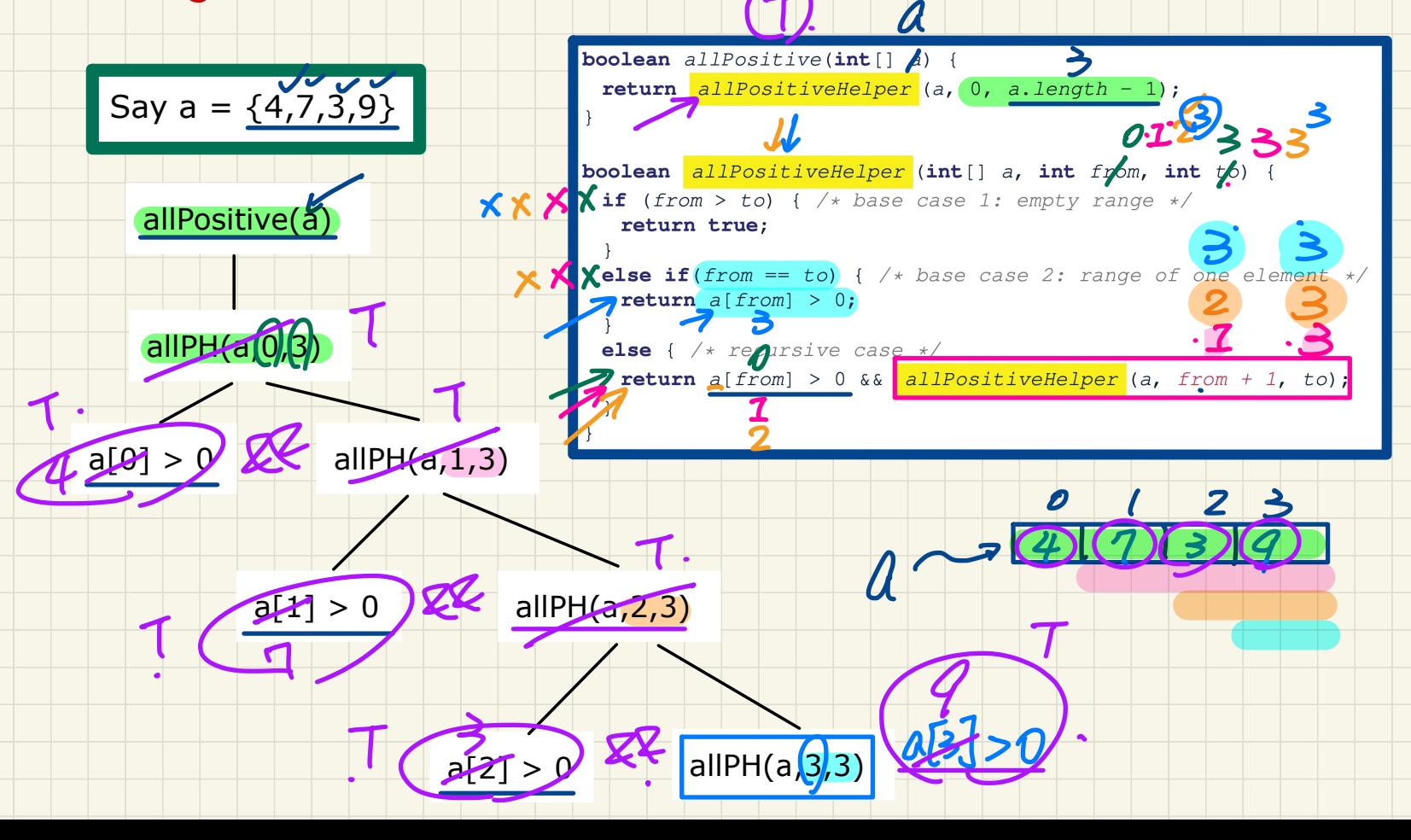

#### Tracing Recursion: allPositive

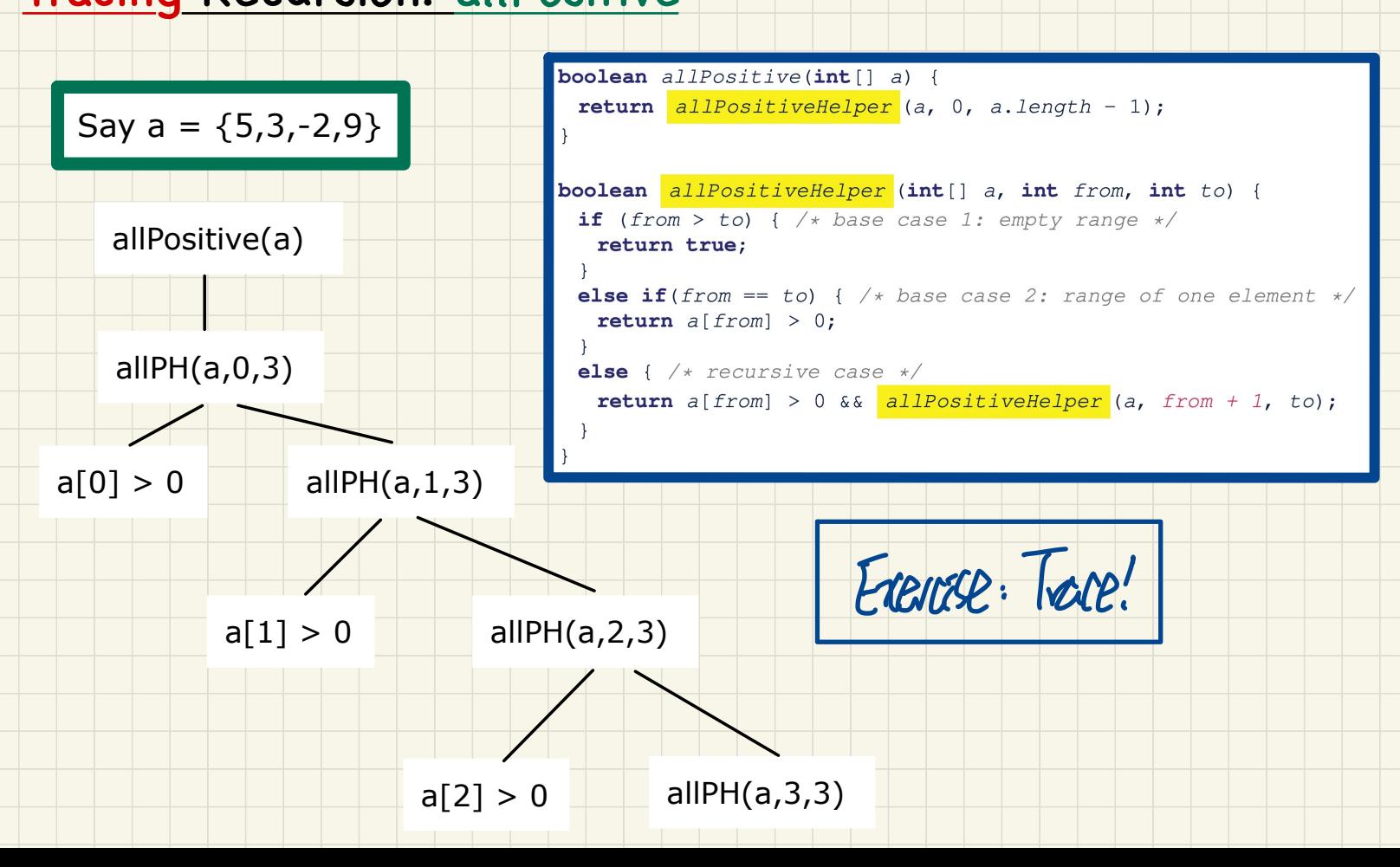

#### Problem: Are Numbers Sorted?

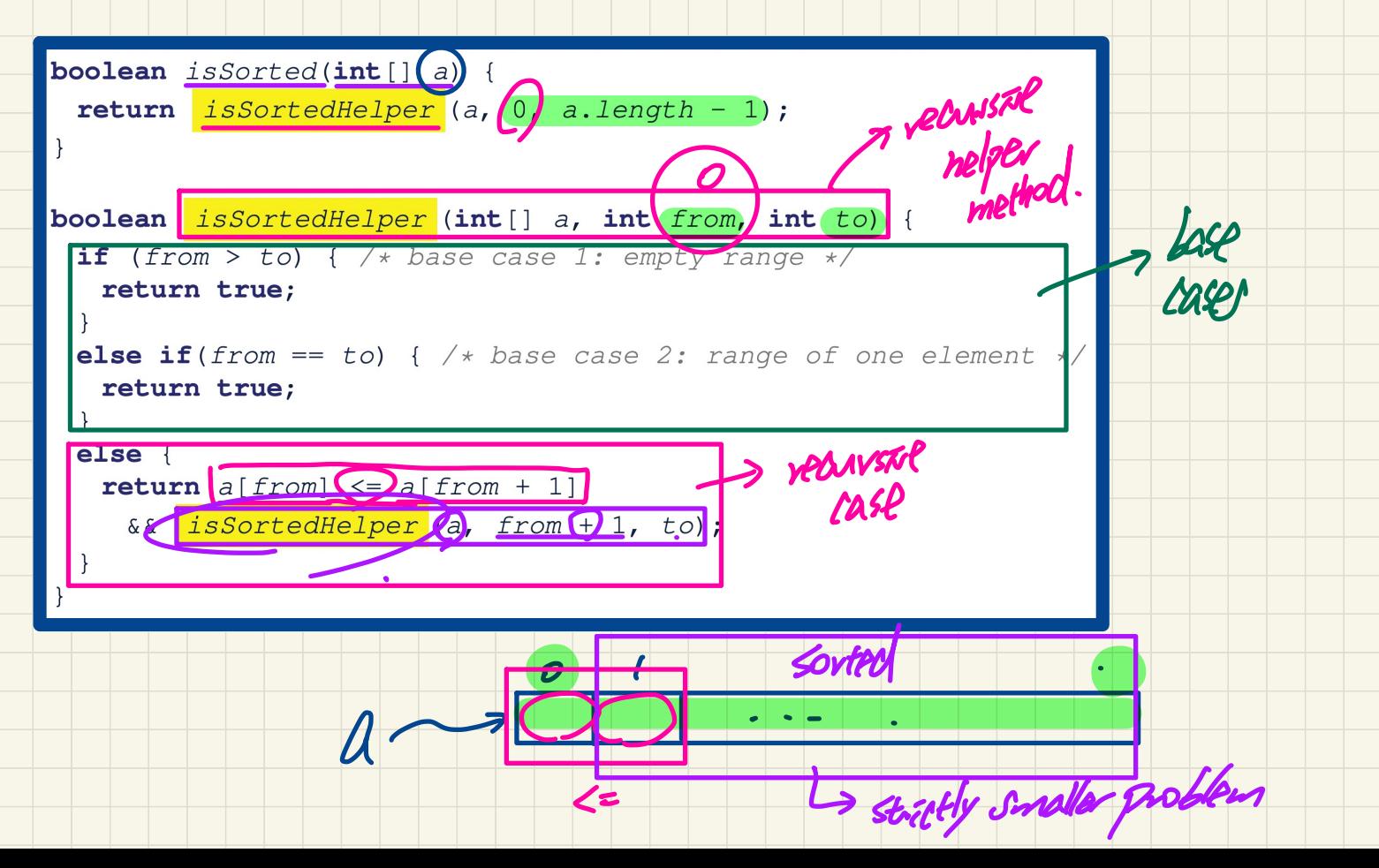

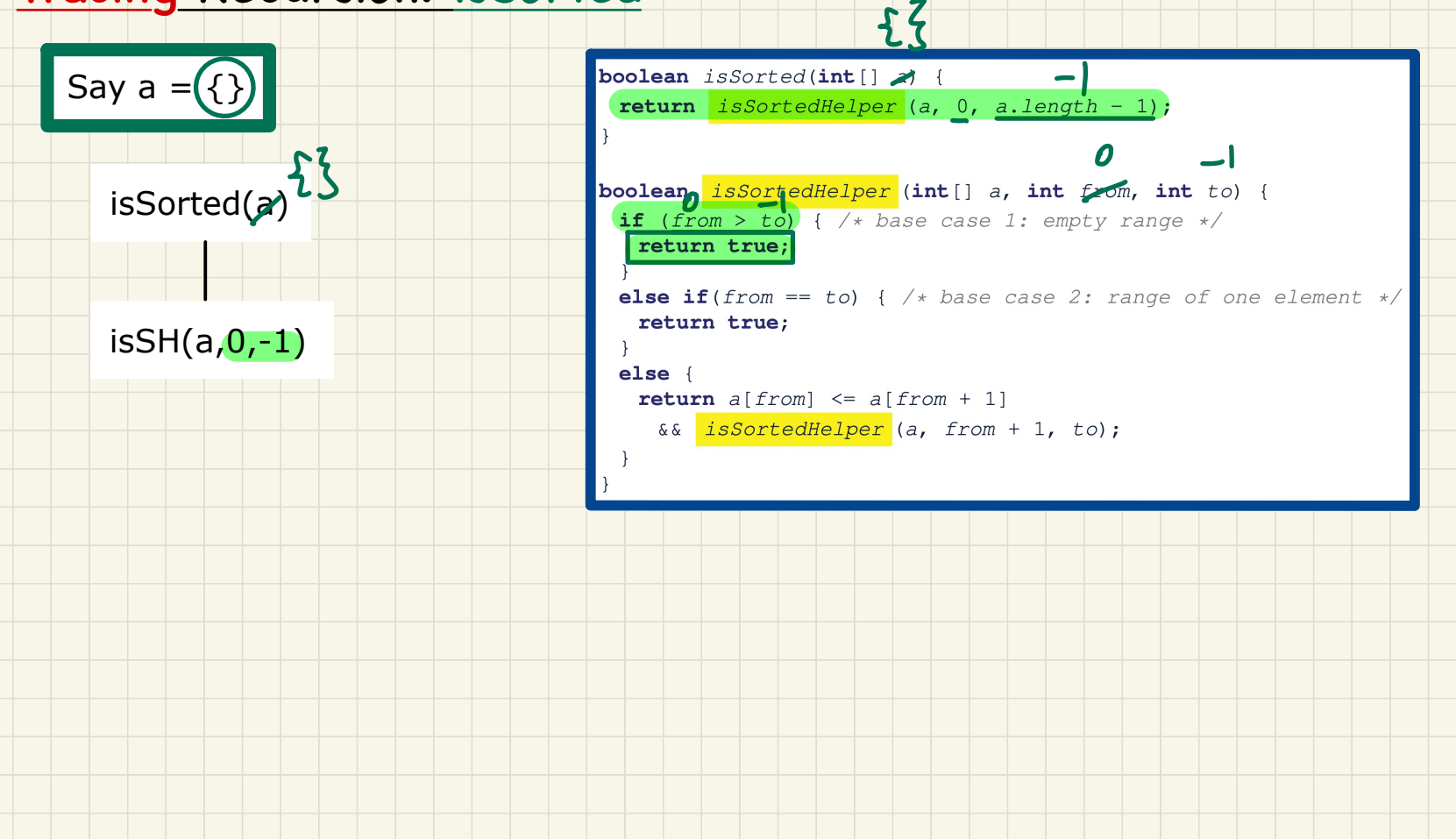

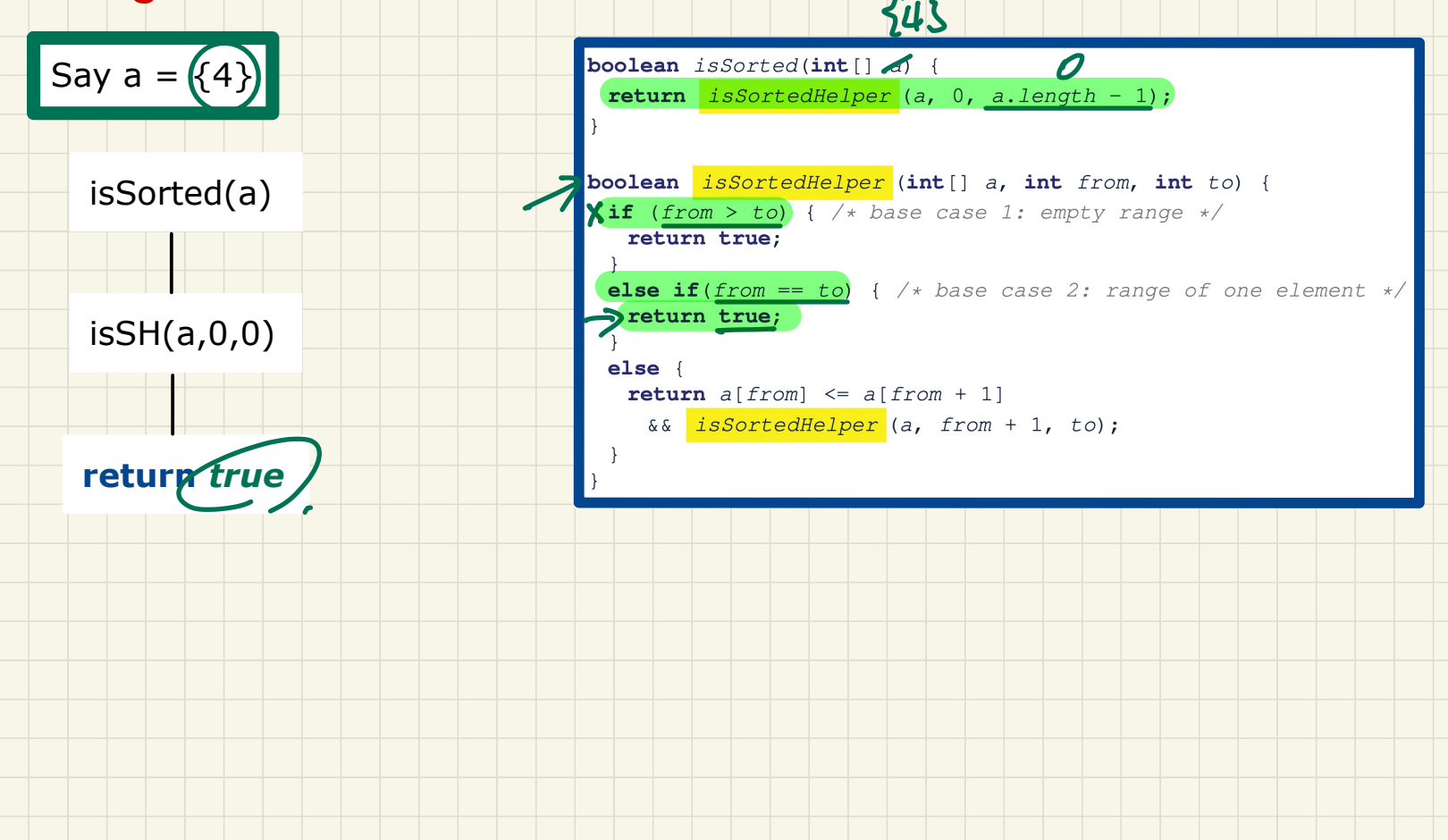

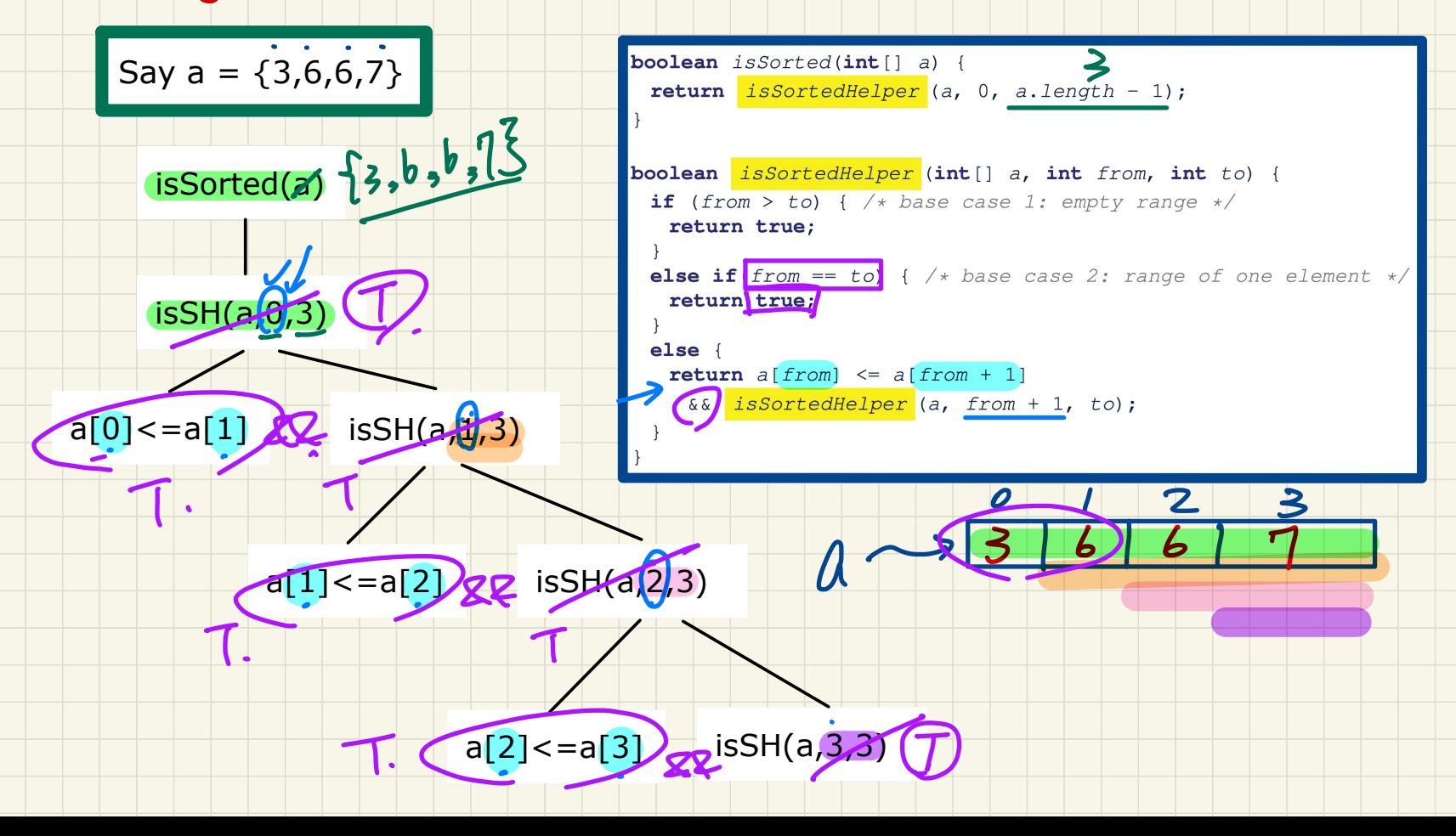

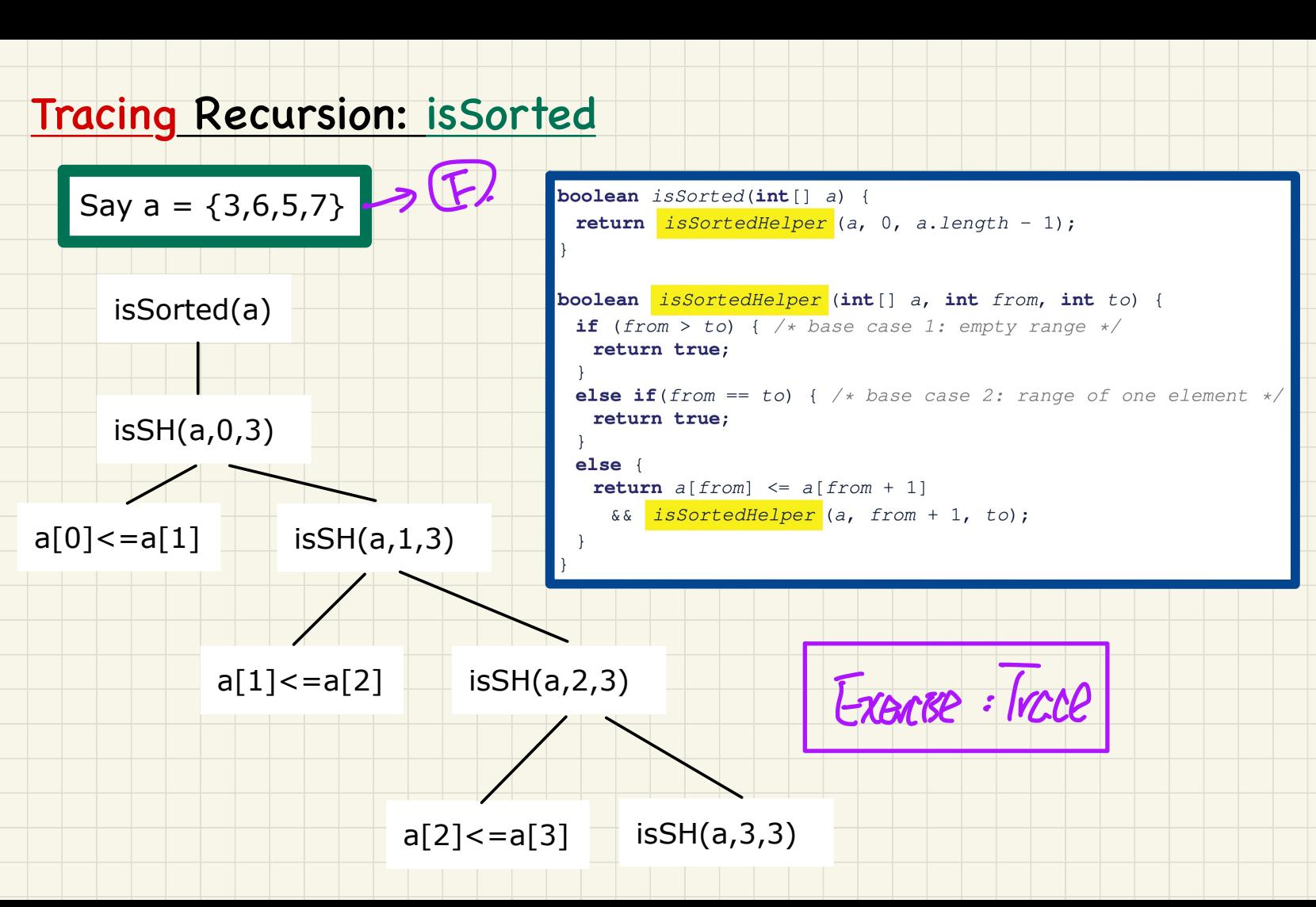

# **Lecture 24 - Dec 5**

**Wrap-Up**

# *Topics Covered Exam Review Session*

## **Announcements**

- **Lab5** already released uncemen<br>55 alread

 $\overline{\mathbf{z}}$ 

- **WrittenTest3** to be released by the end of today
- **ProgTest3** tomorrow (based on **Lab4**)

recursion

- **Makeup Test** on Wednesday (based on **Lab2** & **Lab3**) were welcomed to the end of today<br>
mnouncements<br>
Apple already released<br>
Written Test 3 to be released by the end of today<br>
Prog Test 3 to we released on Lab4)<br>
Makeup Test on Wednesday (based on Lab2 & Lab3<br>
Exam Review (
- **Exam Review (Q&A)** on Thursday, December 8? **ProgTest3** tomorrow<br>Makeup Test on We<br>Exam Review (Q&A

$$
\sqrt{\frac{1}{4:00-2.30}}
$$
  
4:00-5:30

 $3p^m$ 

## **Exam Info**

- When: 7pm to 10pm, Monday, December 12 ...<br>ے Monday<br>Monday
- Where: TC Sobeys
- Coverage: Everything (lecture materials & labs) 0 lectures  $\ddot{\circ}$  Labs providing (lecture materials & labs) Determines<br>
Devisorything (lecture materials & labs) Determines<br>
Le Choice & Written<br>
Le Lecture materials & labs) Determines<br>
Le Choice & Written<br>
Le Lecture materials and the Coding B

that's a CCE

Enstances

- Format: Multiple Choice & Written J. program rearsaly (2) Cooling Bat)
- Restrictions:
	- + No data sheet
	- + No sketch paper (Exam booklet includes it) 2. justification<br>includes it) code, why or why not
- What you should bring:
	- + Valid Photo ID (strict)
- + Water/Snack - some quatrice questions funday) - PDF quide.

That's all! I<br>I hope you enjoyed the learning journey with me. Best of luck with your future endeavours ! Jackir Dec. 7, <sup>2072</sup>